SOCIEDAD PERUANA DE DERECHO DEL TRABAJO Y DE LA SEGURIDAD SOCIAL

# Los principios del Derecho del Trabajo en el Derecho Peruano

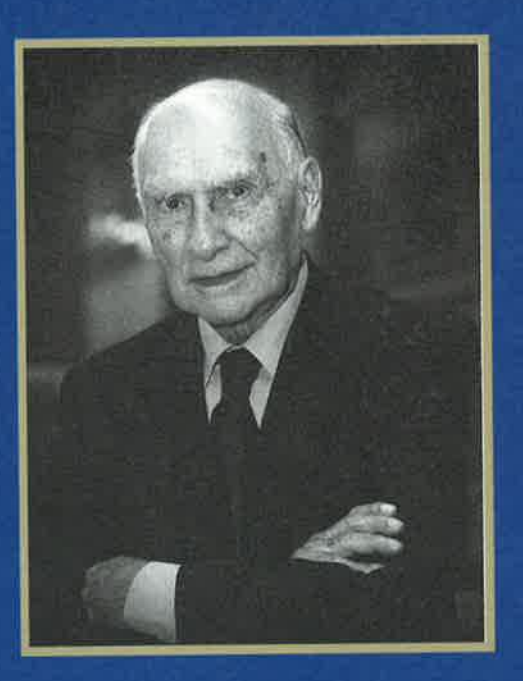

# Libro Homenaje al Profesor Américo Plá Rodríguez

وهم التكار

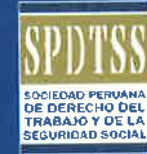

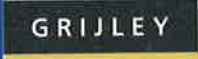

### LOS PRINCIPIOS DEL DERECHO DEL TRABAJO EN EL DERECHO PERUANO

Libro Homenaje al Profesor Américo Plá Rodríguez

 $-18$ 

#### E D  $\mathbf{I}$ T O R A J. Ù R. ſ  $D$   $C$  A **G**  $I$  J L E Y R

 $\sim$ 

Xe)

 $\mathcal{L}_{\mathcal{R}}$ 

 $\sim$  100  $\sim$ 

 $\label{eq:R1} \begin{array}{ll} \mathbf{R} & \\ \mathbf{R}^{\mathsf{T}} & \\ \mathbf{R}^{\mathsf{T}} & \end{array}$  $\delta t = -1$ the control of the con- $\sim 0.5$ 

 $\frac{1}{\alpha}$ 

# LOS PRINCIPIOS DEL DERECHO DEL TRABAJO EN EL DERECHO PERUANO

Libro Homenaje al Profesor Américo Plá Rodríguez

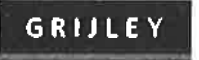

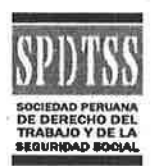

Primera edición, Lima, 2004. Segunda edición, Lima, 2009.

DERECHOS RESERVADOS: DECRETO LEGISLATIVO Nº 822

Prohibida la reproducción de este libro por cualquier medio, total o parcialmente sin permiso expreso de la Editorial.

© 2009, Los principios del Derecho del trabajo en el Derecho peruano Libro Homenaje al Profesor Américo Plá Rodríguez

© 2009, Sociedad Peruana de Derecho del Trabajo y la Seguridad Social

© 2009, Editora y Librería Jurídica Grijley E.I.R.L. Oficina principal y distribución Jr. Azángaro 1075 - Of. 207 TIL: (51-1) 427 3147 grilley@terra.com.pe

Composición e Impresión: Editora y Librería Jurídica Grijley E.I.R.L.

Hecho el Depósito Legal en la Biblioteca Nacional del Perú Nº 2009-10045 ISBN: 978-9972-04-220-1

Tiraje: 1000 ejemplares

#### **DISTRIBUCIÓN EN PROVINCIAS:**

**GRULEY TRUJILLO** Jr. Pizarro 540 TF: 471 640 C: (044) 94920 6694 trujillo@grijley.com grilley\_trujillo@speedy.com.pe

**GRIJLEY CHICLAYO** San José 1067 T: 204 146 chiclayo@grijley.com

**GRULEY AREQUIPA** Santa Martha 304 - Of. 103 T: 288 379 C: (054) 95929 6700 arequipa@grijley.com grijley\_arequipa@speedy.com.pe

# ÍNDICE GENERAL

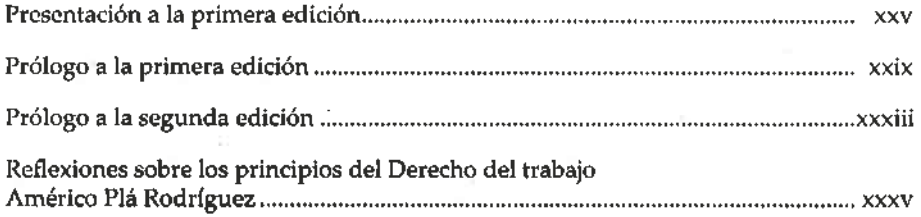

#### **LOS PRINCIPIOS DEL DERECHO DEL TRABAJO**

#### REAFIRMACIÓN DE LOS PRINCIPIOS DEL DERECHO DEL TRABAJO MARIO PASCO COSMÓPOLIS

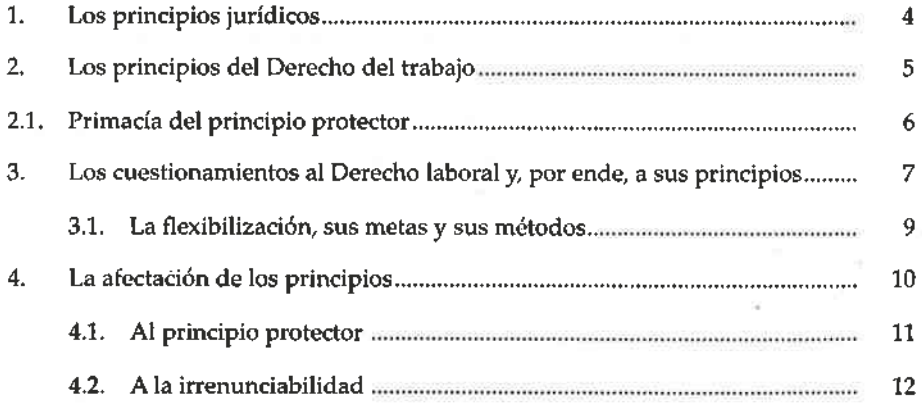

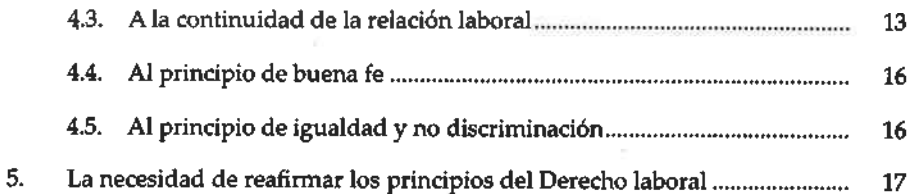

#### LOS PRINCIPIOS DEL DERECHO DEL TRABAJO Y LOS PRINCIPIOS Y DERECHOS FUNDAMENTALES EN EL TRABAJO ADOLFO CIUDAD REYNAUD

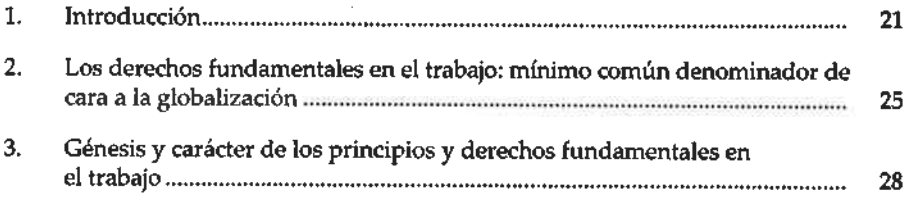

#### EL PRINCIPIO DE AUTONOMÍA COLECTIVA ALFREDO VILLAVICENCIO RÍOS

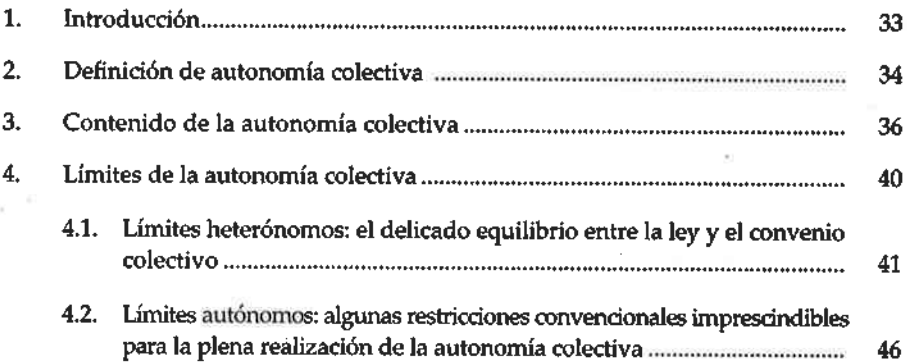

#### **EL PRINCIPIO PROTECTOR**

#### EL PRINCIPIO DE LA NORMA MÁS FAVORABLE **JAVIER NEVES MUJICA**

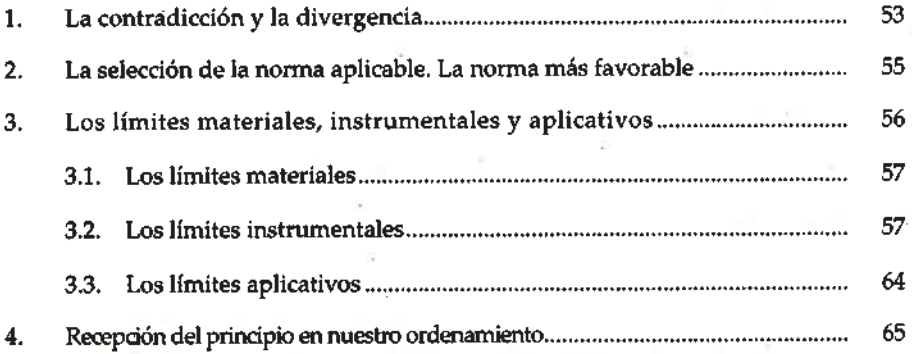

#### LA MADRE TRABAJADORA COMO SUJETO LABORAL ESPECIALMENTE PROTEGIDO EN EL ORDENAMIENTO PERUANO GUILLERMO BOZA PRÓ

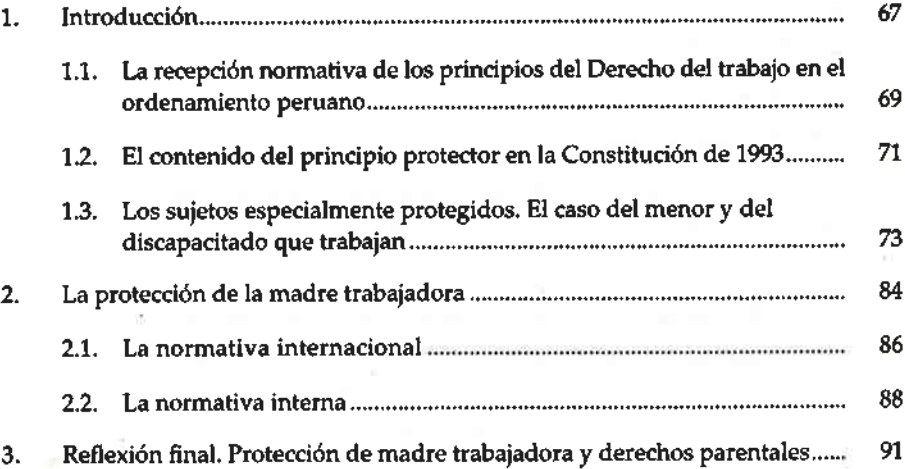

vii

#### LOS PRINCIPIOS DEL DERECHO DEL TRABAJO Y EL PROCESO LABORAL LUIS VINATEA RECOBA

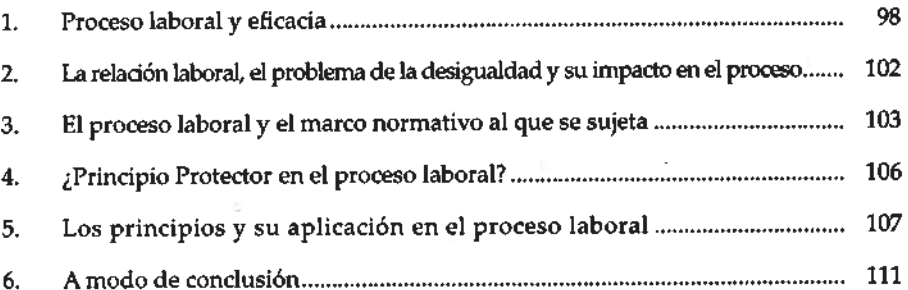

#### LA "TERCERIZACIÓN" DE ACTIVIDADES PRODUCTIVAS ¿UNA ESTRATEGIA PARA LA PUESTA ENTRE PARÉNTESIS DE LOS PRINCIPIOS TUTELARES DEL DERECHO DEL TRABAJO? WILFREDO SANGUINETI RAYMOND

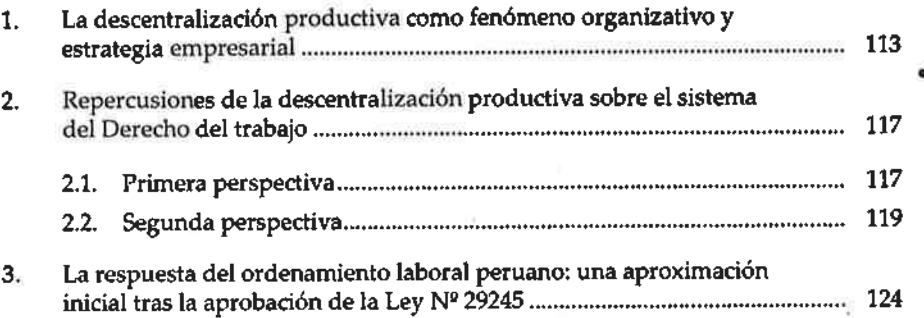

#### EL PRINCIPIO PROTECTOR Y SU APLICACIÓN EN EL DERECHO DE LA SEGURIDAD SOCIAL À TRAVÉS DEL IN DUBIO PRO HOMINE CÉSAR ABANTO REVILLA

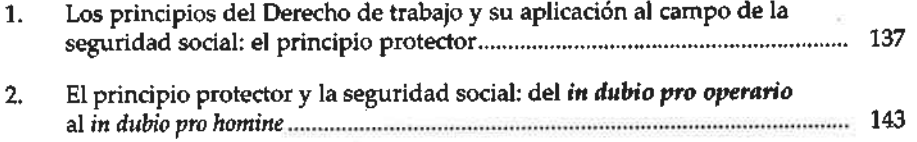

viii

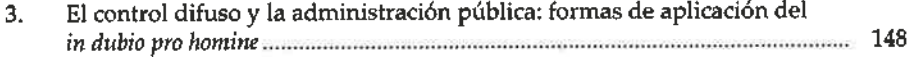

#### EL PRINCIPIO DE IRRENUNCIABILIDAD

#### EL PRINCIPIO DE IRRENUNCIABILIDAD EN LA INTERPRETACIÓN CONSTITUCIONAL VÍCTOR FERRO DELGADO

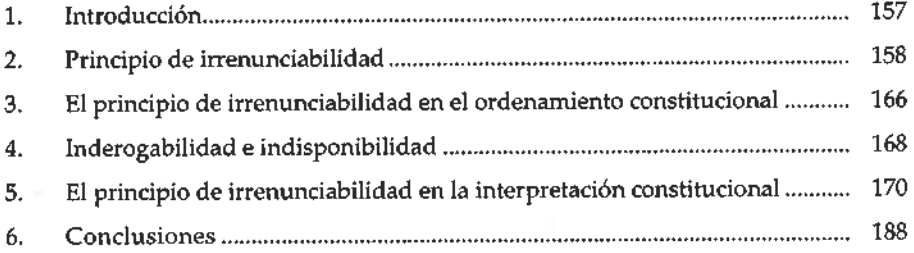

#### LA REDUCCIÓN DE LA REMUNERACIÓN Y EL PRINCIPIO DE IRRENUNCIABILIDAD DE DERECHOS CÉSAR GONZALES HUNT

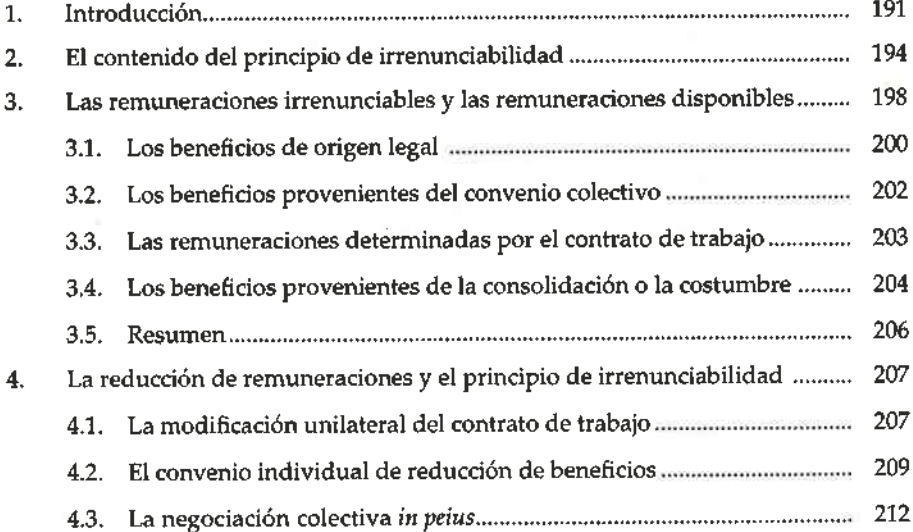

#### TRANSACCIÓN, CONCILIACIÓN Y DESISTIMIENTO **JOSÉ BUTRÓN FUENTES**

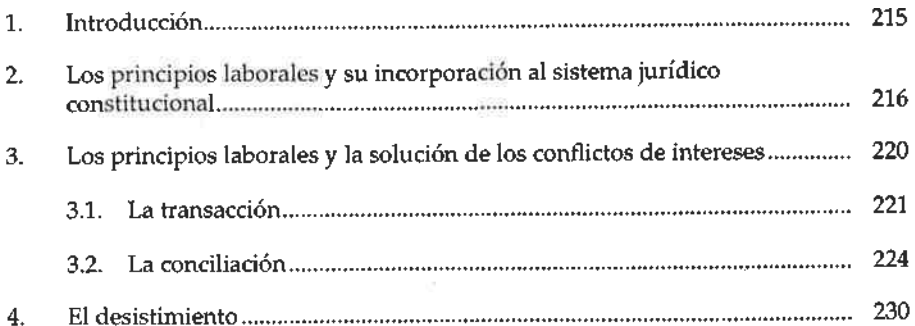

#### LA CADUCIDAD Y PRESCRIPCIÓN DE LOS DERECHOS DE ORIGEN LABORAL EN LA LEGISLACIÓN PERUANA FERNANDO ELÍAS MANTERO

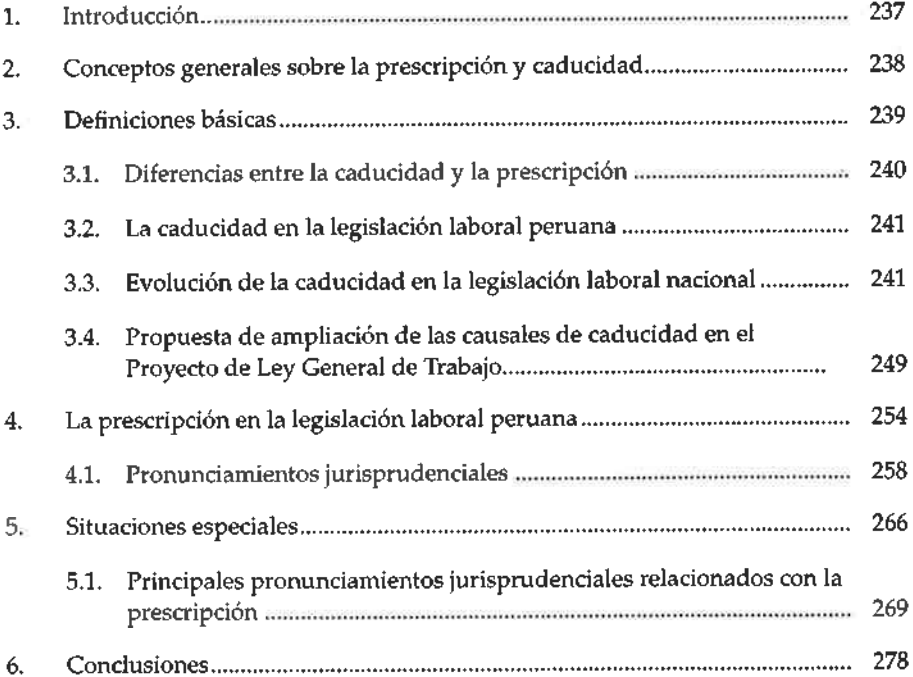

#### EL PRINCIPIO DE CONTINUIDAD

#### LOS CONTRATOS DE TRABAJO DE DURACIÓN DETERMINADA: ¿REGLA O EXCEPCIÓN? ALFONSO DE LOS HEROS PÉREZ ALBELA

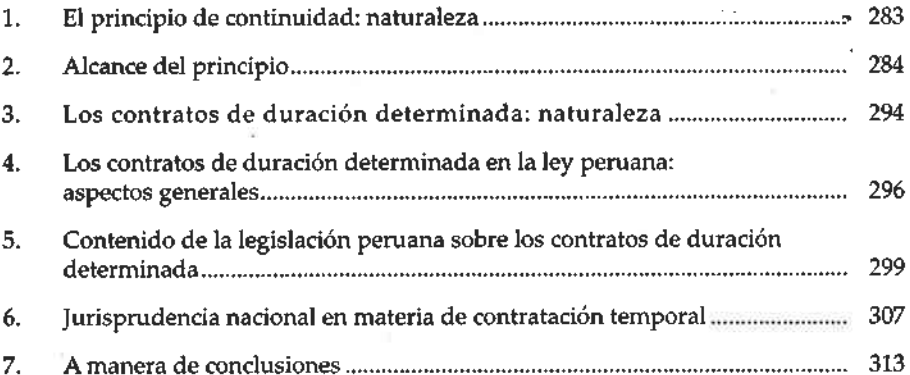

#### EL PRINCIPIO DE CONTINUIDAD Y EL DESPIDO INDIVIDUAL CARLOS BLANCAS BUSTAMANTE

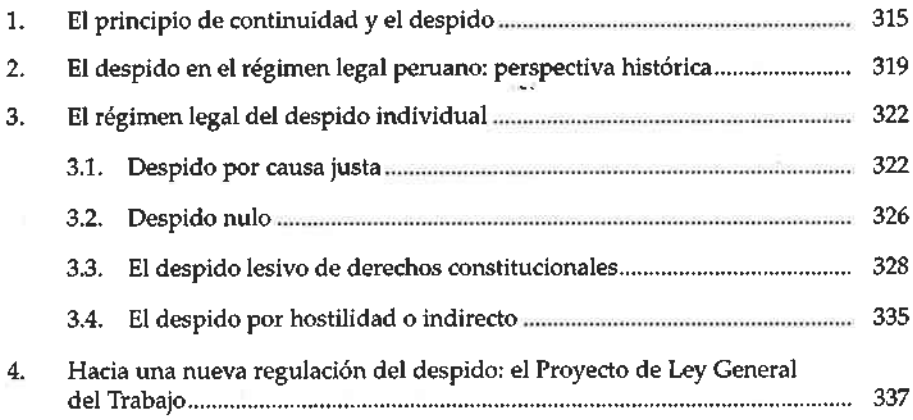

#### EL PRINCIPIO DE CONTINUIDAD EN LOS PROCEDIMIENTOS DE CESE O DESPIDO COLECTIVO **JAIME ZAVALA COSTA**

Tema previo: distinción entre principios generales del Derecho  $\mathbf{1}$ . y principios del Derecho de trabajo manuscripto de contra estabaje de la principios del Derecho de trabajo manuscripto del principio del Derecho de trabajo manuscripto del Derecho de trabajo manuscripto del Derecho de trab 341  $\overline{2}$ 3.  $\overline{4}$ . 5. 6.

#### SUCESIÓN EMPRESARIAL PEDRO G. MORALES CORRALES

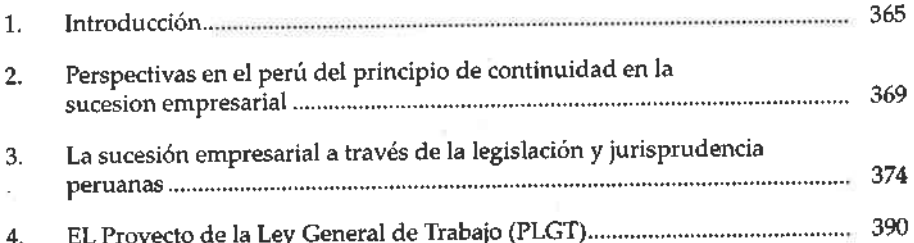

#### LOS PROCESOS DE PRIVATIZACIÓN Y LA APLICACIÓN DE LOS PRINCIPIOS DEL DERECHO DEL TRABAJO CARLOS GUILLERMO MORALES MORANTE

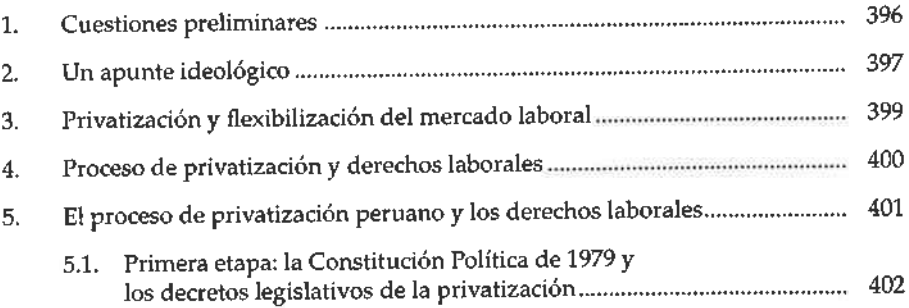

xii

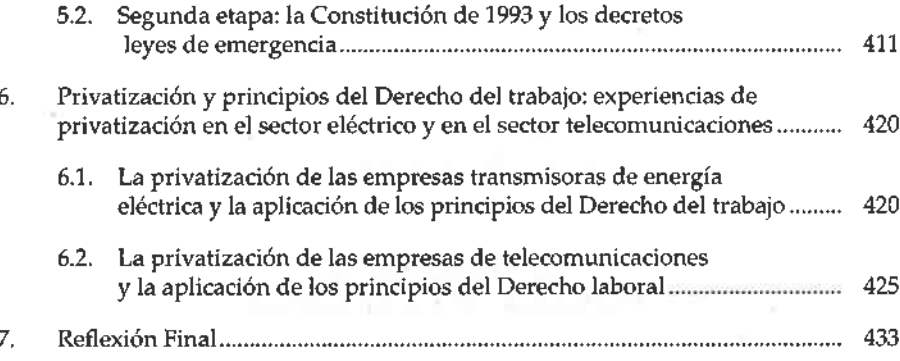

#### EL PRINCIPIO DE CONTINUIDAD Y LA RATIFICACIÓN DE LOS MAGISTRADOS RICARDO HERRERA VÁSQUEZ

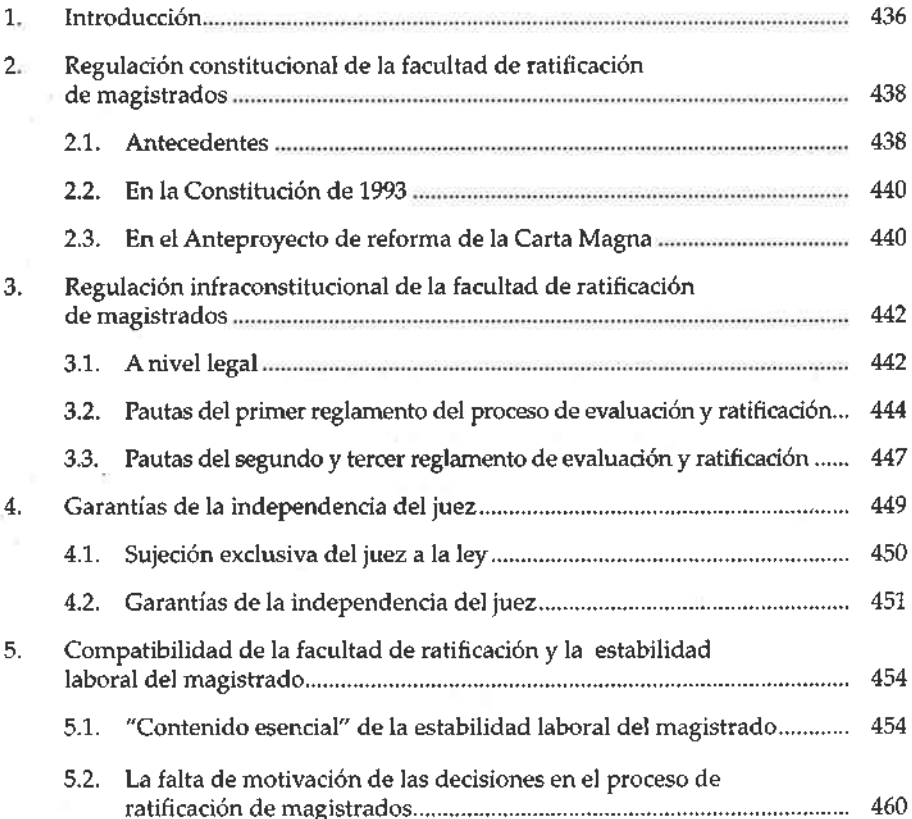

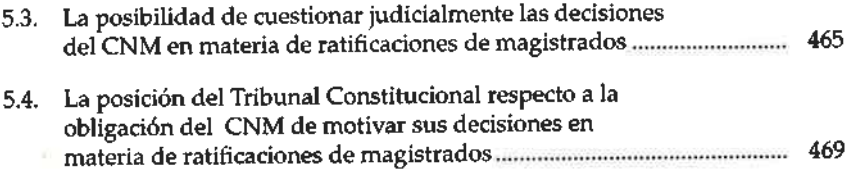

#### EL PRINCIPIO DE **PRIMACÍA DE LA REALIDAD**

#### EL PRINCIPIO DE VERACIDAD O PRIMACÍA DE LA REALIDAD FRANCISCO JAVIER ROMERO MONTES

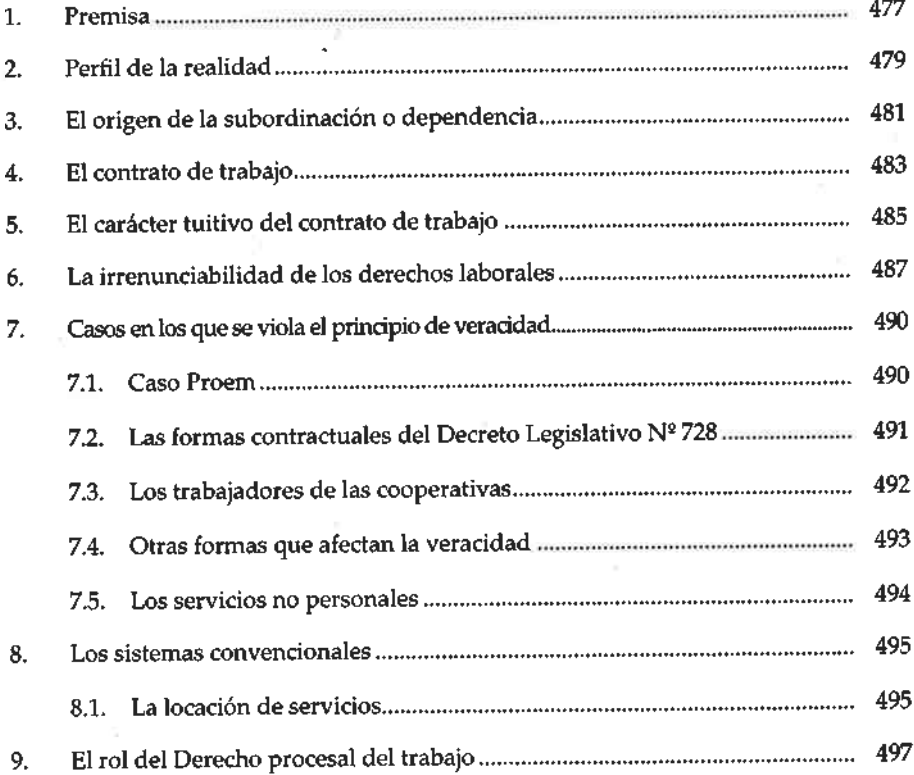

#### LA INTERMEDIACIÓN LABORAL: REGULACIÓN Y SUS RELACIONES CON LA TERCERIZACIÓN JORGE TOYAMA MIYAGUSUKU

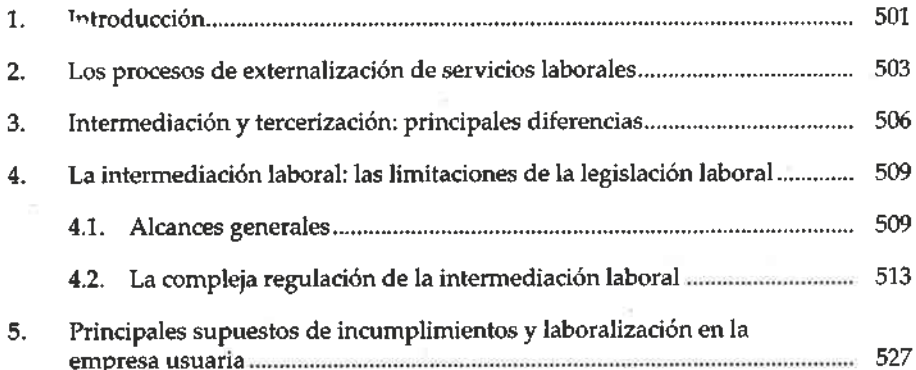

#### LA PRIMACÍA DE LA REALIDAD Y LA INSPECCIÓN DEL TRABAJO FERNANDO GARCÍA GRANARA

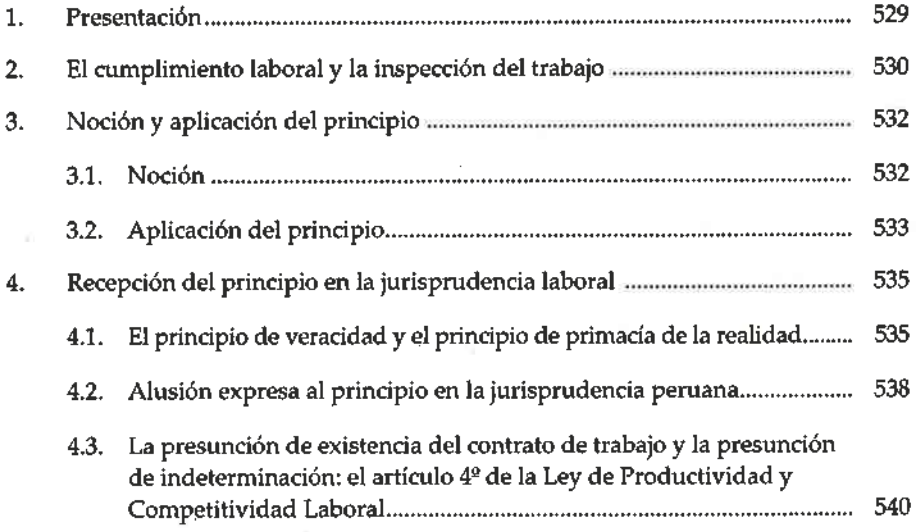

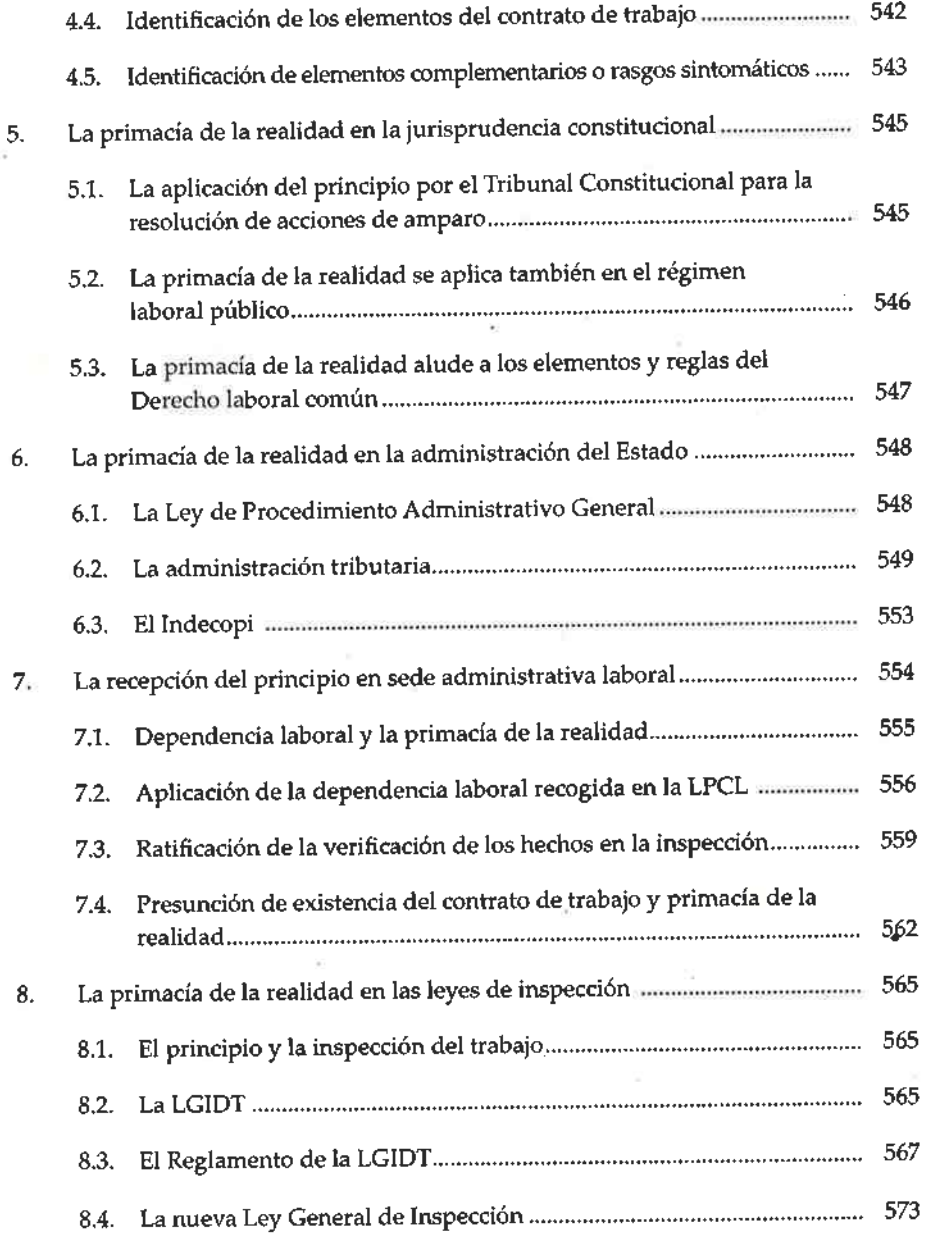

#### EL PRINCIPIO DE RAZONABILIDAD

#### ÁMBITO Y LÍMITES DEL IUS VARIANDI: LA MODIFICACIÓN UNILATERAL DE LAS CONDICIONES DE TRABAJO RÓGER E. ZAVALETA CRUZADO

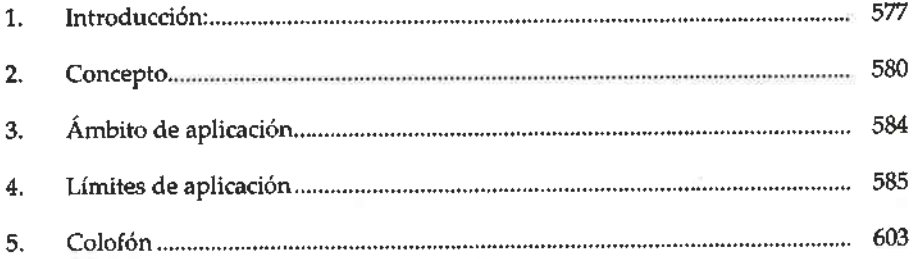

#### EL PRINCIPIO DE RAZONABILIDAD Y LA FACULTAD DISCIPLINARIA DEL EMPLEADOR LUIGINO PILOTTO CARREÑO

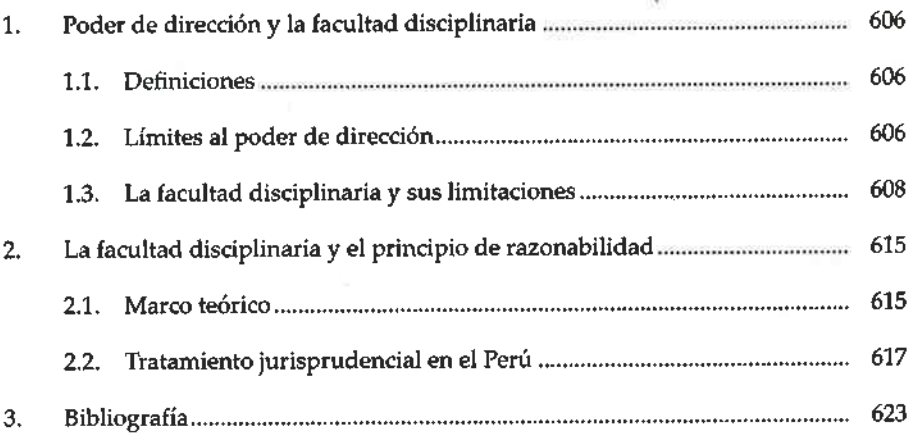

#### **EL PRINCIPIO DE BUENA FE**

#### EL DEBER DE BUENA FE DEL TRABAJADOR: FALTAS GRAVES DERIVADAS DE SU TRANSGRESIÓN LEOPOLDO GAMARRA VILCHEZ

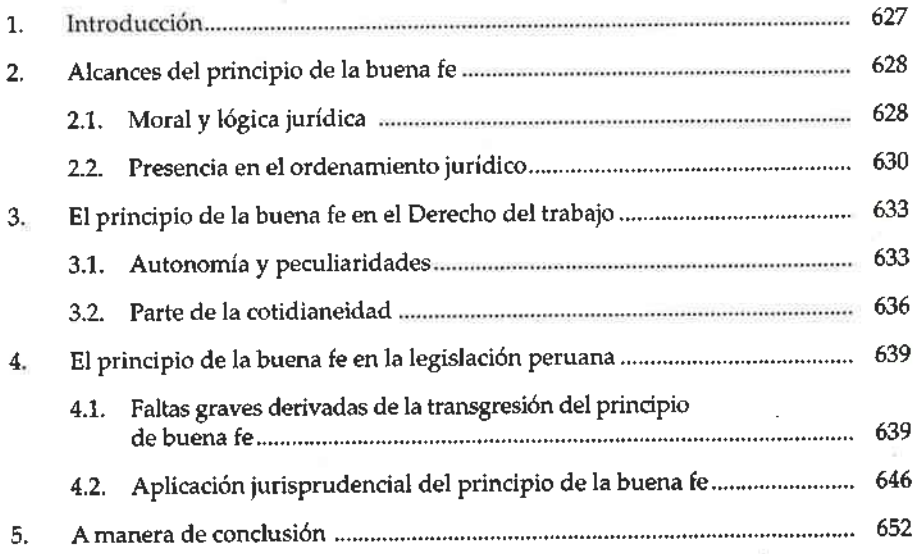

#### EL HOSTIGAMIENTO SEXUAL BEATRIZ ALVA HART

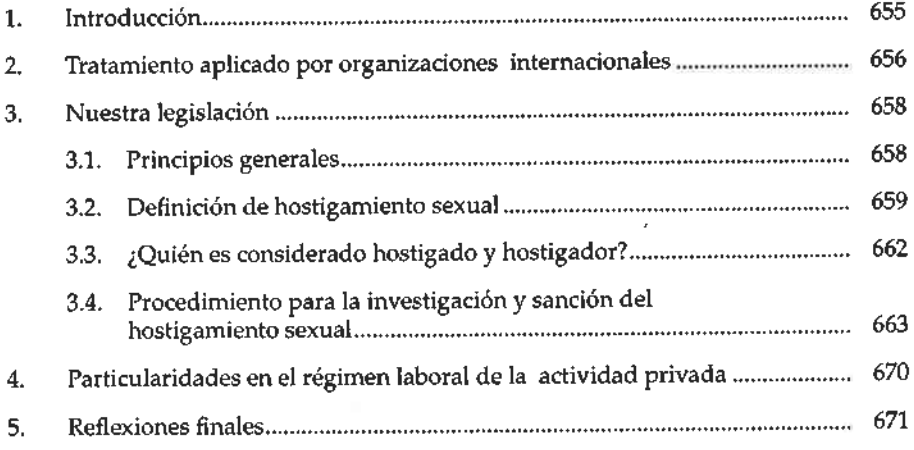

 $\omega$  =  $\sigma$ 

xviii

#### EL PRINCIPIO DE BUENA FE, LOS SERVICIOS MÍNIMOS Y LAS FORMAS ATÍPICAS DE HUELGA **JUAN CARLOS CORTÉS CARCELÉN**

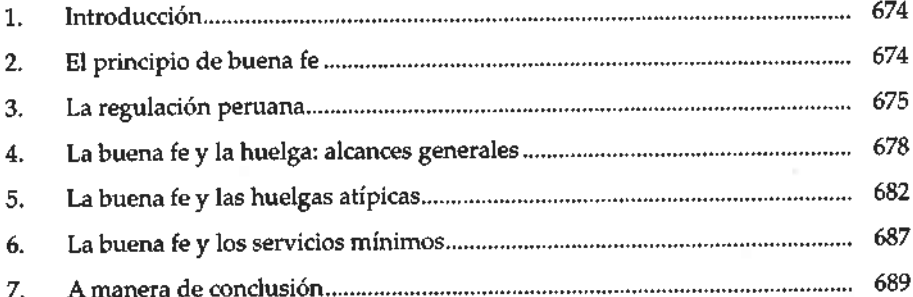

#### **EL PRINCIPIO DE NO DISCRIMINACIÓN**

#### REFLEXIONES INICIALES ACERCA DE LA RECEPCIÓN DEL PRINCIPIO DE NO DISCRIMINACIÓN EN EL CONVENIO Nº 111 SOBRE LA DISCRIMINACIÓN (EMPLEO Y OCUPACIÓN), 1958 EMILIO MORGADO VALENZUELA

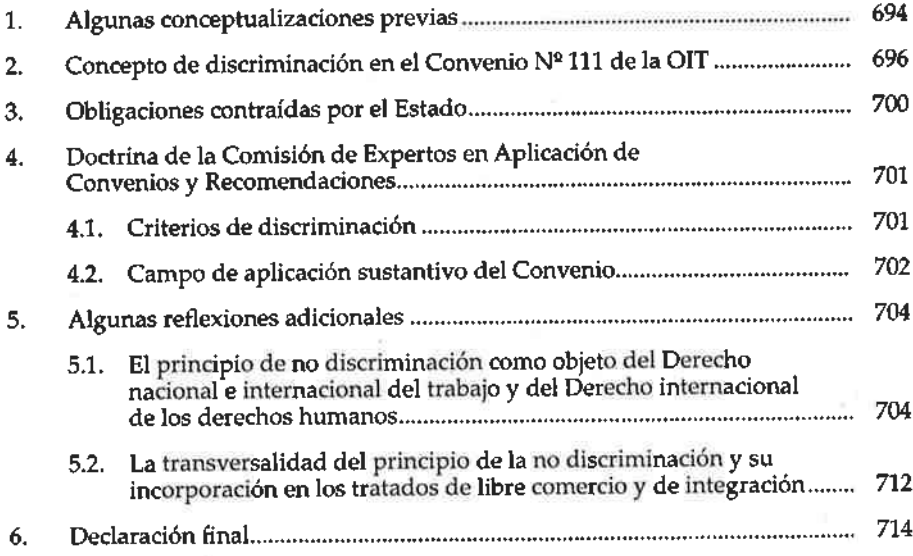

#### LA NO DISCRIMINACIÓN EN LA EXTINCIÓN DE LA RELACIÓN LABORAL ORLANDO GONZALES NIEVES

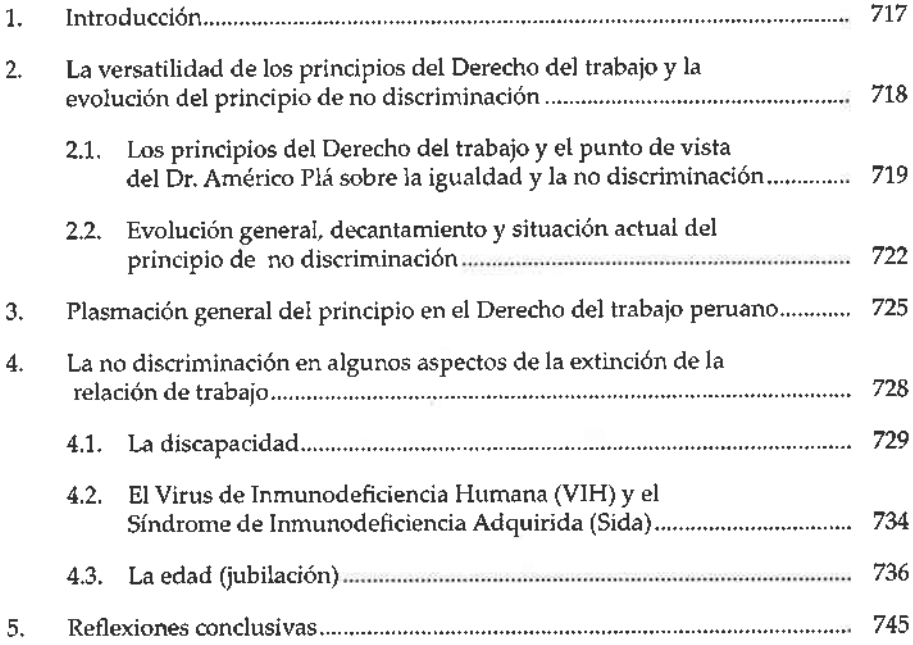

#### DISCRIMINACIÓN E IGUALDAD DE OPORTUNIDADES EN EL ACCESO AL EMPLEO VICTORIA AMPUERO DE FUERTES

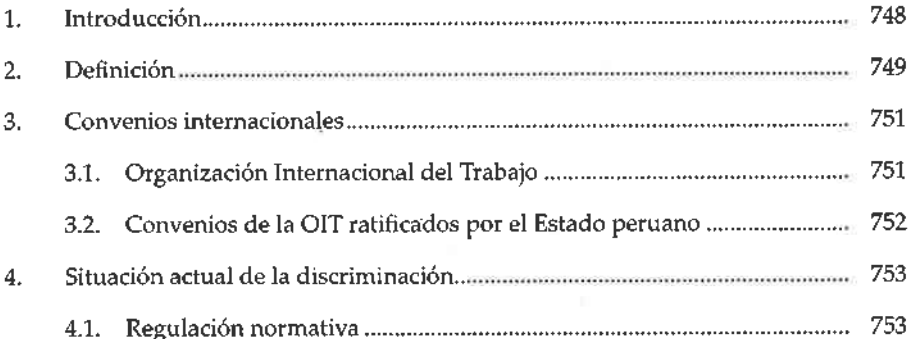

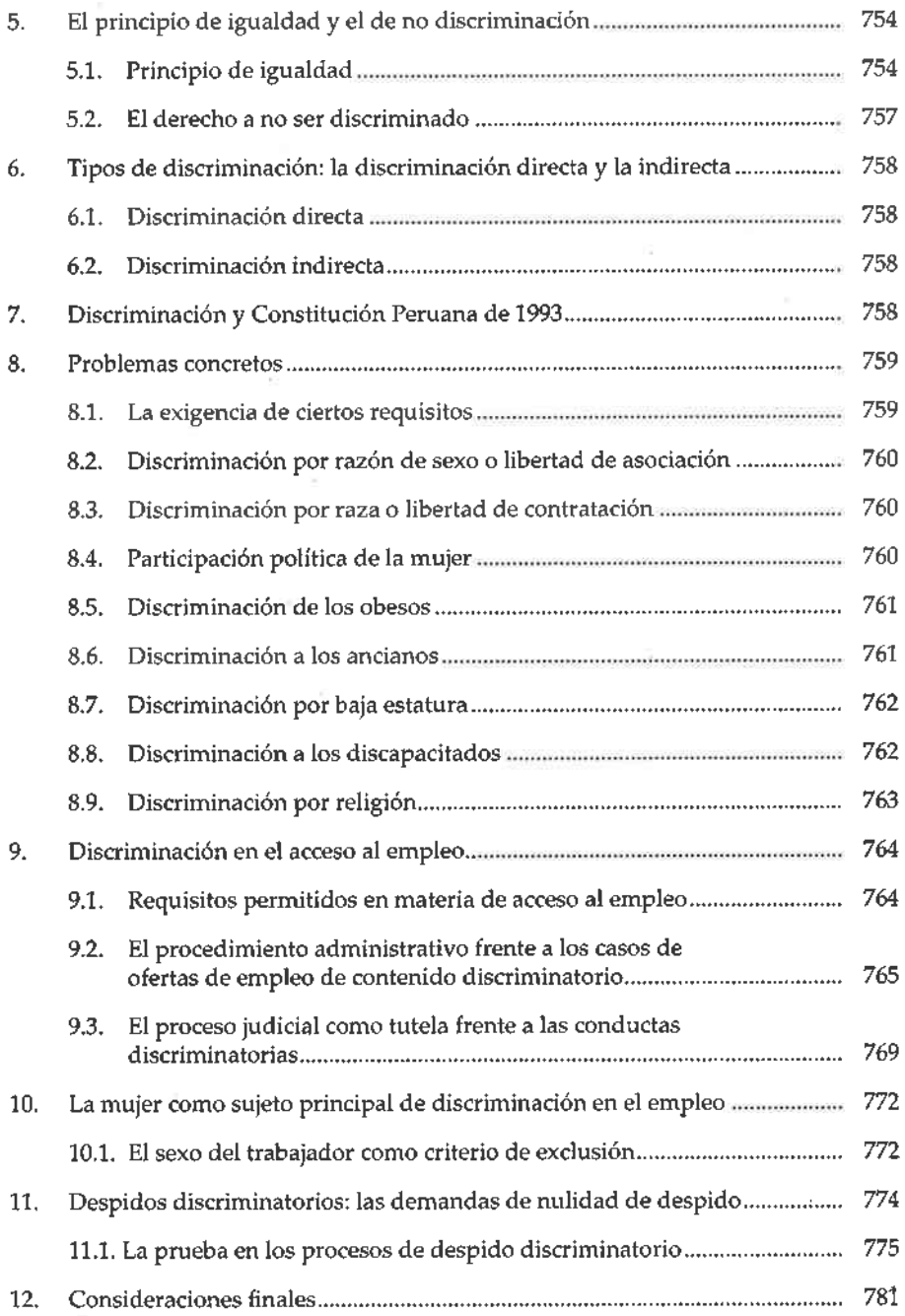

ä

 $\mathcal{L}^{\text{max}}_{\text{max}}$  and  $\mathcal{L}^{\text{max}}_{\text{max}}$ 

 $\sim$   $10$ 

 $\sim 100$ 

#### Consejo Directivo de la Sociedad Peruana de Derecho del Trabajo y de la Seguridad Social (Periodo 2009-2011)

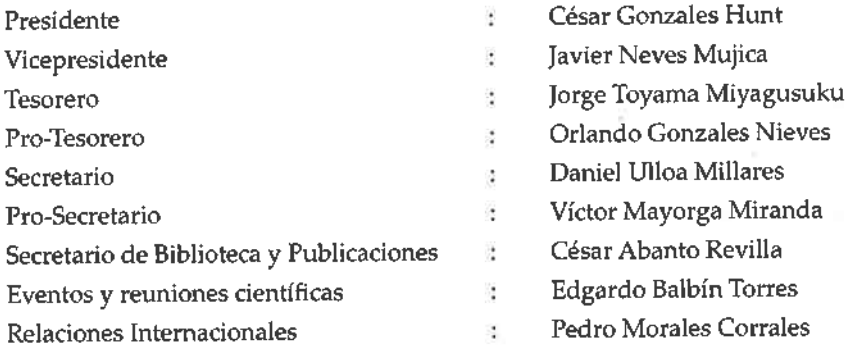

#### Relación de miembros de la Sociedad Peruana de Derecho del Trabajo y de la Seguridad Social

César Abanto Revilla Beatriz Alva Hart Victoria Ampuero de Fuentes Luis Aparicio Valdez Luis Arbulú Alva Elmer Arce Ortiz Javier Arévalo Vela Edgardo Sergio Balbín Torres **José Balta Varillas** Julio César Barrenechea Calderón Jaime Eduardo Beltrán Quiroga Guillermo Boza Pró **José Andrés Butrón Fuentes** Martín Alberto Carrillo Calle Nixon Javier Castillo Montoya José Ignacio Castro Otero Paúl Cavalié Cabrera Adolfo Ciudad Reynaud

**Iuan Carlos Cortés Carcelén** Orlando De las Casas de la Torres Ugarte Alfonso de los Heros Pérez Albela Víctor Ferro Delgado Leopoldo Gamarra Vilchez Fernando García Granara César Iosé Gonzales Hunt Orlando Gonzales Nieves Isabel Herrera Gonzales-Pratto Ricardo Herrera Vásquez Víctor Mayorga Miranda Ricardo Arturo Marcenaro Freís Renato Meiía Madrid Pedro Gonzalo Morales Corrales Néstor Morales Gonzáles Carlos Guillermo Morales Morante Javier Neves Mujica Estela Ospina Salas

xxiii

Luz Pacheco Zerga Paúl Paredes Palacios Mario Martín Pasco Cosmópolis Mario Pasco Lizarraga Luigino Pilotto Carreño Herbert Prelle Mayuri César Alfredo Puntriano Rosas José Luis Germán Ramírez-Gastón Ballón Francisco Javier Romero Montes Raúl Saco Barrios Hugo Salas Ortiz

Wilfredo Sanguineti Raymond Roberto Juan Servat Pereira de Sousa Jorge Luis Toyama Miyagusuku Liliana Tsuboyama Shiohama Mauro Ugaz Olivares Daniel Augusto Ulloa Millares Edmundo Villacorta Ramírez Alfredo Villavicencio Ríos Luis Vinatea Recoba **Jaime Zavala Costa** Roger Enrique Zavaleta Cruzado

#### Relación de miembros honorarios de la Sociedad Peruana de Derecho del Trabajo y de la Seguridad Social

Carlos Blancas Bustamante Fernando Elías Mantero Ricardo Nugent López Chávez Jorge Capriata D'auro Néstor de Buen Lozano Oscar Ermida Uriarte Jean Claude Javillier Emilio Morgado Valenzuela Alfredo Montoya Melgar Fernando Suárez González

Américo Plá Rodríguez + Mozart Víctor Russomano Héctor Hugo Barbagelatta Antonio Ojeda Avilés Manuel Alonso Olea + Guillermo Gonzales Rosales + Ricardo La Hoz Tirado + Javier Vargas Vargas + Joaquín Leguía Gálvez +

### PRESENTACIÓN A LA PRIMERA EDICIÓN

En agosto de 2004, la Sociedad Peruana de Derecho del Trabajo y de la Seguridad Social cumplió dieciséis años de vida institucional. Desde su fundación, la actividad de la Sociedad se ha dirigido a promover el estudio multidisciplinario y el conocimiento, difusión e investigación del Derecho del trabajo y de la seguridad social.

Durante todos esos años, nuestra Sociedad ha estado vinculada al ámbito académico y a la figura del profesor y amigo Américo Plá Rodríguez, quien fuera Presidente Titular de la Academia Iberoamericana de Derecho del Trabajo, y Presidente de la Sociedad Internacional de Derecho del Trabajo y la Seguridad Social y, actualmente, Profesor emérito de la Facultad de Derecho de la Universidad de la República en Uruguay, así como fundador y codirector en ejercicio de la revista Derecho Laboral que se edita en Montevideo desde 1948.

Cada uno de nosotros guarda vivos recuerdos de los congresos, seminarios y reuniones académicas compartidas con el Profesor Plá en el Perú, en el Uruguay y en otros países. La influencia de su obra en nuestro aprendizaje universitario y profesional es trascendente, como lo ha sido en la formación del Grupo de los Miércoles y, en definitiva, en el surgimiento de una escuela de derecho del trabajo en el Uruguay, conjuntamente con el profesor Héctor Hugo Barbagelata.

Recordamos el Primer Encuentro Peruano Uruguayo de Derecho del Trabajo realizado en Lima, en setiembre de 1993, marcado por su presencia y la de un selecto grupo de académicos uruguayos, que permitió reforzar los lazos de amistad e investigación en el campo de las relaciones de trabajo.

Estuvo en el Perú con ocasión de la discusión de la reforma procesal que dio origen a la aprobación de la Ley Procesal del Trabajo en nuestro país. En dicha ocasión participó de un Taller de Análisis del Proyecto de Ley organizado por el Comisión de Trabajo y Seguridad Social del Congreso de la República y por la Sociedad Peruana de Derecho del Trabajo y de la Seguridad Social, que contó con la participación del Profesor Manuel Alonso Olea y Néstor de Buen. También estuvo en Trujillo con ocasión de un Seminario organizado por los estudiantes y los laboralistas Trujillanos a propósito de la reforma procesal.

Luego, una delegación peruana participó en el Segundo Encuentro Peruano Uruguayo de Derecho del Trabajo realizado en Montevideo, en septiembre de 1996.

En el año 2001, con ocasión del V Congreso Regional Americano de Derecho del Trabajo y de la Seguridad Social, realizado en Lima, en septiembre de 2001, el profesor Plá Rodríguez tuvo a su cargo la Conferencia Magistral de apertura del Congreso "Repensar las fronteras del Derecho del trabajo y reafirmar sus principios"; vertiendo sus conceptos con el ardor y el convencimiento del pensador profundo.

Además de estas visitas, que reseñamos a título de recuerdos, la presencia de Plá en el Perú se aprecia en las aulas universitarias, en su permanente participación en las actividades de la Sociedad Internacional de Derecho del Trabajo y de la Seguridad Social. Es más, tuvimos la participación de una numerosa delegación peruana en el Congreso Mundial de Derecho del Trabajo y de la Seguridad Social de Montevideo realizado en septiembre de 2003, que el profesor Plá dirigió.

Mas allá de su participación en actividades académicas con nuestra Sociedad, hay un mérito que es necesario destacar en su real dimensión, que consiste en la formación y la sostenida vida del Grupo

de los Miércoles, agrupación de laboralistas uruguayos de todas las generaciones, que se reúne desde hace mas de 29 años todos los días miércoles en su casa y que tiene una fecunda actividad editorial, a nivel grupal y de los profesores a título individual. Esta vida del Grupo de los Miércoles que se traslada a las aulas universitarias y a la producción académica, expresa un interés en la formación de nuevos especialistas y en realidad en la consolidación de una escuela del derecho del trabajo.

El año 2004 ha significó para nuestra Sociedad una activa participación en la vida académica y en las publicaciones. A la edición regular de la Revista Laborem, hemos tenido el Primer Congreso Nacional de Derecho del Trabajo y de la Seguridad Social, desarrollado en la ciudad de Trujillo, a fines del mes de octubre, para el cual se editó el libro de ponencias; también en el mes de octubre de 2004, se publicó el libro "Estudios sobre la jurisprudencia constitucional en materia laboral y previsional" conjuntamente con la Academia de la Magistratura, que consolida las exposiciones y ponencias realizadas por los miembros de la Sociedad en los diferentes Talleres de Análisis de la Jurisprudencia Constitucional realizados en diferentes departamentos del país, en el cual participaron todos los distritos judiciales. Y así llegamos llegamos a diciembre con la publicación de "Los principios del Derecho del trabajo en el Derecho peruano" en homenaje al jurista Américo Plá Rodríguez, que reúne los estudios de veintinueve miembros de nuestra Sociedad en una publicación, que no tiene precedentes en cuanto al número de colaboraciones y al eje temático que sigue.

En efecto, el libro ha sido diseñado siguiendo la división de los principios propuestos por el ilustre profesor en su obra "Los principios del Derecho del trabajo", con el objeto de marcar una impronta que no sólo refleje un libro homenaje sino un reconocimiento a los principios del Derecho del trabajo.

Este libro homenaje al maestro de maestros Plá Rodríguez, representa un reconocimiento a su pensamiento, a su figura, al laboralismo uruguayo del que él participa y que ha contribuido a formar a través de la conversación, sus lecciones y sus obras, a los lazos que unen a

los laboralistas uruguayos con los laboralistas peruanos, pero, además, un homenaje al Derecho del trabajo en la persona de una de las más preclaras figuras del jus laboralismo universal.

Lima, diciembre de 2004

**JAIME ZAVALA COSTA** Ex Presidente del la Sociedad Peruana de Derecho del Trabajo y la Seguridad Social

## PRÓLOGO A LA PRIMERA EDICIÓN

Todo libro-homenaje encierra una doble significación: una primera que, desde luego, se identifica con el acto de rendir homenaje a quien, en razón de sus contribuciones intelectuales y académicas, lo merece, en este caso a un notable jurista, como lo es Américo Plá Rodríguez, y una segunda, que reside en el hecho de que dicho homenaje tiene como forma peculiar de expresión, la elaboración de nuevas contribuciones académicas de quienes lo tributan, y cultivan la misma disciplina del homenajeado, y, en tal sentido, prosiguen la obra iniciada por éste o aquella a la que aportó de una manera trascendente.

Este libro-homenaje al Dr. Américo Plá Rodríguez, que reúne veintinueve ensayos escritos por juslaboralistas peruanos, conjuga ambos significados, presentando, sin embargo, algunas características singulares. En primer lugar, la de que esta obra y, por lo tanto, el homenaje que ella manifiesta, es el de la comunidad jurídicolaboral peruana a un autor uruguayo que ha sido y es "profeta" en su tierra, el Uruguay de Artigas y Rodó, donde ha recibido los reconocimientos y homenajes que su fecunda y brillante obra jurídica merece. Entraña, por ello, el reconocimiento de que su obra, ha trascendido las fronteras de su propia nación y se ha proyectado a otras, especialmente en América Latina, convirtiéndose en fuente de conocimiento y orientación para otros ordenamientos jurídicos, entre ellos, el nuestro.

Y, como todo homenaje expresado en un libro, este que hoy rendimos a Américo Plá Rodríguez, llega a través de los trabajos de un numeroso, como representativo, grupo de profesores, investigadores y abogados peruanos, que -y esta es otra nota singular-hemos querido concretar nuestros aportes mediante estudios estructurados en torno a "Los principios del Derecho del trabajo", tal como el homenajeado los presenta y explica en su clásica obra, con extraordinaria lucidez y brillo.

Precisamente, uno de los mayores méritos académicos, acaso el más significativo, del maestro Plá Rodríguez, haya consistido en su trascendente contribución a la ciencia del Derecho del trabajo, a través del estudio y sistematización de los "principios" que la rigen, los mismos que por su vocación general sirven de fuente de inspiración a legisladores, jueces, abogados, en las disímiles tareas de legislar, aplicar e interpretar la ley, solucionar conflictos, etc. También, en ellos, los investigadores y estudiosos han encontrado sólidos criterios orientadores para organizar sus investigaciones y obras científicas.

En el ordenamiento jurídico-laboral peruano, la actuación de dichos principios, tiene una amplia concreción legislativa, jurisprudencial y académica, que el presente volumen pretende poner de relieve. Con este propósito, el libro-homenaje, aspira a cumplir su finalidad propia, esto es la de reconocer y destacar el aporte de Américo Plá Rodríguez a nuestra disciplina, estudiando la actuación de dichos en nuestro ordenamiento nacional, a través de la normativa y la jurisprudencia, no sólo desde una visión retrospectiva, sino, asimismo, prospectiva, analizando los nuevos problemas y las posibles respuestas a estos, a la luz de tales principios.

Hemos querido, con ello, que este homenaje a quien tanto ha contribuido al desarrollo del Derecho del trabajo, sea la oportunidad para una reflexión profunda y actual acerca de nuestro derecho del trabajo, y, porqué no, un aporte a su progreso, partiendo de -y reafirmando- sus principios fundamentales, cuya función es en todo semejante, a la que cumple la brújula para el navegante: guiar la nave por aguas seguras, para evitar el naufragio.

En épocas como la actual, en la que vientos tempestuosos y aguas embravecidas amenazan nuestra disciplina, volver a los principios y afirmarse en ellos, resulta una tarea indispensable para acometer la difícil travesía que los nuevos retos suponen, sin perder el norte y ni desviarnos del rumbo que aquellos nos señalan.

Por ello, la obra del maestro Plá Rodríguez es el punto de partida, y obligada referencia, de este trabajo que hoy presentamos, plenamente convencidos de que el mejor homenaje que podemos rendirle es seguir trabajando, en el camino a cuyo trazo él contribuyó decisivamente, para asegurar la vigencia de los "principios" del Derecho del trabajo y, con ellos, la de éste mismo.

Lima, diciembre de 2004

#### **COMITÉ EDITOR**

Carlos Blancas Bustamante Guillermo Boza Pró Fernando García Granara

 $\mu$  $\mathcal{H}^{\mathcal{A}}$  , and  $\mathcal{A}^{\mathcal{A}}$ 

 $\sim 100$ 

 $\sim$  10

## PRÓLOGO A LA SEGUNDA EDICIÓN

No es usual que una institución académica de un país determinado publique una obra en homenaje a un maestro extranjero, que no vivió en su territorio. Menos aún que la obra convoque a 29 autores, y que éstos vuelquen sus mejores esfuerzos en cada ensayo. Y es más atípico todavía, que la obra se agote en breve lapso y se tenga que hacer una segunda edición no sólo actualizada, en los casos en que se requirió, sino también aumentada, puesto que se agregó un nuevo ensayo a los originarios.

Este cúmulo de hechos extraordinarios, sólo puede justificarse cuando la grandeza y cercanía del homenajeado hacen que el proyecto resulte no sólo natural sino justo y necesario para quienes acometen la tarea. Sin duda alguna, este es el caso del libro "Los principios del Derecho del trabajo en el Derecho peruano", que impulsara la Sociedad Peruana de Derecho del Trabajo y de la Seguridad Social, en homenaje al maestro Américo Plá Rodríguez. El mundo ha sido testigo de su fructífera vida enamorada del estudio jurídico de las relaciones laborales, en sus diversas expresiones, a lo que el laboralismo peruano tiene que sumarle una proximidad y un afecto muy especiales.

Quiso el destino, sin embargo, que estando esta obra en imprenta se produjese el deceso del maestro uruguayo, por lo que podrá sentir esta nueva manifestación de cariño y consideración que se le profesa por estas tierras. En todo caso, la Sociedad Peruana de Derecho del Trabajo y de la Seguridad Social pretende seguir contribuyendo a mantener siempre presente la figura del maestro uruguayo, de modo que las nuevas generaciones de laboralistas tengan un referente tanto en lo académico como en lo personal.

Vaya, pues, con nuestro mayor afecto, este reiterado homenaje al maestro Américo Plá Rodríguez.

Lima, mayo de 2009

ALFREDO VILLAVICENCIO RÍOS Ex Presidente del la Sociedad Peruana de Derecho del Trabajo y la Seguridad Social

### **REFLEXIONES SOBRE LOS PRINCIPIOS** DEL DERECHO DEL TRABAJO

AMÉRICO PLÁ RODRÍGUEZ<sup>(\*)(\*\*)</sup>

Al comienzo de este año recibí una honrosa noticia que me causó una gran alegría: que la Sociedad Peruana de Derecho del Trabajo y de la Seguridad Social había resuelto publicar un libro-homenaje a mi persona con motivo de haber publicado un libro sobre los principios del Derecho del trabajo.

Se creó un comité coordinador integrado por tres prestigiosos autores del Perú: Carlos Blancas Bustamante, autor de la iniciativa, Fernando García Granara, vicepresidente de la referida Sociedad Peruana de Derecho del Trabajo y de la Seguridad Social, y Guillermo Boza Pró, Director de publicaciones de esta sociedad.

XXXV

Profesor emérito de la Facultad de Derecho de la Universidad de la República (Uru- $(\bullet)$ guay).

Nota publicada en la primera edición de la presente obra (2004). Lamentablemente, el  $(* + )$ maestro Américo Plá Rodríguez falleció el 22 de julio de 2008, sin embargo, sus reflexiones que inspiraron a los autores del presente libro quedaran perennes como prueba de reconocimiento y respeto por su gran aporte a la comunidad jurídico-laboral.
## AMÉRICO PLA RODRÍGUEZ

Pocas semanas después me pidieron que escribiera un capítulo para encabezar el volumen. Una colaboración mía de carácter general referida a la vigencia de los principios del Derecho del trabajo a la luz de los cambios y desafíos de los últimos tiempos.

En esos mismos días llegó a mis manos un libro sobre el mismo tema escrito en España.

Había dos coincidencias formales pero muy significativas: ambos libros se llamaban exactamente iguales: Los principios del Derecho del trabajo, y ambos tenían prácticamente el mismo tamaño, uno de 416 páginas y el otro de 422.

Pero dos diferencias muy notorias en cuanto a su contenido: uno tiene un solo autor y el otro tiene trece capítulos escritos por autores diferentes pero todos españoles.

El libro mío se divide en dos partes:

La primera parte llamada Nociones Generales.

La segunda parte consta de de siete capítulos en los que expondremos los principios que aceptamos.

Principio protector que comprende tres reglas: a) regla in dubio pro operario; b) regla de la norma más favorable; y c) regla de la condición más beneficiosa.

Principio de la irrenunciabilidad comprensiva de la noción, fundamentos, problemas, situaciones similares a la renuncia.

Principio de continuidad que comprende diversos desarrollos: 1) preferencia por lo contratos de duración indefinida; 2) amplitud para la admisión de las transformaciones del contrato; 3) facilidad para la mantención del contrato pese a los incumplimientos y nulidades; 4) resistencia a admitir la rescisión del contrato por la sola voluntad personal; 5) interpretación de las interrupciones de los contratos como simple suspensiones; y 6) prolongación del contrato en casos de sustitución del empleador.

- Principio de primacía de la realidad.
- Principio de razonabilidad.
- Principio de buena fe.
- Otros principios.

El libro español se divide en los 13 capítulos siguientes:

- $1)$ Principio de favor en el Derecho del trabajo por el profesor Manuel Carlos Palomeque López.
- Principios y reglas en el Derecho del trabajo. Planteamiento teórico  $2)$ y algunos ejemplos por el profesor Martín Valverde.
- El principio pro operario por el magistrado Aurelio Desdentado  $3)$ Ronete.
- 4) El principio de la indisponibilidad de los derechos laborales y el nuevo papel de la autonomía contractual por el profesor Miguel Rodríguez Piñeiro.
- 5) Los principios de la imperatividad legal, de norma mínima y de la norma más favorable por el profesor Tomás Sala Franco.
- 6) La aplicación práctica de los principios de imperatividad legal, de norma mínima y de norma más favorable por el magistrado Francisco Sánchez Pego.
- El principio de condición más beneficiosa por el profesor Antonio 7). Ojeda Avilés.
- 8) La aplicación práctica del principio de condición más beneficiosa por el magistrado César Tolosa Tribiño.
- 9). El marco teórico del principio de igualdad por el profesor Jesús Rafael Mercader Uguina.
- 10) La aplicación práctica del principio de igualdad. Algunos pronunciamientos recientes por el profesor Ignacio García Perrote Escartín.
- 11) El principio de estabilidad en el empleo por la profesora Lourdes López Cumbre.
- 12) La trascendencia constitucional de los principios de ordenación de las fuentes jurídico-laborales por la profesora María Emilia Casas Baamonde, presidente del Tribunal Constitucional.
- 13) El principio de adecuación social y los conceptos jurídicos indeterminados en el Derecho del trabajo por el profesor Luis Enrique de la Villa.

Este conjunto de estudios fue dirigido por Luis Enrique de la Villa Gil y Lourdes López Cumbre, y fue editado por el Centro de Estudios Financieros.

Cabe scñalar que solo uno de los trabajos españoles -el de Aurelio Desdentado Bonete- revela conocer el libro nuestro, pues es el único que lo menciona pese a su amplia difusión de la versión castellana y portuguesa.

Nos permitimos transcribir el párrafo final de nuestro libro: "Este libro no debe tener conclusiones, Es un libro inconcluso: mejor dicho, abierto en el más amplio sentido.

Se ha limitado a exponer aquellos principios que se han considerado fundamentales. Pero ellos no están encuadrados en ese marco cerrado y congelado. No se puede descartar la posibilidad de incorporar otros como resultado del propio dinamismo de la vida laboral o como fruto de las observaciones, críticas o sugerencias de quienes profundicen su estudio o discrepen con sus afirmaciones o desarrollos.

Cada principio no representa un repertorio acabado de soluciones, ni siquiera un elenco determinado de directivas. Son orientaciones ferméntales de una gran riqueza potencial por el variadísimo número de aplicaciones posibles.

Por eso, pretende ser un libro incitativo, cuyo mérito principal sea "que su fecundidad aspira a ser semilla, no fruto".

# **LOS PRINCIPIOS DEL DERECHO DEL TRABAJO**

 $\sim$ 

 $\mathbb{Q}$ 

the country of the  $\label{eq:2.1} \mathcal{I}_\mathcal{U}(\mathcal{U}(\mathcal{U})) = \mathcal{I}_\mathcal{U}(\mathcal{U}) = \mathcal{I}_\mathcal{U}(\mathcal{U})$ 

 $\sim 10^{-10}$  m  $^{-1}$ 

 $\sim 10^{11}$ 

# REAFIRMACIÓN DE LOS PRINCIPIOS DEL DERECHO DEL TRABAJO

MARIO PASCO COSMÓPOLIS<sup>(\*)</sup>

SUMARIO: 1. Los principios jurídicos. 2. Los principios del Derecho del trabajo. 2.1. Primacía del principio protector. 3. Los cuestionamientos al Derecho laboral y, por ende, a sus principios. 3.1. La flexibilización, sus metas y sus métodos. 4. La afectación de los principios. 4.1. Al principio protector. 4.2. A la irrenunciabilidad. 4.3. A la continuidad de la relación laboral. 4.4. Al principio de buena fe. 4.5. Al principio de igualdad y no discriminación. 5. La necesidad de reafirmar los principios del Derecho laboral.

"Repensar las fronteras del Derecho del trabajo y reafirmar sus principios". Así tituló el profesor Américo Plá Rodríguez la conferencia magistral con que se inauguró el VII Congreso Regional Americano de Derecho del Trabajo y de la Seguridad Social realizado en Lima, en septiembre de 2001, y ése fue el lema que el Congreso adoptó para presidir sus deliberaciones.

Profesor Principal de Derecho del Trabajo de la Pontificia Universidad Católica del  $(*)$ Perú. Ex Ministro de Trabajo y Promoción del Empleo

### **MARIO PASCO COSMÓPOLIS**

Ni el tema ni el título son ociosos. Antes bien, reflejan con nitidez las preocupaciones que embargan a los juslaboralistas de todo el orbe ante el curso de la economía mundial y de las ideas que la sustentan, que vienen poniendo en entredicho, cuando no combatiendo abiertamente, los principios y postulados que vertebran doctrinariamente al Derecho laboral.

De allí la importancia de una nueva reflexión sobre el tema, a partir de los valiosos derroteros sentados por el maestro Plá.

#### LOS PRINCIPIOS JURÍDICOS 1.

¿Qué son, en buena cuenta, los principios de una disciplina jurídica? El Derecho, conforme se nos enseña desde las primeras letras universitarias, no es sólo la ley, que es apenas su manifestación objetiva, su concreción positiva. La ley es reflejo de un pensamiento, de una ideología, de un conjunto de valores a los que apropiadamente podemos reconocer como sus principios.

Los principios vienen a ser aquellas "líneas directrices que informan algunas normas e inspiran directa o indirectamente una serie de soluciones por lo que pueden servir para promover y encauzar la aprobación de nuevas normas, orientar la interpretación de las existentes y resolver los casos no previstos"(1).

Los principios son verdades anteriores y superiores a la norma legal, su "fundamento último y primordial" $(2)$ , y que "se encuentran dentro del derecho escrito como el alcohol dentro del vino: son el espíritu o la esencia de la ley" como lo expresaba mejor que nadie y con su proverbial elegancia el gran maestro italiano Francesco Carnelutti<sup>(3)</sup>.

Los principios son pues aquellos valores que solventan a la ley, la complementan y orientan su aplicación, dentro de la triple función que

 $(1)$ PLÁ RODRÍGUEZ, Américo, Los principios del Derecho del trabajo, 3ª ed., Depalma, Buenos Aires, 1998, p. 14.

 $(2)$ Vázquez VIALARD, Antonio, Tratado de Derecho del trabajo, Astrea, Buenos Aires, 1982, T. 2, p. 127.

 $(3)$ Loc. cit.

les atribuye De Castro<sup>(4)</sup>: informadora, en cuanto inspiran al legislador y sirven de fundamento del ordenamiento jurídico; normativa o integrativa, al actuar como fuente supletoria ante el vacío o la laguna legal; e interpretativa, al operar como criterio orientador del juez o del intérprete:

Todo sistema jurídico se asienta en principios, que son su base dogmática y axiológica. Aquel que careciera de tal base sería apenas un conjunto desarticulado de leyes sin alma ni espíritu.

#### LOS PRINCIPIOS DEL DERECHO DEL TRABAIO  $2.$

Son muchas las proposiciones en materia principista. Acaso la más renombrada sea la del mencionado Profesor Américo Plá, en su célebre obra también ya citada que se titula precisamente: "Los principios del Derecho del trabajo". El maestro uruguayo planteaba en ella en sus primeras ediciones la existencia de seis principios, a saber: (i) principio protector, (ii) de irrenunciabilidad de derechos, (iii) de continuidad de la relación laboral, (iv) de primacía de la realidad, (v) de razonabilidad, y (vi) de buena fe; aunque más recientemente, en la tercera edición, ha incorporado un sétimo, (vii) el de no discriminación.

Antonio Vázquez Vialard los conceptúa del siguiente modo: (i) justicia social, (ii) equidad, (iii) buena fe, (iv) principio protectorio, (v) irrenunciabilidad, (vi) de conservación de la relación, (vii) primacía de la realidad, (viii) no discriminación, y (ix) gratuidad de los procedimientos judiciales y administrativos

En su obra de sugestivo nombre - Principiología do Directo do Trabalho<sup>(5)</sup>el profesor bahiano Luiz de Pinho Pedreira da Silva caracteriza los siguientes: (i) principio de protección, (ii) in dubio pro operario, (iii) condición más beneficiosa, (iv) irrenunciabilidad de derechos, (v) continuidad, (vi) igualdad de trato, (vii) razonabilidad, y (vii) primacía de la realidad.

El maestro argentino Humberto Podetti, a su vez, postuló que hay (i) un principio nuclear: el de la centralidad de la persona del trabajador;

 $(4)$ PLÁ RODRÍGUEZ, Los principios del Derecho de trabajo, cit., p. 22.

DE PINHO PEDREIRA DA SILVA, Luiz, Principiología do Direito do trabalho, Editorial LTr, San  $(5)$ Paulo, 1997.

## **MARIO PASCO COSMÓPOLIS**

(ii) un principio básico protectorio, del cual desprende las siguientes derivaciones: a) de restricción dispositiva individual (principio de indisponibilidad), b) de jerarquía normativa (principio de jerarquía normativa),  $\epsilon$ ) de incorporación en el tiempo (principio de la condición más beneficiosa), d) de aplicación entre los trabajadores (principio de igualdad de trato) y e) de interpretación (principios de favor de la duda, de primacía de la realidad y de conservación del contrato; y (iii) principio básico de actuación colectiva, con sus siguientes derivaciones: a) libertad sindical, b) autonomía normativa o autorregulación laboral colectiva, c) autotutela laboral colectiva y d) principio de participación.

El elenco de principios propuestos es, como se puede apreciar, muy dilatado. Con el respeto debido a la valiosa producción de todos los autores citados, y en la necesidad de adoptar alguna de las propuestas, asumimos la de Plá, no sólo por el indudable rigor de su pensamiento y la profundidad de su obra, sino por haber recibido la máxima aceptación académica y docente.

## 2.1. Primacía del principio protector

Sin menoscabo de la idea teleológica de que todos los principios tienen idéntica jerarquía axiológica, hay aceptación pacífica de que, de todos ellos, el que destaca como principio supremo es el tuitivo o de protección del trabajador<sup>(6)</sup>, que tiene su origen y explica su necesidad en la desigualdad inherente a la relación de trabajo, que determina que haya una parte fuerte -el empleador-, pletórica de poderes, y otra parte débil-el trabajador- cargada de deberes. Es el reconocimiento de que el vínculo laboral no es una relación entre iguales, sino, muy por el contrario, entre partes notoriamente distintas en sus capacidades, facultades y obligaciones lo que obliga a la necesidad de un derecho que genere una desigualdad de signo inverso, un derecho deliberadamente desigualador

 $(6)$ Plá considera que este es el principio esencial o imprescindible (PLÁ Ropríguez, Américo, "Los principios del Derecho laboral", en VII Encuentro Iberoamericano de Derecho del trabajo, Mexicali, 1994, p. 34); y Podetti lo califica de principio básico (cit., p. 144).

que atribuya privilegios al débil al tiempo de limitar las atribuciones del fuerte, poniendo "fin al absolutismo patronal", como lo calificara en su momento De Ferrari.

La primacía del principio protector llega al punto de que muchos de los otros principios pueden ser asumidos como formas complementarias de aquél, como sucede con los principios de continuidad o de irrenunciabilidad, que apuntan en la misma dirección y cumplen similar función: proteger al trabajador.

Por eso puede predicarse del Derecho laboral que es eminentemente un derecho protector. Es más, si no protegiera al trabajador no tendría razón de ser. Como enfatiza Plá, sin el principio protector "el Derecho del trabajo pierde su alma y su razón de ser", porque constituye "el núcleo central y básico del sistema"(7).

#### LOS CUESTIONAMIENTOS AL DERECHO LABORAL Y, POR 3. **ENDE, A SUS PRINCIPIOS**

El derecho del trabajo nació en Europa a las finales del siglo XIX, como respuesta a los excesos de la industrialización y el maquinismo, y al pensamiento ultraliberal; se desarrolló con vigor y se expandió al mundo entero a lo largo del siglo XX; y alcanzó sus más elevadas cotas en el periodo de la segunda post-guerra mundial, en los años que han sido alguna vez calificados como los "treinta años gloriosos".

La crisis del petróleo, a mediados de los años setenta, y su secuela de empobrecimiento y desempleo trajo consigo los primeros cuestionamientos al rol del derecho laboral y las primeras acusaciones en su contra, al atribuírsele responsabilidad colateral en dichos acontecimientos.

Los años postreros del siglo XX transcurrieron a un ritmo vertiginoso de cambios en todo el entorno social y, en especial, económico en que el mundo se venía desenvolviendo. Por una parte, apareció el concepto

 $(7)$ Ibidem, p. 34.

### **MARIO PASCO COSMÓPOLIS**

dominante de la globalización; por otra, el desarrollo pasmoso de las nuevas tecnologías, en particular en el campo de la informática y de las telecomunicaciones, transformó de raíz no sólo la forma de producir, sino incluso la de vivir.

El desplome de la Unión Soviética, premonitoriamente precedido por la caída del muro de Berlín, dio paso a la hegemonía abrumadora de un país-los Estados Unidos- y la prevalencia universal de una ideología -el neoliberalismo-, emblemáticamente representada por el llamado "Consenso de Washington", que condensa los lineamientos por los que habrían de discurrir en lo sucesivo las relaciones comerciales entre países y el ordenamiento, en cada uno de éstos, de sus respectivas economías. Las palabras clave de todos estos procesos pasaron a ser globalización, producividad, competitividad, tercerización y sobre todo flexibilización.

En efecto, como paradigma de ese pensamiento, surgió con enorme fuerza expansiva el criterio de que la legislación laboral generaba rigideces que atentaban contra la vivacidad de las empresas, restándoles capacidad para competir dentro de un mundo globalizado. La propuesta derivada de tal premisa fue la exigencia de la flexibilización de las normas laborales.

Estaba implícito -y muchas veces llegó a hacerse explícito- el cuestionamiento al Derecho laboral como tal. Resulta por ello revelador como ninguno el pensamiento de quien fuera ministra de finanzas de Nueva Zelanda, Ruth Richardson<sup>(8)</sup>, quien propugnó en su país la supresión del salario mínimo y la eliminación de los tribunales de trabajo a partir de que, en su criterio, los contratos de trabajo son esencialmente iguales a los contratos civiles y que el poner precio mínimo al trabajo introduce una inaceptable distorsión de la libertad que debe imperar en el mercado de trabajo.

La rudeza de estos embates ha sido tan abierta y persistente que ha llevado a alguno a preguntarse cuál es el futuro del Derecho del trabajo o, con una dosis combinada de escepticismo y melancolía, si tiene el Derecho del trabajo algún futuro.

ACKERMAN, Mario, "Entre el exabrupto y la esperanza", en Derecho Laboral, Nº 205,  $(8)$ Montevideo, 2002, p. 64.

## 3.1. La flexibilización, sus metas y sus métodos

Sin llegar a los excesos ideológicos de la ministra neozelandesa, la flexibilización como corriente contestataria del Derecho laboral tradicional adquirió enorme fuerza y se impuso en gran número de países, tanto europeos como latinoamericanos. La flexibilización consiste, en nuestra opinión, en una modificación actual o potencial de las normas laborales que se traduce en atenuación de los niveles de protección de los trabajadores y que frecuentemente va acompañada de una ampliación de la facultad patronal de dirección.

De esta definición se desprende, en primer lugar, que la modificación normativa es en sentido necesariamente peyorativo hacia los trabajadores, cuyos derechos son considerados excesivos o exagerados. La misma puede afectar directamente estos derechos o sólo autorizar su eventual afectación, es decir, puede ser actual o potencial.

Tal modificación afecta específicamente el llamado principio protector, el cual, según hemos visto, se basa en la premisa de que la relación de trabajo, por ser subordinada, es necesariamente desigual, que concede derechos o prerrogativas al empleador (facultades normativa, directriz y disciplinaria) e impone deberes al trabajador (eficiencia, asiduidad, disciplina, lealtad, etc.). El principio tuitivo apunta a corregir esa desigualdad a través de la provocación deliberada de una desigualdad de signo inverso, vale decir, acrecienta los derechos de los trabajadores, lo cual disminuye las atribuciones del empleador. Finalmente, el verdadero objetivo de la flexibilización es retornar al patrono capacidades de administración cuando la normativa laboral los ha reducido de modo extremado. La flexibilidad apunta, pues, a otorgar a las empresas la posibilidad "de contar con mecanismos jurídicos que le permitan ajustar su producción, empleo y condiciones de trabajo ante las fluctuaciones rápidas y continuas del sistema económico (demanda efectiva y diversificación de la misma, tasa de cambio, intereses bancarios, competencia internacional), las innovaciones tecnológicas y otros factores que demandan ajustes con celeridad"(9).

Hovos, Arturo, "La flexibilización del Derecho laboral en Panamá (1986-1988)", en La  $(9)$ flexibilización del trabajo. Un estudio internacional, Universidad Centro Occidental Lisandro Alvarado, Barquisimeto, 1990, p. 149.

Esa modificación puede producirse a través de diversas vías o métodos: por mandato o imperativo legal, por negociación colectiva inducida, por negociación espontánea, por levantamiento de prohibiciones a las modificaciones paccionadas, etc.

Es flexibilización por vía legal aquella en la que la nueva norma incide directamente en la precedente, modificándola en sentido peyorativo para el trabajador. Por negociación colectiva inducida entendemos aquellos casos en los que la ley remite a las partes sociales la capacidad para determinar niveles, parámetros o formas de protección (o desprotección) al trabajador. Negociación espontánea se produce cuando las partes sociales, sin iniciativa legiferante que la preceda, deciden libremente modificar aspectos de las relaciones laborales. El levantamiento de prohibiciones significa la apertura a la contratación individual de aspectos que previamente estaba regulado por normas legales o convenciones colectivas.

#### LA AFECTACIÓN DE LOS PRINCIPIOS  $4.$

Señalábamos líneas arriba que la flexibilización, en tanto que manifestación emblemática de los cuestionamientos a los tildados de excesos de la legislación laboral, asume que la extralimitación dogmática de algunos principios, traducida en normas de hiperprotección, es la causa preponderante de la rigidez y que, en consecuencia, para flexibilizar es forzoso atenuar sus niveles. Señalábamos, así mismo, que de los principios del Derecho laboral el más caracterizado y esencial es el principio protector; de allí que la flexibilización apunte hacia él como blanco principal.

No es el único, por cierto, mas sí el que concentra la mayor preocupación. Los otros principios o no se verían afectados o, al menos, no lo serían con el mismo énfasis o en la misma proporción.

Finalmente, también hemos adelantado que algunos de esos otros principios, como el irrenunciabilidad, etc., son también de alguna manera manifestaciones colaterales del principio protector, como valor central.

Reseñaremos de modo breve cuáles son las afectaciones de mayor trascendencia, recogidas de la experiencia vivida en diversos países.

## 4.1. Al principio protector

Concreta Plá el principio protector en tres reglas: (i) in dubio pro operario, (ii), norma más favorable, y (iii) condición más beneficiosa. No es menester reproducir en qué consiste cada una, por ser de amplio y difundido conocimiento. De estas tres reglas, al menos dos han sufrido algún impacto.

La regla de la norma más favorable, que fuera uno de los temas centrales del X Congreso Iberoamericano de Derecho del Trabajo y la Seguridad Social (Montevideo, 1988), fue objeto de parte de Octavio Bueno Magano, precisamente uno de los ponentes oficiales, de severo entredicho, al punto de propugnarse su supresión, por ser más los problemas que crea que los que resuelve. En dicho Congreso, en efecto, las diversas ponencias, que giraban en torno a la aplicación de la referida regla, disentían en cuanto al mecanismo más apropiado, dada las dificultades intrínsecas que derivan tanto del método del conglobamento como del de acumulación, resultando además ambiguo el método del conglobamento por institutos, que aparecía como fórmula intermedia.

La puesta en cuestión de esta regla no es fruto de la flexibilización ni puede ser asumida como encaminada contra el derecho del trabajo, pero sin duda constituye una afectación del principio protector, pues si tal cuestionamiento prosperara, dicho principio perdería una de las patas de su trípode.

Algo más concreto acontece con la regla de la condición más beneficiosa, porque su debilitamiento sí es producto del ímpetu flexibilizador, que ha logrado introducir en gran número de ordenamientos la posibilidad de negociación peyorativa, que va en línea opuesta, tanto del rumbo unidireccional que traía la contratación colectiva, que se traducía en un camino sin retorno, de acumulación sucesiva de beneficios, cuanto de la incorporación de los derechos dentro del patrimonio del trabajador, ya que la aplicación inmediata del convenio colectivo implica el menoscabo de derechos adquiridos.

Se pierde así la segunda pata del trípode, del que subsiste enhiesta sólo la regla de la favorabilidad interpretativa en pro del trabajador.

## MARIO PASCO COSMÓPOLIS

Ahora bien, sobrepasando la versión ceñida de Plá, concentrada en esas tres reglas, el principio protector, en tanto que eje y núcleo axiológico del derecho del trabajo es el alcohol del vino que decía Carnelutti. Por tanto, constituyen también agresiones contra dicho principio todas esas manifestaciones que agravian el reconocimiento de la existencia de relaciones de trabajo allí donde, sin embargo, están presentes los elementos esenciales de las mismas, porque ello implica colocar al margen de la cobertura del Derecho laboral a auténticos trabajadores.

Parte de esos agravios vienen de la aparición de forma contractuales a las que se despoja por decreto de su naturaleza laboral, como ha sucedido con los llamados contratos formativos en España, Argentina, Perú y otros países.

De alguna manera, también es agresiva a la centralidad misma del derecho laboral la tolerancia, que a veces ha llegado al estímulo, de modalidades de intermediación laboral que generaban una apariencia de triangularidad en relaciones que, en cuanto a su realidad intrínseca, eran bilaterales, así como al uso pervertido de una figura tan noble como el cooperativismo para encubrir también, por vía de la intermediación, la existencia de relaciones típicamente laborales.

## 4.2. A la irrenunciabilidad

El principio de irrenunciabilidad o indisponibilidad viene sufriendo el embate de la individualización de las relaciones de trabajo, que deposita en la autonomía individual muchos de los contenidos que estaban reservados tradicionalmente a la autonomía colectiva. De similar manera, se relativiza el antiguo rigor de la norma imperativa, permitiéndose que por vía colectiva puedan ser dejados sin efecto preceptos que antiguamente estaban representados en normas de derecho necesario relativo.

Hay pues un desvanecimiento, si bien no absoluto, de la irrenunciabilidad, lo que ahora resulta tolerado en ciertas circunstancia o bajo determinadas condiciones.

## 4.3. A la continuidad de la relación laboral

Es aquí, sin duda, donde se da de modo más nítido la concentración de los mayores ataques y la mayor incidencia de la flexibilización. El principio de continuidad tiene su máxima expresión en la estabilidad laboral, la cual, como sabemos, tiene grados o matices, y se da además en los dos extremos de la relación: en el ingreso y en la salida.

La permanencia de un trabajador en su puesto de trabajo puede, en efecto, verse afectada de dos maneras: en el ingreso, si éste se produce en términos de temporalidad, atado a un contrato por plazo determinado; en la salida, permitiendo el despido sin justa causa o sujetándolo apenas a requisitos de fácil cumplimiento por el empleador

A lo largo de las dos últimas décadas del siglo pasado, dentro de las medidas de mayor difusión estuvieron aquellas que apuntaron a atenuar los rigores de la estabilidad laboral, sea sustituyendo la estabilidad absoluta, allí donde existía, por estabilidad relativa, sea rebajando de manera drástica los costos del despido.

Aunadas a esas medidas vino la incentivación del uso de contratos temporales, apuntando así a las dos manifestaciones polares de la estabilidad.

#### a) Estabilidad de entrada

Por citar ejemplos muy notorios, España, en los ochenta, seguida muy de cerca por Argentina y por Perú, en los noventa, introdujeron una muy amplia variedad de formas modales de contratación, abriendo un elenco tan elástico que, en la práctica, era siempre factible encontrar una justificación para encajar un contrato por tiempo determinado casi en cualquier caso o circunstancia.

Los diversos tipos de contratación temporal o modal fueron introducidos con una doble finalidad: por un lado, promover empleo; por otro, otorgar a las empresas un instrumento flexible, que les permitiera adaptar de modo rápido su plantel de trabajadores a las necesidades fluctuantes del mercado.

## **MARIO PASCO COSMÓPOLIS**

:Se han conseguido estos propósitos? Respecto a lo primero, la respuesta es rotundamente negativa: la contratación modal no ha estimulado la creación de nuevos puestos de trabajo. Sólo ha contribuido a precarizar y con ello a disminuir la calidad de los contratos

Respecto de lo segundo, es indudable que las empresas disfrutan hoy de márgenes de decisión en materia contractual de los que carecían tradicionalmente, y que se benefician de los menores costos salariales.

La pregunta que subsiste, empero, es si el mejor medio para conseguir una mejor adaptación empresarial a los desafíos del cambio era la precarización del trabajo o si hubiera sido posible un resultado semejante o aún mejor a través de otros mecanismos.

El problema se agrava porque muchas veces los contratos temporales son utilizados de mala manera, para cubrir como temporales actividades de suyo permanentes o para generar una especie de periodo de prueba más prolongado del legalmente autorizado. La desnaturalización de los contratos, sea por no corresponder a la realidad, sea por haberse despegado de ella durante su ejecución, provoca idéntica consecuencia no querida. Por eso resulta explicable que los desarrollos modernos apunten en la dirección opuesta a aquella seguida al inicio de las reformas.

#### Estabilidad de salida b)

La estabilidad de salida, concreción máxima del principio jurídico de continuidad, consiste en la exigencia de una causa justificada para la extinción del contrato de trabajo por iniciativa del empleador, o, en la definición de Héctor Hugo Barbagelata<sup>(10)</sup>, "la seguridad de trabajador de permanecer en su puesto, a menos que existan razones válidas para que, contra su voluntad, se dé por terminada la relación de trabajo". En la otra mano, es la garantía de permanencia del vínculo, aún contra la voluntad del empleador, si subsiste la causa que le dio origen y no sobreviene otra causa para su conclusión.

 $(10)$ VAN DER LAAT, Bernardo; "La tutela del trabajador contra el despido ilegítimo en el sector privado en Centro América", en Derecho Laboral, Nº 157, Montevideo, 1990, p. 54.

La estabilidad de salida tiene grados o matices, que van desde el impedimento del despido ad nutum, con derecho a la readmisión del trabajador injustamente despedido -en lo que tradicionalmente ha sido llamado estabilidad absoluta o propia o plena-hasta la simple exigencia del otorgamiento de un plazo de preaviso o desahucio, o el pago de una indemnización tasada, o una combinación de ambos requisitos -estabilidad impropia o relativa.

La objeción a la estabilidad radica en que cuanto más extrema es, más rigidez provoca, lo que va a contramano de la flexibilidad, el valor más reclamado. Se acusa así a la estabilidad de destruir empleos, más que crearlos.

En segundo término, se señala que la estabilidad extrema fuerza a las empresas a recurrir a figuras contractuales artificiosas, cuando no abiertamente ilícitas, como el llamado "trabajo negro".

Finalmente-y el argumento trae peso-, la estabilidad agota su eficacia en el ámbito individual: protege al trabajador aisladamente considerado, y en esa dimensión tiene gran importancia jurídica, como manifestación también del principio protector, y ética. Pero es con toda evidencia estéril frente a los ajustes de plantilla por causa económica, técnica o estructural. Ningún sistema hasta ahora ha prohibido el despido o cese colectivo por ese tipo de causales, expresamente contempladas en el Convenio Nº 158 de la OIT.

Lo cierto y concreto es que en gran número de países donde existían formas acentuadas de estabilidad, incluso en la modalidad caracterizada como plena o absoluta, se ha ido a grados amplios de atenuación, bien sustituyéndola por estabilidad relativa, bien ampliando las causas que justifican la terminación de los contratos por iniciativa del empleador.

De similar manera, en muchos países han sido reducidas las tasas de la indemnización por despido, pudiéndose afirmar que si en algún tema se ha centrado la flexibilización ha sido, precisamente, en lo relativo a la contratación y extinción del vínculo laboral, vale decir, en la famosa estabilidad laboral.

## 4.4. Al principio de buena fe

Sería injusto e impropio afirmar que los ataques al derecho laboral lleven consigo una afectación al principio de buena fe, pero lo que no puede ser negado es que en muchos países, como acompañante fáctico de las medidas legislativas de flexibilización, se ha producido la proliferación de formas abiertas o encubiertas de fraude laboral.

A modo de simple ejemplo puede citarse el uso, manifiestamente anormal, de contratos de índole civil para ocultar o escamotear la existencia de contratos de naturaleza raigalmente laboral: contratos de locación de servicios, contratos de obra, contratos -como en el Perú- calificados de modo absurdo y paradójico como "de servicios no personales"; la aparición de formas "societarias" atípicas, como la empresa individual de responsabilidad limitada; la seudo tercerización o externalización o outsourcing; el uso indiscriminado de empresas de intermediación; la utilización de formas cooperativas para encubrir relaciones subordinadas, y un largo etcétera son apenas manifestaciones epidérmicas de un vasto sistema de evasión del Derecho laboral.

Es allí donde surge, más bien, con todo vigor la aplicación del principio de primacía de la realidad, que afortunadamente muchos jueces están utilizando como herramienta de lucha contra el fraude laboral.

## 4.5. Al principio de igualdad y no discriminación

Una cuestión que suele enfrentar a académicos y pragmáticos, a gobiernos y gremios sindicales y empresariales, es si deben establecerse regímenes laborales diferenciados según la magnitud de las empresa: un régimen pleno para la gran industria y otro moderado para las pequeñas y medianas empresas -PYME- o si la legislación laboral debe ser única y general.

Quienes propugnan un régimen especial, de menores beneficios y bajos costos, arguyen que las legislaciones sueles ser fijadas con la mira puesta en las empresas más visibles que tienen los sindicatos más poderosos, y por lo tanto que terminan siendo constrictoras de las empresas de menor dimensión, que son así empujadas a la informalidad, espacio en el que los trabajadores carecen de toda protección y de todo derecho.

En la acera del frente se argumenta que la ley no puede crear trabajadores de primera y segunda categoría, tratamiento dispar que es atentatorio contra los principios de igualdad y no discriminación. Por otra parte, crear un régimen de inferior nivel empujaría a las empresas a fraccionarse para aprovechar las ventajas de menores costos del nivel inferior: las empresas grandes devendrían en medianas, y éstas en pequeñas, con el resultado final de una atomización en la que los grandes perdedores serían los trabajadores.

Resulta evidente que ni una empresa, ni un sector económico y mucho menos un país pueden desarrollarse a plenitud sobre la base de la coexistencia de una dualidad económico-productiva en la que la competencia, que es cada vez más aguda y compleja, no se da en términos de mejor productividad sino de simple abatimiento de costos "a cualquier precio". El fenómeno, siempre visto como endogámico, de algún modo trasciende las fronteras: ello ha producido lo que Adrián Goldín ha llamado "Campeonato Mundial por el abatimiento de las condiciones de trabajo", una de cuyas víctimas viene siendo el Derecho del trabajo.

### LA NECESIDAD DE REAFIRMAR LOS PRINCIPIOS DEL 5. **DERECHO LABORAL**

Los principios del Derecho laboral deben ser reafirmados en dos niveles o desde dos perspectivas: por un lado, ratificando su validez, la imperiosa necesidad de su existencia; por otro, logrando su eficacia práctica, a través de su vigencia en la vida jurídica y en la realidad.

Si al Derecho laboral lo priváramos de sus principios dejaría de existir. Si no tuviera como núcleo duro axiológico y como meta teleológica proteger al trabajador, como una forma de compensar las desigualdades intrínsecas de la relación laboral, no justificaría su propia existencia como disciplina jurídica autónoma. Podría ser sustituido con ventaja por el derecho civil, el cual asume como verdad axiomática que los hombres son iguales.

El aforismo clásico del que abreva el Derecho civil es que es injusto tratar de manera distinta a quienes son iguales. El Derecho laboral se nutre del brocardo opuesto: es injusto tratar de manera igual a quienes son diferentes.

### MARIO PASCO COSMÓPOLIS

Cuando esa diferencia no es horizontal, sino que se traduce en una verticalidad en la que una parte es superior a la otra y la subordina, la sola idea de tratarlas de modo igual repugna a la justicia.

Estos son valores que no pueden ser contradichos, porque están en la esencia de las cosas. Por tanto, la reafirmación de los principios pasa necesariamente por el reconocimiento de su necesidad ontológica.

Ahora bien, precave bien el maestro Plá<sup>(11)</sup> contra la tentación o el riesgo de tratar el tema de los principios con ligereza o superficialidad: "hay que aplicarlos -dice- con seriedad, rigor, método y prudencia. No se trata de una patente de corso para circular por el mundo del Derecho al margen de las normas. No pueden inventarse principios al compás de los deseos y de los intereses".

Por consecuencia, añadimos de nuestra cosecha, la tarea primordial es separar el trigo de la paja: distinguir entre lo esencial y lo secundario, entre lo que es consustancial al Derecho laboral y aquello que es transitorio o coyuntural.

Ello lleva a prevenir contra la idea de que todo derecho otorgado a un trabajador o alcanzado por éste adquiera un carácter sacrosanto. Los derechos se obtienen y se pierden al compás de las necesidades que imponen los tiempos. "Las verdades de hoy son las mentiras de mañana", decía con aire socarrón don Guillermo Cabanellas.

Es allí precisamente donde radica la majestad de los principios: las leyes son efímeras y responden muchas veces al cálculo político o al servicio de intereses. Normas de apariencia muy justiciera pueden ser profundamente inequitativas y nocivas; los privilegios a favor de un sector pueden representar formas perniciosas de discriminación en contra de otros sectores a quienes los mismos les son negados o retaceados.

Reafirmar los principios implica, por ello, ir a la búsqueda de las esencias, sin distraerse con las apariencias.

<sup>(11)</sup> PLÁ RODRÍGUEZ, "Los principios del Derecho laboral", cit., p. 36.

Pero es necesario que esa reafirmación no quede sólo en el plano de la discusión académica, ni sea simple pasto de los intelectuales. Los principios deben tener vigencia real, y ella sólo se logra si se traduce en la normativa.

De poco o nada vale proclamar el principio protector si las leyes no protegen, sino que exponen al trabajador a un trato inecuánime. De nada sirve reclamar la primacía de la realidad, si las leyes destruyen con sus preceptos imperativos esa realidad incontrovertible en el plano teórico. Es inútil reclamar buena fe en la relación laboral si los jueces y tribunales son timoratos y no sancionan el fraude y el abuso.

En tal orden de ideas, aparece con toda su fuerza ominosa la informalidad. Los trabajadores informales, tanto de la industria clandestina como del sector legal, están en el último peldaño en lo que a protección por el Derecho del trabajo se refiere y a la vigencia efectiva de los principios que lo alumbran. Teóricamente son titulares de todos los derechos laborales, pero sólo son efectivos aquéllos que el empleador quiera reconocerles.

En lo que se refiere a remuneraciones, por regla general, los trabajadores informales perciben menos que los del sector registrado. Para el informal no hay jornada máxima de trabajo, ni descanso diario, semanal y menos vacacional; están fuera de los alcances del salario mínimo vital y, por supuesto, también de todas las demás compensaciones o prestaciones. Carecen de toda protección contra el despido arbitrario, y los derechos colectivos- libertad sindical, negociación colectiva, huelga -no tienen para ellos significación alguna. Por cierto, tampoco están cubiertos por la seguridad social.

No es que las normas no se dirijan a ellos; ocurre simplemente que la legalidad no les alcanza. Son los parias del sistema, alimento estadístico del subempleo, los marginados del derecho del trabajo.

La Recomendación Nº 169 de la OIT, sobre política de empleo, urge a adoptar medidas para permitir su traslado progresivo al sector estructurado. La lucha por introducir a la informalidad dentro de los cauces del orden, y a todos los trabajadores dentro de la órbita del Derecho laboral,

## **MARIO PASCO COSMÓPOLIS**

es también una lucha por el empleo decente. Y por consiguiente, una manera de proteger al trabajador de la indefensión en que tal situación lo coloca.

La reafirmación de los principios exige hoy en día de los poderes públicos una permanente sintonía con la dinámica socio-económica y una fuerte dosis de pragmatismo, a fin de que el goce efectivo de los derechos laborales llegue en efecto a todos, y no se circunscriba sólo a sectores minoritarios de trabajadores.

Por eso, una cruzada de defensa y reafirmación de las bases principistas del Derecho del trabajo, tan rudamente maltratadas en los tiempos que corren, debe proponerse dos campos de batalla: el del aula universitaria, los congresos y eventos académicos y la producción científica, para consolidarlos en su esencia doctrinaria; y el de la vida misma, el de la realidad cotidiana en fábricas y oficinas, juzgados y tribunales, para que esos principios no sean meras declaraciones líricas, sepulcros blanqueados, odres vacíos, sino que constituyan la reserva moral de quienes aspiran a un mundo más justo y a una economía al servicio del hombre y no del hombre sometido a la dictadura inhumana de la economía.

# LOS PRINCIPIOS DEL DERECHO DEL TRABAJO Y LOS PRINCIPIOS Y DERECHOS FUNDAMENTALES EN EL TRABAJO

ADOLFO CIUDAD REYNAUD<sup>(\*)</sup>

SUMARIO: 1: Introducción. 2. Los derechos fundamentales en el trabajo: mínimo común denominador de cara a la globalización. 3. Génesis y carácter de los principios y derechos fundamentales en el trabajo.

#### **INTRODUCCIÓN** 1.

Los principios del Derecho del trabajo han sido definidos magistralmente por Américo Plá como "Líneas directrices que informan algunas normas e inspiran directa o indirectamente una serie de soluciones por lo que pueden servir para promover y encauzar la aprobación de nuevas

Funcionario de la Organización Internacional del Trabajo (OIT) en el cargo de Espe- $(+)$ cialista Principal en Legislación Laboral y Administración del Trabajo y Diálogo Social de la Oficina Subregional de la OIT para Américo Central, Haití, Panamá y República Dominicana. Las opiniones vertidas en el presente documento son de naturaleza personal y no comprometen a la OIT.

### **ADOLFO CIUDAD REYNAUD**

normas, orientar la interpretación de las existentes y resolver los casos no previstos" $(1)$ .

Por esto, a pesar que el Derecho del trabajo es un derecho en constante formación, los principios del Derecho del trabajo constituyen la "armazón fundamental de la disciplina, que se mantiene firme y sólida, pese a la variación, fugacidad y profusión de normas"(2).

Otra característica de los principios de Derecho del trabajo, resaltada por Plá, es que se aplican a una rama del Derecho, al Derecho laboral, y no se aplican a otras ramas; diferenciándose así de los principios generales del derecho que no se identifican con los principios propios de una disciplina.

Refiriéndose a la forma Plá ha señalado que una de las características de los principios del Derecho del trabajo es su amorfismo, en la medida que carecen de procedimientos técnicos de exteriorización. Al respecto, añade que incluso el principio puede no estar formalmente formulado, aunque como tienen vocación hacia la forma escrita, pueden concretarse en la ley o pueden expresarse mediante la jurisprudencia o la doctrina. A su vez indica que la experiencia histórica universal enseñaría que la concreción en la ley les quita fecundidad(3).

Así, Plá propone seis principios que caracterizan al Derecho del trabajo: 1) principio protector (in dubio pro operario; la regla de aplicación de la norma más favorable; la regla de la condición más beneficiosa); 2) principio de la irrenunciabilidad de los derechos; 3) principio de la continuidad de la relación laboral; 4) principio de la primacía de la realidad; 5) principio de la razonabilidad; y, 6) principio de la buena fe.

Estos principios constituyen ese armazón fundamental de la disciplina que se ha mantenido sólido a lo largo del tiempo, pese a la vorágine de la normativa, y "cumplen en ámbito del derecho del trabajo una función

 $(3)$ Ibídem, pp. 17 y ss.

 $(1)$ PLÁ RODRÍGUEZ, Américo, Los principios del Derecho del trabajo, 2ª. ed., Depalma, Buenos Aires, 1978, p. 9.

 $(2)$ Ibídem, p. 3.

similar a la que realizan los principios generales del Derecho en todo el panorama jurídico"(4).

Estos principios jurídicos se diferencian de otros principios, a los que la doctrina ha clasificado desde hace mucho como "políticos", en el sentido de ser más programáticos que normativos, conforme nos indica Plá, citando a Eugenio Pérez Botija<sup>(5)</sup>. Señala también que para los Estados miembros de la Organización Internacional del Trabajo, el Preámbulo de la Constitución de ésta y la Declaración de Filadelfia, cumplirían una función similar. Así, indica que los principios políticos son mucho más contingentes, en cuanto dependen más directamente de las circunstancias históricas y geográficas, que los hace cambiantes, a diferencia de los principios jurídicos que pueden ser más estables y más universales.

Añade finalmente, que los principios jurídicos, a diferencia de los principios políticos, son criterios formales aplicables, en general, a cualquier circunstancia de lugar y tiempo; no aluden a ningún beneficio en concreto, por lo que tienen una significación muy general y amplia, extensiva a toda la disciplina<sup>(6)</sup>.

No obstante, la Declaración de Principios y Derechos Fundamentales en el Trabajo y su Seguimiento, adoptada por la Conferencia Internacional del Trabajo en Ginebra, el 18 de junio de 1998, comparte varias características de los principios del derecho del trabajo que quisiéramos enfatizar, aún cuando sabemos que estamos hablando de instituciones distintas e independientes.

Una de esas características compartidas es su universalidad, entendidos los principios y derechos fundamentales como el mínimo denominador común en todo el mundo. Otra característica común es que la Declaración establece líneas directrices que también informan normas nacionales e inspiran soluciones que pueden servir para promover nuevas normas. También comparten la característica de orientar la interpre-

 $(4)$ Ibídem, p. 15.

 $(5)$ Citado por PLÁ RODRÍGUEZ, Los principios del Derecho del Trabajo, cit.

 $(6)$ Ibídem, p. 16.

### ADOLFO CIUDAD REYNAUD

tación de las normas nacionales existentes, al haberse constituido en normas que están por encima del alcance de otras normas jurídicas positivas (incluso los Tratados o las Convenciones Internacionales), vinculantes por ser esenciales y que justamente por eso no necesitan de la adhesión o ratificación de cualquier institución nacional, en cuanto son válidas por sí mismas.

Según la Declaración, por el sólo hecho que los Estados miembros se hayan incorporado libremente a la OIT, se entiende que han aceptado los principios y derechos fundamentales enunciados en su Constitución y en la Declaración de Filadelfia, y que se han comprometido a esforzarse por lograr los objetivos generales de la Organización. Como quiera que esos principios y derechos han sido expresados y desarrollados en forma de derechos y obligaciones específicos en convenios reconocidos como fundamentales, todos los Estados miembros, aun cuando no hayan ratificado esos convenios, tienen el compromiso de respetar, promover y hacer realidad los principios relativos a los derechos fundamentales.

Para Ermida se trata de un salto cualitativo en la medida que la Declaración apunta a "universalizar o globalizar los principios contenidos en determinado número de convenios, independizando su eficacia del acto de ratificación nacional"<sup>(7)</sup>.

Como se puede apreciar, no se trata solamente de obligaciones de carácter programático, pues de acuerdo con la Declaración los Estados miembros asumen obligaciones jurídicas respecto de Convenios que podrían no haber ratificado, conforme se desprende del Anexo "Seguimiento de la Declaración", que forma parte de la misma.

La Declaración y los procedimientos de seguimiento de su aplicación utilizan tres vías para ayudar a los gobiernos, a los empleadores y a los trabajadores al cumplimiento efectivo de sus objetivos. En primer lugar, a través del Informe Anual integrado con los informes de los países que aún no han ratificado uno o más de los Convenios Fundamentales, sobre

 $(7)$ ERMIDA URIARTE, Óscar, "Derechos laborales y comercio internacional", en Revista Pistas, Nº 9, 2003, en www.mundodeltrabajo.org.ar/imtarchivos/docs.htm.

la situación de los principios y derechos fundamentales en cada país. En segundo lugar, el Informe Global proporciona cada año una imagen dinámica de la situación de los principios y derechos expresados en la Declaración en todo el mundo. Estos informes suponen un sistema de presentación de memorias o informes de los Estados miembros sobre principios y derechos considerados universales.

En este estado quisiera referirme a algunos de los aspectos antes indicados con el objeto de señalar que la Declaración de Principios y Derechos Fundamentales en el Trabajo no es una norma puramente programática, sino que trae consigo una serie de obligaciones específicas. Incluso, por la libre manifestación de voluntad de determinados países, la Declaración forma parte del núcleo central en materia laboral de los Tratados de Libre Comercio que en los últimos años se han celebrado con Estados Unidos de Norte América, como es el caso de Chile y América Central. Como se sabe, el incumplimiento de las obligaciones laborales provenientes de esos tratados puede implicar sanciones pecuniarias y la pérdida de derechos de comercio por un tiempo determinado.

## LOS DERECHOS FUNDAMENTALES EN EL TRABAJO: MÍNI- $2.$ MO COMÚN DENOMINADOR DE CARA A LA GLOBALIZA-**CIÓN**

El Estado social moderno se basa en la igualdad de trato de los ciudadanos en todos los ámbitos, y en el ámbito laboral la igualdad de trato de los trabajadores es la base esencial para evitar prácticas desleales internacionales en relación con el comercio internacional y garantizar un mínimo básico de condiciones de trabajo que permitan el desarrollo de la persona a través del ejercicio de una actividad productiva y en un contexto de justicia social general.

La propia Constitución de la OIT establece que:

"si cualquier nación no adoptare un régimen de trabajo realmente humano, esta omisión constituiría un obstáculo a los esfuerzos de otras naciones que deseen mejorar la suerte de los trabajadores en sus propios países".

### **ADOLFO CIUDAD REYNAUD**

Esta consideración fundamenta desde 1919 la idea de lealtad común y solidaridad universal y que se traduce en el propio texto constitucional en la existencia de umbral mínimo de condiciones de trabajo.

De acuerdo con este texto (y a otras Declaraciones Universales, así como al derecho positivo nacional en casi todos los países) parece necesario e ineludible la existencia de una serie de principios y derechos fundamentales que garanticen condiciones de trabajo iguales y-de esta forma-reflejen este mínimo común denominador. Esto es, una serie de valores mínimos aplicables y exigibles con independencia del nivel de desarrollo del país. Esta necesidad general implica la idea de armonización en el reconocimiento (al mismo nivel) de dichos principios de forma que se conviertan en derechos "mundializados".

Por esto, se consideró que el crecimiento económico debe ir acompañado de un mínimo de reglas de funcionamiento social fundadas en valores comunes, en virtud de las cuales los propios interesados tengan la posibilidad de reivindicar una participación justa en las riquezas que han contribuido a crear.

Así, la OIT asumió el reto de intentar conciliar la preocupación por estimular los esfuerzos que todos los países dedican a lograr que el progreso social vaya a la par con el progreso de la economía, por una parte, con la de respetar la diversidad de situaciones, las posibilidades y las preferencias de cada país, por la otra.

Así, la Declaración de la OIT especifica cuatro categorías de principios y derechos:

- La libertad de asociaciación y la libertad sindical y el reconocimiento efectivo del derecho de negociación colectiva;
- La eliminación del trabajo forzoso u obligatorio;
- La abolición efectiva del trabajo infantil; y,
- La eliminación de la discriminación en el empleo y la ocupación.

En tal sentido, y en cuanto a que tales principios responden a la idea de valores esenciales, ocho convenios de la OIT han sido calificados por

su Consejo de Administración, como fundamentales para garantizar los derechos de quienes trabajan, independientemente del nivel de desarrollo de cada Estado miembro. No obstante, ello no implica que todos los demás instrumentos no contribuyan en mayor o menor medida al fomento y la defensa de los derechos humanos.

Tales instrumentos son:

š.

- Convenio sobre libertad sindical y la protección del derecho de sindicación, 1948 (Nº 87).
- Convenio sobre el derecho de sindicación y negociación colectiva, 1949 ( $N<sup>2</sup>$  98).
- Convenio sobre el trabajo forzoso, 1930 (Nº 29).
- Convenio sobre abolición del trabajo forzoso, 1957 (Nº 105).
- Convenio sobre la discriminación (empleo y ocupación), 1958 (Nº 111).
- Convenio sobre igualdad de remuneración (Nº 100).
- Convenio sobre la edad mínima, 1973 (Nº 138).
- Convenio sobre las peores formas de trabajo infantil, 1999 (Nº 182).

Los derechos recogidos en estos instrumentos son, por tanto, considerados como la base para lograr un crecimiento económico sostenido y un desarrollo sostenible, ya que representan el sustento de la dignidad de la persona y de su igualdad en la sociedad.

Hay que tener presente que son principios aplicables sin necesidad de ratificación o adhesión. En efecto, aunque no hayan ratificado los Convenios calificados como fundamentales, todos los miembros de la OIT tienen la obligación ante sí mismos y ante los compromisos adquiridos en tanto Estados miembros de poner en práctica los principios generales que originan estos derechos, en la medida que éstos son la expresión de unos valores que fueron aceptados al adherirse libremente a la Constitución. Este es el mandato específico que fue especialmente confirmado en la Declaración de Principios y Derechos Fundamentales en el Trabajo de 1998 de la OIT.

A diferencia de los Convenios, que una vez ratificados originan obligaciones jurídicas específicas, la Declaración, por expresar normas del ius cogens internacional, no está sujeta a ratificación en la medida que reafirma principios generales de aceptación universal.

#### GÉNESIS Y CARÁCTER DE LOS PRINCIPIOS Y DERECHOS 3. **FUNDAMENTALES EN EL TRABAJO**

La aparición del Estado moderno (o Estado de bienestar) implicó el desarrollo de garantías para equilibrar la correlación de fuerzas existentes en la sociedad en su conjunto, buscando esencialmente la equidad con el fin de permitir el acceso igualitario de todos los miembros de la sociedad a los servicios comunes, en el sentido de facilitar la posibilidad real de acceder a  $ellos(8)$ .

El Estado actual se basa, por lo tanto (en su formulación teórica al menos), en una distribución igualitaria de derechos, deberes y beneficios (la llamada justicia redistributiva), por lo que sobre la base del interés común, se pretende garantizar los medios para que los más desfavorecidos y por tanto "desiguales" tengan las mismas oportunidades de ejercer sus "potencialidades" mínimas en todos los ámbitos y poder desarrollar así la esencia de su libertad $(9)$ .

En ese contexto de justicia adquiere singular relevancia el concepto de derechos humanos o fundamentales como expresión "jurídica" de los valores esenciales de la comunidad.

Los derechos y libertades fundamentales son considerados como un instrumento "justo" en la limitación del poder político y en ese sentido buscan determinar la existencia de principios superiores al poder del Estado e inherentes a la persona (tanto en su vertiente individual y colectiva), reconociendo la superioridad del ser humano y de la sociedad civil que la integra, y a cuyo servicio nacen los instrumentos del poder político $(10)$ .

 $(3)$ Cfr. VEGA RUIZ, María Luz y MARTÍNEZ, Daniel, Los principios y derechos fundamentales en el trabajo, OIT, Ginebra, 2002, pp. 2 y ss.

 $(9)$ Loc. cit.

 $(10)$ Loc. cit.

En definitiva, en nuestra opinión, se tratan de reglas del ius cogens internacional pues se tratan de principios que salvaguardan valores de importancia vital para la humanidad y que corresponden a principios morales fundamentales<sup>(11)</sup>. En efecto, los principios y derechos fundamentales en el trabajo reúnen los caracteres esenciales del ius cogens:

- Son normas aceptadas y reconocidas por la Comunidad de Estados a) en su conjunto;
- Son normas imperativas, es decir, no admiten pacto en contrario;  $b)$
- Sólo puede ser modificada por otra norma de la misma jerarquía y c) fuerza vinculante:
- Es una norma que pertenece al Derecho Internacional general, en d) tanto es aplicable a todos los Estados que componen la Comunidad Internacional; y,
- Su violación por un Estado afecta a todos los demás. Las disposiciones  $e)$ contrarias al ius cogens son nulas o terminan.

Con respecto a la primera característica, debe tenerse en cuenta que para la formulación e identificación de una norma de ius cogens, resulta decisiva la percepción que se aprecia en función de un juicio de valor ampliamente compartido por los miembros de la sociedad internacional, aunque no necesariamente unánime.

Con respecto a la segunda característica, si bien las reglas del Derecho internacional son obligatorias, lo que significa que su violación constituiría un acto ilícito, las normas del ius cogens contienen un tipo específico de obligatoriedad, un plus respecto de la obligatoriedad normal de las reglas internacionales. Este consiste en el carácter ineluctable, en el cumplimiento irrefragable en cuanto los interesados y las partes tienen que ajustarse a esas normas y no pueden renunciar a su aplicación ni pactar excepciones. Por consiguiente, esas normas están por encima de las voluntades de los sujetos de Derecho internacional.

<sup>(11)</sup> NOVAK TALAVERA, Fabián y GARCÍA-CORROCHANO MOYANO, Luis, Derecho internacional público, PUCP, Lima, 2000, T. I, pp. 419 y ss.

La prohibición de derogar una norma del ius cogens encuentra su fundamento en que aquí no estamos simplemente ante una renuncia individual de parte de un Estado a sus propios derechos, de los que puede disponer según sus propios intereses; sino que nos encontramos ante una norma que protege intereses colectivos de orden superior, comunes a todos los miembros de la Comunidad Internacional.

En el mismo sentido se expresa Sanguinetti cuando señala que estamos en una etapa en que los derechos fundamentales del trabajo se encuentran ya reconocidos por la mayor parte de declaraciones internacionales de derechos humanos y por las constituciones nacionales, "por lo que es posible entender que forman parte del ius cogens internacional"(12).

Según Remiro Brotóns, la existencia de normas de ius cogens en el Derecho internacional resulta fundamental para la seguridad y estabilidad del sistema internacional, en tanto constituyen la base constitucional de todo el ordenamiento internacional $(13)$ .

En consecuencia, se tratan de normas que están por encima del alcance de otras normas jurídicas positivas (incluso transnacionales como los Tratados o las Convenciones internacionales), vinculantes por ser esenciales y que no necesitan de la adhesión o ratificación de cualquier institución nacional, en cuanto son validas por sí mismas.

Desde esa perspectiva, los derechos y libertades fundamentales constituyen un ensamblaje de facultades e instituciones que concretan en un cuerpo normativo universal las exigencias de dignidad, libertad e igualdad sociales, que son reconocidas como indispensables para el buen funcionamiento del Estado y que pueden modificarse en función de los cambios de valores en la sociedad. Por el ejemplo, el caso del principio de igualdad es revelador de su naturaleza "evolutiva" (en el siglo XIX la

 $(12)$ SANGUINETI RAYMOND, Wilfredo, "Globalización, derechos fundamentales del trabajo y ciudadanía social", en Constitución y derechos sociales, Sociedad Peruana de Derecho del Trabajo y de la Seguridad Social, Lima, 2003, p. 9.

 $(13)$ NOVAK TALAVERA / GARCÍA-CORROCHANO MOYANO, Derecho internacional público, cit., T. 1, p. 429.

mujer y algunas minorías raciales no eran consideradas ciudadanos ni sujetos de derecho $(14)$ .

Por otra parte, desde el punto de vista semántico, fundamental es todo aquello manifiesto, claro; que no se cuestiona. Pero a pesar de ello los derechos fundamentales son adaptables, y existen con carácter general y con independencia del grado de desarrollo de cada país. Así está entendido en el artículo 1º de la Declaración de la Conferencia Mundial de Derechos Humanos de Viena (1993):

"La comunidad internacional debe tratar los derechos fundamentales en general de manera justa y equitativa, en pie de igualdad y dándoles a todos el mismo énfasis. Debe tenerse en cuenta la importancia de las particularidades nacionales y regionales, pero los Estados tienen el deber, sean cuales fueren sus sistemas políticos, económicos y culturales, de promover y proteger todos los derechos humanos y libertades fundamentales".

## ¿Cuáles son estos derechos?

En el ámbito estrictamente laboral las nuevas sociedades democráticas reconocen a la huelga, a la libertad de sindicación y al derecho a la negociación colectiva como derechos básicos fundamentales, reflejando el carácter central del valor colectivo y equilibrador de las asociaciones de trabajadores y de sus medios de acción.

De hecho, en la mayor parte de las constituciones modernas, el derecho a la libertad sindical y el derecho a negociar colectivamente aparecen junto al derecho a la vida, a la propiedad o a la libertad de domicilio<sup>(15)</sup>.

El trabajo y sus manifestaciones más concretas también se reconocen como fundamentales en la mayor parte de los textos constitucionales. Así, el derecho al trabajo, la no-discriminación (igualdad en el ámbito laboral) y la prohibición de trabajo forzoso aparecen generalmente jun-

 $(15)$ Ibídem, p. 4.

 $(14)$ VEGA RUIZ / MARTÍNEZ, Los principios y derechos fundamentales en el trabajo, cit., p. 3.

## ADOLFO CIUDAD REYNAUD

to a los demás derechos fundamentales, vinculando y obligando en su cumplimiento directamente a los poderes públicos, es decir permitiendo al ciudadano ejercerlo directamente incluso si no está desarrollado por una ley ordinaria.

Mientras que otros derechos como el salario mínimo, la jornada, la seguridad social, etc., son reconocidos, en ocasiones, con marcado contenido programático y, por lo tanto, no son de aplicación directa, es decir sólo son reivindicables por las vías de acción que les permite la legislación ordinaria, lo que obliga a que, aparte de su reconocimiento constitucional deba producirse un desarrollo normativo infraconstitucional específico.

Por lo tanto, la protección y la dignificación del ser humano vienen a constituir el trasfondo de todo el andamiaje del Estado moderno, y ello se refleja tanto en las constituciones como en los tratados y normas supranacionales a través del establecimiento de unos mínimos de protección social y de la delimitación de cuáles son aquellos elementos fundamentales que permitan cumplir con los requerimientos esenciales del desarrollo social.

En consecuencia, la Declaración de Principios y Derechos Fundamentales en el Trabajo, además de compartir determinadas características de los principios del Derecho del trabajo, a pesar de tratarse de instituciones distintas, se trata de un importante conjunto de principios políticos que no son meramente programáticos, sino que forman parte de derechos mundializados con consecuencias prácticas en todos los Estados miembros de la OIT.

# EL PRINCIPIO DE AUTONOMÍA COLECTIVA

## ALFREDO VILLAVICENCIO RÍOS<sup>(\*)</sup>

"El reconocimiento de la autonomía colectiva implica admitir que nos movemos en sistemas basados en una autonomía máxima y una heteronomía mínima"

José Antonio Sagardoy Bengoechea

SUMARIO: 1. Introducción. 2. Definición de autonomía colectiva. 3. Contenido de la autonomía colectiva. 4. Límites de la autonomía colectiva. 4.1. Límites heterónomos: el delicado equilibrio entre la ley y el convenio colectivo. 4.2. Límites autónomos: algunas restricciones convencionales imprescindibles para la plena realización de la autonomía colectiva.

#### **INTRODUCCIÓN** 1.

La definición de autonomía colectiva como institución jurídica del Derecho del trabajo, las facultades que la conforman y los límites a que está sujeta, han sido motivo de numerosos esfuerzos académicos. Su importancia y peculiaridad, sin duda justifican tales empeños. En esta ocasión,

Doctor en Derecho por la Universidad de Sevilla. Profesor de la Pontificia Universidad  $(*)$ Católica del Perú. Ex Viceministro de Trabajo.
hemos querido que no esté ausente el Derecho colectivo del trabajo en el merecido homenaje que la Sociedad Peruana de Derecho del Trabajo y de la Seguridad Social brinda al maestro Américo Plá Rodríguez, por lo que presentamos un breve estudio sobre el particular, más aún vez que se trata del elemento verdaderamente diferenciador del Derecho del trabajo.

Nos ocuparemos, pues, de una institución muy compleja, compuesta de un haz de facultades muy amplio y en permanente evolución (como el propio sistema de relaciones laborales al que sirve como eje de gobierno en los casos más desarrollados), que, por lo mismo, requiere un esfuerzo doble y de signo inverso para reconocer sus linderos o contornos. De una parte, habrá que interpretar siempre de la manera más amplia posible al conjunto de derechos que la integran (como corresponde a la regla pro derecho), y, de otra, habrá que hacerlo de manera restrictiva cuando nos ocupemos de los límites a que está sujeta.

#### DEFINICIÓN DE AUTONOMÍA COLECTIVA  $2.$

La autonomía colectiva puede ser definida como el elenco de facultades de que disponen las organizaciones de trabajadores y empresarios, para regular conjuntamente sus intereses (contrapuestos o coincidentes).

Esta concepción parte de la consideración de una sociedad pluralista, en la cual, a la par de reconocerse la existencia e importancia de grupos intermedios entre el individuo y el Estado, se admite que tales grupos poseen las facultades necesarias para determinar conjunta y autónomamente sus propios intereses. En tal sentido, así como el Estado se reserva para sí la facultad de regular el interés público – el interés de toda la sociedad – a través de normas imperativas de orden público o irrenunciables, y así como se reconoce a los individuos la facultad de autorregular sus intereses estrictamente privados dentro del marco legal correspondiente, a través de la autonomía de la voluntad, también se reconoce la facultad de los grupos intermedios de regular sus intereses grupales o colectivos en un marco de máxima autonomía y mínima heteronomía (reducida únicamente a las normas vinculadas estrictamente al interés general).

Y ésta no es una institución irrelevante ni mucho menos, sino que se ha convertido en uno de los elementos centrales que permiten identificar

34

 $\mathcal{O}_n$ 

a la forma política llamada Estado social y democrático de Derecho, por un lado y, por otro, porque es el santo y seña del Derecho del trabajo.

En este último campo, y como todos sabemos, el Derecho del trabajo surge como una respuesta de articulación del conflicto social, con especificidades de una nueva rama jurídica, dentro de las cuales, la característica verdaderamente diferenciadora, su rasgo más peculiar en relación con otros sectores del ordenamiento, es la presencia, junto a los poderes normativos del Estado, de otro tipo de fuerzas sociales dotadas de potestad normativa, de autonomía colectiva como actividad de producción de normas particulares que poseen conjuntamente las representaciones de los trabajadores y los empleadores, relativas a los ámbitos de su representación.

Así, pasamos de un monopolio jurídico estatal a un pluralismo jurídico atenuado, en donde el poder normativo del Estado es compartido con los actores sociales de las relaciones laborales, en un delicado equilibrio, cuyo contenido y límites desarrollamos en los dos ítems posteriores de este trabajo.

Por otra parte, uno de los signos identificadores del Estado social y democrático de Derecho es el reconocimiento de la existencia e importancia de los actores sociales de las relaciones laborales como representantes de los intereses de los trabajadores (organizaciones constitucionalmente relevantes, en la terminología del Tribunal Constitucional español). Con ello se rompe con la excluyente concepción liberal y se busca integrar la voz de los trabajadores en la definición no sólo de sus condiciones de trabajo, sino en la elaboración y ejecución de la política económica y social.

Así, la democracia dejó de ser sólo una cuestión política y pasó a tener expresiones sustanciales, que tienen en la fortaleza y eficacia de la organización sindical un gran termómetro. Por ello, si la democracia equivale a autodeterminación, en el terreno laboral un sistema democrático de relaciones de trabajo importa la presencia gravitante de la autonomía colectiva como la institución que expresa el papel preponderante que debe tener la autorregulación de los intereses de los trabajadores y empleadores. Equivale a entregarle a las organizaciones representativas de éstos las principales parcelas de poder regulador en materia laboral, con la consiguiente disminución del papel del Estado en este campo<sup>(1)</sup>. Importa, como dice el epígrafe de este trabajo, un máximo de autonomía (colectiva) y un mínimo de heteronomía (interés público).

#### **CONTENIDO DE LA AUTONOMÍA COLECTIVA** 3.

La autonomía colectiva está compuesta principalmente por tres componentes: a) institucional, que comprende la autoorganización de grupo y la autorregulación de su esfera de actuación interna; b) normativo, como potestad de producir normas autónomamente dirigidas a regular las relaciones laborales; y, c) de autotutela, que importa la potestad de recurrir a medios de presión propios para que los intereses defendidos sean atendidos.

En cuanto al ámbito institucional, se expresa tanto en la constitución cuanto en la configuración de las organizaciones que estimen convenientes para la defensa y promoción de sus intereses. Las principales facultades que comprende, giran alrededor de la libertad de constitución y afiliación, del derecho de estas organizaciones de autorregular su esfera de actuación interna, elaborando sus propias normas estatutarias y reglamentarias para seguir su funcionamiento, creando la estructura que les parezca idónea, eligiendo libremente a sus representantes, organizando su gestión y sus actividades, y formulando su plan de acción. Este contenido del componente institucional, que tiene como referencia el Convenio Nº 87 de la Organización Internacional del Trabajo, no puede ser distorsionado ni entorpecido, debiendo agregarse las necesidades de una tutela efectiva para quienes ejercen tales derechos frente a cualquier acto que busque perjudicarlos por ello.

Asimismo, debemos anotar que el sólo reconocimiento del derecho a crear organizaciones de defensa de intereses (formalmente estructuradas

 $(1)$ ALONSO GARCÍA, Manuel, "Aproximación a un modelo democrático de relaciones laborales y el Real Decreto Ley Nº 17/1977, del 4 de marzo", en VV. AA., Hacia un modelo democrático de relaciones laborales, Instituto de Relaciones Laborales de la Universidad de Zaragoza, Zaragoza, 1980, p. 17.

#### EL PRINCIPIO DE AUTONOMÍA COLECTIVA

o no), trae consigo el germen del ordenamiento profesional, puesto que, de nada sirve consagrar e inclusive promover la existencia de estos sujetos colectivos si no se les va a permitir, o se les va a recortar el ejercicio de las funciones que les son inherentes: la negociación colectiva es, sin lugar a dudas, una de las principales funciones de las organizaciones de trabajadores. No olvidemos el carácter de derecho de actividad que posee la actividad sindical, cuyo objeto central, aunque no excluyente, "no es ni el individuo y su derecho de avocación, ni la organización sindical, sino la actividad sindical, la acción gremial o colectiva, exista o no una organización sindical estructurada"<sup>(2)</sup>, y la negociación colectiva es "la manifestación más típica y genuina de la actividad sindical"(3).

En el campo de la autotutela, debemos resaltar, también, su entroncamiento en el concepto de autonomía colectiva, como el instrumento fundamental que garantiza la efectividad (y por tanto la existencia) de este instituto: sin capacidad para presionar a la contraparte, para inducirla a hacer o no alguna cosa, no podremos determinar un diferente ajuste de las relaciones económicas que se refieren al mundo del trabajo<sup>(4)</sup>.

Con ello no intentamos reducir el campo de acción de las medidas de conflicto al acompañamiento de la negociación, sino resaltar el papel de éstas, y particularmente de la huelga, como sanciones autónomas esenciales que tienden a obtener mediante una presión económica aquello que no se ha conseguido en la negación colectiva pura.

Finalmente, queremos dedicar algunas reflexiones al contenido de la autonomía normativa, que si bien, y en sentido estricto, tiene su expresión más conocida en la regulación de las condiciones de trabajo aplicables a los contratos individuales (normas sustanciales del convenio colectivo), no se agota en ella, sino que encuentra un fértil o importante ámbito de expresión en el campo de las normas dirigidas a reglamentar la futura

ERMIDA URIARTE, Oscar, La protección contra los actos antisindicales, Fundación de Cultura  $(2)$ Universitaria, Montevideo, 1987, p. 22.

VALDÉS DAL-RE, Fernando, El modelo español de negociación colectiva de condiciones de  $(3)$ trabajo, IMPI, Madrid, 1982, p. 22.

 $(4)$ GIUGNI, Gino, Derecho sindical, Caccuci, Bari, 1996, p. 217.

## ALFREDO VILLAVICENCIO RÍOS

producción normativa y su actuación concreta (normas procedimentales del convenio colectivo, por lo que, la función normativa tradicional del convenio "debe ser enjuiciada desde un punto de vista más amplío, en el sentido de insertarla en la totalidad de la regulación desarrollada por los interlocutores sociales en virtud de la autonomía colectiva reconocida por el Estado"(5).

En esta dirección, fundamentando la construcción de su ordenamiento intersindical $(6)$ , Giugni precisó que "las disposiciones referidas a la fijación del precio del trabajo, se van incorporando, en una medida más o menos elevada, verdaderas y propias 'normas' sobre la producción contractual"<sup>(7)</sup>, que "van acentuando la importancia de aquellas funciones organizativas e instrumentales, que pueden caracterizarse como "administrativas" o "jurisdiccionales"(8). De allí, la tendencia de las relaciones contractuales sindicales a "desarrollarse como un "sistema" o sistemas vinculados de normas, con criterios autónomos de legitimación representativa, con propias reglas de competencia, con instrumentos singulares de realización de un orden, que se ha venido delineando cada vez más claramente como dirigido, más que a realizar la tutela de sus destinatarios, a fijar un equilibrio de intereses entre fuerzas sociales contrapuestas" $(9)$ .

Todas estas funciones se desarrollan con absoluta naturalidad en los sistemas autonómicos puros, de los cuales Inglaterra es el principal

 $(5)$ BELLARDI, Lauralba, "Instituczioni bilaterli e contrattazione collective", en Giornale di Diritto de lavoro e di relazioni industriali, Nº 42, Roma, 1989, p. 232. La presencia e importancia de las cláusulas procedimentales en los convenios colectivos, así como su grado de aplicación, son índices fundamentales, además, para determinar el nivel de institucionalización de las relaciones industriales, y la prevalencia de un modelo estético o dinámico de negociación colectiva. Vide, ibídem, pp. 232 y 233).

 $(6)$ Con respecto a las diferencias y al entroncamiento de los conceptos de "autonomía colectiva" y "ordenamiento intersindical", vide por todos Ruscrano, Mario, Contratto collectivo e autonomia sindicale, UTEET, Turín, 1986, pp. 46-54.

 $(7)$ GrucNI, Derecho sindical, cit., pp. 115 y 116.

 $(8)$ Ibídem, p. 12.

 $(9)$ Ibidem, p. 13.

#### EL PRINCIPIO DE AUTONOMÍA COLECTIVA

representante, pero su entidad ya ha logrado calar incluso en los regímenes respetuosos de la autonomía colectiva pero muy positivizados, como España, en donde el Estatuto de los Trabajadores consagra expresamente la facultad de determinar la estructura de la negociación colectiva, así como las reglas para resolver los conflictos de concurrencia de convenios, mediante acuerdos interconfederales o convenios colectivos, entre las organizaciones más representativas de trabajadores y empleadores, de ámbito nacional y regional (artículo 83º.2); así como, establece dentro del contenido mínimo y necesario que deben tener los convenios colectivos $(10)$ , la designación de una comisión paritaria de la representación de las partes negociadoras, para entender de cuantas cuestiones le sean atribuidas, las que están referidas principalmente al ámbito de la administración del convenio (interpretación, control, vigilancia, etc.) (artículo 85<sup>°</sup>.2d).

En todo esto creemos que reposa la verdadera, compleja e interdependiente configuración de la autonomía colectiva, que comparte el escenario laboral con el Estado, y con quien mantiene relaciones de pulso permanente, no del todo claras, unívocas y respetuosas. Este mismo análisis global e interrelacionado de las distintas manifestaciones de la autonomía colectiva, lo encontramos expresado también aunque visto desde otro ángulo en las concepciones sobre el carácter "triangular" o "tripolar" del Derecho colectivo del trabajo, o en concepción dinámica de la libertad sindical, que reclama un lugar preponderante para la actividad sindical(11).

 $(10)$ El contenido mínimo que obligatoriamente debe tener un convenio colectivo estatutario en el ordenamiento español para ser tal es el siguiente: a) determinación de las partes que lo conciertan; b) ámbito personal, funcional, territorial y temporal; c) forma y condiciones de denuncia del convenio, así como plazo de preaviso de dicha denuncia; y, d) designación de una comisión paritaria de la representación de las partes negociadoras para entender de cuantas cuestiones le sean atribuidas (artículo 85º.2 del Estatuto de los trabajadores).

<sup>(11)</sup> Sobre estas concepciones, vide por todos ERMIDA URIARTE, Oscar, VILLAVICENCIO Ríos, Alfredo y Corrés Carcerén, Juan Carlos, Derecho colectivo del trabajo. Materiales de enseñanza, PUCP, Lima, 1990, pp. 32-34 y 155 y 156; GIUGNI, Derecho sindical, cit., p. 81.

Finalmente, queremos señalar a modo de apretado resumen que, vistas desde una perspectiva sistémica, las facultades de la autonomía colectiva se engarzan entre sí dando lugar al surgimiento de un ordenamiento jurídico (intersindical, le llama la doctrina italiana), cuyos presupuestos reposan en el surgimiento y configuración autónoma de sujetos colectivos (sindicación), cuyas expresiones giran alrededor de los productos normativos generados en la discusión entre las partes (negociación colectiva y convenio colectivo) y cuyas garantías de eficacia se encuentran en la capacidad de ejercer una presión eficiente (huelga).

Por lo tanto, nos encontramos ante un complejo mecanismo de relojería, en el que las facultades integrantes se encuentran vertebradas estructuralmente, de manera que sólo se puede hablar de autonomía colectiva, cuando los tres componentes centrales tienen un espacio suficiente y adecuado de desarrollo, o, visto de otro ángulo, que la vulneración o recorte de alguna de ellas afecta esencialmente a la institución en su conjunto.

Esta visión de trípode de la autonomía colectiva se entronca armónicamente con el viejo planteamiento latinoamericano de la triangularidad del Derecho colectivo de trabajo (sindicación, negociación colectiva y huelga) y que en la actualidad viene subsumido en el concepto de libertad sindical (no olvidemos que la OIT hace muchos años que entiende que la negociación colectiva y la huelga forman parte del contenido esencial de la libertad sindical, como lo han hecho también los distintos tribunales constitucionales europeos y latinoamericanos). En tal sentido, vale recordar la gráfica expresión de Oscar Ermida, cuando sostenía que la libertad sindical era la condensación jurídica de la autonomía colectiva.

#### LÍMITES DE LA AUTONOMÍA COLECTIVA  $\mathbf{4}$

La autonomía colectiva, si bien es un derecho, no es un derecho absoluto, y en tal sentido presenta dos clases de límites: los primeros son de origen heterónomo, en la medida en que vienen impuestos por el ordenamiento jurídico estatal, en tanto que los segundos provienen de la propia autonomía colectiva.

## 4.1. Límites heterónomos: el delicado equilibrio entre la ley y el convenio colectivo

El pluralismo jurídico<sup> $(12)$ </sup>, si bien explica que otras entidades, además del Estado, pueden crear derecho, también señala que éste debe ser generado dentro de los límites impuestos por el Estado, por razones de interés general, a través de normas imperativas. En tal sentido, se crea un ordenamiento particular, para someter las relaciones de trabajo al imperio de una ley profesional, y para garantizar en una medida más o menos completa, el control de los portadores de los intereses colectivos sobre la actuación de las normas así construidas.

El pluralismo jurídico que se presenta implicará una relación dialéctica de recíproca interferencia e integración<sup>(13)</sup>, en la que puede darse el caso en que los actos del ordenamiento intersindical sean irrelevantes jurídicamente para el ordenamiento estatal, o que, por el contrario, tengan importancia jurídica, ya sea en el sentido positivo o negativo. Es decir, que el ordenamiento estatal reconozca tal actividad como lícita y productora de efectos jurídicos o que la considere ilícita y productora de efectos sólo de tipo sancionatorio, respectivamente.

Así, cabe precisar que el ordenamiento estatal no sólo ha recibido o acogido al ordenamiento intersindical tal como éste se estructure sino que también establece un conjunto sistemático de normas dirigidas a "encauzarlo" y darle una especial consideración cuando cumpla con tales disposiciones. No estamos, por tanto, frente a una relación entre los dos

 $(13)$ RUSCIANO, Contratto collectivo e autonomía sindicale, cit., p. 46.

<sup>(12)</sup> Sobre el particular, citando a Cordova, Goldin señala que este pluralismo implica una relación de convergencia, atendiendo a que "mientras la viabilidad o, en su caso, la legitimación de los fenómenos macroeconómicos de la reestructuración de las economías requiere algún acompañamiento de los actores económicos y sociales en el diseño o aceptación de las políticas públicas, la diversificación y descentralización de los niveles en los que se construye, la competitividad de la economía, impone la correlativa diversificación y descentralización de los sistemas de relaciones de trabajo. La progresiva recuperación de la democracia política en nuestros países completa el cuadro de la convergencia y explica también algún costado de la moderación del intervencionismo estatal; en este caso, en especial del que se expresa en la clásica restricción autoritaria de los modos de acción colectiva (GoLDIN, Adrián, "El papel del Estado", en VV. AA., El derecho sindical en América Latina, Fundación de Cultura Universitaria, Montevideo, 1995, p. 42.

ordenamientos basada en la recepción incondicionada de las regulaciones intersindicales, sino que nos movemos en el contexto de una relación en la que el ordenamiento estatal ha marcado determinadas pautas de cumplimiento obligatorio si se quiere recabar un especial respaldo jurídico.

Ello no significa que nos encontremos ante un derecho de configuración legal, en la medida en que, de acuerdo a la doctrina sentada por el Tribunal Constitucional español "la facultad que poseen los representantes de los trabajadores y empresarios (artículo 37<sup>9</sup>.1 de la Constitución española) de regular sus intereses recíprocos mediante la negociación colectiva es una facultad no derivada de la ley, sino propia que encuentra su expresión jurídica en el texto constitucional", por lo que "no resulta posible asimilar [...] las relaciones entre ley y convenio a las que se instauran entre norma delegante y norma delegada" (STS 58/1985, Fundamento Jurídico Tercero). Esta precisión, sin embargo, no puede conducirnos al otro extremo y hacernos defender que el legislador no tiene ninguna función que cumplir. En la doctrina se ha acotado esto de manera contundente, en términos de que "la afirmación del derecho a negociar como derecho de base constitucional no puede llevar a la conclusión de que la intervención legislativa carece de trascendencia, en el sentido de que no pueda operar ni sobre la selección de los sujetos negociadores, ni sobre la fuerza vinculante de los convenios"(14).

Por lo tanto, si bien lo planteado equivale a entregarles a las organizaciones sindicales y a los gremios empresariales, las principales parcelas del poder regulador en materia laboral, con la consiguiente disminución del papel del Estado en este campo, ello no importa una reserva constitucional para la regulación colectiva en la medida en que los textos constitucionales no proscriben la intervención legislativa en las relaciones laborales (al contrario, le dan mucho margen de intervención) y ni siquiera traen reglas específicas de reparto de competencias entre los dos poderes normativos.

42

 $(14)$ GONZALES ORTEGA, Santiago, "La negociación colectiva en la jurisprudencia del Tribunal Constitucional", en VV. AA., Constitución y Derecho del trabajo: 1981-1991 (Análisis de diez años de la jurisprudencia constitucional), Marcial Pons, Madrid, 1992, pp. 396 y 397.

Nos encontramos, pues, ante una competencia compartida y concurrente entre la ley y la autonomía colectiva $(15)$  que si bien obliga a que el legislador respete el contenido esencial del derecho (un margen sustancia de autorregulación de las relaciones laborales individuales y colectivas<sup>(16)</sup>), reconoce también una amplia competencia estatal en materia de normas de interés público, de encuadramiento general o de establecimiento de condiciones mínimas, para señalar las más comunes<sup>(17)</sup>.

Las relaciones entre ambas fuentes normativas son, pues, una "zona sísmica" clásica del Derecho del trabajo<sup>(18)</sup>, y gozan de una tremenda dinamicidad, en la medida en que "los confines entre la zona regulada por la ley y aquélla dejada a la autonomía sindical y de los privados son al menos efímeros e inciertos"<sup>(19)</sup>. Se trata de instrumentos "mutuamente interrelacionados, por la acción de una espesa red de factores de naturaleza varia<sup>(20)</sup>, que ha superado largamente la visión tradicional y restringida de suplementariedad del instrumento colectivo respecto de la ley, que lo llevaba a dedicarse exclusivamente a mejorar los mínimos ofrecidos por la legislación.

 $(18)$ En la consideración de VENEZIANI, Bruno, "Legge e contratto nello scenario europeo", en Democrazia e Diritto, Nº 4, Roma, 1984, p. 65.

 $(19)$ PERA, Giuseppe, Problema costituzionali del Diritto Sindicale italiano, Feltrinelli, Milán, 1960, p. 339.

 $(20)$ Entre los que, a título ejemplificativo, pueden enumerarse los siguientes: marco económico referente, presión ejercida por los trabajadores, poder político y fuerza contractual de las organizaciones sindicales, estructura del sistema de negociación colectiva y, eficacia de la propia norma colectiva, como lo hace notar VALDÉS DAL RÉ, Fernando, "La regulación constitucional de la negociación colectiva", en VV. AA., Los trabajadores y la Constitución, SELSA, Madrid, 1980, p. 243.

 $(15)$ RODRÍGUEZ-PIÑERO y BRAVO-FERRER, Miguel, "Los límites constitucionales de la contratación colectiva", en Relaciones Laborales, Nº 8, Madrid, 1992, p. 2.

 $(16)$ GARCÍA-PERROTE ESCARTÍN, Ignacio, Ley y autonomía colectiva. Un estudio sobre las relaciones entre la norma estatal y el convenio colectivo, Ministerio de Trabajo y Seguridad Social, Madrid, 1987, p. 129.

 $(17)$ Para un preciso y detallado desarrollo del papel que la Constitución encomienda a la ley en relación con la materia laboral, en general, y con la negociación colectiva, vide GARCÍA-PERROTE ESCARTÍN, Ley y autonomía colectiva. Un estudio sobre las relaciones entre la norma estatal y el convenio colectivo, cit., pp. 131 y ss.

## ALFREDO VILLAVICENCIO RÍOS

Esta circunstancia pone sobre el tapete el debate sobre la ubicación jerárquica de ambas normas, evidenciando el rengo superior que ostenta la voluntad del legislador en relación con la autonomía colectiva, como representante de la voluntad general de la sociedad $(21)$ , en aplicación del principio de unidad del ordenamiento jurídico (que impide la formación de bolsas de autonomía absoluta al interior del mismo) y como instrumento de tutela de otros derechos, bienes o intereses protegidos por la Constitución; pero, a su vez, ha mostrado que si queremos obtener una visión integral de las relaciones ley convenio, hemos de matizar fuertemente el criterio jerárquico con los condicionantes funcionales de la autonomía colectiva sobre la legislación, que llevan a que la norma pactada deba desempeñar un papel esencial y preponderante en la regulación de las relaciones laborales, ya que sólo en esa circunstancia se podrá satisfacer el contenido esencial de este poder normativo originario reconocido por nuestras constituciones.

Por lo tanto, la prevalencia de la ley no implica preferencia en la regulación de las relaciones laborales (la que corresponde a la regulación autonómica), así como el reconocimiento de una autonomía colectiva plena u originaria no implica igualdad o primacía del convenio sobre la ley. De allí que podamos señalar, con carácter general, que a la ley le corresponde todo lo que se vincule con el interés general: función conformadora (o de encuadramiento), garantista y facilitadora de la autonomía colectiva, que podemos condensar en el papel de establecer un marco jurídico que permita un ejercicio efectivo del derecho (nada de laissez-faire colectivo<sup>(22)</sup>). En tanto que a la autonomía colectiva le corresponde, con preferencia

 $(21)$ En este sentido ha reconocido Ruggeri que en una visión histórica del sistema de fuentes de derecho la problemática de las fuentes debe constituir la proyección objetiva de la fuerza política de los órganos productores. (RuccERI, Antonio, Gerarchia, competenza e qualitànel sistema costituzionale delle fonti normative, Giuffré, Milán, 1977, p. 226).

 $(22)$ "Es impensable un sistema de negociación colectiva eficaz en el que esta eficacia se obtuviera without interference from de law. Sin embargo, ni es esto lo más frecuente ni es éste el diagnóstico de nuestra constitución, que precisamente presupone e impone ujna interferencia de la ley para que esta negociación colectiva pueda cumplir efectivamente su función ordenadora". Al respecto, vide RODRÍGUEZ-PIÑERO Y BRAVO-FERRER, Miguel y DEL REY GUANTER, Salvador, "El nuevo papel de la negociación colectiva y de la ley", en VV. AA., Las relaciones laborales y la reorganización del sistema productivo, Monte de Ahorro y Piedad, Córdoba, 1983, p. 29.

sobre la ley inclusive, todo lo que viene referido al interés colectivo: regulación de las condiciones de trabajo y empleo y de las relaciones entre los actores sociales.

Por supuesto que si en alguna ocasión ciertas materias propias de la autonomía colectiva (los salarios, por ejemplo) pasan a tener relevancia general (en un contexto de aguda crisis económica, por ejemplo, también), se genera excepcionalmente una posibilidad de intervención estatal razonable a través de la fijación de la política salarial, que, en todo caso, deberá respetar los requisitos de gravedad, transitoriedad, utilidad, consulta, no afectación de convenios vigentes y establecimiento de mecanismos compensatorios, que ha establecido el Comité de Libertad Sindical de la OIT.

En fin, nos encontramos ante complejas y delicadísimas relaciones surcadas por muchos condicionantes internos y externos, en las que el fiel de la balanza no es estático y único sino que permanentemente se desplaza hasta uno u otro polo normativo<sup>(23)</sup>, aunque siempre preservando para la autonomía colectiva un papel protagónico, un "espacio vital" suficiente, aun cuando se cuente con la posibilidad de algunas injerencias legislativas fundadas en la tutela de otros intereses, bienes o derechos constitucionales<sup>(24)</sup>. Por ello, tras estas relaciones podrá desvelar siempre "cual es la posición real de los poderes normativos que participan en la elaboración del Derecho del trabajo" (25), lo que en América Latina deja siempre un sinsabor, a partir del altísimo grado de intervensionismo estatal en las relaciones laborales.

<sup>(23)</sup> Es "un reparto efectivo de tareas normativas entre una y otra y muy flexible y cambiante en el tiempo", como sostiene Marrín Valverbe, Antonio, "Concurrencia y articulación de normas laborales", en Revista de Política Social, Nº 119, Madrid, 1978, p. 6.

<sup>(24)</sup> Vide la sentencia del Tribunal Constitucional español Nº 177/1988, Fundamento Jurídico  $N<sup>2</sup>$  4.

<sup>(25)</sup> Como lo expresa VALDÉS DAL-RÉ, "La regulación constitucional de la negociación colectiva", cit., p. 242. En el mismo sentido se pronuncia De Luca Tamajo al reconocer que las relaciones entre ley y convenio "son eficazmente indicativas de los equilibrios que se producen entre los diferentes sujetos institucionales -- Estado y partes sociales- y de los modelos de política legislativa perseguidos" (Dв Luca Тамајо, "El nuevo papel de la negociación colectiva y de la ley", en VV. AA., Las relaciones laborales y la reorganización del sistema productivo, Monte de Ahorro y Piedad, Córdoba, 1983, p. 41).

## 4.2. Límites autónomos: algunas restricciones convencionales imprescindibles para la plena realización de la autonomía colectiva

Por límites autónomos entendemos a aquéllos que tienen su origen en la propia potestad normativa de los sujetos colectivos y que se expresan, generalmente, en diversas disposiciones que regulan en niveles amplios el ejercicio de la autonomía colectiva de los ámbitos menores involucrados.

Se trata de aquellos acuerdos que forman parte de la función gubernamental de la negociación colectiva, a través de los cuales los interlocutores sociales van a actualizar una amplísima autonomía colectiva, cuyas consecuencias llevarán a redefinir los confines del poder normativo de aquellos sujetos sociales a los que se les aplican las reglas estructurales previstas en los acuerdos marco correspondientes (en qué nivel se negocia, qué materias deben negociarse en cada ámbito, cuáles quedan excluidas o son exclusivas de un nivel determinado, si cabe ocuparse de materias no tratadas en el nivel más amplio o si haya alguna o algunas excluidas totalmente, etc.).

Ingresamos así en el terreno de una negociación colectiva que ha alcanzado un grado importante de madurez y sofisticación, sobre la base de unos actores colectivos consolidados y concientes de su funciones de arquitectura negocial, con un enorme y complejo objeto de regulación, con procedimiento específicos, con mecanismos propios de aplicación e interpretación de las normas, con medios específicos de solución de conflictos, etc., que ya puede abre paso a su consideración como un sistema de producción normativa. Por ello, "de instrumento para la determinación de las condiciones de trabajo, el convenio colectivo ha pasado a ser así sin descuidar naturalmente aquella función primera, instrumento de organización de la autonomía de las relaciones entre los interlocutores sociales" $(26)$ .

La validez de los citados límites autónomos, debe fundarse inicialmente, en el hecho de que no nos encontramos ante un derecho absoluto, por

 $(26)$ PALOMEQUE LÓPEZ, Manuel Carlos, Derecho sindical español, Tecnos, Madrid, 1989, p. 289.

lo que, así como existen limitaciones derivadas de la existencia de otros intereses jurídicos y de su sometimiento a la ley (límites heterónomos), tienen cabida también restricciones provenientes de la propia autonomía colectiva (límites autónomos), que se entroncan en una concepción moderna y cabal de la negociación colectiva, en la que este tipo de estipulaciones resultan esenciales para que pueda alcanzar su verdadera dimensión como instrumento rector, racionalizador y ordenador de las relaciones laborales.

En tal sentido, los límites autónomos que se plantean, se condicen con el reconocimiento de la autonomía colectiva por las siguientes razones. En primer lugar, por que son perentorias las necesidades de orden y racionalidad de un poder normativo disperso, ejercido en un gran número de sedes distintas, incluso para la realización plena de la propia autonomía colectiva, que de otro modo pasaría a convertirse en una agregación de múltiples sedes inconexas y "ensimismadas" que le restarían su virtualidad como instrumento de gobierno de las relaciones laborales y entorpecerían la función constitucionalmente establecida de defensa y promoción de los intereses económicos y sociales que les son propios.

Si queremos una autonomía colectiva plena, no basta sólo con reclamarla para las unidades negociales aisladamente consideradas, sino que hay que vehiculizar las posibilidades para que ésta se convierta en el mecanismo esencial de gobierno de las relaciones laborales. Para tal salto cualitativo, resulta inevitable que las unidades menores vean restringida su capacidad negocial en aras de dotar de orden y racionalidad generales al sistema en su conjunto o a sus grandes segmentos. De lo contrario, tendremos una autonomía "muy amplia" en los niveles concretos de negociación, pero sin posibilidad de plenitud, puesto que sus funciones se reducirán a esos ámbitos y no se podrá materializar la función "gubernamental" que caracteriza a los sistemas maduros de relaciones laborales.

Además de ello, su virtualidad como instrumento de solución de conflictos también sufrirá un serio revés, puesto que al no poderse elaborar normas de coordinación jurídica (como las de determinación de las unidades negociales o las de reparto competencial) las posibilidades de colisión, superposición o solapamiento entre los distintos niveles estarán a la orden del día, o serán resueltos por el legislador, con la consiguiente

### **ALFREDO VILLAVICENCIO RÍOS**

sobrepresencia exógena y subdesarrollo del sistema de relaciones laborales que ello implica. En tal sentido, estamos ante una política de Derecho que supone un cierto sacrificio de la autonomía colectiva de los niveles inferiores, a partir de una consideración positiva de un desarrollo ordenado de los niveles de negociación colectiva, de "una coordinación de esos niveles, pero encomendada precisamente a las propias partes colectivas a las que se reconoce esa específica competencia"(27).

A partir de estas reglas estructurales, como nos recuerdan Berlain y Kuhn, 'las partes sociales tienden a asegurar la continuidad de sistema libre y autónomo de ordenación de las relaciones laborales"(28), por lo que en mucho su virtualidad y funcionalidad requieren necesariamente de estos criterios ordenadores. De no ocuparse la autonomía colectiva de ellos, las necesidades de estas reglas de coordinación pueden llevar a una intervención estatal en este terreno. De allí que resulte muchas veces imprescindible para la plena funcionalidad del sistema, limitar la autonomía colectiva de las unidades aisladamente consideradas (y por ende la autonomía interna del sistema de negociación colectiva) con reglas claras y precisas, para evitar intromisiones exógenas que reduzcan la autonomía externa del sistema<sup>(29)</sup>.

Se trata, pues, de una "promoción legal" de la coordinación convencional que, como reconoce Grandi, se plantea "no sólo desde la óptica de la relación entre niveles de disciplina, como problema de relaciones entre actos-fuentes de regulación textualmente formalizados, sino como un problema más amplio de organización coordinada de las complejas actividades de producción contractual en que se concretan los procesos negociales en los varios niveles". En esta dirección, se reconoce competencia en materia de establecimiento de las reglas de conexión o condi-

48

 $(27)$ RODRÍGUEZ-PIÑERO Y BRAVO-FERRER, Miguel y GONZALES ORTEGA, Santiago, "Acuerdos Interprofesionales, la centralización de la negociación colectiva y Ley de Estatuto de los trabajadores", en Revista de Política Social, Nº 137, Madrid, 1983, p. 370.

<sup>&</sup>lt;sup>(28)</sup> CHAMBERLAIN, Neil y KUHN, James W., Collective bargaining, Macgraw-Hill, New York, 1965, p. 424.

 $(29)$ Como hace notar CELLA, "Il nodo della centralizaciones", en Democrazia e Diritto, Nº 4, Roma, 1984, p. 113.

cionamiento de los distintos niveles a los acuerdos o convenios de ámbito superior "precisamente como única vía de asegurar la coordinación, la coherencia interna y la unidad del propio sistema de contratación colectiva, permitiéndose a través de esta competencia, la disponibilidad, por obra de la autonomía colectiva, del criterio de favor en las relaciones entre diversos niveles de regulación negocial de las relaciones de trabajo"(30).

En segundo lugar, porque la facultad de "constreñir" la autonomía colectiva de los ámbitos inferiores, viene atribuida por el ordenamiento jurídico a los sujetos colectivos con el grado de representatividad más intenso, a los que corresponde la máxima amplitud posible de la representación de carácter general que el legislador ha otorgado a los interlocutores más consistentes, no sólo en el terreno de representar los intereses de los trabajadores individuales, sino también en el que se refiere a los sujetos colectivos que integran el sistema de relaciones laborales. Si existen reales necesidades de ordenación y racionalización, y la respuesta más adecuada en estos terrenos hay que encontrarla en la autonomía colectiva, es imprescindible que tan importante poder sea ostentado por quienes se encuentran en el vértice más cualificado de la representatividad.

En tercer lugar, se ha reconocido que así como se ha aceptado la noción de la mayor representatividad sindical, a pesar de que interfiere reiteradamente en las posibilidades de actuación de los grupos más pequeños, sin que nadie objete la constitucionalidad de este fenómeno, cabe justificar la limitación que la propia autonomía colectiva plantea a estos grupos. Sobre el particular, el Tribunal Constitucional español, en reiterados pronunciamientos, reconoce esta capacidad de limitar la autonomía colectiva de las partes negociadoras al sostener que "el carácter normativo e innegociable de determinados epígrafes del mismo, se establecen en función de la ulterior negociación colectiva, constriñendo por ende, la voluntad de las partes negociadoras"(31).

<sup>(30)</sup> GRANDI, M., "Rapporti tra contratti colletivi di diverso livello", en Giornale di Diritto del lavoro e di relazioni industriali, Nº 11, Roma, 1981, p. 400.

<sup>(31)</sup> Vide, la STS del 6 de junio de 1989 (Ar. 4593) y las STSJ de Madrid del 16 de enero de 1990 (Ar. 339), STSJ de Madrid del 27 de febrero de 1990 (Ar. 942), STSJ de Madrid del 28 de mayo de 1992 (Ar. 2746), STSJ de Andalucía del 17 de diciembre de 1992 (Ar. 6608).

En fin, en este campo nos encontramos paradójicamente con restricciones a la autonomía colectiva, cuyo rol es llevarla a su plenitud, y, por tanto, resultan imprescindibles para avanzar en el camino de la consolidación del sistema de relaciones laborales.

# **EL PRINCIPIO PROTECTOR**

El principio protector se refiere al criterio fundamental que orienta el Derecho del trabajo, ya que este, en lugar de inspirarse en un propósito de igualdad, responde al objetivo de establecer un amparo preferente a una de las partes: el trabajador.

**AMÉRICO PLA RODRÍGUEZ** Los principios del Derecho del trabajo Tercera Edición, Depalma, Buenos Aires, 1998, p. 61.

 $\left\langle \frac{\partial}{\partial x}\right\rangle$ 

# EL PRINCIPIO DE LA NORMA MÁS FAVORABLE

## JAVIER NEVES MUJICA<sup>(\*)</sup>

SUMARIO: 1. La contradicción y la divergencia. 2. La selección de la norma aplicable. La norma más favorable. 3. Los límites materiales, instrumentales y aplicativos. 3.1. Los límites materiales. 3.2. Los límites instrumentales. 3.3. Los límites aplicativos. 4. Recepción del principio en nuestro ordenamiento.

#### **LA CONTRADICCIÓN Y LA DIVERGENCIA** 1.

El conflicto entendido en sentido amplio engloba -según Martín Valverde<sup>(1)</sup>- dos supuestos distintos: la contradicción y la divergencia. Podemos distinguirlos a partir de dos factores: el tipo de normas y los efectos de su concurrencia.

Atendiendo al tipo de normas confrontadas, debemos diferenciar, a su vez, el origen y ámbito de ellas. Por un lado, el origen puede ser internacional (como el tratado), estatal (como la ley y el reglamento),

Profesor principal de Derecho del Trabajo de la Pontificia Universidad Católica del  $(*)$ Perú. Ex Ministro de Trabajo y Promoción del Empleo del Perú.

MARTÍN VALVERDE, Antonio, "Concurrencia y articulación de normas laborales", en  $(1)$ Revista de Política Social, Nº 119, Madrid, 1978, p. 25.

## **JAVIER NEVES MUJICA**

profesional (como el convenio colectivo y el reglamento interno de trabajo) o social (como la costumbre). Por otro lado, el ámbito puede ser general o especial (uno de alcance mayor que el otro, por ejemplo, internacional respecto al nacional, nacional respecto al regional, o de rama de actividad respecto a la empresa).

Pues bien, sólo si el origen y el ámbito son iguales hay una contradicción entre las normas. Por ejemplo, si la colisión se produce entre dos leyes especiales (que regulan hipotéticamente la edad de jubilación de los trabajadores de la actividad minera). En el caso de que haya coincidencia en uno de los elementos pero discordancia en el otro (origen igual y ámbito distinto, por ejemplo) o de que ambos sean distintos (origen y ámbito a la vez), se produce una divergencia. Por ejemplo, una concurrencia entre una ley general y otra especial, en el primer caso, o una ley general y un convenio colectivo de empresa, en el segundo.

Esto nos lleva al segundo factor mencionado al inicio: los efectos de la concurrencia. En el supuesto de la contradicción, la discrepancia entre las normas conduce a la eliminación de una de ellas y, por tanto, a la supresión del propio conflicto. En el de la divergencia, en cambio, lleva sólo a la inaplicación de una de las normas para el caso concreto, pero la deja subsistente en el ordenamiento. Por esto, el autor citado al comienzo, considera que el conflicto en sentido estricto equivale a la divergencia y con esta acepción lo vamos a trabajar en este punto.

La contradicción es, más bien, una vía de derogación o modificación de una norma por otra. Así está concebida por nuestro Código Civil, en el artículo I de su Título Preliminar, al lado de la declaración expresa y de la regulación íntegra de la materia de la antigua norma por la nueva. Nos remite, por tanto, al tema de la sucesión.

El conflicto se produce, pues, cuando dos o más normas regulan simultáneamente el mismo hecho, de modo incompatible entre sí. En tal hipótesis, el problema central es el de la selección de la norma aplicable: cuál se escoge y por qué.

#### LA SELECCIÓN DE LA NORMA APLICABLE. LA NORMA MÁS  $2.$ **FAVORABLE**

Esta cuestión se ha planteado en la teoría general del Derecho, que ha propuesto tres criterios sucesivos para la determinación de la norma aplicable: la jerarquía, la especialidad y la temporalidad. De este modo, si las normas divergentes tienen rango distinto, debe preferirse la superior sobre la inferior; si su rango es el mismo, la escogida debe ser la de alcance especial sobre la general; pero si tienen igual ámbito, ambas especiales o ambas generales, debe preferirse la posterior sobre la anterior.

En el Derecho del trabajo, a su vez, se ha formulado un principio específico para la hipótesis del conflicto: la norma más favorable. Así, cuando dos normas regulen incompatiblemente el mismo hecho, debe seleccionarse la que conceda más ventajas para el trabajador. Hasta qué punto este principio prescinde de los criterios antes enunciados o, en todo caso, cómo se combina con ellos, vamos a tratarlo más adelante.

Como ha resaltado Bobbio<sup>(2)</sup>, los verdaderos problemas se presentan cuando, además de darse un conflicto entre las normas, llamado de primer grado, se produce un conflicto entre los criterios de solución de conflictos, denominado de segundo grado. De este modo, por ejemplo, según el criterio de jerarquía debería preferirse una de las normas, pero conforme al de temporalidad la otra. Vamos a ocuparnos de este asunto a propósito del desarrollo del cuadro propuesto señalado en el numeral 3.2.

Antes queremos formular una precisión respecto al supuesto en que opera el principio de la norma más favorable. Ya hemos dicho que, conforme a la posición doctrinaria en que nos inscribimos, tal supuesto es el de conflicto. Sin embargo, hay otra tesis en doctrina que extiende la utilización del principio no sólo al caso de regulación simultánea e incompatible de un hecho por dos normas, sino también al de establecimiento de un piso por una norma que otra mejora. Nosotros pensamos que en este último caso se aplica ambas normas a la vez, constituyendo una suplementariedad. Por ejemplo, si una ley de derecho necesario

 $(2)$ Воввю, Norberto, Teoría general del Derecho, Temis, Bogotá, 2002, pp. 201 y ss.

#### **JAMER NEVES MUJICA**

relativo fija un beneficio en 100 y permite, por lo tanto, su incremento por el convenio colectivo, que eleva ese beneficio a 200, no es que se aplique sólo éste, por ser el mejor, sino que se suma ambos: de los 200 concedidos por el convenio colectivo únicamente 100 derivan de él, ya que los otros 100 proceden de la ley.

Podemos distinguir los supuestos de conflicto de los de suplementariedad, según el carácter del beneficio que está doblemente regulado por las normas. Tal carácter puede ser cuantitativo, simple o complejo, en este último caso, con ventajas en serie o alternadas; o cualitativo. Un beneficio cuantitativo simple, se da cuando hay un único concepto y es traducible numéricamente: por ejemplo, una asignación por escolaridad. Es cuantitativo complejo, cuando intervienen dos o más conceptos, igualmente traducibles numéricamente: por ejemplo, el número de dirigentes sindicales y de horas semanales en que cada uno disfruta de licencia sindical. Hay ventajas en serie, si en ambos factores una norma es mejor que la otra; y ventajas alternadas, si en un factor su beneficio es mayor, pero en el otro menor. Y, por último, el beneficio es cualitativo cuando no es traducible numéricamente: por ejemplo, el carácter absoluto o relativo de la estabilidad laboral.

Ahora bien, cuando las normas concurrentes otorgan beneficios cuantitativos simples o complejos con ventajas en serie, hay entre ellas una relación de suplementariedad; y si los beneficios concedidos son cuantitativos complejos con ventajas alternadas o cualitativos, hay un conflicto.

#### LOS LÍMITES MATERIALES, INSTRUMENTALES Y APLI-3. **CATIVOS**

Hecha esta aclaración, pasamos a analizar los límites del principio de la norma más favorable: si actúa toda vez que se suscite un conflicto entre las normas o deben descartarse algunos supuestos. Para estos efectos, nos remitimos a los tres tipos de límites que identifica Camps Ruiz $(3)$ : materiales, instrumentales y aplicativos.

 $(3)$ CAMPS RUIZ, Luis Miguel, "Los conflictos entre normas laborales", en VV. AA., Fuentes de la relación laboral y criterios de aplicación en el Estatuto de los Trabajadores, Instituto de Estudios Sociales, Madrid, 1981, p. 99.

## 3.1. Los límites materiales

Los límites materiales se refieren a que las normas incompatibles que regulan a la vez el mismo hecho, deben ser válidas en cuanto a su producción conforme a las reglas previstas por el ordenamiento. Si una de ellas es inválida, debe eliminarse o inaplicarse, según el medio de control que se utilice (sistema concentrado o difuso, respectivamente) y con ello se suprime el propio conflicto, quedando una única norma aplicable, independientemente de que sea la más favorable o no. Esto ocurre, por ejemplo, si un decreto de urgencia paraliza la vigencia de un convenio colectivo, de modo inconstitucional; en ese caso, el primero debe suprimirse del ordenamiento, por lo que permanece sólo el segundo. Asimismo, si en una negociación colectiva articulada se ha asignado una materia al convenio colectivo de empresa y, sin embargo, la regula también el de rama de actividad. Este ha transgredido la competencia y es, por consiguiente, inválido.

## 3.2. Los límites instrumentales

Los límites instrumentales aluden a los tipos normativos entre los que puede producirse un conflicto y los casos en que éste será resuelto con el principio de la norma más favorable. Para estos efectos nos remitimos al cuadro adjunto, en el que se identifica los supuestos más importantes.

| <b>SUPUESTO</b> | <b>CONFLICTO ENTRE NORMAS</b> | APLICACIÓN DEL PRINCIPIO |
|-----------------|-------------------------------|--------------------------|
|                 | Estatales de distinto rango   | No                       |
|                 | Estatales del mismo rango     | No                       |
|                 | Estatales y profesionales     | Sί                       |
|                 | Profesionales                 | Sí                       |
|                 | Nacionales e internacionales  | Sí                       |
|                 | Internacionales               | Sí                       |
|                 | Nacional y extranjera         | No                       |

Principio de la norma más favorable

## 3.2.1. Conflicto entre normas estatales de distinto rango

En el supuesto uno las normas incompatibles son, por ejemplo, la ley y el reglamento. Como éste está sujeto a aquélla, a la que no puede

## **JAVIER NEVES MUJICA**

transgredir ni desnaturalizar, según lo dispone el artículo 118º.8 de la Constitución, incurre en invalidez al regular el mismo hecho de modo discrepante. Por tanto, en virtud de los límites materiales a que aludimos antes, el reglamento debe eliminarse, aunque sea más favorable para el trabajador. La regla de la jerarquía opera rígidamente en este caso.

# 3.2.2. Conflicto entre normas estatales del mismo rango

En el segundo supuesto entran en conflicto dos normas del mismo rango y, por tanto, debemos preguntarnos según la teoría general del derecho, si hay alguna especial y otra general, para preferir aquélla sobre ésta, y si no la hay, cuál es la posterior, a fin de seleccionarla. La cuestión aquí es la de si hay espacio para la aplicación del principio de la norma más favorable. Desde nuestro punto de vista no, pero hagamos un análisis más preciso de las diversas situaciones. Con esta finalidad, vamos a identificar ocho subsupuestos, que combinan la especialidad (E/G), la temporalidad  $(1/2)$  y la favorabilidad  $(+/-)$ . La combinación es la siguiente:

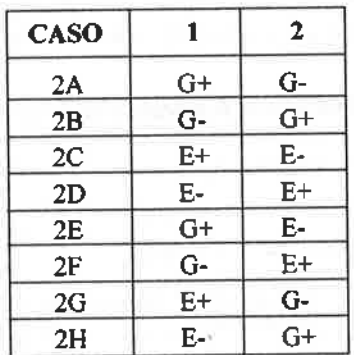

Normas Estatales del mismo rango: Subsupuestos

En el subsupuesto 2A, una ley general que otorgaba un beneficio es sustituida por otra que lo rebaja o elimina. Por ejemplo, se reconocía a todos los trabajadores un día feriado, que luego se recorta a medio día. Hay una modificación de la antigua ley por la nueva y, por tanto, no cabe la actuación del principio. Como la sucesión es de disminución, podría sostenerse la vigencia de los derechos adquiridos desde esa teoría.

En el subsupuesto 2B, hay también una sucesión, aunque aquí es de mejora. El ejemplo podría darse al revés. No hay espacio tampoco para el principio.

Los subsupuestos 2C y 2D son equivalentes a 2A y 2B, respectivamente, pero con leyes especiales en vez de generales. Ya no se regula a todos los trabajadores, sino sólo a los de la industria textil, por ejemplo. Si no estamos ante un caso de discriminación, en el que debería eliminarse la norma infractora del principio de igualdad ante la ley, la solución debe ser la misma que la de 2A y 2B.

En el subsupuesto 2E no hay modificación de la ley general por la especial, pero ésta le sustrae un aspecto a la anterior: por ejemplo, una categoría de trabajadores que ya no disfruta de un beneficio. Hay un conflicto entre criterios: los de especialidad y temporalidad apoyan a la nueva ley y el de favorabilidad a la anterior. Difícilmente pueda preferirse a aquélla sobre ésta, aunque sea la más favorable, contra la voluntad expresa del legislador.

En el subsupuesto 2F sucede lo contrario: la ley general establece una jornada para todos los trabajadores durante todo el año de 8 horas diarias y la especial la rebaja para los bancarios en el verano a 6. Todos los criterios sustentan a la segunda norma.

En el subsupuesto 2G, la ley general fija para todos los trabajadores un beneficio en un monto menor al que una ley especial se lo otorgaba a los de construcción civil, por ejemplo. Hay un conflicto entre los criterios de especialidad y favorabilidad, por un lado, y temporalidad, por el otro. Como la norma general no deroga o modifica a la especial, salvo que lo disponga expresamente, debe preferirse respecto a estos últimos trabajadores, la primera norma por ser la especial y, encima, la más favorable.

Por último, en el subsupuesto 2H, ocurre que la ley especial --por ejemplo-impone a los trabajadores cuyas remuneraciones son más altas una contribución mayor (todos aportan 5% y éstos aportan 7%), y la general fija luego la contribución de todos los trabajadores en 6%. Si no hay modificación de la primera por la segunda, que requiere declararse expresamente, se suscita un conflicto entre criterios: por una parte, el de especialidad y, por la otra, los de temporalidad y favorabilidad. En nuestra opinión, debe prevalecer aquel sobre éstos.

## 3.2.3. Conflicto entre normas estatales y convencionales

Volvamos ahora a los supuestos del primer cuadro. Hemos estudiado los casos uno y dos. Veamos enseguida el tres. Aquí tenemos, por ejemplo, el conflicto entre una ley y un convenio colectivo. Recordemos acerca de la diferencia entre la suplementariedad y el conflicto, porque entre estos dos tipos normativos se producirá más frecuentemente aquélla que éste. Pero si tuviéramos un conflicto, deberíamos también ubicarnos en los distintos subsupuestos posibles, donde intervienen la ley y el convenio colectivo  $(L/C)$ , en relación a su temporalidad  $(1/2)$  y su favorabilidad  $(+/-).$ 

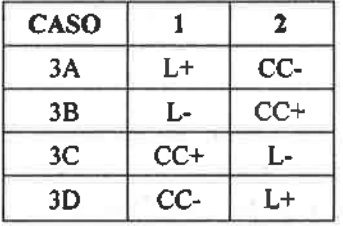

Normas estatales y profesionales: subsupuestos

En el subsupuesto 3A, la ley otorga un beneficio, por ejemplo, la estabilidad laboral absoluta, que el convenio colectivo disminuye, sustituyéndola por la estabilidad laboral relativa. En ese caso, el convenio colectivo es inválido por infringir una norma estatal imperativa, aunque no hay propiamente renuncia de derechos.

En el subsupuesto 3B, ocurre lo opuesto: la ley crea una comisión paritaria en las empresas para atender las controversias entre las partes, con atribuciones consultivas, y el convenio colectivo le confiere potestades resolutivas. Es perfectamente válido y prevalece el convenio colectivo por ser la norma más favorable.

En el subsupuesto 3C, el convenio colectivo había establecido un beneficio, que luego la ley rebaja. No hay derogación ni modificación entre ellas, porque su origen y ámbito son diversos. Si la ley es un máximo de derecho necesario o derecho necesario absoluto, y a su vez no resulta inconstitucional por afectar la autonomía colectiva, como probablemente sucederá, debe preferirse aquélla, suspendiendo la aplicación del convenio colectivo. No puede, en esa hipótesis, imponerse el convenio colectivo por ser la norma más favorable. Si la ley es inconstitucional, debe eliminarse, subsistiendo sólo el convenio colectivo, que será finalmente la única norma aplicable. No opera, pues, estas hipótesis el principio en cuestión. Sí cabría, sin embargo, si la ley no fuera de máximos.

Por último, en el subsupuesto 3D, un beneficio menor de un convenio colectivo, es después mejorado por la ley. Por ejemplo, aquel establecía que los dirigentes sindicales tenían permiso para desarrollar su labor, pero debían justificar en qué utilizaron las horas concedidas, y la ley suprime esta necesidad. El convenio colectivo no es modificado, pero sí queda desplazado por la ley, mientras ésta se encuentre vigente, por ser más favorable. Sólo recobraría su aplicación si ésta se derogara o se modificara por una nueva regulación inferior.

En nuestro ordenamiento, la Ley Nº 27735 sobre gratificaciones -por ejemplo- prevé en su artículo 8º la utilización del principio de la norma más favorable, si aquélla entrara en concurrencia con un convenio colectivo que concediera ventajas mayores. Este podría ser, pues, un caso de aplicación de los subsupuestos 3C ó 3D.

## 3.2.4. Conflicto entre normas profesionales

Volvamos otra vez al cuadro general. En el supuesto cuatro, se produce un conflicto entre dos normas profesionales. Los casos típicos son los de un convenio colectivo de rama de actividad y otro de empresa, o entre un convenio colectivo y un reglamento interno de trabajo. En el primero, nuestra Ley de Relaciones Colectivas de Trabajo adopta expresamente -en su artículo 45<sup>º</sup>- el principio de la norma más favorable como criterio de solución, escogiendo además la unidad de comparación: teoría del conjunto, a la que nos referiremos después, a propósito de los límites aplicativos. En el segundo caso, debe preferirse también la norma que otorgue mayores beneficios, al margen de su rango, que como sabemos es superior en subnivel en el convenio colectivo.

## **JAMER NEVES MILICA**

## 3.2.5. Conflicto entre normas nacionales e internacionales

En el supuesto cinco, ocurre un conflicto, por ejemplo, entre un tratado y una ley (o la propia Constitución). Vamos a esquematizarlo del modo siguiente, utilizando los mismo factores que en los casos anteriores: ley y tratado (L/T), temporalidad (1/2) y favorabilidad (+/-).

| <b>CASO</b> |      | 7.   |
|-------------|------|------|
| 5A          | L+   | т.   |
| 5B          | Ŀ    | $T+$ |
| 5C          | $T+$ |      |
| 5D          | т.   | L+   |

Normas estatales e internacionales: subsupuestos

En el subsupuesto 5A, la ley otorga un beneficio y luego se incorpora al derecho interno un tratado que lo establece menor. El criterio de jerarquía llevaría a seleccionar al tratado y el de favorabilidad a la ley. Pensamos que ésta debe preferirse por ser la norma más favorable, más allá del rango de cada una. Así lo prevén los propios tratados, como los Pactos Internacionales de Derechos Civiles y Políticos y de Derechos Económicos, Sociales y Culturales (artículo 5º.2 común), la Convención Americana sobre Derechos Humanos (artículo 29<sup>9</sup>, inciso b), su Protocolo Adicional en materia de Derechos Económicos, Sociales y Culturales (artículo 4<sup>2</sup>) y la Constitución de la Organización Internacional del Trabajo (artículo 19º.8). Los términos son similares: no podrá admitirse restricción o menoscabo de los derechos humanos reconocidos en un país por leyes u otras normas, a pretexto de que el tratado no los reconoce o los reconoce en menor grado.

En el subsupuesto 5B, el tratado que se aprueba y ratifica estando ya vigente la ley (hasta aquí, como en el subsupuesto anterior), más bien la mejora. En este caso -y suponiendo que no ha habido derogación o modificación expresa de la ley-debe prevalecer el tratado. La razón estará comúnmente en que tiene un nivel o subnivel superior y, aunque lo tuviera igual, en que es la norma posterior. Además, es la norma más favorable.

En el subsupuesto 5C, el tratado no puede dejarse sin efecto por la ley si no hay previa denuncia. Si ésta no se ha dado, debe preferirse aquél. Es claro para el Derecho internacional público que un Estado no puede invocar su derecho interno para justificar el incumplimiento de un tratado. Esta es la fórmula que adoptan las Convenciones de Viena sobre el Derecho de los Tratados, en su artículo 27<sup>°</sup> común.

Por último, en el subsupuesto 5D, tampoco podría la ley dejar sin efecto al tratado, pero conforme a los preceptos citados en el subsupuesto 5A, los propios tratados ceden su preferencia en estos casos. Por tanto, debe aplicarse la ley por ser la norma más favorable.

## 3.2.6. Conflicto entre normas internacionales

Retomando los supuestos, nos centramos en el sexto: conflicto entre dos tratados. En esta hipótesis excepcional, también opera el principio de la norma más favorable. Un caso de este tipo está previsto expresamente en materia de libertad sindical. Podría suceder que un Estado hubiera ratificado el Convenio Internacional del Trabajo Nº 87, sobre esa materia, y luego lo hiciera con el Pacto Internacional de Derechos Económicos, Sociales y Culturales, que también la regula, pero en grado inferior: con menores garantías y mayores restricciones. Pues bien, el propio Pacto Internacional dispone en su artículo 8º.3, que en tal caso se prefiere el convenio internacional mencionado.

## 3.2.7. Conflicto entre una norma nacional y extranjera

El último supuesto, el sétimo, es el del conflicto entre una norma nacional y otra extranjera (que también puede darse entre dos extranjeras). Esto nos remite a la cuestión de la vigencia de las normas laborales en el espacio, que ya hemos abordado. Si para determinar la ley aplicable a una relación laboral internacional que se hubiera ejecutado en varios países, nos tenemos que remitir a la ley del lugar de celebración -siguiendo la regla del artículo 2095<sup>º</sup> del Código Civil, utilizable a falta de tratado-, nos parece que no hay espacio para el empleo del principio, ya que se requeriría alterar la secuencia de supletoriedades prevista por dicha norma: entre la diversas leyes del lugar de cumplimiento, se tendría que elegir la más ventajosa, sin pasar a la ley del lugar de celebración.

En síntesis, de lo expuesto puede apreciarse que las relaciones de jerarquía son rígidas al interior del bloque de normas estatales, pero son flexibles -y, por tanto, admiten el juego de la favorabilidad- en el conflicto entre normas de dicho bloque y las de los bloques internacional, profesional o social o entre éstos.

## 3.3. Los límites aplicativos

Finalmente, entramos al análisis de los límites aplicativos. De lo que se trata es de determinar la unidad de comparación entre las normas en juego. Hay tres teorías al respecto, la que propone el cotejo global, de cada norma completa con su equivalente (teoría del conjunto); la que lo sugiere por instituciones (teoría de la inescindibilidad); y la que lo realiza aspecto por aspecto de cada institución (teoría de la acumulación). Vamos a estudiar las diferencias prácticas entre todas ellas.

El ejemplo común desde el cual vamos a contrastar los diversos efectos de las tres teorías es el siguiente. Tenemos una ley y un convenio colectivo. La primera concede tres beneficios: asignación familiar, seguro de vida y licencias por asuntos personales, a los que conoceremos como beneficios A, B y C, respectivamente; y el convenio colectivo reconoce dos, seguro de vida y reintegro vacacional, denominados en adelante beneficios B y D, respectivamente. Observemos que el único punto en verdad regulado a la vez por ambas normas es el B. Allí tendría, pues, que estar la incompatibilidad.

La teoría del conjunto compara integramente toda la ley con todo el convenio colectivo, y elige la norma globalmente más ventajosa. Si se escoge la ley, los trabajadores reciben A, esa B y C, pero pierden B del convenio colectivo y D otorgado por éste. A la inversa, si se selecciona el convenio colectivo, conservan esa B y D, pero dejan los beneficios conferidos por la ley: A, su B y C. El resultado no puede ser más injusto. Es la teoría recogida por nuestra Ley de Relaciones Colectivas de Trabajo para la comparación entre convenios colectivos de distinto nivel que entren en conflicto. En este campo, sin embargo, nos parece razonable su recepción, por cuanto estas normas nacidas de la autonomía colectiva suponen delicadas armonías entre los beneficios acordados y no acordados, que deben ser respetadas.

64

La teoría de la inescindibilidad se centra en la única institución sobre la cual hay superposición de regulaciones: B. Todas las demás se mantienen: A y C de la ley, y D del convenio colectivo. Y respecto de B, elige la regulación mejor y descarta la otra: o la de la ley o la del convenio colectivo. Es la más equilibrada y, por tanto, la más aceptada.

Por último, la teoría de la acumulación se dirige también a la institución respecto de la que surge la incompatibilidad: B, dejando -como la anterior-subsistentes todas las otras: A y C de la ley, y D del convenio colectivo. Pero a propósito de la institución controvertida, entra al análisis de los aspectos de cada regulación; y si encuentra alternadamente aspectos mejores en la ley (por ejemplo, B1 y B3) y mejores en el convenio colectivo (por ejemplo, B2), los suma todos. De este modo, no da el beneficio B ni de la ley ni del convenio colectivo, sino que construye una regulación distinta, combinando las anteriores. Destruye las unidades orgánicas y, por ello, aunque pueda ser la más ventajosa, no disfruta de buena acogida.

#### $\overline{\mathbf{4}}$ . RECEPCIÓN DEL PRINCIPIO EN NUESTRO ORDENAMIENTO

Para terminar, una sucinta mención a la recepción del principio de la norma más favorable por nuestro ordenamiento. No la tiene a nivel constitucional, pero sí a nivel legislativo, tanto en fórmula general (artículo II del Título Preliminar de la Ley Procesal del Trabajo), como en diversos casos, como el de la Ley Nº 27735 sobre gratificaciones, que citamos anteriormente.

 $\sim$ 

# LA MADRE TRABAJADORA COMO SUJETO LABORAL **ESPECIALMENTE PROTEGIDO EN EL ORDENAMIENTO PERUANO(\*)**

GUILLERMO BOZA PRÓ<sup>(\*\*)</sup>

SUMARIO: 1. Introducción. 1.1. La recepción normativa de los principios del Derecho del trabajo en el ordenamiento peruano. 1.2. El contenido del principio protector en la Constitución de 1993.1.3. Los sujetos especialmente protegidos. El caso del menor y del discapacitado que trabajan. 2. La protección de la madre trabajadora. 2.1. La normativa internacional. 2.2. La normativa interna. 3. Reflexión final. Protección de la madre trabajadora y derechos parentales.

#### **INTRODUCCIÓN** 1.

Referirse al principio protector es hacerlo a la esencia misma del derecho del trabajo porque, como nos recuerda Américo Plá, "el principio protector se refiere al criterio fundamental que orienta el derecho del trabajo", y que "responde al objetivo de establecer un amparo preferente a

 $(+)$ Con mi agradecimiento a Eliana Caro Paccini por su colaboración en la elaboración del presente trabajo.

 $(**)$ Doctor en Derecho por la Universidad de Sevilla y Profesor Principal de Derecho del Trabajo de la Pontificia Universidad Católica del Perú.

## GUILLERMO BOZA PRÓ

una de las partes: el trabajador"(1). En ese sentido, añade el propio autor, que si el Derecho común se caracteriza por su constante preocupación en garantizar la paridad jurídica entre los contratantes, "en el Derecho laboral la preocupación central parece ser la de proteger a una de las partes para lograr, mediante esa protección, que se alcance una igualdad sustantiva y real entre las partes"(2).

El principio protector - en los términos que se acaban de exponergoza de reconocimiento constitucional en el ordenamiento peruano. El artículo 23<sup>º</sup> de la Constitución señala que: "El trabajo, en sus diversas modalidades, es objeto de atención prioritaria del Estado [...]. El Estado promueve condiciones para el progreso social y económico, en especial mediante políticas de fomento del empleo productivo y de educación para el trabajo". Como hemos señalado en otra oportunidad -a propósito del empleo informal-, el precepto constitucional establece el compromiso ineludible del Estado peruano de atender las diversas formas de empleo<sup>(3)</sup>. No debe perderse de vista que el constituyente señala, igualmente, que el trabajo es un deber y un derecho, que es concebido como base del bienestar social y como medio de realización de la persona humana (artículo 22<sup>°</sup>) y que el trabajador, sin distinción alguna, tiene derecho a una retribución equitativa y suficiente, que procure para él y su familia, el bienestar material y espiritual (artículo 24<sup>2</sup>). Por otro lado, el propio ordenamiento constitucional concibe al Estado peruano como un Estado social y democrático de derecho (artículo 43<sup>º</sup>), cuyo fin supremo es la defensa de la persona humana y el respeto de su dignidad (artículo 1<sup>2</sup>), por lo que tiene, entre otros deberes primordiales, los de garantizar la plena vigencia de los derechos humanos y la promoción del bienestar general (artículo 44º). En este contexto normativo, especial consideración merece la consagración del principio de igualdad de oportunidades

68

 $\omega$ PLÁ RODRÍGUEZ, Américo, Los principios del Derecho del trabajo, 3ª ed., Depalma, Buenos Aires, 1998, p. 61.

 $(2)$ Loc. cit.

 $(3)$ Al respecto, vide PLÁ RODRÍGUEZ, Américo, "Informalidad y relaciones laborales", en VV. AA., Desafíos y perspectivas del Derecho del trabajo y de los regímenes de pensiones en el Perú, Sociedad Peruana de Derecho del Trabajo y de la Seguridad Social, Lima, 2004, pp. 39 y 40.

(artículo 26<sup>°</sup>, inciso 1), que no supone otra cosa que la búsqueda de la igualdad sustancial y consiguiente remoción de aquellos obstáculos -por parte de los poderes públicos-que impidan una igualación efectiva a favor de los colectivos desprotegidos<sup>(4)</sup>. El constituyente peruano ha puesto especial énfasis en la tutela de ciertos colectivos tradicionalmente disminuidos por consideraciones de sexo (mujeres), edad (menores) o minusvalía (discapacitados), y en ellos centraremos nuestra atención en las líneas siguientes, en particular, en la protección que se le brinda a la madre trabajadora.

## 1.1. La recepción normativa de los principios del Derecho del trabajo en el ordenamiento peruano

Es a partir de la Constitución de 1979 que un listado bastante amplio de derechos y principios propios del Derecho del trabajo fue regulado a nivel constitucional, en un capítulo especial relativo al trabajo, como parte del Título de los Derechos y Deberes Fundamentales de la Persona<sup>(5)</sup>. Esa tendencia positivista iniciada con la Carta de 1979 ha permanecido en nuestro ordenamiento, no sólo al más alto nivel sino también a nivel infraconstitucional. En lo que toca expresamente a los principios laborales, la actual Constitución de 1993 consagra el principio protector (artículo 23º, primer párrafo), la igualdad de oportunidades sin discriminación, el indubio pro operario y la irrenunciabilidad de derechos (todos ellos en el artículo 26<sup>°</sup>). El principio de norma más favorable, se recoge en sede legal en la Ley Procesal del Trabajo (Ley Nº 26636) y, con carácter particular -para el caso de conflicto entre convenios colectivos-, en la Ley de Relaciones Colectivas de Trabajo (Decreto Ley Nº 25593). Por su parte, el principio de primacía de la realidad también tiene un reconocimiento ex lege en la Ley General de Inspección de Trabajo (Ley Nº 28806, reglamentada por

 $(4)$ NEVES MUJICA, Javier, Introducción al Derecho laboral, 3ª ed., PUCP, Lima, 2004, pp. 112  $v$  113.

Fueron recogidos de forma expresa el principio protector (artículo 42<sup>9</sup>), el de igual- $(5)$ dad de trato (artículo 42º, segundo párrafo), el de continuidad de la relación laboral (artículo 48º), el de irrenunciabilidad de derechos (artículo 57º, primer párrafo) y el indubio pro operario (artículo 57<sup>0</sup>, segundo párrafo).
el Decreto Supremo Nº 019-2006-TR), así como en la Ley General del Sistema Concursal (Ley Nº 27809), para los ámbitos inspectivo y concursal, respectivamente.

De los principales principios del Derecho del trabajo, el único que actualmente no tiene recepción normativa expresa en nuestro ordenamiento es la condición más beneficiosa. Esto no significa, sin embargo, que no haya tenido o tenga vigencia en nuestro sistema de relaciones laborales. Independientemente del indiscutible arraigo que tiene este principio en la doctrina nacional, lo cierto es que podría encontrar cobijo en el principio protector como criterio rector o matriz del ordenamiento laboral, inspirado, como se ha visto, en el propósito igualador de los sujetos de la relación de trabajo. Precisamente, Plá Rodríguez sostiene que una las manifestaciones del principio protector es la regla de la condición más beneficiosa<sup>(6)</sup>. En cualquier caso, debe recordarse que no es necesaria la consagración normativa de un principio para que su aplicación pueda ser válidamente invocada. Más bien, para que ello no proceda, se requerirá de un mandato expreso que limite o impida su aplicación, en la medida que los principios generales del derecho, también los laborales, se encuentran subordinados a la voluntad del legislador(7) (8).

 $(6)$ PLÁ RODRÍGUEZ, Los principios del Derecho del trabajo, cit., p. 40. Este autor sostiene concretamente que el principio protector tiene una triple manifestación: i) la regla pro operario; ii) la regla de la norma más favorable; y iii) la regla de la condición más beneficiosa. En la doctrina nacional siguen esta postura BLANCAS BUSTAMANTE, Carlos, "La Constitución de 1979 y el Derecho del trabajo", en Derecho, Nº 36, Lima, 1982, p. 29; FERRO DELGADO, Víctor, "Los principios generales del Derecho y los principios particulares del Derecho laboral", en Derecho, Nº 42, Lima, 1988, p. 59; HERRERA VÁSQUEZ, Ricardo, "El principio 'in dubio pro operario' en el sistema jurídico peruano", en Derecho Laboral. Materiales de enseñanza, PUCP, Lima, 1991, p. 220. Consideramos que esta concepción del principio protector, por un lado, limita su alcance, y por otro, resta autonomía a cada una de las reglas que supuestamente involucra. Si bien esta posición ayudaría a darle sustento constitucional a la norma más favorable y a la condición más beneficiosa (en tanto no reguladas expresamente), creemos que, en puridad, estamos ante principios independientes.

 $(7)$ No obstante, destaca Neves Mujica la excepcionalidad de este tipo de disposiciones "para no contrariar la sistemática constitucional, que supone la vigencia de todos los principios aunque sólo mencione expresamente a algunos de ellos" (Neves Mujica, Javier, "Fuentes y princípios laborales en la Constitución", en VV. AA., Trabajo y Constitución, Cultural Cuzco, Lima, 1988, p. 57).

 $(6)$ Continuando con la tendencia de recepción normativa, el Anteproyecto de Ley General de Trabajo propone un listado amplio de principios, contemplando aquellos que ya tie-

# 1.2. El contenido del principio protector en la Constitución de 1993

Como se ha señalado anteriormente, el artículo 23<sup>º</sup> recoge el principio protector cuando señala que: "El trabajo en sus diversas modalidades es objeto de atención prioritaria del Estado, el cual protege especialmente a la madre, al menor de edad y al impedido que trabajan". Son dos las características que cabe resaltar de la regulación constitucional del principio en cuestión.

En primer lugar, a diferencia de la Constitución anterior que utilizaba el término "protección", la actual se refiere a la "atención prioritaria" de ciertas categorías de trabajadores. Si bien hay una diferencia de orden semántico entre una norma y otra, no nos parece que la misma sea sustancial, si entendemos que la "atención prioritaria" supone tener un especial cuidado o poner el énfasis en la protección de las categorías de trabajadores establecidas por el constituyente. Aunque el término "protección" nos parecía más propio, consideramos que la expresión utilizada por la Constitución vigente no implica un desconocimiento de la función protectora del ordenamiento laboral.

En segundo lugar, el precepto constitucional se encarga de establecer una prelación respecto del ámbito subjetivo de tutela del principio protector. Indica que se "protege especialmente" a tres categorías de trabajadores: a la madre, al menor de edad y al impedido. En ese sentido, no se trata de una protección exclusiva<sup>(9)</sup>, sino preferente, que se justifica a partir de las peculiares características de los grupos mencionados y que

nen sede en nuestro ordenamiento e incorporando algunos nuevos. No obstante, debe precisarse que se trata de un listado abierto que es susceptible de ser ampliado por vía legal o jurisprudencial, de cara a incorporar otros principios que pudieran derivarse de la dignidad de la persona y de su protección por el Estado. Cfr. Neves Mujica, Javier, "El Título Preliminar de la Ley General de Trabajo", en Ius et Veritas, Nº 25, Lima, 2003, p. 244. Los principios expresamente propuestos son los de interpretación más favorable, norma más favorable, irrenunciabilidad de derechos, condición más beneficiosa, igualdad, primacía de la realidad, fomento de la autonomía colectiva y, finalmente, fomento de la formalidad.

 $(9)$ 

Cfr. BLANCAS BUSTAMANTE, Carlos, "El trabajo y los derechos laborales en las constituciones actual y futura", en Asesoría Laboral, Nº 37, Lima, 1994, p. 8.

requieren, por tanto, de una tutela adicional, entendida en el sentido de equipararlos con el resto de categorías de trabajadores, más no en perjuicio de aquéllas<sup>(10)</sup>.

# 1.3. Los sujetos especialmente protegidos. El caso del menor y del discapacitado que trabajan

Hemos señalado que el artículo 23º de la Constitución consagra una tutela especial respecto de ciertas categorías de trabajadores pero, como veremos seguidamente, dicha tutela no se agota en la norma constitucional. Tanto en el ámbito internacional como a nivel infraconstitucional encontramos importantes desarrollos normativos sobre la materia.

#### El trabajador menor de edad. La necesaria adecuación a los Cona) venios Nºs 138 y 182 de la OIT

Como señalan Martín Valverde, Rodríguez-Sañudo y García Murcia, la edad puede suponer, y de hecho lo ha supuesto históricamente, un tratamiento diferenciado en el régimen jurídico del trabajo, a tal punto que es posible distinguir tres grandes grupos de trabajadores: menores, jóvenes y maduros<sup>(11)</sup>. Al amparo de lo establecido en el artículo 23<sup>°</sup> de la Constitución, todos estos grupos merecen la protección del Estado, aunque el énfasis se haya puesto en el trabajador menor de edad, que por mandato del propio constituyente requiere de una tutela especial.

Tanto los trabajadores jóvenes –que a partir del artículo 7<sup>º</sup> de la [derogada] Ley de Formación y Promoción Laboral podríamos definir como aquellos cuya edad fluctúa entre los dieciséis y los veinticinco años-como los maduros -aquellos mayores de cuarenticinco años, según el artículo

 $(10)$ Señala el peligro de que esta especial protección se diluya en un análisis sistemático de la nueva Constitución, debido que a lo largo del texto constitucional se establecen tantas prioridades de sectores considerados menos favorecidos "que se anulan entre sí" (NEVES MUJICA, Javier, "Los principios del Derecho del trabajo, en la Constitución y en el proyecto", en Asesoría Laboral, Nº 31, Lima, 1993, p. 20).

 $(11)$ MARTÍN VALVERDE, Antonio / RODRÍGUEZ-SAÑUDO, Fermín / GARCÍA MURCIA, Joaquín, Derecho del trabajo, Tecnos, Madrid, 2002, p. 178.

37º de la propia Ley de Formación y Promoción Laboral-, requieren de protección estatal por tratarse de colectivos con especiales dificultades para insertarse y/o mantenerse en el mercado de trabajo.

En el caso de los jóvenes, las medidas legislativas apuntan a dotarlos de una adecuada formación laboral o profesional que facilite su inserción en el mercado de trábajo. No estamos convencidos que el convenio de formación laboral juvenil, tal cual está regulado en nuestro ordenamiento, sea la herramienta adecuada para ello. En cualquier caso, consideramos que en aras de la flexibilización del mercado de trabajo no se justifica la deslaborización de esta figura, de naturaleza estrictamente contractual y laboral, cuyo resultado parece haber sido la "precarización" de la mano de obra de muchos trabajadores jóvenes<sup>(12)</sup>. Por su parte, los trabajadores maduros poseen una experiencia de trabajo acumulada que puede ser útil, sin embargo, la mayor edad puede jugar en contra de ellos, al ser más proclives al padecimiento de enfermedades y a la mayor dificultad que puedan tener para adaptarse a nuevos sistemas organizativos o productivos de la empresa. La Ley de Formación y Promoción Laboral señalaba que esta categoría de trabajadores podrá beneficiarse especialmente de programas especiales de empleo a cargo del Ministerio de Trabajo, sin embargo, en la práctica no han sido implementados(13).

 $(12)$ Inclusive dentro de una lógica flexibilizadora se diferencia la contratación atípica de la precariedad. Como sostienen Julio Segura y otros: "Una cosa es la contratación flexible, que permite el uso de modalidades de contratación laboral distintas a la contratación a tiempo completo y por tiempo indefinido y, otra distinta, la precariedad tal como la hemos entendido (menores salarios y beneficios no salariales, mayor indefensión de los trabajadores, peores condiciones de trabajo y mayor posibilidad de prácticas contractuales ilegales o abusivas por parte de las empresas)". Vide SEGURA, Julio et al., Análisis de la contratación temporal en España, Ministerio de Trabajo y Seguridad Social, Madrid, 1991, p. 39. En la versión inicial del Anteproyecto de la Ley General del Trabajo la capacitación laboral juvenil recuperaba su naturaleza contractual y laboral, pero dotándola de cierta flexibilidad. No obstante, en el Consejo Nacional de Trabajo y Promoción del Empleo se decidió mantener deslaboralizada dicha figura, aunque otorgándole -contradictoriamente-determinados beneficios de naturaleza estrictamente laboral (como descanso en días feriados, vacaciones pagadas y dos gratificaciones anuales).

El Anteproyecto de Ley General de Trabajo consensuado en el Consejo Nacional de  $(13)$ Trabajo y Promoción del Empleo propuso la figura del convenio de actualización para la reinserción laboral, dirigida a mejorar las posibilidades de reinserción en el mercado de trabajo de los desempleados entre 45 y 65 años de edad. Se trata, de una modalidad formativa excluida del ámbito de aplicación de la legislación laboral. Finalmente, esta figura fue incorporada por virtud de la Ley N° 28518.

El caso del trabajador menor de edad es diferente, la protección general la encontramos en el artículo 4<sup>º</sup> de la Constitución y en la Convención sobre los Derechos del Niño. La tutela del menor trabajador es una preocupación presente desde los albores mismos de la legislación del trabajo<sup>(14)</sup>. En nuestro país se promulgó en 1918 la Ley  $N^{\circ}$  2851, relativa al Trabajo de las Mujeres y los Menores. Un año después, en 1919, la Organización Internacional del Trabajo aprobó el Convenio Internacional del Trabajo Nº 5, relativo a la edad mínima para el trabajo en las empresas industriales. Desde entonces, la tendencia de la normativa internacional del trabajo y de la mayor parte de las legislaciones laborales nacionales se han movido en dos frentes: por un lado, la fijación de edades mínimas para la realización de determinadas actividades y, por otro lado, la erradicación del trabajo infantil(15).

El punto de partida es diferenciar, dentro de los menores de edad, al niño (todo ser humano desde su concepción hasta cumplir los doce años de edad) del adolescente (desde los doce hasta cumplir los dieciocho años de edad $(16)$ . Este dato es fundamental porque el trabajo del niño se encuentra proscrito por nuestro ordenamiento. Por lo tanto, sólo el menor de edad considerado adolescente se encuentra permitido de trabajar, aunque sujeto a ciertas restricciones a fin de que -como señala el Código de los Niños y Adolescentes- el trabajo realizado no comporte una explotación económica, no signifique un riesgo ni peligro, afecte su

 $(14)$ En efecto, una de las primeras preocupaciones de la legislación laboral estuvo centrada en la protección de los menores y las mujeres asalariados, quienes sufrieron con mayor rigor las consecuencias de las reglas impuestas por el capitalismo salvaje del siglo XIX en el campo de las relaciones laborales. De ahí que se haya dicho que la alta mortandad de la mano de obra infantil y femenina fue uno de los factores de la intervención del Estado, no sólo para proteger a esos grupos de trabajadores, sino también para canalizar un conflicto que podía suponer poner en peligro el orden social establecido. Al respecto, vide, GARCÍA PERROTE, Ignacio y TUDELA CAMBRONERO, Gregorio, "El Derecho del trabajo, entre la crisis y la crítica", en Revista de Trabajo, Nº 92, Madrid, 1988, pp. 17 y ss.

 $(15)$ Un análisis de la evolución de la normativa internacional del trabajo sobre la materia y su contraste con nuestro ordenamiento nacional, vide NEVES MUJICA, Javier, El trabajo infantil en las acciones de interés público, inédito.

 $(16)$ Estas definiciones las encontramos en el artículo I del Título Preliminar del Código de los Niños y Adolescentes.

desarrollo o salud física, mental, espiritual, social y moral, y no perturbe su asistencia regular a la escuela (artículo 22<sup>°</sup>). Se presume entonces, sin admitir prueba en contrario, que el trabajo realizado por un niño afecta su desarrollo, su salud y su formación escolar. Estos son los intereses que la sociedad y el Estado procuran proteger y que justifican una tutela especial del trabajo del menor de edad que se traduce, en última instancia, en la erradicación del trabajo del niño y la limitación del trabajo del adolescente.

En concordancia con los Convenios  $N^{\circ}$ s 10, 58, 59, 112 y, fundamentalmente, 138 de la OIT, el artículo 51<sup>°</sup> del Código de los Niños y Adolescentes fija en quince años la edad mínima para las actividades agrícolas no industriales, en dieciséis años para las labores industriales, comerciales y mineras, y en diecisiete para las labores de pesca industrial. Para el resto de modalidades de trabajo, tanto dependiente como independiente se fija la edad mínima de catorce años. De manera excepcional, y siempre que se respeten los requisitos antes señalados relativos a la preservación de la salud, desarrollo y educación del menor, se permite el trabajo desde los doce años.

Nuestro país ha ratificado el Convenio Nº 138 de la OIT sobre edad mínima de admisión al empleo<sup>(17)</sup>. Este convenio, adoptado por Conferencia General de la OIT en 1973, supuso un tratamiento diferente del que hasta esa fecha se daba al tema que venimos analizando.

En primer lugar, supone para el Estado miembro que lo ratifique la obligación de seguir una política nacional que, por un lado, asegure la abolición efectiva del trabajo de los niños y, por otro lado, eleve progresivamente la edad mínima de admisión al empleo o al trabajo a un nivel que haga posible el más completo desarrollo físico y mental de los menores (artículo  $1^{\circ}$ ).

En segundo lugar, a diferencia de la práctica anterior de la OIT de establecer diferentes edades mínimas en función de actividades económicas específicas, este convenio no fija una edad mínima para cada actividad económica, sino una edad mínima única para todas las actividades

 $(17)$ Aprobado mediante la Resolución Legislativa Nº 27453 del 11 de mayo de 2001.

económicas. Según el artículo 2º, numeral 3 del convenio en cuestión, la edad mínima no deberá ser inferior a la edad en que cesa la obligación escolar, o en todo caso, a quince años. No obstante, el numeral 4 del propio artículo 2º señala que los países cuyas economías y sistemas educativos no se encuentren suficientemente desarrolladas, podrán establecer, previa consulta con las organizaciones de empleadores y trabajadores, una edad mínima de admisión al empleo de catorce años.

Nuestro país, amparándose en la falta de desarrollo económico y educacional, se acogió finalmente a la posibilidad prevista en el Convenio, pues ha establecido, como se ha visto, la edad mínima de admisión al empleo en catorce años y, excepcionalmente, en doce. Si bien en otros extremos resulta compatible o ha habido una adecuación del Código del Niño y del Adolescente con el Convenio Nº 138, no ocurre lo mismo con la edad mínima excepcional para el trabajo, fijada en doce años por nuestro ordenamiento interno.

En efecto, el convenio permite rebajar la edad mínima (que como regla es quince y, excepcionalmente, puede reducirse a catorce) a trece años para trabajos ligeros, siempre que la actividad a realizar no sea susceptible de perjudicar la salud del menor o su desarrollo y que no sean de tal naturaleza que puedan perjudicar su formación escolar (artículo 7º, numeral 1). Nuestra legislación acoge los requisitos antes señalados para hacer viable el trabajo a partir de los doce años, pero omite la referencia a los "trabajos ligeros". Esta es una omisión grave del código, que tendría como consecuencia que la edad mínima para el trabajo no pueda ser inferior a los catorce años de edad, que ya de por sí resulta excepcional.

El Convenio Nº 138 establece, igualmente, que la legislación nacional podrá aumentar la edad mínima a dieciocho años para todo tipo de trabajo que pueda resultar peligroso para la salud, la seguridad o moralidad del menor (artículo 3<sup>º</sup>). En este aspecto sí existe armonía en el ordenamiento interno y la normativa internacional, y en consonancia, además, con el Convenio Nº 182 de la OIT -al que se hace referencia más adelante-, el artículo 58<sup>°</sup> del Código de los Niños y Adolescentes prohibe el trabajo de menores en: i) actividades en subsuelo; ii) labores que conlleven la manipulación de pesos excesivos o sustancias tóxicas; y iii) actividades en las que su seguridad o las de otras personas esté bajo

su responsabilidad. Asimismo, se señala que la autoridad competente (actualmente el Ministerio de la Mujer y Desarrollo Social), en coordinación con el Ministerio de Trabajo y en consulta con los gremios laborales y empresariales, establecerá periódicamente una relación de trabajos y actividades peligrosas o nocivas para la salud física o moral de los adolescentes, en los que no podrá ocupárseles.

En síntesis, el Código de los Niños y Adolescentes requiere adecuarse o aplicarse en armonía con las pautas establecidas por el Convenio Nº 138 de la OIT, en particular, en lo que respecta a las edades mínimas establecidas para la admisión al empleo. En aquello que no resulte incompatible será de aplicación lo dispuesto en la normativa interna.

Cabe mencionar que el trabajador adolescente tiene derecho a una jornada reducida de trabajo que no excederá de 4 horas diarias ni de 24 horas semanales, para los adolescentes entre los 12 y 14 años, ni de 6 horas diarias o de 36 horas semanales para los adolescentes entre 15 y 17 años (artículo 56<sup>°</sup>) y que está impedido de realizar trabajo nocturno, entendiéndose como tal el que se presta entre las 7 p.m. y las 7 a.m., salvo autorización del juez para adolescentes de 15 años en adelante en una jornada no mayor a 4 horas diarias (artículo 57<sup>2</sup>).

Finalmente, hay que señalar que los empleadores están obligados a concederles a los trabajadores adolescentes las facilidades que hagan compatible su trabajo con la asistencia a la escuela (artículo  $61^\circ$ ).

El Perú ha ratificado también el Convenio Nº 182 de la OIT<sup>(18)</sup>, que junto al Convenio Nº 138 antes citado, sustentan uno de los cuatro derechos laborales fundamentales recogidos en la Declaración de la OIT de 1998, relativo precisamente a la eliminación del trabajo infantil(19).

Aprobado mediante la Resolución Legislativa Nº 27543 del 11 de octubre de 2001.  $(10)$ 

Conviene precisar que el compromiso de respetar y promover la vigencia efectiva de los  $(19)$ derechos fundamentales laborales y de los (ocho) convenios internacionales de trabajo que los regulan, se deriva de la sola pertenencia de un Estado a la OIT, independientemente de que haya ratificado o no dichos convenios. En el caso peruano, más que un compromiso existe una obligación, desde que todos los convenios pertinentes han sido incorporados en nuestro ordenamiento interno.

En efecto, la incorporación a nuestro ordenamiento interno del Convenio  $N^{\circ}$  182 de la OIT supone para nuestro país el compromiso inmediato de adoptar las medidas necesarias para combatir y erradicar las peores formas de trabajo infantil señaladas en dicho instrumento: i) todas las formas de esclavitud o las formas análogas de esclavitud, como la venta y el tráfico de niños, la servidumbre por deudas y la condición de siervo, incluido el reclutamiento forzoso u obligatorio de niños para utilizarlos en conflictos armados; ii) la utilización, reclutamiento o la oferta de niños para la prostitución, la producción de pornografía o actuaciones pornográficas; iii) la utilización, el reclutamiento o la oferta de niños para la realización de actividades ilícitas, en particular la producción y el tráfico de estupefacientes, tal como se definen en los tratados internacionales; y iv) el trabajo que, por su naturaleza o por las condiciones en que se presta, es probable que dañe la salud, la seguridad o la moralidad de los niños.

El Convenio Nº 182 se complementa con la Recomendación Nº 190 de la OIT, la cual establece la realización de acciones conjuntas, como el establecimiento de programas de acción, la determinación de los trabajos riesgosos o la necesidad de recopilar y mantener actualizados daros estadísticos, así como información detallada sobre la naturaleza del trabajo infantil.

#### b) El trabajador discapacitado

La Constitución es clara en establecer un régimen de protección al trabajador discapacitado. En efecto, el artículo 7º de la Constitución señala que: "La persona incapacitada para velar por sí misma a causa de una deficiencia física o mental tiene derecho al respeto de su dignidad y a un régimen legal de protección, atención, readaptación y seguridad". Por su parte, y como ya se ha adelantado, el artículo 23<sup>2</sup> del propio texto constitucional resulta más específico al ofrecer una atención prioritaria del Estado al impedido que trabaja.

En el plano constitucional hay que incluir, necesariamente, el artículo 2<sup>°</sup>, inciso 2 que proclama la igualdad ante la ley y la no discriminación "por motivo de origen, raza, sexo, idioma, religión, opinión, condición económica o de cualquier otra índole". Este precepto, que no contiene un listado cerrado de los supuestos vedados de discriminación<sup>(20)</sup>, opera como una cláusula de cierre que le da una dimensión mayor e integral a la regulación constitucional del empleo de las personas con discapacidad, evolucionando así de una visión meramente asistencialista a un enfoque antidiscriminatorio del problema<sup>(21)</sup>.

Dichos preceptos hay que complementarlos con lo establecido en el ordenamiento internacional del cual el Perú es parte. Concretamente, y dentro del ámbito laboral, los instrumentos internacionales que interesa resaltar son los Convenios Nºs 111 (con carácter general) y 159 (específicamente) de la  $OIT^{(22)}$ .

El Convenio  $N^2$  111 de la OIT (1960), relativo a la discriminación en materia de empleo y ocupación, es importante por la amplitud de las motivaciones que considera discriminatorias -y por ende vedadas-y por el concepto que maneja de los términos "empleo" y "ocupación". En el primer caso, la discriminación no se circunscribe a un listado cerrado, sino que alcanza a "cualquier otra distinción, exclusión o preferencia que tenga por efecto anular o alterar la igualdad de oportunidades o de trato en el empleo u ocupación" (artículo 1º.1.b). En efecto, a los motivos de

 $(21)$ Una breve síntesis de esta evolución, fundamentalmente en el concierto europeo, puede verse en RODRÍGUEZ-PIÑERO Y BRAVO-FERRER, Miguel, "El empleo de las personas con minusvalía", en Relaciones Laborales, Nº 3, Madrid, 1999, pp. 1 y ss.

 $(20)$ En relación con un precepto similar de la Constitución española (artículo 14<sup>9</sup>), es gráfica la posición adoptada por el Tribunal Constitucional español, el mismo que haciendo referencia a los supuestos de discriminación prohibidos por dicho precepto, ha establecido que: "No siendo cerrado el elenco de factores diferenciales enunciados en el artículo 14º de la Constitución española, es claro que la minusvalía física puede constituir una causa real de discriminación. Precisamente porque puede tratarse de un factor de discriminación con sensible repercusiones para el empleo de los colectivos afectados, tanto el legislador como la normativa internacional (Convenio  $N<sup>2</sup>$  159 de la OIT) han legitimado la adopción de medidas promocionales de la igualdad de oportunidades de las personas afectadas por diversas formas de discapacidad que, en síntesis, tienden a procurar la igualdad sustancial de aquellos sujetos que se encuentran en condiciones desfavorables de partida para muchas facetas de la vida social en las que está comprometido su propio desarrollo como personas".

<sup>(22)</sup> Cabe mencionar, aunque no sea un norma de carácter laboral, la reciente aprobación por nuestro país de la Convención Interamericana para la eliminación de todas las formas de discriminación de las personas con discapacidad (Resolución Legislativa Nº 27484 del 11 de junio de 2001).

raza, color, sexo, religión, opinión política, ascendencia nacional u origen social (artículo 1º.1.a), se suman los de cualquier otra índole (para utilizar un término recogido en nuestra propia Constitución) que tengan por objeto discriminar en materia de empleo u ocupación. Por lo tanto, en esta especie de cláusula abierta, podemos incluir perfectamente a la discapacidad física. En segundo lugar, el convenio en cuestión es también importante porque entiende que los términos "empleo" y ocupación" incluyen tanto el acceso a los medios de formación profesional y la admisión en el empleo como las condiciones de trabajo. En ese sentido, es posible interpretar que el ámbito de protección de la normativa internacional opera no sólo contra las prácticas discriminatorias que se realicen en el momento de acceder a un puesto de trabajo, sino también durante el desarrollo de la actividad laboral.

Pero es el Convenio Nº 159 de la OIT (1983), sobre la Readaptación profesional y el empleo de personas inválidas<sup>(23)</sup>, el que resulta fundamental, por su especificidad, en la protección del trabajador discapacitado. Son diversos los preceptos del citado instrumento internacional que merecen ser mencionados. Empezando por el Preámbulo, que pone el énfasis en la "plena participación" de las personas discapacitadas en la vida social, así como en el "trato igualitario" que debe dispensarse a aquéllas con relación al resto de personas.

El artículo 1º se refiere a la posibilidad que deben tener las personas discapacitadas de "obtener y conservar un empleo adecuado y de progresar en el mismo", de cara a su integración o reintegración en la sociedad.

Por su parte, el artículo 3º establece que la política nacional sobre la readaptación profesional y el empleo de personas inválidas "estará destinada a asegurar que existan medidas adecuadas de readaptación profesional al alcance de todas las categorías de personas inválidas y a promover oportunidades de empleo para las personas inválidas en el mercado regular del empleo". Precisa el artículo 4º que dicha política "deberá basarse en el principio de igualdad de oportunidades entre los

<sup>(23)</sup> El Convenio Nº 159 se complementa con la Recomendación Nº 168 de la OIT (1983), también sobre "Readaptación profesional y el empleo de personas inválidas".

trabajadores inválidos y los trabajadores en general", independientemente del sexo de dichas categorías de trabajadores. Asimismo, se señala que la adopción de medidas positivas encaminadas a lograr la igualdad entre trabajadores discapacitados y el resto de trabajadores, "no debe considerarse discriminatoria respecto de estos últimos".

Finalmente, merece destacarse el artículo 7<sup>º</sup> del citado convenio, el mismo que establece que: "Las autoridades competentes deberán adoptar medidas para proporcionar y evaluar los servicios de orientación y formación profesionales, colocación, empleo y otros afines, a fin de que las personas inválidas puedan lograr y conservar un empleo y progresar en el mismo; siempre que sea posible y adecuado, se utilizarán los servicios existentes para los trabajadores en general, con las adaptaciones necesarias".

Como se aprecia, este convenio va más allá de lo establecido en el Convenio Nº 111. Evitar la discriminación en el empleo por razón de la discapacidad física es importante, pero no es suficiente. Será necesario, por tanto, dar un paso adelante. De ahí que el Estado deba hacer un esfuerzo por generar las condiciones adecuadas para la readaptación profesional y promoción laboral del discapacitado, lo que pasa por la adopción de aquellas medidas que le procuren (al discapacitado) un empleo permanente (a no otra cosa alude el término "conservar" el empleo consagrado en el convenio) y que le permitan su desarrollo como persona y trabajador.

En el ámbito infraconstitucional, cabe mencionar la Ley Nº 27050, Ley General de la Persona con Discapacidad (LGPD en lo sucesivo). Dicha norma pretende darle un tratamiento integral al problema de las personas discapacitadas, para lo cual se establecen un conjunto de medidas a su favor de carácter compensatorio (facilidades para la importación, créditos y beneficios tributarios para los centros de educación y capacitación), así como destinadas a la atención de la salud, la educación, la rehabilitación, la seguridad social y la promoción del empleo de dichas personas.

Entre las medidas de carácter laboral es importante destacar que se enfatizan los principios de igualdad y no discriminación como ejes de una

política laboral de inserción de las personas discapacitadas en el mercado de trabajo, lo que supone facilitar el acceso al empleo, pero también la conservación y progreso en el mismo. En ese sentido, se establece -como no podía ser de otra manera- que las personas discapacitadas gozan de todos los beneficios y derechos reconocidos en la legislación laboral para los trabajadores. Al mismo tiempo, se señala que nadie puede ser discriminado por razón de su discapacidad, decretándose la nulidad del acto motivado en dicha causa que afecte el acceso, la permanencia y/o en general las condiciones de empleo de las personas con discapacidad (artículo  $31^{\circ}$ )<sup>(24)</sup>.

Por otro lado, se establece la obligación del Poder Ejecutivo, sus órganos desconcentrados y descentralizados, las instituciones constitucionalmente autónomas, las empresas del Estado, los gobiernos regionales y las municipalidades a contratar personas con discapacidad que reúnan condiciones de idoneidad para el cargo, en una proporción no inferior al 3% de la totalidad de su personal (artículo 33º).

Se mantiene también la bonificación especial en los concursos para la contratación de personal en el sector público, equivalente al 15% del puntaje final obtenido, para aquellas personas con discapacidad que,

 $(24)$ Entendemos que por esta vía se ha ampliado el elenco de supuestos de nulidad de despido contemplado en el artículo 29<sup>º</sup> de la Ley de Productividad y Competitividad Laboral. Igualmente, por la misma vía dejarían de ser causas justas de despido relacionadas con la capacidad del trabajador, el detrimento de la facultad física y mental o la ineptitud sobrevenida que sea determinante para el desempeño de sus labores y el rendimiento deficiente en relación con la capacidad del trabajador y con el rendimiento promedio en labores y bajo condiciones similares [artículo 22º, incisos a y b de la norma antes citada], en la medida que pretendan aplicarse a un trabajador que ha devenido en discapacitado. No debe olvidarse que, precisamente, la LGPD alcanza a las personas que tienen "una o más deficiencias evidenciadas con la pérdida significativa de alguna o algunas de sus funciones físicas, mentales o sensoriales, que impliquen la disminución o ausencia de la capacidad de realizar una actividad dentro de formas o márgenes consideradas normales, limitándola en el desempeño de un rol, función o ejercicio de actividades y oportunidades para participar equitativamente en la sociedad" (artículo 2<sup>2</sup>). En cualquier caso, consideramos que el empleador deberá hacer todo lo posible para reubicar al trabajador discapacitado dentro de la empresa en un puesto acorde con sus nuevas aptitudes. Sólo de no ser posible o si la discapacidad es de tal entidad que impide al trabajador el desempeño de cualquier actividad, procedería la extinción del contrato de trabajo.

cumpliendo los requisitos para el cargo, hayan obtenido calificación aprobatoria en el examen correspondiente (artículo  $36<sup>2</sup>$ )<sup>(25)</sup>. A partir de la interpretación del Tribunal Constitucional establecida en la sentencia del 1 de septiembre de 1997 (Expediente Nº 337-97-AA/TC), dicha bonificación debiera aplicarse también a los exámenes o evaluaciones a los que se somete permanentemente a dicho personal durante la vigencia de la relación de trabajo.

Asimismo, es importante señalar que la ley en cuestión establece un conjunto de medidas de carácter tributario y financiero como mecanismo de fomento del empleo. En el primer caso, las entidades públicas y privadas que contraten personas discapacitadas, obtendrán una deducción de la renta bruta sobre las remuneraciones que paguen a dichas personas, en un porcentaje adicional que será fijado por el Ministerio de Economía y Finanzas (artículo 35<sup>°</sup>)<sup>(26)</sup>.

En el segundo caso, el Consejo Nacional para la Integración de la Persona con Discapacidad en coordinación con el Ministerio de Economía y Finanzas apoyan el otorgamiento de créditos o financiamiento a las micro y pequeñas empresas integradas por personas con discapacidad (artículo 36<sup>o</sup>).

Finalmente, cabe resaltar que en la lógica de fomentar la inserción de las personas con discapacidad en el mercado de trabajo, la Ley Nº 27404 que modificó la hoy derogada Ley de Formación y Promoción Laboral, permitía ampliar el porcentaje limitativo del número de jóvenes en formación laboral juvenil del 10% al 20% del total de personal de la empresa, siempre y cuando este último porcentaje esté compuesto

 $(25)$ Esta bonificación fue introducida por el Decreto Supremo Nº 001-89-SA, Reglamento de la Ley Nº 23285, relativa al trabajo para personas con limitaciones físicas, sensoriales e intelectuales, y equivalía a 15 puntos sobre 100, los mismos que se otorgaban independientemente de que el postulante hubiese obtenido una nota aprobatoria.

 $(26)$ Esta deducción especial (adicional), que no podrá exceder de 24 remuneraciones mínimas vitales por cada trabajador con discapacidad, ha sido introducida en el Texto Unico Ordenado de la Ley del Impuesto a la Renta, mediante el Decreto Legislativo Nº 949. Según el Decreto Supremo Nº 102-2004-EF, que rige desde el 1 de enero de 2005, tanto para las discapacitados que se encuentren trabajando en esa fecha como para los que sean contratados a partir de la vigencia de la norma.

exclusivamente por jóvenes discapacitados o por jóvenes mujeres como responsabilidades familiares. Esta lógica también ha sido plasmada en la Ley Nº 28518, Ley sobre Modalidades Formativas Laborales.

#### LA PROTECCIÓN DE LA MADRE TRABAJADORA  $2<sub>1</sub>$

Tal como hemos visto en los apartados precedentes, el constituyente peruano otorga una protección especial a cierto grupo de trabajadores en función a determinadas circunstancias. En lo que sigue del presente trabajo, nos avocaremos al estudio de la protección especial a la madre trabajadora, tanto a nivel internacional como nacional, para determinar los límites que deberían ser observados en la aplicación especial de este principio.

Antes de entrar en dicha labor, debemos hacer una precisión. Históricamente se ha brindado protección a la mujer que trabaja, a partir de posiciones que entendían que la mujer no podía o debía realizar cierto tipo de labores. En el caso peruano, por ejemplo, la Constitución de 1979 permitía el reconocimiento a la mujer trabajadora de "derechos no menores que al varón" (artículo 2º, inciso 2) y remitía al legislador la regulación de "las condiciones de trabajo de los menores y mujeres" (artículo 44º).

Si bien dichos preceptos pudieron inscribirse en la línea de las denominadas acciones positivas<sup>(27)</sup>, a fin de lograr una igualdad sustancial entre el varón y la mujer, la Constitución actual ha optado por eliminar cualquier referencia que supusiera alguna ventaja o protección especial a

84

<sup>(27)</sup> En el ordenamiento italiano -- propulsor de este tipo de política legislativa-las acciones positivas se dieron inicialmente, precisamente, para fomentar la igualdad de sexos. Los poderes públicos intervinieron para introducir instrumentos de tutela a favor de la mujer trabajadora a fin de prevenir-en contra de ésta-discriminaciones de tipo directo e indirecto, así como para promover medidas destinadas a remover los obstáculos que el mercado y la organización del trabajo, y también la sociedad en general, colocaban para lograr la igualdad entre trabajadores y trabajadoras. Medidas que replantean, incluso, un nuevo equilibrio de las responsabilidades familiares y profesionales entre los dos sexos. Una síntesis de esa política vide en GHBRA, Edoardo, Diritto del lavoro, Cacucci, Bari, 2002, pp. 315 y ss.

la mujer que se funde exclusivamente en su condición de tal y no en consideraciones objetivas (como la maternidad), que en lugar de favorecer pudieran terminar siendo contraproducentes para la inserción y mantenimiento de la mujer en el mercado de trabajo<sup>(28)</sup>. En cualquier caso, el principio de igualdad ante la ley recogido en el artículo 2º de la Constitución, que prohíbe la discriminación por razón del sexo, concordado con el artículo 103º del propio texto constitucional, que impide la dación de leyes especiales fundadas en la diferencia de las personas, deberían ser elementos suficientes para impedir cualquier tipo de discriminación de la mujer en el acceso, promoción y conservación del empleo.

A ello se suman los distintos instrumentos internacionales ratificados por nuestro país que se pronuncian en idénticos términos (específicamente la Convención sobre la Eliminación de todas las Formas de Discriminación contra la Mujer y los Convenios Nºs 100, 111 y 156 de la OIT), así como -en el ámbito estricto de las relaciones laborales-, al artículo 26<sup>°</sup> de la Constitución, que consagra el principio de igualdad de oportunidades sin discriminación.

Esa parece ser la razón también para que el Estado peruano denunciara diversos convenios internacionales de la OIT relativos al trabajo prestado por las mujeres (por ejemplo, los Convenios Nºs 4 y 41 sobre el trabajo nocturno de la mujeres y el Convenio Nº 45 sobre trabajo subterráneo de las mujeres).

En esta línea, la protección especial a la madre que trabaja no pretende atender, al menos directamente, la problemática de la discriminación de la mujer en el empleo, sino la que pudiera presentarse en determinados momentos ante hechos objetivos diferenciadores entre hombres y

<sup>(28)</sup> Señalan Martín Valverde y otros, que: "La distinción por sexo dentro de las normas laborales ha significado históricamente el establecimiento de reglas especiales para las mujeres frente a los trabajadores varones, formalmente más protectoras, pero en muchos casos discriminatorias. Frente a esta tendencia se ha reaccionado en los últimos tiempos, tratando de dar igual consideración y trato jurídico al trabajo masculino y femenino" (MARTÍN VALVERDE / RODRÍGUEZ-SAÑUDO / GARCÍA MURCIA, Derecho de trabajo, cit., p. 180).

mujeres, a saber, la maternidad. Por eso, la normativa infraconstitucional se mueve ahora exclusivamente en el ámbito de protección de la madre trabajadora $(29)$ .

## 2.1. La normativa internacional

A nivel internacional, la protección a la maternidad y a la madre que trabaja ha sido abordada por tratados internacionales desde diferentes ópticas. Por un lado, lo encontramos en tratados de derechos humanos, en tratados específicos destinados a brindar un tratamiento a la problemática de la mujer en los diferentes ámbitos de actuación y en tratados que se refieren específicamente al tema laboral.

- Así, la Declaración Universal de los Derechos Humanos<sup>(30)</sup> contempla la necesidad de cuidados y especial asistencia a la maternidad y a la infancia (artículo 25<sup>o</sup>).
- Por su parte, la Convención sobre la Eliminación de todas las Formas de Discriminación contra la Mujer señala que las medidas especiales de protección a la maternidad no deben considerarse discriminatorias (numeral 2 del artículo 4º), y contempla la prohibición de despido por embarazo, el otorgamiento de licencia de maternidad con sueldo o prestaciones y sin pérdidas de empleo, antigüedad y beneficios, así como atención especial durante el embarazo ante trabajos que le puedan ser perjudiciales (literales a, b y d del artículo 11<sup>2</sup>).
- La Declaración sobre la Eliminación de la Discriminación contra la Mujer, en la misma línea que la Convención, contempla que debe evitarse el despido por maternidad, que se debe otorgar licencia por maternidad con pago de remuneración, así como la posibilidad de

86

 $(29)$ Conviene recordar que la Ley Nº 26513, modificatoria del Decreto Legislativo Nº 728, hizo tabla rasa de toda la legislación sobre trabajo de mujeres y menores, incluyendo la protección sobre maternidad. Evidentemente, la derogación de este último aspecto constituyó un exceso del legislador y contrarió el mandato de tutela de la madre trabajadora consagrado en la Constitución, por lo que fue prontamente restituido por la Ley Nº 26644.

 $(30)$ Ratificada por la Resolución Legislativa Nº 13282.

que la trabajadora vuelva a su empleo anterior una vez concluida la licencia (numeral 2 del artículo 10<sup>2</sup>).

- Conforme al Pacto Internacional de Derechos Económicos, Sociales  $\gamma$  Culturales<sup>(31)</sup>, se debe conceder especial protección a las madres durante un periodo de tiempo razonable antes y después del parto. Asimismo, durante ese periodo, a las madres que trabajen se les debe conceder licencia con remuneración o con prestaciones adecuadas de seguridad social (segundo párrafo del artículo 10<sup>°</sup>).
- Finalmente, hay que señalar que recientemente se ha adoptado la Decisión 584, Instrumento Andino de Seguridad y Salud en el Trabajo, la cual establece, dentro del capítulo dedicado a los trabajadores objeto de protección especial, que: "Cuando las actividades que normalmente realiza una trabajadora resulten peligrosas durante el periodo de embarazo o lactancia, los empleadores deberían adoptar las medidas necesarias para evitar su exposición a tales riesgos. Para ello, adaptarán las condiciones de trabajo, incluyendo el traslado temporal a un puesto de trabajo distinto y compatible con su condición, hasta tanto su estado de salud permita su reincorporación al puesto de trabajo correspondiente. En cualquier caso, se garantizará a la trabajadora sus derechos laborales, conforme a lo dispuesto en la legislación nacional de cada uno de los países miembros".

Como se aprecia, el ordenamiento internacional pasa por fórmulas de protección genéricas de la maternidad, pero plantea también sistemas de protección más focalizados en el ámbito laboral, referidos al cuidado de la trabajadora en el periodo de gestación, lactancia, o la procuración de ambientes de trabajo que no resulten perjudiciales para su situación particular, entre otras y, que, como se verá más adelante, han sido adoptados por nuestra legislación interna.

(31) Decreto Ley Nº 22129.

## 2.2. La normativa interna

La legislación interna sobre la materia es inorgánica, pues no existe una norma que se ocupe de manera integral de la protección a la madre trabajadora, sino que el tema es abordado por diversas normas, tal como veremos seguidamente, vinculadas al desarrollo y extinción de la relación laboral.

#### Protección de la madre trabajadora durante el desarrollo de la a) relación laboral

## Con relación a determinadas actividades riesgosas

La protección de la salud de la madre gestante y el normal desarrollo del embrión y del feto ha sido recientemente incorporada en nuestro ordenamiento, estableciéndose la obligación de los empleadores de realizar cambios en las labores que desarrolla la trabajadora cuando éstas pongan en riesgo su salud o la del concebido, y sin que ello suponga la afectación de los derechos laborales de la trabajadora.

En efecto, la Ley Nº 28048 y su reglamento, aprobado por Decreto Supremo Nº 009-2004-TR, señala que los empleadores están obligados a: i) evaluar los riesgos en sus empresas, con la finalidad de determinar la naturaleza, grado y duración de la exposición, así como sus valores límites permitidos y los efectos en los trabajadores; ii) poner en conocimiento de los trabajadores el resultado de la evaluación; y iii) realizar una nueva evaluación cuando los cambios en las condiciones de trabajo puedan implicar una exposición de los trabajadores.

La trabajadora gestante podrá solicitar el cambio cuando se presenten riesgos generados por las condiciones de trabajo o riesgos derivados de cambios fisiológicos en la gestante. El primer caso se presenta cuando existe una exposición a diversos agentes (físicos, químicos, biológicos, ergonómicos, psicosociales), procedimientos o condiciones de trabajo peligrosos por el lugar donde se desarrollan las labores del puesto de trabajo o ante la manipulación de sustancias peligrosas que se requieran para el ejercicio de las labores propias del cargo. El segundo se origina cuando existe un deterioro de la salud de la gestante que, unido al embarazo, le impiden realizar labores propias de su cargo (deterioro no constitutivo de incapacidad temporal) o cuando el deterioro de la salud se produce como consecuencia del estado de gestación.

La trabajadora puede ejercer su derecho cuando se represente alguno de los riesgos descritos (al inicio o durante el periodo de gestación), presentando un certificado médico. De tratarse de riesgos por las condiciones de trabajo, el certificado deberá señalar que la mujer está embarazada y el tiempo de gestación. Si el riesgo se derivara de cambios fisiológicos, además, deberá señalar las labores que está impedida de realizar y el tiempo de la restricción.

Recibida la solicitud, si el riesgo fuera inminente, el empleador debe separar a la trabajadora de esas labores (atendiendo luego, en el breve plazo, a las modificaciones que deban ser efectuadas según las normas), de no atender a su solicitud, la trabajadora podrá abstenerse de realizar esas labores mientras que el empleador no realice el acomodo respectivo, cursándole una comunicación en ese sentido. En los casos de riesgos no inminentes, se debe atender la solicitud en el breve plazo.

Los cambios que debe efectuar el empleador pueden ser (en ese orden de prelación, hasta que el riesgo quede controlado o eliminado): i) cambios en la manera de realizar las mismas labores sin cambio de puesto de trabajo; ii) cambio de puesto de trabajo a un puesto de la misma categoría ocupacional; y iii) cambio de puesto de trabajo a una categoría ocupacional distinta, inferior o superior. En cualquier caso, la trabajadora no perderá los derechos laborales, económicos, profesionales, incluso los que dependen del cargo, salvo cuando se le cambia a un puesto de categoría superior, pues en estos casos, recibirá los montos adicionales que correspondan a dicho cargo, por el tiempo que permanezca en él.

Las medidas descritas en el párrafo anterior son temporales, mientras persista el riesgo o se produzca el parto. Una vez ocurridos alguno de esos acontecimientos, la trabajadora debe retornar a su puesto original o uno similar con misma retribución y categoría.

## Descansos retribuidos

Otras formas de tutela física -y económica- están relacionadas con los descansos o licencias pagadas, fundamentalmente, a la madre trabajadora: los descansos pre y pos natal, la licencia por adopción y el permiso por lactancia.

En primer lugar, conforme a la Ley  $N^{\circ}$  26644 $(3^{\circ})$ , la madre trabajadora tiene reconocida una licencia por maternidad que consiste en un descanso retribuido de cuarenticinco días antes y cuarenticinco días después del parto, pudiendo el primer periodo ser diferido de manera total o parcial con el pos natal, siempre que ello no afecte a la gestante o al concebido y se comunique al empleador con la debida anticipación (dos meses antes de la fecha probable de parto). A fin de no mermar los días de descanso pos natal en caso que el alumbramiento se produjese después de la fecha probable del parto, los días de retraso se computarán como días de descanso médico por incapacidad temporal y pagados como tales. En los casos de nacimiento múltiple, el descanso pos natal se extiende por 30 días naturales adicionales. Durante el goce de la licencia por maternidad -ordinaria o extendida-, la trabajadora recibe un subsidio pagado por el empleador, pero con cargo a la seguridad social.

Asimismo, en el supuesto descrito en el párrafo anterior se reconoce a la trabajadora la posibilidad de sumar a la licencia por maternidad, inmediatamente después de finalizada ésta, el descanso vacacional que tuviese adquirido.

En segundo lugar, nuestro ordenamiento reconoce a partir de la Ley  $N^{\circ}$  27409, esta vez tanto al padre como a la madre, el derecho a una licencia laboral por adopción equivalente a 30 días naturales. La indicada norma establece que si los trabajadores peticionantes son cónyuges, la licencia la tomará la mujer.

 $(32)$ Modificada y complementada por las Leyes Nºs 27402 y 27606, respectivamente.

Finalmente, la Ley Nº 27240 (modificada por la Ley Nº 27591 y precisada por la Ley Nº 27403) (33) contempla un permiso por lactancia materna equivalente a una hora díaria hasta que el menor cumpla un año de edad. Dicho permiso se toma dentro de la jornada de trabajo y se considera trabajado para todo efecto legal, lo que supone que es retribuido. Adicionalemente, a madre trabajadora -en este caso claramente a favor del recién nacido-percibe un subsidio por única vez por concepto de lactancia.

#### Extinción de la relación laboral b)

La madre trabajadora goza de una tutela especial en el caso de la extinción de la relación laboral. Pero ello ocurre concretamente en el periodo de gestación. En efecto, la Ley de Productividad y Competitividad Laboral recoge como un supuesto de despido nulo el motivado en el embarazo de la trabajadora. Para tal efecto, la indicada norma establece la presunción de nulidad del despido si el empleador -en el proceso respectivo- no acredita la causa justa del mismo, siempre y cuando la trabajadora hubiese comunicado a su empleador de su estado de gravidez, previamente al despido.

#### REFLEXIÓN FINAL. PROTECCIÓN DE MADRE TRABAJADO-3. **RAY DERECHOS PARENTALES**

La problemática general de la maternidad en nuestro país no es ajena a los patrones culturales imperantes, que suelen otorgar a la mujer el rol principal en el cuidado y crianza de los hijos, situación que se torna particularmente gravosa en aquellas mujeres que enfrentan la maternidad solas. Éstas son circunstancias que inciden en los diversos ámbitos donde la mujer se desenvuelve, incluido el mercado laboral. En este contexto, las medidas de tutela que se han analizado líneas arriba son importantes, pero resultan insuficientes.

 $(33)$ Un análisis más detenido de dichas normas puede verse en Boza Pró, Guillermo, "El permiso por lactancia materna", en El Peruano, Lima, 7 de marzo de 2001, p. 28.

El tratamiento del problema requiere de una atención más decidida del Estado, de políticas públicas encaminadas a modificar esos patrones culturales, y desarrolladas, por tanto, en el ámbito educativo, fundamentalmente, y a través, por ejemplo, de medidas de fomento de la paternidad responsable. Esto en consonancia con el mandato establecido en el artículo 4º de la Constitución, dirigido a la protección de la familia como instituto natural y fundamental de la sociedad.

No debe confundirse, no obstante, esta concepción amplia de tutela de la paternidad y de la familia con la aplicación del principio protector en el ámbito laboral, y su especial consideración de la madre trabajadora, por su situación es más vulnerable que la del común de los trabajadores.

La primera pregunta que podemos formularnos es por qué la madre requiere un despliegue especial del principio protector, es decir, adicional a la protección que gozan todos los trabajadores por ser tales. A esta pregunta le siguen otras no menos relevantes como son cuál es el alcance de esta protección especial, lo que pasa por determinar qué se entiende por "madre que trabaja", quiénes son los sujetos protegidos por la norma, si esta protección constituye un mecanismo eficaz para que las madres se puedan enfrentar al mercado laboral en igualdad de condiciones que los demás trabajadores o si, a pesar de ser ese su objetivo, causa un efecto inverso, dificultando aún más la situación de las madres en relación al empleo.

Para determinar por qué se considera que la madre trabajadora requiere mayor protección que otros grupos para lograr la equiparación, se debe evaluar qué circunstancia es la que produce que su situación sea más precaria desde una perspectiva estrictamente laboral.

El análisis de la problemática de la madre trabajadora no puede darse aislado del de la mujer que trabaja. En este sentido, no podemos dejar de mencionar que la mujer en el mercado laboral ha enfrentado desde siempre barreras mayores que los hombres en todas las fases de su actividad laboral. El principal argumento de los empleadores es que resulta más oneroso contratar a una mujer que contratar a un hombre. Sanguineti identifica dos circunstancias que llevan a este argumento: por un lado, "el hecho diferencial de la maternidad"; y por otro lado, "la asunción prioritaria por parte de las mujeres de las responsabilidades relacionadas con el cuidado de los hijos y familiares"(34).

Conforme a lo anterior, cabe relevar determinadas situaciones que determinan la particular protección de la madre trabajadora. Dos son de carácter objetivo y las dos restantes de carácter subjetivo. En efecto, existen dos hechos objetivos de carácter biológico que afectan únicamente a la madre, a saber, la gestación y la lactancia. Por su parte, como hechos subjetivos cabe anotar los patrones culturales que suelen ser tomados en cuenta en las decisiones empresariales y la postura de que contratar a mujeres resulta más oneroso. Son estos elementos los que debieran permitirnos establecer el alcance de la protección a la madre que trabaja o, lo que es lo mismo, delimitar los parámetros a los que deberá ceñirse el desarrollo constitucional correspondiente<sup>(35)</sup>.

A estos efectos, se debe tomar en cuenta el segundo párrafo del artículo 6º de la Constitución, el mismo que señala que: "Es deber y derecho de los padres alimentar, educar y dar seguridad a los hijos". Aquí se establece la igualdad de derechos y obligaciones de la madre y el padre frente a los hijos, situación contemplada en distintos tratados internacionales ratificados por el Perú<sup>(36)</sup>. De ahí que, realizando una interpretación sistemática de esta norma con la protección especial a la madre que trabaja (artículo 23<sup>2</sup>), debemos concluir que esta protección no podría anular, ni mermar la igualdad entre padres en relación a sus deberes y derechos frente a sus hijos.

 $(34)$ SANGUINETI, Wilfredo, "Mecanismos legales de lucha contra la discriminación de la mujer en el trabajo: una revisión crítica". Inédito.

 $(35)$ Determinar esto puede no ser fácil, pero es necesario, pues si se exceden esos límites la consecuencia podría ser contraria a la intención del constituyente, es decir, en vez de proteger a la madre, podría una mala regulación convertirse en una desprotección e incluso llegar a ocasionar un tratamiento desigual y discriminatorio.

 $(36)$ La Convención sobre la Eliminación de todas las formas de Discriminación contra la Mujer señala que los Estados deben tomar medidas para: "Garantizar que la educación familiar incluya una comprensión adecuada de la maternidad como función social y el reconocimiento de la responsabilidad común de hombres y mujeres en cuanto a la educación y al desarrollo de sus hijos, en la inteligencia de que el interés de los hijos constituirá la consideración primordial en todos los casos" (literal b del artículo 5<sup>2</sup>); "Alentar el suministro de los servicios sociales de apoyo necesarios para permitir que los padres combinen las obligaciones para con la familia con las responsabilidades del

Por ello, el término "madre que trabaja" no debe ser entendido en sentido amplio, sino que debe abarcar aquellos hechos objetivos que diferencian a la madre del padre. Al respecto, consideramos que el estado de gestación y lactancia son los únicos hechos objetivos diferenciadores entre el padre y la madre que justificarían un trato distinto. Fuera de ello, la madre no debiera merecer un trato distinto al que se dispensa a los padres, o viceversa, porque correríamos el riesgo de vulnerar el artículo  $6<sup>°</sup>$  de nuestra Constitución, cuando no el principio de igualdad contemplado en la misma (artículo 2<sup>2</sup>). De ahí que, la protección a la madre que trabaja debe buscar proteger a la madre durante el periodo de gestación y lactancia, frente a cualquier acto que pueda vulnerar su acceso o permanencia en el trabajo. Cualquier otra protección que no se funde en los dos hechos biológicos señalados, podría suponer un trato preferente sin sustento objetivo en relación a los padres que trabajan.

Una vez determinado el ámbito de protección especial a la madre que trabaja, cabría preguntarse si es ella la destinataria de la norma, es decir, si la norma tiene como sujeto de protección a la mujer en su condición de madre. Sobre el particular, si bien se busca proteger el estado de gestación y lactancia, situaciones que presentan únicamente las mujeres y son éstas, en su consideración de trabajadoras las destinatarias de la protección del principio protector del derecho del trabajo, consideramos que no son ellas el único sujeto destinatario de la norma, pues somos de la opinión de que la protección a la madre viene acompañada de la protección al concebido (embrión y feto), así como al recién nacido.

En efecto, nuestra Constitución establece el derecho a la vida y la integridad física (artículo 2<sup>º</sup>), la protección a la salud (artículo 7<sup>º</sup>) y la protección a la familia como instituto natural y fundamental de la sociedad (artículo 6º). De ahí que si bien la relación laboral está establecida con la madre, los derechos del concebido y el recién nacido no pueden ser puestos en peligro en el ámbito de la relación laboral.

trabajo y la participación en la vida pública, especialmente mediante el fomento de la creación y desarrollo de una red de servicios destinados al cuidado de los niños" (literal c del artículo 11<sup>e</sup>); "Asegurarán los mismos derechos y responsabilidades como progenitores, cualquiera sea su estado civil, en materias relacionadas con sus hijos [...]" (inciso b del artículo 16<sup>9</sup>). En este último sentido se pronuncia la Declaración sobre la eliminación de la discriminación contra la mujer (literal c del artículo 6<sup>o</sup>).

Entonces, la aplicación especial del principio protector a la madre que trabaja tiene como objetivo directo evitar que los hechos biológicos de la gestación y la lactancia sean motivo de desventaja de la mujer-madre en relación al resto de trabajadores en el acceso y permanencia en el trabajo. Sin embargo, indirectamente protege los derechos inespecíficos de la trabajadora como son la vida, la integridad física, el derecho a la maternidad y el derecho del concebido y el recién nacido que se ve expuesto, a través de la madre, a riesgos propios del trabajo que pudieran afectar su vida, su integridad o su salud.

De ahí que al evaluar la normativa peruana vigente, consideramos que en algunos casos existen normas que otorgan beneficios a las madres fuera de los límites establecidos. Un claro ejemplo de ello es el caso de la licencia laboral por adopción, en la medida en que establece que si los peticionarios de la adopción son cónyuges, la licencia la toma la mujer, cuando debería dejarse a elección de la pareja quién debe tomar ese descanso.

En cuanto a los patrones culturales aún presentes en nuestra sociedad que conllevan a que sean las mujeres quienes suelen asumir el rol del cuidado de los niños, si bien es un hecho innegable y que tiene cierto nivel de incidencia en la toma de decisiones empresariales, no consideramos que ello deba ser convalidado por las normas que otorgan beneficios a las mujeres sin una justificación objetiva, máxime si existe el mandato constitucional de igualdad entre padres. Caso contrario, se estaría reafirmando esos patrones, validándolos, en vez de contribuir a su erradicación.

Cualquier beneficio que involucre el cuidado de los hijos, fuera de los periodos de gestación y lactancia, deberían ser concedidos a la pareja como "derechos parentales", y no poner como destinataria de la norma a la madre, pues ello trae dos resultados negativos: por un lado, acrecienta la impresión de que contratar a una mujer en edad de procrear o con hijos resulta más costoso que contratar a un hombre y, por otro lado, se brinda un trato desigual, sin sustento objetivo, es decir, se discrimina al padre que trabaja y que también debiera tener derecho a gozar de ciertas facilidades para el cuidado de sus hijos.

95

 $\mathbf{x}$  . The  $\mathbf{x}$ 

# LOS PRINCIPIOS DEL DERECHO DEL TRABAJO **Y EL PROCESO LABORAL**

## **LIBS VINATEA RECORA(\*)**

SUMARIO: 1. Proceso laboral y eficacia. 2. La relación laboral, el problema de la desigualdad y su impacto en el proceso. 3. El proceso laboral y el marco normativo al que se sujeta. 4. ¿Principio protector en el proceso laboral? 5. Los principios y su aplicación en el proceso laboral. 6. A modo de conclusión.

Establecer una relación entre principios del Derecho laboral y el proceso laboral parece una labor sencilla, en la medida que al ser éste el canal a través del cual se resuelve un conflicto laboral, tales principios se aplican para la solución del mismo<sup>(1)</sup>. Pero no es el propósito de este artículo determinar si tales principios laborales van a ser recurridos por el juez al momento de resolver una controversia sino si éstos, en lo funcional, actúan sobre el proceso y hacen que el mismo adquiera una

 $^{(*)}$ Profesor de Derecho del Trabajo y Procesal del Trabajo en la Pontificia Universidad Católica del Perú, Universidad de Piura y Universidad de Ciencias Aplicadas. Socio de Miranda & Amado Abogados.

 $_{(1)}$ De hecho, el Título Preliminar de la Ley Procesal del Trabajo recoge a los principios in dubio por operario, norma más favorable e irrenunciabilidad de derechos, como principios que el juez debe aplicar al momento de resolver una controversia.

### **LUIS VINATEA RECOBA**

particularidad esencial, al punto de distinguirlo de otros procesos o, mejor aún, si tales principios actúan de tal modo que hacen que el proceso laboral funcione adecuadamente, que es en nuestra opinión, la razón de ser de los principios en un proceso. La labor que nos planteamos pues, a propósito de este artículo y en relación con los principios laborales propuestos por el maestro Plá, en homenaje a quien se realizan todos los estudios que integran este libro, es determinar si los principios del derecho del trabajo pueden aplicarse al proceso laboral; el propósito de ello y, lo más importante, los resultados tentativos de dicha aplicación. Ello nos obliga a revisar, en primer lugar, al proceso y su eficacia como medio de solución de controversias; el marco normativo aplicable al mismo, en segundo lugar; el análisis y referencia a los principios del derecho laboral en tercer lugar y, finalmente, la aplicación de los mencionados principios al proceso y sus efectos en el mismo.

#### 1. PROCESO LABORAL Y EFICACIA

El proceso laboral es un mecanismo, entre varios, de solución de controversias de aplicación de derechos. El juez, en un proceso laboral, resuelve las controversias jurídicas que le son planteadas y para ello aplica las normas laborales y los principios que informan a esta rama y atiende las particulares circunstancias en las que el conflicto puesto en su conocimiento se desenvolvió. El análisis conjunto de estos elementos y los asociados a la prueba, le permiten emitir una sentencia, declarar un derecho y establecer, cuando corresponde, una condena. El proceso laboral, en este sentido, es el medio que permite acceder a la "prestación de actividad jurisdiccional"(2), la que en buena cuenta permite que una persona vea satisfecha su pretensión.

Como modelo, el mencionado proceso es simplísimo: un trabajador o un empleador demandan ante un juez un pronunciamiento respecto de la aplicación de una norma o contrato del que se derive un derecho y luego, una vez emitido el pronunciamiento, le piden que éste se cumpla.

 $(2)$ MONTOYA MELGAR, Alfredo et al., Curso de procedimiento laboral, Tecnos, Madrid, 2001, p. 25.

Los aspectos operativos del proceso antes descritos son más simples aún. Se trata de pedirle al juez una prestación específica y que ésta sea prestada en la forma esperada, de tal modo que se satisfaga el interés de quien la solicitó.

Lo señalado anteriormente no es más diferente de lo que ocurre en cualquier tipo de proceso jurisdiccional. Pero lo que distinguirá a unos de otros, será, en verdad, lo que rodea al caso. Ello determinará que cada caso en particular reclame cierto tipo de solución, aunque es obvio que en términos generales el proceso será el mismo y que para aquellos casos en los que haya similitud se apliquen reglas similares y en la ejecución, se logren resultados similares.

Fuera de la complejidad típica de las reglas de procedimiento, es indudable que todas ellas están planteadas con un propósito específico: proveer tutela judicial efectiva. Y en esta línea, la primera cuestión que deberá tenerse presente es que el objeto del proceso, de cualquier proceso, es proveer tutela judicial efectiva. Eso quiere decir que todo lo que implique el proceso desde un punto de vista procedimental u operativo, debe estar dirigido a que quien lo utilice obtenga lo que quiere.

El planteamiento, a pesar de su simplicidad, no es fácil de implementar. En verdad, y como ya lo indicamos en anterior ocasión<sup>(3)</sup>, existen demasiados factores externos e internos que afectan al proceso (al laboral también) y que hacen que el mismo en la mayoría de casos no cumpla los fines para los cuales fue creado.

El proceso judicial, como todo proceso<sup>(4)</sup>, es un medio; es la interrelación que existe entre una demanda y una sentencia o, de modo más

 $(3)$ VINATEA RECOBA, Luis, "Análisis funcional de la Ley Procesal del Trabajo: condicionantes de la eficacia del proceso laboral", en FERRO DELGADO, Víctor (coord.), Balance de la reforma laboral peruana, Sociedad Peruana de Derecho del Trabajo y la Seguridad Social, Lima, 2001, pp. 295 y ss.

 $(4)$ Utilizamos el término en sentido amplio, como "sucesión de actos". Y señalamos que entre "proceso" y "proceso judicial" existe una relación de género a especie. Cuando en este artículo aludimos a proceso nos referimos al significado anotado. Cuando hablamos del proceso judicial, hablamos de dicho concepto y no del anterior, aun cuando existe entre ellos la relación anotada.

elaborado, la forma que tiene todo ciudadano de ejercer su derecho a la tutela judicial efectiva y lograr que quien tiene la potestad jurisdiccional realice el derecho<sup>(5)</sup>.

El que un proceso funcione adecuadamente y proporcione satisfacción a quien lo use es un asunto muy importante. Si quien lo usa no queda satisfecho, el proceso como cualquier producto o servicio no será nuevamente utilizado o será dejado de lado frente a otras opciones (en este caso otros medios alternativos de resolución de controversias). Y no solo eso; quien lo ofrece como producto, en este caso el Estado, quedará desautorizado, deslegitimado, como queda un comerciante que vende un producto defectuoso o una entidad, cualquiera que sea, que presta un mal servicio.

Algunos autores<sup>(6)</sup>, con razón, plantean el tema de la efectividad como un problema jurídico señalando que la falta de obtención de tutela judicial efectiva (TJE) puede expresarse de tres maneras: la demora en la ejecución de las sentencias<sup>(7)</sup>; la imposibilidad de asegurar el resultado de la sentencia y la posibilidad de verse afectado por el hecho de haber ejercido el derecho a la TJE.

Nosotros creemos que el tema no se agota en esos tres casos. Hay factores internos y externos que afectan al proceso mismo y a la estructura administrativa que está detrás de aquel y que pueden llegar a ser de tal magnitud que los tres casos antes mencionados podrían resultar imperceptibles. Así es, los métodos administrativos utilizados por el juez para organizar el trabajo que le exige el proveer tutela judicial (formación de agenda, notificaciones, búsqueda de expendientes, seguimientos, etc.)

Los procesos son variadísimos y prácticamente se presentan en todos nuestros actos. El mismo hecho de pensar o de escribir, es un proceso. El proceso judicial por ello es sólo una variedad de proceso. Es más, el proceso judicial lleva asociados cientos de procesos (atender al público, recibir las demandas, notificar, actuar una prueba, no atender al público, permitir la lectura de expedientes, etc.) que pueden, al fallar, ser la causa de la ineficacia del proceso judicial.

MONTERO AROCA, Juan, Introducción al proceso laboral, Marcial Pons, Madrid, 2000, p. 29.  $(5)$ 

Por todos, BLASCO PELLICER, Angel, "Proceso laboral y efectividad de la tutela judicial", en  $(6)$ Revista de Derecho Social, Madrid, 2000, p. 39.

Hay a propósito de esto una terrible maldición: "¡pleitos tengas y los ganes!".  $(7)$ 

pueden ser tan complejos que, por mucho que lo quiera la ley, tal tutela se provea tarde, mal y nunca; o que, por ejemplo, la situación económica de las empresas en un momento determinado sea tan difícil que por muy efectivo que sea el proceso, o muy buena que sea la sentencia y, mejor aún, por muy rápida que haya sido la etapa de ejecución, simplemente no se le pueda cobrar al demandado porque es insolvente.

A estos factores se suma el problema de legitimidad ya mencionado. Si el Estado no es capaz de proveer la tutela judicial que le es demandada por los usuarios se genera insatisfacción en éstos y esa insatisfacción puede llevarlos a buscar otras formas razonables de solucionar sus problemas o a recurrir a la fuerza para solucionar las cosas.

Por lo dicho, demandar tutela y proveerla es un asunto que no se limita a dictar una norma jurídica que contenga un conjunto de reglas llamadas "proceso"<sup>(8)</sup> o a utilizarlas sin considerar el contexto en el que éstas ocurren. Ver el problema de esa manera solo contribuye a sentar las bases de una segura deslegitimación. Es fundamental que esas reglas vengan acompañadas de otras que les den vida y que expresen políticas claras<sup>(9)</sup> de provisión de dicha tutela. Lo diremos de otra forma. La tutela judicial no se alcanza gracias a que existe una norma procesal que lo prevea todo, una norma "perfecta". La tutela judicial se alcanza, fuera de la existencia de un conjunto de reglas razonables, cuando los jueces cuentan con la disposición necesaria y los medios suficientes para proveer tal tutela y, especialmente, cuando aprecian que no están solos en el mundo y que "su proceso" puede verse afectado por factores externos e internos.

Como decíamos, el proceso es un medio. Pero no es solo un conjunto de reglas engalanadas por el concepto de "debido proceso". El proceso

Es cierto que, en virtud del derecho a la tutela judicial, se genera el deber del Estado  $(8)$ de crear mecanismos jurídicos para proveerla, pero nos parece que ello no se agota en el solo hecho de dictar una norma. Es necesario diseñar estrategias de provisión de tutela, crear estructuras para ello, establecer mecanismos de control, hallar a las personar idóneas que lo hagan, verificar la capacidad de la organización judicial, fijar valores y, lo más importante, establecer una vocación de servicio dirigida a proveer tutela judicial.

Hablamos de políticas del propio órgano jurisdiccional dirigidas a establecer, en forma  $(9)$ paralela a lo que dice la ley, una vocación o "cultura" de proveer tal tutela.

es todo eso y más<sup>(10)</sup>. Es un medio para proveer tutela judicial, por tanto, forma parte de un servicio, y como tal, carece de sentido sin los actos de quienes lo han de prestar. Y aún más, el proceso, si bien formal, no es más que los actos de quienes prestan el servicio. Cuando eso está presente, y así es entendido, se logra el objeto del proceso, que es proveer tutela judicial o, lo que es lo mismo, satisfacer al ciudadano.

# 2. LA RELACIÓN LABORAL, EL PROBLEMA DE LA DESIGUAL-DAD Y SU IMPACTO EN EL PROCESO

Es indudable que en una relación laboral existe, como elemento caracterizador, un desequilibrio entre las partes que contratan. Tal desequilibrio ha actuado como fundamento de la intervención del Estado, el que ha superado el mismo mediante un rol protector, que es el que explica el contenido de la actual normativa laboral.

Independientemente de si ese es el rol que debería tener la normativa laboral, lo real es que hay una situación de desigualdad entre trabajador y empleador que no sólo explicará una intervención normativa sustantiva sino que para su interpretación y aplicación reclamará, una vez más, mecanismos procesales que consideren tal desigualdad, no solo en cuanto contenido (por ejemplo, reglas de gratuidad) sino desde un punto de vista operativo (por ejemplo formas de acceso a la prueba, formas de análisis de la prueba; modos de producir certeza; etc.), pues tanto en uno como en otro caso, las posibilidades de afectar el verdadero objeto del proceso se pueden perder.

Las normas que regulan al proceso laboral consideran de algún modo estas previsiones. Hay reglas de gratuidad (exención de condena en costos y costas; artículo 49<sup>°</sup> de la Ley Procesal del Trabajo - LPT), reglas excepcionales de inversión de la carga de la prueba (artículo 40<sup>°</sup> de la LPT) y reglas de aplicación de sucedáneos probatorios (artículo 41º de

 $(10)$ Montero Aroca, señala que en el proceso es necesario "tomar en consideración la estructura y los nexos que median entre los actos, los sujetos que los realizan, la finalidad a la que tienden, los principios a que responden, las condiciones de quienes los producen, las cargas que imponen y los derechos que otorgan [...]" (MONTERO AROCA, Introducción al proceso laboral, cit., p. 66).

LOS PRINCIPIOS DEL DERECHO DEL TRABAJO Y EL PROCESO LABORAL

la LPT). Pero es indudable que ellas no son suficientes. Probablemente, la regla que juega con mayor intensidad en el proceso laboral no está en la propia LPT sino en el Código Procesal Civil (CPC). Dicha norma, en el título preliminar, establece que en virtud del principio de socialización del proceso "el juez debe evitar que la desigualdad entre las personas por razones de sexo, raza, religión, idioma o condición social, política o económica, afecte el desarrollo o resultado del proceso". Y es en virtud de esta regla que el juez de trabajo, fuera de los mandatos normativos antes referidos tiene la obligación de evitar que esas desigualdades afecten el proceso y lo tornen ineficaz. Se trata, más que de un deber de protección, de un deber por la igualdad. De algún modo, el proceso laboral se convierte en uno en el que la igualdad resulta ser la más importante regla de debido proceso y, desde esta perspectiva, la necesidad de dotar de reglas y desde un punto de vista administrativo, proveer facilidades que permitan la igualdad en el proceso se convierten en un presupuesto de aquél. De hecho, estimamos, que la inexistencia de reglas de igualdad -al igual que los factores externos e internos-actúan como un verdadero condicionante de la eficacia del proceso laboral.

#### EL PROCESO LABORAL Y EL MARCO NORMATIVO AL QUE  $3.$ **SE SUJETA**

La actual Constitución, desde una perspectiva procesal, es el resultado de una serie de reformas estructurales que se fueron presentando previamente a través de legislación delegada. La TJE, como principio fundamental incluido en ella, no obstante ser un derecho reconocido por nuestra doctrina como medular en materia procesal (Quiroga), no tenía expresa mención en el texto constitucional de 1979. La actual Constitución, como ya lo hacía la LOPJ (artículo 7º) y el CPC (artículo 1º del TP), reconoce expresamente el derecho a la TJE, lo que permite tener una visión más integral del tratamiento de los derechos procesales, sobretodo en su articulación con garantías como el derecho al debido proceso; el derecho al juez predeterminado por ley, la unidad jurisdiccional, etc.

En el Derecho procesal del trabajo, la incidencia del principio de tutela judicial efectiva es más que notoria. En virtud de éste, cualquier justiciable está en aptitud de exigirle al Estado tutela jurídica plena (Mon-

#### **LUIS VINATEA RECOBA**

roy) y ella, en materia laboral, implica un súper derecho abstracto, al verse reforzada por la norma constitucional referida a la promoción por parte del Estado de formas de solución pacífica de conflictos de trabajo (artículo 28<sup>°</sup>) entre las que, naturalmente, se encuentran las soluciones judiciales o heterónomas.

Más allá de este primer nivel de acción de la TJE, encontramos la posibilidad de articularla, con garantías específicas de la administración de justicia contempladas en la actual Constitución. Tal es el caso del derecho al debido proceso, que dota de contenido a la TJE y que tiene múltiples expresiones que, por cierto, no constituyen un número cerrado. Entre ellas, encontramos el principio de unidad jurisdiccional (artículo 138º) y el derecho al juez predeterminado por ley (artículo 139°.3), los cuales ponen a la unicidad y a la especialidad como criterios rectores fundamentales para la fijación de competencias, siguiendo el diseño planteado por el Decreto Legislativo Nº 677 (LOPJ), que se traduce en el actual reparto de competencias en materia laboral asignado a los juzgados de Paz Letrados, los juzgados Especializados de Trabajo, las Salas Laborales de la Corte Superior de justicia y la Sala Constitucional y Social de la Corte Suprema de la República.

Por otro lado, cabe destacar la articulación de la TJE con el derecho al debido proceso en sentido lato, el cual justifica la presencia de la casación laboral como instituto procesal derivado de un recurso extraordinario de singular valor cuyo norte es, al margen de la unificación de doctrina, la seguridad jurídica.

Asimismo, la TJE se vincula, siempre a través de la fijación de reglas del debido proceso, con derechos como los de defensa, pluralidad de instancia, la publicidad del proceso, motivación escrita de resoluciones, la congruencia y la prohibición de la reformatio in peius, entre otros, los cuales ratifican la presencia del principio de T[E en el derecho procesal del trabajo, que se manifiesta a través de sus reglas instrumentales.

Pero la TJE como principio nos sirve para definir el objeto del proceso. Del algún modo, nos indica que es eso y ninguna otra cosa más la que se debe obtener cuando se plantea una demanda. Los aspectos operativos, en realidad, vienen establecidos por las reglas del debido proceso y, detrás, por los principios fundamentales de ellas.

En la línea de lo anterior, la Constitución fija lineamientos básicos y principios, en una palabra, opciones ideológicas (Monroy), a las que se sujeta el proceso. En efecto, es allí mismo donde se determina su adscripción al *principio dispositivo*, que es una derivación de la libertad de ejercicio de iniciativas privadas<sup>(11)</sup> (artículo 58<sup>°</sup> de la Constitución) tanto en la etapa de iniciación como en la de impulso, aportación de prueba, ejercicio de recursos y otros, supuestos que se atenúan por acción del nuevo rol que la Constitución y el CPC asigna al juez (que es considerado por la legislación procesal civil como el director del proceso -artículo II del Título Preliminar - TP-) y es allí mismo donde también actúa el principio de igualdad, el que fundamentalmente reorienta el tratamiento de las normas procesales en materia probatoria, sustentando, además, la gratuidad del proceso. La clave procesal que contribuye a plasmar esta opción de principio en el proceso civil, y que es trasladable al proceso laboral, está contenida, como dijimos, en el principio de socialización del proceso previsto en el artículo VI del Título Preliminar del Código Procesal Civil, sobre la base del cual el juez debe evitar que la desigualdad entre las personas por razones de sexo, raza, religión, idioma o condición social, política o económica, afecten el desarrollo o resultado del proceso.

Estimar que hoy en día las normas procesales se mantienen al margen de las opciones ideológicas es tan insostenible como estimar que las normas procesales son netamente rituales y que no comparten espacios con las normas sustantivas. En el Derecho del trabajo, probablemente más que en otras áreas del derecho, se aprecia con nitidez la articulación de las normas procesales con las sustantivas (p.e. los procesos impugnatorios del despido toman algunas de las manifestaciones del principio de continuidad como principio sustentatorio), y esto demuestra que la acción de los principios sustentatorios del ordenamiento laboral se traslada también al derecho procesal. En igual sentido, las opciones ideológicas de las que se nutre el ordenamiento sustantivo, inciden en el Derecho procesal. Ello quiere decir que al proceso corresponderá el mismo sesgo que afecta a la legislación sustantiva laboral y que el sustento básico del ordenamiento debe estar detrás del proceso. Entonces, las garantías de equilibrio del

<sup>(11)</sup> CRUZ VILLALÓN, Jesús, "Descentralización productiva y sistema de relaciones laborales", en Revista de Trabajo, Nº 13, Madrid, 1994, p. 22.
sistema normativo laboral, que usualmente se expresaban a través de un intervencionismo estatal, hoy, además de la autonomía colectiva, están representadas por el ordenamiento procesal. Esto comporta una idea de complementariedad que expresa ya en su conjunto la filosofía del modelo asumido por nuestro sistema de relaciones laborales.

#### ¿PRINCIPIO PROTECTOR EN EL PROCESO LABORAL?  $4.$

En la línea de la opción de principios antes mencionada en el marco normativo indicado, el artículo 43<sup>º</sup> de la Constitución señala al Perú como una República democrática, social, independiente y soberana. Hay detrás de este enunciado, la institucionalización del Estado social de Derecho, como fundamento de la convivencia y de la cautela de los derechos fundamentales reconocidos por la Constitución. La cautela de esos derechos fundamentales sugiere, en el proceso laboral, por lo menos la intención de equilibrar las desigualdades existentes con respecto al acceso y a la de obtención de tutela judicial efectiva, y ello no se contradice con el conjunto normativo laboral y constitucional. En efecto, dentro del marco de la Constitución, las garantías de la administración de justicia se vinculan con la defensa de la persona y el respeto de su dignidad como fin supremo de la sociedad y del Estado (artículo 1º de la Constitución). Ello expresa un contenido social insoslayable.

El equilibrio de las desigualdades en el proceso laboral como finalidad<sup>(12)</sup> de las normas adjetivas correspondientes, es un lugar común (por todos, Pasco) y tiene múltiples manifestaciones. De ellas ha dado muestras nuestra normativa y el derecho comparado, pero es quizás la más importante de todas la que, en aplicación del nuevo rol de la magistratura, corresponde al juez en el proceso laboral. En efecto, corresponderá a él la aplicación de tales y la materialización de la protección contra los desequilibrios que supone toda relación laboral. La inclusión de disposiciones que convierten al juzgador en director del proceso (artículo II del TP del CPC) y las regulaciones que en materia probatoria éste tiene, obligan a una identificación de esos roles con los que corresponden

 $(12)$ En nuestra opinión, más que una finalidad, se trata de un presupuesto de aquellas.

al juez de trabajo. Explica mejor lo dicho un ejemplo: el papel que deberá asumir el juez de trabajo en los procesos en los que se diriman conflictos en los que esté involucrada la libertad sindical o, lo que es más, la alegación de discriminación como causa del despido (artículo 62º de la Ley de Fomento del Empleo - LFE), en los que tendrán que existir atenuaciones al onus probandi, a partir del uso de los sucedáneos probatorios (concretamente presunciones judiciales) y la calificación de la conducta procesal de las partes.

Esta modificación de roles expresa la inclusión de un papel interventor del Estado de carácter social que, en términos laborales, se asemeja a los mismos perseguidos por el *principio protector*, en la definición de las normas, en su aplicación o interpretación y en la propia actuación del juez de trabajo. Quizá sea éste el único principio que, con alguna intensidad, permite establecer similitudes entre los principios que fundan al derecho laboral y al derecho procesal del trabajo. Sin embargo, según se vé, y dadas las reformas sufridas por la normativa procesal general, el mencionado principio está implicito en el de socialización que sin duda es una expresión de la Cláusula de Estado Social (artículo 43º de la Constitución). Si bien existen muchos lugares comunes que impiden ver con nitidez en qué casos actúa un principio o el otro, ello en los hechos poco importa porque los efectos son normalmente los mismos frente a conflictos jurídicos individuales. Con todo, lo que deberá determinarse es si tales principios, los de socialización y el protector, son un fin en sí mismo de cara al proceso.

# 5. LOS PRINCIPIOS Y SU APLICACIÓN EN EL PROCESO **LABORAL**

La protección, la igualdad o la socialización, no son fines en sí mismos de cara al proceso. El proceso, como ya dijimos, tiene como propósito la provisión de tutela judicial efectiva; por ello, son las formas de alcanzar dicha tutela las que darán espacio para la actuación de los mencionados principios. Así, la igualdad, la protección, la necesidad de proveer al proceso de reglas igualitarias, serán más bien condicionantes del proceso, sin los cuales la provisión de tutela no tendría sentido. Dicho en otros términos, la provisión de tutela sin tales presupuestos, no será tal ni responderá al contenido esencial que le asigna la Constitución.

## LUIS VINATEA RECOBA

Pero es indudable que los mencionados principios, que no son un obietivo, actúan en el proceso y fijan su marco delimitador. ¿Bastan para, por mera enunciación, darle eficacia al proceso? En nuestra opinión, no. La mera enunciación de estos principios e incluso su invocación, no son suficientes. Es necesario que en virtud de ellos se norme y actúe. En tal sentido, los mencionados principios, para ser reconocidos, no solo deben ser enunciados sino, y principalmente, experimentados por el justiciable. Y es allí donde está la cuestión. Los principios del Derecho laboral, en un plano sustantivo, independientemente de que se compartan o no, se experimentan a través de la actuación de un juez. Puede ser que ellos, estén contenidos en una sentencia inejecutable por razón de insolvencia del ejecutado o por cualquier otra causa, pero como principios de interpretación funcionarán con toda intensidad. El problema se presenta cuando esos principios no se tangibilizan gracias a que el mecanismo para lograrlo no lo permite o, peor aún, cuando el mismo mecanismo ni siquiera permite que se apliquen, en cuyo caso no hay ni siquiera espacio para que el juez los aplique en un caso en particular.

Las razones por las cuales dichos principios no se hacen patentes pueden ser:

5.1. Problemas de estructura. Se trata de problemas que afectan el modelo mismo diseñado para la atención del proceso judicial; de problemas de inadaptación o de falta de idoneidad de la estructura administrativa que soporta al proceso judicial. La gama de posibilidades es infinita, pero pueden destacarse entre ellas: un número inadecuado de jueces o elementos de apoyo en los juzgados, mesas de partes, centros de distribución, centrales de notificaciones, etc.; incapacidad de la organización para asumir incrementos temporales de la demanda; incapacidad de la organización para solucionar los "cuellos de botella" originados por la eficiencia de algunas etapas del proceso $(13)$ .

 $(13)$ Los "cuellos de botella" se originan cuando la etapa anterior de un proceso es más eficiente que la posterior y no existe un mecanismo de ajuste adecuado. Un ejemplo ayudará a comprender mejor lo que decimos: imaginemos que en la oficina de revisores de planillas (prueba muy recurrida en el proceso laboral) hay un embalse de expedientes,

5.2. Problemas del proceso. Se trata de problemas que afectan al diseño del proceso mismo; son los problemas de la ley; los mismos que normalmente se ajustan con cambios en el proceso. Un caso claro de esto es la Ley Nº 27021 que modificó la casación laboral y por la vía de fijación de cuantías y selección de materias (la violación del debido proceso no es causal de casación en materia laboral, aunque ello ya no se acepta jurisprudencialmente) limitó artificialmente la demanda.

La LPT no está libre, como cualquier proceso, de tener problemas de concepción. De hecho, ella misma puede propiciar enormes dilaciones. El caso de la actuación de libros de planillas es un ejemplo concreto<sup>(14)</sup>. También lo es el de la ejecución de sentencia, donde la mayoría de los expedientes, pasa por la oficina de pericias para que un perito (aplicando una tabla muy simple, que se publica en el diario oficial) haga un cálculo de intereses que puede ser hecho por las mismas partes o por el juez. Y el juez tiene autoridad para admitir esa liquidación como válida. Pero debe tenerse en cuenta que los cambios en el proceso, si bien son importantes, no necesariamente determinan la solución de los problemas. De hecho, el mismo proceso, como se ha visto, permite formas de adecuación de la realidad que se sustentan en la actuación misma del juez. Será, entonces, necesario que el propio juez active el proceso de forma que el mismo se adapte a las circunstancias del caso.

5.3. Problemas de capacidad. Se trata de problemas de capacidad de la propia estructura y de las personas que la gobiernan para llevar a cabo el

Para solucionarlo, se recurrirá, a lo mejor, a gente que ayude a sentenciar, y cuando sentencien, el problema lo tendrá la Corte Superior; y cuando esta última solucione el suyo, se trasladará el mismo a la Corte Suprema.

Aun cuando debe dejarse establecido que el juez tiene facultades, todas, para exigir que  $(14)$ la prueba se actúe ante él y no se derive a los revisores de planillas. Y dichas facultades pueden ir dirigidas a pedirle al oferente de la prueba que precise la misma o, por último, que el juez lo haga. Ese mandato, por cierto, es inimpugnable.

el cual retarda los procesos mucho tiempo porque los revisores no tienen cuándo acabar. Frente a esto se toma la determinación de agilizar este trámite y se crea un equipo que libera el embalse en un mes. El efecto de esta medida, buena, sin duda, será que ahora los jueces que no tenían qué sentenciar, ahora tendrán que sentenciar más de lo que su capacidad les permite, creándose, así, otro embalse.

#### LUIS VINATEA RECOBA

proceso de atención necesario para que el proceso judicial funcione. Es el caso de la falta de capacidad o idoneidad de las personas o de la falta de idoneidad de los medios utilizados; como por ejemplo no contar con medios informáticos.

- 5.4. Problemas de calidad. Se trata de problemas de resultado. Es decir, de calidad y contenidos: sentencias de poca calidad, audiencias inadecuadas, etc.
- 5.5. Problemas de ausencia de políticas de provisión de tutela. Probablemente, esta ausencia de políticas y medios de provisión de tutela sea uno de los aspectos más importantes. La LPT, y las normas procesales en general, tienen formas de flexibilizar el proceso y adaptarlo no ya a la provisión de tutela sino a la solución del conflicto. Estas medidas son simples, pero pocas veces forman parte de una política de provisión de tutela. Hablemos de ellas. La primera, y cada vez menos recurrida, es la conciliación. En la Corte Superior de Lima, según cifras oficiales<sup>(15)</sup>, solo un promedio de 6% de procesos se concilian. Entre el 50 y 60% de los procesos se solucionan de modo distinto a la sentencia (saneamiento procesal, desistimientos, abandonos, consentimientos, etc.) y el resto, mediante sentencia. Ouiere esto decir que poco más del tercio de las demandas de tutela judicial efectiva, al menos en materia laboral, culminan con una sentencia. Esto nos muestra que es posible impartir políticas de mejora que redunden en el buen funcionamiento del proceso y, especialmente, en la calidad de las sentencias.

Lo central de los problemas anotados es que todos ellos, independientemente o en conjunto, pueden afectar un proceso e impedir la actuación de las reglas de igualdad, las de protección y, en una palabra, impedir la obtención de tutela. Así, lo central de los principios aplicados al proceso es que deben actuar como la guía para la materialización de una serie de actos, a saber: normativos, administrativos, de actuación del juez y de relación con el sistema de relaciones laborales.

 $(15)$ Nos referimos a las estadísticas de productividad de los años 1999 y 2000. Corte Superior de Lima. Estadística de los módulos laborales.

De este modo, la apreciación de los principios en el proceso no debe hacerse en función de su enunciación e invocación; debe plasmarse en medidas concretas que no se limitan a lo normativo o a lo aplicativo dentro del proceso; debe extenderse a todos los actos que rodean la actuación judicial, pues de lo contrario, los principios no serán el principio de la impartición de justicia sino el fin de ésta. En materia laboral ello es aún más importante pues el tipo de controversia sugiere una actuación procesal oportuna y justa.

#### A MODO DE CONCLUSIÓN 6.

De este modo, la presencia de los principios laborales en el proceso, se aprecia en dos planos. El sustantivo, que de cara al proceso es aplicativo. Y el adjetivo, que es más bien una guía de actuación en lo normativo y en lo funcional, para que la tutela sea efectivamente alcanzada. La clave, entonces, está no en la enunciación de los principios y ni siquiera en la relación de éstos con los del Derecho laboral, la clave está en la experimentación de los mismos por parte del justiciable, lo que quiere decir que estamos ante una labor importante: principios que se aplican y que deben ser tomados en cuenta no solo por los jueces en su papel de tales sino por los jueces en su papel de administradores del órgano jurisdiccional. Y por los legisladores, en su papel de formuladores del marco normativo correspondiente.

 $\label{eq:1.1} \begin{array}{ccccc} \alpha & & & & & \\ & \alpha & & & & \\ & & \alpha & & & \\ & & & \alpha & & \\ & & & \alpha & & \\ \end{array}$ 

 $\alpha$  . The  $\alpha$ 

 $\mathcal{O}(10^{-10})$  . The set of  $\mathcal{O}(10^{-10})$ 

 $\langle \cdot | \theta \rangle$ 

# LA "TERCERIZACIÓN" DE ACTIVIDADES PRODUCTIVAS ¿Una estrategia para la puesta entre paréntesis de los principios tutelares del Derecho del trabajo?

**WILFREDO SANGUINETI RAYMOND<sup>(\*)</sup>** 

SUMARIO: 1. La descentralización productiva como fenómeno organizativo y estrategia empresarial. 2. Repercusiones de la descentralización productiva sobre el sistema del Derecho del trabajo. 3. La respuesta del ordenamiento laboral peruano: una aproximación inicial tras la aprobación de la Ley Nº 29245.

#### LA DESCENTRALIZACIÓN PRODUCTIVA COMO FENÓME-1. NO ORGANIZATIVO Y ESTRATEGIA EMPRESARIAL

En las últimas décadas se han producido profundas transformaciones en el contexto en el que han de operar las normas laborales. Una de las más importantes ha estado constituida por la alteración del paradigma organizativo a partir del cual se desarrolla la actividad empresarial. Frente

Profesor Titular de Derecho del Trabajo. Catedrático habilitado de la Universidad de  $(2)$ Salamanca.

#### **WILFREDO SANGUINETI RAYMOND**

al tradicional predominio del modelo centralizado de empresa, basado en el control directo por parte de esta de la totalidad del ciclo de producción y su actuación autónoma respecto a las demás, se asiste a una proliferación de nuevas formas de organización empresarial, todas ellas caracterizadas por una mayor especialización de las distintas unidades productivas y el establecimiento de relaciones más o menos estrechas de cooperación entre sí. La empresa fordista, característica del sistema de producción en serie, va siendo así progresivamente sustituida por la actuación de conglomerados o redes de empresas coordinadas unas con otras de muy diversas maneras.

La emergencia de este nuevo paradigma es el resultado de una modificación de las estrategias de organización y gestión empresarial, adoptado como respuesta a los cambios operados en las últimas décadas en el entorno económico en el que han de operar las empresas. En concreto, el objetivo perseguido es adaptar el desarrollo de la actividad productiva al nuevo contexto más inestable y competitivo surgido de la crisis, utilizando para ello como herramienta fundamental la búsqueda de ventajas competitivas para la empresa mediante su concentración en la atención de aquellas funciones o tareas que constituyen el núcleo o la base de su actividad, y que por tanto está en condiciones de realizar con mayor eficiencia y menores costos, en tanto que se transfiere hacia el exterior la ejecución de todas las demás. Se abre paso, así, un nuevo modelo de producción "escueta"<sup>(1)</sup>, basado en la reducción de las dimensiones de las unidades productivas, la segmentación de los procesos de producción y la colaboración entre distintas organizaciones para su plena realización.

Aunque esta transformación de las estructuras empresariales se expresa de muy diversas maneras, todas ellas emparentadas entre sí por el empleo de la red como forma organizativa prioritaria, tienen en la descentralización productiva o exteriorización de actividades empresariales su manifestación más importante.

 $(1)$ RIVERO LAMAS, Juan, "La descentralización productiva y las nuevas formas organizativas del trabajo", en Descentralización productiva y nuevas formas organizativas del trabajo. X Congreso Nacional Español de Derecho del Trabajo y de la Seguridad Social, Ministerio de Trabajo y Asuntos Sociales/Asociación Española de Derecho del Trabajo y de la Seguridad Social, Madrid, 2000, p. 22.

A través de la expresión descentralización productiva-que en nuestro medio ha sido sustituida por la de "tercerización"-se designa a una nueva forma de organización del proceso de producción de bienes y servicios caracterizada por el recurso por parte de la empresa que asume el control del mismo a la contratación de empresas especializadas o colaboradores externos para la realización de algunas de las fases o actividades que lo integran, en lugar de llevarlas a cabo de forma directa, mediante personal sujeto a una relación de dependencia. Lo que identifica a la descentralización productiva es, de este modo, que "la obtención de los objetivos productivos de una empresa principal" se lleva a cabo "no por la incorporación de trabajadores a su plantilla", sino mediante "la combinación o coordinación de aportaciones parciales, llevadas a cabo por empresas auxiliares o por colaboradores externos"<sup>(2)</sup>. Como tal, la descentralización productiva constituye una estrategia de gestión empresarial basada en la combinación de tres elementos: a) la fragmentación y externalización de las actividades que integran un único ciclo de producción; b) el empleo de contratistas y proveedores externos en vez de trabajadores dependientes para su atención; y c) la coordinación global de las actividad de estos últimos por parte de la empresa principal, que mantiene así el control del entero proceso de producción pese a su disgregación(3).

Este último rasgo permite distinguir este fenómeno de la contratación mercantil tradicional. Mientras en esta la empresa principal adquiere de forma esporádica bienes y servicios que son producidos de forma independiente por terceros para el mercado, en la descentralización productiva la misma compromete la colaboración de estos para el desarrollo de un proyecto empresarial propio. En función de ello, la prestación de los terceros no se desarrolla aquí de forma singular y aislada, sino como un componente más de la actividad de la empresa acreedora, a la cual se encuentra estratégicamente vinculada mediante la estipulación de un

 $(2)$ MARTÍN VALVERDE, Antonio, "El discreto retorno del arrendamiento de servicios", en VV. AA., Cuestiones actuales de Derecho del trabajo, Ministerio de Trabajo y Seguridad Social, Madrid, 1990, p. 225.

 $(3)$ RASO DELGUE, Juan, "Outsourcing", en VV. AA., Cuarenta y dos estudios sobre descentralización empresarial y Derecho del Trabajo, Fundación de Cultura Universitaria, Montevideo, 2000, p. 38.

#### WILFREDO SANGUINETI RAYMOND

programa negocial, que debe ser cumplido en sus propios términos si se quiere conseguir el funcionamiento integrado del ciclo productivo. Esto significa que, pese a la transferencia al exterior de tareas o funciones concretas, el empresario principal retiene el control global del proceso de producción por la vía coordinación de actividades y el establecimiento de unas pautas precisas de actuación, a las que deben ceñirse las empresas colaboradoras. Se obtienen con ello resultados muy semejantes a los derivados de la organización y dirección del trabajo ajeno, pero sin dar lugar a un vínculo de subordinación jurídica. De allí la efectividad de este tipo de mecanismos para llevar a cabo la sustitución de relaciones de trabajo dependiente por otras de naturaleza civil o mercantil.

En principio, el propósito declarado de este tipo de prácticas es incrementar la capacidad adaptativa de la empresa, haciéndola más ligera, ágil, eficiente y flexible al reducir sus dimensiones y concentrar su actividad en el desarrollo en lo que constituyen sus competencias básicas o nucleares. Paralelamente, se busca también aprovechar la mayor capacidad de respuesta de las pequeñas y medianas empresas al cambio económico y tecnológico, sirviéndose de su actividad como eficaz complemento de la que se ha decidido ejecutar de forma directa. A nadie puede ocultarse, sin embargo, que a través de ellas se persigue igualmente la consecución de objetivos en el plano laboral. Entre ellos, como habrá ocasión de examinar con detenimiento más adelante, favorecer una reducción del volumen de empleo y los costos salariales a él vinculados por la vía de la transferencia de parte de la actividad productiva, así como los riesgos que le son inherentes, a otros sujetos.

De allí que, aunque la descentralización productiva constituya una técnica de gestión sin incidencia directa sobre la aplicación de la norma laboral, ya que se sitúa en un estadio previo a la misma, como es el de la estructuración de la actividades empresariales<sup>(4)</sup>, sus repercusiones sobre el sistema de normas del Derecho del trabajo deban ser ponderadas cuidadosamente.

CRUZ VILLALÓN, Jesús, "Descentralización productiva y sistema de relaciones laborales",  $(4)$ en Revista de Trabajo, Nº 13, Madrid, 1994, p. 22.

#### REPERCUSIONES DE LA DESCENTRALIZACIÓN PRODUC- $2.$ TIVA SOBRE EL SISTEMA DEL DERECHO DEL TRABAJO

En principio, conforme se acaba de indicar, la descentralización productiva constituye un fenómeno organizativo de naturaleza y alcances puramente mercantiles, que se concreta en el establecimiento de una red más o menos amplia de relaciones de ese tipo entre la empresa que ha decidido encomendar a terceros la realización de algunas de las actividades que forman parte de su objeto y estos últimos. Pese a ello, se trata de un fenómeno que tiene profundas repercusiones sobre el sistema de normas del Derecho del trabajo.

Dichas repercusiones pueden ser apreciadas desde una doble perspectiva:

# 2.1. Primera perspectiva

La descentralización productiva impone una masiva sustitución de relaciones de trabajo dependiente prestado de forma directa y regular por formas externas de vinculación con terceros, basadas por lo general en la coordinación de tareas o funciones, para la atención de la misma actividad productiva. Esta incorporación de la aportación de terceros al proceso productivo puede tener lugar, bien mediante la contratación de colaboradores externos, los cuales desarrollan sus tareas de forma personal y directa contando con materiales propios, o bien a través del establecimiento de relaciones de colaboración con empresas auxiliares, que ejecutan la parcela de actividad que les ha sido encomendada con personal propio. En el primer caso, la transferencia hacia el exterior de la actividad se traduce en el reemplazo de la prestación de trabajo dependiente de los trabajadores de la empresa principal por formas de trabajo autónomo coordinado de acuerdo con las necesidades de la misma. En cambio, cuando se opta por el recurso a sociedades contratistas, la descentralización introduce una división del trabajo entre empresas en principio distintas<sup>(5)</sup>, en tanto que cada una cuenta con

RIVERO LAMAS, "La descentralización productiva y las nuevas formas organizativas del  $(5)$ trabajo", cit., p. 80.

su propia organización de medios y su propio personal, pero dentro de la cual aquella que es titular del proceso global de producción asume por lo general una posición de dominio de hecho o de derecho sobre las auxiliares con el fin de asegurarse la consecución de sus objetivos estratégicos. En los dos supuestos el efecto perseguido es en última instancia el mismo: la sustitución del poder de dirección por otras formas de organización de la actividad ajena basadas en la coordinación de actividades o la cooperación entre empresas. Como es evidente, ello supone la elusión de la configuración de un vínculo laboral directo con quienes atienden la actividad, pero sin renunciar de forma plena al control global de los procesos de producción, que se intenta mantener por las vías descritas. Con este fin hacen su aparición, al lado de las tradicionales modalidades de contratación civil y mercantil, formas nuevas de vinculación con los proveedores y colaboradores externos. inéditas hasta hace poco, todas ellas encaminadas a eliminar o atenuar los riesgos inherentes a la exteriorización (en especial, la pérdida de control directo sobre la elaboración o realización de los productos o tareas que se descentralizan), mediante un incremento de la dependencia respecto de la empresa principal.

Esta extensión del espacio y las formas de expresión de la contratación extralaboral, tiene como primer y más perceptible efecto, como se ha puesto de manifiesto, la ampliación de la zona gris o fronteriza entre el trabajo subordinado, sujeto al Derecho del trabajo, y el trabajo autónomo, excluido de él<sup>(6)</sup>. Frente a esta dicotomía, cuya aplicación terminó por resultar relativamente pacífica hacia mediados de los años setenta, hace su aparición una suerte de franja o categoría intermedia de sujetos, formalmente autónomos pero materialmente dependientes de la actividad de la empresa comitente, cuyo encuadramiento en función de los criterios tradicionales resulta las más de las veces sumamente complejo, cuando no insatisfactorio en cuanto a sus resultados<sup>(7)</sup>. A esta mayor dificultad

 $(6)$ CRUZ VILLALÓN, "Descentralización productiva y sistema de relaciones laborales", cit., p. 18.

 $(7)$ Vide SANGUINETI RAYMOND, Wilfredo, "La dependencia y las nuevas realidades económicas y sociales: ¿un criterio en crisis?", en Temas Laborales, Nº 40, Andalucía, 1996, pp. 59-68.

#### LA "TERCERIZACIÓN" DE ACTIVIDADES PRODUCTIVAS

calificatoria hay que añadirle, sin embargo, como consecuencia no menos relevante, el riesgo evidente de utilización de estas nuevas modalidades de inserción en la actividad ajena como meras formas de encubrimiento de la existencia de relaciones de trabajo en régimen de dependencia en provecho de la empresa principal. Un riesgo que se incrementa de forma notable como consecuencia de la evolución de las técnicas contractuales y la tendencia a asegurar a través de ellas resultados en última instancia semejantes a los que hasta el momento se habían venido garantizando mediante el poder de dirección. Las figuras de la empresa "pantalla" o interpuesta entre los trabajadores y aquella que organiza y dirige realmente su actividad, así como del falso trabajador autónomo, adquieren a partir de estos fenómenos mayores posibilidades de plasmación que en el pasado.

Finalmente, es preciso tener en cuenta que la transferencia al exterior de la actividad productiva, cuando afecta a tareas atendidas con anterioridad por trabajadores sujetos a una relación de dependencia, genera también numerosos problemas, todos ellos de difícil solución, en relación con la situación de estos últimos. Estos no solo se vinculan con la determinación de la legitimidad de la decisión empresarial descentralizadora a los efectos de justificar una modificación de condiciones de trabajo o el despido individual o colectivo, cuando se haya optado por alguna de estas medidas, sino también con su propia continuidad como tales, en caso de que se acuerde la transferencia de las tareas que atienden a un contratista o la escisión de una porción de la empresa con ese fin.

# 2.2. Segunda perspectiva

La descentralización productiva reduce la seguridad, estabilidad y garantías que las normas laborales han venido asegurando en el pasado a los trabajadores sujetos a una relación de dependencia(8). Estas garantías se difuminan como resultado de la disgregación de la empresa en unidades formalmente independientes, bien que convenientemente coordinadas, en la medida en que con esta decisión se consigue eludir el presupuesto

 $(8)$ RIVERO LAMAS, "La descentralización productiva y las nuevas formas organizativas del trabajo", cit., p. 33.

sobre el que se sustenta normalmente su aplicación: la existencia de una relación directa con el sujeto titular de la actividad productiva que se atiende. Al evitarse la configuración de esta relación, la estabilidad en el empleo, lo mismo que las retribuciones y demás beneficios laborales de los trabajadores que llevan a cabo las labores exteriorizadas, dejan de depender de las condiciones de desarrollo de la actividad por parte de la empresa principal, en cuyo ciclo productivo se encuentran en última instancia integrados, para vincularse exclusivamente a las del contratista. Este hecho, en principio intrascendente desde la perspectiva formal, abre la posibilidad de una intensa precarización en el empleo y minoración de las condiciones de trabajo de dicho personal, imposibles de conseguir de mantenerse las tareas expulsadas dentro del ámbito de la empresa principal, como se podrá comprobar a continuación.

Ha de repararse, antes que nada, en que, como consecuencia de la operación descentralizadora, la vigencia de las relaciones de trabajo del personal al servicio de la contratista deja de estar sujeta exclusivamente a las vicisitudes del desenvolvimiento de la actividad productiva a la que sirven, como ocurre ordinariamente, para vincularse también a las de la relación entre su empleador y la empresa principal. La presunta imposibilidad de extender la duración del vínculo con dicho personal más allá del tiempo pactado para el encargo, se convierte, como consecuencia de ello, en un motivo susceptible de ser alegado con el fin de justificar la celebración de contratos de trabajo de duración determinada, incluso cuando a través de ellos se atienda necesidades ordinarias y permanentes de la empresa principal, las cuales en principio deberían dar lugar a contratos por tiempo indefinido. Esto supone que, a través del recurso a la externalización, no sujeto en principio a ningún tipo de exigencia causal, es posible, en principio, sustentar la conversión de puestos de trabajo permanentes en temporales. De allí que se identifique a la sustitución de empleo fijo por temporal como uno de los principales efectos de la descentralización productiva y ponga el acento en la precariedad como uno de los rasgos más característicos de la condición de los trabajadores que laboran para este tipo de empresas.

A este efecto precarizador debe añadirse que, al no poseer vínculo alguno con la empresa principal, las condiciones de trabajo de los mencionados trabajadores tampoco han de sujetarse a los módulos uniformes

### LA "TERCERIZACIÓN" DE ACTIVIDADES PRODUCTIVAS

aplicables al personal interno de esta, cuya fijación de produce normalmente través del convenio colectivo de la propia empresa o del sector al que esta pertenece, sino que dependen exclusivamente de la contratista. Una contratista creada por lo general para atender las necesidades de la mayor, de la que depende, y que debe además ofrecer el servicio a esta en unas condiciones que hagan más provechoso recurrir a ella que contratar personal de forma directa. La respuesta previsible a esta tensión no es otra que la devaluación de las condiciones de trabajo del personal de contrata respecto del personal interno de la empresa principal. Devaluación que viene facilitada por la no aplicación del convenio al que se encuentra sujeta la empresa principal y la consiguiente posibilidad de proceder a su sustitución por otro menos garantista, cuando no por la fijación unilateral de las condiciones de trabajo. La misma decisión de segmentación del proceso productivo puede convertirse, de este modo, en un paralelo instrumento de elusión del convenio colectivo aplicable, con la consiguiente minoración de las condiciones de trabajo. A la posible precariedad laboral se añade, de este modo, una paralela degradación salarial.

La descentralización productiva posee, de este modo, un inquietante efecto dualizador del mercado de trabajo<sup>(9)</sup>, en la medida en que alienta el desequilibrio entre trabajadores integrados en los mismos procesos productivos<sup>(10)</sup>, en función de una opción puramente managerial, como es la de proceder o no a su disgregación. Esto nos sitúa delante de un modelo de empresa "escueta", como antes se dejó dicho, pero también "mezquina", en la medida en que basa parte de su capacidad competitiva, cuando no toda, en ahorros en los costos de la mano de obra generados a través del empleo masivo de trabajo subcontratado, prestado en régimen de precariedad laboral y salarial(11).

No debe perderse de vista, por otra parte, que las propias características del proceso descentralizador contribuyen igualmente a reducir el

VALDÉS DAL-RÉ, Fernando, "Descentralización productiva y desorganización del Derecho  $(9)$ del trabajo", en Relaciones Laborales, Nº 20, Madrid, 2001, p. 8.

<sup>(10)</sup> RASO DELGUE, "Outsourcing", cit., p. 43.

<sup>(11)</sup> VALDÉS DAL-RÉ, "Descentralización productiva y desorganización del Derecho del trabajo", cit., p. 7.

espacio de actuación y la efectividad de los mecanismos tradicionalmente empleados para hacer frente a la desigualdad de posiciones en el ámbito de la relación laboral: la acción sindical y la negociación colectiva. En este sentido, la descentralización productiva no solo acentúa las dificultades de sindicación de los trabajadores a los que afecta, sino que obstaculiza la articulación de los intereses profesionales a niveles superiores<sup>(12)</sup>. Las razones de este doble efecto hay que buscarlas, tanto en la minoración de las dimensiones de las empresas y el incremento de la precariedad laboral que suelen acompañar a este tipo de fenómenos, como en el paralelo ensanchamiento del espacio para la individualización que a partir de ello se genera<sup>(13)</sup>. Esto se refleja, naturalmente, también en la negociación colectiva. A la inviabilidad de la empresa como unidad de negociación, que no constituye más que una consecuencia de la atomización empresarial, hay que sumarle una paralela dificultad para llevar a cabo una negociación equilibrada a nivel sectorial, dada la reducida base organizativa y de representación de la que se parte, así como las limitaciones de propia la posición de las empresas negociadoras, dada su situación de dependencia respecto de las que les proveen de encargos. El resultado previsible de ello no es otro que la suscripción de auténticos convenios de mínimos, incapaces de reducir distancias respecto de los trabajadores de la empresa principal(14).

La descentralización productiva consigue, de este modo, desintegrar también los tradicionales vínculos de solidaridad y poder social que han servido para introducir dosis de equilibrio en la contraposición entre capital y trabajo asalariado<sup>(15)</sup>.

Lo hasta aquí expuesto permite apreciar cómo a través de la descentralización de las actividades empresariales es posible conseguir unos

<sup>(12)</sup> RIVERO LAMAS, "La descentralización productiva y las nuevas formas organizativas del trabajo", cit., p. 41.

<sup>(13)</sup> CRUZ VILLALÓN, "Descentralización productiva y sistema de relaciones laborales", cit., p. 20.

<sup>(14)</sup> CERDA MICÓ, A., "La ingeniería laboral del outsourcing", en Aranzadi Social, Nº 21, Navarra, 1999, pp. 77 y 78.

<sup>(15)</sup> RASO DELGUE, "Outsourcing", cit., p. 43.

### LA "TERCERIZACIÓN" DE ACTIVIDADES PRODUCTIVAS

niveles de flexibilidad en el uso de la fuerza de trabajo y reducción de costos salariales impensables por la vía de la reforma de la legislación laboral. Una legislación laboral que, al fin y al cabo, habrá de seguir basándose en el respeto a una serie de principios que a través de la adopción de este tipo de estrategias se consigue eludir sin demasiada dificultad. Principios de naturaleza tan elemental como los de mantenimiento de la relación de trabajo en tanto persista la fuente que le dio origen $(16)$  o de asignación por la vía de la contratación colectiva de unos beneficios o condiciones de trabajo tendencialmente semejantes a quienes participan en los mismos procesos productivos. Unos principios que no resultan de aplicación, como es evidente, a las relaciones entre sociedades mercantiles, o entre estas y los trabajadores autónomos. La descentralización productiva tiene, así, el efecto de poner entre paréntesis o "puentear", si se nos permite la expresión, la aplicación del Derecho del trabajo<sup>(17)</sup>, al rehuir la configuración de una relación laboral con la empresa titular de la actividad que se atiende y desplazar hacia fuera, tanto la fijación de las condiciones de trabajo como la vigencia de los contratos de trabajo del personal que interviene en los procesos de producción.

El auge cada vez más pronunciado de las estrategias empresariales descentralizadoras supone, de este modo, un doble riesgo para el Derecho del trabajo:

El de su progresiva pérdida de virtualidad, como consecuencia de a. la creciente sustitución del contrato de trabajo por otras formas de vinculación del esfuerzo ajeno a los procesos productivos, todas ellas caracterizadas por combinar la independencia, al menos formal, en cuanto a la realización material de la actividad, con unos niveles más o menos intensos de vinculación a los objetivos estratégicos de las empresas a las que se atiende.

<sup>(16)</sup> Un principio al que nuestro homenajeado denomina en su obra sobre la materia "principio de continuidad", indicando que el mismo "expresa la tendencia actual del derecho del trabajo de atribuirle la más larga duración a la relación laboral desde todos los puntos de vista y en todos los aspectos" (cfr. PLÁ RODRÍGUEZ, Americo, Los principios del Derecho del trabajo, 2ª ed., Depalma, Buenos Aires, 1978, p. 154).

<sup>(17)</sup> RASO DELGUE, "Outsourcing", cit., p. 44. Este autor emplea la expresión, de semejante significado aunque de raíz anglosajona, "bypasear".

El de la degradación de la función protectora y homogeneizadora  $h_{-}$ de las condiciones de trabajo que tradicionalmente han venido cumpliendo las normas laborales, tanto de origen legal como convencional<sup>(18)</sup>, como resultado del auge de modalidades precarias de contratación del personal dependiente -en aquellos casos en los que es preciso aún recurrir a él y no a otras formas de vinculaciónsujetas además por lo general a convenios colectivos de mínimos, al menos frente a aquellos que resultarían de aplicación de no optarse por este tipo de soluciones, cuando no al puro imperio de la autonomía individual.

#### LA RESPUESTA DEL ORDENAMIENTO LABORAL PERUANO:  $3<sub>1</sub>$ UNA APROXIMACIÓN INICIAL TRAS LA APROBACIÓN DE **LA LEY Nº 29245**

En contra de lo que en principio pudiera pensarse, la problemática recién descrita no afecta solamente - y quizá ni siquiera principalmente-a las economías avanzadas. Antes bien, existen evidencias que la situación resulta similar, sino incluso más preocupante, tratándose de países de economías en transición, como es el caso del nuestro, donde la aplicación de las estrategias descentralizadoras viene avanzando de forma acelerada en los últimos años en determinados sectores productivos.

Aunque no existen estadísticas que permitan cuantificar la magnitud que el fenómeno puede tener en nuestro país, sí se dispone al menos de algunos datos referenciales capaces de aportarnos una idea aproximada de sus alcances y línea de evolución. Así, ya en el año 2004 se estimaba que nada menos que el 30% de las operaciones empresariales se encontrarían en el Perú "tercerizadas", principalmente en los sectores minero y petrolero, afectando el fenómeno a alrededor de 600,000 personas<sup>(19)</sup>.

<sup>(18)</sup> Una función, esta, que es expresión del "principio protector", que como expresa orienta la construcción del Derecho del trabajo como disciplina jurídica que "en lugar de inspirarse en un propósito de igualdad, responde al objetivo de establecer un amparo preferente a una de las partes: el trabajador" (PLÁ RODRÍGUEZ, Los principios del Derecho del trabajo, cit., p. 23).

 $(19)$ Pueden verse en este sentido las declaraciones del director de la Sociedad Overall Bussiness, aparecidas en el diario Gestión el viernes 18 de junio de 2004, p.V.

Este llamativo dato, sin embargo, termina por parecer conservador si se lo pone en contacto con informaciones más recientes en torno al volumen que habría alcanzado la subcontratación de actividades productivas en el sector minero. Un sector, por cierto, en pleno auge en la actualidad en nuestro país. Así, datos del año 2006 nos ofrecen evidencias de un nivel de "tercerización" de la fuerza de trabajo minera francamente alarmante: de los aproximadamente 109,000 trabajadores del sector, son "de contrata" casi 72,000 (es decir, el 65%), mientras que los que trabajan directamente para las empresas mineras sumarían solamente 37,000 (el 35%). De este modo, por ejemplo en la Compañía Minera Casapalca, de los 1,900 trabajadores que operan en la mina, solo 200 aparecen en la planilla de la empresa. La explicación de esta elevadísima tasa de externalización no parece encontrarse en la existencia de razones técnicas, productivas o de especialización, sino en motivos de índole más primaria. En especial, en la diferenciación de condiciones de trabajo que por esta vía es posible obtener. Una diferenciación que puede llegar alcanzar en algunos casos el 100%, como ocurre por ejemplo con la Compañía Minera Shougan, donde un trabajador en planilla ganaba en el 2006 alrededor de 47 soles diarios, mientras que otro de contrata podía aspirar a un salario diario de apenas  $23^{(20)}$ .

Ahora bien, los desfavorables efectos laborales del uso masivo de esta clase de estrategias solo pueden ser afrontados sobre la base de asumir que, por más que altere los presupuestos sobre los que tradicionalmente ha descansado la aplicación de las normas laborales, la tercerización de actividades productivas constituye una forma de organización susceptible de ser adoptada al amparo de la libertad de empresa.

La libertad de empresa no solo limita su efectividad al momento de la constitución de esta, sino que se extiende a la determinación de sus objetivos y el establecimiento de la estructura organizativa que se estime más adecuada para situarla en condiciones de competir dentro del mercado<sup>(21)</sup>. Forma parte, así, de esta libertad la posibilidad de optar entre

<sup>(20)</sup> Todos los datos provienen del especial dedicado a la minería peruana publicado por la revista Bajo la lupa, Nº 1, Lima, 2007, p. 21.

<sup>(21)</sup> RIVERO LAMAS, "La descentralización productiva y las nuevas formas organizativas del trabajo", cit., pp. 26 y 27.

#### **WILFREDO SANGUINETI RAYMOND**

la realización directa de la actividad que forma parte del giro del negocio, contando para ello con personal sujeto a dependencia, o su ejecución a través de otras empresas o trabajadores autónomos. Aunque el primero de los dos sistemas ha venido constituyendo el paradigma, no existe en realidad precepto alguno, a nivel constitucional o legal, que prohíba al empresario recurrir a la contratación externa para ejecutar los procesos productivos que pretende llevar a cabo o lo obligue a cubrir todos sus aspectos mediante trabajadores asalariados. Si ello ha venido siendo hasta hace muy poco así, limitándose por lo general la subcontratación a la atención de tareas secundarias o accesorias respecto al objeto principal de la empresa, como los servicios de limpieza, mantenimiento, transporte o vigilancia, esto ha respondido más a una concreta opción organizativa empresarial, motivada por razones económicas y técnicas (en especial, la necesidad de eliminar los costos de transacción con proveedores externos y garantizar el control global del proceso de producción), que a la existencia de un deber jurídico de proceder de ese modo.

Una vez aceptada la legitimidad de la descentralización productiva como opción organizativa empresarial, sin embargo, la cuestión de fondo reside en determinar si ha de admitirse sin más su uso como un simple medio de reducción de los costos laborales y flexibilización del uso de la fuerza de trabajo o cabe establecer límites al mismo<sup>(22)</sup>.

La respuesta a esta disyuntiva no puede sino inclinarse en favor del reconocimiento de la posibilidad de llevar a cabo algún tipo de intervención legislativa o convencional sobre el fenómeno que se estudia. Es cierto que la consideración de la libertad de empresa como soporte de la descentralización productiva limita la capacidad, al menos de la legislación ordinaria, para poner cortapisas u obstaculizar estos procesos. Sin embargo, tampoco lo impide de forma absoluta. En realidad, para delimitar el ámbito de ejercicio legítimo de la libertad de empresa no basta con atender a su contenido explícito, sino que es preciso ponerla en contacto con el conjunto de bienes, derechos e intereses protegidos

<sup>(22)</sup> Ibidem, p. 34.

#### LA "TERCERIZACIÓN" DE ACTIVIDADES PRODUCTIVAS

igualmente por la norma constitucional, los cuales pueden justificar la imposición de frenos o cargas a las iniciativas descentralizadoras $(23)$ . Naturalmente, entre los intereses susceptibles de ser contemplados, en tanto que son objeto de tutela constitucional expresa, se encuentran los de los trabajadores afectados por dichas decisiones.

Desde esta perspectiva, la conveniencia de la introducción de mecanismos dirigidos, tanto a evitar que la externalización opere como una vía abierta para la evasión de la aplicación de la legislación laboral, como a "reducir la enorme distancia que hoy separa a los trabajadores propios de la empresa cliente y a los que se relacionan con ella a través de la subcontratación con otras empresas o como trabajadores autónomos" $(24)$ , salta a la vista. Frente a la consideración del factor trabajo como un simple costo más que subyace al empleo de este tipo de técnicas<sup>(25)</sup>, ha de anteponerse la necesidad de soluciones que sean, a la par que económicamente sostenibles, equitativas desde el punto de vista social<sup>(26)</sup>.

El objetivo, en todo caso, no es impedir estos fenómenos, sino su utilización en clave puramente defraudatoria de la aplicación del Derecho del trabajo o degradatoria de las condiciones de prestación del trabajo. Es decir, de lo que se trata es de tender hacia la consecución de un equilibrio entre la flexibilidad que proporcionan este tipo de técnicas y tutela de la posición de los trabajadores asalariados implicados en ellas(27).

<sup>(23)</sup> CRUZ VILLALÓN, "Descentralización productiva y sistema de relaciones laborales", cit., p. 23.

<sup>(24)</sup> RIVERO LAMAS, "La descentralización productiva y las nuevas formas organizativas del trabajo", cit., p. 34.

<sup>(25)</sup> BARREIRO GONZÁLEZ, Germán, "Notas sobre la descentralización productiva en la empresa y su escisión interna", en Revista Española de Derecho del Trabajo, Nº 94, Madrid, 1999, p. 168.

<sup>(26)</sup> RIVERO LAMAS, "La descentralización productiva y las nuevas formas organizativas del trabajo", cit., p. 34.

<sup>(27)</sup> CRUZ VILLALÓN, "Descentralización productiva y sistema de relaciones laborales", cit., p. 23.

Naturalmente, al no ser la externalización un fenómeno nuevo, sino solamente su generalización y extensión a tareas que trascienden las accesorias o complementarias del pasado, tampoco el Derecho del trabajo carece de instrumentos que, partiendo de su aceptación, intentan evitar que por esta vía puedan vulnerarse los derechos de los trabajadores.

Entre dichos instrumentos debe ser destacada especialmente la presencia en numerosos ordenamientos -y, además, desde antiguo- de normas destinadas a regular las consecuencias laborales de la subcontratación de obras y servicios. Estas suelen por lo general centrar su preocupación en garantizar a los trabajadores afectados por este tipo de fenómenos el cobro efectivo de los salarios y demás beneficios previstos en su favor por las normas legales y convencionales. Para ello, la principal garantía está constituida por la expresa consideración de la empresa principal como responsable solidaria por las obligaciones laborales y de seguridad social asumidas por la empresa contratista o subcontratista respecto a su personal. A esta garantía se añade con frecuencia la previsión de derechos de información sobre los extremos del negocio jurídico a través del cual se articula el encargo a favor de los representantes de dicho personal, cuyo propósito suele ser el de facilitar un adecuado ejercicio de las acciones legales correspondientes, así como el recurso, en su caso, a los mecanismos de autotutela colectiva que se consideren necesarios, ante las empresas previamente declaradas responsables<sup>(28)</sup>.

Además de estas previsiones de carácter específico, deben ser mencionadas otras, presentes igualmente en diversas legislaciones nacionales, cuyo propósito no es exclusivamente el de hacer frente a esta clase de si-

 $(28)$ Un buen ejemplo de este tipo de norma está constituido por el artículo 42<sup>º</sup> del Estatuto de los Trabajadores español, a través del cual, entre otras previsiones accesorias y complementarias, se dispone que "el empresario principal, [...] durante el año siguiente a la terminación de su encargo, responderá solidariamente de las obligaciones de naturaleza salarial contraídas por los contratistas y subcontratistas con sus trabajadores y de las referidas a la seguridad social durante el periodo de vigencia de la contrata"; añadiendo que "los trabajadores del contratista o subcontratista deberán ser informados por escrito por su empresario de la identidad de la empresa principal para la cual estén prestando servicios en cada momento. Dicha información deberá facilitarse antes del inicio de la respectiva prestación de servicios e incluirá el nombre o razón social del empresario principal, su domicilio social y su número de identificación fiscal".

#### LA "TERCERIZACIÓN" DE ACTIVIDADES PRODUCTIVAS

tuaciones, pero que pueden ser aplicadas con provecho a ellas, al ofrecer a los trabajadores afectados garantías que se añaden a las previstas de forma directa por el legislador. Entre estas tienen especial importancia las que prohíben la mera cesión de personal por parte de empresas que operen simulando la condición de contratistas o subcontratistas con el propósito de facilitar a los verdaderos titulares de la actividad productiva la elusión de sus responsabilidades, disponiendo en tal caso la configuración ex lege de una relación laboral directa entre dichos trabajadores y la empresa principal para la que realmente trabajan<sup>(29)</sup>; así como aquellas animadas por el propósito de combatir el fraude en la contratación laboral que puede producirse mediante el recurso a falsos trabajadores autónomos, sujetos realmente a una relación de subordinación o dependencia de la empresa principal, antes que a empresas contratistas o subcontratistas, para llevar a cabo la exteriorización de tareas<sup>(30)</sup>.

En los ordenamientos donde existen estos instrumentos, la interrogante principal que plantea la actual proliferación de los procesos de externalización no es otro que el de discernir si esas herramientas son capaces de seguir desempeñando a cabalidad la función protectora que les ha venido siendo asignada frente a una situación en la que estos

<sup>(29)</sup> El Estatuto de los Trabajadores español proporciona, nuevamente, una muestra de este tipo de mecanismos a través de su artículo 43º. Este precepto, luego de establecer que "la contratación de trabajadores para cederlos temporalmente a otra empresa solo podrá efectuarse a través de empresas de trabajo temporal debidamente autorizadas en los términos que legalmente se establezcan", dispone que "los trabajadores sometidos al tráfico prohibido tendrán derecho a adquirir la condición de fijos, a su elección, en la empresa cedente o cesionaria. Los derechos y obligaciones del trabajador en la empresa cesionaria serán los mismos que correspondan en condiciones ordinarias a un trabajador que preste servicios en el mismo o equivalente puesto de trabajo, si bien la antigüedad se computará desde el inicio de la cesión ilegal". Esta previsión viene acompañada en el mismo precepto por la expresa indicación de que "los empresarios, cedente y cesionario, que infrinjan lo señalado en el apartado anterior responderán solidariamente de las obligaciones contraídas con los trabajadores y con la Seguridad Social, sin perjuicio de las demás responsabilidades, incluso penales, que precedan por dichos actos".

 $(30)$ Aquí el principal mecanismo de tutela representado por la aplicación del "principio de primacía de la realidad", al que dedica Plá Rodríguez una extensa reflexión. Esta aplicación puede venir acompañada, sin embargo, de mecanismos de facilitación de la prueba de la relación laboral, como se verá más adelante (PLÁ RODRÍGUEZ, Los princípios del Derecho del trabajo, cit., pp. 243-282).

fenómenos, además de generalizarse, asumen cada vez mayor variedad y complejidad<sup>(31)</sup>. El debate sobre la descentralización productiva gira en estos casos, por ello, en torno a la suficiencia de las garantías existentes, y a la eventual necesidad de crear otras de carácter complementario, antes que hacerlo en función de la posibilidad de impedir o limitar el empleo de esta técnica de gestión empresarial. Una opción que, a juicio de muchos, resulta a estas alturas impracticable<sup>(32)</sup>.

Especial relieve dentro de este debate adquieren, naturalmente, las propuestas dirigidas a establecer, de forma paralela al perfeccionamiento de tales mecanismos, otros dirigidos a imponer algún tipo de freno o límite a la precarización de los contratos de trabajo y la degradación de las condiciones de empleo que, como se ha visto, suelen encontrarse con frecuencia en la base de la puesta en marcha de las estrategias descentralizadoras. Unas propuestas de las que ya se ha dado cuenta y que, al menos por el momento, vienen siendo objeto de atención esencialmente por la negociación colectiva de algunos países.

La que se acaba de describir no es, sin embargo, la situación del ordenamiento laboral peruano, cuya falta de atención al fenómeno ha venido siendo clamorosa, pese a la impactante dimensión que, como se dejó dicho al inicio de este apartado, vienen asumiendo estas prácticas en algunos de los sectores más importantes de la economía nacional.

En efecto, hasta fechas muy recientes no ha existido en el Perú norma alguna que se ocupase de regular las consecuencias laborales de la subcontratación de obras o servicios. En su momento, la aprobación de la Ley Nº 27626, denominada de intermediación laboral, generó una cierta expectativa de limitación del empleo de este tipo de mecanismos, al regular bajo este común paraguas conceptual supuestos de intermediación laboral propiamente dichos (la prestación de servicios "tempo-

<sup>(31)</sup> Como pone de manifiesto, VALDÉS DAL-RÉ, Fernando, "La descentralización productiva y la formación de un nuevo paradigma de empresa", en Relaciones Laborales, Nº 18, Madrid, 2001, p. 7.

 $(32)$ Por todos vide DEL REY GUANTER, Salvador y LUQUE PARRA, Manuel, "Algunos aspectos problemáticos sobre el fenómeno de la descentralización productiva y relación laboral", en Relaciones Laborales, Nº 20, Madrid, 1999, p. 27.

#### LA "TERCERIZACIÓN" DE ACTIVIDADES PRODUCTIVAS

rales", bajo el poder de dirección de las empresas usuarias, por parte de trabajadores de las denominadas "empresas de servicios temporales") conjuntamente con otros más próximos a la subcontratación de obras o servicios (la prestación de servicios "complementarios" y "especializados" por personal dependiente de empresas dedicadas exclusivamente a este tipo de actividades). Este hecho, unido a la expresa indicación por parte de la propia ley de que el "destaque" de personal en los centros de trabajo u operaciones de las empresas usuarias se encontraba permitido únicamente en los tres supuestos recién mencionados, inducía a pensar que la opción de la norma había sido la de limitar la subcontratación, cuando las labores debían llevarse a cabo en las instalaciones de la empresa principal, a la prestación de los mencionados servicios complementarios y especializados, con exclusión de cualesquiera otros.

Esta presunta opción normativa, más próxima a la prohibición de la descentralización productiva que a su regulación, sin embargo, sería rápidamente puesta en cuestión por la aprobación del Decreto Supremo Nº 003-2002-TR, cuyo artículo 4º dispuso que "no constituyen intermediación laboral los contratos de gerencia, conforme al artículo 193<sup>º</sup> de la Ley General de Sociedades, los contratos de obra, los procesos de tercerización externa, los contratos que tienen por objeto que un tercero se haga cargo de una parte integral del proceso productivo de una empresa y los servicios prestados por empresas contratistas o subcontratistas, siempre que asuman las tareas contratadas por su cuenta y riesgo, que cuenten con sus propios recursos financieros, técnicos o materiales, y cuyos trabajadores estén bajo su exclusiva subordinación".

Al margen del difícil encaje de esta previsión, al menos frente al tenor literal de la ley antes aludida, lo que resulta patente es que a través de ella se optó por el mantenimiento del estado de anomia normativa que caracterizó la situación precedente. Una respuesta que resulta, como es evidente, tanto o más insatisfactoria que aquella marcada por la muy limitada operatividad del fenómeno a la que se habría intentado dar lugar con la aprobación de la ley.

Lo anterior supone que, dentro del ordenamiento laboral peruano, las opciones de tratamiento de la descentralización productiva han venido basculando en los últimos años entre la marginalización de su empleo

#### **WILFREDO SANGUINETI RAYMOND**

y su legalización para todo tipo de supuestos y sin ninguna clase de garantías, pese a que ambas opciones son, en última instancia, igualmente insatisfactorias.

Este panorama se ha visto, sin embargo, bruscamente alterado a lo largo de los dos últimos años por la aprobación de diversas normas encaminadas, precisamente, a regular los efectos laborales de la "tercerización" de actividades. Entre ellas, señaladamente, el Decreto Supremo Nº 020-2007-TR, publicado el 20 de septiembre de 2007, y la aún más reciente Ley Nº 29245, publicada el 24 de junio de 2008.

Aunque una valoración profunda y detenida de los alcances de estos instrumentos, y en particular de la Ley Nº 29245, que aborda con vocación integral el tratamiento del fenómeno, precisaría de un espacio y sosiego superiores a los que permiten esta ponencia, intentaremos llevar a cabo en los párrafos que siguen al menos una ponderación inicial de su potencial impacto sobre la punzante realidad que ha sido apuntada. Una realidad que seguramente se encuentra en la base de la decisión política de proceder a su aprobación, vistos los llamativos conflictos sociales que se generaron a partir de ella en diversos espacios de la geografía nacional especialmente a lo largo de la primera mitad del año 2006.

Es evidente que el propósito de la Ley Nº 29245 es, a la vez, tanto reafirmar la legalidad del recurso a la subcontratación de actividades productivas, como establecer un conjunto de garantías capaces de limitar sus efectos laborales negativos. La conciencia de que la "tercerización" es capaz de desplegar consecuencias desfavorables sobre los trabajadores afectados por ella recorre toda la norma, que se aboca de manera decidida a intentar establecer cautelas frente a ello. Dichas cautelas tienen, sin embargo, en su mayor parte, un carácter puramente declarativo, en la medida, o bien se concretan en afirmaciones de alcance general, carentes de la debida precisión y, por tanto, prescriptividad, o bien suponen solamente la reafirmación de la aplicación en estos casos de garantías existentes con anterioridad dentro de nuestro ordenamiento.

Ciertamente, puede ser interesante que el legislador proceda a indicar que "la aplicación de este sistema de contratación no restringe el ejercicio de los derechos individuales y colectivos de los trabajadores"

(artículo 2º), añadiendo que esta forma de organización de las actividades empresariales "no puede ser utilizada con la intención o efecto de limitar o perjudicar la libertad sindical, el derecho de negociación colectiva, interferir en la actividad de las organizaciones sindicales, sustituir trabajadores en huelga o afectar la situación laboral de los dirigentes amparados por el fuero sindical", pudiendo en tales casos los afectados proceder a "impugnar las prácticas antisindicales" realizadas (artículo 7<sup>2</sup>, numerales 3 y 4). Del mismo modo, tampoco puede negarse el interés de que la norma se ocupe de declarar el derecho de los afectados a recurrir a las instancias administrativas y judiciales con el fin de solicitar "la verificación de la naturaleza de los contratos sujetos a modalidad de acuerdo con la legislación laboral vigente" o "impugnar la no renovación de un contrato para perjudicar el ejercicio de la libertad sindical y de negociación colectiva o en violación del principio de no discriminación", entre otros efectos (artículo 7<sup>2</sup>, numeral 4). Poco hay, sin embargo, de novedoso en estas afirmaciones, ya que todos estos son efectos garantizados por la Constitución y las normas legales vigentes con anterioridad en nuestro país. La virtualidad de estos mandatos, sin ningún mecanismo de refuerzo o apuntalamiento de su efectividad, se queda por tanto en una mera declaración de intenciones, que es capaz de desplegar únicamente un efecto pedagógico, seguramente importante dados los antecedentes, pero sin duda insuficiente para hacer frente a la crudeza con la que se están viviendo estos fenómenos en determinados sectores productivos de nuestro país.

El mismo impacto relativo tienen previsiones como aquella que garantiza a los trabajadores implicados en estos procesos que laboren "bajo contrato de trabajo sujeto a modalidad [...] iguales derechos que los trabajadores contratados a tiempo indeterminado", máxime cuando se aclara que este derecho resulta aplicable en relación con el personal de "su empleador" y no el de la empresa principal (artículo 7º, numeral 1). O la que dispone que "los trabajadores que realicen labores en las instalaciones de la empresa principal [...] tienen respecto de su empleador todos los derechos laborales individuales y colectivos establecidos en la normativa vigente" (artículo 7º, numeral 2). Incluso la relevancia de una previsión como la contenida en el artículo 5<sup>2</sup>, según el cual "los contratos

de tercerización" que incumplan los requisitos previstos por la ley e "impliquen una simple provisión de personal, originan que los trabajadores desplazados de la empresa tercerizadora tengan una relación de trabajo directa e inmediata con la empresa principal", debe ser relativizada. La introducción de este mandato sería de la máxima relevancia si no fuese porque el descrito era ya un efecto previsto por la ley de intermediación laboral. Nuevamente, pues, el impacto de la norma termina siendo más pedagógico que sustancial.

Con todo, la Ley Nº 29245 incluye al menos tres garantías a favor de los trabajadores implicados en estos procesos cuya importancia no puede ser desdeñada. Estas son las siguientes: a) la exigencia de forma escrita para sus contratos, con especificación de "cuál es la actividad empresarial a ejecutar y en qué unidades productivas o ámbitos de la empresa principal se realiza" (artículo 4º); b) la introducción de la obligación de la "empresa tercerizadora" de "informar por escrito a los trabajadores encargados de la ejecución de la obra o servicio, a sus representantes, así como a las organizaciones sindicales y a los trabajadores de la empresa principal", sobre "la identidad" de esta última, "las actividades que son objeto del contrato [...] cuya ejecución se llevará a cabo en el centro de trabajo o de operaciones de la misma" y el "lugar donde se ejecutarán" estas; y c) la consideración de la "empresa principal" como "solidariamente responsable por el pago de los derechos y beneficios laborales y por las obligaciones de seguridad social devengados", bien que solamente para los supuestos de "realización de obras o servicios con desplazamiento de personal de la empresa tercerizadoras" y "por el tiempo en que el trabajador estuvo desplazado" (artículo 9º).

El potencial efecto positivo de estas garantías salta a la vista, no solamente en relación con el aseguramiento del pago de los créditos laborales en los casos de insolvencia del subcontratista, para el que la consideración de la principal como responsable solidaria constituye una garantía sumamente eficaz, sino también en relación con el aseguramiento del cumplimiento por parte de los contratistas de la legislación laboral. No se trata aquí solamente de que la forma escrita de los contratos y la introducción del antes descrito deber de información facilitan y favorecen un mayor control de estas empresas por parte de su personal, tanto

 $\mathbb{R}$ 

**COLLEGE** 

134

#### LA "TERCERIZACIÓN" DE ACTIVIDADES PRODUCTIVAS

a nivel individual como colectivo. En realidad es aquí donde despliega su auténtico efecto positivo la imposición de la responsabilidad solidaria de la empresa principal, en la medida en que su imposición se constituye en el mayor aliciente para que la misma no solamente busque entrar en contacto con entidades solventes y serias desde el punto de vista laboral, sino que ejerza un control efectivo del cumplimiento por parte de las mismas de sus obligaciones legales.

Con todo, y a despecho de estos indudables aciertos, no es posible encontrar dentro de la norma en cuestión ningún mecanismo capaz siquiera de apuntar vías para hacer frente al problema más acuciante planteado por la externalización de actividades empresariales de acuerdo con el diagnóstico llevado a cabo en los epígrafes anteriores. No es otro, naturalmente, que el de su potencial uso como instrumento para la precarización del empleo y la degradación de las condiciones de trabajo.

Esta es una tarea sumamente difícil. No obstante, durante la fase de discusión de la norma se pusieron sobre la mesa propuestas que, de haber sido acogidas, habrían contribuido a reducir el uso extensivo de los contratos de duración determinada que caracteriza a estas actividades en nuestro país. Del mismo modo, en el último periodo se vienen poniendo en marcha por parte de los trabajadores "de contrata" de determinados sectores productivos (en concreto, telecomunicaciones y minería) interesantes iniciativas dirigidas a reducir la distancia de sus condiciones de trabajo respecto de las que aplica la principal, basados en la formación de organizaciones sindicales de carácter "horizontal", que agrupan a todos los trabajadores que laboran para los contratistas de una misma empresa, y la negociación conjunta -o, en todo caso, paralela- de ciertas condiciones de trabajo, contando con la participación de la matriz. La ley hubiera podido al menos tomar nota de estas experiencias, allanando los obstáculos formales que a veces se oponen a este tipo de iniciativas (en particular, a los efectos del registro de la organización sindical) y ofreciendo su respaldo a los instrumentos, ciertamente atípicos, a los que esta peculiar negociación "a tres bandas" (sindicato, empresas contratistas, empresa principal) es capaz de dar lugar. Experiencias de este tipo, también embrionarias, existen ya en otros países.

#### WILFREDO SANGUINETI RAYMOND

Así las cosas, aún siendo meritoria, la intervención del legislador termina por ser insuficiente. Naturalmente, dependiendo de la perspectiva que se adopte, la aprobación de la Ley Nº 29245 puede ser vista, bien como una oportunidad perdida para afrontar las auténticas causas del problema, o bien como primer y muy importante paso en la delicada tarea de "encauzar" estos fenómenos organizativos. De la voluntad política de quienes rigen los destinos del país depende que finalmente su trascendencia sea una o la otra. Dos cosas deberían, en cualquier caso, tenerse claras. En primer lugar, que el fenómeno existe en nuestro país y tiene una magnitud suficiente como para reclamar una respuesta de aún mayor alcance que la actual. En segundo lugar, que de ella dependen en gran medida no solo la estabilidad y el equilibrio futuro de nuestras relaciones iaborales, sino también que la situación de bonanza extraordinaria que experimentan en la actualidad determinados sectores productivos en nuestro país sea capaz de redundar en provecho de todos los que contribuyen con su esfuerzo a su obtención.

and Part rates and south powered

# EL PRINCIPIO PROTECTOR Y SU APLICACIÓN EN EL DERECHO DE LA SEGURIDAD SOCIAL A TRAVÉS DEL **IN DUBIO PRO HOMINE**

# CÉSAR ABANTO REVILLA<sup>(\*)</sup>

SUMARIO: 1. Los principios del Derecho del trabajo y su aplicación al campo de la seguridad social: el principio protector. 2. El principio protector y la seguridad social: del in dubio pro operario al in dubio pro homine. 3. El control difuso y la administración pública: formas de aplicación del in dubio pro homine.

## LOS PRINCIPIOS DEL DERECHO DE TRABAJO Y SU APLI-1. CACIÓN AL CAMPO DE LA SEGURIDAD SOCIAL: EL PRIN-**CIPIO PROTECTOR**

Desde mediados del siglo pasado la seguridad social ha adquirido una relevancia trascendental en los ámbitos sociales, políticos, económicos y jurídicos de todas las naciones, razón por la cual se le ha incluido desde entonces en los listados de los derechos fundamentales de cada persona.

Profesor de Derecho de la Seguridad Social en la Universidad Inca Garcilaso de la Vega.  $(*)$ Asesor Legal Externo de la Oficina de Normalización Previsional (ONP). Miembro de la Sociedad Peruana de Derecho del Trabajo y la Seguridad Social.

#### CÉSAR ABANTO REVILLA

Como consecuencia de este hecho, se ha postulado que la seguridad social es una rama jurídica autónoma, que cuenta con principios propios, exclusivos y excluyentes, por lo tanto, estaría escindida en la actualidad del Derecho del trabajo, del cual formó parte teóricamente al inicio.

Como correctamente anota Ermida<sup>(1)</sup>, la discusión en torno a la autonomía (o no) de la seguridad social respecto al Derecho del trabajo es fundamental en materia de principios, para determinar si existe independencia en dichas especialidades, o si podríamos hablar de una relación de complementariedad en ciertos puntos. Con relación a dicho cuestionamiento, algunos autores han bosquejado la posibilidad de incluir ambas ramas jurídicas en un concepto amplio denominado derecho social<sup>(2)</sup>, lo cual permitiría que ciertos principios generales interactuen libremente, empero, es necesario revisar si la esencia de tales criterios resulta compatible entre una y otra rama jurídica materia de confrontación.

Los principios del Derecho, en general, constituyen una de las fuentes básicas del desarrollo de la disciplina jurídica, en tanto líneas directrices que informan algunas normas e inspiran directa o indirectamente una serie de soluciones, sirviendo a su vez para promover la aprobación de nuevas normas, orientar la interpretación de las existentes y resolver los casos no previstos $(3)$ , por tanto, resulta indispensable verificar si las pautas que se aplican al Derecho del trabajo pueden ser también de referencia en el campo de la seguridad social.

Sobre el particular, el maestro Plá señala que es discutible que los temas relativos a la previsión social pudieran encajar dentro del actual concepto del Derecho del trabajo, sin embargo, en tanto la mayoría de sus instituciones se originan o vinculan a dicha rama jurídica, no se puede

 $(1)$ ERMIDA URIARTE, Oscar, "Los principios de la seguridad social", en VV. AA., La Seguridad Social en el Uruguay, 2ª ed., Fundación de Cultura Universitaria, Montevideo, 1991, pp. 35-36.

 $(2)$ DE LA CUEVA, Mario, reseñado por ERMIDA URIARTE, Oscar, "Los principios de la seguridad social", cit., p. 36.

 $(3)$ Como bien precisa PLÁ RODRÍGUEZ, Américo, Los principios del Derecho del trabajo, 3ª ed., Depalma, Buenos Aires, 1998, p. 14.

ignorar o negar la existencia de una estrecha interrelación $(4)$ , por tanto será viable aplicar algunos criterios, lineamientos y soluciones del Derecho del trabajo en el campo de la seguridad social.

De manera similar, el profesor Vázquez Vialard precisaba que toda rama jurídica, para lograr cierta autonomía (especialidad), debe elaborar un cuerpo de principios propios para dominar la realidad social que intenta regular, especialidad científica a la que luego se agregan la legislativa y la didáctica<sup>(5)</sup>, sin embargo, opinaba en el sentido que el Derecho del trabajo contenía criterios (y principios) distintos de los que correspondían a otras ramas jurídicas.

En la actualidad, siguiendo las pautas fijadas por el maestro Plá, existirían hasta siete principios básicos aplicables en el Derecho del trabajo, a saber: (1) principio protector, (2) de irrenunciabilidad de derechos, (3) de continuidad de la relación laboral, (4) de primacía de la realidad, (5) de razonabilidad, (6) de buena fe, y, (7) de no discriminación (6). Del listado antes referido, consideramos que nos debemos referir al principio protector como un nexo claro e incuestionable entre el Derecho del trabajo y la seguridad social, en tanto -como ya se ha referido- ambas ramas jurídicas tienen una finalidad tuitiva inherente a su desarrollo científico y legal.

En forma general, el principio protector se refiere al criterio fundamental que orienta el Derecho del trabajo, pues este, en lugar de inspirarse en un propósito de igualdad responde al objetivo de establecer un amparo preferente a una de las partes: el trabajador<sup>(7)</sup>. Bajo dicha

 $(4)$ PLÁ RODRÍGUEZ, Américo, reseñado por ERMIDA URIARTE, "Los principios de la seguridad social", cit., p. 36.

 $(5)$ Vázquez VIALARD, Antonio, Estudios de Derecho del trabajo y de la seguridad social, Ediciones Jurídicas, Lima, 1986, T. I, p. 70.

 $(6)$ Como anota Pasco CosmóroLIs, Mario, "Reafirmación de los principios del Derecho del trabajo", en VV. AA., Los principios del Derecho del trabajo en el Derecho peruano. Libro Homenaje al Profesor Américo Plá Rodríguez, Sociedad Peruana de Derecho del Trabajo y de la Seguridad Social, Lima, 2004, pp. 24 y 25.

 $(7)$ PLÁ RODRÍGUEZ, "Los principios del Derecho del trabajo", cit., p. 61.

#### CÉSAR ABANIO REVILLA

definición, el profesor Grzetich<sup>(8)</sup> considera que dicho principio debe aplicarse en el terreno de la seguridad social, tanto para interpretar a favor del beneficiario una norma oscura o una prueba que genere auténtica duda, como para respetar las condiciones más beneficiosas o los derechos adquiridos, pues la finalidad primordial de la seguridad social es justamente brindar protección y seguridad a las personas: el hecho de que no exista un trabajador contrapuesto a un empleador, no significa que el afiliado (asegurado) se enfrente -también en relación de desigualdad-a un organismo estatal que puede incurrir en error al aplicar las normas jurídicas, por lo que se requiere ciertos parámetros que sirvan de control para los casos dudosos.

Para Grzetich, el hecho de que se haya omitido una referencia expresa y concreta de este principio deriva de que la protección es un elemento fundamental de la propia esencia de dicha disciplina, pues toda la Seguridad Social es en sí protección. Es casi imposible leer un autor, una norma o una declaración de principios en dicha materia en que no se mencione -directa o indirectamente- a la protección como su finalidad primordial o como un elemento determinante de su surgimiento.

Como ha sido esbozado por el profesor Barbagelata<sup>(9)</sup>, pensar que el afiliado de un servicio de seguridad social está en igualdad de condiciones con el Estado parece absolutamente fuera de lugar, pues no se puede hablar de igualdad cuando el asegurado está frente al monstruo de la administración, una burocracia que es su enemigo natural. Este es un caso típico en el cual el principio de igualdad tendría que conducir a la reafirmación del in dubio pro operario.

De lo expuesto, puede apreciarse que aún en el supuesto de que se niegue de modo radical la vinculación científica entre el Derecho del trabajo y la Seguridad Social el principio protector podría (y debería) ser aplicado al interpretar las normas que correspondan a la última de las

 $(8)$ GRZETICH LONG, Antonio, Derecho de la seguridad social, 2ª ed., Fundación de Cultura Universitaria, Montevideo, 2005, p. 53.

 $(9)$ BARBAGELATA, Héctor-Hugo, reseñado por GRZETICH LONG, Derecho de la seguridad social, cit., p. 54.

ramas jurídicas citadas, especialmente en caso de duda, pues atendiendo a la naturaleza y esencia misma de la seguridad social se tendría que recurrir a dicho criterio como mecanismo de integración. En palabras del profesor Ermida<sup>(10)</sup>, varios son los fundamentos que habilitarían la recepción del principio protector en el campo de la seguridad social, a saher:

- En tanto estatuto tuitivo cuya finalidad sería la de establecer un 1. sistema de cobertura frente a las contingencias que disminuyen o suprimen la capacidad para trabajar de los afiliados, su objetivo se conecta al principio mismo.
- En la medida que para entender dicha disciplina es necesario re- $2.$ ferirse a los conceptos sustanciales del Derecho del trabajo, y en la medida que estos se elaboran e interpretan conforme a los principios laborales.
- Desde el momento que entre el afiliado y el organismo estatal a 3. cargo de la administración de la seguridad social existe la misma desigualdad que se presenta entre el trabajador y su empleador.

Para complementar lo expuesto en el plano teórico, resulta pertinente destacar un reciente pronunciamiento del Tribunal de Apelaciones en lo Civil de Tercer Turno de Montevideo (Uruguay) de fecha 7 de marzo de 2007, recaído en el Expediente Nº 60/07, Proceso Contencioso Anulatorio seguido por Jorge Marabotto Lugaro en contra de la Caja de Jubilaciones y Pensiones de Profesionales Universitarios(11), en el cual se ha establecido que los principios de igualdad, suficiencia y protector constituyen valores constitucionales que deben servir de guía para interpretar las pretensiones en conflicto, añadiendo expresamente que el principio protector-que caracteriza al Derecho del trabajo-también debería aplicarse en el terreno de la seguridad social en tanto conforma un estatuto tuitivo cuya finalidad primordial es brindar protección y seguridad a las

ERMIDA URIARTE, "Los principios de la seguridad social", cit., pp. 48 y 49.  $(10)$ 

www.rau.edu.uy/universidad/inst\_derecho\_del\_trabajo/60-2007.htm. Fallo revisado el  $(11)$ 11 de octubre de 2007.
### **CÉSAR ABANTO REVILLA**

personas, y de sus tres enunciados guardaría relación con el punto que se debate el conocido in dubio pro operario.

Dejamos constancia que en la jurisprudencia de otros países se prefiere aplicar, en contraposición al principio protectorio (en particular, del in dubio pro operario), la tutela del fondo de la reserva previsional, entendemos que con una intención de reforzar la validez del principio del sostenimiento financiero, que ha adquirido una gran relevancia en el ámbito de la gestión y administración de dicha materia. Esta postura puede apreciarse en el considerando cuarto del fallo emitido por la Segunda Sala de la Corte Suprema de Justicia de Costa Rica el 28 de junio de 2002, en el Expediente Nº 2002-00328, Proceso Ordinario Laboral seguido por Gerardo Arce Bonilla contra la Caja Costarricense de Seguro Social<sup> $(12)$ </sup>, que señala:

"IV. Tampoco ha incurrido, el tribunal, en una aplicación indebida del in dubio pro operario, ni de la condición más beneficiosa. Respecto del primero, en forma reiterada, esta sala, ha señalado que en materia de seguridad social, este principio cede en favor de una interpretación pro fondo, que nutre las prestaciones de la universalidad de los beneficiarios actuales y de los potenciales [...]".

Sin perjuicio de dejar constancia que quien suscribe es partidario de la tendencia a favor de la autonomía de la seguridad social, es preciso señalar que pese a ello es viable admitir la aplicación de ciertos principios con aparente carácter exclusivo del Derecho del trabajo en el campo previsional, dada la estrecha vinculación del factor tuitivo de ambas ramas jurídicas, apreciación que sirve de excusa para ser parte de este homenaje al maestro Américo Plá, cuyo estudio sobre los principios del Derecho del trabajo constituye un aporte fundamental para el estudio no solo de dicha especialidad, sino en general, de toda área relacionada al campo social.

 $(12)$ Vide www.poderjudicial.gov.cr/salasegunda/jurisprudencia/sentencia/laboral/2002/02-0328.doc. Fallo revisado el 11 de octubre de 2007.

EL PRINCIPIO PROTECTOR Y SU APLICACIÓN EN EL DERECHO DE LA SEGURIDAD SOCIAL

#### $2.$ EL PRINCIPIO PROTECTOR Y LA SEGURIDAD SOCIAL: DEL IN DUBIO PRO OPERARIO AL IN DUBIO PRO HOMINE

El principio protector consiste en una tutela preferencial a favor del trabajador, con la finalidad de nivelar desigualdades de carácter social, económico y cultural, que existen entre este y su empleador. desigualdad que se traduce en un menor poder de negociación en el primero de ellos $(13)$ .

Como precisa Vázquez Vialard<sup>(14)</sup>, en el Derecho del trabajo no se aplica el criterio según el cual la norma debe tener en cuenta la igualdad jurídica entre las partes, al contrario, esta rama jurídica tiene carácter tuitivo a favor del empleado a fin de asegurarle una igualdad sustantiva y real, a cuyo efecto debe tenerse en cuenta el desnivel de su capacidad de negociación: en consecuencia, no rige en él en forma amplia el principio de la autonomía de la voluntad, sino solo en los casos en que se han asegurado ciertos límites que constituyen el orden público laboral que impregna casi todas sus normas. Su aplicación debe respetar las fuentes y otros principios propios del Derecho. No es una franquicia que se otorga sin más al que debe aplicar la ley (el juez o la administración) para crear la norma. Su utilización en el caso concreto debe compatibilizarse con la seguridad jurídica. El referido principio se expresa por lo general en tres reglas fundamentales:

In dubio pro operario. La cual actúa a manera de una directiva dada a. al juez o al intérprete para elegir, entre varios sentidos posibles de la norma, aquel que resulta más favorable al trabajador. Se opone al criterio utilizado en las demás ramas jurídicas, según el cual la duda se resuelve, por lo general, a favor del deudor. Con esta regla se ampara el más débil. Se deja constancia que su aplicación solo se dará en caso de duda, por lo que de alguna manera posibilita violar la voluntad del legislador: no es un principio "pro operario", sino in dubio pro operario.

 $(13)$ PODETTI, Humberto, "Los principios del Derecho del trabajo", en DE BUEN, Nestor y MORGADO, Emilio (coords.), Instituciones de Derecho del trabajo y de la seguridad social, México, 1997, p. 147.

<sup>(14)</sup> VázQUEZ VIALARD, Estudios de Derecho del trabajo y de la seguridad social, cit., T. I, pp. 71-74.

# CÉSAR ARANTO REVILLA

- La regla de la norma más favorable al trabajador. En este caso estamos b.ante la aplicación -no la interpretación- de la norma. Pueden distinguirse al respecto un sentido propio y otro impropio. El primero se refiere a los casos en que resultan aplicables varias normas a una misma situación jurídica. El segundo se plantea cuando la misma disposición legal es susceptible de varios significados (en cuyo caso se aplica el in dubio pro operario). Sobre el particular, se ha destacado que a los fines de la aplicación de esta regla debe tenerse en cuenta: a) en la comparación, el tenor de las normas, con prescindencia de las consecuencias económicas; b) la situación del grupo interesado y no solo la del empleado; c) lo que es más favorable no debe juzgarse en función de la apreciación subjetiva de los interesados, sino en forma objetiva, de acuerdo con los motivos que han inspirado las normas: v, d) que la confrontación debe ser realizada de manera tal de apreciar si la regla inferior es o no más favorable al trabajador.
- Condición más beneficiosa. Bajo dicho supuesto, cuando una situación c. anterior es más beneficiosa para el trabajador, esta debe ser respetada. La modificación que se introduce debe ser para mejorar y no para disminuir derechos de aquel. La excepción, que debe atender a la necesidad de preservar un interés general (ante el que se justifique el menoscabo del derecho del trabajador), debe ser determinada en forma expresa o implícita -a través de nuevas condiciones- por ley o convenio colectivo, según cual haya sido la fuente del anterior. En ningún caso la negociación colectiva puede disminuir derechos consagrados por la ley.

De las reglas antes mencionadas, nos referiremos exclusivamente al caso del in dubio pro operario, del cual recalaremos en el in dubio pro homine al tratarse de la aplicación al terreno de la seguridad social en lo previsional, es decir, cuando el trabajador ha dejado de ser tal para pasar a la condición de pensionista. Dicha selección se justifica en el hecho de que estamos ante un derecho fundamental (la pensión) cuyo origen constitucional ha generado una serie de pronunciamientos a nivel del Poder Judicial y del Tribunal Constitucional, en los cuales se ha recurrido a dicho mecanismo de interpretación para delinear el marco legal previsional.

Con relación al in dubio pro operario, el profesor Neves Mujica<sup>(15)</sup> señala que para adaptar una norma -que es una regla genérica- a un hecho -que es un supuesto específico- hace falta siempre interpretarla, por tanto, la interpretación es una fase indispensable de todo proceso de aplicación de las normas por los organismos jurisdiccionales. El problema se suscitará cuando la norma ofrezca a su intérprete más de un sentido, en cuyo caso debe elegir el que considere más conveniente.

El problema central de la interpretación normativa es cuál y por qué se debe elegir uno de estos sentidos, más aún cuando tenemos teóricamente diversos sistemas de interpretación (literal, lógico, sistemático, histórico, teleológico, etc.) que no se pueden aplicar de manera conjunta, pero a la vez tienen cierto margen de validez, con lo cual la facultad discrecional judicial resulta demasiado amplia; a ello deberá agregarse el hecho de que el ordenamiento legal no contienen reglas relativas a la interpretación de las normas, que sirvan de directriz al órgano jurisdiccional como a la autoridad administrativa estatal, laboral o previsional.

Derivado del carácter protector del ordenamiento laboral existe un principio para la interpretación a favor del trabajador denominado in dubio pro operario, por el cual si una norma le permite a su intérprete varios sentidos distintos, deberá elegir entre ellos el que sea más favorable para el trabajador<sup>(16)</sup>. Expresamente, autores como Manuel Alonso Olea han señalado que dicho principio se expresa diciendo que la norma jurídica aplicable a las relaciones de trabajo y de seguridad social, en caso de duda en cuanto a su contenido y alcance, debe ser interpretada en forma tal que resulte más beneficiosa para el trabajador o beneficiario (17).

 $(15)$ NEVES MUJICA, Javier, Introducción al Derecho del trabajo, ARA, Lima, 1997, pp. 126-131.

 $(16)$ Neves Mujica formula una seria crítica a la manera en la cual se ha regulado dicha figura en la legislación nacional (Constitución, artículo 26º.3; Ley Procesal del Trabajo, artículo II del Título Preliminar) al señalarse que procedería sólo en caso de duda "insalvable", lo que -a su entender- obedece a una intención del constituyente de regular dicho principio como un último recurso, empobreciendo sus márgenes de aplicación. Ibídem, p. 130.

<sup>(17)</sup> ALONSO OLEA, Manuel y CASAS BAAMONDE, María Emilia, Derecho del trabajo, 14ª ed., Universidad de Madrid, Madrid, 1995, p. 850.

# CÉSAR ABANIO REVILLA

Como correlato de dicho principio, para su adecuación al campo de la seguridad social, el Derecho constitucional nos facilita una herramienta para interpretar las normas vinculadas a los derechos fundamentales, dentro de los cuales tenemos también el de la pensión, a saber, el principio in dubio pro homine. En efecto, los propios criterios de interpretación que las normas internacionales han fijado para dar cuenta de esta complejidad apuntan a que cuando existen varios tratados o leyes que versan sobre el mismo derecho, debe preferirse la más extensa a favor del titular del derecho. Esta regla marca la necesidad de articular normas distintas sobre la base del principio de preferencia de los contenidos de mayor extensión, de modo que le da al intérprete la posibilidad de seleccionar y articular diferentes componentes o partes del mismo derecho que surjan de distintas fuentes $(18)$ .

Este principio hermenéutico pro hominese encuentra regulado en el artículo 29<sup>º</sup> de la Convención Americana sobre Derechos Humanos, como un criterio para la interpretación general de los tratados internacionales sobre derechos humanos, sin embargo, viene siendo tomado como referente desde hace buen tiempo por la Corte Interamericana de Derechos Humanos y los organismos jurisdiccionales de diversos países en dicha materia, incluyendo los temas previsionales.

La utilización del principio pro homine o pro persona alude a la aplicación de la cláusula más favorable para el individuo, recurriendo al supuesto más amplio o la interpretación más extensiva cuando se trata de reconocer derechos protegidos, y-en contrario-una interpretación mas restringida cuando se trata de dispositivos que establecen limitaciones al ejercicio de los derechos (o a su suspensión)<sup>(19)</sup>.

 $(10)$ PINTO, Mónica, reseñada por Courris, Christian, "Los derechos sociales en perspectiva: posibilidades de empleo del Sistema Interamericano de Derechos Humanos para su protección", en www.pidhd.org/img/doc.

 $(19)$ En dicho sentido se ha pronunciado la Corte Interamericana de Derechos Humanos en la Opinión Consultiva Nº 05/85 del 13 de noviembre de 1985, solicitada por el Gobierno de Costa Rica respecto a la colegiatura obligatoria de los periodistas.

Con relación a este tema, Risso Ferrand<sup>(20)</sup> señala que del principio "pro homine" se pueden extraer las siguientes consecuencias:

- La directriz de preferencia, que implica que entre las distintas poa. sibilidades interpretativas de una norma, deberá escogerse la más protectora para la persona, patrón que a su vez implica ciertas especificaciones:
	- El principio *pro libertatis*, que postula entender el precepto normativo en el sentido más propicio a la libertad en juego.
	- El principio de protección a la víctima (o provictima).
- La directriz de preferencia normativa, que establece que frente a Ь. diversas regulaciones legales se debe optar por aquella que sea más favorable para el derecho (y la justicia), con independencia de su nivel jurídico.

El profesor Sagües precisa que este principio no puede implicar una alteración del sistema de derechos humanos, y siempre corresponderá al jurista la realización de una interpretación armónica o balanceada entre los distintos valores, con miras a compatibilizar y hacer convivir distintos derechos entre  $s(21)$ .

De modo complementario, el profesor Fernández Segado indica que los derechos humanos tienen una fuerza interpretativa expansiva, que se inclina siempre por la norma más favorable a la maximalización del contenido del derecho, por lo tanto, las normas que establecen excepciones a los derechos humanos o que autorizan su limitación serán siempre de interpretación estricta (y restringida), resultando

 $(20)$ RISSO FERRAND, Martín, "El control de la regularidad constitucional de las leyes que limitan o restringen Derechos Humanos en el Derecho Uruguayo", en www.ucu.edu. uy/facultades/Derecho. Comentario revisado el 16 de octubre de 2007.

 $(21)$ SAGÜES, Néstor Pedro, reseñado por RISSO FERRAND, Martín, "El control de la regulada constitucional de las leyes que limitan o restringen Derechos Humanos en el Derecho Uruguayo", en www.ucu.edu.uy/facultades/Derecho.

# CÉSAR ABANIO REVILLA

de tal suerte inválida e ineficaz una aplicación analógica o a contrario sensu de un dispositivo que establece una excepción a las normas sobre derechos humanos $(22)$ .

En definitiva, tomando del principio protector la regla del in dubio pro operario se puede adecuar la aplicación del criterio de interpretación normativo para el campo de la seguridad social bajo las pautas del in dubio pro homine, que viene siendo utilizando en sede nacional jurisdiccional para resolver las controversias relativas, principalmente, a cuestiones de origen previsional (pensionario), estableciendo no solo un parámetro para la solución de dichos conflictos a nivel jurisdiccional, sino inclusive con un mandato vinculante para la administración pública.

# EL CONTROL DIFUSO Y LA ADMINISTRACIÓN PÚBLICA: 3. FORMAS DE APLICACIÓN DEL IN DUBIO PRO HOMINE

El control difuso de la constitucionalidad es definido por el profesor Ouiroga León como la facultad judicial de oponer su interpretación de un principio o postulado constitucional a la interpretación de una ley, dando como resultado que esta sea descalificada para el caso concreto, mediante declaración judicial de inaplicación que solo tendrá efecto entre las partes que intervengan en dicho proceso $(23)$ .

Dicha potestad de la que goza el órgano jurisdiccional -no excluyente-, se encuentra prevista en el artículo 138º de la Constitución Política del Estado de 1993, cuyo texto es el siguiente:

"Artículo 138º - La potestad de administrar justicia emana del pueblo y se ejerce por el Poder Judicial a través de sus órganos jerárquicos con arreglo a la Constitución y a las leyes.

En todo proceso, de existir incompatibilidad entre una norma constitucional y una norma legal, los jueces prefieren la primera.

 $[...].$ 

**A** 

FERNÁNDEZ SEGADO, Francisco, reseñado por RISSO FERRAND, Martín, "El control de la  $(22)$ regulada constitucional de las leyes que limitan o restringen Derechos Humanos en el Derecho Uruguayo", en www.ucu.edu.uy/facultades/Derecho.

 $(23)$ QUIROGA LEÓN, Aníbal, "Control difuso y control concentrado en el Derecho procesal constitucional peruano", en Temas de Derecho, Nº 4, Lima, 1997, p. 68.

El juez puede (y debe) interpretar una ley, empero, no desde ella misma ni desde la voluntad del legislador, sino a partir del "bloque de la constitucionalidad", para recién aplicarla. Si verifica que la leves incompatible con dicho bloque porque no admite en vía interpretativa su adecuación al texto constitucional, debe inaplicarla.

Sin embargo, en materia previsional existe una etapa prejudicial en la cual una entidad administrativa del Estado emite una decisión basándose en la interpretación de las normas que informan dicha especialidad. pronunciamiento que si bien se puede cuestionar ante el Poder Judicial v el Tribunal Constitucional, no debería -a juicio del último de los nombrados- ser ajeno a los preceptos constitucionales.

En efecto, pese a que la jurisdicción constituye un atributo inicialmente exclusivo de los órganos judiciales y del Tribunal Constitucional, existen pronunciamientos -muchos de ellos específicamente en materia previsional- que disponen el carácter obligatorio de la aplicación del control difuso a la administración pública, para los casos en los cuales estemos ante una norma manifiestamente inconstitucional.

Formalmente, el inciso 1 del artículo 139º de la Constitución Política reconoce la existencia de jurisdicciones especiales, adicionales a la judicial, como la arbitral y la militar, sin embargo, alguno autores<sup>(24)</sup> consideran que la jurisdicción también se puede atribuir a la administración pública, ante el cumplimiento de características básicas específicas: a) la existencia de un conflicto, b) una decisión definitiva, c) la cosa juzgada, y, d) el poder de imperio estatal.

Definidas las características fundamentales que constituyen la jurisdicción, se ha presentado en la práctica el problema de definir la naturaleza jurídica de las funciones de los tribunales administrativos, que no revestirán tal calidad bajo un esquema clásico de separación de poderes (Ejecutivo vs. Legislativo), empero, se debe tomar como antecedente que la institución del debido proceso, que antes se restringía también al ámbito judicial, ahora es exigible en toda instancia resolutiva.

<sup>(24)</sup> Por todos, vide DEL Pozo, Claudia, Control difuso y procedimiento administrativo, Palestra, Lima, 2005, p. 195.

En ese sentido, la profesora Del Pozo alude a una cuasi jurisdicción administrativa en que si bien reconoce la ausencia de algunos elementos de la jurisdicción, cree indispensable se le establezca la obligatoriedad de tutelar y proteger los derechos fundamentales incluso a través del control difuso, pues la simple verificación de la legalidad de los actos administrativos (incluida la interpretación normativa) puede originar el incumplimiento de los preceptos constitucionales<sup>(25)</sup>.

Precisa, que autorizar a la autoridad administrativa la inaplicación de las normas legales de naturaleza inconstitucional no pone en peligro la seguridad jurídica, en la medida que -por el contrario- estos dispositivos son los que no se condicen con la carta magna, siendo más lesivos para el ordenamiento jurídico su aplicación.

Bajo un parámetro similar el Tribunal Constitucional se ha pronunciado en el tema de pensiones de la seguridad social a favor de la aplicación de la regla del pro homine, concatenada con la fijación de una obligatoriedad para la administración pública previsional de aplicar el control difuso en los supuestos de normas legales manifiestamente inconstitucionales, como puede apreciarse de los Fundamentos Nºs 101, 148, 156 y 157 de la sentencia del Expediente Nº 0050-2004-AI/TC (acumulados), publicada el 12 de junio de 2005 $(26)$ , en los cuales se establece expresamente:

101. La reforma del derecho a la pensión: ¿in peius o pro homine?

Corresponde a este colegiado analizar, ahora, si la Ley Nº 28389 ha introducido una reforma constitucional pevorativa o 'in peius' con relación al derecho fundamental a la pensión, o si esta es 'pro homine', es decir, si busca beneficiar a los pensionistas. Para ello, se debe determinar, en primer lugar, el contenido esencial del derecho a la pensión; para, en segundo lugar, proceder a aplicar el test de la razonabilidad.

 $[\ldots]$ .

 $(25)$ lbídem, pp. 127-141.

Sentencia que se pronunció a favor de la legalidad de la reforma constitucional aprobada  $(26)$ por la Ley Nº 28389, relativa al régimen de pensiones del Decreto Ley Nº 20530.

# 148. La inconstitucionalidad del conector 'y'

Por tal motivo, es preciso declarar la inconstitucionalidad del conector conjuntivo 'y' del inciso c del artículo 32<sup>°</sup> del Decreto Ley Nº 20530 modificado por el artículo 7º de la Ley Nº 28449, de forma tal que no pueda interpretarse que todos los supuestos previstos en dicha disposición deban cumplirse copulativamente a efectos de que la pensión sea otorgada, sino que las referencias que la norma hace a la carencia de rentas o ingresos superiores a la pensión o la ausencia de amparo por algún sistema de seguridad social, deben ser consideradas como criterios de evaluación a ser aplicados independientemente y en cada caso concreto, realizando una interpretación siempre en beneficio del pensionista y no de modo peyorativo o con el objeto de privarle de una pensión legítima. En todo caso, la carga de la prueba corresponde a la autoridad administrativa, quien será la encargada de acreditar que el pensionista no se encuentra incapacitado materialmente, y que, por lo tanto, no le corresponde acceder a la pensión de viudez.

 $\lceil$ .... $\rceil$ .

156. La Constitución como norma vinculante para la administración pública

Por su parte, el artículo 11<sup>º</sup> de la Ley Nº 28449, establece que los empleados y funcionarios de todas las entidades del sector público están obligados a cumplir, bajo responsabilidad, las directivas y requerimientos que en materia de pensiones emita el Ministerio de Economía y Finanzas.

Tal disposición debe ser interpretada en el sentido de que dichas directivas y requerimientos resulten obligatorios, solo en la medida en que sean compatibles con la Constitución y con las sentencias expedidas por este tribunal.

En efecto, es preciso dejar a un lado la errónea tesis conforme a la cual la administración pública se encuentra vinculada a la ley o a las normas expedidas por las entidades de gobierno, sin poder cuestionar

# CÉSAR ARANTO REVILA

su constitucionalidad. El artículo 38º de la Constitución es meridianamente claro al señalar que todos los peruanos (la administración incluida desde luego) tienen el deber de respetarla y defenderla.

En tal sentido, en los supuestos de manifiesta inconstitucionalidad de normas legales o reglamentarias, la administración no solo tiene la facultad sino el deber de desconocer la supuesta obligatoriedad de la norma infraconstitucional viciada, dando lugar a la aplicación directa de la Constitución.

157. El efecto vinculante de las sentencias del Tribunal Constitucional

Este tribunal es el órgano supremo de interpretación y control de la constitucionalidad (artículo 201<sup>2</sup> de la Constitución y artículo 1º de la Ley Orgánica del Tribunal Constitucional). Por su parte, el artículo 82º del Código Procesal Constitucional, dispone que:

"Las sentencias del Tribunal Constitucional en los procesos de inconstitucionalidad [...] que queden firmes tienen autoridad de cosa juzgada, por lo que vinculan a todos los poderes públicos y producen efectos generales desde el día siguiente a la fecha de su publicación".

En consecuencia, es obligación del Ministerio de la Economía y Finanzas implementar un sistema eficiente que permita la correcta y adecuada administración del régimen, lo que implica un sistema de sanciones a aquellos funcionarios que insistan en una inconstitucional aplicación de las normas legales sobre derechos previsionales. Sobre el particular, es conveniente recordar cómo la Oficina de Normalización Previsional, de modo reiterado, ha venido emitiendo resoluciones contrarias a la jurisprudencia constitucional, a pesar de conocerla perfectamente [...].

EL PRINCIPIO PROTECTOR Y SU APLICACIÓN EN EL DERECHO DE LA SEGURIDAD SOCIAL

Como se aprecia de los fundamentos transcritos de la sentencia bajo comento, y si bien no fue la primera vez (ni la última) que el Tribunal Constitucional utilizó la regla del *in dubio pro homine*<sup>(27)</sup>, lo relevante del citado pronunciamiento radica en la aplicación conjunta de dicho criterio interpretativo con la obligatoriedad del control difuso en sede administrativa previsional, de tal suerte que se establece un marco de actuación para las entidades estatales vinculadas a dicha materia, en el cual no solo se deberá aplicar la norma más favorable al asegurado al interpretar los dispositivos pertinentes, sino que deberá inaplicar las normas manifiestamente inconstitucionales, lo cual no alude únicamente a la adecuación de las leyes a los preceptos de la carta magna, sino también a los precedentes jurisprudenciales en temas pensionarios emitidos por el propio Tribunal Constitucional.

Por ejemplo, en el Fundamento Nº 4 de la sentencia recaída en el Expediente Nº 1049- $(27)$ 2003-AA/TC, proceso de amparo seguido por Eteselva S.R.L. contra Osinerg, publicada el 31 de marzo de 2004, en que se aplicó expresamente la regla del in dubio pro homine como parámetro referencial en la interpretación de los derechos fundamentales.

 $\sim 10^{11}$  m  $^{-1}$  $\label{eq:3.1} \begin{array}{lllllllll} \mathbb{E}[\mathbf{1}^{\top} \mathbf{1}^{\top} \mathbf{1}^{\top}] & \mathbb{E}[\mathbf{1}^{\top} \mathbf{1}^{\top}] & \mathbb{E}[\mathbf{1}^{\top} \mathbf{1}^{\top}] \\ & & \mathbb{E}[\mathbf{1}^{\top} \mathbf{1}^{\top} \mathbf{1}^{\top}] & \mathbb{E}[\mathbf{1}^{\top} \mathbf{1}^{\top}] & \mathbb{E}[\mathbf{1}^{\top} \mathbf{1}^{\top}] \\ & & \mathbb{E}[\mathbf{1}^{\$ 

¥ĭ.

 $\sim 100$ 

# **EL PRINCIPIO DE IRRENUNCIABILIDAD**

El principio de irrenunciabilidad consiste en la imposibilidad jurídica de privarse voluntariamente de una o más ventajas concedidas por el Derecho laboral en beneficio propio. En las restantes ramas del Derecho uno se puede privar voluntariamente de una facultad o de una posibilidad o de un beneficio que posee. Mientras que en este campo ello no es posible: nadie se puede privar de las posibilidades o ventajas establecidas en su propio provecho.

AMÉRICO PLA RODRIGUEZ Los principios del Derecho del trabajo Tercera Edición, Depalma, Buenos Aires, 1998, pp. 117-119.

 $\mathcal{F} \subset \mathcal{F}$  . The contract of  $\overline{\omega}$  .  $\overline{\omega}$  $\mathbb{R}^n$  . The set of  $\mathbb{R}^n$  $\mathcal{S}$  .  $\alpha$  ,  $\alpha$  ,  $\alpha$  ,  $\alpha$  ,  $\alpha$  ,  $\alpha$  $\label{eq:1.1} \begin{aligned} \mathbf{e}^{(1)} &= \mathbf{e}^{(1)}\mathbf{e}^{(1)}\mathbf{e$ 

200

# EL PRINCIPIO DE IRRENUNCIABILIDAD EN LA INTERPRETACIÓN CONSTITUCIONAL

VÍCTOR FERRO DELGADO<sup>(\*)</sup>

SUMARIO: 1. Introducción. 2. Principio de irrenunciabilidad. 3. El principio de irrenunciabilidad en el ordenamiento constitucional. 4. Inderogabilidad e indisponibilidad. 5. El Principio de irrenunciabilidad en la interpretación constitucional. 6. Conclusiones.

#### **INTRODUCCIÓN** 1.

El principio de irrenunciabilidad, entendido como la ineficacia de la privación voluntaria por el trabajador de derechos laborales reconocidos a nivel legal o convencional, es, sin duda alguna, uno de los paradigmas fundamentales del Derecho del trabajo. Tratar sobre este principio con ocasión de una obra colectiva en homenaje al maestro Plá constituye no sólo un privilegio sino un imperativo, habida cuenta de la recurrencia con que el mismo es invocado en la interpretación constitucional peruana.

Es alrededor de la irrenunciabilidad que se ha construido trabajosamente el andamiaje de la indisponibilidad de los derechos que protegen al trabajador, de la imperatividad de las normas laborales y del concepto

Profesor principal de Derecho del Trabajo de la Pontificia Universidad Católica el Perú.  $(*)$ 

de orden público inherente a buena parte de los institutos propios del Derecho del trabajo.

Sin embargo, no por consagrado, el principio de irrenunciabilidad es objeto de interpretaciones unívocas e incontrovertibles. Por el contrario, al aplicar este principio, alguna jurisprudencia del Tribunal Constitucional le ha atribuido características controversiales que hacen necesaria una reflexión sobre sus alcances, una delimitación de sus efectos, así como un análisis sobre su naturaleza jurídica.

Más aún algunos pronunciamientos de la justicia constitucional han atribuido al propio legislador la obligatoriedad de la observancia de este principio respecto de la legislación pre existente, de manera tal que el ordenamiento legal quede constreñido a una suerte de espiral mejoratoria inexorable. Así, no es infrecuente que cualquier intento de adaptación de la legislación laboral a un contexto menos favorable que el vigente sea cuestionado desde las trincheras de la irrenunciabilidad.

Esclarecer estos conceptos apunta, pues, a centrar el debate desde una perspectiva que distinga lo que es propio del principio de irrenunciabilidad, de otros institutos tales como la teoría de los derechos adquiridos versus la teoría de los hechos cumplidos a partir del análisis de diversos fallos del Tribunal Constitucional.

#### PRINCIPIO DE IRRENUNCIABILIDAD  $2.$

El principio de irrenunciabilidad constituye un elemento central de la protección que el ordenamiento laboral confiere al trabajador, toda vez que carecería de eficacia que la legislación reconociera un conjunto de beneficios destinados a atenuar la condición de desigualdad entre el empleador y el trabajador, y simultáneamente se reconociese a éste capacidad para renunciar o disponer de tales derechos. Es claro que en razón de su mayor poder de negociación, el empleador podría imponer como requisito para la obtención del empleo o para alcanzar mejoras en el mismo, que el trabajador se prive voluntariamente de los derechos consagrados por la ley o el convenio colectivo. Por ello la conceptualización sobre la existencia de que ciertos derechos laborales deben necesariamente ser salvaguardados constituye la base de su indisponibilidad e

irrenunciabilidad. Así, por ejemplo, el derecho a determinadas prestaciones económicas previstas en nuestro ordenamiento (salario mínimo, gratificaciones, compensación por tiempo de servicios, asignación familiar, contribuciones a la seguridad social, etc.), no pasarían de ser sino meras declaraciones previsiblemente carentes de contenido real si se admitiese la posibilidad de que el trabajador esté facultado a privarse voluntariamente de su percepción.

Análogamente, el ejercicio de derechos colectivos, específicamente, la negociación colectiva, resultaría igualmente neutralizada si el producto negocial pudiese ser dejado de lado por la mera voluntad del trabajador.

Distinto es el tema si efectivamente, debe atribuirse el carácter de irrenunciables a ciertos derechos laborales típicamente económicos previstos en la legislación o si resultará funcional a la promoción y fomento de la autonomía colectiva dejar librado a ese ámbito el establecimiento o fijación de los mismos, habida cuenta de la distinta capacidad que puedan tener diversos empleadores para absorber los costos involucrados. Empero, desde una perspectiva estrictamente jurídica, si determinados derechos laborales han sido reconocidos como intangibles por el ordenamiento legal, no cabe que el trabajador por convenio individual o colectivo disponga de los mismos.

Ya ha sido suficientemente esclarecido que no todos los derechos laborales gozan de la prerrogativa de la irrenunciabilidad. Habrá algunos que admiten actos de disposición, cuya renuncia será sancionada con la nulidad del acto, mientras que otros operarán con carácter de relativa imperatividad. Como señala Neves, podrán ser imperativos hacia abajo y dispositivos hacia arriba, limitándose la imperatividad al aspecto indisponible de la norma, pero no así a la parte dispositiva<sup>(1)</sup>.

La irrenunciabilidad opera respecto de los derechos de los cuales el trabajador es titular. Esos derechos pueden tener por fuente a la ley o al convenio colectivo. En ambos casos operará el principio, pero sólo respecto de aquellos derechos de naturaleza indisponible por el trabajador. A su vez, el convenio colectivo no podrá contener renuncia a beneficios

 $(1)$ NEVES MUJICA, Javier, Introducción al Derecho del trabajo, ARA, Lima, 1997, p. 108.

# **VÍCTOR FERRO DELGADO**

de carácter legal, pero podrá renunciar a derechos provenientes de convenios colectivos previos. No obstante, cabe evaluar si el sindicato sólo podría renunciar a derechos cuya fuente es el convenio colectivo y no así a aquellos que tienen por origen el contrato individual de trabajo o la costumbre, lo que ciertamente corresponde a un tema controversial.

La cuestión nos conduce al debate sobre la teoría de la modernidad o la teoría de la incorporación respecto a los efectos del convenio colectivo. Por la primera, el convenio colectivo rige desde fuera a los contratos individuales de trabajo y en tal virtud, una vez que el convenio pierde vigencia, deja de incidir en el contrato de trabajo, de la misma forma en que las normas jurídicas dejan de aplicarse cuando por su derogación dejan de tener relevancia jurídica. La teoría de la incorporación propone que las cláusulas normativas del convenio colectivo se incorporan al contrato individual del trabajo, de manera que la posterior derogación del convenio no afecta el contrato de trabajo en razón que los beneficios establecidos han pasado a integrar el patrimonio del trabajador. Así, de operar una sucesión peyorativa de convenios colectivos resultará de aplicación el principio de condición más beneficiosa, conforme al cual subsistirá el beneficio respecto del trabajador que ya venía gozando de  $\log \frac{m}{s}$ 

La opción preferentemente adoptada por la doctrina es la de la teoría de la modernidad, reconociendo así un amplio margen al ejercicio de la autonomía colectiva. Si el principio de irrenunciabilidad opera en salvaguarda del trabajador en razón de su distinta capacidad de negociación frente al empleador, este desequilibrio no se reproduce en la relación entre éste y el sindicato. De ahí que de la confrontación entre la teoría de la incorporación con el principio de autonomía colectiva se prefiera al segundo, privilegiándose con ello el derecho de la organización sindical a gozar de plena libertad para establecer las estipulaciones que las circunstancias hagan aconsejable en un determinado contexto, entre las que se incluye la de extinguir un convenio colectivo, reemplazar al anterior

CORTÉS CARCELÉN, Juan Carlos, "La negociación colectiva in peius en el Perú", en lus et  $(2)$ Veritas, Nº 20, Lima, 2000, p. 290.

o disponer de los beneficios preexistentes, ampliándolos, reduciéndolos o suprimiéndolos<sup>(3)</sup>.

De ello resulta que la negociación colectiva pueda válidamente acordar convenios in peius, habida cuenta que es consustancial a la libertad sindical que el sindicato cuente con capacidad para influir en la superación de situaciones económicas adversas que puedan estar afectando al centro de trabajo o poniendo en riesgo su continuidad. Es claro que dicha capacidad quedaría mediatizada si sólo incidiera respecto de los contratos de trabajo del nuevo personal que ingrese a prestar servicios a la empresa luego de celebrado el convenio, dejando incólumes los beneficios aplicables al resto de trabajadores, lo que operaría de optarse por la teoría de la incorporación.

De ahí que el convenio colectivo incida en los contratos individuales únicamente mientras aquel mantenga vigencia. Plá Rodríguez, citando a Despax refiere que para este autor los beneficios del convenio colectivo se insertan en los contratos individuales de trabajo a través de una recepción provisoria. Más adelante Plá concluye que "se incorpora (al contrato individual del trabajo) la cláusula del convenio colectivo mientras dure el convenio colectivo, no después. O, como dice Despax, en forma provisoria"(4).

Esta línea de pensamiento coincide con la prevista por el artículo 29<sup>2</sup> del Reglamento de la Ley de Relaciones Colectivas de Trabajo en cuanto establece que: "En las convenciones colectivas son cláusulas normativas aquéllas que incorporan automáticamente a los contratos individuales de trabajo y las que aseguran o protegen su cumplimiento. Durante su vigencia se interpretan como normas jurídicas". En efecto, la referencia a la incorporación alude a la automaticidad con que operan las cláusulas del convenio colectivo sobre el contrato individual del trabajo, de manera que éste no podrá contener disposiciones contrarias a aquel en perjuicio

 $(3)$ FERREYRA, Tatiana, Efectos sobre el contrato de trabajo, Fundación Cultural Universitaria, Montevideo, 1988, p. 201.

 $(4)$ PLÁ RODRÍGUEZ, Américo, citado por OJEDA AVILÉS, Antonio y ERMIDA URIARTE, Oscar, La negociación colectiva en América Latina, Trotta, Madrid, 1993, p. 168.

# Víctor Ferro Delgado

del trabajador, y no así a la teoría de la incorporación. Ello guarda consistencia con lo previsto en la norma que pretende reglamentar, esto es, el inciso a del artículo 43º de la Ley de Relaciones Colectivas de Trabajo que establece que la convención colectiva de trabajo modifica "de pleno derecho los aspectos de la relación de trabajo sobre la que incide. Los contratos individuales quedan automáticamente adaptados a aquélla y no podrán contener disposiciones contrarias en perjuicio del trabajador".

Un sector de la doctrina nacional, al analizar el artículo 29<sup>°</sup> en mención, señala que las cláusulas normativas se incorporan automáticamente a los contratos de trabajo ha acogido la teoría de la incorporación<sup>(5)</sup>. En rigor, la específica mención a un marco de temporalidad contenida en este dispositivo ("durante su vigencia"), reafirma la idea de que se trata de una incorporación condicionada, como señala Plá o recepción provisoria como refiere Despax. Ello, conjuntamente con una interpretación sistemática con la ley que reglamenta, debería despejar cualquier duda sobre la materia, aunque es exacto que hubiera sido preferible utilizar un término más riguroso y señalarse que las cláusulas normativas se adecuan o adaptan automáticamente a los contratos de trabajo.

Definido así que nuestro ordenamiento ha optado por la teoría de la modernidad, cabe reflexionar respecto a si resulta válido que el convenio colectivo contenga renuncia a derechos cuya fuente no es el convenio colectivo sino el contrato individual del trabajo o la costumbre, en particular, cuando median situaciones de crisis en la empresa. En esta materia, existen posiciones disímiles. En la doctrina nacional, Cortés ha señalado que la negociación colectiva in peius sólo puede acordarse entre los mismos sujetos colectivos y en el mismo ámbito negocial<sup>(6)</sup>. Por su parte, García-Perrote citando pronunciamientos en esta materia emitidos por el Tribunal Constitucional español destaca importantes conclusiones de dicho órgano jurisdiccional en el sentido que "no puede de modo alguno negarse la capacidad de incidencia del convenio en el terreno de los derechos o intereses individuales", en que se materializa "el

 $(5)$ Boza Pró, Guillermo, citado por Corrés CarceLén, "La negociación colectiva in peius en el Perú", cit., p. 291

 $(6)$ CORTÉS CARCELÉN, "La negociación colectiva in peius en el Perú", cit., p. 285.

predominio de la voluntad colectiva sobre la individual y de los intereses de la colectividad sobre los concretos de los individuos que la componen, siendo en ocasiones preciso la limitación de alguno de éstos para la efectiva promoción de aquellos". Agrega García-Perrote que de otra forma no sólo se negaría virtualidad a la negociación colectiva sino que entraría en contradicción con la naturaleza y el significado del convenio colectivo constitucionalmente configurado como "un instrumento esencial para el ordenamiento de las relaciones laborales". En cualquier caso, señala que, conforme al criterio expuesto por el referido Tribunal, los casos dudosos implican conjugar autonomía colectiva y autonomía individual sopesando en su integridad las circunstancias concurrentes, y el hecho que "del texto" constitucional no se deriva expresa o implícitamente ningún principio que con carácter general sustraiga a la negociación colectiva la regulación de las condiciones de ejercicio de los derechos fundamentales "(7).

Con base a estas ideas tengamos en cuenta la regulación prevista en nuestro ordenamiento respecto del procedimiento de terminación de la relación de trabajo por causas objetivas vinculadas a motivos económicos, tecnológicos, estructurales o análogos, en el que se prevé que "la empresa con el sindicato, o en su defecto, con los trabajadores afectados o sus representantes entablarán negociaciones para acordar las condiciones de la terminación de los contratos de trabajo o las medidas que puedan adoptarse para evitar o limitar el cese de personal. Entre tales medidas pueden estar la suspensión temporal de las labores, en forma total o parcial; la disminución de turnos, días u horas de trabajo, la modificación de las condiciones de trabajo, la revisión de las condiciones colectivas vigentes; y cualesquiera otras que pueda coadyuvar a la continuidad de las actividades económicas de la empresa. El acuerdo que adopten tendrá fuerza vinculante" $(8)$ .

Las medidas destinadas a evitar o limitar el cese de personal pueden corresponder a una multiplicidad de supuestos. Desde reducir los cos-

 $(7)$ GARCÍA-PERROTE ESCARTIN, Ignacio, Ley y autonomía colectiva: un estudio sobre las relaciones entre la norma estatal y convenio colectivo, Ministerio de Trabajo y Seguridad Social, Madrid, 1987, p. 370.

 $(8)$ Texto Único Ordenado del Decreto Legislativo Nº 728, Ley de Productividad y Competitividad Laboral, aprobado por el Decreto Supremo Nº 003-97-TR, artículo 48º, inciso b.

## **MOTOR FERRO DELGADO**

tos laborales a través de una disminución de las condiciones de trabajo vigentes, hasta afectar las remuneraciones que se vienen reconociendo a los trabajadores. La fuente normativa de los beneficios que la empresa viene aplicando puede tener por origen, indistintamente, a la convención colectiva, el contrato individual de trabajo o la costumbre. Es claro que con prescindencia a su fuente, en situaciones de crisis, los costos laborales deben ser reevaluados, para lo cual la autonomía colectiva se presenta como el instrumento más idóneo para este propósito. De ahí que el sindicato deba gozar de facultades suficientes para acordar el convenio colectivo que contribuya a superar el eventual colapso de la empresa.

Dos consideraciones de carácter legal que nos permiten concluir que en nuestro ordenamiento se ha optado por reconocer el predominio de la autonomía colectiva en situaciones de crisis de la empresa. De una parte, el hecho que el acotado enunciado legal no ha efectuado distingos basados en el origen normativo de las medidas que la empresa y el sindicato puedan acordar para evitar o limitar el cese del personal. De otra, que en cuanto a representación sindical se refiere, la Ley de Relaciones Colectivas de Trabajo reconoce a la organización sindical la capacidad de representar al conjunto de trabajadores comprendidos dentro de su ámbito y celebrar convenios colectivos de trabajo, y más aún, de tratarse de una organización sindical mayoritaria, la capacidad de representar a la totalidad de trabajadores comprendidos en el respectivo ámbito aunque no se encuentren afiliados (representatividad sindical)<sup>(9)</sup>. Esta enunciación es consistente con el mandato constitucional de fomento a la negociación colectiva<sup>(10)</sup> y de ahí que una interpretación respetuosa de la autonomía respectiva nos permita concluir que la organización sindical goza de facultades suficientes para acordar medidas tendientes a evitar o limitar el cese del personal en casos de situaciones de crisis y con prescindencia a su fuente.

 $(9)$ Texto Único Ordenado de la Ley de Relaciones Colectivas de Trabajo, aprobado por el Decreto Supremo Nº 010-2003-TR, Decreto Ley Nº 25593, tal como fuera modificado por la Lev Nº 27912.

Constitución Política del Perú, artículo 28<sup>9</sup>, inciso b.  $(10)$ 

La jurisprudencia peruana ha emitido fallos contradictorios respecto a la procedencia de convenios in peius en casos en que ha mediado un contexto de grave crisis de la empresa, aunque fuera del marco de un procedimiento de cese colectivo ante el Ministerio de Trabajo. Así, un pronunciamiento ha reconocido la validez del convenio colectivo que redujo las mejoras salariales a otorgarse y acordó la extinción de los contratos de trabajo, mientras que un segundo fallo -emitido por distintos magistrados de la misma instancia, respecto de otros trabajadores involucrados en el mismo caso-concluyó que se requería de delegación expresa de los trabajadores para celebrar el convenio colectivo, de la misma forma que para discutir un pliego de reclamos se exige acreditar las facultades de la comisión negociadora<sup>(11)</sup>.

Si bien el argumento de la delegación expresa de facultades podría resultar relevante fuera de un procedimiento de cese colectivo, creemos que, instaurado éste, el sindicato se encuentra legitimado por mandato de la ley para acordar las medidas destinadas a evitar o limitar el cese de personal. Cabría evaluar si entre estas medidas puede incluirse el acuerdo relativo a la reducción del número de trabajadores afectados, lo que determinaría si el convenio podría establecer respecto de quienes sí se aplicaría la medida. En términos de García-Perrote "si el empleo está amenazado es difícil entender que el interés colectivo e interés individual puedan aparecer enfrentados. Lo estará en su caso, porque haya que decidir que algunos trabajadores mantengan su puesto de trabajo y otros no, suscitándose la cuestión de cómo seleccionar estos últimos y, también, la posible modificación de las posiciones y situaciones 'adquiridas' y alcanzadas por los primeros, de manera que la tutela del interés colectivo significará el sacrificio 'de algunos intereses individuales' "(12).

Ciertamente, el tema resulta controversial. Reconocer al convenio la facultad de afectar derechos reconocidos a los trabajadores con prescindencia al origen o fuente de aquellos, no es igual -en cuanto al impacto

 $(11)$ Точама Мічасизики, Jorge, "Intervención estatal en la negociación colectiva, legitimación negocial contenido y sucesión de convenios colectivos y renuncia de derechos", en Ius et Veritas, Año IV, Lima, 1993, pp. 195-205.

<sup>(12)</sup> GARCÍA-PERROTE, Escartin, Ley y autonomía colectiva: un estudio sobre las relaciones entre norma estatal y convenio colectivo, cit., p. 372.

de la medida se refiere- que convenir con la eventual capacidad del convenio para resolver el contrato de trabajo de algunos como medida para paliar la crisis de la empresa. Sin embargo, podría estimarse que las mismas consideraciones de respeto a la autonomía colectiva y la necesidad de implementar medidas destinadas a proteger un fin superior, cual es la conservación de los puestos de trabajo de la mayoría, así como la subsistencia de la empresa, resultarían igualmente aplicables a este supuesto. Empero, mayores aristas se presentarán cuando la organización sindical, haciendo ejercicio de su representatividad, convenga en la extinción del contrato de trabajo tanto de personal afiliado como no afiliado. Estos últimos podrían estimar que su situación personal termina siendo resuelta por una entidad a la cual no le han conferido su representación. Sin perjuicio de ello, no puede obviarse que si el convenio colectivo celebrado por un sindicato mayoritario es de aplicación erga omnes dentro de su ámbito y si ello es válido respecto de los beneficios que consagra, con análogo razonamiento corresponderá extender al personal no afiliado los efectos del convenio colectivo destinado a enfrentar situaciones de crisis en la empresa.

Distinto es el caso que el acuerdo haya establecido perjuicios específicos a determinados trabajadores por su condición de no afiliados, ya que en tal supuesto la medida podría ser válidamente impugnada como discriminatoria. Sin embargo, en hipótesis distintas, donde la medida de afectación haya sido aplicada por igual a trabajadores afiliados y no afiliados con base a razones objetivas semejantes, el acuerdo extintivo de contratos de trabajo debería prevalecer, en virtud de la facultad de representación de la que se encuentra premunido el sindicato mayoritario, el predominio de la autonomía colectiva, la cautela de un interés superior y la observancia de principios democráticos conforme a los cuales las decisiones de la mayoría -representadas por el sindicato mayoritariocomprometen a la minoría.

#### EL PRINCIPIO DE IRRENUNCIABILIDAD EN EL ORDENA-3. MIENTO CONSTITUCIONAL

El principio de irrenunciabilidad ha sido recogido, fundamentalmente por Constituciones latinoamericanas. Según señala Marcenaro, figura positivizado en 13 Constituciones de Latinoamérica -y no así en ordenamientos constitucionales europeos<sup>(13)</sup> – aunque con distinto alcance y referentes. Así, algunos de estos ordenamientos prevén que los derechos y beneficios reconocidos en favor de los trabajadores son, de modo general, irrenunciables, mientras que la gran mayoría opta por establecer que la irrenunciabilidad opera respecto de los beneficios mínimos establecidos por las normas laborales.

La fórmula que adopta la Constitución peruana ("Carácter irrenunciable de los derechos reconocidos por la Constitución y la ley") (14), prevé que la irrenunciabilidad opera respecto de aquellos derechos expresamente reconocidos en la propia Constitución y en el ordenamiento legal, con lo cual deja abierta la posibilidad que derechos provenientes de otras fuentes pudieran ser materia de renuncia. Empero, como señala Blancas Bustamante, la irrenunciabilidad por pacto individual se extiende a los derechos que provienen del convenio colectivo<sup>(15)</sup>. Así, en nuestro medio ello goza de reconocimiento, pero sólo a nivel infraconstitucional, a través de la regla contenida en la Ley de Relaciones Colectivas de Trabajo, conforme a lo cual los contratos individuales no podrán contener disposiciones contrarias a lo previsto en la convención colectiva, en perjuicio del trabajador<sup>(16)</sup>.

De ello se colige que es válido que el trabajador renuncie a derechos cuya fuente es el propio contrato y no la Constitución, la ley o el convenio colectivo, al igual que resultaría procedente, como ya se ha visto, que el convenio colectivo reduzca beneficios, con prescindencia a su fuente, con la salvedad que la única limitante estará representada por las disposiciones contenidas en la propia Constitución o en las normas legales. De ahí que el convenio individual in peius pueda afectar aspectos

 $(13)$ MARCENARO FRERS, Ricardo, El trabajo en las Constituciones latinoamericanas y europeas, Diálogo, Lima, 2004, pp. 109-112 y 398.

<sup>(14)</sup> Constitución Política del Perú, artículo 26<sup>9</sup>, Inciso 2: "En la relación laboral se respetan los siguientes principios: [...] carácter irrenunciable de los derechos reconocidos por la Constitución y la ley"; [...]".

<sup>(15)</sup> BLANCAS BUSTAMANTE, Carlos, "Los derechos laborales y la estabilidad del trabajo en la Constitución de 1993", en VV. AA., La Constitución de 1993. Análisis y comentarios, Comisión Andina de Juristas, Lima, 1994, p. 99.

 $(16)$ Decreto Ley Nº 25593, artículo 43º, inciso a.

# **VICTOR FERRO DELGADO**

remuneratorios o condiciones de trabajo, salvo en lo que concierna a los mínimos imperativos de origen legal o aquellos consagrados por el convenio colectivo. En particular, respecto a la rebaja de remuneración o categoría, la ley tipifica como acto de hostilidad su reducción inmotivada, por lo que, a contrario sensu cabe la reducción motivada, la cual puede surgir del acuerdo de partes, sin que por ello quede afectado el principio de irrenunciabilidad. Dicho en otros términos, la irrenunciabilidad opera aquí respecto al derecho del trabajador a que su categoría y remuneración no se vean reducidas por acto inmotivado del empleador, lo que no es óbice para que estas medidas puedan provenir del acuerdo individual.

Tema distinto es determinar si los acuerdos individuales in peius han provenido de la voluntad autónoma del trabajador o han estado afectados por un vicio del consentimiento, pero ello estará sujeto a las mismas reglas aplicables a la validez del acto jurídico. No cabrá así, a priori, sostener que en virtud del nivel de desigualdad en que el trabajador se encuentra frente a su empleador, su consentimiento se encuentra afectado. Si bien la motivación interna del trabajador pueda provenir de la incertidumbre por la conservación del empleo o por su ulterior desarrollo o promoción al interior de la empresa, ello por si mismo no descalifica las decisiones que pueda adoptar respecto a su remuneración o categoría. En diversas ocasiones afectaciones de categoría acordadas por convenio individual surgen de la constatación por el propio trabajador respecto a la necesidad de adecuar su posición y desempeño laboral a sus propias calificaciones técnicas. Por ello, de haber sido ubicado en un puesto para el cual carece de las habilidades indispensables, resultará razonable que convenga en su reubicación a nivel que estima que efectivamente le corresponde, máxime si concluye que de mantenerse en una ocupación diferente, es previsible que comprometa su permanencia en la empresa.

#### **INDEROGABILIDAD E INDISPONIBILIDAD** 4.

Se distingue entre inderogabilidad e indisponibilidad por cuanto el primer concepto operaría en la constitución del derecho, de modo tal que aquello contrario a lo previsto en la norma resulta sustituido por el precepto legal. Por indisponibilidad se distingue al momento en que una vez adquirido el derecho e ingresado al patrimonio del trabajador

éste pasa a ser disponible por efecto de la prescripción o la caducidad. Así, mientras que la inderogabilidad implica la nulidad de pleno derecho del beneficio afectado y su sustitución por el mínimo previsto en la ley en el momento del establecimiento del derecho, la indisponibilidad se rige por las cláusulas de la prescripción o caducidad, lo que implica que la falta de ejercicio oportuno del derecho determina el decaimiento de su eficacia<sup>(17)</sup>.

Santoro-Passarelli precisa así que la norma inderogable protege al trabajador limitando su capacidad de disposición, pero que no se trata de un derecho absoluto sancionado con nulidad sino con la anulabilidad del acto dispositivo<sup>(18)</sup>.

Este distingo proveniente de la doctrina italiana nos permite reflexionar sobre la presunta contradicción entre irrenunciabilidad y caducidad o prescripción de derechos laborales. La inderogabilidad o irrenunciabilidad determina que el acuerdo individual contra legem de un derecho indisponible sea nulo per se, mientras que cabe que el trabajador efectúe un acto indirectamente dispositivo del derecho reconocido por la ley, o el convenio colectivo, por el mero transcurso del tiempo. Esta tesis no es aceptada pacíficamente por algunos autores, como el profesor uruguayo Sarthou, quien señala que "si no es posible renunciar expresamente [a] las normas del derecho del trabajo, no puede ser válida la renuncia tácita que, en esencia, es la prescripción en tanto inacción mantenida por el plazo que establece la ley"(19).

Empero, elementales consideraciones de seguridad jurídica determinan que no pueda admitirse que un crédito laboral sea exigible a perpetuidad. Cualquier agente económico requiere certidumbre respecto de las obligaciones por las cuales puede tener que responder y de ahí que transcurrido un término prudencial es razonable que el interés social determine la

GALENTINO, Luisa, citada por PLÁ RODRÍGUEZ, Américo, Los principios del Derecho del  $(17)$ trabajo, 3ª ed., Depalma, Buenos Aires, 1998, p. 124.

<sup>(18)</sup> SANTORO-PASSARELLI, Giuseppe, Diritto dei lavori, Torino, 2002, p. 3.

<sup>(19)</sup> SARTHOU, "Consideraciones primarias sobre el régimen prescripcional del salario y del despido en la ley 14.188", en RASO DELGUE, Juan (edit.), La prescripción de las acciones laborales, Ediciones Jurídicas Amalio M. Fernández, Montevideo, 1987, p. 13.

insubsistencia del crédito. Distinto es el tema relativo al cómputo de la prescripción. Como destaca Raso, es cuestionable que se extinga el crédito durante la vigencia de la relación laboral ya que no es extraño que el estado de subordinación inhiba al trabajador a hacer valer su derecho. De ahí que postula que la prescripción sólo debe computarse a partir de la extinción del contrato de trabajo porque es a partir de ese momento que recobra plena libertad para accionar contra su ex empleador<sup>(20)</sup>.

Por cierto, ésa fue la corrección dispuesta respecto al cómputo del plazo prescriptorio introducido por la Ley Nº 26513, que había establecido dicho término en tres años desde que la obligación era exigible. El régimen vigente fija, acertadamente, que la prescripción opera luego de transcurridos cuatro años de extinguida la relación laboral.

### EL PRINCIPIO DE IRRENUNCIABILIDAD EN LA INTERPRE-5. TACIÓN CONSTITUCIONAL

Diversos pronunciamientos emitidos por el Tribunal Constitucional del Perú (TC) se han ocupado del principio de irrenunciabilidad.

Analicemos la sentencia recaída en el Expediente Nº 996-96-AA/ TC de fecha 11 de noviembre de 1997, seguido por Óscar Pinto-Bazurco Rittler con el Ministerio de Relaciones Exteriores. La controversia estuvo centrada en determinar si resultaba aplicable al actor, funcionario diplomático, lo previsto en el artículo 16<sup>°</sup> del Decreto Ley N<sup>º</sup> 26117 que establecía el tránsito a la situación de retiro a quienes ostentaban la calidad de consejeros del servicio diplomático al cumplir 50 años, o si inversamente debía regirse por lo previsto por la Ley  $N<sup>o</sup>$  22150, que previamente había establecido una edad mayor para el retiro. El TC se pronunció en los siguientes términos:

"3. Que, en tal sentido, y como ya este Colegiado ha tenido oportunidad de pronunciarse sobre el asunto en el Expediente Nº 038-96-AA/TC, lo previsto por el Decreto Ley Nº 26117 no puede aplicarse en forma retroactiva a los miembros del Ser-

<sup>(20)</sup> RASO, La prescripción de las acciones laborales, cit., p.15.

## EL PRINCIPIO DE IRRENUNCIABILIDAD EN LA INTERPRETACIÓN CONSTITUCIONAL

vicio Diplomático de la República que se encuentren sujetos al régimen jurídico establecido en el Decreto Ley Nº 22150. pues ello importa no sólo una transgresión al principio de irretroactividad de las leyes, establecido en el segundo párrafo del artículo 103º de la Constitución Política del Estado, sino además, que se desconozcan, en forma arbitraria, el carácter de irrenunciabilidad de los derechos adquiridos previstos por la Constitución o la ley, y que en el caso de autos se materializa con el desconocimiento de lo establecido en el artículo 39<sup>º</sup> del Decreto Ley Nº 22150 [sic].

4. Que, conforme es de verse de la Resolución Ministerial de fecha siete de setiembre de mil novecientos noventa y cinco, obrante a fojas tres de autos, la entidad demandada pasó a la situación de retiro al actor aplicando inconstitucionalmente lo dispuesto por los artículos 12<sup>º</sup> y 16<sup>º</sup> del Decreto Ley Nº 26117, desconociendo de ese modo, y según se está al fundamento jurídico Nº 3 de esta sentencia, el carácter irrenunciable de los derechos laborales adquiridos".

Se concluye de los fundamentos del fallo que el TC ha estimado que la modificación de la edad de retiro no podía afectar a quien se encontraba en servicio porque ello importaría una transgresión al principio de irretroactividad de las leyes. Sin entrar a profundizar en este principio, en cuanto escapa al propósito del presente trabajo, no podemos dejar de mencionar que resulta aplicable al caso lo previsto por el artículo III del Título Preliminar del Código Civil (la ley se aplica a las consecuencias de las relaciones y situaciones jurídicas existentes) y que variar la edad de retiro a quien se encuentra en servicio no constituye un supuesto de irretroactividad por cuanto la vigencia de la ley surte efecto a partir de su promulgación en adelante. Si a ese momento el actor había superado la edad de retiro, la ley debía resultarle de aplicación. De otro modo se estaría concediendo carácter ultractivo a la legislación preexistente, vale decir, que continúe rigiendo con posterioridad a su derogación. Así, en buena cuenta, parecería que en el caso controvertido lo que ha operado es una afectación del derecho expectaticio que el trabajador tenía de pasar al retiro a una edad mayor, derecho que no es materia de cautela por parte de nuestro

# **VÍCTOR FERRO DELGADO**

ordenamiento constitucional. Distinto sería el caso que el trabajador ya viniese gozando de una pensión de jubilación obtenida conforme al ordenamiento legal vigente al momento que adquirió el derecho y que se pretenda, en virtud de una disposición legal posterior, afectar ese derecho con base a nuevos requisitos. En este supuesto es evidente que la nueva norma no afectará el derecho adquirido, en aplicación de lo previsto por el artículo 2120<sup>°</sup> de Código Civil, (se rigen por la legislación anterior los derechos nacidos según ella, de hecho nacidos bajo su imperio).

Sin embargo, el tema relevante para efectos de esta reflexión es el relativo a la invocación que hace el pronunciamiento respecto al principio de irrenunciabilidad, al señalar que el Decreto Ley Nº 26117 no podía determinar "que se desconozca, en forma arbitraria, el carácter de irrenunciabilidad de los derechos adquiridos previstos por la Constitución o la ley". Gruesa confusión conceptual la que surge de este razonamiento. La irrenunciabilidad está estructurada en función del acto dispositivo del trabajador respecto de derechos consagrados en la Constitución y la ley y no así respecto de la ley, que válidamente puede establecer menores derechos a los consagrados por la legislación preexistente.

Análogo razonamiento surge de la sentencia recaída en el Expediente Nº 794-96-AA/TC seguido por Gustavo Gutiérrez Pizarro contra el Ministerio de Relaciones Exteriores:

"6. Que para este Colegiado, es un hecho indiscutible, que los derechos laborales que se adquieren bajo el amparo de una determinada normatividad y específicamente aquellos que establecen plazos no pueden ser a posteriori desnaturalizados de modo restrictivo por nuevas leyes ya que tal hipótesis resulta contraria, tanto al principio de irrenunciabilidad de los derechos reconocidos previsto en el inciso 2 del artículo 26<sup>°</sup> de la Constitución Política del Estado como al principio de irretroactividad de las normas jurídicas establecido en el párrafo segundo del artículo 103º de la misma Norma Fundamental. Ello, naturalmente no significa que no se pueda variar el tratamiento de las cosas a futuro, sino simplemente el distinguir entre quienes adquirieron un derecho bajo el amparo de una norma indiscutiblemente

vigente y aquellos otros cuyos derechos se generaron desde el momento de expedirse un régimen legal distinto.

 $\lceil ... \rceil$ .

9. Que, en consecuencia y si el demandante no debió ser cesado de su cargo por límite de edad, dado que todavía no contaba con la edad de cincuenta y tres años, correspondiente a su régimen legal, es evidente que se vulneró sus derechos constitucionales al debido proceso y a la libertad de trabajo, así como los principios de irretroactividad de las normas jurídicas y de protección a los derechos reconocidos por la Constitución Política del Estado y la ley".

Cabe destacar que conforme a esta sentencia haber pasado al retiro al demandante vulneró su derecho constitucional al debido proceso y a la libertad de trabajo, además de los ya consabidos argumentos sobre irretroactividad de las normas jurídicas y de protección a los derechos reconocidos por la Constitución (fórmula prevista en la cual se basa el inciso 2 del artículo 26<sup>°</sup> de la Constitución para consagrar el principio de irrenunciabilidad). Sin embargo, pareciera inconsistente la invocación que el fallo efectúa al debido proceso o a la libertad de trabajo cuando la extinción del vínculo laboral se ha producido conforme a lo previsto por las normas legales que redujeron la edad para pasar a la situación de retiro. No se percibe aquí de qué modo se afecta el debido proceso si el cese ocurre por mandato de una ley al verificarse un hecho objetivo cual es haber alcanzado determinada edad, así ésta haya sido reducida respecto la establecida por la normativa preexistente. Por análogas consideraciones, no cabe oponer afectación a la libertad de trabajo si el cese proviene de un claro mandato legal. Lo contrario importa afectar la arquitectura constitucional conforme a la cual corresponde al Poder Legislativo establecer normas de imperativo cumplimiento y a la jurisdicción constitucional la facultad de declarar el derecho aplicable conforme a dicha normativa.

En esa misma línea de pensamiento, y en un expediente análogo, el TC emitió otra sentencia recaída en el Expediente Nº 1127-2000-AA/ TC en los seguidos por Oscar Barrenechea Núñez de Larco contra el Ministerio de Relaciones Exteriores, en los siguientes términos:

# VÍCTOR FERRO DELGADO

"3. Oue para este Tribunal, es un hecho indiscutible que los derechos laborales que se adquieren bajo el amparo de una determinada normatividad, específicamente aquéllos que establecen plazos, no pueden ser desnaturalizados a posteriori de modo restrictivo por nuevas leyes, ya que tal hipótesis resulta contraria, tanto al principio de irrenunciabilidad de los derechos reconocidos previsto en el inciso 2 del artículo 26º de la Constitución Política del Estado, como al principio de irretroactividad de las normas jurídicas establecido en el párrafo segundo del artículo 103º de la norma fundamental. Ello, naturalmente, no significa que no se pueda variar el tratamiento de las cosas a futuro sino simplemente el distinguir entre quienes adquirieron un derecho bajo el amparo de una norma indiscutiblemente vigente y aquellos otros cuyos derechos se generaron desde el momento de expedirse un régimen legal distinto".

En este pronunciamiento, el TC morigera el alcance de sus afirmaciones para señalar que la ley puede "variar el tratamiento de las cosas a futuro [...]" descartando que se pudiesen afectar derechos que ya se habían generado conforme a la legislación anterior. Dicha aseveración sería exacta si se tratase realmente de un derecho adquirido pero pretender que un trabajador deba pasar al retiro conforme a la legislación que se encontraba vigente cuando se incorporó al servicio resulta una tesis poco sostenible. Como ya hemos indicado, los derechos adquiridos son aquellos que ya se han incorporado al patrimonio del trabajador y no simplemente aquellos sobre los cuales mantiene un derecho expectaticio.

De otro modo, con análogo razonamiento todos aquellos trabajadores del régimen del Decreto Ley Nº 19990 que vieron incrementada la edad de jubilación de 60 a 65 años mientras se encontraban prestando servicios para su empleador podrían invocar un derecho adquirido a jubilarse con base al régimen anterior, no obstante que aún no habían alcanzado la edad de jubilación conforme al régimen anterior (60 años). Semejante raciocinio anquilosaría un atributo básico que corresponde a la ley, esto es, que deba aplicarse a las consecuencias de las relaciones y situaciones jurídicas existentes afectándose así la capacidad del legislador para implementar las modificaciones en el ordenamiento que las circunstancias tornen imperativas.

El TC reincide en esta particular tesis cuando en el Expediente Nº 644-2000-AA/TC de fecha 26 de octubre del 2000, en los seguidos por Domingo Nieto Heredia contra el Ministerio de Relaciones Exteriores sostuvo lo siguiente:

"Los derechos laborales que se adquieren bajo el amparo de una determinada normatividad y, específicamente, aquéllos que establecen plazos, no pueden ser -a posteriori- desnaturalizados de modo restrictivo por nuevas leyes, ya que tal hipótesis resulta contraria tanto al principio de irrenunciabilidad de los derechos reconocidos previsto en el inciso 2 del artículo 26<sup>o</sup> de la Constitución Política del Estado, como al principio de irretroactividad de las normas jurídicas establecido en el párrafo segundo del artículo 103º de la misma norma fundamental".

Sin embargo, en otro pronunciamiento anterior, de fecha 23 de abril de 1997 emitido en el Expediente Nº 008-96-I/TC seguido por Maximiliano Cárdenas Díaz y otros contra diversos artículos del Decreto Legislativo Nº 817, Ley de Régimen Previsional a cargo del Estado, y en Sesión de Pleno Jurisdiccional, el TC sí había conceptuado adecuadamente el principio de irretroactividad de las leyes, admitiendo la ultra actividad sólo cuando así lo establezca expresamente la ley correspondiente en salvaguarda de los derechos legítimamente adquiridos, conforme se desprende de los siguientes fundamentos del fallo en cuestión:

" $12$  [...].

El artículo 103º de la Constitución Política del Estado consagra el principio de que ninguna ley tiene fuerza ni efectos retroactivos, es decir que una ley rige para adelante, no puede retrotraer sus efectos hacia hechos acaecidos con anterioridad, pues si lo hace sería abiertamente inconstitucional. De acuerdo con lo dispuesto en el artículo 109º del Texto Constitucional la ley es obligatoria a partir del día siguiente de su publicación en el diario oficial, salvo disposición contraria de la misma ley que posterga su vigencia en todo o en parte.

 $13$  [...].

Tal y como queda anotado, el Decreto Legislativo Nº 817 solamente puede aplicarse a hechos y situaciones jurídicas que se configuren a partir de su entrada en vigencia, en tal sentido siendo una norma con rango de ley puede válidamente modificar otra preexistente, la misma que se aplicará desde su entrada en vigencia en adelante.

 $[...]$ .

17. En segundo término, este respeto a los derechos adquiridos en materia pensionaria, en relación a un grupo determinado de personas -pensionistas de los precitados regímenes- permite, de modo excepcional, que un conjunto de normas se apliquen ultractivamente la aplicación ultractiva o retroactiva de una norma sólo es posible si el ordenamiento lo reconoce expresamente –a un grupo determinado de personas– que mantendrán los derechos nacidos al amparo de la ley anterior porque así lo dispuso el Constituyente-permitiendo que la norma bajo la cual nació el derecho surta efectos, aunque en el trayecto la norma sea derogada o sustituida-; no significando, en modo alguno, que se desconozca que por mandato constitucional las leyes son obligatorias desde el día siguiente de su publicación en el Diario Oficial, salvo disposición contraria de la misma ley que posterga su vigencia en todo o en parte, y que el legislador peruano ha optado ante la posibilidad de conflicto de normas en el tiempo por la teoría de los hechos cumplidos, tal y como lo consagra el artículo III del Título Preliminar del Código Civil, que señala que la ley tiene aplicación inmediata a las relaciones y situaciones jurídicas existentes al momento que entra en vigencia, por lo que la nueva ley empieza a regir las consecuencias de las relaciones jurídicas preexistentes. En ese sentido, es necesario analizar cuales son las normas vigentes al momento de la entrada en vigencia del Decreto Legislativo Nº 817.

 $[...].$ 

19. Llegados a este punto del análisis, queda por definir a quiénes se les puede aplicar ultractivamente las ya referidas E1 PRINCIPIO DE IRRENUNCIABILIDAD EN LA INTERPRETACIÓN CONSTITUCIONAL

disposiciones, y para ello es necesario determinar desde qué momento se adquiere el derecho a la pensión nivelable. En tal sentido, este Tribunal considera que como el Decreto Ley Nº 20530 y sus modificatorias, señalan cuáles son los requisitos necesarios para gozar de tal beneficio y la forma como ésta se efectivizará, la administración está en la obligación de reconocer tal beneficio desde el momento en que se cumplen, de hecho, tales requisitos, aún cuando el administrado continúe laborando efectivamente, por cuanto éste incorpora a su patrimonio un derecho en virtud del mandato expreso de la ley que no está supeditado al reconocimiento de la administración, que no es la que en modo alguno otorga el derecho, que como se ha recordado, nace del cumplimiento de los requisitos establecidos en la ley. Es así, que aquellos que se encontraban bajo el amparo del régimen del Decreto Ley Nº 20530, que hasta antes de la entrada en vigencia del Decreto Legislativo Nº 817, ya hubieran cumplido con los requisitos señalados por la norma, esto es, haber laborado veinte o más años de servicios; tienen derecho a una pensión nivelada, conforme lo dispuso en su oportunidad el Decreto Ley Nº 20530 y sus modificatorias".

De lo expuesto, se desprende inequívocamente que el TC sí recurrió a un análisis certero que distinguía entre irretroactividad y ultractividad, reconociendo por tanto que la norma derogada continúa rigiendo cuando se pretende la salvaguarda de derechos adquiridos. Así, en el caso tratado, el accionante ya había cumplido con los requisitos para acceder a la denominada cédula viva, previsto por el Decreto Ley Nº 20530, por lo que no le resultaban aplicables las exigencias contempladas por el Decreto Legislativo Nº 817 sobre control de la legalidad del otorgamiento de los beneficios previstos por el Decreto Ley Nº 20530.

Conviene destacar que la sentencia en referencia fue resultado de una Sesión de Pleno Jurisdiccional, esto es recurriendo al mecanismo previsto por el artículo 55º de su Ley Orgánica para apartarse de la jurisprudencia constitucional precedente sentada por el propio TC. De ahí que no contribuya a la predictibilidad de los pronunciamientos del TC que fallos
### **VÍCTOR FERRO DELGADO**

posteriores al emitido en el Expediente Nº 008-96-ITC-precedentemente comentado- se hayan apartado de los criterios de irretroactividad y ultractividad acordados por un Pleno Jurisdiccional, y más aún que dicho apartamiento haya pretendido sustentarse en una inexacta invocación. del principio de irrenunciabilidad de derechos.

Por otro lado, en la sentencia emitida en el Expediente Nº 459-97-AA/TC de fecha 10 de diciembre de 1997, el TC ha invocado el principio de irrenunciabilidad para cuestionar la eficacia de una resolución de alcaldía que había afectado las remuneraciones del sindicato accionante:

"6. Que, en armonía con el criterio jurisprudencial establecido por este Tribunal, respecto al pago de remuneraciones, el reintegro por el monto diferencial correspondiente a la disminución de remuneraciones, materia de la demanda, solamente corresponde por el periodo real y efectivamente laborado durante la aplicación de la Resolución de Alcaldía Nº 044-A-96.

7. Que, en consecuencia, en el presente caso, compulsado el material probatorio aportado al proceso, se ha llegado a establecer la violación de los derechos referidos al pago prioritario de la remuneración sobre cualquier otra obligación del empleador y el carácter irrenunciable de los derechos reconocidos por la constitución y la ley, consagrados en los artículos 24<sup>º</sup> y 26<sup>º</sup> de la Constitución Política del Estado de 1993, por lo que resulta fundada en parte la presente acción de garantía".

Nuevamente el TC confunde el alcance del principio de irrenunciabilidad, entendido como un acto dispositivo del trabajador respecto de un derecho indisponible, con las medidas que pueda implementar el empleador afectando derechos irrenunciables. En el presente caso, la Municipalidad de Lima Metropolitana dispuso mediante la Resolución de Alcaldía Nº 044-A-96 dejar sin efecto incrementos remuneratorios previstos en pactos colectivos celebrados por la anterior administración municipal, por estimar que los mismos resultaban ilegales al exceder el marco legal correspondiente y violar el sistema único de remuneraciones del sector público establecido por el Decreto Legislativo Nº 276. El

TC consideró que la Municipalidad en referencia sólo podía afectar las remuneraciones con los descuentos establecidos por ley, por mandato judicial o por préstamo administrativo y otros supuestos aceptados por el servidor, por lo que al no corresponder el descuento efectuado a ninguno de estos conceptos, el descuento dispuesto por la acotada resolución de alcaldía resultaba ilegal.

El argumento utilizado por el TC resulta formalmente válido, sin perjuicio que cabría precisar que para dejar sin efecto un convenio colectivo celebrado por el municipio se requería un pronunciamiento judicial que así lo determine y no la decisión autónoma del obligado. Empero, lo que resulta cuestionable es que el TC estime que se han afectado los derechos constitucionales previstos en el artículo 24<sup>º</sup> de la Constitución ("[...] el pago de la remuneración y de los beneficios sociales del trabajador tiene prioridad sobre cualquier otra obligación del trabajador"), toda vez que lo que dicho dispositivo consagra es la prelación de los créditos laborales frente a otras obligaciones del empleador. Así, las obligaciones económicas del empleador ante sus trabajadores gozarán de absoluta preferencia para su cobro respecto a las de cualquier otro acreedor, el cual, en caso de insolvencia de su deudor, deberá ver pospuesto su crédito a fin de que los bienes de éste respondan por las obligaciones contraídas con sus trabajadores. Así, invocar este derecho constitucional al caso comentado resulta, por lo menos, poco riguroso.

Si a ello se agrega que la segunda invocación contenida en este fallo a un derecho constitucional afectado es el relativo a la irrenunciabilidad de derechos, que según ya hemos comentado, no guarda ningún factor de conexión con la naturaleza de este principio, deberemos concluir que el TC no efectúa una sustentación rigurosa de derechos constitucionales vulnerados que permitan justificar la intervención de la jurisdicción constitucional en la materia controvertida.

Por otro lado, el TC ha oscilado entre dos criterios antagónicos en lo relativo a la rebaja de remuneraciones aceptada por el servidor y su vinculación con el principio de irrenunciabilidad.

Así, mediante sentencia emitida en el Expediente Nº 2906-2002-AA/ TC de fecha 20 de enero de 2004, en los seguidos por Mario Figueroa Ayala contra Southern Perú Copper Corporation ha sostenido lo siguiente:

"4. La Constitución protege, pues, al trabajador, aun respecto de sus actos propios, cuando pretenda renunciar a los derechos y beneficios que por mandato constitucional y legal le corresponden, evitando que, por desconocimiento o ignorancia -y sobre todo, en los casos de amenaza, coacción o violencia-, se perjudique.

5. En el presente caso, debe distinguirse entre la rebaja de categoría, la rebaja de sueldo y la rotación del trabajador de un área a otra; en los dos primeros casos, evidentemente se trata de hechos que no pueden ni deben ser tolerados en nuestro ordenamiento jurídico, pues están en abierta contradicción con el artículo 23<sup>º</sup> de la Constitución, como se ha expuesto en el fundamento 2 de la presente sentencia, y es concordante con su artículo 26<sup>°</sup>, inciso 2, que dispone que constituye un principio de la relación laboral el carácter irrenunciable de los derechos reconocidos por la Constitución y la ley, principio que no ha sido respetado en autos, razón por la cual cabe amparar la demanda en tal extremo.

No obstante, ello no significa que la solicitud y el acta precitadas sean nulas en su totalidad, sino únicamente la parte de ellas que es contraria a la Constitución y la ley; por lo tanto, parte de su contenido es perfectamente aplicable a la relación laboral".

En el presente caso, el trabajador había solicitado a su empleador llevar a cabo la rebaja de su categoría y remuneración. Se detalla en los antecedentes del fallo que el trabajador había sufrido la fractura de un fémur que posteriormente había dado lugar a una mialgia, lo que determinó, según afirmación del trabajador, que fuese coaccionado para suscribir una carta y un acta por la cual solicitaba la rebaja de su categoría, de remuneración y su traslado a otra sección de trabajo.

El TC estimó que la Constitución protege al trabajador de sus propios actos, evitando que por ignorancia, amenaza, coacción o violencia se perjudique destacando que constituye un principio de la relación laboral el carácter irrenunciable de los derechos reconocidos por la Constitución y la ley.

EL PRINCIPIO DE IRRENUNCIABILIDAD EN LA INTERPRETACIÓN CONSTITUCIONAL

Al respecto, debe tenerse presente que no corresponde a la jurisdicción constitucional dilucidar supuestos vinculados a la anulabilidad del acto jurídico, por cuanto ello exigiría la actuación de medios probatorios idóneos de los cuales carece la acción de amparo por no contar con estación probatoria, conforme ha sido recogido en numerosos fallos del TC<sup>(21)</sup>. En consecuencia, no cabía que invocando supuestos de anulabilidad del acto jurídico, el TC reste validez al documento celebrado por las partes. Sin embargo, consciente de las procelosas aguas a las que se aventura, el TC precisa que su resolución no concluye que la solicitud y el acta en cuestión sean nulas sino sólo en la parte que son contrarias a la Constitución y la ley. Determinemos entonces si ello es exacto.

El fallo pretende sustentarse en el principio de irrenunciabilidad para señalar que la rebaja de categoría y de remuneración aceptada por el trabajador son contrarias a este principio.

Mediante sentencia emitida en el expediente Nº 302-2004-AA/TC de fecha 18 de agosto  $(21)$ de 2004 Humberto Omar Nahui Chumbes contra el Ministerio del Interior y el Director General de la Policía Nacional del Perú, el TC ha sostenido lo siguiente:

<sup>&</sup>quot;2. La causal por la que se ha dispuesto el pase de la situación de actividad a la de disponibilidad, necesita de una estación probatoria, al cuestionarse la validez de las sanciones de arresto de rigor, o si han sido duplicadas o si algunas existen físicamente" [...].

<sup>3.</sup> Al carecer el amparo de estación probatoria, no es la vía idónea para dilucidar la controversia".

En otra sentencia emitida en el expediente Nº 2288-03-AA/TC de fecha 1 de junio de 2004, en los seguidos por Manuel Jesús Rivas Paz contra la Oficina de Normalización Previsional (ONP), el TC ha sostenido lo siguiente:

<sup>&</sup>quot;3. De lo actuado se advierte que existen aspectos controvertidos, pues lo que se requiere es determinar el monto sobre el cual debió calcularse la pensión de jubilación del actor; por lo tanto, el presente proceso constitucional no resulta idóneo para amparar su pretensión por carecer de etapa probatoria, de conformidad con lo prescrito por el artículo 13<sup>°</sup> de la Lev Nº 25398. No obstante, se deja a salvo el derecho del demandante para que pueda acreditar los hechos alegados en una vía que cuente con estación probatoria".

También mediante sentencia emitida en el expediente Nº 2260-2003-AA/TC de fecha 13 de julio de 2004, en los seguidos por Teresa Mamani Condori contra la Presidenta del Consejo de Administración de la Asociación de Pequeños Comerciantes del Sur (Apecosur), el TC ha sostenido lo siguiente:

Ahora bien, la categoría está conceptuada como el conjunto de características que confieren al trabajador un determinado nivel en el centro de trabajo. La categoría puede ser analizada según aspectos funcionales de la prestación de servicios, esto es, el contenido de las obligaciones del trabajador, las cuales podrán ser graduadas según su nivel de importancia en la organización, su mayor o menor complejidad, su relación con los puestos de trabajo vigentes en la estructura organizativa de la empresa, entre otros factores.

Según Alonso García el concepto de categoría profesional "está referido a las funciones en que se concreta en la empresa la prestación de trabajador", y que "la categoría profesional determina la posición jurídica del trabajador en la empresa y constituye, por eso, un elemento esencial de la relación de trabajo"(22).

La categoría también está vinculada a las condiciones de trabajo aplicables a un determinado puesto. Así, condiciones en las que se constata una dosis mayor de penosidad en el cumplimiento de las labores, el entorno en el cual se labora, las facilidades otorgadas al trabajador, el status que rodea su cargo son también factores que permiten determinar la categoría del trabajador y por comparación si el cambio de puesto o de locación importan una rebaja de categoría.

<sup>&</sup>quot;5. [...] Estos no pueden ser dilucidados por este Colegiado a través de la acción incoada, fundamentalmente por su carencia de estación probatoria. Consecuentemente, y respecto a este extremo de la demanda, se deja a salvo el derecho de la demandante para hacerlo valer, en todo caso, en la forma legal que corresponda".

Análogo razonamiento se observa en la sentencia emitida en el Expediente Nº 2015-2002-AA/TC de fecha 27 de marzo de 2003, en los seguidos por Gregorio Vilcapoma Palacios contra la Oficina de Normalización Previsional (ONP), el TC ha sostenido lo siguiente:

<sup>&</sup>quot;3. En consecuencia, teniéndose en cuenta que la pretensión del demandante se refiere a que se le reconozca un mayor monto en su pensión de jubilación, el presente proceso constitucional, que carece de estación probatoria, no resulta idóneo para dicho propósito, toda vez que para ello resulta imprescindible la actuación de medios probatorios, que las partes deben aportar en un proceso judicial más lato, a fin de crear certeza en el juzgador respecto a la reclamación materia de autos".

<sup>(22)</sup> ALONSO GARCÍA, Manuel, Curso de Derecho del trabajo, 7ª ed., Ariel, Madrid, 1981, pp. 303 y 304.

Alonso Olea destaca que cada trabajador posee una calificación o categoría profesional que es tenida en cuenta al celebrarse el contrato de trabajo y durante su ejecución, y en virtud de la cual se le clasifica profesionalmente. Por lo tanto, "la categoría es la posición relativa de cada trabajador dentro de la empresa como organización racionalizada, dentro de la cual se ocupa una posición igual a la de otros de calificación similar (clasificación horizontal) y superior o inferior a la de otros (clasificación vertical o jerárquica)"(23).

Blancas señala, en este sentido, que "categoría profesional y puesto de trabajo devienen conceptos distintos. El primero hace referencia a una posición o status determinado por la profesión, oficio, especialización o experiencia laboral del trabajador; el segundo indica las funciones concretas que desempeña el trabajador en la empresa. Por ello, no todo cambio del puesto implica cambio o rebaja de categoría, pues dentro de esta pueden comprenderse diversidad de funciones específicas, cualquiera de las cuales supone pertenecer a una determinada categoría profesional, es decir, poseer ciertas aptitudes y capacidades de trabajo" $(24)$ .

La categoría no es un derecho irrenunciable en la medida que sobre esta materia el trabajador goza de facultad dispositiva.

La legislación vigente tipifica como acto de hostilidad equiparable al despido a la reducción inmotivada de la remuneración o de la categoría<sup>(25)</sup>, esto es, que, a contrario sensu admite, como ya hemos comentado, que sea procedente que respecto de estos derechos opere una reducción motivada. Ésta puede obedecer a distintas consideraciones, como la implementación de nuevas tecnologías en el centro de trabajo que determinan la imposibilidad de mantener puestos de trabajo preexistentes y obligan a la reubicación de los trabajadores a ocupaciones distintas, y en ocasiones de menor nivel cuando medie consentimiento del trabajador. De ahí que el acuerdo de partes importe una forma de reducción motivada de la remuneración

 $(23)$ ALONSO OLEA, Manuel y CASAS BAAMONDE, María Emilia, citados por BLANCAS BUSTA-MANTE, Carlos, El despido en el Derecho laboral peruano, ARA, Lima, 2002, p. 404.

<sup>(24)</sup> BLANCAS BUSTAMANTE, El despido en el Derecho laboral, cit., p. 405.

 $(25)$ Decreto Legislativo Nº 728, Ley de Productividad y Competitividad Laboral: artículo  $30<sup>°</sup>$ , inciso b.

o de la categoría, siendo que en esta materia no existe, pues, dispositivo constitucional o legal que establezca que el trabajador debe necesariamente permanecer en la misma categoría y que se encuentre impedido de acordar con su empleador la reducción de la misma.

En consecuencia, tanto la categoría como la remuneración, esta última en cuanto no afecte la remuneración mínima vital, son derechos disponibles por el trabajador, por lo que no cabe que invocando el principio de irrenunciabilidad de derechos, el TC pretenda limitar la facultad del trabajador para celebrar convenios que reduzcan estos derechos.

Sin embargo, al poco tiempo de publicado el fallo antes comentado el TC cambió radicalmente de opinión conforme surge del criterio proveniente de la sentencia recaída en el Expediente Nº 009-2004-AA/TC de fecha 21 de mayo de 2004:

"3. En cuanto a la rebaja de remuneraciones, con las boletas de pago obrantes de fojas 11 a 15 de autos, ha quedado acreditado que el actor siguió percibiendo la misma remuneración que recibía como Asesor de Gerencia General hasta el mes de diciembre de 1999, y que la referida reducción se sustenta en el convenio suscrito con fecha 25 de octubre de dicho año. Al respecto, la posibilidad de reducir las remuneraciones está autorizada expresamente por la Ley Nº 9463, del 17 de diciembre de 1941, siempre que medie aceptación del trabajador. Igual situación es contemplada, a contrario sensu, por el artículo 30<sup>e</sup>, inciso b), del Texto Único Ordenado del Decreto Legislativo Nº 728, aprobado por Decreto Supremo Nº 003-97-TR, y el artículo 49º de su reglamento, aprobado mediante Decreto Supremo Nº 001-96-TR, que consideran la reducción inmotivada de la remuneración o de la categoría como acto de hostilidad equiparable al despido. Sin embargo, el actor manifiesta que fue compelido por la emplazada a firmar dicho convenio. En ese sentido, este Colegiado considera que la vía del amparo, por su carácter sumario, no es la idónea para resolver dicho extremo de la demanda, tomando en consideración que se fundamenta en un vicio en la manifestación de voluntad del recurrente, lo cual requiere la actuación de pruebas y diligencias dentro de la correspondiente estación probatoria, etapa de la cual carece el amparo. En todo caso, en este extremo, este Colegiado deja a salvo el derecho del recurrente para que pueda ejercerlo en sede ordinaria".

En el presente caso, el TC da un giro de ciento ochenta grados respecto del criterio precedente en esta misma materia (Expediente Nº 2906-2002-AA/TC) y resuelve en el sentido que la reducción de remuneraciones está autorizada por la Ley Nº 9463, siempre que medie aceptación del trabajador, y que la proscripción prevista por el Decreto Legislativo Nº 728 (Ley de Productividad y Competitividad Laboral) está referida a su reducción inmotivada, siendo que el acuerdo de partes constituye una forma válida de disminución de la remuneración. Agrega que el amparo no es la vía adecuada para determinar si es válida o no la afirmación del actor en el sentido que fue obligado a celebrar un acuerdo sobre reducción de remuneraciones.

Debe tenerse presente que las fluctuaciones de criterio del TC no favorecen a la seguridad jurídica habida cuenta que sus pronunciamientos sientan jurisprudencia obligatoria cuando de los mismos se pueden desprenderse principios de alcance general<sup>(26)</sup>. A su vez, al apartarse de la jurisprudencia obligatoria el TC debe necesariamente sustentar su pronunciamiento<sup>(27)</sup>. Por cierto, este es un imperativo aplicable a cualquier resolución judicial, por lo que es válido estimar que en razón de la trascendencia de los pronunciamientos que emite el TC, esta sustentación reviste características específicas entre las que cabría considerar a la necesidad de hacer referencia a los argumentos del fallo anterior y a la fundamentación por la cual desestima los mismos y arriba a una distinta conclusión. Nada de ello ocurre en el presente caso, habida cuenta que el pronunciamiento se emite sin ninguna sustentación particular. En ese mismo sentido, se obvia el mandato legal que rige al

 $(26)$ Ley Nº 23506, artículo 9º, Ley de Hábeas Corpus y Amparo.

 $(27)$  Ley Nº 25398, artículo 8º, Ley que complementa las disposiciones de la Ley Nº 23506 en materia de Hábeas Corpus y Amparo.

TC conforme al cual para apartarse de la jurisprudencia constitucional precedente el TC debe adoptar la resolución con no menos de seis votos conformes<sup>(28)</sup>. En el presente caso, el pronunciamiento bajo comentario, se expide únicamente con el voto de tres magistrados, lo que contribuye a generar incertidumbre.

Es ostensible que resienta la seguridad jurídica que el TC introduzca súbitas variaciones de criterio en sus pronunciamientos, no obstante que los preceptos y principios constitucionales, interpretados según las resoluciones de este Tribunal, resultan vinculantes para toda la administración de justicia<sup>(29)</sup>.

Por otro lado, un reciente fallo, emitido en el Expediente Nº 0099-2003-AA/TC de fecha 17 de junio de 2004 en los seguidos por Eloy Tupayachi Frisancho contra Electro Sur Este S.A.A. y la Oficina de Normalización Previsional (ONP) ha reincidido en invocar el principio de irrenunciabilidad de derechos, pero esta vez refiriéndolo a la Constitución de 1979 al estimar que ésta resulta aplicable por haber encontrado vigente al momento de ocurridos los hechos:

"3. Respecto al fondo de la litis, tal como se desprende de fojas 24 a 30 de autos, el demandante era un servidor público cuyas labores se regían por el régimen de la Ley Nº 11377, desempeñándose desde julio de 1958 hasta el 31 de octubre de 1974, por lo que, conforme a lo dispuesto en el artículo 4<sup>º</sup> y la Quinta Disposición Transitoria del Decreto Ley Nº 20530, reunía los requisitos para estar en el régimen pensionario mencionado y obtener su pensión conforme a él. Por lo tanto, el cambio de régimen laboral público de la Ley Nº 11377 al régimen laboral privado de la Ley Nº 4916, en ningún caso significó su renuncia a pertenecer al régimen pensionario del Decreto Ley Nº 20530. Argumentar lo contrario, significaría contravenir el principio de irrenunciabilidad de derechos, reconocido en el artículo

Ley Nº 26435, artículo 55º, Ley Orgánica del Tribunal Constitucional.  $(28)$ 

 $(29)$ Ibídem, Primera Disposición General.

57º de la Constitución Política de 1979, vigente al momento de ocurrido los hechos, y materia de la presente demanda, ratificado a su vez por el artículo 26<sup>2</sup>, inciso 2 de la Constitución Política vigente".

En el presente caso, el demandante accionó para que se reconozca su derecho a reincorporarse al régimen de pensiones del Decreto Ley Nº 20530, entre otros aspectos. Los emplazados alegaron que el trabajador no había cumplido con los requisitos previstos por las Leyes Nºs 24366 y 25273 para incorporarse al régimen de la Ley  $N^{\circ}$  20530 por cuanto no era un trabajador sujeto al régimen de la Ley Nº 11377 ni había trabajado de manera ininterrumpida a la fecha de publicación de la Ley Nº 25373.

El TC consideró que el accionante había sido un servidor público regido por la Ley Nº 13777 ya que había prestado servicios en tal condición entre julio de 1958 y octubre de 1974, lo que determinaba que sí reuniese los requisitos para gozar del régimen pensionario previsto por el Decreto Ley Nº 20530 conforme a su Quinta Disposición Transitoria. El TC señaló que el haber variado del régimen laboral público de la Ley Nº 11377 al régimen laboral privado previsto por la Ley Nº 4916, el demandante no renunció al régimen del Decreto Ley Nº 20530 por cuanto ello hubiera significado contravenir el principio de irrenunciabilidad de derechos.

Más allá de las particularidades del régimen pensionario del Decreto Ley Nº 20530 y de las posibilidades de reincorporación a dicho régimen dispuestos por normas posteriores, al extremo de hacerlo inviable económicamente -aspecto sobre el cual no podemos profundizar por no corresponder al objeto de este trabajo- motiva a reflexión que el TC nuevamente invoque el principio de irrenunciabilidad de derechos para sustentar la subsistencia de un régimen pensionario público a favor de quien había optado por pasar al régimen privado desde el año 1974, usufructuando desde ese entonces de sus beneficios. En consecuencia, aún conviniendo en que, efectivamente, el régimen pensionario del Decreto Ley Nº 19990 es menos favorable que el previsto en el Decreto Ley Nº 20530, no resultaría válido invocar el principio de irrenunciabi-

187

lidad para sostener que en materia pensionaria el trabajador no podía ver afectados sus derechos como consecuencia del cambio de régimen luego que ha gozado de todos los derechos propios del sector privado. En efecto, conviene recordar aquí la teoría del conglobamento, conforme al cual para determinar la mayor favorabilidad de un régimen o un instituto respecto de otro, debe efectuarse una evaluación integral de los derechos involucrados, de manera que pueda dilucidarse si desde una perspectiva de conjunto, existe un mayor o menor beneficio para el trabajador. En consecuencia, un análisis limitado al aspecto pensionario y sustentado en una supuesta afectación del principio de irrenunciabilidad de derechos revela un análisis por lo menos parcial del tema controvertido.

Con base al análisis efectuado, y a modo de síntesis, surge de los pronunciamientos comentados que el TC viene efectuando una invocación poco rigurosa del principio de irrenunciabilidad de derechos en materia laboral.

#### 6. **CONCLUSIONES**

- $\mathbf{1}$ . El principio de irrenunciabilidad tiene por objeto preservar la eficacia de derechos laborales indisponibles sancionando con la invalidez aquellos actos de disposición que el trabajador pudiera efectuar sobre los mismos.
- $2.$ La legislación peruana opta por la teoría de la modernidad conforme a la cual opera una incorporación o adaptación provisoria del convenio colectivo al contrato individual de trabajo, limitada a la vigencia de aquél.
- 3. En situaciones de crisis de la empresa, el predominio de la autonomía colectiva sobre los intereses individuales faculta a los actores sociales a estipular medidas tendientes a limitar el cese con prescindencia a la fuente del derecho afectado.
- $4.$ La irrenunciabilidad de derechos cede posiciones ante la necesidad de preservar la seguridad jurídica, lo que determina que ante la ausencia del ejercicio efectivo de los derechos laborales opere el

instituto de la prescripción o la caducidad.

- 5. En tanto que el principio de irrenunciabilidad tiene por objeto hacer ineficaces los actos de disposición del trabajador respecto de normas imperativas, dicho principio no resulta de observancia por la legislación respecto de la normativa legal preexistente.
- No constatamos factor de conexión entre la sucesión peyorativa de 6. derechos laborales derivados de normas legales y el principio de irrenunciabilidad.
- Una vez adquirido efectivamente un beneficio pensionario, éste 7. debe regirse por la legislación que le dio origen, al margen de las modificaciones legislativas que pudieran establecerse, conforme a la teoría de los derechos adquiridos. Esta teoría no resulta de aplicación respecto de derechos pensionarios expectaticios.
- 8. El principio de irrenunciabilidad ha sido aplicado por el Tribunal Constitucional de modo poco consistente con los criterios prevalecientes en la doctrina laboral.
- 9. En algunas oportunidades, el Tribunal Constitucional ha variado de criterio sin observar las disposiciones legales que rigen el apartamiento de la jurisprudencia constitucional previamente expedida.
- 10. Es imperativo que los pronunciamientos del Tribunal Constitucional gocen de predictibilidad de manera de contribuir a la seguridad del ordenamiento jurídico nacional.

 $\alpha$  ,  $\alpha$  ,  $\alpha$  ,  $\alpha$  ,  $\alpha$ 

 $\sim 100$ 

# LA REDUCCIÓN DE LA REMUNERACIÓN Y EL PRINCIPIO DE IRRENUNCIABILIDAD DE DERECHOS

### CÉSAR GONZALES HUNT<sup>(\*)</sup>

"Un derecho que esencialmente disciplina la conducta humana en su función creadora de valores, que es la expresión de la responsabilidad social y de la colaboración para un fin común no puede excluir de su campo la manifestación de la voluntad privada, sino por el contrario trazarle los límite que le permitan el cumplimiento de su misión".

> Américo Plá Rodríguez. Los principios del Derecho del trabajo, 1978.

SUMARIO: 1. Introducción. 2. El contenido del principio de irrenunciabilidad. 3. Las remuneraciones irrenunciables y las remuneraciones disponibles. 3.1. Los beneficios de origen legal. 3.2. Los beneficios provenientes del convenio colectivo. 3.3. Las remuneraciones determinadas por el contrato de trabajo. 3.4. Los beneficios provenientes de la consolidación o la costumbre. 3.5. Resumen. 4. La reducción de remuneraciones y el principio de irrenunciablidad. 4.1. La modificación unilateral del contrato de trabajo. 4.2. El convenio individual de reducción de beneficios. 4.3. La negociación colectiva in peius.

 $(*)$ Estudios de Doctorado en Derecho del Trabajo y de la Seguridad Social en la Universidad Complutense de Madrid. Profesor de Derecho de la Seguridad Social en la Facultad de Derecho de la Pontificia Universidad Católica del Perú. Presidente de la Sociedad Peruana de Derecho del Trabajo y de la Seguridad Social.

#### **INTRODUCCIÓN** 1.

Tal como expresa con absoluta propiedad el maestro Plá Rodríguez, la autonomía de la voluntad de las partes de la relación laboral en el campo del Derecho del Trabajo está sujeta a determinados límites que permiten a esta disciplina jurídica la consecución de sus fines. Y es precisamente a través del principio de irrenunciabilidad -que postula la ineficacia de la privación voluntaria por parte del trabajador de aquellos derechos que le resultan indisponibles-, que se sustenta el mecanismo a través del cual se protege al trabajador con el propósito de poder garantizarse el pleno disfrute de sus derechos.

La autonomía de la voluntad, en la definición clásica del artículo 1354<sup>º</sup> del Código Civil -"Las partes pueden determinar libremente el contenido del contrato, siempre que no sea contrario a norma legal de carácter imperativo"- tiene en el Derecho del Trabajo un límite de mayor contenido que la genérica salvaguardia a la renuncia a los derechos inherentes a la persona contenido en el artículo 5<sup>2</sup> del Código Civil: "El derecho a la vida, a la integridad física, a la libertad, al honor y demás inherentes a la persona humana son irrenunciables y no pueden ser objeto de cesión".

Ciertamente, la distinta conceptualización del nivel de equiparidad entre las partes contratantes que distingue a ambos Derechos explica por qué para el Derecho del Trabajo el campo del principio de irrenunciabilidad se extienda más allá de la imperatividad de determinadas normas que consagran derechos y del carácter de orden público de numerosas disposiciones reguladoras de las relaciones laborales.

Siendo cierto que los límites a la autonomía de la voluntad-señaladamente a la renuncia por parte del trabajador-son más estrictos en el Derecho del trabajo que en el Derecho civil, también lo es que en virtud del principio protector no puede postularse que éste tenga un carácter absoluto y general que habilite considerar que todos los derechos laborales provenientes de normas legales, convencionales y cláusulas y acuerdos contractuales devengan en irrenunciables.

Así pues, al coexistir en el campo del Derecho del trabajo derechos y beneficios provenientes de la imperatividad de las normas y de su carácter de orden público conjuntamente con otros cuya protección no resulta de interés central para la disciplina jurídica, resultando indiferente a ésta que tal derecho o beneficio permanezca en la esfera de poder de su titular, éstos últimos pueden ser disponibles.

Lo anterior puede apreciarse nítidamente en el coto exclusivo de las remuneraciones. En él se presentan ingresos que perciben los trabajadores que por su naturaleza resultan ser irrenunciables, al igual que otros que son plenamente disponibles. Como podrá verse más adelante, la fuente del derecho o beneficio remunerativo puede ser determinante para establecer la pertinencia o no de la invocación -en cada caso- del principio de irrenunciablidad.

Por ello, el siempre sensible tema de la reducción de remuneraciones y su vinculación con el principio de irrenunciabilidad merecerá mención especial en el presente trabajo. A tal efecto, se analizará éste desde la perspectiva del origen de la modificación desmejorativa del derecho, esto es, si proviene de la decisión unilateral del empleador o del acuerdo colectivo o individual.

En este punto, debemos advertir que, en tanto el objetivo del presente trabajo no es establecer una definición del concepto de remuneración vigente en nuestro sistema (el que además no es del todo claro); cuando a lo largo del artículo se haga mención al término remuneración, deberá entenderse que se está haciendo referencia a todas aquellas retribuciones percibidas por el trabajador de su empleador con ocasión de la prestación de trabajo o la existencia de un contrato de trabajo.

Expuestas estas consideraciones previas, a fin de analizar debidamente la vinculación entre la remuneración y el principio de irrenunciabilidad de derechos, resulta necesario -como paso previo-conocer cercanamente en que consiste este principio. A tal cometido nos abocaremos en las siguientes líneas del presente artículo.

#### EL CONTENIDO DEL PRINCIPIO DE IRRENUNCIABILIDAD  $2.$

Como enseña el maestro Plá Rodríguez, la noción de irrenunciabilidad alude a "[...] la imposibilidad jurídica de privarse voluntariamente de una o más ventajas concedidas por el Derecho laboral en beneficio propio"<sup>(1)</sup>; entendiendo por renuncia "[...] a un acto voluntario por el cual una persona se desprende y hace abandono de un derecho reconocido a su favor" $(2)$ .

De esta aproximación al instituto, cabe apreciar la amplitud de su formulación, en tanto abarca la disposición de derechos sin importar si ésta se realiza antes, durante o después de terminada la relación laboral. Así, una vez constituida ésta el trabajador no podrá renunciar a un derecho proveniente de una norma imperativa, aún cuando no haya todavía reunido los requisitos para su disfrute efectivo y, en puridad, éste haya sido adquirido y sea meramente expectaticio. Del mismo modo, una vez extinguida la relación laboral, tal derecho será indisponible en tanto no se haga efectivo.

Con ello, el trabajador no puede desprenderse voluntariamente de determinados derechos y beneficios -que por su condición de indisponibles, por su carácter imperativo o por encerrar la noción de orden público-resultan irrenunciables. Y, en caso así lo hiciere, tal privación de derechos será reputada como nula de pleno derecho e ineficaz.

Repárese en que se trata de un acto voluntario y definitivo del trabajador de disposición de un derecho cierto de carácter imperativo, siendo indiferente al Derecho si éste se exterioriza a través de una declaración unilateral, un acto bilateral o cualesquiera otra forma. Por ello, supuestos como la ausencia de otorgamiento de un derecho por decisión unilateral del empleador o la sucesión normativa en clave desmejorativa no configuran un supuesto que haga posible la aplicación del principio

 $\bf{u}$ PLÁ RODRÍGUEZ, Américo, Los principios del Derecho del trabajo, Depalma, Buenos Aires, 1978, p. 118.

 $(2)$ Loc. cit.

de irrenunciabilidad, toda vez que en ellos se encuentra ausente la manifestación de voluntad del trabajador.

Ciertamente tampoco nos encontraremos dentro del ámbito de aplicación del principio cuando se presente un vicio de la voluntad -sea este por error, engaño, violencia o intimidación- que traerá como consecuencia la nulidad o anulabilidad del acto de disposición por parte del trabajador.

Además, las conductas pasivas u omisiones del trabajador en orden al ejercicio de sus derechos no permiten igualmente la invocación del principio de irrenunciabilidad, en tanto éste no puede ser forzado a ejercitar un derecho que puede válidamente extinguirse por caducidad o prescripción.

Con todo, y como adelantáramos precedentemente, en el campo del Derecho del trabajo coexisten disposiciones que reconocen derechos y beneficios indisponibles conjuntamente con otras que resultan renunciables. Por ello, resulta de singular trascendencia poder distinguir cuando nos encontramos ante derechos pasibles de renuncia y cuando no.

Así, recurriendo a la doctrina italiana, el reconocido profesor español Luis Enrique de la Villa Gil ensaya una aproximación a la cuestión al señalar:

"El objeto de la renuncia plantea el decisivo problema de la delimitación entre los derechos que resultan válida o inválidamente renunciables. A tal efecto, es básica la distinción entre derechos disponibles y derechos indisponibles del trabajador. [...]. Son derechos laborales disponibles aquellos que derivan de una norma derogable, e incluso ciertos derechos nacidos de normas inderogables; por el contrario, son derechos indisponibles los que nacen, salvo la excepción antes apuntada, de las normas inderogables [...]".

Y concluye, pronunciándose sobre las normas que limitan la válida renuncia de derechos en función a una categorización de normas propia del Derecho Español sobre la base del carácter y grado de imperatividad o dispositividad de las normas frente a la autonomía privada:

"Entiendo que los derechos a los que el trabajador no puede renunciar individual y válidamente son los nacidos de normas de derecho necesario absoluto o de normas de derecho necesario relativo, salvo aquellos que, originados por estas, se sitúan por encima de los mínimos imperativamente garantizados" (3) (4).

Desde esta perspectiva y siguiendo a de la Villa, tenemos que resultarán derechos irrenunciables aquellos provenientes de disposiciones que excluyen por completo la presencia de la autonomía privada (normas de derecho necesario absoluto) o de normas que establecen mínimos a la autonomía privada, debajo de los cuales la intervención de ésta queda prohibida (normas de derecho necesario relativo), salvo que tales mínimos sean superiores al "piso" establecido por norma imperativa que garan-. tiza derechos mínimos<sup>(5)</sup>. Por el contrario, las normas que permiten la presencia de la autonomía privada en la regulación de una materia y su libre juego de mejora o disminución de derechos (normas de derecho dispositivo) serán plenamente disponibles.

Como puede apreciarse, por la especial configuración del Derecho del Trabajo en el que el interés social tiene un rol preponderante y,

 $(3)$ DE LA VILLA GIL, Luis Enrique, "El principio de la irrenunciabilidad de los derechos laborales", en Revista de Política Social, Nº 85, Madrid, 1970, pp. 34 y 36.

 $(4)$ En igual sentido y por todos, vide MARTÍN VALVERDE, Antonio, Derecho del trabajo, 5ª ed., Tecnos, Madrid, 1996, pp. 480-482; Palomeque Lórez, Manuel Carlos y Álvarez De la Rosa, Manuel, Derecho del trabajo, 4ª ed., Centro de Estudios Ramón Areces, Madrid, 1996, p. 400; RAMÍREZ MARTÍNEZ, Juan, Curso del Derecho del trabajo, 5ª ed., Tirant lo blanch, Valencia, 1996, pp.84-87 y SALA Franco, Tomás et al., Derecho del trabajo, Tirant lo blanch, Valencia, 1992, pp. 294 y 295.

 $(5)$ Una reciente modificación al Decreto Supremo Nº 020-2001-TR, Reglamento del Decreto Legislativo Nº 910-Ley General de Inspección del Trabajo y Defensa del Trabajador-, dispuesta por el Decreto Supremo Nº 010-2004-TR, establece, en cuanto al principio de irrenunciabilidad de derechos, que la Autoridad Administrativa de Trabajo vela por que no se vulneren los derechos laborales mínimos reconocidos por normas imperativas.

por ende, una mayor penetración de disposiciones normativas de carácter imperativo, el juego de la autonomía de la voluntad de las partes del contrato de trabajo tiene un espectro de desarrollo menor al del Derecho común.

Claro está, que no se trata, en todo caso, de un cuestionamiento a la autonomía de las partes, más sí de una restricción a éstas en aras de poner freno a su eventual utilización abusiva cuando se trata de un trabajador individualmente considerado, dada su evidente desigualdad frente a su empleador. Por el contrario, tratándose de organizaciones de trabajadores, se considera que éstas se encuentran en una relación de mayor equilibrio y, por tanto, en posibilidad de gozar de una mayor autonomía $(6)$ .

La Constitución Política del Estado de 1993 regula el principio de irrenunciabilidad de derechos en su artículo 26°.2 al señalar:

"En la relación laboral se respetan los siguientes principios:

2. Carácter irrenunciable de los derechos reconocidos por la Constitución y la ley".

Como puede apreciarse a la luz de lo antes indicado respecto a los ámbitos objetivo, subjetivo y temporal de aplicación del principio, la fórmula constitucional carece de precisión pues -como ya ha sido advertido en la doctrina nacional<sup>(7)</sup>- su interpretación literal puede llevar a entender, equivocadamente, por cierto, que corresponde una aplicación restrictiva del mismo.

Aun cuando el principio de irrenunciablidad de derechos también tutela a la organiza- $(6)$ ción sindical que abdica por convenio colectivo de un derecho que la ley le confiere de manera imperativa. En tal supuesto se presentaría una disposición inválida y por tanto una renuncia, tal como se advierte en NEVES MUJICA, Javier, Introducción al Derecho del trabajo, ARA, Lima, 1997, p. 111.

Sobre el particular, vide Neves Mujica, Introducción al Derecho del trabajo, cit., p. 114;  $(7)$ CARRILLO CALLE, Martín, "La flexibilización del contenido laboral de la Constitución" у Тоулма Мічлоusuku, Jorge, "Los Derechos Laborales en las Constituciones de 1979 y 1993", ambos artículos en FERRO DELGADO, Víctor (coord.), Balance de la reforma laboral peruana, SPDTSS, Lima, 2001, p. 68 y pp. 34-35, respectivamente.

En efecto, si los únicos derechos irrenunciables son los nacidos de la Constitución o de la ley, cabría entonces la renuncia de aquellos provenientes de normas convencionales. Así mismo, siendo irrenunciables los derechos reconocidos por la Constitución y la ley, no podría siquiera renunciarse los derechos disponibles contenidos en éstas disposiciones.

Adicionalmente, respecto al ámbito subjetivo del reconocimiento constitucional del principio, se aprecia que no se indica quiénes en la relación laboral están impedidos de renunciar a derechos indisponibles<sup>(8)</sup>.

Finalmente, en cuanto al ámbito temporal del principio, sólo serían irrenunciables los derechos en cuanto se mantenga la relación laboral vigente dado que la norma constitucional reconoce la aplicación del principio "en la relación laboral". Con ello sería posible formular renuncia antes de iniciarse la relación laboral y después de haberse extinguido ésta.

No obstante las falencias de la fórmula adoptada, el reconocimiento del principio de irrenunciablidad en sede constitucional lleva a que éste se aplique a plenitud en el ámbito del Derecho del trabajo y, por ende, en uno de los aspectos centrales de la relación laboral: la remuneración.

#### 3. LAS REMUNERACIONES IRRENUNCIABLES Y LAS REMU-NERACIONES DISPONIBLES

Como se desprende de lo indicado en el apartado anterior, el principio de irrenunciabilidad impide que el trabajador disponga válidamente

 $(3)$ Respecto de la extensión del principio de irrenunciabilidad a ciertos derechos del empleador, en la doctrina nacional se han pronunciado Neves, sosteniendo que existe una porción mínima de derechos del empleador que resulta indisponible, sin los cuales la relación laboral queda desnaturalizada como, por ejemplo, los aspectos estructurales del poder de dirección (Neves Mujica, Introducción al Derecho del trabajo, cit., p. 113) y Toyama, quien enfáticamente niega tal posibilidad arguyendo que el origen del principio está en la desigualdad entre las partes laborales y la necesidad de proteger al trabajador, por lo que el principio está reservado únicamente para los actos de disposición de derechos de este último (Toyama MiyaGusuku, "El principio de irrenunciabilidad de derechos laborales: normativa, jurisprudencia y realidad", en lus et Veritas, Lima, 2001, p. 166).

de los derechos que le son reconocidos por normas imperativas<sup>(9)</sup>. Sin embargo, según se anotó precedentemente, esta imposibilidad de disponer no se refiere únicamente a derechos nacidos de normas heterónomas. sino que también puede extenderse a todas aquellas que provienen de actos normativos.

Lo anterior se debe a que, por la especial configuración del Derecho del Trabajo a la cual se ha hecho referencia, debe presumirse que, salvo declaración expresa en contrario, todas sus normas, independientemente de su fuente de producción, son imperativas y, por ende, indisponibles $(10)$ .

Como la mayoría de los derechos laborales, las remuneraciones y beneficios sociales percibidos por el trabajador pueden provenir de cual-

Lo expuesto en el párrafo anterior resulta sencillo de comprender si recordamos que, en opinión del profesor Américo Plá:

Hay diversas formas de exponer el fundamento de este principio. Algunos lo basan en otro principio más profundo y trascendente, como sería el principio de la indisponibilidad. Otros lo enlazan con el carácter imperativo de las normas laborales. Otros lo vinculan con la noción de orden público. Otros lo presentan como una forma de limitación de la autonomía de la voluntad. Creemos que por caminos distintos, o acaso, con simple terminología diferente, se llega a la expresión de la misma idea, ilustrándola en diferentes aspectos [...].

En cambio, hay otro tipo de fundamentación que difiere sustancialmente de las anteriores porque no parte de la índole de las normas ni de su importancia social, sino de la situación de las partes en el plano psicológico. Es la que funda la irrenunciabilidad en los vicios del consentimiento presuntos o reales que invalidarían la renuncia del trabajador (PLÁ RODRÍGUEZ, Los principios del Derecho laboral, cit., pp. 121-137).

 $(10)$ Esta posición es sostenida por SALA Franco et al., Derecho del trabajo, cit., p. 295.

 $(9)$ Cabe precisar aquí que, de entre las corrientes expuestas por el profesor Plá Rodríguez para explicar el fundamento del principio de irrenunciabilidad de derechos, nosotros nos insertamos en aquella que lo explica a partir de la imperatividad de las normas laborales. Hemos adoptado esta posición debido a que no nos parece adecuado explicar el principio desde la situación de desequilibrio de las partes contratantes, toda vez que el mismo también resulta de aplicación en el caso de los actos de disposición efectuados por las organizaciones sindicales respecto de sus propios derechos laborales; situación en la cual se supone que existe una equiparación de fuerzas entre las partes contratantes. En este sentido, si bien la situación de desigualdad de las partes contratantes es la causa de que la mayor parte de las normas laborales sean imperativas; es esta imperatividad y no la presunta desigualdad, la que impide a los trabajadores realizar determinados actos de disposición. Además, entendemos que de los argumentos que Plá califica como expresión de una misma idea", la imperatividad de las normas laborales es el más sencillo de aprehender.

#### CÉSAR GONZALES HUNT

quiera de las fuentes del Derecho del trabajo o del contrato individual(11). En este sentido, a continuación pasaremos revista a las remuneraciones y beneficios percibidos por el trabajador que, estimamos, podrían encontrarse provistos de este carácter imperativo, que habilita la invocación al principio de irrenunciabilidad.

### 3.1. Los beneficios de origen legal

Tal como señaláramos con anterioridad, el numeral 2º del artículo 26<sup>°</sup> de la Constitución señala expresamente que son irrenunciables los derechos laborales reconocidos por la Constitución y por la Ley. Una primera lectura de este precepto podría llevarnos a suponer que todas las remuneraciones y beneficios sociales que tienen su origen en la Ley se encuentran necesariamente afectados por el principio de irrenunciabilidad. Sin embargo, debe recordarse que las normas laborales pueden tener distintos grados de "imperatividad".

En este sentido, resulta claro que en los casos en los cuales las remuneraciones y beneficios sociales de los trabajadores tengan como fuente normas que se declaren disponibles, no podrá sostenerse que la autonomía de las partes se encuentra limitada por el principio de irrenunciabilidad.

Ahora bien, entre los beneficios remunerativos de origen legal que se han establecido en el Perú (principalmente: el derecho a percibir una remuneración mínima vital, las gratificaciones legales, la compensación por tiempo de servicios, la participación en las utilidades de la empresa y la asignación familiar) no encontramos ninguno que haya sido establecido a través de una norma disponible; por el contrario, es evidente que todos ellos constituyen derechos mínimos susceptibles de ser mejorados por las partes. Inclusive, en el caso de la Ley de Prestaciones Alimentarias, si bien la norma brinda a las partes total autonomía para determinar si establecen o no el beneficio, estimamos que no es posible sostener que se trata de un derecho disponible de origen legal, toda vez que no es la Ley la que concede

 $(11)$ Cabe precisar aquí que, tal como sostiene Neves, el contrato individual de trabajo al producir obligaciones y no normas, no puede ser considerado una fuente de derecho (NEVES MUJICA, Introducción al Derecho del trabajo, cit., p. 91).

el derecho que luego podría ser dispuesto por las partes. Por el contrario, el derecho no surge hasta que es establecido por acuerdo individual o colectivo, conforme lo establece el artículo 1º del Decreto Supremo Nº 013-2003-TR, Reglamento de la Ley de Prestaciones Alimentarias<sup>(12)</sup>.

Aún más, nuestro ordenamiento jurídico ni siquiera contempla la existencia de beneficios legales que, no pudiendo ser alterados por la autonomía individual, es decir, siendo irrenunciables, puedan ser objeto de modificación por la autonomía colectiva $^{(13)}$ .

De lo expuesto, se observa que en el estado actual de nuestra normativa el íntegro de los beneficios sociales y remuneraciones provenientes de la ñey provienen de normas de derecho necesario mínimo, no siendo posible que los trabajadores afecten estos mínimos por impedírselo

#### (12) "Artículo 1<sup>2</sup>. Del objeto de la Ley

Al respecto, debe advertirse que el sistema de relaciones laborales peruano se encuen- $(13)$ tra lejos de la tendencia advertida por algunos autores, de acuerdo con la cual: "Las posibilidades de derogación previstas a favor de los convenios colectivos, comienzan a ser vistas, por cierto sector de la doctrina, como una manera de reconocer la mayoría de edad a los trabajadores [...]". De este modo, Rostchild-Souriac, citando a Durand, considera que "ciertas disposiciones a las que el legislador ha impreso un carácter imperativo, porque no quiere verlas imprudentemente abolidas en el contrato individual de trabajo, deberían poder ser modificadas en los convenios colectivos [...]" (Езскивамо GUTTÉRREZ, Juan, Autonomía individual y colectiva en el sistema de fuentes del Derecho del trabajo, Consejo Económico y Social, Madrid, 2000, p. 115).

Alrededor de la posibilidad de que las normas indisponibles pudiesen ser modificadas por la autonomía colectiva, el profesor Plá Rodríguez ha señalado: "Para aquellos que fundan la prohibición en los supuestos vicios de consentimiento, con la mejora de posición que logran los trabajadores mediante la unión, desaparece la presunción de falta de libertad y, por tanto, se recupera la posibilidad de negociaciones válidas. [...]. Pero, para aquellos que fundan el principio en otra clase de razones más profundas, ligadas con la naturaleza de las normas, la conclusión no puede ser la misma. Las normas irrenunciables siguen siendo irrrenunciables, sea el renunciante un sujeto individual o colectivo" (PLÁ RODRÍGUEZ, Los principios del Derecho del trabajo, cit., p. 165).

El beneficio establecido por la ley es de carácter voluntario, previo acuerdo individual o colectivo entre los trabajadores y empleadores, y se materializa a través de la entrega de bienes de consumo alimentario, en cualquiera de las modalidades previstas en la ley o en el presente reglamento, encontrándose prohibido el otorgamiento de la prestación en dinero".

el principio de irrenunciabilidad. Sin embargo, sería posible que en el futuro se expidiesen normas legales que establecieran remuneraciones o beneficios sociales que fuesen disponibles.

# 3.2. Los beneficios provenientes del convenio colectivo

Si bien la irrenunciabilidad de los beneficios y remuneraciones que son establecidos por un convenio colectivo no es predicada directamente por la Constitución, que se limita a señalar que el convenio colectivo tiene fuerza vinculante para las partes que lo suscribieron; estimamos que el carácter normativo de las cláusulas del convenio colectivo que establecen este tipo de beneficios debería ser suficiente para que, en tanto provenientes de una norma que forma parte del sistema de fuentes del Derecho del Trabajo, se considerase que, salvo disposición expresa en contrario, se trata de beneficios indisponibles. No obstante, la indisponibilidad de los beneficios y remuneraciones originadas en un convenio colectivo no se sustenta únicamente en la interpretación de las consecuencias de la naturaleza normativa del acuerdo, sino que tiene pleno reconocimiento legislativo, según se observa de lo dispuesto por el literal a) del artículo 43<sup>2</sup> de la Ley de Relaciones Colectivas de Trabajo, de acuerdo con el cual:

"Artículo 43º .- La convención colectiva de trabajo tiene las características siguientes:

a. Modifica de pleno derecho los aspectos de la relación de trabajo sobre los que incide. Los contratos individuales quedan automáticamente adaptados a aquella y no podrán contener disposiciones contrarias en perjuicio del trabajador".

Por lo tanto, el principio de irrenunciabilidad de derechos sí afecta la posibilidad de disposición de las partes respecto a las remuneraciones y beneficios surgidos de un convenio colectivo.

Con ello, un trabajador individualmente considerado no podrá disponer de derechos que tienen su fuente en normas de origen convencional.

### 3.3. Las remuneraciones determinadas por el contrato de trabajo

En cuanto a las remuneraciones y beneficios sociales previstos por el contrato de trabajo que superan los mínimos preestablecidos por las normas legales y el convenio colectivo aplicables<sup> $(14)$ </sup>; estimamos que no existe razón para sostener que los mismos se encuentren afectados por el principio de irrenunciabilidad de derechos. Esto debido a que, según se ha afirmado, el principio de irrenunciabilidad impide la afectación de derechos nacidos de normas indisponibles y el contrato de trabajo no crea normas jurídicas, sino obligaciones. En este sentido, al tratarse de obligaciones acordadas libremente por las partes, debe admitirse la posibilidad de que ellas mismas modifiquen, en cualquier sentido las obligaciones que hubiesen podido crear.

Cabe anotar aquí que, en nuestra opinión, este mismo carácter puede predicarse de las remuneraciones y beneficios establecidos por "voluntad unilateral del empleador", toda vez que al crearlos el empleador está modificando el contrato de trabajo de manera unilateral en ejercicio de la facultad premial que, en contraposición al poder de dirección, le confiere el ordenamiento<sup>(15)</sup>.

Debe admitirse que en los casos en los cuales el contrato de trabajo se limita a repetir  $(14)$ los beneficios establecidos por las normas legales y los convenios colectivos, la fuente de los beneficios no será el contrato, sino la ley o el convenio que ha sido recogido por éste. Ello, sin perjuicio de que, ante una desmejora del beneficio legal o convencional, éste pase a ser originado directamente por el contrato de trabajo y aplicado en virtud del principio de condición más beneficiosa.

<sup>(15)</sup> En este sentido, "[...] la voluntad unilateral del empleador sí se encuentra en posibilidad de ser fuente de obligaciones dentro del contrato de trabajo".

Sin embargo, esta facultad se encuentra restringida al ejercicio regular del poder de dirección que incluye la facultad premial del empleador y al cumplimiento de su deber genérico de protección. En este sentido, estimamos que el empleador podrá otorgar unilateralmente incrementos remunerativos o gratificaciones que se encuentren vinculadas causalmente con el contrato de trabajo, es decir, que sean contraprestativas y no liberales, o que tengan una finalidad asistencial [...]" (PIZARRO DIAZ, Mónica, La remuneración en el Perú, González & Asociados. Consultores Laborales, Lima, 2006).

## 3.4. Los beneficios provenientes de la consolidación o la costumbre

En nuestro ordenamiento no existe ninguna norma que detalle la composición del sistema de fuentes del Derecho en general ni del Derecho del Trabajo en particular. Así, nuestro Código Civil, aplicable de manera supletoria a todo el ordenamiento, no expresa con carácter general en que supuestos resulta de aplicación la costumbre, como sí hace con los principios generales del derecho<sup>(16)</sup>; limitándose a indicar en diversas normas dispersas que la costumbre será de aplicación en determinados casos específicos. Sin embargo, en el ordenamiento laboral, además de estas referencias para casos específicos $(17)$  que constituyen las costumbres llamadas por la ley<sup>(18)</sup>, se reconoce la existencia de la costumbre como fuente de Derecho con carácter general. Así, el artículo 79º de la Ley de Productividad y Competitividad Laboral y el artículo 27<sup>°</sup> de la Ley Procesal del Trabajo, establecen lo siguiente:

"Artículo 79º .- Los trabajadores contratados conforme al presente Título tienen derecho a percibir los mismos beneficios que por Ley, pacto o costumbre tuvieran los trabajadores vinculados a un contrato de duración indeterminado, del respectivo centro de trabajo [...]".

 $(16)$ "Artículo VIII.- Obligación de suplir los defectos o deficiencias de la ley. Los jueces no pueden dejar de administrar justicia por defecto o deficiencia de la ley. En tales casos, deben aplicar los principios generales del derecho y, preferentemente, los que inspiran el derecho peruano".

 $(17)$ Como por ejemplo la ley que establece el permiso por lactancia materna, la norma que determina la oportunidad del goce del descanso vacacional del trabajador, entre otras.

 $(13)$ En tal caso, adquieren naturaleza de fuente directa del derecho y se apartan así de la regla de la supletoriedad, resultando de aplicación preferente en caso de constituir regulación más favorable, no pudiendo ser desplazados por pacto en contrario in peius en virtud del principio de condición más beneficiosa, tal como recuerdan DE LA VILLA GIL, Luis Enrique / GARCÍA BECEDAS, Gabriel / GARCÍA PERROTE, Ignacio, Instituciones del Derecho del trabajo, Ceura, Madrid, 1983, p. 287.

LA REDUCCIÓN DE LA REMUNERACIÓN Y EL PRINCIPIO DE IRRENUNCIABILIDAD DE DERECHOS

"Artículo 27º - Carga de la prueba - Corresponde a las partes probar su afirmaciones y esencialmente:

 $\left[\ldots\right]$ .

2. Al empleador demandado probar el cumplimiento de las obligaciones contenidas en las normas legales, los convenios colectivos, la costumbre, el reglamento interno y el contrato individual de trabajo. [...]".

Ahora bien, este reconocimiento de la costumbre como fuente del Derecho del Trabajo no nos dice mucho sobre su ubicación en el sistema de fuentes, ni sobre su carácter imperativo o dispositivo. Al respecto, Neves señala que:

"El nivel que le corresponde a la costumbre es el terciario. Aunque no emana de la autonomía privada, que se exterioriza a través de actos (normativos o no), por extensión tiene que incluirse allí, porque su origen está en los sujetos particulares. [...]. La determinación de su subnivel respecto del reglamento interno de trabajo puede discutirse, por cuanto hay argumentos para colocarla encima [...], o debajo [...]. Nos inclinamos por esta última posición, por el carácter marginal que ocupa la costumbre en los sistemas jurídicos predominantemente escritos, como el nuestro. La costumbre, pues, puede desenvolverse en el espacio cada vez más estrecho que las otras normas -especialmente las referidas a su mismo ámbito-le dejen"(19).

De lo indicado por Neves, tenemos que la costumbre puede ser considerada una fuente de nivel terciario que se encuentra, inclusive por debajo del Reglamento Interno de Trabajo. En consecuencia, si admitimos que la autonomía de las partes puede modificar válidamente el Reglamento Interno de Trabajo, cuestión sobre la cual estimamos que no existe discusión, deberemos admitir también que esa misma autonomía puede modificar una costumbre e inclusive, derogarla.

<sup>(19)</sup> Neves Mujica, Introducción al Derecho del trabajo, cit., p. 87.

#### CÉSAR GONZALES HUNT

Cabe precisar aquí que, en nuestra opinión, la facultad de modificar la costumbre no se atribuye de manera individual al empleador, sino conjuntamente a ambas partes del contrato de trabajo. En este sentido, si bien admitimos la posición del Reglamento Interno de Trabajo en un subnivel superior al de la costumbre dentro del sistema de fuentes, estimamos que no es posible predicar a partir de allí que la costumbre podría ser modificada a través del Reglamento Interno de Trabajo, por tratarse de una norma perteneciente a un sub nivel superior. Sostenemos esto debido a que en la creación de la costumbre intervienen ambas partes del contrato de trabajo que convierten la práctica en obligatoria, mientras que el Reglamento Interno de Trabajo es obra de la voluntad de sólo una de ellas y no es admisible afirmar que los beneficios creados por los actos de ambas partes puedan ser eliminados por la decisión de una de ellas. Además, admitir la posibilidad de que la voluntad unilateral del empleador modifique o elimine un beneficio establecido por costumbre eliminaría la utilidad de ésta como fuente del Derecho; ya que el empleador podría sustraerse en cualquier momento del cumplimiento de los beneficios cuya "obligatoriedad" se produjo por el transcurso del tiempo.

Por lo expuesto, consideramos que los beneficios y remuneraciones establecidos por costumbre, no cuentan con carácter indisponible y, por ende, pueden ser disminuidos o eliminados por las partes sin que este acto se vea viciado por el principio de irrenunciabilidad. Coincidimos pues en afirmar que la costumbre en el Derecho laboral tiene "carácter de derecho dispositivo para la autonomía de la voluntad individual; las partes del contrato de trabajo pueden excluir, en principio, la aplicación  $de$  las costumbres normativas" $(20)$ 

### 3.5. Resumen

En síntesis, de acuerdo con la fuente de la cual provengan, la afectación de las remuneraciones y beneficios sociales percibidos por los trabajadores es tal como se aprecia en el siguiente cuadro.

MARTÍN VALVERDE, Antonio / RODRÍGUEZ-SAÑUDO GUTIÉRREZ, Fermín / GARCÍA MURCIA,  $(20)$ Joaquín, Derecho del trabajo, 11ª ed., Tecnos, Madrid, 2002, p. 124.

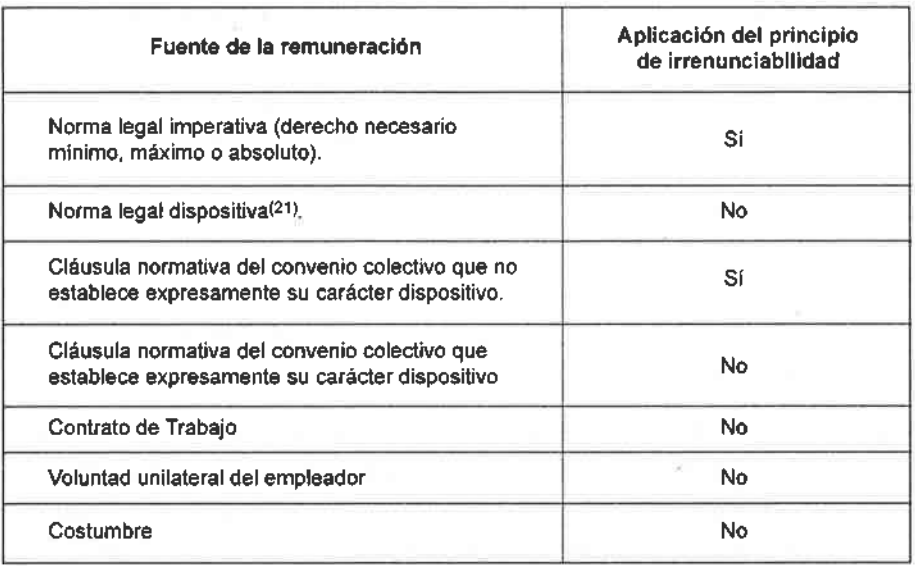

#### LA REDUCCIÓN DE LA REMUNERACIÓN Y EL PRINCIPIO DE IRRENUNCIABILIDAD DE DERECHOS

#### LA REDUCCIÓN DE REMUNERACIONES Y EL PRINCIPIO DE 4 **IRRENUNCIABILIDAD**

Habiendo pasado revista a las principales fuentes de las remuneraciones y beneficios establecidos por nuestra normativa y determinado cuál es la incidencia del principio de irrenunciabilidad de derechos respecto de cada una de ellas, toca referirnos ahora a las posibles formas de modificación de disminución y eliminación de las remuneraciones y beneficios sociales, a efectos de analizar la forma como éstas se relacionan con el principio de irrenunciabilidad.

### 4.1. La modificación unilateral del contrato de trabajo

La primera posibilidad respecto a la reducción o eliminación de remuneraciones y beneficios sociales es que ésta sea llevada a cabo por el empleador de manera unilateral. Al respecto, debe aclararse, en primer término, que esta posibilidad no puede ser considerada contraria al

 $(21)$ Actualmente no existe ninguna norma vigente de este tipo.

principio de irrenunciabilidad, toda vez que la renuncia requiere, por definición, la participación de la voluntad del trabajador.

Sin embargo, lo anterior no significa que la modificación unilateral de las remuneraciones y beneficios percibidos por el trabajador sea un acto válido. Por el contrario, el empleador:

- No puede disminuir beneficios y remuneraciones provenientes de  $(i)$ normas legales imperativas o cláusulas normativas del convenio colectivo de igual carácter, toda vez que la propia imperatividad de las normas se lo impide.
- (ii) No puede disminuir beneficios y remuneraciones provenientes de normas legales o cláusulas normativas del convenio colectivo dispositivas, porque cuando el ordenamiento concede la facultad de disponer lo hace a ambas partes de manera conjunta y no al empleador.
- (iii) No puede disminuir beneficios y remuneraciones establecidas en el contrato de trabajo, debido a que su facultad para modificar unilateralmente el contrato (ius variandi y facultad premial) no le permite efectuar estas disminuciones, ni siquiera en los casos en los cuales existan razones de índole económica que las puedan justificar.
- (iv) No puede disminuir beneficios y remuneraciones provenientes de la costumbre, conforme a los argumentos expuestos al referirnos a esta fuente de derecho.

Esta imposibilidad de disminuir o modificar peyorativamente de manera unilateral las remuneraciones y beneficios de los trabajadores ha sido recogido expresamente por nuestro ordenamiento que la considera un acto de hostilidad equiparable al despido<sup>(22)</sup>.

b. La reducción inmotivada de la remuneración o de la categoría;  $[...]''.$ 

<sup>&</sup>lt;sup>(22)</sup> "Artículo 30<sup>9</sup>.- Son actos de hostilidad equiparables al despido los siguientes:  $\{...\}$ .

En consecuencia, según se adelantó al inicio, si bien nuestro sistema proscribe la posibilidad de que el empleador modifique unilateralmente las remuneraciones y beneficios percibidos por el trabajador, esta proscripción proviene de razones distintas al principio de irrenunciabilidad.

### 4.2. El convenio individual de reducción de beneficios

En el punto anterior hemos distinguido, a partir de su fuente, a las remuneraciones y beneficios afectados por el principio de irrenunciabilidad. De esta forma, hemos identificado un grupo de beneficios y remuneraciones que, por su origen, son libremente disponibles para el trabajador. En consecuencia, si admitimos la existencia de beneficios y remuneraciones disponibles, hemos de admitir también que debe existir algún mecanismo por el cual dicha disposición pueda ser llevada a cabo<sup>(23)</sup>; mecanismo que, a nuestro parecer, es típicamente el convenio de reducción de beneficios<sup>(24)</sup>, toda vez que no es común encontrar actos de disposición unilateral por parte del trabajador, aún cuando permitiendo los primeros no habría razón para proscribir los segundos.

Sin embargo, los contratos normados no contienen la consecuencia de eliminar de modo total y absoluto la autonomía individual de suerte que ésta quede reducida únicamente, a su papel creador. Lo normal es que el Estado asuma la tarea de dotar de contenido gran parte de la relación, bien agotando la regulación de un concreto derecho u obligación, bien fijando mínimos o máximos, dejando, también un cierto margen de actuación a la autonomía privada. Es lo que ocurre en el contrato de trabajo en el que la intervención heterónoma no reduce el mismo aun mero papel genético, son que junto al agotamiento de determinadas cuestiones, fija mínimos a otras y deja, al total arbitrio de los contratantes una parte de ellas" (BLASCO PELLICER, Ángel, La individualización de las relaciones laborales, Consejo Económico y Social, Madrid, 1995, p. 194).

En contra de esta posición se ha señalado: "Debería excluirse la posibilidad de que el  $(24)$ trabajador disponga de su remuneración cuando el pacto lo perjudica, debiendo quedar

 $(23)$ Cabe recordar aquí que el contrato de trabajo: "[...] constituye una de las expresiones más acabadas, sino la que más, de los contratos normados, puesto que, constituida la relación laboral por el efecto genético del contrato, inmediatamente, son de aplicación las condiciones y regulaciones heterónomas, provenientes de las normas estatales o convencionales preestablecidas, que regulan la práctica totalidad de los aspectos de la relación que acaba de nacer para toda su vigencia que, en principio, se presume indefinida. Así pues, en el contrato de trabajo, las partes contratantes se encuentran con que el conjunto de derechos y obligaciones que conforman el contenido de la relación laboral han sido fijadas, con carácter previo a su voluntad de obligarse, por poderes externos capaces de establecer normas cogentes.

A lo anterior habría que agregar que en nuestro sistema la posibilidad de que el trabajador y el empleador acuerden la reducción de la remuneración se encuentra reconocida expresamente por la Ley Nº 9463, que no ha sido derogada hasta la fecha y cuya vigencia ha sido ratificada por la siguiente sentencia casatoria:

"Undécimo.- Que, la posibilidad de reducir las remuneraciones a nivel individual está autorizada incluso por la Ley número nueve mil cuatrocientos sesenta y tres, siempre que medie aceptación del trabajador, es decir, que haya un acuerdo bilateral" (Casación Nº 2914-97-Santa, del 14 de abril de 1999).

Debe resaltarse que, en tanto esta norma no hace sino reconocer la facultad del trabajador de disponer de sus derechos disponibles, la misma no condiciona la posibilidad de la reducción de la remuneración a situaciones de falencia económica. Por el contrario, esta reducción no solo puede operar en situaciones de crisis de la empresa, sino que opera también sin expresión de causa.

La expedición de dos sentencias aparentemente contradictorias del Tribunal Constitucional referidas a convenios de reducción de remuneraciones, generó una polémica en nuestro medio. Así, en uno de los considerandos del fallo de fecha 20 de enero de 2004, recaído sobre el Expediente Nº 2906-2002-AA/TC, el Tribunal indicó que:

5. En el presente caso, debe distinguirse entre la rebaja de categoría, la rebaja de sueldo y la rotación del trabajador de un área a otra; en los dos primeros casos, evidentemente se trata de hechos que no pueden

esta materia fuera de la autonomía de la voluntad de las partes, pues la renuncia a que hace referencia Plá Rodríguez viene implícita en la ausencia de posibilidad de expresar libremente la voluntad.

Ante las vicisitudes económicas provocadas por una situación de crisis sectorial o generalizada, cuando el trabajador dispone de su salario en su perjuicio aceptando condiciones menos favorables, está en realidad protagonizando un acto de renuncia destinado a proteger la subsistencia de su empleo" (FERNANDEZ MADRID, Juan Carlos, "El salario", en El salario. Estudios en homenaje al profesor Américo Plá Rodríguez, Ediciones Jurídicas Amalio Fernández, Montevideo, 1987, pp. 282 y 283).

ni deben ser tolerados en nuestro ordenamiento jurídico, pues están en abierta contradicción con el artículo 23<sup>º</sup> de la Constitución, como se ha expuesto en el Fundamento Nº 2 de la presente sentencia, y es concordante con su artículo 26<sup>2</sup>, inciso 2), que dispone que constituye un principio de la relación laboral el carácter irrenunciable de los derechos reconocidos por la Constitución y la ley, principio que no ha sido respetado en autos, razón por la cual cabe amparar la demanda en tal extremo.

Del texto transcrito podría asumirse inmediatamente que el Tribunal Constitucional, utilizando una interpretación amplísima del principio de irrenunciabilidad, considera que el trabajador no se encuentra en posibilidad de disponer de ninguno de sus derechos, independientemente de que estos sean imperativos o no. Sin embargo, estimamos que esta afirmación debe ser relativizada por el hecho de que en el caso presentado, el trabajador afirmó haber aceptado la rebaja de sus remuneraciones bajo coacción, hecho que el Tribunal habría tomado como cierto. Por tanto, entendemos que este pronunciamiento no resulta suficiente para sostener que el Tribunal ha descartado la posibilidad de que el trabajador disponga de sus remuneraciones y beneficios que no provienen de una norma o convenio imperativo.

No obstante, sí resulta preocupante que el Tribunal considere que la nulidad de un acto de disposición producida por un vicio de la voluntad tiene su origen no sólo en este vicio sino en la transgresión del principio de irrenunciabilidad de derechos; que nada tiene que ver en estos casos, tal como lo indicáramos al inicio del trabajo.

En contraposición a lo resuelto en la sentencia referida en las líneas anteriores, en la sentencia de fecha 21 de mayo de 2004, recaída en el Expediente Nº 009-2004-AA/TC<sup>(25)</sup>, expedida por una Sala compuesta parcialmente de manera distinta, el Tribunal Constitucional sí efectuó una diferenciación clara entre la invalidez de los actos de disposición contrarios al principio de irrenunciabilidad y la de los actos de disposición

 $(25)$ En la parte pertinente de la sentencia se señala: "3. En cuanto a la rebaja de remuneraciones, con las boletas de pago obrantes de fojas 11 a 15 de autos, ha quedado acreditado que el actor siguió percibiendo la misma remuneración que recibía como Asesor

afectados por un vicio de la voluntad. Así, en esta oportunidad, el Tribunal admitió expresamente la posibilidad de que el trabajador disminuya sus beneficios disponibles, resaltando la vigencia de la Ley Nº 9463, y declaró infundada la demanda por estimar que en el proceso de amparo no es posible actuar los medios probatorios necesarios para determinar si existió o no un vicio en el consentimiento.

Por tanto, estimamos que a la luz de la última jurisprudencia del Tribunal Constitucional no es posible sostener que éste órgano jurisdiccional considere imposible la realización de actos de disposición del trabajador sobre sus remuneraciones y beneficios. Más aún si se toma en cuenta la incidencia de la existencia de un vicio de voluntad en el otro caso anotado.

# 4.3. La negociación colectiva in peius

Finalmente, atendiendo al carácter indisponible que tienen para los trabajadores las cláusulas normativas del convenio colectivo, podría pensarse que la desmejora de las remuneraciones y beneficios establecidos en un convenio colectivo a través de otro instrumento del mismo ámbito constituye un acto inválido por aplicación del principio de irrenunciabilidad.

de Gerencia General hasta el mes de diciembre de 1999, y que la referida reducción se sustenta en el convenio suscrito con fecha 25 de octubre de dicho año. Al respecto, la posibilidad de reducir las remuneraciones está autorizada expresamente por la Ley  $N^\mathfrak{g}$ 9463, del 17 de diciembre de 1941, siempre que medie aceptación del trabajador. Igual situación es contemplada, acontrario sensu, por el artículo 30º, inciso b, del Texto Único Ordenado del Decreto Legislativo Nº 728, aprobado por el Decreto Supremo Nº 003-97-TR, y el artículo 49<sup>º</sup> de su Reglamento, aprobado mediante el Decreto Supremo Nº 001-96-TR, que consideran la reducción inmotivada de la remuneración o de la categoría como acto de hostilidad equiparable al despido. Sin embargo, el actor manifiesta que fue compelido por la emplazada a firmar dicho convenio. En ese sentido, este Colegiado considera que la vía del amparo, por su carácter sumario, no es la idónea para resolver dicho extremo de la demanda, tomando en consideración que se fundamenta en un vicio en la manifestación de voluntad del recurrente, lo cual requiere la actuación de pruebas y diligencias dentro de la correspondiente estación probatoria, etapa de la cual carece el amparo. En todo caso, en este extremo, este Colegiado deja a salvo el derecho del recurrente para que pueda ejercerlo en sede ordinaria".

No obstante, debemos recordar que, según se ha adelantado en las líneas anteriores, en los supuestos de sucesión de convenios colectivos que tiene por efecto la disminución o eliminación de las remuneraciones o beneficios sociales percibidos por los trabajadores no es de aplicación el principio de irrenunciabilidad de derechos. Así, de manera similar a lo ocurrido en los supuestos de reducción de beneficios por decisión unilateral del empleador, en estos casos el titular del derecho no realiza ningún acto que pueda ser considerado una renuncia, produciéndose la reducción o eliminación del beneficio como consecuencia de los actos efectuados por personas distintas del titular del derecho<sup>(26)</sup>.

Por tanto, la aplicación del principio de irrenunciabilidad de derechos no puede ser considerada un argumento en contra de la aplicación de los convenios colectivos desmejorativos de derechos o peyorativos.

Ahora bien, aún cuando el análisis de la negociación colectiva peyorativa escapa ampliamente a los límites de este artículo, resulta pertinente advertir que la validez de este tipo de acuerdos es comúnmente aceptada por la doctrina y la jurisprudencia. En este sentido, debe recordarse que los vocales de las Salas Superiores especializadas en lo Laboral que asistieron al Pleno Jurisdiccional de 1997 acordaron por unanimidad lo siguiente:

"En la aplicación de un convenio colectivo de trabajo en el que se haya pactado un beneficio menor al vigente establecido por convenio colectivo anterior, el juez deberá observar que no se vulnere los mínimos indisponibles por la normativa estatal, y que en tal acuerdo los trabajadores hayan sido representados de conformidad con el artículo 49<sup>º</sup> del Decreto Ley Nº 25593, Ley de Relaciones Colectivas de Trabajo, o su norma sustitutoria".

Al respecto, Cortés señala que "no se puede relacionar la negociación colectiva in  $(26)$ peius con la renuncia, en tanto el sujeto colectivo no dispone de su patrimonio, sino que regula las relaciones colectivas de trabajo. La creación de una norma jurídica no es para el productor de la misma una renuncia, sino una nueva regulación. Por lo que no podríamos señalar que se produce una renuncia por la autonomía colectiva en sentido estricto, por lo menos, en lo que se refiere a las cláusulas normativas" (Corrés CARCELÉN, Juan Carlos, "La negociación colectiva in peius en el Perú", en Ius et Veritas, Nº 20, Lima, 2000, p. 293).
## CÉSAR GONZALES HUNT

Como se desprende del acuerdo transcrito, los Magistrados de las Cortes Superiores no muestran reparo en aceptar la validez de los convenios colectivos de desmejora, siempre y cuando éstos no afecten los beneficios establecidos en normas imperativas o que establezcan mínimos indisponibles.

A lo anterior habría que agregar que, en tales casos y a criterio de la Magistratura Laboral, se requerirá igualmente que los representantes de los trabajadores hayan contado con una especial facultad de representación para efectos de celebrar tales convenios peyorativos.

# TRANSACCIÓN, CONCILIACIÓN Y DESISTIMIENTO

## **JOSÉ BUTRÓN FUENTES<sup>(\*)</sup>**

SUMARIO: 1. Introducción. 2. Los principios laborales y su incorporación al sistema jurídico constitucional. 3. Los principios laborales y la solución de los conflictos de intereses. 4. El desistimiento.

### $\mathbf{1}$ . **INTRODUCCIÓN**

Los principios laborales, como afirma el juslaboralista Américo Plá Rodríguez, son líneas directrices que informan algunas normas e inspiran directa o indirectamente una serie de soluciones, por lo que pueden servir para promover y encauzar la aprobación de nuevas normas, orientar la interpretación de las existentes y resolver casos no previstos.

Hoy en día, como no podría ser de otro modo, su pensamiento continua vigente, el mismo que se ha de extender, -qué duda cabe- al campo de la resolución de los conflictos laborales.

Los mecanismos que el ordenamiento jurídico prevé para tal situación, son la transacción, la conciliación y el desistimiento judicial, entre

 $(*)$ Profesor de Derecho del Trabajo de la Universidad Católica de Arequipa.

## **JOSÉ BUTRÓN FUENTES**

otros, que se suman a los mecanismos alternativos de solución de conflictos, MARC'S, que en los últimos tiempos han venido en difundirse, como una opción válida para resolver aquellos conflictos entre particulares-y la relación laboral lo es-, cuyo propósito es fomentarlos como alternativa a la tradicional forma, cual era someterlos al conocimiento del Poder Judicial, que por mandato de la Constitución Política del Estado tiene la función exclusiva y excluyente de administrar justicia.

Por ello, atendiendo al homenaje merecido que la Sociedad Peruana del Trabajo y la Seguridad Social le brinda con ocasión de su Primer Congreso Nacional, hemos aceptado la invitación de la Comisión Académica para desarrollar, desde el punto de vista de los principios doctrinales que guían al Derecho laboral, desarrollar un ensayo referido a la temática propuesta: Transacción, Conciliación y Desistimiento, su connotación y los efectos que tales institutos tienen en el ámbito de las relaciones laborales y su vinculación con los principios laborales.

No queda sino agradecer la oportunidad para sumarnos al homenaja a tan ilustre hombre de leyes, que con su sapiencia ha ilustrado a las generaciones de laboralistas de esta parte del Continente americano, en la brega por hacer prevalcer los principios laborales en el campo de las relaciones laborales y también, en la solución de conflictos laborales.

## LOS PRINCIPIOS LABORALES Y SU INCORPORACIÓN AL  $2.$ SISTEMA JURÍDICO CONSTITUCIONAL

Diversos autores se han pronunciado en el sentido de que las fuentes del derecho, tienen de un lado, a los órganos que están dotados de una potestad normativa, que serían fuentes en sentido propio mientras que las normas emanadas por tales órganos vendrían a ser fuentes en sentido traslativo. Tales fuentes se integran en un sistema jerárquico que se distingue por diversos niveles en los cuales se ubican cada una de las normas que lo integran, aplicable tanto al Derecho en general como al Derecho del trabajo en particular.

Todas las normas integran un sistema único de fuentes del derecho que se organizan jerárquicamente, y como señala Biscaretti Diruffia<sup>(1)</sup>, a la doctrina italiana le cupo distinguir cuatro niveles, con una estructura piramidal teniendo al constitucional, en el de mayor rango; el primario referido a la ley y sus equivalentes; el secundario relativo al reglamento y sus equivalentes; y, el terciario de menor rango, producido por los actos de la autonomía privada; agregándose sub-niveles al interior de un mismo nivel.

Siguiendo ese criterio podemos determinar la jerarquía de normas por niveles en nuestro sistema jurídico, donde la primacía la tiene el nivel constitucional en el que se ubica la Constitución Política del Estado, por ser la ley de leyes; pasando sucesivamente, al nivel primario, en el que se enncuentra el tratado internacional, la ley o el decreto legislativo; correspondiendo al nivel secundario el reglamento dictado por la Administración Pública; y el nivel terciario con los actos de la autonomía privada como el convenio colectivo o la costumbre.

Si bien se trata de fuentes normativas y no de principios laborales, no es menos cierto que algunos de éstos últimos han sido recepcionados en nuestro sistema jurídico positivizándolos, los que fueron incorporados al nivel constitucional impidiendo de ese modo, su vulneración por normas o medidas públicas o privadas infraconstitucionales, por lo que desde ese punto de vista, trascienden a los niveles inferiores -primario, secundario y terciario-, por lo que su preeminencia en tanto líneas directrices es capital al momento de informar algunas normas jurídicas e inspirar directa o indirectamente, una serie de soluciones, cuando de conflictos de intereses entre los empleadores y los trabajadores se trata

Asi se desprende del artículo 26 de la carta magna de 1993, al consagrar los principios que deben respetarse en la relación laboral, como la igualdad de oportunidades, el carácter irrenunciable de los derechos reconocidos por la Constitución y la ley, y el de interpretación favorable al trabajador en caso de duda insalvable sobre el sentido de una norma,

 $(1)$ Citado por Neves Mujica, Javier, "Las fuentes del Derecho del trabajo en las Constituciones de 1979 y 1993", en lus et Veritas, Nº 9, Lima, 1994.

## **JOSÉ BUTRÓN FUENTES**

al igual que el principio protector recogido en el artículo 23<sup>º</sup> del texto constitucional, que sostienen la función tuitiva de la legislación laboral y del ordenamiento civil y procesal, al considerarlos merecedores de tutela constitucional.

Como anota el mismo Plá Rodríguez, "en cualquier enumeración de los principios, surge como el más importante, el principio protector. Tan así que podríamos decir que constituye el núcleo central y básico del sistema. Sin él, el derecho del trabajo pierde su alma y su razón de ser"(2).

Y es que el Derecho del trabajo nació a impulso de un propósito protector y surgió con el objeto de equilibrar con una desigualdad jurídica favorable la desigualdad económica existente en los hechos de la relación del trabajador subordinado frente a su empleador; o como afirma Mario Pasco Cosmópolis<sup>(3)</sup>, el principio protector se basa en la premisa de que la relación de trabajo, por ser subordinada, es necesariamente desigual, que concede prerrogativas al empleador (facultades normativa, directriz y disciplinaria) e impone deberes al trabajador (lealtad, disciplina); por lo que dicho principio apunta a corregir esa desigualdad a través de la creación de una desigualdad de signo inverso.

La importancia del principio protector radica entonces, en que orienta e ilumina el tratamiento de los derechos laborales, no sólo desde su perspectiva sustantiva sino que extiende su irradiación al campo de la resolución de conflictos en el área procesal. Con ese mismo propósito se derivaron otros principios como el de la irrenunciabilidad de derechos, "que busca asegurar que el derecho del trabajo se cumpla realmente y no se frustre a través de la renuncia de los interesados con el objeto de conseguir un puesto de trabajo. el respaldo de este principio es precisamente el deseo de evitar que las normas laborales queden inutilizadas por las renuncias<sup>(4)</sup>.

 $(2)$ PLÁ RODRÍGUEZ, Américo, Los principios del Derecho del trabajo, Depalma, Buenos Aires, 1978.

 $(3)$ PAsco Соѕмо́ропля, Mario, "La flelxibilización en el Perú", en Ius et Veritas, № 18, Lima, 1999.

PLA RODRÍGUEZ, Los principios del Derecho del trabajo, cit.  $(4)$ 

Este es por tanto el principio laboral constitucional que nos interesa comentar para aplicarlo al ámbito procesal. El carácter irrenunciable de los derechos laborales reconocidos por la Constitución y por la ley, conforme a la Constitución Política de 1993, no precisa la sanción en el caso de ser infraccionado, como si lo hizo su antecesora, la Constitución Política de 1979, al prescribir en su artículo 57<sup>º</sup> que siendo irrenunciables los derechos, "todo pacto en contrario es nulo", en la medida que afecta el orden público, por tratarse de un principio que se remite a una norma imperativa, conforme lo dispone el artículo V del Título Preliminar del Código Civil de 1984, por lo que si en el campo de la resolución de conflictos fuera vulnerado, no quedaría más remedio que su nulidad ipso jure.

Como corresponde, dicho principio tiene un ámbito material<sup>(5)</sup>. Qué tipo de derechos son irrenunciables? Ello implica remitirnos a la fuente portadora de los derechos; teniendo en primer lugar a la propia Constitución, cuya parte dogmática contiene no sólo los derechos fundamentales de la persona sino además a los derechos laborales y los principios laborales consagrados entre los artículos 22<sup>º</sup> al 29<sup>º</sup>.

Igualmente, está la ley laboral, fuente estatal por excelencia, regulatoria de los derechos laborales que se aplican a las relaciones laborales, que es dictada por el Poder Legislativo como por el Poder Ejecutivo por medio de los decretos legislativos, siempre que esté habilitado para producir esa forma, o los decretos de urgencia. Dentro de la función de este Poder del Estado, están los reglamentos que permiten reglamentar las leyes pero sin desnaturalizarlas.

También encontramos al convenio colectivo, como la fuente típica del Derecho laboral, habiéndose reducido su ámbito al ubicarla en el nivel terciario, por ser un acto propio de la autonomía colectiva que tiene carácter de fuerza vinculante y constituye una fuente normativa, toda vez que cumple las mismas condiciones de la norma jurídica estatal, al crear obligaciones y derechos, ser exigible y de cumplimiento obligatorio para las partes que lo celebran.

Boza Pró, Guillermo, "Los principios del Derecho del trabajo en la nueva Constitución",  $(5)$ en Asesoría Laboral, Nº 37, Lima, 1994.

Dentro de la naturaleza de los derechos laborales se distinguen los derechos indisponibles de los derechos disponibles. La doctrina en forma unánime se ha pronunciado sosteniendo que son derechos indisponibles o imperativos aquellos previstos en las normas de origen estatal o convencional mientras que los derechos dispositivos son lo que tienen un origen contractual o consuetudinario.

Por ello, en nuestro ordenamiento jurídico sustantivo y adjetivo se asume que los derechos subjetivos de naturaleza no patrimonial son indisponibles en tanto que los derechos patrimoniales, por encontrarse dentro de la esfera privada y en el comercio de los hombres, son los únicos que tienen naturaleza disponible. Así lo establece el Código Procesal Civil en su artículo 326<sup>°</sup>, al señalar que una conclusión anticipada de un proceso, solo podrá surtir efecto, si versa sobre derechos disponibles, excluyendo por ende a los derechos indisponibles. Por tanto, ha de ser la norma jurídica la única que establecerá la naturaleza de uno u otro. La jurisprudencia, se ha venido pronunciando reiterada y uniformente en ese sentido, al declarar nula la fórmula conciliatoria y el acto que lo contiene, si se contraviene dicho mandato, al momento de resolver un conflicto de intereses.

El ámbito subjetivo de dicho principio está referido a los sujetos impedidos de renunciar a los derechos, siendo los primeros, los trabajadores; pero en tanto sujetos colectivos en materia colectiva, su factibilidad está dada por la autonomía colectiva materializada por la negociación colectiva in peius; su ámbito temporal, por otro lado, permitiría la renuncia durante o después de establecerse la relación laboral.

## LOS PRINCIPIOS LABORALES Y LA SOLUCIÓN DE LOS  $3.$ **CONFLICTOS DE INTERESES**

Para la solución de los conflictos de intereses, el ordenamiento jurídico ha establecido formas heterónomas y autónomas. En las primeras está el desistimiento y en las segundas la transacción y la conciliación, sin embargo de lo cual, también han sido asumidas como mecanismos de solución heterónomas, por mandato legal, cuando son incorporadas a un proceso.

A fin de realizar un análisis sobre la aplicabilidad de esas instituciones en la resolución de conflictos de intereses, nos detendremos, más allá de su aspecto conceptual, en su relación con los principios laborales, particularmente en torno a la protección del carácter irrenunciable de los derechos laborales.

## 3.1. La transacción

La transacción esta regulada como un mecanismo de ejecución de obligaciones recíprocas contraídas por las partes, y por lo mismo, de solución de controversias; por el que las partes convienen resolver un litigio en forma definitiva, antes o después de iniciado el proceso civil. Su regulación se encuadra dentro del Derecho civil, pues está prevista en el artículo 1302º del Código Civil, que prescribe que "por la transacción las partes, haciéndose concesiones recíprocas, deciden sobre algún asunto dudoso o litigioso, evitando el pleito que podría promoverse o finalizando el que está iniciado.

Con las concecisiones recíprocas, también se pueden crear, regular, modificar o extinguir relaciones diversas de aquellas que han constiuído objeto de controversia entre las partes. La transacción tiene valor de cosa juzgada".

Transigir significa conceder, esto es, que las partes de una relación que decidan poner fin a un asunto dudoso o litigioso, deben hacerse mutuas y recíprocas concesiones de carácter patrimonial, por lo que de suyo está negada la posibilidad de tranzar derechos no patrimoniales.

Hayvarias teorías que explican la naturaleza jurídica de la transacción; como la teoría declarativa, la traslativa, la constitutiva y la dispositiva<sup>(6)</sup>; la declarativa sirve como medio para determinar una relación controversial entre las partes, por lo que ellas autocomponen sus diferencias. Por la teoría traslativa las partes a través de la transacción se hacen mutuas concesiones respecto de sus derechos, lo que implica que cada uno de los

HINOSTROZA MÍNGUEZ, Alberto, Formas especiales de conclusión del proceso, Gaceta Jurídica,  $(6)$ Lima, 1998, p. 137.

transigentes, disponen y renuncian a sus derechos patrimoniales. Dicha renuncia no está referida a las acciones o pretensiones sino principalmente a los derechos en que aquellas se sustentan.

Para la teoría constitutiva, la transacción tiene naturaleza constitutiva en la medida que como todo negocio, conduce a la variación del estado anterior, creando, modificando o incluso extinguiendo relaciones jurídicas mientras que la teoría dispositiva postula que la transacción extingue una situación litigiosa respecto de una parte de la controversia pero no de toda la relación.

Siendo así, la transacción es un contrato que contiene un acuerdo, que tiene notas dispositivas, pues siendo un negocio obligacional, permite crear obligaciones dirigidas a una modificación de índole patrinonial. En tal sentido, teniendo la transacción como objeto los derechos patrimoniales, éstos serán los únicos pasibles de concesiones, poniendo término a una situación controversial y generando una nueva relación jurídica que sustituye a la anterior que es eliminada totalmente, teniendo por ello un efecto extintivo:

¿En qué medida la transacción puede ser invocada en asuntos de materia laboral?

El artículo 1303º del Código Civil, establece en forma meridiana que cualquier acción que tenga una contra otra sobre el objeto de dicha transacción, debe ser renunciada expresamente, esto es, que la transacción obliga a renunciar a las partes a cualquier acción futura, dado el efecto extintivo que le es inherente pues la anterior relación es eliminada.

Si ello es así, en materia laboral no es posible que el trabajador renuncie vía trasnsacción, a reclamar derechos laborales promoviendo un proceso judicial en contra de su empleador, pues el derecho de acción se vería limitado y coactado, afectando el principio de irrenuncialbilidad de derechos, ya que los derechos económicos nacidos de la relación laboral, si fueran transigidos, aún en ese supuesto, no impediría ejercer su reclamación ante el órgano jurisdiccional dentro del plazo prescriptorio.

# Clases

Conforme al artículo 1312<sup>º</sup> del Código Civil, las clases de transacción son:

### $\boldsymbol{a}$ Transacción judicial

Aquella que se produce en sede judicial, poniendo fin a un conflicto o controversia suscitado entre las partes, durante un proceso ya iniciado pero transigiendo los intereses fuera del juicio, sin intervención judicial, la que tendrá que ser incorporada al proceso, en aplicación del artículo 344<sup>°</sup> del Código Procesal Civil, que señala que "en cualquier estado del proceso las partes pueden transigir su conflicto de intereses, incluso durante el trámite del recurso de casación y aún cuando la causa esté al voto o en discordia".

### b) Transacción extra-judicial

Es aquella que se realiza fuera del proceso e incluso antes de iniciarse, siempre que las partes decidan sobre algún asunto dudoso o litigioso evitando de esa modo, el pleito o juicio por promover. De esa forma la conciliaciónn extra-judicial pondrá fin al asunto conflictivo siempre que se incorpore al proceso y haya sido homologada por el juzgador, ya que la homologación representa el acto que aquel realiza para aprobar, confirmar o solemnizar lo convenido por las partes.

- Formalidad. La transacción debe ser celebrada por escrito bajo sanción de nulidad, o por petición ante el juez que conoce del litigio, con arreglo al artículo 1304º del Código Civil. Para que se apruebe la transacción judicial, los intervinientes precisarán su contenido y legalizarán sus firmas ante el respectivo Secretario que conoce de la causa. La transacción extra-judicial, podrá constar en Escritura Pública o documento privado con firmas legalizadas, los que serán presentados, para su respectiva homologación.
- Efectos. La transacción persigue determinados resultados. Uno de ellos, es que extingue los derechos y obligaciones que las partes hubiesen renunciado. Dicho efecto en materia laboral, no sería válido puesto

## JOSÉ BUTRÓN FUENTES

que la transacción vulneraría el principio de la irrenunciabilidad de derecho, salvo que se tratará de derechos disponibles; otro efecto para las partes transiguientes es que la transacción tiene autoridad de cosa juzgada, siendo inmutable, salvo que se demuestre el fraude a la ley.

Siendo así, cabría reflexionar un caso en el cual los servicios de naturaleza civil prestados bajo subordinación fueran transigidos, bajo el supuesto de que al culminar la relación contractual, se reconocieran los derechos económicos como si existiera un contrato de trabajo mediante una transacción celebrada con arreglo a ley; ¿esa situación impediría que el aparente afectado pudiera acudir a los órganos jurisdiccionales para reclamar cualquier reintegro económico, o incluso, los derechos de naturaleza previsional o de la seguridad social? La respuesta en nuestra opinión es negativa, lo que significa que pese a ello, en tanto el Derecho laboral este expedito, podra ser reclamado para ser resuelto en sede judicial, deviniendo inaplicable la transacción efectuada por las partes en virtud justamente del comentado principio de irrenunciabilidad.

## 3.2. La conciliación

El término conciliación proviene del verbo conciliare, que significa componer los ánimos de los que estaban contrapuestos. Es por eso que se la conceptúa como un mecanismo que promueve la búsqueda de soluciones a diversos conflictos inter-subjetivos.

Entre lo elementos de la conciliación tenemos a los sujetos que son las partes involucradas en el conflicto, lo que incluye al tercero que actúa como conciliador. Su objeto jurídico está dado por los aspectos fácticos sobre los que se establece la relación jurídica y el conflicto, que viene a ser el nexo causal entre la controversia y la conciliación, ya que la existencia de ésta, se encuentra directamente vinculada al conflicto por resolver mediante la conciliación.

## Clases

Entre las clases de conciliación tenemos a la conciliación judicial como a la conciliación extra-judicial.

La conciliación judicial es la que se realiza dentro del proceso y fue incorporada por el ordenamiento procesal como una diligencia ineludible en el proceso, para que las partes se avengan a conciliar sus intereses en conflicto, y de esa manera dar por concluído el proceso.

Sobre la conciliación en sede judicial, encontramos cuatro sistemas  $diferentes(7)$ :

- El que la establece como requisito previo y obligatorio realizado por a) funcionarios con especial competencia al efecto.
- El que la establece como facutlad de las partes, quienes pueden intenb) tarla o no ante los jueces o funcionarios con especial comptenencia al efecto.
- El que la establece como diligencia necesaria de realizar una vez c) trabada la litis judicial, ante el mismo juez que conoce de ella.
- El que la establece como diligencia que puede o no realizarse por d) el juez de la causa, en cualquier estado de ella.

En materia laboral, la Ley Procesal del Trabajo, aprobada por la Ley Nº 26636, en su artículo 45º incorpora a la conciliación como una forma de conclusión anticipada del proceso, indicando que ella puede ser promovida en cualquier etapa del proceso laboral, antes de la sentencia, la que debe formalizarse mediante acta suscrita ante el órgano jurisdiccional, al final de la audiencia conciliatoria, y de ser aprobada adquiere el valor de cosa juzgada.

Del mismo modo, su artículo 66º enfatiza el carácter obligatorio de la conciliación, disponiendo que se invitará a las partes para conciliar el conflicto, siendo que el petitorio de la demanda puede ser conciliado en

ALVARADO VELLOSO, Alfonso, citado por Ayvar ROLDÁN, Carolina, Violencia familiar  $(7)$ (Módulo), Adrus, Perú, 2007.

## **JOSÉ BUIRÓN FUENTES**

forma total o parcial, prescribiendo que "al aprobar la fómula conciliatoria, el juez deberá observar el principio de irrenunciabilidad respecto de los derechos que tenga ese carácter".

La conciliación extra-judicial es un mecanismo alternativo de resolución de conflictos, que se dá a través de la vía consensual buscando solucionarlos, tal como sostiene Iván Ormachea<sup>(8)</sup>; es una institución que se constituye en un mecanismo alternativo para la solución de conflictos, toda vez que las partes buscan una solución consensual de un conflicto con intervención de terceros, por lo que en algunas situaciones, la conciliación extrajudicial deviene en un requisito obligatorio previo para entablar un proceso judicial en las materias que la ley señale, no siendo obligatoria en los procesos laborales ni en los contenciosos administrativos o de de garantías constitucionales.

Su amparo se encuentra en la satisfacción de intereses y necesidades de las partes con la ayuda de un tercero conciliador. Es un mecanismo en el que prima la autonomía privada de las partes, las mismas que en aras de un interés común y el suyo propio, deciden autocomponer pacíficamente su conflicto de intereses o eliminar una incertidumbre con relevancia jurídica. Su base legal se encuentra en la Ley Nº 26872 y sus modificatorias.

En torno a la conciliación extra-judicial, tenemos algunas teorías que la explican, tales como aquella que la considera como un acto no jurisdiccional u otra que la admiten como acto de jurisdicción voluntaria; en éste último caso, tiene una doble versión, ya que se la institiuye como requisito de admisibilidad para interponer un proceso entratándose de causas que versen sobre derechos patrimoniales, como el civil, y como un acto consensual, donde el acuerdo se alcanza por la autonomía privada de las partes.

Allí tenemos a la conciliación obligatoria, que es determinada conforme la materias conciliables y a la conciliación facultativa, considerada como trámite previo, cuyo sistema no está adecuadamente regulado por

 $(8)$ ORMACHEA CHOQUE, Iván, Análisis de la Ley de conciliación extrajudicial, Cultural Cuzco, Lima, 1998.

nuestra legislación. Dentro de la conciliación extra-judicial se ubica la laboral, que se realiza ante la Autoridad Administrativa de Trabajo, en forma obligatoria, cuando las partes se someten a ella, pese a que su obligatoriedad en tanto conciliación prejudicial, fue exceptuada conjuntamente con la de familia por la Ley de Conciliación.

Concluve la coniciliación por:

- Acuerdo total de las partes. 1.
- $\overline{2}$ . Acuerdo parcial de las partes.
- 3. Falta de acuerdo entre las partes
- Inasistencia de una parte a dos (2) sesiones.  $4.$
- Inasistencia de las partes a una (1) sesión, estando en su basamento 5. a la Ley de Conciliación.

La conciliaciónpuede ser total o parcial. Si la Conciliación concluye con acuerdo parcial, sólo puede solicitarse tutela jurisdiccional efectiva por las diferencias no resueltas según el artículo 17<sup>º</sup> de la ley.

El Decreto Ley Nº 910, Ley de Inspección del Trabajo y Defensa del Trabajador, en su artículo 3º se prevé que para su aplicación, se observará como uno de sus principios rectores el carácter irrenunciable de los derechos de los trabajadores, reconocidos en la Constitución y la ley; asume por tanto, que la conciliación en sede administrativa debe ceñirse a dicho principio. La conciliación, según su artículo 27º.1, "está destinada a promover el acuerdo entre empleadores y trabajadores o extrabajadores a fin de encontrar una solución autónoma a los conflictos que surjan en la relación Laboral". Será obligatoria, a diferencia de la conciliación extrajudicial promovida conforme a la Ley de Conciliación, que no lo es, en cuanto a la concurrencia de las partes, siempre que el trabajador recurra a dicha instancia, en el caso que el empleador inasista a dicha diligencia, imponiéndosele una sanción pecuniaria de hasta una UIT. De arribarse a un acuerdo conciliatorio entre las partes laborales, se levantará un acta cuyo resultado merecerá el respeto a los derechos irrenunciables, a fin de no incurrir en nulidad.

De lo expuesto, podemos desprender que la aplicación del principio de irrenunciabilidad de derechos en sede administrativa, es más efectiva que en sede judicial, toda vez que la actuación de la Autoridad Administrativa de Trabajo debe velar por su irrestricto acatamiento. Y es que la práctica y la frecuencia con la que los trabajadores la fomentan, demuestra que las partes se avienen a acuerdos conciliatorios a fin de evitar los procesos judiciales muchas de las veces engorrosos y dilatorios, en los cuales incluso, no existe una evidente motivación para lograr vía la conciliación, acuerdos con los que concluyan los mismos, tanto por los encargados de administrar justicia como por los propios justiciables.

Este mecanismo de solución de controversias demuestra que es viable, tal como se desprende de la información proporcionada por los órganos competentes del Ministerio de Trabajo y Promoción del Empleo. Dado que no es factible contar con una información de alcance nacional, nos remitiremos a la proporcionada por la Dirección Regional de Trabajo y Promoción del Empleo de la Región Arequipa, cuya muestra podemos graficarla en el siguiente cuadro<sup>(9)</sup>:

| Rubro                           | Enero | Febrero | <b>Marzo</b> | <b>Abril</b> | Mayo | Junio | Julio | Agosto |
|---------------------------------|-------|---------|--------------|--------------|------|-------|-------|--------|
| Conciliadas                     | 43    | 25      | 39           | 49           | 49   | 55    | 53    | 57     |
| No conciliadas                  | 41    | 37      | 39           | 33           | 23   | 42    | 37    | 20     |
| Inasistencia de<br>ambas partes | 18    | 17      | 24           | 06           | 13   | 13    | 19    | 12     |
| <b>Total</b>                    | 102   | 79      | 102          | 90           | 95   | 110   | 109   | 89     |

**Conciliaciones Año 2004** 

Fuente: elaboración propia.

De ella, se desprende, que entre los meses de enero y agosto del 2004, existe un promedio que va entre las 90 y 100 diligencias mensuales de conciliación, llevadas a cabo por ante la Autoridad Administrativa

 $(9)$ Información proporcionada por la Dirección Regional de Trabajo y Promoción del Empleo. Región Arequipa. Elaboración propia.

de Trabajo, de las cuales, aproximandamente un 45% son conciliadas mientras que un 40% no lo son, y un 15% no se llevan a cabo por la inasistencia de ambas partes.

Es de destacar que la actuación de la Administración, garantizando el principio de irrenunciabilidad de derechos, que interviene como tercero conciliador, permite que las partes se allanen a una solución al conflicto con relevancia jurídica de naturaleza laboral, evitando de ese modo, recurrir a la vía jurisdiccional.

Adicionalmente, la conciliación adminstrativa permita que el conflicto con un contenido eminentemente económico, culmine con el reconocimiento de las obligaciones y derechos laborales sometidos a conciliación. a tal punto que se reconozcan deudas por suma importantes. Así se han solucionado diferendos a través de la conciliación en lo que vá del año del 2004, por montos que ascienden a S/. 1'405,283.00 en un solo mes o a \$120,000.00, en otro mes, lo que refleja la gravitación que tiene este mecanismo de solución de conflictos, extrajudiciales

Esa es pues una de las diferencias de la conciliación administrativa con la conciliación judicial, prevista en la Ley Procesal del Trabajo, que estando autorizada no ha permitido generar una cultura de paz en el ámbito judicial, por un equivocado tratamiento de las pretensiones laborales consideradas como derechos indisponibles, haciendo que las causas judiciales, no concluyan en forma anticipada a través de la conciliación judicial, aspecto que debe llamar la atención, no sólo a los justiciables sino en especial, a los operadores de la administración de justicia laboral del país.

Por ello, la conciliación laboral debe ser un valioso mecanismo para solucionar los conflictos laborales, tanto más que la conciliación administrativa busca contribuir a descongestionar la carga procesal existente en el Poder Judicial, permitiendo que sean las partes con intervención del tercero conciliador, los que resuelvan sus diferendos, sin necesidad de llegar a un proceso judicial.

### 4. EL DESISTIMIENTO

El desistimiento significa abdicamiento, apartamiento o renuncia. por lo que es un de instituto del Derecho procesal, que se presenta exclusivamente durante el proceso. En tal sentido, es un acto jurídico que implica una manifestación de voluntad unilateral por el que se renuncia a una pretensión, se deja sin efecto algún acto procesal o el proceso.

Por ello, los tratadistas del Derecho procesal civil, lo entienden como el apartamiento voluntario y expreso que uno de los sujetos procesal hace del proceso o la renuncia a un acto procesal o al proceso mismo, por lo que en la práctica se asume que los términos de desistimiento y renuncia son equivalentes.Por eso, diversos tratadistas procesales, como Prieto-Castro definen al desistimiento como "la declaración de voluntad del demandante de no continuar el ejercicio de la acción en el proceso pendiente, iniciado por él". Igualmente, Enrique Falcón lo concibe como la "abdicación, renuncia o abandono del proceso, mediante un acto unilateral o bilateral, en el cual una de las partes o ambas, manifiestan el propósito de no continuar el pleito o abdicar definitivamente de la pretensión invocada".

Por ello, conviene hacer algunas precisiones que delimitan la esfera del desistimiento como un instituto del derecho procesal en general aplicable al derecho procesal laboral, tales como proceso, actos procesales y pretensión. El vocablo proceso deriva del verbo "proceder" que significa continuación de una serie de operaciones diferentes pero vinculadas por la unidad del fin, por lo que su noción "encierra como notas caracterizantes una realidad dinámica, una suma de actos entrelazados y en movimiento, un fenómeno en desarrollo"(10).

El proceso, para los maestros del Derecho procesal, en palabras de Carnelutti es la "suma de los actos que se cumplen para la composición de la litis".

# Clases de desistimiento

Conforme al artículo 340<sup>°</sup> del Código Procesal Civil, sus clases son:

ROMERO MONTES, Francisco Javier, Derecho procesal del trabajo, Edial, Lima, 1997, p. 11.  $(10)$ 

### TRANSACCIÓN, CONCILIACIÓN Y DESISTIMIENTO

#### $a)$ Desistimiento del proceso

El desistimiento del proceso es aquel acto jurídico por el cual el demandante expresa su voluntad de apartarse dell proceso, quedando incólume su pretensión, terminando la relación jurídica procesal, por lo que constituiría una capitulación del actor respecto al proceso pendiente.

Desde la óptica del Derecho procesal laboral, esta clase de desistimiento, propiamiente no implica una renuncia a los derechos reconocidos por la Constitución y la ley, pues lo que acontece es que el actor simplemente se aparta del proceso a fin de que éste ya no continue, manifestando de modo expreso su intención de no seguir ejerciendo su derecho de acción, el que no tendrá carácter definitivo pues no estaría impedido de ejercer nuevamente promoviendo un nuevo proceso.

El desistimiento del actor no surtirá efecto sobre el derecho de contradicción del demandado, toda vez que no extinguirá la relación procesal si éste hubiera formulado una reconvención, subsistiendo por ésta aquella, lo que en materia laboral no es procedente pues no se acepta la figura de la contrademanda del empleador en contra del trabajador, aún en el supuesto de la pretensión de compensación por derechos económicos que proponga en su contestación a la demanda.

En cuanto a la oportunidad, el desistimiento se realizará mediante firma legalizada ante el auxiliar jurisdiccional, por ser un acto formal, sin que pueda estar sometido a condición ni a plazo, como modalidades del acto jurídico, pudiendo formalizarse antes del emplazamiento con la demanda o con posterioridad a la notificación de la demanda a la parte contraria.

Es de relevar que, si el actor se desistiera del proceso una vez interpuesta la demanda y antes de su traslado al accionado, tal acto de renuncia procede ya que no está integrada todavía la relación procesal.

#### b). Desistimiento de actos procesales

El desistimiento de actos procesales no se refiere a la totalidad de los practicados en el proceso, porque de lo contrario nos encontraríamos ante un desistimiento del juicio, o sea del proceso; éste supone la manifestación de voluntad tendiente a renunciar o dejar sin efecto cualquier acto procesal, sea un recurso, medio impugnatorio, alguna excepción o cuestión probatoria, entre otros.

Sin embargo, cabe distinguir la renuncia a una facultad procesal entendida como el apartamiento anticipado de una facultad procesal, o sea, antes que se produzca el acto o que aún no se ha producido, del desistimiento de un acto procesal que implica abdicar a una actuación que comenzó a producirse o ha generado efectos, como el desistimiento a un recurso impugnativo interpuesto o a la actuación de un medio probatorio.

En la medida que el demandante exprese su voluntad a la continuación de un acto procesal, no estamos necesariamente ante una renuncia de derechos ni precisa el asentimiento de la parte contraria porque no es exigido por el ordenamiento procesal ya que la única parte perjudicada es quien pretende dejarlo sin efecto, en razón de la renuncia que efectúa su titular, pero ello no impide que pudiera ser impugnado dicha clase de desistimiento.

### Desistimiento de la pretensión c)

El desistimiento de la pretensión es denominado como una renuncia o desistimiento del derecho y por ende de la acción. Es una declaración indubitable por la que el actor abandona aquello que pretende en sede jurisdiccional. Para el Derecho procesal, el desistimiento, pese a afectar el derecho sustantivo, es un acto estrictamente procesal, pues está dirigido al objeto del proceso, dejando de serlo en forma definitiva por la declaración que en ese sentido efectúa quien se desiste de su pretensión.

En tal sentido, esta clase de desistimiento si afecta el principio de irrenunciabilidad de derechos, pues el ejercicio del derecho de acción por parte del actor, si es trabajador, implica la renuncia a peticionar ante el órgano jurisdiccional, aquellos derechos que durante la relación laboral son exigibles o después de la extinción del contrato de trabajo, demandados dentro del plazo prescriptorio.

Por ello, el propio Derecho procesal, como no podía ser de otro modo, exige el criterio discrecional del juzgador, para determinar la procedencia o no del desistimiento, en tanto que "la renuncia del derecho formulada en el proceso noes vinculante para el juez. Éste deberá examinar la procedencia del acto atendiendo a la naturaleza del derecho cuestionado. La disponibilidad del derecho determinará que sea o no viable la renuncia", como anota Fornaciari<sup>(11)</sup>.

Tal como se desprende del ámbito material del principio de irrenunciabilidad de derechos, quedan excluídos los derechos indisponibles o materiales, siendo los derechos disponibles, los únicos que pueden ser materia del desistimiento. En esa línea, Lovato entiende como irrenunciables "las acciones correspondientes a los derechos que no sólo miran al interés individual del renunciante sino también a la sociedad: y, ni aún las acciones correspondientes a derechos que sólo miran al interés individual del renunciante, si su renuncia está prohibida por ley"(12), lo que denota la prevalencia del interés público sobre el interés individual, máxime si se trata de una relación laboral, en la cual, la situación de subordinación en la que se encuentra el trabajador frente al empleador, amerita la intervención del órgano jurisdiccional, justamente para hacer prevalecer la irrenunciabilidad de los derechos indisponibles, sea de naturaleza civil, como los derechos personales y no patrimoniales en general, sea de naturaleza laboral, como los derechos irrenunciables.

En ese sentido, el artículo 322º del Código Procesal Civil, preceptúa que el juez declarará la improcedencia del allanamiento y ordenará la continuación del proceso, cuando el conflicto de intereses comprende derechos indisponibles. De tal manera, que aún en el supuesto de formularse desistimiento de la pretensión por parte del titular de la acción, estará supeditada al pronunciamiento definitivo del juzgador, que de versar sobre derechos indisponibles, tendrá que declarar la improcedencia del mismo y disponer la continuación del proceso, en el estado que se hallare.

Citado por HINOSTROZA MíNGUEZ, Formas especiales de conclusión del proceso, cit., p. 190.  $(11)$ 

LOVATO, citado por HINOSTROZA MÍNGUEZ, Formas especiales de conclusión del proceso, cit.,  $(12)$ p. 190.

## **JOSÉ BUTRÓN FUENTES**

Ello en vista que el desistimiento de la pretensión, hace precluir la tutela jurisdiccional y por consiguiente al derecho mismo, por tratarse de una forma especial de concusión del proceso, en relación a la sentencia, afectando tanto la cuestión litigiosa que constituye el marco de la pretensión como el derecho en que ésta se sustenta. Y es que, el efecto del desistimiento de la pretensión comprende no sólo a ésta sino también a la renuncia al derecho en que se sustenta dicha pretensión, pues ésta última abarca igualmente aquel derecho. Su fundamento radica en que la pretensión está configurada por dos elementos, su objeto y su razón. El primero representan el efecto jurídico querido, o sea la tutela jurídica exigida ante el órgano jurisdiccional. La razón es el fundamento, la aseveración de que lo pretendido deriva de hechos coincidentes con la hipótesis fáctica de la regla del derecho cuya aplicación se solicita para obtener el efecto jurídico que se busca alcanzar<sup>(13)</sup>, en vista de que el artículo 344º del mismo cuerpo adjetivo dispone que la resolución aprobatoria del desistimiento de la pretensión produce los efectos de una demanda infundada con la autoridad de cosa juzgada.

De allí que el desistimiento, impida al renunciante reclamar posteriormente en sede judicial la pretensión desistida, por lo que el proceso concluye sin declaración sobre el fondo de la cuestion controvertida, tal como lo establece el artículo 321<sup>2</sup>, inciso 6 del Código Procesal Civil, extinguiéndose en forma definitiva, una vez que sea debidamente aprobado, salvo que se trate de un desistimiento parcial, pues el ámbito objetivo abarca la totalidad de las pretensiones acumuladas en el proceso, al referise únicamente a una y no a todas las pretensiones, por lo que el proceso continuará únicamente respecto de las pretensiones no comprendidas.

Sin embargo, la imprecisión conceptual entre el desistimiento del proceso y de la pretensión, conlleva a pronunciamientos errados por parte de los órganos jurisdiccionales; ejemplo de ello es la resolución dictada en el Expediente Nº 2003-1511, del Juzgado Laboral, por la que aprueba el desistimiento de la pretensión incoada que versaba sobre

 $(13)$ HINOSTROZA MÍNGUEZ, Formas especiales de conclusión del proceso, cit., p. 192.

nulidad de despido, que por su naturaleza sólo podía ser del proceso más no de la pretensión, contraviniendo el principio de irrenunciabilidad de derechos, pues el desistimiento solo es admisible del proceso y de los actos procesales, más no de las pretensiones de naturaleza laboral, siempre que comprendan derechos indisponibles, exceptuando a los derechos disponibles, tal como lo precisa la nromatividad procesal, bien sea civil o laboral.

Por eso, el artículo 46<sup>°</sup> de la Ley Procesal del Trabajo, preceptúa que "el desistimiento de la pretensión, del proceso o de algún acto procesal, se formula antes de que surtan efectos. Cuando el demandante la proponga debe motivar su pedido para obtener la aprobación del juez, quien cuida que no vulnere el principio de irrenunciabilidad respecto de los derechos que tengan ese carácter".

Desde el ángulo procesal, reiteramos que sólo es factible el desistimiento del proceso o de algún acto procesal, dado que los mismos, no vulneran el principio de la irrenunciabilidad de derechos, en tanto que el desistimiento de la pretensión, sólo es válido si se trata de derechos disponibles, tal como lo prescribe la norma laboral, toda vez, que el juez, tiene la facultad discrecional para velar por que no se afecten los derechos irrenunciables de los trabajadores, por lo que en sede judicial, debe analizarse el desistimiento de la pretensión, o en su caso, hacer la disicriminación de aquellos derechos indisponibles de los disponibles, que si pueden ser materia de destistimiento judicial.

the company of the company of the company of the com-

 $\sim 10^{11}$ 

# LA CADUCIDAD Y PRESCRIPCIÓN DE LOS DERECHOS DE ORIGEN LABORAL EN LA LEGISLACIÓN PERUANA

FERNANDO ELÍAS MANTERO<sup>(\*)</sup>

SUMARIO: 1. Introducción. 2. Conceptos generales sobre la prescripción y caducidad. 3. Definiciones básicas. 4. La prescripción en la legislación laboral peruana. 5. Situaciones especiales. 6. Conclusiones.

### **INTRODUCCIÓN**  $\mathbf{1}$ .

Resulta atrevido, por decir lo menos, realizar un estudio sobre la caducidad y prescripción en un libro de homenaje a una de las grandes figuras del Derecho laboral moderno Dr. Américo Plá Rodríguez, que ha tratado el tema con la brillantez y seriedad que lo ha caracterizado siempre. Ello servirá sin embargo, como un acicate para aportar al tema algunos aspectos propios y particulares de las referidas instituciones en la legislación peruana en la que ambas figuras se presentan con algunas características especiales, no tanto en su enunciación -que responde a

Doctor en Derecho por la Universidad Nacional de San Marcos. Director de la Sección  $($ <sup>4</sup> $)$ de Post Grado de la Facultad de Derecho de la Universidad de San Martín de Porres. Profesor principal.

criterios aceptados universalmente de manera más o menos uniformecomo en su aplicación, en la que se han presentado algunas particularidades que han creado excepciones por vía interpretativa o jurisprudencial.

No está demás señalar que el tema se presenta inicialmente complicado -y hasta cierto punto antipático- porque aparentemente cuestiona o contradice de alguna manera principios fundamentales a los que está vinculada la disciplina laboral referida a la protección de los derechos del trabajador $(1)$ . Sin embargo, conforme se analizan ambas instituciones, se advierte que su presencia en el derecho es importante para zanjar diversas controversias que se podrían mantener indefinidamente en el tiempo, con los efectos consiguientes.

## CONCEPTOS GENERALES SOBRE LA PRESCRIPCIÓN Y CA- $\overline{2}$ . **DUCIDAD**

El presente análisis no pretende estudiar la prescripción y la caducidad desde una perspectiva general, limitándose más bien a sus particularidades laborales y eximiéndose de abordar lo tratado con gran solvencia por otros. No obstante ello, y para introducirnos al tema, es necesario referirnos a algunos aspectos generales de cada una de ellas, afirmando que su existencia independiente tiene plena justificación<sup>(2)</sup>. En la legislación peruana ambos institutos están regulados por el Código Civil que establece sus reglas de aplicación y principios generales<sup>(3)</sup>. En materia laboral se regula la forma concreta de su aplicación (principalmente en lo concerniente a los plazos y términos para que operen).

238

 $(1)$ Nos referimos en primera instancia al principio de irrenunciabilidad que le da a los derechos laborales una naturaleza a primera vista intangible y de protección a los derechos de los trabajadores, generando principalmente entre los que no conocen el tema, una situación de aparente contradicción entre los mecanismos extintivos de las obligaciones (prescripción y caducidad) con la irrenunciabilidad de derechos.

 $(2)$ Hay autores que consideran que ambas podrían ser una sola, posición que no compartimos.

 $(3)$ La regulación la encontramos en los artículos 1989<sup>e</sup> a 2007<sup>o</sup> (Título I del Libro VIII del Código Civil).

Asimismo, se han creado algunas reglas específicas en función a criterios particulares que no están expresamente mencionados en la ley y que en algunos casos la contraviene, los que se han originado básicamente por acción jurisprudencial.

### **DEFINICIONES BÁSICAS** 3.

En términos muy sencillos, Plá se refiere a la prescripción como «la pérdida de la acción emergente de un derecho, como consecuencia del transcurso de cierto plazo, durante el cual aquel derecho no se ejerció"(4). En similares palabras Romero Montes ratifica el concepto al señalar: "La prescripción destruye la acción para poder reclamar el derecho material"<sup>(5)</sup>. Nuestro Código Civil en su artículo 1989<sup>2</sup>, sin definirla le atribuye los mismos efectos: "La prescripción extingue la acción, pero no el derecho mismo". En cuanto a la caducidad, institución extintiva por excelencia de derechos (y de la acción respectiva), sobre la base generalmente de un transcurso corto de tiempo, -considerablemente menor que el término de prescripción-, ella también se aplica sobre la base de las normas civiles, pero con pautas propias establecidas por vía reglamentaria o judicial. El profesor Plá, sin señalar una definición propia de la caducidad -pero mencionando la del autor brasilero Cámara Leal(6)-se refiere a ella en los siguientes términos: "La caducidad, en cambio, opera de pleno derecho por el simple transcurso del tiempo, produciendo sus efectos, aunque el beneficiario de ella no la invoque. No se limita a la pérdida de la acción, sino que determina la pérdida del derecho lo que genera los efectos que la acompañan".

 $(4)$ PLÁ RODRÍGUEZ, Américo, Los principios del Derecho del trabajo, Depalma, Buenos Aires, 1990, p. 123.

 $(5)$ ROMERO MONTES, Francisco Javier, Derecho procesal del trabajo, Edial, Lima, 1997, p. 119.

 $(6)$ La definición citada señala: "[...] la extinción del derecho por la inercia de su titular cuando su eficacia fue desde el origen, subordinada a la condición de su ejercicio dentro de un plazo prefijado y este se agotó sin que su ejercicio se hubiese verificado".

# 3.1. Diferencias entre la caducidad y la prescripción

En un bien documentado artículo<sup>(7)</sup>, Pedro Morales Corrales establece las principales diferencias entre la prescripción y caducidad al señalar: "De otra parte existe diferencia entre la prescripción y la caducidad. La primera extingue la acción pero no el derecho mismo (Código Civil, artículo 1989<sup>°</sup>), en tanto que la caducidad extingue el derecho y la acción correspondiente (Código Civil, artículo 2003<sup>°</sup>). Otra diferencia es que la prescripción puede suspenderse o interrumpirse (Código Civil, artículos 1994<sup>º</sup> y 1996<sup>º</sup>), en tanto que la caducidad, en principio, no admite interrupción ni suspensión, salvo cuando sea imposible reclamar el derecho ante un tribunal peruano (Código Civil, artículo 2005<sup>2</sup>). En el ámbito laboral y, respecto al plazo para accionar judicialmente en los casos de nulidad de despido, despido arbitrario y hostilidad, se considera que es imposible reclamar el derecho a un tribunal peruano cuando el trabajador se encuentra fuera del territorio nacional e impedido de ingresar a él o por falta del funcionamiento del Poder Judicial, en cuyo caso el plazo se suspende mientras dure el impedimento". Al momento de establecerse dichas diferencias no se había incorporado aún la nueva causal de suspensión señalada en el artículo 28º del Decreto Legislativo Nº 910, referida a la solicitud de conciliación anterior a la iniciación de un proceso que pudiera iniciar un trabajador por alguna reclamación referida a derechos sujetos a prescripción o caducidad(8).

Como consecuencia de un criterio jurisprudencial que se viene repitiendo de manera constante se ha considerado como caso de falta de funcionamiento del Poder Judicial los días sábados, domingos y feriados en que no despachan los jueces.

Publicado en Actualidad Laboral, edición correspondiente a enero de 2000, p. 5.  $(7)$ 

<sup>«</sup>Artículo 28<sup>0</sup> - Caducidad  $(8)$ 

El plazo de caducidad en materia laboral, se suspende a partir de la fecha en que cualquiera de las partes precisadas en el artículo anterior presenta la solicitud de Audiencia de Conciliación y hasta la fecha en que concluya el procedimiento».

# 3.2. La caducidad en la legislación laboral peruana

La aplicación de la caducidad en la legislación laboral peruana tiene algunas características que deben ser destacadas:

- A diferencia de la prescripción que fue contemplada en la Constitución de 1979, no ha sido objeto de mención en ningún texto constitucional peruano $(9)$ .
- Siempre ha estado referida a un número reducido de derechos específicos señalados expresamente en la ley, quedando los demás sujetos a los plazos de prescripción.
- Está sujeta a reglas diferentes de aquéllas que se aplican en materia civil, las que han sido creadas por vía de interpretación jurisprudencial.

# 3.3. Evolución de la caducidad en la legislación laboral nacional

Recién aparece en el Decreto Supremo Nº 001-71-TR (Reglamento del Decreto Ley Nº 18471) para establecer el término dentro del cuál el trabajador despedido podía solicitar su reposición en el empleo<sup>(10)</sup>. Las normas legales que regularon posteriormente la estabilidad laboral (Decretos Leyes Nºs 22126 y 24514)<sup>(11)</sup> también la contemplaron de manera expresa. Actualmente se encuentra regulada por el artículo 36º del Decreto Supremo Nº 003-97-TR<sup>(12)</sup>, encontrándose sus reglas fundamen-

(11) El artículo 6<sup>º</sup> del Decreto Ley Nº 22126 señalaba en uno de sus párrafos: "La acción de reposición se ejercitará dentro de los treinta días calendario contados a partir de la fecha de recepción de la carta de despedida". El artículo 10<sup>°</sup> de la Ley 24514 a su vez precisaba: "El término para interponer la acción será de treinta días calendario contados desde el día siguiente de aquel en que el trabajador fue notificado o conoció de su despido".

El texto del artículo 36<sup>º</sup> del Decreto Supremo Nº 003-97-TR señala: "El plazo para accio- $(12)$ nar judicialmente, en los casos de nulidad de despido, despido arbitrario y hostilidad caduca a los treinta días naturales de producido el hecho".

La Constitución de 1979 fue la única que reguló la prescripción. Ni las anteriores ni las  $(9)$ posteriores se refirieron a ella.

El artículo 2º del mencionado reglamento señalaba que las reclamaciones sobre re- $(10)$ posición en el empleo debían ser interpuestas dentro del término de sesenta días de producida la despedida. Después de vencido el mismo solamente se podía reclamar el pago de la indemnización por despido.

## **FERNANDO ELIAS MANIERO**

tales generales en el Código Civil a cuyas normas es necesario remitirse necesariamente en forma supletoria y que deberían aplicarse tal como lo ordena dicho Código a falta de norma legal expresa de excepción<sup>(13)</sup>. Ha sido objeto de un acuerdo de Pleno Jurisdiccional, (Acuerdo Nº 01-99-Caducidad) del Pleno realizado en la ciudad de Trujillo en el mes de agosto de 1999 y una pluralidad de pronunciamientos jurisprudenciales referidos principalmente a la forma de su cómputo. La Ley Procesal de Trabajo no contiene ninguna referencia a la caducidad siendo por lo tanto de aplicación supletoria las pocas menciones que se hacen a ella en el Código Procesal Civil en lo que se refiere a sus connotaciones procesales.

## La caducidad en la Constitución

La Constitución de 1979 estableció la prescripción de los derechos laborales a los 15 años pero sin mencionar la caducidad. En algún momento se analizó si la caducidad establecida en la ley era contraria a la Constitución de 1979 porque era una forma de reducir notablemente la prescripción de 15 años. Este tema ha quedado resuelto definitivamente a través de un pronunciamiento jurisprudencial que ha señalado que la caducidad no se contraponía al término que estaba consignado en la Constitución de  $1979^{(14)}$ .

# Derechos laborales susceptibles de ser afectados por la caducidad

El artículo 36<sup>°</sup> del Decreto Supremo Nº 003-97-TR limita la caducidad laboral a tres derechos específicos del trabajador que son los casos de: a) nulidad de despido; b) despido arbitrario y c) hostilidad. Hay otra causal de caducidad en la legislación laboral peruana como es la señalada en el Decreto Supremo Nº 001-97-TR, que es el caso de la acción legal por daños y perjuicios del empleador contra el trabajador como consecuencia de daños originados por la comisión de falta grave por parte de este.

 $(13)$ Toda regla de excepción debe provenir de una norma de jerarquía legal y no una reglamentaria ya que la Caducidad al igual que la prescripción se rigen por la ley.

 $(14)$ El plazo de caducidad establecido en la Ley de Fomento del Empleo no resulta incompatible con la Constitución (Actualidad Laboral, edición correspondiente a mayo de 1997, p. 71).

Los derechos laborales no considerados dentro de los afectados por la caducidad están sujetos a las reglas de prescripción<sup>(15)</sup> También existe la caducidad para el caso de la acción contencioso administrativa. El artículo único del Decreto Legislativo Nº 1067, modificatorio del artículo 17º de la Ley Nº 27584, ha señalado los plazos de caducidad que se aplican.

# El Código Civil fija las reglas de caducidad

En principio la caducidad está sujeta a regulación en el Código Civil. La legislación laboral sin embargo establece algunas pautas especiales. Así tenemos que en el párrafo 3 del artículo 36<sup>º</sup> del Decreto Supremo Nº 003-97-TR se indica que los plazos de caducidad " [...] no están sujetos a interrupción o pacto que los enerve; una vez transcurridos impiden el ejercicio del derecho". Las normas legales que regulan la conciliación prejudicial han modificado la rigidez en la concepción inicial de la caducidad para que ella suspenda su transcurso mientras se lleva a cabo el intento conciliatorio. En el plano laboral encontramos tal norma en el artículo 28º del Decreto Legislativo Nº 910 (Ley de Inspección y Defensa del Trabajador)<sup>(16)</sup>. La diferencia más importante entre la caducidad en el plano civil y en el laboral está referida al cómputo del plazo para que ella opere. En el ámbito civil la caducidad se produce el último día del plazo, aunque este sea inhábil (artículo 2007<sup>º</sup> del Código Civil), debiendo esta regla aplicarse a lo laboral. Sin embargo ello no es así como consecuencia de una interpretación acerca de lo que se considera día de suspensión del despacho judicial, (que sería el caso del día feriado que seria siempre inhábil porque no hay actividad judicial $(17)$ , al que se le da indebidamente el tratamiento de "falta de funcionamiento del Poder Judicial".

<sup>(15)</sup> No resulta de aplicación el plazo de caducidad para la interposición de una demanda de pago de remuneraciones dejadas de percibir (Actualidad Laboral, edición correspondiente a mayo de 1996, p. 66).

 $(16)$ «Artículo 28<sup>e</sup>.- Caducidad.- El plazo de caducidad en materia laboral, se suspende a partir de la fecha en que cualquiera de las partes precisadas en el artículo anterior presenta la solicitud de Audiencia de Conciliación y hasta la fecha en que concluya el procedimiento»

<sup>(17)</sup> Esta interpretación surge porque hay una norma reglamentaria (artículo 58º del Decreto Supremo Nº 01-96-TR) que considera que los días en que no hay despacho judicial equivalen a la suspensión de las actividades del Poder Judicial.

# Forma de cómputo de la caducidad

El artículo 36º del Decreto Supremo Nº 003-97-TR regula la caducidad señalando que el plazo se vence a los "30 días naturales de producido el hecho". La aplicación de este dispositivo plantea algunas interrogantes que deben ser esclarecidas entre ellas:

- En qué momento comienza a correr el plazo de caducidad? a.
- ¿Cuándo concluye el plazo de caducidad? ħ.
- ¿Qué alteraciones (suspensiones o interrupciones) se pueden proc. ducir en el transcurso del plazo de caducidad?

# $2En$  qué momento comienza a correr el plazo de caducidad?

La ley establece que el plazo comienza a correr desde el momento en que se produce el hecho, esto es para el caso específico de la caducidad laboral desde el momento del despido o acto de hostilidad. Observamos una diferencia de tratamiento con respecto a la caducidad civil, en la que no se hace mención expresa al momento en que se inicia el cómputo, por lo que resulta de aplicación lo señalado en el inciso 4 del artículo 183º del Código Civil ("El plazo excluye el día inicial e incluye el día del vencimiento"). El Código Procesal Givil en lo que se refiere a términos procesales señala en su artículo 147º una fórmula similar a la del Código Civil<sup>(18)</sup>. El tratamiento legislativo del tema no ha sido uniforme. En el Decreto Ley Nº 22126 se señalaba que la acción de reposición se ejercitaba dentro de los 30 días calendario contados a partir de la fecha de recepción de la carta de despedida, mientras que el artículo  $10^{\circ}$  de la Ley  $N^{\circ}$  24514 señalaba que se ejercitaría dentro de los 30 días calendario contados desde el día siguiente de aquel que el trabajador fue notificado o conoció el despido. La diferencia de tratamiento entre la caducidad civil y laboral es clara y se encuentra dentro de la excepción que señala el artículo 184º del Código

 $(18)$ "Artículo 147º.- Cómputo.- El plazo se cuenta desde el día siguiente de notificada la resolución que lo fija, y cuando es común desde la última notificación".

Civil<sup>(19)</sup>. Diversos pronunciamientos jurisprudenciales ratifican el hecho que el cómputo se inicia a partir del momento en el cuál el trabajador toma conocimiento del despido<sup>(20)</sup>.

# ¿Cuándo concluye el plazo de caducidad?

La caducidad opera según lo prescrito en el artículo 36<sup>º</sup> del Decreto Supremo Nº 003-97-TR "[...] a los treinta días naturales de producido el hecho". Esto significa que los días feriados que se producen dentro del desarrollo del plazo no deberían ser excluidos del cómputo. El artículo 2007º del Código Civil en una declaración tajante señala: "La caducidad se produce transcurrido el último día del plazo, aunque este sea inhá-

 $(19)$ Código Civil "Artículo 184<sup>9</sup> .-

> Las reglas del artículo 183º son aplicables a todos los plazos legales o convencionales, salvo disposición o acuerdo diferente".

El término de caducidad se computa desde que se produce el despido y por lo tanto se  $(20)$ rompe la relación laboral, no desde cuando la autoridad lo constata (Actualidad Laboral, edición correspondiente a mayo de 1991, p. 56).

/... No puede computarse el plazo de caducidad a partir de la fecha en que la carta de despido es entregada a la notaria, sino a partir de que es recepcionada por la trabajadora (Actualidad Laboral, edición correspondiente a mayo de 1996, p.65). Caducidad: Cómputo del termino: "[...] de acuerdo con el artículo 36<sup>°</sup> del Decreto Legislativo Nº 728 -Ley de Productividad y Competitividad Laboral- aprobado por el Decreto Supremo Nº 003-97-TR el plazo para accionar judicialmente en los casos de nulidad de despido, despido arbitrario y hostilidad caduca a los treinta días naturales de producido el hecho" (Actualidad Laboral, edición correspondiente a febrero de 2003, p. 74).

Caducidad: acción de impugnación de despido: "[...] que, respecto a la Resolución Nº 07 que declara infundada la excepción de caducidad debe considerarse que si bien el primer párrafo del artículo 36º del Decreto Legislativo Nº 728-Ley de Productividad y Competitividad Laboral-aprobado por Decreto Supremo Nº 003-97-TR, establece que el plazo para accionar judicialmente en los casos de despido arbitrario es de treinta días naturales de producido el hecho, también lo es que el despido es un acto recepticio que solo tiene efectividad a partir del momento que el trabajador toma conocimiento del mismo, razón por la cual el haberse comunicado al actor el término de la relación laboral mediante Memorándum Nº 006/DP/99 con fecha 04 de enero de 1999, es a partir de ese momento en que debe computarse el plazo de caducidad" (Actualidad Laboral, edición correspondiente a febrero de 2003, p. 72).

## FERNANDO ELÍAS MANTERO

bil". Esta declaración, en la práctica plantea como principal problema la aparición de los llamados "feriados sorpresa" que son dictados sin aviso previo –o con poco aviso de por medio–, y que sorprenden a las partes en su desarrollo. Esta es la razón por la cual no es conveniente esperar hasta el último día del plazo para el ejercicio de derechos susceptibles de caducidad<sup>(21)</sup>. El concepto de días naturales ha sido transformado en materia laboral a días útiles al considerarse -en una interpretación jurisprudencial a nuestro juicio equivocada- que los días feriados (considerados como días de suspensión del despacho judicial), constituyen días de paralización del Poder Judicial por lo que lo dispuesto por el legislador en la práctica se ha convertido en un plazo mayor, como aquél señalado en el artículo 37º de la Ley Nº 23506 que regula la caducidad de las acciones de garantía<sup>(22)</sup> Mediante una interpretación indebida de lo que la Ley Orgánica del Poder Judicial ha definido como "días de suspensión del despacho judicial", se ha interpretado de manera diferente lo que con toda claridad era la voluntad del legislador, que aparentemente era el cómputo en función de "días naturales" y no por días hábiles. El Código Civil en su artículo 2005<sup>2</sup> señala que la caducidad no admite interrupción ni suspensión "[...] salvo el caso previsto en el artículo 1994<sup>2</sup>, inciso 8)". Esta "única" excepción ha sido ampliada para los casos de conciliación prejudicial y se refiere a la imposibilidad de reclamar un derecho ante un tribunal peruano, criterio que ha sido ratificado en el último párrafo del artículo 36<sup>2</sup> del Decreto Supremo Nº 003-97-TR<sup>(23)</sup>. El Reglamento del texto original de la Ley de Fomento del Empleo -posteriormente

 $(21)$ "La caducidad opera el último día de su plazo aunque sea inhábil. Opera con respecto a cualquier demanda presentada con posterioridad a la misma salvo los casos expresamente señalados en la ley" (Actualidad Laboral, edición correspondiente a febrero de 1999, p. 44).

<sup>(22)</sup> La gran diferencia de tratamiento entre ambas normas se da por la utilización de términos distintos. En el caso del Decreto Supremo Nº 003-97-TR se mencionan "días naturales", mientras que para el cómputo del término de caducidad de las acciones de garantía el término se computa por "días hábiles".

 $(23)$ "La única excepción está constituida por la imposibilidad material de accionar ante un Tribunal Peruano por encontrarse el trabajador fuera del territorio nacional e impedido de ingresar a él o por falta de funcionamiento del Poder Judicial. El plazo se suspende mientras dure el impedimento".

convertida en parte en lo que es actualmente la Ley de Productividad y Competitividad Laboral-, ha introducido una norma que a nuestro juicio no es válida por alterar la interpretación de una norma de superior jerarquía. Ella equipara lo que se conoce como "falta de funcionamiento" del Poder Judicial" con la figura que la propia Ley Orgánica del Poder Judicial denomina "suspensión del despacho judicial".

No es lo mismo uno que otro ya que la falta de funcionamiento del Poder Judicial está referida a una paralización total de sus actividades por caso fortuito o fuerza mayor. Estos casos -excepcionales por su naturaleza-, se dan por ejemplo ante la invasión de tropas extranjeras, o por situaciones más recientes antes no experimentadas como es el caso de las prolongadas huelgas de los trabajadores del Poder Judicial. En ambos casos no hay desarrollo de actividades y por lo tanto el término de caducidad tiene que suspenderse. Un caso diferente es el de suspensión del despacho judicial, que se da normalmente y con conocimiento anticipado de los días feriados o inhábiles. El forzar una interpretación como la que contiene la norma reglamentaria altera sustancialmente la intención del legislador que no manifestó su voluntad de que el término fuera en función de días hábiles. Por ello hizo referencia a "días naturales". Por otro lado, es importante destacar que cuando el legislador ha tenido la intención de establecer el cálculo de caducidad en función de días hábiles lo ha señalado en la propia ley de manera precisa. Nos referimos concretamente al ya mencionado artículo 37º de la Ley Nº 23506 norma sustituída por el actual Código Procesal Constitucional con una redacción diferente<sup>(24)</sup>. De acuerdo con el criterio antes indicado (suspensión de los días inhábiles en el cálculo del vencimiento de la caducidad), el último día del plazo nunca sería inhábil pues por efecto de la interpretación que se viene dando este, por no ser día de despacho judicial, equivale a lo que la propia ley

 $(24)$ Este dispositivo señalaba: "El ejercicio de la acción de amparo caduca a los 30 días hábiles de producida la afectación". Debemos indicar que el Tribunal modificó la Ley 23506 por vía interpretativa. Ello se dio en un pronunciamiento dictado en el Expediente 1049-2003-AA/TC seguido por ETESELVA en el cuál se señaló entre otras cosas:

<sup>&</sup>quot;Por otro lado, ante la interposición de una demanda de amparo extemporánea, el transcurso del plazo no extingue el derecho constitucional invocado, toda vez que su defensa

## FERNANDO ELIAS MANTERO

denomina paralización de las actividades judiciales. Cabe preguntar entonces si esta interpretación es correcta ¿por qué el Código Civil ha efectuado la referida precisión? El tema se mantiene dentro de la mayor imprecisión ya que si bien la jurisprudencia en su mayor parte se viene inclinando por la interpretación señalada, esto es los días feriados interrumpen el término de prescripción, el tema no está debidamente zanjado ya que la Corte Suprema de la República en un procedimiento específico ha señalado que el criterio en mención no constituye jurisprudencia vinculante<sup>(25)</sup>. Independientemente de la solución por la que se opte eventualmente, lo conveniente sería la unificación del criterio para toda forma de cálculo del plazo de caducidad.

podrá realizarse en las vías procesales ordinarias -distintas del amparo- que ofrezca el ordenamiento. Por lo tanto, esta Sala interpreta que el plazo indicado en el artículo 37<sup>e</sup> de la Ley Nº 23506 no es un plazo de caducidad, sino un plazo de prescripción, pues su transcurso no extingue el derecho constitucional agraviado sino, simplemente, cancela la posibilidad de utilizar la vía procesal urgente del amparo para su protección. Sostener lo contrario equivaldría a señalar que un sujeto de derecho, por cada vía procedimental en la que puede demandar el reconocimiento de una misma situación jurídica, posee un derecho distinto, con lo cual el proceso se convertiría en un fenómeno ab initio de atribución de derechos, no obstante que, en realidad, constituye fundamentalmente el instrumento necesario para la protección de los derechos preconstituidos a él, ante la realización o amenaza de actos contrarios al ordenamiento jurídico. Por ello, en el caso de la acción de amparo, el proceso a que da lugar no constituye un mecanismo constitutivo o extintivo de derechos, sino un remedio contra las vulneraciones y amenazas frente a derechos de orden constitucional. De esta manera, transcurrido el plazo para interponer la demanda de amparo, el sujeto afectado no se ve desprovisto de su derecho constitucional, ni mucho menos del correlativo derecho de solicitar tutela jurisdiccional efectiva al Estado (derecho constitucional de acción), sino que simplemente pierde la posibilidad de acceder a una vía procedimental excepcional y urgente como es la acción de amparo. Por el contrario, si el transcurso del plazo extinguiera el derecho constitucional cuya protección se solicita, entonces este Tribunal necesariamente se debería expresar en términos de caducidad. Dado que no es así, en función de lo expuesto se puede concluir que, independientemente del defecto en el nomen iuris utilizado por el legislador, el artículo 37<sup>º</sup> de la Ley Nº 23506 regula el plazo de prescripción extintiva para la interposición de la demanda de amparo" (http://www.tc.gob.pe/jurisprudencia/2004/1049-2003-AA.html).

Plazo de caducidad: inexistencia de criterio vinculante: "que, no existe en nuestro orde- $(25)$ namiento jurídico, doctrina jurisprudencial originada en un pleno casatorio celebrado conforme a las disposiciones del artículo 400<sup>°</sup> del Código Procesal Civil, que establezca un criterio vinculante sobre el cómputo del plazo de caducidad" (Actualidad Laboral, edición correspondiente a febrero de 2003, p. 90).

# ¿Qué alteraciones (suspensión o interrupción) se puede producir en el transcurso del plazo de caducidad?

Las causales de suspensión o interrupción de la caducidad se encuentran expresamente señaladas en la ley. Entre ellas encontramos las siguientes, a las cuales nos referiremos con mayor extensión en el desarrollo de este análisis: 1) Suspensión de las actividades del Poder Judicial. 2) Suspensión del plazo por haberse solicitado la conciliación prejudicial.

# Tratamiento de la caducidad en el Proyecto de Ley General de Trabajo

El Proyecto de Ley General de Trabajo – en trámite ya durante algunos años-, propone algunos cambios a la figura de la caducidad entre los cuales destacamos los siguientes: a) Aumentar el término para la caducidad de la acción de impugnación de despido-cualquiera fuera su causa-, de treinta a sesenta días, computados desde la fecha del despido. b) Mantener el plazo de caducidad de 30 días para imputar la hostilidad al empleador y 30 días después de vencido el plazo otorgado al empleador para que enmiende su conducta para la iniciación de la respectiva acción judicial. La fijación de los términos de caducidad en los casos específicos señalados en la ley, es como todo criterio numérico, una potestad del legislador. Algunos consideran que el término de 30 días puede ser reducido y otros, ampliados. Se opina que el empleador debe estar en aptitud de conocer oportunamente si su decisión ha sido objeto de impugnación, ya que de ello se pueden derivar una serie de consecuencias (entre ellas la de tener que buscar un reemplazo para el despedido). En todo caso estimamos que ha sido un factor importante para opinar por la elevación del término a sesenta días, el hecho que la Ley Nº 23506 al hacer mención a la caducidad para interponer una acción de amparo, la estableció en sesenta días útiles a partir de la fecha de la afectación del derecho constitucional. Este criterio ha sido ratificado en el artículo 44º del Código Procesal Constitucional.

# 3.4. Propuesta de ampliación de las causales de caducidad en el Proyecto de Ley General de Trabajo

En el Proyecto mencionado se propone también una situación novedosa relacionada con la caducidad que es el derecho a imputar la
falta grave mencionada en el numeral 314. En este artículo del proyecto se proponen dos situaciones específicas que no están referidas al ámbito procesal. Ellas son: a) La propuesta de implantación de la caducidad de sancionar una falta a los treinta días desde que esta fue cometida cuando la sanción a ser aplicada es la suspensión o amonestación. b) A los sesenta días de conocida o investigada una falta grave y en todo caso a los seis meses de haberse producido.

El artículo propuesto puede originar problemas que sería conveniente evitar lo siguiente:

- Durante el desarrollo de una investigación de situaciones de hecho  $\bf{1}$ no necesariamente se conocen los alcances de la gravedad de la falta imputada dentro del término propuesto. La valoración de la gravedad no se puede dar a priori sino a partir del momento en que se recibe el descargo del trabajador.
- En el caso del despido, si bien la jurisprudencia ha ido establecien- $2)$ do el contenido del principio de inmediatez, en algunos casos ha permitido que un proceso investigatorio tenga una duración mayor que el término señalado en el proyecto. Ello se ha dado cuando la complejidad de los hechos así lo justificaba. Hay situaciones en que durante el periodo investigatorio señalado no es posible recabar la totalidad de los elementos de juicio.
- Causa preocupación el efecto que puede tener en el desarrollo de las  $3)$ relaciones laborales la caducidad con respecto a la fecha de comisión de la falta. Al respecto el proyecto, en el punto segundo del artículo 314<sup>º</sup> establece dos situaciones: a) La caducidad de la falta a los sesenta días de haber sido conocida o investigada. b) La caducidad de la posibilidad de sancionar un hecho "en todo caso a los seis meses de haberse producido". Esto último no es conveniente ya que muchas veces el empleador detecta la falta mucho tiempo después de su realización. Imaginemos el caso de un atentado contra el patrimonio del empleador descubierto mucho tiempo después de su ejecución, a veces por la demora o esfuerzo del trabajador de encubrirlo. Entendemos que esta figura ha sido tomada del Derecho penal que contempla la prescripción de la pena o del derecho de sancionar

si es que el delito se descubre tiempo después de su comisión. La lógica es que el tiempo transcurrido y el hecho de no haber vuelto a delinquir ponen en evidencia la falta de peligrosidad que es lo que sanciona el derecho penal. El criterio no necesariamente es de aplicación en las infracciones laborales en las que el bien jurídico que se tutela no necesariamente coincide con lo que es objeto de la protección en el ámbito penal.

#### Situaciones especiales resueltas por vía jurisprudencial

La jurisprudencia ha venido resolviendo situaciones particulares en la aplicación de la caducidad. Esta se ha producido tanto en pronunciamientos de la jurisdicción laboral ordinaria como en pronunciamientos del Tribunal Constitucional referidos a derechos de ejecución continuada<sup>(26)</sup>. Las situaciones especiales están referidas a los siguientes temas:

- Efecto de la caducidad con respecto a la violación de derechos continuados: a. se origina principalmente en los pronunciamientos del Tribunal Constitucional referidos a derechos pensionarios indicándose que ella no procede en el caso de las pensiones por devengarse estas mes a mes y considerándose como una afectación permanente a un derecho constitucional $(27)$ .
- Ъ. Efecto de la caducidad con respecto al cobro de un saldo de derechos laborales: esta situación se puede dar cuando el derecho sujeto a caducidad ha sido reconocido en parte por el empleador. Esta figura, desde el punto de vista de la prescripción interrumpe el decurso prescriptorio.

 $(26)$ Caducidad: no opera en caso de violacion de derechos continuados: "Que, este Tribunal, en forma reiterada, ha establecido que en el caso de los pensionistas no opera la caducidad para interponer su acción de garantía, atendiendo a que la vulneración de sus derechos son continuados, por lo que debe desestimarse la excepción de caducidad y, asimismo, no es pertinente el agotamiento de la vía previa establecida en el artículo 27<sup>°</sup> de la Ley Nº 23506" (Actualidad Laboral, edición correspondiente a agosto de 2001, p. 81).

<sup>(27)</sup> Este criterio es discutible ya que la oportunidad de ejercicio de una acción de amparo debe estar referida al momento en que se produce la primera afectación y no cada una de las posteriores. Si la intención del legislador hubiese sido establecer dicha situación como una causal de improcedencia de la caducidad lo hubiese señalado de manera expresa.

Sin embargo frente a la caducidad se ha resuelto que:

- $\equiv$  No se interrumpe por determinados actos procesales. Sobre este tema también se han dado importantes pronunciamientos jurisprudenciales.
- Tampoco se interrumpe por la interposición de una reclamación por una organización sindical o por la presentación de demandas incompletas $(28)$ .
- Que puede ser declarada liminarmente o en cualquier estado del  $\text{processo}^{(29)}$ .
- $(28)$ No interrumpe la caducidad la acción de calificación de despido una denuncia planteada por el sindicato a nombre del trabajador despedido, solicitando reposición ante la Autoridad Administrativa de Trabajo (Actualidad Laboral, edición correspondiente a noviembre de 1989, p. 35).

La demanda que fue presentada por el sindicato de trabajadores de la empresa sin tener poder del trabajador ni estar firmada por él, no es valida debiendo considerarse que ha ocurrido la caducidad cuando el trabajador regulariza la demanda después de transcurrido 30 días del despido (Actualidad Laboral, edición correspondiente a marzo de 1991, p. 67).

Se considera como no presentada la demanda que no lleva la firma del trabajador, en consecuencia, si el trabajador cumple con firmar la demanda regularizando el tramite con fecha posterior al plazo de caducidad se considera presentada fuera del plazo de 30 días que exige la ley operando la caducidad (Actualidad Laboral, edición correspondiente a febrero de 1992, p. 37).

No interrumpe la caducidad en una demanda de indemnización por despido arbitrario la interposición previa de una demanda por nulidad de despido que fuera declarada improcedente (Actualidad Laboral, edición correspondiente a noviembre de 2000, p. 47).

La caducidad de la acción de calificación de despido no se interrumpe ni suspende por la huelga de los trabajadores del poder judicial ni por el hecho de haber presentado con anterioridad una demanda colectiva que fue rechazada por el juzgado (Actualidad Laboral, edición correspondiente a noviembre de 1989, p. 32).

 $(29)$ Caducidad: oportunidad en que se puede ser planteada: "[...] asimismo con respecto de la caducidad, estando a que esta puede ser declarada en cualquier estado del proceso, en este grado puede revisarse los argumentos esgrimidos que la sustenta [...]" (Actualidad Laboral, edición correspondiente a junio de 2002, p. 89).

A pesar de encontrarse la demandada en estado de rebeldía el Juez está obligado a señalar la caducidad que ha operado de la demanda al haber sido interpuesta después de transcurridos 30 días señalados en la Ley (Actualidad Laboral, edición correspondiente a enero de 1996, p.32)

LA CADUCIDAD Y PRESCRIPCIÓN DE LOS DERECHOS DE ORIGEN LABORAL EN LA LEGISLACIÓN PERUANA

- Que ella procede cuando queda un saldo de la obligación por  $cobrar<sup>(30)</sup>$ .
- Que no se aplica a los casos de indemnización convencional sino solamente a la legal(31).
- La caducidad como causal de casación: la caducidad no es considerada Ć. como causal de casación laboral ya que ella no es una sentencia expedida en segunda instancia, único caso en que procede dicho recurso. Por lo demás nos encontramos ante una institución a la que se le da un tratamiento procesal y por lo tanto no cumple con el requisito de ser una norma laboral de derecho objetivo<sup>(32)</sup>.

 $(30)$ Casación improcedente: Cuando se pretende la revisión de un auto cuya evaluación corresponde a las instancias de mérito: Caducidad: Procede cuando habiéndose pagado la indemnización por despido queda un saldo por cobrar: "Que, hecho este distingo cabe destacar que no es posible examinar los argumentos de fondo propuestos al fundamentar el primer agravio, en cuanto al artículo treintiséis del Texto Único Ordenado de la Ley de Fomento del Empleo, pues esta parte del recurso cuestiona en realidad un auto, el cual por su naturaleza no es susceptible de ser examinado en Casación, al estar reservada dicha vía solo a la instancia de mérito, la figura de la caducidad debe aplicarse no solo cuando se reclama el íntegro de la indemnización por despido arbitrario, sino también cuando habiéndose pagado este pueda existir un saldo por cobrar, dado que se trata del mismo beneficio y, en tal virtud, no existe argumento razonable que demuestre porqué debe tener distinto tratamiento" (Actualidad Laboral, edición correspondiente a junio de 2003, p. 41).

 $(31)$ Excepción de caducidad: "que, en cuanto a la excepción de caducidad, lo alegado por la emplazada respecto del plazo prescriptorio de treinta días, cabe señalar que la pretensión de la actora es la indemnización convencional pactada en el Acta de Compromiso de fecha 01 de junio de 1996, la cual es diferente de la indemnización por despido arbitrario señalada en el Decreto Supremo 003-97-TR, por lo que no le resulta de aplicación el plazo de caducidad señalado en dicha normativa" (Actualidad Laboral, edición correspondiente a enero de 2004, p. 84).

 $(32)$ Casación Improcedente: Resoluciones Interlocutorias que resuelven excepciones: "Que, en cuanto a la segunda y tercera causales teniendo en cuenta que con su denuncia se pretende variar resoluciones de naturaleza interlocutoria, referidas al pronunciamiento de la recurrida sobre la excepciones de caducidad de la acción y prescripción extintiva, teniendo en cuenta que las mismas no se encuentran dentro de los supuestos señalados en el artículo cincuentiocho de la Ley Procesal del Trabajo, al no resolver el conflicto jurídico de fondo planteado por las partes, por lo que no es materia de casación, su denuncia resulta improcedente". Nulidad de actuados. Instancia Plural (Actualidad Laboral, edición correspondiente a agosto de 2002, p. 65).

Al no permitirse que las excepciones lleguen a casación laboral tanto en los casos de caducidad como prescripción se afecta una situación de trascendencia ya que ambas constituyen medios de defensa encaminados a impedir la iniciación de una acción. Existen pronunciamientos judiciales en el sentido indicado.

#### LA PRESCRIPCIÓN EN LA LEGISLACIÓN LABORAL PERUA- $\overline{\mathbf{4}}$ . **NA**

El análisis del tema resulta más complicado que en el caso de la caducidad, por los constantes cambios legislativos a que se ha encontrado sujeta la prescripción en los últimos años, situación que ha conducido a la existencia de criterios contradictorios en su aplicación. Esta discrepancia también se ha manifestado en la jurisprudencia. Inicialmente la prescripción de los derechos laborales estuvo regulada en el Código Civil de 1936 que estableció en su artículo 1168º la prescripción trienal de los derechos laborales, iniciándose el cómputo a partir de la terminación de la relación laboral<sup>(33)</sup>. Este Código rigió hasta 1984 en que fue sustituido por el actual en cuyo texto no se regula la prescripción extintiva de los derechos laborales quedando sujeta a reglas propias y especiales.

Antecedentes y evolución de la prescripción en materia laboral

Para apreciar la evolución y el estado actual de aplicación de la prescripción laboral reseñamos la forma como ha cambiado la misma desde el Código Civil de 1936. Esto resulta de especial importancia para establecer el tratamiento señalado por el legislador en los últimos años y los efectos que ha producido sobre los derechos de naturaleza laboral ya que las normas que regulan la prescripción han sufrido sucesivos cambios en un periodo de tiempo relativamente corto. El artículo 1168<sup>2</sup> del Código Civil de 1936 -dictado cuando no existía una regulación legal propia de la prescripción de los derechos laborales-, estableció un plazo prescriptorio de tres años, computados desde la terminación de la

 $(33)$ Debe tenerse presente que el artículo mencionado no se refería específicamente a derechos laborales. Se llegaba a dicha conclusión por tratarse de una forma de prestación de servicios.

LA CADUCIDAD Y PRESCRIPCIÓN DE LOS DERECHOS DE ORIGEN LABORAL EN LA LEGISLACIÓN PERUANA

relación. Uno de los fundamentos para adoptar este criterio se sustentaba en la falta de condiciones adecuadas para que el trabajador pudiera reclamar el otorgamiento de sus derechos laborales durante la vigencia de la relación laboral, ya que por su posición subordinada y dependiente estaba sujeto a diversas reacciones del empleador, existiendo lógicamente la posibilidad de ser despedido por ello<sup>(34)</sup>. Durante la vigencia del mencionado Código, la excepción de prescripción no se podía oponer a las relaciones laborales vigentes<sup>(35)</sup>. Al dictarse la Constitución de 1979 se estableció un plazo prescriptorio de 15 años. La norma constitucional no señalaba desde qué momento se computaba el plazo para invocar la prescripción, por lo que tal tema se regula por los principios señalados en el Código Civil que estuviera vigente. Es por ello que hasta 1984-año en que entró en vigencia el Código Civil que nos rige actualmente-, los 15 años de prescripción fijados en la Constitución comenzaban a computarse desde la terminación de la relación de trabajo como lo señalaba el Código Civil de 1936 que se aplicaba a falta de norma expresa que señalara lo contrario. Por lo expuesto, la prescripción prácticamente no tenía mayor aplicación procesal sobre todo cuando el recurso se formulaba durante la vigencia del vínculo laboral. El Código Civil de 1984 modificó el criterio con respecto al momento en que se iniciaba la prescripción al señalar en su artículo 1993º:

"La prescripción comienza a correr desde el día en que puede ejercitarse la acción y continúa contra los sucesores del titular del derecho".

Para entender esta situación es necesario ubicarse en el tiempo expedición de este dis- $(34)$ positivo, en el cual el trabajador no tenía la protección de nominas legales específicas, y la posibilidad de asesoramiento o representación sindical todavía no se daba de manera generalizada.

 $(35)$ Es por ello que las reclamaciones formuladas ante la Autoridad Administrativa de Trabajo (entonces competente para conocer de las reclamaciones laborales contra el vínculo laboral estaba vigente) no admitían la excepción de prescripción, la que estaba limitada en todo caso a las reclamaciones laborales que se ventilaron ante las autoridades judiciales.

#### FERNANDO ELÍAS MANTERO

Al quedar sustituida la Constitución de 1979 por la de 1993, y no existir ningún precepto específico que regulara la prescripción laboral, se comenzó a aplicar el término de prescripción señalado en el inciso a del artículo 2001º del Código Civil<sup>(36)</sup>. No resultaba de aplicación la prescripción de tres años señalada en el Código Civil en tanto que ella estaba referida solamente a la prescripción de las remuneraciones provenientes de servicios prestados como consecuencia de un vínculo no laboral. Es a partir este momento que se modifica el criterio que había aplicado el Código Civil puesto que al señalarse que la prescripción comenzaba a correr a partir del día en que puede ejercitarse la acción ello era a partir del momento en que el derecho era exigible, tal como lo señaló posteriormente la Ley Nº 26503. En un contrato de tracto sucesivo, como es el caso del de trabajo, el efecto era que la prescripción iba operando con respecto a los derechos con antigüedad mayor al plazo señalado para la misma que no fueran reclamados como correspondía. Se producía así un "envejecimiento" de los derechos que culminaba en extinción de los mismos.

La Ley Nº 26513 señaló en su Primera Disposición Complementaria, Transitoria, Derogatoria y Final:

"Las acciones por derechos derivados de la relación laboral prescriben a los tres años desde que resulten exigibles".

La terminología utilizada en la Ley Nº 26513 era diferente de la adoptada por el Código Civil, en tanto que en este último resultaba ser desde el momento en que pudiera ejercitarse la acción. Las dos situaciones no necesariamente coinciden, aunque en algunos casos el inicio de la acción requiere que el derecho sea exigible, lo que significa que no puede ser iniciada antes, aunque hubiese terminado la relación laboral. Indudablemente, desde el punto de vista técnico, lo conveniente hubiese sido mantener un criterio uniforme utilizando la misma terminología para una institución universal como es la prescripción.

<sup>10</sup> años por tratarse de una acción personal.  $(36)$ 

LA CADUCIDAD Y PRESCRIPCIÓN DE LOS DERECHOS DE ORIGEN LABORAL EN LA LEGISLACIÓN PERUANA

Como ejemplo, señalamos el caso de la participación en las utilidades. Ella solamente es exigible en la oportunidad expresamente señalada en la ley, esto es dentro de los 30 días de la presentación de la declaración jurada para el pago del impuesto a la renta. Antes de la referida oportunidad no es posible iniciar la acción por cuanto el derecho no es exigible. En este caso, la prescripción recién comenzará a calcularse desde el momento señalado en la ley<sup>(37)</sup>. Con relación al tema de los derechos exigibles Pedro Morales Corrales, analizando puntualmente el tema señala en el artículo mencionado en el desarrollo de este análisis: "En consecuencia, para establecer el plazo de prescripción conforme a lo establecido en esta norma, se debe examinar en cada caso cuál es el momento en que determinado derecho laboral resulta exigible. Por ejemplo: (i) el pago de las remuneraciones resulta exigible a partir del día siguiente del vencimiento del plazo pactado, (ii) el pago de la remuneración vacacional resulta exigible a partir de la fecha en que el trabajador hace uso de su descanso físico, (iii) el pago de vacaciones no gozadas es exigible a partir del vencimiento del año dentro del cual debió hacer uso de su derecho; (iv) el pago de las gratificaciones legales resulta exigible a partir del 16 de julio o 16 de diciembre de cada año, según corresponda, (v) el pago de la compensación por tiempo de servicios resulta exigible a partir del cese, (vi) el pago de la participación en las utilidades resulta exigible vencido los 30 días naturales siguientes al plazo señalado para la presentación de la Declaración Jurada Anual del Impuesto a la Renta por el empleador; y así, sucesivamente".

Con respecto a la aplicación y efectos de la Ley Nº 26513, el mismo autor señala en opinión que compartimos: "Ahora bien el 30 de julio de 1998 operó el plazo de prescripción de las acciones correspondientes a los incumplimientos en que pudieron incurrir los empleadores hasta el 28 de julio de 1995. En consecuencia, si los trabajadores no lograron interrumpir, máximo hasta el 30 de julio de 1998, el plazo de prescrip-

Así por ejemplo si un trabajador cesa en el mes de noviembre de un determinado año,  $(37)$ no podrá reclamar el pago de utilidades por no conocerse si ellas se han generado o no. En este caso tendrá que esperar hasta treinta días después de la fecha señalada para la presentación del balance por parte del empleador.

ción, entonces los empleadores pudieron válidamente oponerles la excepción de prescripción contra las acciones planteadas, vencido el citado plazo" $(38)$ .

El 22 de diciembre de 1998 se promulgó la Ley Nº 27022, que entró en vigencia a partir del 24 del referido mes y año. El cambio más importante introducido por esta ley estaba referido no tanto al plazo que señalaba (que quedaba reducido de tres años a dos años), sino principalmente por el momento en que se iniciaba el cómputo, que era "[...] a partir del día siguiente en que se extingue el vínculo laboral". Se regresaba así al criterio anterior.

Resulta difícil opinar con respecto a si el plazo señalado resultaba conveniente o inconveniente porque este factor depende fundamentalmente del criterio legislativo.

Poco tiempo después, a través de la Ley Nº 27321 el plazo en mención fue incrementado a cuatro años, pero siempre computándose este a partir del momento de terminación de la relación laboral. Durante los sucesivos regímenes de prescripción, el tiempo para aplicar esta ha sido cambiado en varias oportunidades, lo cual no hace sino corroborar que en última instancia el plazo que señale la ley dependerá del criterio legislativo vigente en un momento determinado. Al introducirse el cambio en el criterio de aplicación de la prescripción, primero a través de la Ley Nº 27022, y después a través de la Ley Nº 27321 quedó claro que estos dispositivos solo eran de aplicación a los derechos exigibles a partir de la mencionada fecha y por lo tanto no tenía efecto retroactivo alguno. Los anteriores, quedaron sujetos a la legislación vigente hasta el referido momento, de tal forma que dichos dispositivos no revivieron la prescripción ocurrida por los efectos de la Ley Nº 26513.

#### 4.1. Pronunciamientos jurisprudenciales

Tal como lo analizamos en alguna oportunidad<sup>(39)</sup>, se han dado algunos pronunciamientos susceptibles de cuestionamiento con respecto a

<sup>(38)</sup> A nuestro juicio este criterio aún subsiste con respecto a derecho no reclamado hasta la mencionada fecha.

 $(39)$ Artículo publicado en la Revista Actualidad Laboral, edición correspondiente a mayo de

la prescripción. Es así, como la Corte Suprema de la República sin tomar en cuenta lo expresamente señalado en la Ley Nº 26513 con respecto a su periodo de vigencia se ha pronunciado que la prescripción debe calcularse a partir de la terminación de la relación laboral. Esto, si bien es indiscutible por el periodo anterior a la vigencia de la Ley Nº 26513, o después de su derogación, no puede aplicarse para la prescripción operada durante la vigencia de la referida ley ya que las disposiciones posteriores han declarado terminantemente que lo señalado en cada norma se aplican a los hechos ocurridos dentro de su vigencia.

Por otro lado se han dado algunas interpretaciones que no coinciden con las normas legales vigentes en cada oportunidad forzados en la interpretación con la consiguiente modificación de lo que fue la evidente voluntad del legislador<sup>(40)</sup>. Los criterios a que nos referimos en resumen han considerado lo siguiente:

Primero: Que la prescripción en materia laboral comienza a correr desde el momento en que el derecho se vuelve exigible, considerando que ello se da desde el momento en que concluye la relación laboral y su vencimiento es el último día del plazo, apreciándose para tal efecto la regla considerada en el artículo 183º del Código Civil. Este argumento queda desvirtuado con el análisis efectuado por el doctor Pedro Morales Corrales a que hemos hecho referencia anteriormente.

"Segundo: Que la única forma de paralizar la prescripción es mediante su interrupción, lo que se puede dar con la sola presentación de su demanda (no con su notificación) dejándose de aplicar la regla interrupción prevista en la legislación civil. No compartimos este criterio por el cual el Juez Laboral por vía de interpretación sustituye al legislador pretendiendo interpretar cual habría sido su voluntad con respecto a la interrupción de la prescripción en materia laboral.

<sup>1999 (</sup>pp. 5-9, "Algunas consideraciones sobre recientes pronunciamientos jurisprudenciales relacionados con la prescripción").

<sup>(40)</sup> Estos pronunciamientos están publicados en la Revista Actualidad Laboral, edición correspondiente a mayo de 1999, pp. 10-24).

Tercero: Finalmente, se ha señalado que el Decreto Ley Nº 25920, al exigir el requerimiento como condición para que el empleador quede constituido en mora para que la prescripción opere, con lo cual prácticamente se estaría considerando imprescriptibles los derechos laborales, lo que va contra la lógica de la prescripción que es cerrar la posibilidad de un reclamo como consecuencia del transcurso del tiempo".

#### Justificación de la prescripción

El maestro León Barandiarán con la lucidez que le conocíamos, justificaba la existencia de la prescripción extintiva en los siguientes términos: "La necesidad de la estabilidad en las relaciones sociales impone la conveniencia de la praescriptio actionum. El que ha dejado determinado tiempo transcurrir, sin usar de su derecho, se ha desinteresado de él, o a lo menos la ley debe reputar ello, y una persona demandable debe estar garantizada en todo caso, contra acciones en que no ha podido ya sobrevivir causal liberatoria pero en que es difícil, por razón del tiempo, acudir con la respectiva prueba"(41).

#### Problemas especiales que plantea la prescripción en materia laboral

El tema de la prescripción llevado al terreno laboral nos conduce a la formulación de algunas interrogantes y problemas que consideramos necesario plantear y solucionar así como exponer cualquier principio jurisprudencial con relación al mismo.

¿Existe la posibilidad que el empleador renuncie anticipadamente a invocar la prescripción frente a cualquier reclamación del trabajador o ampliar o reducir los plazos de prescripción?

El Código Civil establece terminantemente la irrenunciabilidad de la prescripción al señalar que el derecho a prescribir es irrenunciable, siendo nulo todo pacto destinado a impedir sus efectos. Nos

<sup>(41)</sup> LEÓN BARANDIARÁN, JOSé, Comentarios al Código Civil peruano, 2ª ed., Ediar, Buenos Aires, 1954, p. 512.

preguntamos si este principio rige también para lo laboral, y si el empleador podría establecer en beneficio de sus trabajadores su renuncia a acogerse a la prescripción en un caso dado partiendo de la premisa que el empleador no está impedido de otorgar condiciones laborales más beneficiosas para el trabajador. La respuesta a esta interrogante la damos en sentido negativo por cuanto, la prescripción existe por consideraciones de orden público, y no admite otra excepción que aquellas expresamente señaladas por la ley.

# ¿Es posible ampliar o reducir el plazo de prescripción?

Un tema relacionado con el que se está tratando está encaminado a establecer si por voluntad de las partes es posible ampliar el plazo legal para que ello se produzca. Tal posibilidad no existe por la naturaleza de orden público de la prescripción que obliga a someterse expresamente a la regulación de la respectiva norma legal, debiéndose realizar cualquier interpretación con sentido restrictivo, esto es, aceptando que su carácter distintivo se sustenta también en las consideraciones ante señaladas. La situación contraria (el establecimiento de plazos más breves para la prescripción) tampoco puede ser admitida a juicio de León Barandiarán, quien se pronuncia al respecto en los términos siguientes: "Tampoco deben permitirse como válidas las cláusulas por las cuales se abrevian los plazos legales de prescripción. El criterio que sustenta la licitud de tales convenciones -que es el clásico- no debe ser mantenido, pues la prescripción no debe apreciarse como instituida en favor del deudor, sino en razón del interés social, de modo que los plazos legales consignados, son de orden público, que no cabe, pues, que la parte los modifiquen, en beneficio de una de ellas"<sup>(42)</sup>. En la práctica, la prescripción adquirida es susceptible de ser renunciada de manera expresa o tácita. Por lo general sucede esto último cuando no se plantea la misma como excepción como corresponde procesalmente. Recordemos que la prescripción no puede ser aplicada de oficio (a diferencia de lo que sucede con la cadu-

<sup>(42)</sup> Sobre este tema, León Barandiarán, (p. 517 de la obra citada) señala puntualmente: "No solo no cabe renunciar a la prescripción, es decir al derecho de oponerla cuando ella se adquiera, sino que también es inadmisible que se pueda ampliar el plazo legal

cidad). En consecuencia, si no se plantea en la oportunidad debida se tendrá por renunciada. También es importante destacar la fragilidad de la excepción como medio de defensa; uno de los factores que la podría afectar es la invocación de una excepción que no corresponde. En este sentido coincidimos plenamente con el maestro León Barandiarán que al respecto señalaba: "La excepción de prescripción que se oponga ha de ser la pertinente, para que tenga el efecto de poner atajo a la pretensión. Esto quiere decir que si por error se invoca prescripción distinta, el juez no puede repuntar que implícitamente el deudor quiso liberarse invocando otra prescripción, la aplicable, pues entonces estaría el juez haciendo valer de oficio una excepción precisamente no alegada"(43).

#### Inicio del cómputo del plazo prescriptorio

Existe una diferencia fundamental entre el inicio del cómputo en lo que se refiere a las acciones derivadas de la legislación civil con respecto a la laboral. El artículo 1993<sup>ª</sup> del Código Civil, refiriéndose a las reclamaciones en dicha vía señala: "La prescripción comienza correr desde el día en que puede ejercitarse la acción y continúa contra los sucesores del titular del derecho". Este mismo criterio fue adoptado por la Ley Nº 26513, y modificado por las leyes posteriores que cambiaron las reglas de prescripción que determinaron que el cómputo se iniciara a partir del momento en que terminara la relación laboral.

### ¿Cuál es el fundamento de la diferencia de tratamiento legal entre la prescripción civil y la laboral?

La respuesta se ha dado fundamentalmente sobre la base de la situación de desigualdad en la que se encuentra el trabajador en la relación laboral. Se dice, que aún cuando contara con mecanismos de protección para asegurar su permanencia en el empleo frente a cualquier reclamo para la defensa de sus derechos, existirá una propensión a no ejercerlos

para que ella se produzca. Ello equivaldría a una renunciación en parte al derecho de prescribir, al vencimiento del plazo legal. El carácter de público interés que acompaña a las reglas relativas a la prescripción, es veto a toda pretensión a agravar la prescripción por acuerdo convencional (Lippman)".

<sup>&</sup>lt;sup>(43)</sup> LEÓN BARANDIARÁN, Comentarios al Código Civil peruano, cit., p. 513.

por temor a crear una situación incómoda frente al empleador que le pueda significar en la práctica una serie de efectos inconvenientes. És por esta razón que en la mayor parte de las normas legales reguladoras de la prescripción laboral se ha optado por este criterio.

#### Suspensión de la prescripción

La suspensión de la prescripción está regulada en términos generales en el artículo 1994<sup>º</sup> del Código Civil. De las diversas situaciones consignadas en dicho artículo merece especial atención la causal establecida en el inciso octavo que dispone la suspensión de la prescripción "mientras sea imposible reclamar el derecho ante un tribunal peruano". Creemos, concordando con las versadas opiniones de Marcial Rubio Correa y Fernando Vidal Ramírez, que tal causal de suspensión está referida específicamente a los casos de suspensión generalizada del Poder Judicial, principalmente por un acto que afecta la soberanía del país (el caso típico sería la ocupación del territorio como consecuencia de lo cual dejan de funcionar los tribunales del país). El Código Civil no contempla el caso de la huelga de los trabajadores del Poder Judicial o, situación posiblemente no previstas como susceptibles de presentarse con frecuencia por el legislador en 1984 pero que se han hecho cada vez más comunes en los últimos años, en los que se han visto paralizaciones de prolongada duración<sup>(44)</sup>. No creemos que la suspensión afecte el cómputo del término durante los días que se conocen como de "suspensión del despacho judicial", durante cual no existe imposibilidad de reclamar el derecho ante un tribunal peruano ya que ello se puede hacer en los días en que no se suspende el despacho, los que de otro lado son generalmente previsibles. Es importante tener en cuenta que de acuerdo con lo prescrito por el Código Civil el tiempo de prescripción corrido antes de la suspensión, se toma en cuenta al cesar esta y continuar el decurso prescriptorio.

#### La prescripción en el proyecto de Ley General de Trabajo

En el proyecto de Ley General de Trabajo se propone una nueva regulación de la prescripción en materia laboral contemplada en dos

 $(44)$ El Tribunal Constitucional ha emitido un pronunciamiento sobre el particular en el Expediente Nº 1049-2003-AA/TC.

#### **FERNANDO ELÍAS MANTERO**

artículos. El primero (Nº 311) señala: "la prescripción de la acción de cobro de las remuneraciones, beneficios sociales y otros créditos laborales de los trabajadores, tiene plazo de un año y se inicia al extinguirse la relación laboral". Por otro lado, también se pretende introducir una nueva causal de suspensión, reconociéndose las establecidas en el Código Civil al mencionarse en el numeral 312 que: "la prescripción se suspende, además de las causales previstas en el Código Civil, por el emplazamiento al obligado por vía notarial, siempre que la respectiva demanda sea interpuesta dentro de los 30 días siguientes".

#### Omisiones en la actual legislación

En la aplicación de las reglas de prescripción se encuentran algunas omisiones. El legislador se ha referido exclusivamente a la prescripción de acciones de cobro de beneficios propios de cada trabajador. Sin embargo, no ha señalado plazo prescriptorio para situaciones específicas como son los derechos de las organizaciones sindicales, y en algunos casos de los mismos empleadores que pueden reclamar, aunque sea excepcionalmente, el cumplimiento de ciertos derechos. También encontramos una divergencia manifiesta entre el tratamiento de la prescripción y otras situaciones que tiene su origen en el contrato de trabajo. Nos estamos refiriendo a las reclamaciones por enfermedades profesionales a las cuales se les viene aplicando la regla establecida en el artículo 2001<sup>º</sup> del Código Civil que se refiere explícitamente a los plazos petitorios de acciones civiles.

#### Prescripción y recurso de casación

En función a lo establecido en el artículo 55º de la Ley Procesal de Trabajo, la denegatoria de la excepción de prescripción no puede ser fundamento para la interposición del recurso de casación. Ello se debe a que la norma en mención reservaba este medio impugnativo para las normas sustantivas y no las procesales. Además, a diferencia de lo que sucede en la casación civil, en la laboral no se ha reconocido como susceptibles de casación los autos expedidos por Corte Superior o que ponen término a la instancia.

Teniendo en cuenta el efecto de las referidas excepciones con respecto a la acción en el Proyecto de Ley Nº PL-00117-2006-CR de la nueva Ley Procesal de Trabajo se ha propuesto que proceda el recurso de nulidad contra: "Los autos resueltos en segunda instancia que ponen fin al proceso y los que se encuentren relacionados con la competencia y las excepciones de caducidad, prescripción y cosa juzgada".

## Problemas especiales que plantea la interrupción de la prescripción

Nos mueve a tocar este tema el hecho que aunque no existe una regla legal especial para la interrupción de la prescripción en materia laboral, se le haya dado una interpretación diferente de aquella consignada en el Código Civil que es el instrumento regulador de la prescripción. En efecto, el inciso tercero del artículo 1996<sup>º</sup> del Código Civil señala como una de sus causales la "citación con la demanda o por otro acto con el que se notifique al deudor, aún cuando se había acudido a un juez o autoridad incompetente". La referencia a este artículo resulta fundamental como consecuencia de una serie de situaciones que se han presentado en la práctica desconociendo la regla mencionada y creando una diferente para la prescripción laboral. Nos referimos en primer lugar al Acuerdo 05-99 del Pleno Jurisdiccional Laboral de 1999 en el cual se tomó el siguiente acuerdo: "el plazo de prescripción de las acciones por derechos derivados de la relación laboral se interrumpe con la presentación de la demanda ante el órgano jurisdiccional". El argumento para adoptar un acuerdo contrario a lo preceptuado en el Código Civil se sustentó en que "[...] la prescripción en materia laboral tiene regulación propia en cuanto al plazo y ejercicio de la acción" (primer considerando del acuerdo). Completando la fundamentación el pleno señaló además: «Que la acción se promueve a través de la demanda y esta debe presentarse dentro del periodo de prescripción tal como lo establece la regla contenida en el artículo 36<sup>º</sup> de la Ley de Productividad y Competitividad Laboral, Texto Único Ordenado del Decreto Legislativo Nº 728, aprobado por el Decreto Supremo Nº 003-97-TR, interrumpiendo el curso del plazo salvo que posteriormente quede sin efecto por las causas previstas en la norma procesal aplicable". La lectura del artículo 36<sup>°</sup>, invocado como fundamento de tal decisión -ratificada por otros pronunciamientos jurisprudenciales-, no da sustento para la conclusión criticada. Por otro lado, la circunstancia de que la prescripción laboral tuviera regulación propia en lo que se refiere al plazo y ejercicio de la acción, no permitía crear una regla como la señalada. Resulta evidente que si la intención del legislador hubiese sido crear reglas especiales para la aplicación de estas disposiciones no hubiese regulado la prescripción laboral.

#### 5. **SITUACIONES ESPECIALES**

A continuación analizamos algunas situaciones especiales que se vienen presentando con respecto a los temas de prescripción y caducidad.

## Interrupción de la prescripción en las demandas de pago de beneficios sociales iniciadas después de haberse desestimado la acción previa de nulidad de despido

Este tema ha sido resuelto por el Tribunal Constitucional<sup>(45)</sup> como consecuencia de una acción de amparo interpuesta contra el Poder Judicial. El objeto de la acción era obtener la declaración de inaplicación de la resolución expedida la Tercera Sala Laboral de la Corte Superior de Justicia de Lima que declaró fundada la excepción de prescripción propuesta por un empleador contra la demanda interpuesta por un trabajador. A través de esta se reclamó el pago de beneficios sociales después de haber accionado por su reposición en el empleo a través de un proceso en que recayó resolución declarando fundada la excepción de prescripción promovida por el empleador.

Contra dicho pronunciamientos el demandante interpuso acción de amparo obteniendo un resultado favorable ya que el Tribunal Constitucional consideró que la excepción resuelta en la forma en que lo había sido implicaba una denegatoria de acceso a la justicia. Los argumentos que sustentan la decisión referida son:

<sup>(45)</sup> Expediente Nº 3072-2006 seguido por Sixto Guillermo Ludeña Luque contra la sentencia de la Sala Permanente de Derecho Constitucional y Social de la Corte Suprema de la República (http://www.tc.gob.pe/jurisprudencia/2008/03072-2006-AA.html.

LA CADUCIDAD Y PRESCRIPCIÓN DE LOS DERECHOS DE ORIGEN LABORAL EN LA LEGISLACIÓN PERUANA

- Que el plazo para el cómputo del término de prescripción referido al a. pago de beneficios sociales solamente debía computarse a partir del momento en que se le notificara la resolución recaída en el proceso de impugnación del despido.
- Que ratificar la tesis del demandado -recogida en las resoluciones Ъ. cuestionadas-, implicaría obligar al trabajador despedido a solicitar de inmediato el pago de sus beneficios sociales ya que "[...] si eventualmente decide impugnar el despido en el ámbito jurisdiccional, va sea en la vía laboral o constitucional, alternativamente, y dado que dicho proceso eventualmente puede durar un plazo superior al plazo prescriptorio, y si dicho proceso le resulta adverso, a dicha fecha perdería la opción de accionar en la vía laboral a través de un proceso que le permita el cobro de beneficios sociales, por cuanto el juez laboral 'interpretaría' que desde la fecha de su 'cese laboral' ya habría transcurrido el plazo prescriptorio para ejercer su derecho constitucional de cobro de sus beneficios sociales, lo cual no resiste el más elemental análisis jurídico".
- Otra consideración del mismo fallo señaló: "A mayor abundamiento c. debemos tener en cuenta que el artículo 24<sup>º</sup> de la Carta Política del Estado señala que el pago de la remuneración y de los beneficios sociales del trabajador tiene prioridad sobre cualquiera otra obligación del empleador, lo que significa que se debe brindar máxima protección a los derechos fundamentales del trabajador para el cobro de sus acreencias laborales que le posibiliten la satisfacción de sus necesidades humanas primordiales y, con ello, tener una subsistencia y vida digna acorde con lo prescrito en el artículo 2<sup>2</sup>, inciso 1 de nuestra Constitución. Por tal razón la demanda de beneficios sociales, presentada con fecha 19 de agosto de 2002, debe ser admitida a trámite, continuando el proceso conforme a la normativa vigente".

## Posicion del Tribunal Constitucional con relacion a las pensiones vitalicias derivadas del regimen de accidentes de trabajo

De manera reiterada y constante el Tribunal Constitucional ha declarado que no existe plazo de prescripción para solicitar el otorgamiento

#### **FERNANDO ELÍAS MANTERO**

de una pensión vitalicia conforme al Decreto Ley Nº 18846<sup>(46)</sup>, bajo el argumento de que "el acceso a una pensión forma parte del contenido constitucionalmente protegido por el derecho fundamental a la pensión, que tiene, como todo derecho fundamental, el carácter de imprescriptible". Debe señalarse que dentro de nuestro ordenamiento positivo no existe ninguna norma que califique el referido derecho como imprescriptible no existiendo referencia alguna a dicha situación en la norma legal que sirve de fundamento a dicho criterio.

## La regulación de la prescripción en la Ley General de Inspección del Trabajo

El artículo 13<sup>º</sup> de la "Ley General de Inspección" no hace ninguna referencia a la prescripción de la facultad de la Autoridad Inspectiva para determinar la existencia de infracciones de naturaleza laboral. Recién encontramos referencia a la prescripción en el artículo 51<sup>º</sup> del Reglamento que señala:

La facultad de la Autoridad inspectiva para determinar la existencia de infracciones en materia socio laboral a que se refiere el artículo 13<sup>°</sup> de la Ley prescribe a los 5 años contados a partir de la fecha en que se cometió la infracción o desde que cesó si fuera una acción continuada".

Llama la atención que la norma reglamentaria haga una referencia genérica a la prescripción señalando "[...] el inicio de actuaciones de vigilancia y control de la normas interrumpirá el plazo de prescripción de las infracciones en materia sociolaboral"

El legislador ha cometido un error al no señalar el plazo de prescripción con una norma de jerarquía legal como corresponde de acuerdo con lo señalado en el artículo 2000<sup>º</sup> del Código Civil<sup>(47)</sup>. Esta irregularidad podría ser suficiente motivo para la interposición de una acción popular para invalidar una norma reglamentaria que pretende establecer un plazo de prescripción que solamente procede por mandato legal.

http://www.tc.gob.pe/jurisprudencia/2008/04968-2007-AA.html  $(46)$ 

Este dispositivo señala: "Solo la ley puede fijar los plazos de prescripción".  $(47)$ 

LA CADUCIDAD Y PRESCRIPCIÓN DE LOS DERECHOS DE ORIGEN LABORAL EN LA LEGISLACIÓN PERUANA

Si bien la norma regula la prescripción de la facultad de la autoridad inspectiva para determinar la existencia de infracciones laborales, ello no debe significar alteración o recorte de las reglas de prescripción de los derechos laborales con respecto a los interesados. En otras palabras, la prescripción está referida a la posibilidad de la Autoridad de Trabajo para establecer la existencia de infracciones laborales (y eventualmente sancionarlas), pero no afecta dichos derechos desde la perspectiva del trabajador. Esta última situación se regula por otras normas que regulan la prescripción. La norma que regula la prescripción de los derechos laborales es la Ley Nº 27321 que establece el término prescriptorio a los cuatro años de concluida la relación laboral.

## ¿La iniciación del procedimiento de inspección interrumpe la caducidad?

Al no haber hecho ninguna referencia a la interrupción de la caducidad, la iniciación del procedimiento inspectivo no tendría ningún efecto sobre ella.

## 5.1. Principales pronunciamientos jurisprudenciales relacionados con la prescripción

A continuación, señalamos algunos pronunciamientos de los órganos judiciales que han fijado pautas importantes para conocer la forma de aplicación jurisprudencial y que nos permiten tener una idea clara sobre la manera que se viene aplicando.

- "interrumpe la prescripción la solicitud presentada por el demana) dante dirigida a la Comisión de Reestructuración solicitando el reconocimiento de derechos laborales" (Actualidad Laboral, edición correspondiente a febrero de 2003, p. 84).
- "La pretensión de pago de compensación por tiempo de servicios sola $b)$ mente se calcula a partir de la terminación de la relación laboral" (Actualidad Laboral, edición correspondiente a agosto de 2003, p. 84).
- "La no formulación de la excepción de prescripción en la oportunic) dad debida implica una renuncia a su ejercicio" (Actualidad Laboral, edición correspondiente a marzo de 2000, p. 87).
- "La prescripción regulada por las Leyes Nºs 27321 y 27022 se rige  $\mathbf{d}$ por la ley vigente en cada caso" (Actualidad Laboral, edición correspondiente a junio de 2002, p. 103).
- "En materia laboral la prescripción se interrumpe con la presentación  $e)$ de la demanda y no con su notificación" (Actualidad Laboral, edición correspondiente a enero de 2004, p. 87).
- f) "La prescripción extintiva en el caso de los reclamos por enfermedad profesional se rige por el inciso primero del artículo 2001<sup>°</sup> del Código Civil" (Actualidad Laboral, edición correspondiente a agosto de 2003, p. 90).

#### Prescripción: plazo en derechos pensionarios

"[...] el artículo  $3^{\circ}$  de la Ley N° 26835 promulgada el 3 de julio de 1997 autorizó a la Oficina de Normalización Previsional a demandar judicialmente la nulidad de los actos de incorporación, reincorporación, reconocimiento y calificación de derechos pensionarios del régimen del Decreto Ley Nº 20530 cuando hubiere vencido el plazo para declarar su nulidad en sede administrativa; que, asimismo el artículo 4<sup>9</sup> de la mencionada ley establece que el plazo de prescripción para la acción de nulidad de incorporación es de 10 años contados desde la fecha en que el acto o resolución quedó consentido". Exp. Nº 3429-2006-IR(A) (Actualidad Laboral, edición correspondiente a agosto de 2008, p.120).

#### Enfermedades profesionales: excepción de prescripción

"[...] que, conforme a lo señalado por la reiterada jurisprudencia de las Salas Laborales, el plazo de prescripción en el caso de pretensiones de indemnización por daños y perjuicios es el previsto en el artículo 2001<sup>°</sup> inciso 1 del Código Civil, correspondiente a la acción personal, y tratándose de enfermedad profesional el plazo de prescripción se computa a partir del momento en que se ha diagnosticado médicamente que el trabajador sufre de una dolencia derivada de su relación laboral". Exp. Nº 2631-2007-IDP(A) (Actualidad Laboral, edición correspondiente a julio de 2008, p. 84).

#### Prescripción extintiva

"[...] la figura jurídica de la prescripción no supone la denegatoria del derecho en cuestión, sino, en todo caso, la restricción del remedio procesal para exigirlo, lo cual no debe olvidarse, constituye también la defensa de otro bien constitucional en la medida que se protege por esta vía la seguridad jurídica. En efecto, la prescripción no opera por la 'voluntad' del trabajador, sino por un mandato de la norma que sanciona su negligencia en pos de la seguridad jurídica. Adicionalmente, cabe anotar que la prescripción es una institución que ha gozado de rango constitucional en nuestro ordenamiento (precisamente, en la Constitución de 1979 que el recurrente reclama aplicable al presente caso)". Exp. Nº 04272-2006-AA/TC (Actualidad Laboral, edición correspondiente a julio de 2008, p. 57).

#### Inicio del plazo de prescripción

"[...] en el caso de la prescripción laboral compartimos el criterio de cierto sector de la doctrina y de la judicatura que señala que para la aplicación del plazo prescriptorio se debe tener en consideración que no puede correr desde cualquier momento, sino desde que se encuentra extinguida la relación laboral, esto por cuanto, como ya se señaló, el trabajador se encuentra -respecto a su empleador- en una relación de dependencia, de subordinación, que implica una situación subjetiva tal que impide que el trabajador pueda tomar decisiones de manera espontánea y libre, por cuanto frente a un reclamo de cualquier naturaleza dirigida al empleador puede acarrear la toma de una represalia por parte de este último [...]". Exp. Nº 1280-07(AyS) (Actualidad Laboral, edición correspondiente a junio de 2008, p. 151).

#### Casación improcedente: debido proceso: tutela jurisdiccional efectiva: prescripción y caducidad

"[L]a sentencia de vista se aprecia que esta contiene una adecuada fundamentación jurídica, guarda relación de congruencia con las peticiones y defensas de las partes y expresa por si misma una suficiente justificación de la decisión adoptada por la Sala Superior respetando

de este modo el contenido esencial del derecho a la motivación de las resoluciones judiciales por lo cual tampoco se ve afectado el derecho a la tutela jurisdiccional efectiva del recurrente, de cuyo contenido esencial además forma parte el derecho de acceso a la justicia que no puede ser entendido como uno absoluto, sino que al igual que todo derecho puede ser restringido mediante el establecimiento de plazos más o menos extensos, vencidos los cuales se enerva la posibilidad de ejercitar el derecho de acción como ha ocurrido en el caso por el vencimiento de los plazos de prescripción y caducidad a los que se encontraban sometidos el ejercicio de la acción de gran parte de los derechos pretendidos". Cas. Nº 2346-2005-Huánuco (Actualidad Laboral, edición correspondiente a abril de 2008, p. 71).

# Prescripción en materia penal no exime de responsabilidad disciplinaria

"En el presente caso, mediante resolución expedida con fecha 3 de agosto de 2005 por la Cuarta Sala Penal para Procesos con Reos Libres de la Corte Superior de Justicia de Lima, revocando la apelada, se declaró prescrita la acción en el proceso penal seguido por los mismos hechos que motivaron la sanción disciplinaria cuestionada. Sin embargo, tal declaración de prescripción de la acción, si bien constituye eximente de responsabilidad penal, no implica una resolución de fondo que se pronuncie sobre los hechos que son materia de sanción disciplinaria, por lo que dicha resolución que exime de responsabilidad en materia penal, no puede implicar necesariamente la ausencia de responsabilidad disciplinaria". Exp. Nº 620-2004-AA/TC (Actualidad Laboral, edición correspondiente a marzo de 2008, p. 94).

## Participación en las utilidades: prescripción

"Que en consecuencia los demandantes debieron solicitar que se efectué una nueva liquidación cuando se realizó el reparto de las utilidades y no cuando se produjeron las rectificaciones. Tampoco podría alegarse afectación continuada de derechos, pues no estamos frente a un tema pensionario, único caso en el cual el Tribunal sostiene la tesis de la excepción a la caducidad (prescripción extintiva). Es más, si como quiera que lo que se cuestiona no es un tema de utilidades no distributivas, sino más bien la forma legal conforme se ha establecido su cálculo en la ley, es lógico que los supuestos trabajadores afectados debieron accionar en la oportunidad de su reparto y no con la rectificatoria". Exp. Nº 4762-2004-AA/TC (Actualidad Laboral, edición correspondiente a febrero de 2008, p. 109).

#### Prescripción en materia laboral: sucesión normativa

"[E]n el Derecho laboral peruano la prescripción ha sido objeto de diversas regulaciones a través del tiempo, así tenemos que la hoy derogada Constitución Política de 1979 estableció en su artículo 49<sup>º</sup> que la acción de cobro de remuneraciones y beneficios sociales prescribía a los 15 años, posteriormente la Constitución Política de 1993 no legisló sobre plazo alguno de prescripción para las acciones de naturaleza laboral, siendo que este plazo recién fue establecido por la Ley Nº 26513 publicada en el diario oficial El Peruano el 28 de julio de 1995 y recogido posteriormente por la Primera de las Disposiciones Complementarias, Transitorias y Derogatorias del Texto Único Ordenado del Decreto Legislativo Nº 728, aprobado por Decreto Supremo Nº 003-97-TR, que reguló la prescripción extintiva de las acciones derivadas de una relación jurídico-laboral, siendo que a su vez esta disposición fue derogada por la Ley Nº 27022, la cual estableció que las acciones por derechos derivados de la relación laboral prescriben a los 2 años, contados a partir del día siguiente en que se extingue el vínculo laboral, y esta última disposición fue derogada por la Ley Nº 27321 que establece que las acciones por derechos derivados de la relación laboral prescriben a los 4 años, contados desde el día siguiente en que se extingue el vínculo laboral". Exp Nº 6267-2006-B.E.(A) (Actualidad Laboral, edición correspondiente a diciembre de 2007, p. 114).

#### Utilidades: prescripción: sucesión de normas

"[Q]ue, habiéndose producido una sucesión normativa sobre los plazos de prescripción, es de advertir que si bien para el periodo reclamado de mil novecientos noventa y cinco el plazo de quince años es computable desde mil novecientos noventa y seis, y al encontrarse

#### FERNANDO ELÍAS MANTERO

derogado dicho plazo a partir de mil novecientos noventisiete, resulta aplicable el plazo de prescripción de tres años regulado por la Lev Nº 26513, el cual resulta que venció primero a la fecha de presentación de la demanda el diecisiete de enero del dos mil seis, según cargo de fojas setenta y seis, plazo que siendo aplicable igualmente para los ejercicios de mil novecientos noventiséis y mil novecientos noventisiete, cumputables desde mil novecientos noventisiete y mil novecientos noventiocho, respectivamente, que a la fecha de presentación de la demanda, estaba vencido, aplicándose para el periodo de mil novecientos noventiocho a partir de mil novecientos noventinueve, el plazo de dos años regulado por la Ley Nº 27022, que igualmente a la presentación de la demanda se encontraba vencido; aplicándose para el periodo de año mil novecientos noventa y nueve a partir de año dos mil, el plazo de cuatro años regulado por la Ley Nº 27321 que igualmente a la presentación de la demanda se encontraba vencido". Exp. Nº 16-2007-PU(A) (Actualidad Laboral, edición correspondiente a agosto de 2007, p. 154).

#### Prescripción de derechos laborales: sucesión normativa

"[E]l veintisiete de julio de mil novecientos noventicinco se expidió la Ley Nº 26513 que estableció que las acciones por derechos derivados de la relación laboral prescriben a los tres años desde que resulten exigibles, disposición que ha sido recogida por la Primera Disposición Complementaria, Transitoria y Derogatoria del Decreto Supremo Nº 03-97-TR, TUO de la Ley de Productividad y Competitividad Laboral, plazo que posteriormente fue establecido en dos años mediante la Ley Nº 27022 (El Peruano: 23 de diciembre de 1998) y luego en cuatro años mediante la Ley Nº 27321 (El Peruano: 22 de julio de 2000); Sexto: que, dada la sucesión de normas que señalan diversos plazos de prescripción para la determinación del plazo en cada caso concreto resulta de aplicación la teoría de los hechos cumplidos conforme lo ha precisado la Primera Disposición Complementaria, Transitoria, Derogatoria y Final del Decreto Supremo Nº 01-96-TR, Reglamento del Decreto Legislativo Nº 728; Sétimo: que, siendo así, conforme a lo discernido en el considerando anterior, en el presente caso resulta de aplicación el plazo establecido en la Ley Nº 26513, pues si bien no se encontraba vigente a la fecha de terminación

de la relación laboral, surte efecto en virtud del principio citado en el considerando anterior por haber transcurrido el tiempo requerido para la prescripción aunque, conforme a la norma anterior, se necesitare un tiempo mayor". Exp. Nº 3183-2006 BE(A) (Actualidad Laboral, edición correspondiente a junio de 2007, p. 151).

#### Indemnización por daños y perjuicios: prescripción en pretensiones sobre enfermedad profesional: inicio del cómputo del decurso prescriptorio

"[...] reiterada jurisprudencia de las Salas Laborales ha determinado que el plazo de prescripción en el caso de pretensiones de indemnización por daños y perjuicios, es el previsto en el artículo 2001<sup>º</sup> inciso 1 del Código Civil, correspondiente a la acción personal, y tratándose de enfermedad profesional el plazo de prescripción se computa a partir del momento en que se ha diagnosticado médicamente que el trabajador sufre de una dolencia derivada de su relación laboral". Exp. Nº 420-2006-IND(AyS) (Actualidad Laboral, edición correspondiente a junio de 2007, p. 142).

#### Prescripcion: principios de aplicacion al proceso laboral

"Que, en materia procesal laboral la prescripción, –atendiendo a la naturaleza de los derechos sociales consagrados en la Constitución Política del Perú-, no ha sido desarrollada en forma amplia y pormenorizada como así lo ha regulado la normativa procesal civil; que siendo esto así, las normas adjetivas y sustantivas se aplican a la materia laboral en forma supletoria: el Código Civil, en tanto sea compatible con su naturaleza y el Código Procesal Civil, en cuanto exista una remisión expresa o una deficiencia que tenga que ser cubierta por el primero siempre que se trate de una materia regulada en la ley procesal y exista compatibilidad con la naturaleza del proceso laboral, criterio acordado en el Pleno Jurisdiccional Laboral del año 1997" (Actualidad Laboral, edición correspondiente a agosto de 2006, p. 92).

#### Prescripcion de derechos laborales: evolucion

"[...] que, en el Derecho laboral peruano la prescripción ha sido objeto de diversas regulaciones a través del tiempo, así tenemos que la

#### **ESPAIANDO FLÍAS MANTERO**

hoy derogada Constitución Política de 1979 estableció en su artículo 49º que la acción de cobro de remuneraciones y beneficios sociales prescribía a los 15 años, posteriormente la Constitución Política de 1993 no legisló sobre plazo alguno de prescripción para las acciones de naturaleza laboral, siendo que este plazo recién fue establecido por la Ley Nº 26513 publicada en el diario oficial El Peruano el 28 de julio de 1995 y recogido posteriormente por la Primera de las Disposiciones Complementarias, Transitorias y Derogatorias del Texto Único Ordenado del Decreto Legislativo Nº 728 aprobado por Decreto Supremo Nº 003-97-TR, que reguló la prescripción extintiva de las acciones derivadas de una relación jurídico-laboral, siendo que a su vez esta disposición fue derogada por la Ley Nº 27022, la cual estableció que las acciones por derechos derivados de la relación laboral prescriben a los 2 años, contados a partir del día siguiente en que se extingue el vínculo laboral, y esta última disposición fue derogada por la Ley Nº 27321 que establece que las acciones por derechos derivados de la relación laboral prescriben a los 4 (cuatro) años, contados desde el día siguiente en que se extingue el vínculo laboral" (Actualidad Laboral, edición correspondiente a julio de 2006, p. 76).

# Excepcion de prescripcion: desarrollo en el tiempo: aplicacion de la Ley Nº 26513

"[...] en el presente caso resulta de aplicación el plazo establecido en la Ley Nº 26513, pues si bien no se encontraba vigente a la fecha de terminación de la relación laboral, surte efecto en virtud del principio citado en el considerando anterior por haber transcurrido el tiempo requerido para la prescripción aunque por la norma anterior, esto es, el artículo 2001<sup>º</sup>, inciso 1 del Código Civil, se necesitare un tiempo mayor" (Actualidad Laboral, edición correspondiente a junio de 2006, p. 93).

## Recurso de casacion: instancia plural

"[...] toda vez que el derecho a la pluralidad de instancias se satisface con el recurso de apelación mientras el recurso de casación es de naturaleza extraordinaria y restringida, de manera que las causales pueden ser limitadas al mínimo de acuerdo con las propias finalidades LA CADUCIDAD Y PRESCRIPCIÓN DE LOS DERECHOS DE ORIGEN LABORAL EN LA LEGISLACIÓN PERUANA

del ordenamiento; por lo que, esta denuncia debe in limine declararse improcedente; tanto más si la argumentación gira en torno al auto que confirma la resolución que declara infundada las excepciones de falta de legitimidad para obrar del demandante y de prescripción extintiva, las mismas que no pueden ser materia de análisis casatorio por no cumplir con el requisito de forma que establece el artículo cincuenticinco de la acotada Ley Laboral, esto es, que solo procede el recurso casatorio contra sentencias que resuelvan el conflicto jurídico planteado por las partes" (Actualidad Laboral, edición correspondiente a junio de 2006, p. 81).

#### Enfermedad profesional: plazo de prescripcion

"[O]ue, los plazos de prescripción regulados de manera sucesiva en la Leyes Nºs 26513, 27022 y 27321, no son de aplicación al presente caso pues tienen que ver con las acciones y derechos derivados de la relación laboral, las cuales tienen connotación distinta a la acción indemnizatoria que en este caso deriva de la inejecución de obligaciones en la que se tendrá que determinar la existencia o no de dolo, culpa leve o culpa inexcusable y la relación de causalidad respectiva" (Actualidad Laboral, edición correspondiente a noviembre de 2005, p. 93).

### Proceso de amparo: no prescriben los derechos adquiridos en materia pensionaria y de seguridad social

"Oue, con respecto a la excepción de Prescripción propuesta por la demandada, cabe señalar que, si bien el Decreto Ley Nº 18846, de aplicación ultractiva, establece en su artículo 13<sup>º</sup> un plazo prescriptorio para demandar (3 años); esta disposición al ser pre-constitucional debe interpretarse desde la actual Constitución. Así, en materia pensionaria y de Seguridad Social, los derechos adquiridos, no prescriben, conforme el artículo 10<sup>º</sup> y la Primera Disposición Final y Transitoria de la Constitución Política del Estado; en ese sentido, merece confirmarse la recurrida en aplicación de lo previsto en el artículo doce del Texto Único de la ley Orgánica del Poder Judicial, por tales consideraciones" (Actualidad Laboral, edición correspondiente a marzo de 2005, p. 53).

#### Prescripcion: interrupcion

"[Q]ue, de acuerdo con el artículo 1996<sup>°</sup> inciso 1 del Código Civil la prescripción se interrumpe por reconocimiento de la obligación, lo que ha ocurrido con la transacción extrajudicial en donde se aprecia que el empleador reconoce adeudarle suma líquida por su beneficios sociales" (Actualidad Laboral, edición correspondiente a octubre 2004, p.80).

#### Casacion improcedente: invocacion de prescripcion como causal de casacion

"Que, del análisis del dispositivo legal invocado se advierte que hace referencia a los plazos de prescripción de las acciones, contenido que es de naturaleza procesal y cuyo cuestionamiento respecto de su aplicación por parte de las instancias no puede denunciarse bajo una causal sustantiva; debiendo señalarse que es carga procesal de las partes saber adecuar idóneamente los agravios que denuncian a las causales que la Ley Procesal prevé, incumpliendo de tal manera con los requisitos de forma que señala el artículo 388º del Código adjetivo" (Actualidad Laboral, edición correspondiente a septiembre de 2004, p. 83).

#### 6. **CONCLUSIONES**

Lo expuesto anteriormente nos permite llegar a las siguientes conclusiones:

- Las reglas generales que regulan la caducidad y prescripción se encuentran en el Código Civil, considerándose las que regula la prescripción laboral como de excepción a las primeras.
- Tanto la caducidad como la prescripción constituyen una consecuencia de la falta de actividad para reclamar un derecho dentro de un periodo determinado de tiempo.
- La caducidad tiene un efecto destructivo sobre el derecho que afecta de tal intensidad que no permite que sea objeto de reclamos. Ello se debe a que extingue el derecho, lo que hace inviable la acción. Es por ello que la caducidad puede aplicarse de oficio, mientras que la

LA CADUCIDAD Y PRESCRIPCIÓN DE LOS DERECHOS DE ORIGEN LABORAL EN LA LEGISLACIÓN PERLIANA

prescripción no, por lo que de no cuestionarse su ejercicio a través de la respectiva excepción, ella no será viable.

- Por su propia naturaleza y efecto sobre el derecho que afecta, debe ser considerada como excepcional. Debe aplicarse a derechos que por su naturaleza deben ser ejercidos o reclamados con prontitud.
- En el caso de la legislación peruana la caducidad afecta a los derechos expresamente indicados en la ley. Dentro de los comprendidos se encuentran una indemnización por despido arbitrario, cuya inclusión en la lista de derechos afectados debería más bien estar sujeta a la prescripción, para diferenciarla de los casos de despido nulo que implica la reposición en el empleo y pago de remuneraciones devengadas y hostilidad (que de no ser reclamados originaría un cambio de facto o tácito con respecto al acto hostil que podría considerarse como validado).
- Es recomendable la unificación de los plazos para que opere la  $\overline{\phantom{a}}$ caducidad, tanto para el ejercicio de los derechos laborales que se reclaman en la vía laboral ordinaria, como aquellos que se ventilan en la constitucional.
- Sería conveniente admitir el recurso de casación en materia laboral para los autos que resuelven excepciones, pues si bien la caducidad y prescripción se consideran temas procesales, su influencia sobre los derechos sustantivos es innegable. Además, la resolución de las excepciones está sujeta a las causales de aplicación indebida, inaplicación o interpretación errónea de una norma.
- La prescripción laboral regulada por la Ley  $N^2$  27321 se refierc solamente a las acciones derivadas de la relación laboral. No afecta reclamos de los sindicatos por sus propios derechos, sean derivados de cláusulas obligaciones o derechos legales.
- La jurisprudencia ha determinado que la prescripción de la demanda de enfermedad profesional no se rige por las leyes que regula la prescripción laboral, sino por el Código Civil que regula la prescripción de los derechos de naturaleza civil.
- No consideramos arreglada a ley la interpretación jurisprudencial que considera los días de suspensión del despacho judicial como

equivalentes al de falta de funcionamiento del Poder Judicial por cuanto son dos situaciones diferentes.

Tampoco consideramos arreglada a ley la interpretación jurisprudencial que considera como causal de interrupción de la prescripción la sola presentación de la demanda desconociendo lo que señala el Código Procesal Civil que contempla como causal de interrupción la notificación con la demanda y no la simple presentación.

## EL PRINCIPIO DE CONTINUIDAD

Este principio expresa la tendencia actual del Derecho del trabajo de atribuirle la más larga duración a la relación laboral desde todos los puntos de vista y en todos los aspectos. Se tiene por tanto preferencia por los contratos de duración indefinida.

**AMÉRICO PLA RODRÍGUEZ** Los principios del Derecho del trabajo Tercera Edición, Depalma, Buenos Aires, 1998, pp. 119-225.

 $\sim$ 

# LOS CONTRATOS DE TRABAJO DE DURACIÓN DETERMINADA: ¿REGLA O EXCEPCIÓN?

ALFONSO DE LOS HEROS PÉREZ ALBELA<sup>(\*)</sup>

SUMARIO: 1. El principio de continuidad: naturaleza. 2. Alcance del principio. 3. Los contratos de duración determinada: naturaleza. 4. Los contratos de duración determinada en la ley peruana: aspectos generales. 5. Contenido de la legislación peruana sobre los contratos de duración determinada. 6. Jurisprudencia nacional en materia de contratación temporal. 7. A manera de conclusiones.

#### EL PRINCIPIO DE CONTINUIDAD: NATURALEZA 1.

El principio de continuidad establecido en favor del trabajador, considera al contrato de trabajo como uno de duración indefinida, haciéndolo resistente a las circunstancias que en ese proceso pueden alterar este carácter, de tal manera que el trabajador pueda trabajar mientras quiera, mientras pueda y mientras exista la fuente de trabajo, salvo las excepciones que pueden limitar legítimamente la duración del empleo o su terminación por causas específicas.

 $(*)$ Abogado. Profesor de la Facultad de Derecho de la Universidad de Lima.

Al tener la continuidad como se ha dicho, el carácter de un principio en favor del trabajador, es decir, proveniente del sentido protector del derecho del trabajo, ello no necesariamente significa que el contrato de trabajo tenga la calidad de vitalicio, no obligando por lo tanto al trabajador a continuar adherido al empleo contra su voluntad, cuando no desee o no pueda trabajar.

La realidad, es que todo contrato de trabajo es temporal por su propia naturaleza. Dura lo que dure la voluntad o la capacidad del que lo presta y está sujeto a los avatares propios de toda relación jurídica, tales como su resolución por las causas que establezca la ley, su terminación o extinción en caso de fallecimiento del trabajador o por acuerdo de partes, o por jubilación o incapacidad, o por causas objetivas y también por vencimiento del plazo del contrato en los casos en que, de acuerdo a su naturaleza, pueda establecerse la temporalidad del mismo.

El principio de continuidad tiene que ver con la vitalidad de la relación laboral a pesar de determinadas circunstancias que pueden aparecer como razón o motivo de terminación, tales como los cambios o transformaciones laborales, la sucesión laboral, la presencia de incumplimientos y nulidades, las interrupciones de la relación laboral y los despidos violatorios de derechos fundamentales.

#### **ALCANCE DEL PRINCIPIO**  $2.$

Existe, por aplicación de este principio, si bien no se trata de una formulación absoluta, una constante en el derecho del trabajo a considerar y presumir el carácter indefinido del contrato de trabajo.

Se trata de otorgar la mayor seguridad, dentro de la racionalidad de la relación de la relación jurídica laboral, al trabajo humano, entendiendo que tal seguridad redundará en beneficio no sólo del trabajador y su desarrollo personal y familiar, sino también en beneficio del empleador para quien trabaja, todo lo cual tiene una proyección social indudable en términos económicos y de promoción social.

La fragilidad de la relación laboral se entiende que causa inseguridad, perjudica la posibilidad de capacitación, aumenta la rotación laboral y tiende a generalizar salarios más bajos.

Esta fragilidad no siempre resulta de un sistema legal permisivo o de baja intensidad protectora. También puede resultar de la realidad social, en especial en países como el Perú, en el que la informalidad alcanza altos niveles.

Dentro de este panorama, es preciso definir el alcance que tiene este carácter indefinido del contrato de trabajo, esta continuidad dentro de la relación de tracto sucesivo.

No se trata de llegar al extremo de consagrar una estabilidad absoluta en el empleo, en la categoría y en el lugar de trabajo. Como bien señala Plá<sup>(1)</sup> "a nuestro juicio, este esquema importa atribuirle al principio un alcance demasiado amplio, diversificado y heterogéneo. Los dos últimos significados entran más claramente dentro de la condición más beneficiosa, una de las expresiones del principio protector, ya que pretenden impedir el deterioro de la situación del trabajador o, mejor dicho, la alteración unilateral y perjudicial de las condiciones de trabajo". Quedaría entonces, como propio, únicamente el señalado en primer término", es decir, la estabilidad en el empleo.

Desde luego que la estabilidad en el empleo tiene grados de intensidad que son materia de opción legislativa en cada realidad, pero lo que sí es indudable es que el Derecho del trabajo tiende al fortalecimiento de la relación laboral.

Siguiendo a Plá<sup>(2)</sup> la proyección o alcance de este principio se traduce en las siguientes consecuencias:

- Preferencia por los contratos de duración indefinida.
- Amplitud para la admisión de las transformaciones del contrato.
- Facilidad para mantener el contrato a pesar de los incumplimientos  $\overline{\phantom{0}}$ o nulidades en que se haya incurrido.

PLÁ RODRÍGUEZ, Américo, Los principios del Derecho del trabajo, 2ª ed., Depalma, Buenos  $(1)$ Aires, 1978, p. 156.

 $(2)$ Ibidem, p. 157.
- Resistencia a admitir la rescisión unilateral del contrato, por voluntad patronal.
- Interpretación de las interrupciones de los contratos como simples suspensiones.
- Prolongación del contrato en casos de sustitución del empleador.

"Recorriendo y resumiendo este conjunto de proyecciones, podemos decir que la continuidad se impone sobre el fraude, la variación, la infracción, la arbitrariedad, la interrupción y la sustitución [...]. Adviértase que todos ellos denotan tendencias, orientaciones, inclinaciones. No se trata de reglas absolutas, precisas y rígidas. Admiten excepciones, limitaciones, restricciones. Pero marcan una orientación predominante".

Pasaremos entonces a examinar brevemente cada una de las consecuencias antes mencionadas.

#### a) Preferencia por los contratos de duración indefinida

Aquí se inicia el contacto con lo que es materia del tema de este trabajo, es decir, el contraste entre los contratos a plazo indeterminado o indefinido y los contratos a plazo o término o de duración determinada, que serán examinados en forma particular y con más detalle más adelante.

La primera afirmación que suscita la preferencia por los contratos de duración indefinida como consecuencia de la continuidad, es que la relación género-especie que existe entre el contrato a plazo indefinido y el contrato de duración determinada, implica que este último solamente puede celebrarse en razón de la naturaleza del trabajo, propia de una relación temporal.

Como señala Pasco<sup>(3)</sup>, "es que el contrato de trabajo tiene vocación de permanencia; su duración debiera ser la de la causa que lo motivó: de persistir ésta, el contrato debiera continuar. En esa línea, la contratación

 $(3)$ PASCO COSMÓPOLIS, Mario, "Contrato de trabajo típico y contratos atípicos", en Balance de la reforma laboral peruana, SPDTSS, Lima, 2001, p. 127.

temporal debiera corresponder a una necesidad transitoria, que recién al desaparecer haría posible la extinción del contrato. Es ésta la característica que, elevada a la categoría de principio del Derecho laboral, se reconoce como principio de continuidad".

El carácter temporal de la obra o servicio a prestarse es el que permite la celebración de un contrato de trabajo de duración determinada. La determinación de este carácter, debe ser expresa en el contrato. Ello nos lleva a establecer si el contrato de duración determinada debe ser necesariamente escrito. Consideramos que sí, salvo que la temporalidad se desprenda de la naturaleza de la obra o del servicio, como podría ser el caso del trabajo en una obra civil, o los servicios prestados en una feria. La legislación peruana exige la forma escrita para los contratos temporales, como veremos más adelante.

Además, en la legislación peruana la temporalidad obedece a la naturaleza del servicio u obra a prestarse. Ello se desprende claramente del texto de las normas vigentes contenidas en el artículo 53<sup>º</sup> de la Ley de Productividad y Competitividad Laboral, así como de sus antecedentes legislativos, el Decreto Ley Nº 18138, los cuales otorgan carácter excepcional a la temporalidad, "cuando así lo exija la naturaleza temporal o accidental del servicio que se va a prestar o de la obra que se ha de ejecutar"(4).

Plá<sup>(5)</sup> justifica esta preferencia en la mayor duración del contrato a plazo indefinido, en su terminación y consecuencias y en las obligaciones que genera.

Si bien por regla general un contrato a plazo indefinido dura más que uno de duración determinada, cabe señalar sin embargo, que en el caso de la realidad peruana el nivel de rotación laboral existente sitúa actualmente la duración de los contratos a plazo indefinido en alrededor de cinco años. Muchos contratos temporales duran más que uno a plazo indefinido.

 $(4)$ Texto Unico Ordenado (TUO) del Decreto Legislativo Nº 728, Ley de Productividad y Competitividad Laboral (LPCL), aprobado por el Decreto Supremo Nº 003-97-TR, artículo 53<sup>9</sup>.

 $(5)$ PLÁ RODRÍGUEZ, Los principios del Derecho del trabajo, cit., p. 158.

Normalmente, la terminación de un contrato de duración determinada o a plazo, es automática, termina a su vencimiento y no da lugar a indemnización alguna pues su duración y forma de terminación estaban previstas. Un contrato a plazo indefinido exige formalidades y causales para su terminación y generalmente, salvo el caso de falta grave o renuncia, da lugar al pago de una indemnización.

Además, el contrato de duración determinada es más exigente por su propia naturaleza que el contrato a plazo indefinido.

Citando a Manuel Alonso Olea, Plá nos dice que "hay todavía una razón más de fondo para esta preferencia. Es la convicción, cada vez más arraigada y generalizada, de que debe ser la duración real del trabajo, y no la voluntad de las partes, la determinante de la extensión en el tiempo del contrato"(6).

Por ello, y salvo los casos de excepción, si el plazo no es expreso, se considera indefinido, al igual que si vencido el plazo expreso del contrato, se prolonga la relación laboral más allá del mismo, tornándose indefinida, al presumirse su tácita prórroga sin fecha de vencimiento.

Igual presunción puede ocurrir, como es frecuente en nuestro país, cuando se renuevan o prorrogan sucesivamente los contratos de duración determinada, sin que tal renovación o prórroga obedezca a la naturaleza temporal de la prestación. Esta simulación o fraude, permite presumir la existencia de un contrato estable a plazo indeterminado.

Tanto la doctrina<sup>(7)</sup> como nuestra legislación<sup>(8)</sup> consideran además, que un contrato a plazo indeterminado no puede convertirse en uno de duración determinada.

Al final, podemos concluir, que la regla es el contrato de duración indefinida y la excepción el contrato temporal, que debe sustentarse en una necesidad transitoria y objetiva. No se justificaría entonces, encubrir una relación típica, es decir, a plazo indeterminado, con

 $(6)$ Ibídem, p. 159.

 $(7)$ Ibidem, p. 163.

TUO de la LPCL, artículo 78<sup>2</sup>.  $(8)$ 

una temporalidad arbitraria abusando de las modalidades legalmente aceptadas como temporales. La bilateralidad de semejante contrato no lo libera de la simulación.

#### Amplitud para la admisión de las transformaciones del contrato b)

La continuidad supone una mayor duración del contrato y por consiguiente la posibilidad de admitir cambios o novaciones a través del tiempo.

Como la relación de trabajo es de tracto sucesivo y es sobre todo dinámica, pues el trabajador que se inicia en el empleo va viendo modificada su propia realidad laboral en el tiempo, a través del desempeño de sucesivas funciones, en distintas áreas de la empresa, con distintas remuneraciones, con nuevos y distintos beneficios y condiciones de trabajo, es evidente que la solidez del vínculo debe tener como contrapartida la flexibilidad en las transformaciones del contrato.

Plá<sup>(9)</sup> señala que "estas múltiples modificaciones del contrato de trabajo, que se van sucediendo y acumulando en el tiempo, es lo que se ha llamado novaciones objetivas, reservando el nombre de novaciones subjetivas a las sustituciones en los sujetos de la relación laboral", es decir a la sucesión laboral.

José Cabrera Bazán<sup>(10)</sup> en su obra "La novación ilícita del contrato de trabajo", define la novación como "la modificación de aquellas condiciones principales del contrato que constituyen su objeto, con permanencia inmutable del vínculo causal de la obligación contractual".

Está demás advertir que la novación no es lo mismo que el ejercicio del ius variandi, pues mientras la primera supone un acuerdo de partes, expreso o tácito, y se refiere a las condiciones principales del contrato que constituyen su objeto, el segundo implica el ejercicio del poder directivo del empleador sin intervención del trabajador y se refiere a aspectos distintos al objeto principal del contrato.

Citado por PLÁ RODRÍGUEZ, Los principios del Derecho del trabajo, cit., p. 167.  $(9)$ 

 $(10)$ Ibídem, p. 168.

#### Facilidad para la mantención del contrato pese a los incumplimienc) tos y nulidades

Una muestra palpable de la dureza del contrato de trabajo, es la posibilidad de que este sobreviva aún cuando contenga cláusulas nulas.

Tal puede ocurrir si el contrato contiene disposiciones que sobrepasan normas imperativas laborales, de orden público, que las partes no pueden modificar o que no se condicen con la realidad.

Sin embargo, tal situación no acarrea la terminación del contrato. Por el contrario, este subsiste, la cláusula nula se tiene por no puesta en un caso y predomina la realidad en el otro en aplicación del principio de primacía de la realidad.

Las infracciones pues no afectan al contrato y el trabajador no pierde los derechos omitidos o desconocidos por el empleador.

Nos dice con acierto Plá "a pesar de tales infracciones, el contrato continúa, conservando el trabajador el derecho a recuperar los beneficios trampeados u omitidos, que puede luego reclamarlos con retroactividad. Tales violaciones ni son eficaces para extinguir los derechos del trabajador, ni para determinar la extinción del contrato de trabajo"(11).

Desde luego, que tanto la doctrina como la legislación peruana (TUO de la LPCL, artículo 35<sup>°</sup>), permiten y dejan en manos del trabajador en estos casos optar por la renuncia al empleo, por causal de hostilidad, solicitando al mismo tiempo el pago de la indemnización correspondiente.

Vemos como el derecho del trabajo opta por mantener el vínculo a pesar de incumplimientos y nulidades. Esta opción nos revela la importancia de la continuidad como regla general.

#### $\mathbf{d}$ Resistencia a admitir la rescisión del contrato por la sola voluntad patronal

Este aspecto es un de los más importantes y al mismo tiempo más controvertidos en relación a la continuidad.

<sup>(11)</sup> Ibidem, p. 171.

Al comentar el criterio de OIT sobre esta materia. Plá comenta "que la estabilidad en el empleo significa la protección del trabajador contra el despido arbitrario, lo que implica que un trabajador tiene derecho a conservar su empleo durante toda su vida de trabajo, sin que pueda privársele de él, a menos que exista una causa que justifique el despido" $(12)$ .

Desde luego que, conforme señala el mismo autor, ello no niega el derecho patronal al despido, pero lo dificulta y limita a través de obligaciones patronales como el preaviso y la indemnización por despido.

La estabilidad en general, ha sido recogida por las diversas legislaciones en dos aspectos básicos: como estabilidad absoluta en la que el derecho implica la ineficacia del despido, la reincorporación del trabajador y la conservación del empleo; o como estabilidad relativa en la que la protección no incluye la reincorporación al empleo.

El régimen laboral peruano ha pasado por ambas experiencias. La primera, al establecerse en la década de 1970, durante la dictadura militar, la estabilidad absoluta, que luego quedó consagrada en la Constitución de 1979. La segunda, a partir de 1991, al establecer la estabilidad relativa, que luego sería recogida por la Constitución de 1993.

#### Interpretación de las interrupciones de los contratos como simples e). suspensiones

Sucede con frecuencia en la relación laboral, por tratarse de una prestación personal, que por diversas razones, el trabajador se ve impedido de trabajar y la prestación se interrumpe temporalmente. Tal sucede, por ejemplo, con la enfermedad, el embarazo, la invalidez temporal, el accidente, los descansos autorizados, la licencia o permiso, la sanción disciplinaria, el caso fortuito o la fuerza mayor.

En todos estos casos se suspende la relación laboral, pero el vínculo permanece vigente. Es decir, la interrupción de la prestación a que está obligada una de las partes, no da lugar a la resolución del contrato, sino

simplemente produce una interrupción temporal, una suspensión de la relación, pero sin que el vínculo desaparezca.

Ello quiere decir que "el contrato de trabajo sobrevive: lo que ocurre es que durante cierto tiempo no produce sus efectos principales o, mejor dicho, se suspenden los efectos principales del contrato para ambas partes (la obligación de prestar servicios en el trabajador, la obligación de pagar salario en el empleador) sin que desaparezcan las restantes obligaciones  $v \in$  efectos" $(13)$ .

Hay pues dos aspectos que destacar en este supuesto: la causa que justifica la suspensión y la temporalidad de la misma. Caso contrario, podrían darse situaciones que estarían vinculadas a la resolución del contrato, como por ejemplo, el abandono del trabajo, o la imposibilidad permanente de trabajar (incapacidad definitiva).

Aquí también se hace evidente la solidez del contrato de trabajo, pues a pesar de tratarse de incumplimientos de la prestación laboral y del pago del salario (salvo casos excepcionales), se mantiene el vínculo y la relación se reanuda pasada la causa temporal que provocó la suspensión.

#### Prolongación del contrato en casos de sustitución de empleador Ð

Nos encontramos en este supuesto, ante la novación subjetiva del contrato, por cambio o sustitución de empleador, lo que se conoce como sucesión laboral.

Ello ocurre porque el contrato de trabajo no es personalísimo en caso del empresario. Si lo es respecto al trabajador. En consecuencia, no puede haber sucesión del prestador del trabajo, sí puede haberla del empleador.

Debemos entender que la resistencia del contrato de trabajo en estos casos, tiene una lógica que no es solamente la continuidad por sí misma, sino que tiene relación con el empleo mismo. El cambio del titular del negocio, no altera la existencia del negocio, ni su desarrollo. Los trabajadores continúan adheridos al empleo, siguen trabajando tal como lo habían

<sup>(13)</sup> Ibidem, p. 192.

hecho hasta el instante de la transferencia, sea esta de la titularidad del accionariado, o se trate de una fusión o de una adquisición de negocio o de cualquiera otra forma de transferencia del negocio.

En la realidad, y más allá de la formas familiares de titularidad de los negocios, el trabajador está adherido a la empresa entendida como empleo, como actividad, como trabajo y no a la persona o personas titulares de la misma. Esto es lo objetivo.

Plá<sup>(14)</sup> señala acertadamente que "la razón fundamental de estas afirmaciones deriva de que el contrato de trabajo es intuito personae sólo respecto de la persona del trabajador. Unicamente por excepción puede serlo también respecto del empleador [...]. Esto significa que el empleador tiene siempre en cuenta la persona del trabajador para celebrar el contrato de trabajo, mientras el trabajador casi nunca tiene en cuenta la persona del empleador para concertar la relación laboral".

En efecto, la relación personalísima con el empleador, se daría en un contexto de empleador persona natural (caso de los profesionales, como notarios, médicos, abogados y similares que contratan personal de apoyo para su ejercicio profesional), pero no en un contexto empresarial, en el que el trabajador le interesa trabajar no por la persona propietaria de la empresa sino por la empresa misma.

Contrariamente, el empleador sí tiene en cuenta la persona del trabajador para contratar sus servicios, pues se trata de una elección por las condiciones que tiene como individuo, condiciones distintas a las de otras personas, no transferibles ni reemplazables por otras.

Más allá de la tesis de De Ferrari citada por Plá<sup>(15)</sup> que señala que en la venta o traspaso de empresas debe seguirse al derecho común, constituyendo una circunstancia extintiva del contrato, haciendo exigibles las indemnizaciones por responsabilidad subsidiaria y que no puede obligarse a un trabajador a prestar servicios a otra sin su consentimiento pues no es una mercancía que puede pasar de mano en mano, por lo cual debe

 $(14)$ Ibídem, p. 204.

 $(15)$ Ibídem, p. 213.

considerarse al contrato de trabajo como intuito personae respecto del empleador, nosotros consideramos que es más fuerte el argumento contrario. No hay un trato de mercancía respecto a los trabajadores. Hay un negocio que tiene que ver con la titularidad de la empresa, más aun cuando se trata de una sociedad anónima en la que sus accionistas son distintos a la empresa y en la que existe la libertad de transmitir la propiedad de las acciones. Los trabajadores no varían su condición. Continúan trabajando en el mismo empleo y más bien se garantiza su continuidad en el mismo. Lo contrario, sería introducir un innecesario elemento de inseguridad en el trabajo y romper el principio materia de comentario.

### LOS CONTRATOS DE DURACIÓN DETERMINADA: NA-3. **TURALEZA**

De acuerdo con lo hasta ahora comentado, queda claro que la regla general de la presunción de duración indeterminada del contrato de trabajo, en armonía con el principio de continuidad, tiene en el contrato de duración determinada una excepción.

Cabanellas señala que "a nuestro parecer son contratos de duración determinada aquellos que las partes estipulan fijando un plazo que está de acuerdo con la naturaleza limitada de la prestación o en orden a la actividad de la empresa o del trabajo a ejecutar por el trabajador"(16).

Por su parte Meilij señala, refiriéndose a la legislación argentina, que ella "no hace más que recoger una pacífica opinión doctrinal que indica que la indeterminación del plazo es la esencia del contrato laboral, porque el vínculo tiene vocación de estabilidad en atención a las principales necesidades de las partes: carácter alimentario del salario respecto del trabajador, y permanencia de las necesidades de la empresa [...] la limitación del término del contrato de trabajo no puede ser ficticia, sino que debe responder a la realidad laboral subyacente"(17).

<sup>(16)</sup> CABANELLAS, Guillermo, Contrato de trabajo. Parte general, Omeba, Buenos Aires, 1964, Vol. I, p. 452.

<sup>(17)</sup> MEILIJ, Gustavo Raúl, Contrato de trabajo, Depalma, Buenos Aires, 1980, T. I, pp. 348 y 355.

#### LOS CONTRATOS DE TRABAJO DE DURACIÓN DETERMINADA: ÁREGLA O EXCEPCIÓN?

Nuevamente aquí podemos apreciar el carácter excepcional del contrato de duración determinada, que debe obedecer a la realidad o naturaleza de la prestación, pues la regla general es la del carácter indefinido del mismo.

Resulta evidente que la naturaleza temporal o transitoria del trabajo a realizarse es la que permite la contratación temporal. La inobservancia de este criterio que, además se inscribe claramente dentro del sentido de lo que constituye el principio de continuidad, implicaría la posibilidad no perseguida por tal principio y tampoco por la legislación nacional vigente, como se verá más adelante, que el empleador burle o soslaye la continuidad, utilizando arbitrariamente la contratación temporal.

Pasco señala claramente a este respecto, que "la contratación temporal debiera corresponder a una necesidad transitoria"<sup>(18)</sup>, Y añade, "el contrato temporal tendría que ser necesariamente causal, fundarse siempre en una necesidad transitoria. Resultaría así no admisible y hasta reprobable la contratación temporal incausada, no sustentada en un requerimiento objetivo, sujeta o derivada de la simple voluntad de una de las partes -el empleador-, encubierta bajo la apariencia de bilateralidad contractual".

Ahora bien, el contrato es de duración determinada, según Cabanellas, "a) si las partes han fijado, por mutuo acuerdo, un plazo de duración; b) si el término del mismo depende de un acontecimiento inevitable; c) si el contrato tiene por contenido la realización de un trabajo determinado; d) si se trata de obtener un resultado, una vez conseguido el mismo; e) si de la naturaleza del trabajo se desprende un duración fijada de hecho y de antemano; f) si es a precio alzado" $(19)$ .

Y añade que "los contratos por tiempo determinado pueden también dividirse así: a) con término convencional fijo; b) concluidos teniendo en vista la ejecución de un trabajo determinado; y c) dependientes de la realización de cierto acontecimiento susceptible de valoración aproximada".

295

<sup>(18)</sup> Pasco CosmóroLIs, "Contrato de trabajo típico y contratos atípicos", cit., p. 127.

 $(19)$ CABANELLAS, Contrato de trabajo. Parte general, cit., Vol. I, p. 449.

Podemos apreciar de estas categorías, que la temporalidad es la causa justificatoria de la celebración de estos contratos, o en otras palabras, que estos contratos por su naturaleza tienen carácter temporal.

Así, encontramos que contratos a plazo fijo, para obra o trabajo determinado, o por un resultado, o hasta agotarse un monto alzado, o para la realización de un evento con duración conocida, entre otros, entran dentro del concepto de duración determinada por su propia naturaleza. Veremos más adelante como una tipología más amplia ha sido adoptada por la legislación peruana.

En síntesis, existe la presunción iuris tantum del carácter indeterminado de la relación de trabajo y para que esta presunción se destruya, es necesario, no solamente que la voluntad de las partes se exprese fijando en forma expresa su duración, sino que, además, el contrato obedezca a una realidad, la de la naturaleza temporal del trabajo o actividad contratada. Lo contrario es fraude a la ley laboral.

#### LOS CONTRATOS DE DURACIÓN DETERMINADA EN LA 4. LEY PERUANA: ASPECTOS GENERALES

La contratación laboral de duración determinada no ha sido materia de legislación detallada hasta la década de los noventa.

Anteriormente, tenemos las referencias del Código Civil de 1936 que trata sobre el contrato de trabajo en sus artículos 1571<sup>ª</sup> y 1572<sup>°</sup>, para permitir en el primero la contratación "por tiempo determinado o indeterminado, mediante el pago de un salario"; y, para establecer en el segundo los derechos que suponen la celebración de estos contratos, como son, el pago del salario en efectivo, la jornada máxima de ocho horas, el descanso semanal, la prohibición del trabajo de menores de catorce años y la limitación del de los menores de dieciocho años, la igualdad de remuneración sin distinción de sexo por trabajo igual, la indemnización por accidentes, los seguros obligatorios y la intervención del Estado para asegurar la aplicación de las leyes y reglamentos correspondientes.

Como podrá apreciarse del contenido de estas normas, no se desarrollaba en ellas un criterio acorde con la naturaleza de la relación laboral, que asegurase la debida continuidad a la misma pues se permitía indistintamente celebrar los contratos a plazo determinado o indeterminado, bastando para ello que se cumpliera con el repertorio de derechos mínimos señalados en la disposición del Código Civil antes comentada.

Es recién en la década de los setenta, a raíz de la aparición en nuestra legislación de la estabilidad laboral absoluta que la duración de los contratos es materia de legislación específica y diferenciada tratándose de contratos de duración determinada e indeterminada.

Es así como el 6 de febrero de 1970, se promulga el Decreto Ley Nº 18138 que establece el criterio de que los contratos a plazo fijo o para obra determinada "sólo podrán celebrarse en los casos en que así lo exija la naturaleza accidental o temporal al servicio que se va a prestar o de la obra que se ha de ejecutar", tal como señala su artículo 1º.

La misma norma consideraba como contratos a plazo indeterminado aquéllos que no se ajustaran a los requisitos antes señalados y exigía que todo contrato a plazo debería constar por escrito y ser necesariamente aprobado por la autoridad administrativa de trabajo.

Esta norma se vio complementada el 10 de noviembre de 1970 por el Decreto Ley Nº 18471 que consagró la estabilidad absoluta en el empleo en los contratos a plazo indeterminado.

Desde luego, que en la practica, el campo de acción de los contratos temporales o de duración determinada resulto sumamente restringido debido a la intervención de la autoridad del trabajo que, necesariamente, debía aprobar tales contratos para que tuvieran valor como contratos de duración determinada. El Decreto Ley Nº 18138 resultó pues limitativo de la contratación modal de duración determinada, situación que se vio reforzada al establecerse la estabilidad absoluta en el empleo.

La generalidad de la norma sobre contratos a plazo, en vez de favorecer el uso amplio de esta figura, resultó mas bien un medio restrictivo por su aplicación discrecional por las autoridades de entonces que, debido a la orientación política de la dictadura militar que gobernaba al país, aplicaban un criterio limitante y restrictivo a este tipo de contratación.

Debido al ambiente reinante, la misma actitud aunque muchas veces con mejor criterio, era aplicada por jueces y tribunales laborales.

Después de veinte años de esta legislación, a principios de la década de los noventa, se produce una importante flexibilización de la normativa laboral, en especial, de la que correspondía a la contratación a plazo o de duración determinada, debido a que como resultado de la severa crisis económica atravesada por el Perú en el quinquenio precedente, se pretendió facilitar la creación de empleo debido a la incertidumbre tanto empresarial como laboral provocada por la crisis.

En la práctica lo que ocurrió fue eliminar los obstáculos a la contratación y establecer un repertorio de contratos modales en los que se definieron no solamente las distintas modalidades de contratación sino también los requisitos formales para su validez, las consecuencias de su desnaturalización y los derechos y beneficios que a ellos correspondían.

Al igual que lo que ocurrió en España en 1984, y como señala Pérez Infante, "se eligieron los mecanismos de entrada, la flexibilización de la contratación temporal, con la posibilidad de que se satisficieran, por parte de los empresarios, las necesidades temporales de mano de obra de forma más fácil que lo que se podía hacer con anterioridad a la reforma. También se pretendía hacer frente a las nuevas actividades, a los nuevos procesos productivos, que requerían de un periodo de consolidación o maduración económica más o menos largo y que dificultaba en muchas ocasiones, que desde el principio de la puesta en marcha de la nueva actividad, el empresario contratara indefinidamente"(20).

El Decreto Legislativo Nº 728 que fue la norma que estableció el nuevo repertorio de contratos de duración determinada, no tuvo a mi juicio, el resultado social esperado, no solamente porque en la práctica no resolvió de manera contundente el problema del desempleo cuyas tasa no han variado en el tiempo mayormente, ni el problema de la informalidad, que más bien se ha acrecentado, sino que, y debido al uso abusivo y fraudulento por muchos empleadores del mundo formal, de las distintas modalidades propuestas por la ley con un sentido promotor

 $(20)$ PÉREZ INFANTE, José Ignacio, "Situación actual y evolución de la duración de los contratos", en La duración del contrato de trabajo, Editorial Del Consejo Económico y Social-Comunidad de Madrid, Madrid, 1996, p. 36.

y no como una fórmula de evasión de la continuidad laboral, resultó precarizando el trabajo al convertir en temporales, en muchos casos, relaciones laborales que tenían y tienen carácter indefinido y deberían gozar de continuidad.

Además, la arbitraría utilización de esta forma de contratación ha venido provocando un alto grado de rotación laboral, de inestabilidad, de falta de identificación con el empleo, de desinversión en formación y capacitación y de disminución real de las remuneraciones, reduciendo el nivel de competitividad y eficacia de las empresas, sin mencionar el coste administrativo que significa el manejo de una abundante contratación temporal.

Si a esto se une la crisis del sindicalismo y la reducción de la tasa de sindicalización y negociación colectiva, podemos apreciar que resulta necesario redefinir el carácter excepcional de la contratación modal para evitar el fraude a la ley laboral.

A este respecto, parecería necesario reafirmar el carácter causal de los contratos de duración determinada; y el permitir a las empresas por razones fundadas de orden económico, tecnológico, productivo o de organización que puedan modificar el tamaño de su fuerza laboral.

Estas y otras medidas como la potenciación de la negociación colectiva pueden tener un efecto positivo sin pasar al extremo de volver al régimen restrictivo y absurdo de la década del setenta.

## 5. CONTENIDO DE LA LEGISLACIÓN PERUANA SOBRE LOS CONTRATOS DE DURACIÓN DETERMINADA

En el vigente Texto Unico Ordenado de Productividad y Competitividad Laboral (TUO de la LPCL) se establece, artículo 53º, que los contratos de trabajo sujetos a modalidad "pueden celebrarse cuando así lo requieran las necesidades del mercado o mayor producción de la empresa así como cuando lo exija la naturaleza temporal o accidental del servicio que se va a prestar o de la obra que se ha de ejecutar, excepto los contratos de trabajo intermitentes o de temporada que por su naturaleza puedan ser permanentes".

Como puede apreciarse de este enunciado, existe una dualidad de criterio en la disposición comentada por cuanto, se permite por un lado la contratación temporal por necesidades del mercado o mayor producción de la empresa, situaciones que tienen que ver con problemas de su consolidación económica y por otro, se señala con precisión el carácter excepcional de la temporalidad al exigir que ésta dependa de la naturaleza del servicio que se va a prestar o de la obra que se ha de ejecutar.

Adicionalmente, se incluye como excepción los contratos intermitentes o de temporada que gozan en realidad de permanencia o continuidad pero son intermitentes, clasificación que no necesariamente tendría que permanecer incluida en este capítulo del TUO de la LPCL.

La norma comentada establece un repertorio de contratos modales divididos en tres grandes grupos, los contratos de naturaleza temporal, los de naturaleza accidental y los de obra y servicio.

## Contratos de naturaleza temporal

## 5.1. Contrato por inicio o incremento de actividad (artículo 57<sup>°</sup> del TUO de la LPCL)

En este caso, la ley permite que durante los tres primeros años de una nueva actividad empresarial se pueda contratar temporalmente a los trabajadores, entendiéndose como nueva actividad, tanto el inicio de la actividad productiva como la posterior instalación o apertura de nuevos establecimientos y mercados, de nuevas actividades o del incremento de las ya existentes.

Se puede apreciar en este caso, que la intención del legislador ha sido facilitar este tipo de contratación que no tiene un carácter indefinido, durante una etapa inicial del negocio que reviste cierta incertidumbre y que no asegura la continuación del mismo mientras no se consolide o tenga éxito. Este criterio es una opción legislativa que tiene la racionalidad de la incertidumbre y del riesgo país que normalmente impera en el Perú, aunque podría argumentarse que la relación laboral es una relación de ajenidad y que el riesgo del negocio corresponde al empleador y que ello no tendría por qué romper el carácter indefinido que impone como presunción iuris tantum el principio de continuidad.

## 5.2. Contrato por necesidades del mercado (artículo 58º del TUO de la LPCL)

Esta modalidad se refiere al contrato que tiene por objeto atender incrementos coyunturales de la producción originados por variaciones sustanciales de la demanda en el mercado aún cuando se trate de labores ordinarias que forman parte de la actividad normal de la empresa y que no pueden ser satisfechas con personal permanente. En este caso, deberá constar la causa objetiva que justifique la contratación temporal la que deberá sustentarse en un incremento temporal imprevisible del ritmo normal productivo, con exclusión de las variaciones de carácter cíclico o de temporada que se produce en actividades estacionales. La duración del contrato puede ser de hasta cinco años.

Podría ser discutible el plazo mínimo establecido en la norma, pues si el incremento supuestamente coyuntural, se convierte en una constante (téngase en cuanta a este respecto el plazo máximo de cinco años), podría discutirse la razonabilidad de una contratación temporal. Aquí también debe entenderse que la incertidumbre del incremento productivo prima en la elección por el legislador de esta opción contractual y de su duración.

## 5.3. Contrato por reconversión empresarial (artículo 59º del TUO de la LPCL)

Este contrato puede celebrarse cuando exista sustitución, ampliación o modificaciones en la empresa de carácter tecnológico en las maquinarias, equipos, instalaciones, medios de producción, sistemas, métodos y procedimientos productivos y administrativos. Su duración máxima es de dos años.

El criterio de esta modalidad es semejantes al del artículo 57º antes citado y su duración resulta razonable si se vincula al hecho que la produce.

## Contratos de naturaleza accidental

### 5.4. Contrato ocasional (artículo 60<sup>°</sup> del TUO de la LPCL)

Este contrato tiene por objeto atender necesidades transitorias distintas a la actividad habitual del centro de trabajo; su duración máxima es de seis meses al año. Este en una modalidad que justifica plenamente la temporalidad.

## 5.5. Contrato de suplencia (artículo 61º del TUO de la LPCL)

Se celebra este contrato entre un empleador y un trabajador con el objeto de sustituir a un trabajador estable de la empresa cuyo vinculo laboral se encuentra suspendido por causa justificada prevista en la legislación vigente o por efecto de disposiciones convencionales. También se aplica esta modalidad cuando se cubren puestos estables de trabajadores que por disposición administrativa deben desarrollar otras labores en el mismo centro de trabajo. Su duración será la que resulte necesaria según las circunstancias.

La suplencia es un caso típico de temporalidad pues el titular del puesto conserva su derecho para reanudar sus labores una vez que concluye la causa que dio origen a la suspensión de la actividad. Al reincorporarse el titular, se extingue el contrato de trabajo del suplente.

## 5.6. Contrato de emergencia (artículo 62º del TUO de la LPCL)

Este contrato cubre necesidades promovidas por caso fortuito o fuerza mayor coincidiendo su duración con la de la emergencia. Aquí también nos encontramos ante un caso típico de temporalidad, que no requiere mayor comentario.

## Contratos para obra o servicio

## 5.7. Contrato para obra determinada o servicio específico (artículo 63<sup>o</sup> del TUO de la LPCL)

Estos contratos se celebran con objeto previamente establecido y con duración determinada, por el tiempo que resulte necesario. También podrá celebrarse renovaciones que se requieran para concluir la obra o el servicio.

Este es otro caso típico de temporalidad y la duración del contrato está supeditada a la conclusión de la obra o del servicio, lo cual se inscribe dentro de las modalidades que la doctrina señala y que hemos comentado en párrafos anteriores.

## 5.8. Contrato intermitente (artículos 64º a 66º del TUO de la LPCL)

Estos contratos cubren necesidades de la empresa que por su naturaleza son permanentes pero discontinuas y podrán efectuarse sucesivamente con el mismo trabajador quien tendrá derecho preferencial para la contratación, preferencia que pueden consignarse en el primer contrato que se celebre y operará en forma automática sin necesidad de celebrar nuevo contrato o renovación del contrato originario.

Este contrato en realidad no es temporal sino intermitente como su nombre lo indica. Es decir, que se interrumpe temporalmente y prosigue más adelante, pero como se desarrolla dentro de una actividad empresarial permanente o continua, implican que la vinculación del trabajador con la empresa, cuando cumple los requisitos que señale la ley, tiene carácter continuo.

En esta modalidad, debe consignarse con precisión las circunstancias de la labor intermitente y los derechos sociales se determinan en función del tiempo efectivamente trabajado.

### 5.9. Contrato de temporada (artículos 67º a 71º del TUO de la LPCL)

El contrato de temporada sirve para atender necesidades de la empresa o establecimiento que se cumplen sólo en determinadas épocas del año y que se repiten en periodos equivalente en cada ciclo en función de la naturaleza de la actividad productiva. La norma exige que conste por escrito la duración de la temporada, la naturaleza de la actividad y la naturaleza de las labores del trabajador.

Además, la ley prescribe que si el trabajador fuera contratado por dos temporadas consecutivas, o tres alternadas, tiene derecho a ser contratado en las siguientes, es decir, adquiriría estabilidad o estaría en una relación indefinida dentro de la modalidad de temporada.

El ejercicio por el trabajador del derecho de ser contratado cuando se dan los requisitos legales antes señalados, exige que este se presente a la empresa dentro de los quince días anteriores al inicio de la temporada. Si no lo hace, caducará su derecho a solicitar su readmisión en el trabajo. Más que readmisión, porque no se trata de una reposición en el trabajo, que ocurre cuando existe una causal de nulidad por la terminación indebida del contrato de trabajo. El término adecuado sería el de continuidad en el trabajo.

La ley asimila al régimen de temporada los incrementos regulares y periódicos de la actividad normal de la empresa, como producto de un aumento sustancial de la demanda durante una parte del año, en el caso de establecimientos o explotaciones de actividad continua o permanente. A diferencia del contrato por necesidades del mercado que se refiere a incrementos temporales e imprevisibles, esta modalidad de refiere a incrementos regulares y periódicos.

También se asimila al régimen legal del contrato de temporada las actividades feriales.

## Requisitos formales para la celebración de los contratos

Los artículos 72º y 73º del TUO de la LPCL, exigen la forma escrita para estos contratos y la necesaria inclusión en su texto de su duración, de las causas objetivas de la contratación y de las demás condiciones de la relación laboral, debiendo entregarse una copia a la autoridad administrativa de trabajo para conocimiento y registro dentro de los 15 días naturales de su celebración.

Dicha autoridad puede verificar estos contratos a efectos de establecer si han sufrido desnaturalización, convirtiéndose en contratos de duración indeterminada, sin perjuicio de aplicación de la multa respectiva.

## Normas comunes a los contratos modales

Los artículos 74<sup>°</sup> a 76<sup>°</sup> del TUO de la LPCL establecen que dentro de los plazos máximos establecidos en las modalidades antes señaladas, podrán celebrarse contratos por periodos menores pero que sumados no excedan dichos límites, así como sucesivos contratos en diversas modalidades, siempre que en conjunto no superen cinco años.

Esta norma pretende establecer un límite temporal máximo a estos contratos sea cual fuere la forma en que se administren y también permite que se incluya el periodo de prueba legal o convencional establecido por ley, que es de tres meses en general y que puede ser de seis meses tratándose de trabajadores calificados o de confianza y de un año en el caso de personal de dirección (artículo 76<sup>º</sup> del TUO de la LPCL).

Finalmente, se establecen indemnizaciones en caso de resolución arbitraria del contrato antes de su vencimiento, equivalentes a una remuneración y media ordinaria mensual por cada mes dejado de laborar hasta el vencimiento del contrato con el límite de doce remuneraciones mensuales.

Esta indemnización puede resultar más alta que aquella correspondiente a una relación laboral a plazo indefinido en la cual rige la misma escala indemnizatoria pero por cada año de servicios.

Evidentemente, que si se vence el plazo del contrato este termina automáticamente en el tiempo previsto sin necesidad de pago adicional alguno.

## Desnaturalización de los contratos modales

Los artículos 77º y 78º del TUO de la LPCL, establecen que los contratos modales se considerarán como de duración indeterminada si el trabajador continúa laborando después de su vencimiento o de las

prórrogas pactadas, si éstas exceden el límite permitido; si en los contratos de obra determinada o servicio específico, el trabajador continúa laborando concluida la obra o el servicio sin que se haya efectuada una renovación justificada; si en los casos de suplencia el titular no se reincorpora al término legal y el suplente continúa laborando; y, finalmente, cuando existe simulación o fraude a la ley o que se demuestre la desnaturalización del contrato.

Además, la ley señala expresamente que un trabajador contratado a plazo indeterminado que cesa, no puede ser recontratado a plazo o término salvo que haya transcurrido un año del cese.

### Derechos y beneficios aplicables a los contratos modales

Los trabajadores contratados en cualquiera de las modalidades antes señaladas tienen derecho a recibir los mismos beneficios que por ley, pacto o costumbre reciben los trabajadores contratados a plazo indeterminado y gozan de la misma estabilidad por la duración de su contrato una vez superado el periodo de prueba. Ello es lógico porque, salvo la duración, se trata de un contrato de trabajo con las mismas características de aquellos celebrados a tiempo indefinido.

### Otras modalidades contractuales

Los artículos 80<sup>°</sup> a 83<sup>°</sup> del TUO de la LPCL, han preservado modalidades pre-existentes amparadas por ley, como los contratos de trabajo del régimen de exportación de productos no tradicionales (Decreto Ley Nº 22342) que permiten la contratación temporal y su renovación en el tiempo mientras se cumplan los requisitos de exportación establecidos y los contratos de los trabajos temporales en zonas francas así, como de cualquier otro régimen especial que se regule por sus propias normas.

Finalmente, se establece la posibilidad de contratar a plazo cualquier servicio no contemplado en las modalidades anteriores siempre que su objeto sea de naturaleza temporal y por una duración adecuada al servicio que debe prestarse. Esta norma es una especie de cláusula abierta para que en ella se pueda comprender cualquier modalidad que la enumeración exhaustiva de contratos modales incluidos en la ley haya podido omitir.

Como conclusión del examen de las modalidades de contratación temporal que hemos efectuado, podemos volver a lo manifestado en el numeral 4 anterior respecto a que la contratación temporal, si bien está definida en las modalidades señaladas en la ley, posiblemente requiere una redefinición porque sus resultados en la realidad han sido sobrepasados por una utilización muchas veces ignorante, otras irresponsable y otras fraudulenta de la temporalidad. Y si bien ello puede haber favorecido de alguna manera el empleo, lo que ha ocurrido es que este empleo en muchos casos se ha precarizado en cuanto a su duración, a su remuneración y a su calificación, por el uso arbitrario y no debidamente fiscalizado por el Estado, de estas modalidades.

De alguna manera, a pesar del alto costo que puede significar disuasivo para la resolución de los contratos de trabajo a plazo antes de su vencimiento, no por ello dejan de utilizarse y desnaturalizarse. La solución legislativa no es la única forma de reencausar la correcta aplicación de los contratos modales, temporales o de duración determinada. Se requiere además inspección laboral y suficiente información a trabajadores y empleadores para que conozcan sus obligaciones en esta materia.

#### 6. JURISPRUDENCIA NACIONAL EN MATERIA DE CONTRA-TACIÓN TEMPORAL

La jurisprudencia nacional ha sentado algunos criterios con relación a la naturaleza y a las consecuencias de la celebración de los contratos a plazo determinado. Examinaremos diversas decisiones del Poder Judicial y del Tribunal Constitucional peruanos, con el objeto de apreciar que ellas recogen los lineamientos básicos y más importantes sobre la naturaleza de la relación a plazo determinado y sobre los efectos que produce la inobservancia de la forma contractual, los beneficios que genera, los efectos de su duración y su desnaturalización o fraude.

307

#### En relación con la naturaleza del contrato temporal a).

La resolución del Tribunal Constitucional de fecha 9 de octubre de 2002 recaída en el Expediente Nº 1397-2001-AA/TC, publicada en la página web del Tribunal señala con toda claridad que "el régimen laboral peruano se sustenta, entre otros criterios, en el llamado principio de causalidad, en virtud del cual, la duración del vínculo laboral debe ser garantizada mientras subsista la fuente que le dio origen. En tal sentido, hay una preferencia por la contratación laboral por tiempo indefinido respecto de aquélla que pueda tener una duración determinada. Dentro de dicho contexto, los contratos sujetos a un plazo tienen, por su propia naturaleza, un carácter excepcional, y proceden únicamente cuando su objeto lo constituye el desarrollo de labores con un alcance limitado en el tiempo, sea por la concurrencia de determinadas circunstancias o por la naturaleza temporal o accidental del servicio que se va a prestar. Como resultado de ese carácter excepcional, la ley les establece formalidades, requisitos, condiciones, plazos especiales e, inclusos sanciones, cuando a través de ellos, utilizando la simulación o el fraude, se pretende evadir la contratación por tiempo indeterminado".

Esta resolución resume los criterios que se han venido expresando en párrafos anteriores, pues concluye en aquello que la doctrina acepta uniformemente, esto es, la causalidad de los contratos temporales y por consiguiente, su carácter excepcional. Por ello, su desnaturalización acarrea que la prestación laboral se considere como una prestación a tiempo indeterminado.

#### En relación con los beneficios que la relación temporal genera  $\mathbf{b}$

La jurisprudencia también incide en un tema de la mayor importancia y que es el referido a los beneficios que corresponden a los contratos de duración determinada y establece que "son fundamentalmente iguales a los de los trabajadores con contrato de plazo indeterminado, salvo la estabilidad una vez vencido el plazo contractual, por lo que su condición no le priva de los beneficios que tuvieran los demás trabajadores por ley, pacto colectivo o costumbre". Así lo señala la resolución del Tribunal de Trabajo de 13 de enero de 1976 recaída en el Expediente Nº3855-75 (en Manual de jurisprudencia laboral, H & M Ediciones, Lima, 1997, T. I, pp.  $125y126$ .

Esta resolución reafirma lo dicho anteriormente en el sentido de no existir ninguna diferencia en las prestaciones laborales prestadas por el trabajador en un contrato a plazo y en uno de duración indeterminada, por lo cual, los derechos y beneficios deben ser los mismos. Este criterio reafirma también que la única diferencia que existe entre ambas prestaciones es la de su duración y que esta duración debe justificarse por la naturaleza temporal de la prestación laboral.

#### En relación con la forma de los contratos c).

Diversas resoluciones inciden en la importancia de observar la forma escrita del contrato de duración determinada y de las consecuencias de omitir tal observancia.

Según la Resolución del la Sala Laboral de 19 de noviembre de 1992, recaída en el Expediente 988-92-CD (en Manual de jurisprudencia laboral, H&M Ediciones, Lima, 1997, T. II, p. 539), el carácter escrito de este contrato es indispensable y no se convalida extemporáneamente, de tal manera que la prestación de servicios temporales sin contrato, hace presumir una relación a plazo indeterminado, careciendo de valor su regularización extemporánea.

Además, en el contrato debe constar en forma expresa el plazo de duración y las causas objetivas determinantes de la contratación, bajo pena de considerar que el contrato se ha desnaturalizado y que se trata de uno a plazo indeterminado (Resolución de la Sala Laboral de 3 de febrero de 1993, Expediente Nº 1216-92-BS, en Manual de jurisprudencia laboral, H&M Ediciones, Lima, 1997, T. II, p. 549).

La Tercera Sala Laboral de Lima señala la importancia del criterio formal en su resolución del 6 de noviembre de 2002, Expediente Nº 02583-2002 BE (S) (publicada en Actualidad Laboral, correspondiente a abril 2003, p. 86), cuando establece la necesidad de la observancia de los requisitos de validez de los contratos, pues su omisión acarrea la presunción legal de desnaturalización de los mismos contenida en la ley.

Por último, aun cuando exista contrato escrito y se encuentre aprobado por la autoridad competente, este no surte efectos si se acredita en juicio que la prestación laboral es de carácter permanente (Resolución del Tribunal de Trabajo de 26 de marzo de 1990, Expediente Nº 30-90-TT-I, en Manual de jurisprudencia laboral, H&M Ediciones, Lima, 1997, T. II, p. 459).

#### $\mathbf{d}$ En relación con la duración o plazo del contrato

Hay resoluciones judiciales que se pronuncian más bien sobre las consecuencias de la desnaturalización del plazo, por ejemplo, cuando concluida la duración del contrato a plazo fijo, éste se convierte, si el trabajador continúa trabajando, en una prestación a plazo indeterminado. Esto es especialmente notorio en aquellos contratos que se renuevan sucesivamente y exceden los plazos razonables y legales establecidos. En este sentido, se pronuncia las resoluciones del Tribunal de Trabajo del 13 de diciembre de 1979, Expediente Nº 2183-79, de 29 de setiembre de 1980, Expediente Nº 3097-79, y de 5 de agosto de 1987, Expediente Nº 175-87-RE (Manual de jurisprudencia laboral, H&M Ediciones, Lima, 1997, T. II, pp. 129 y 179 del tomo I y p. 379 del tomo II).

También recoge la jurisprudencia el caso de la continuación de servicios más allá del plazo establecido, es decir, si vencido el plazo, el trabajador continúa trabajando. En este caso, se considera que la prestación se ha convertido en una de duración indeterminada con todos los beneficios y derechos que ello acarrea. En este sentido se pronuncian, por ejemplo las resoluciones del Tribunal de Trabajo de 13 de diciembre de 1979, Expediente Nº 2183-79 (Manual de jurisprudencia laboral, H&M Ediciones, Lima, 1997, TI, p. 129) y las sentencias del Tribunal Constitucional de 12 de noviembre de 1999, Expediente Nº465-99-AA/TC, y 14 de marzo de 2003, Expedientes Acumulados Nº 1303-2002-AA/TC y otros, publicadas en la página web del Tribunal.

El problema de los plazos de duración también ha sido materia de pronunciamientos que consideran una forma de desnaturalización de los contratos, tanto su excesiva y no razonable duración, cuanto el exceso sobre los plazos máximos permitidos por ley. No es suficiente para el juzgador, que se consigne en el contrato su carácter modal. Es también necesario que el plazo sea razonable o en todo caso no supera los limites legales.

En el numeral 4 de este trabajo indicamos que la legislación anterior a la actual, era genérica y no establecía requisitos o condiciones detallados para los contratos temporales, como si lo hace la actual. Por ello, la jurisprudencia de ese tiempo aplica un criterio de razonabilidad a la suscripción sucesiva de contratos temporales estableciendo que ello quiebra el sentido temporal de la prestación. En tal sentido se pronuncian las resoluciones del Tribunal de Trabajo de 29 de setiembre de 1980, Expediente Nº 3097-79 y de 5 de agosto de 1987, Expediente Nº 175-87-Re, (en Manual de jurisprudencia laboral, H&M Ediciones, Lima, 1997, T. I, pp. 179 y 380).

Actualmente, el Tribunal Constitucional considera que existe desnaturalización de la temporalidad, por exceso en los plazos de duración de los contratos modales, al considerar que no son en realidad temporales cuando tienen extensa duración, no justificada racionalmente o cuando exceden el límite legal. Se pronuncian en este sentido las resoluciones de 14 de abril de 2000, en los Expedientes N°s 503-99-AA/TC, N° 524-99-AA/ TC y 521-99-AA/TC, publicadas en el diario oficial El Peruano el 19 de junio de 2000. En ellas, se determina además que hay desnaturalización del contrato por aplicación de la primacía de la realidad, pues las labores consignadas como objeto del contrato no coincidían con las prestadas efectivamente. Las resoluciones de 17 de septiembre de 2001, Expediente Nº 2994-2001-IDA (A y S) y de 26 de agosto de 2003, Expediente Nº 1492-2003-BE (A y S), expedidas por las Salas Laborales, se pronuncian en el sentido de considerar que se desnaturaliza la temporalidad cuando se excede del plazo legal del contrato.

#### En relación con la simulación o modificación fraudulentas de los e). contratos

La jurisprudencia, en su mayor parte, incide en las consecuencias que acarrea la desnaturalización de los contratos de duración determinada bien sea cuando exceden razonable o legalmente los plazos establecidos o cuando se desnaturaliza la labor misma por no tener

carácter temporal. En el apartado anterior nos hemos referido al tema de la duración del contrato.

Aquí nos referimos a la celebración de contratos de trabajo a plazo simulados, que en la realidad encierran una labor de naturaleza permanente y a la modificación indebida de contratos de naturaleza indefinida, para convertirlos en prestaciones temporales.

Ello ocurre en el primer caso, cuando se cumple con todas las formalidades exigidas por ley para la contratación modal, incluyendo las causas objetivas que justifican la celebración de un contrato a plazo, cuando en realidad la forma esconde una prestación que no reviste tales características y tiene en realidad el carácter de una prestación a plazo indefinido. En aplicación de los principios de primacía de la realidad y razonabilidad, puede establecerse el verdadero carácter de la prestación, prevaleciendo este sobre la forma del contrato.

A este respecto se pronuncian en el sentido indicado, la resolución de la Sala de Derecho Constitucional y Social de la Corte Suprema de Justicia de fecha 15 de junio de 1999, Casación Nº 3329, citada por Héctor Luque Mogrovejo en Jurisprudencia Laboral, p. 378. Señala que se desnaturaliza el contrato de trabajo, "cuando a un trabajador se le contrata a plazo fijo pero la naturaleza de las labores corresponde al plazo indeterminado".

A su vez, la Resolución Casatoria Nº 2007-97 de 26 de noviembre de 1997 del mismo Tribunal (diario oficial El Peruano del 14 de septiembre de 1999), llega a la misma conclusión al quedar demostrado que la labor materia del contrato no corresponde a la modalidad contratada.

También lo hace la Sala Laboral de 16 de octubre de 2002, Expediente Nº 2734-2002-BS-(S), al señalar que "[...] al no existir objeto que justifique la contratación modal por servicio específico corresponde declarar su ineficacia jurídica por existencia de simulación en la modalidad contractual [...] operando en consecuencia la causal de desnaturalización de los contratos [...]".

En el segundo caso citado, esto es, en la modificación fraudulenta del contrato para convertirlo de uno a plazo indeterminado a uno a plazo

determinado, la jurisprudencia es también contundente. La resolución de la Sala Laboral de 21 de octubre de 1994, Expediente Nº 0755-94-SL señala que el trabajador que laboral en forma permanente e ininterrumpida sin mediar contrato escrito, accediendo a la estabilidad laboral, no puede variar su condición a un régimen de contratación modal, por lo que los contratos a plazo fijo resultan nulos. Debe transcurrir un año desde el cese para poder recontratar a plazo a quien ha tenido la calidad de trabajador permanente.

A su vez, la Casación Nº 3329-97 de 15 de junio de 1999, citada líneas arriba en este mismo apartado, señala claramente que cuando a un trabajador permanente se le cambia a eventual, sin solución de continuidad por lo menos de un año, se ha desnaturalizado el contrato de trabajo. En el mismo sentido se pronuncia la Casación Nº 272-99 de 2 de julio de 1999, cuando establece que "se desnaturaliza el contrato de trabajo [...] cuando a un trabajador se le contrata a plazo fijo pero la naturaleza de las labores corresponde al plazo indeterminado; y cuando a un trabajador permanente se le cambia a eventual sin una solución de continuidad por lo menos de un año".

#### A MANERA DE CONCLUSIONES 7.

Puede concluirse de las consideraciones doctrinarias recogidas, de la estructura de la legislación nacional sobre la materia y de la jurisprudencia nacional aquí reseñada, lo siguiente:

- La necesidad de afirmar el carácter causal y excepcional de los contratos de duración determinada, frente a la presunción iuris tantum de la naturaleza indefinida de la relación laboral.
- Que estas características deben ser reforzadas, no solamente en la legislación que ya las contempla, sino en la aplicación de la misma, por autoridades administrativas y jueces encargados de su cumplimiento.
- La utilización indebida o fraudulenta en algunos casos, de la contratación modal, no debe conducir a una rigidez normativa sino a una

redefinición técnica de las modalidades contractuales que, unida a un control y difusión adecuados, permita el uso razonable de la misma.

- La exigibilidad por el trabajador temporal, de los mismos derechos que los trabajadores a plazo indeterminado, es fundamental, pues las prestaciones sólo se diferencian por la duración de sus respectivos contratos.
- Las formalidades exigidas por la ley para la celebración de los contratos modales es adecuada para asegurar su realidad y para permitir a las autoridades laborales la eficaz fiscalización de este tipo de contratación laboral.

Finalmente, volviendo al título de este trabajo, la respuesta a la interrogante planteada está respondida: la temporalidad es excepcional y así debe ser entendida para evitar su desnaturalización y para reafirmar el principio de continuidad vigente en el Derecho del trabajo, que consagra como regla general, la duración de carácter indefinido de la relación laboral.

# EL PRINCIPIO DE CONTINUIDAD Y EL DESPIDO INDIVIDUAL

CARLOS BLANCAS BUSTAMANTE<sup>(\*)</sup>

**SUMARIO: 1.** El principio de continuidad y el despido. 2. El despido en el régimen legal peruano: perspectiva histórica. 3. El régimen legal del despido individual. 4 Hacia una nueva regulación del despido: el proyecto de Ley General de Trabajo.

#### EL PRINCIPIO DE CONTINUIDAD Y EL DESPIDO 1.

El "principio de continuidad", conforme lo enseña el maestro Plá Rodríguez, -en su ya clásica obra "Los principios del derecho del trabajo"-"expresa la tendencia actual del Derecho del trabajo de atribuirle la más larga duración a la relación laboral, desde todos los puntos de vista y en todos los aspectos" $(1)$ .

Una de manifestaciones más importantes de este principio, en todo caso aquella que interesa directamente a la figura del despido, consiste

 $(*)$ Profesor Principal de Derecho del Trabajo y Derecho Constitucional de la Pontificia Universidad Católica del Perú. Ex Ministro de Trabajo y de Justicia.

 $(1)$ PLÁ RODRÍGUEZ, Américo, Los principios del derecho del trabajo, Depalma, Buenos Aires, 1978, p.154.

en "la resistencia a que el empleador pueda interrumpir el contrato por su sola voluntad"<sup>(2)</sup>. Precisando el alcance de esta manifestación, indica Plá que "[...] cada vez es más firme y extendida la convicción de que la relación de trabajo sólo se debe poder disolver válidamente cuando exista algún motivo justificado"(3).

Analizando detenidamente los conceptos a que recurre Plá para definir los efectos del principio de causalidad en relación al despido, podemos identificar los siguientes elementos: a) la insuficiencia jurídica de la sola voluntad del empleador como motivo válido para la extinción del contrato de trabajo, y b) la exigencia de un "motivo justificado" como elemento legitimador del despido.

De esta concepción, se puede extraer, a modo de conclusión preliminar, que el "principio de continuidad" de la relación laboral, aplicado al supuesto del despido, se ha de traducir en otro principio específico: el "principio de causalidad", entendiendo por tal, la exigencia de una "causa justa como factor determinante para la validez jurídica del despido; exigencia ésta que, por consiguiente, descarta la voluntad subjetiva del empleador como elemento jurídicamente suficiente para determinar la legitimidad del acto extintivo de la relación laboral.

Por esta razón, el principio de continuidad -y con éste, el de "causalidad"-incide sobre la conceptuación del despido ya como un "derecho" o facultad, que el empleador puede ejercer con plena libertad, de forma discrecional, o como una potestad reglada, esto es subordinada, en cuanto a su validez, a la emergencia de un motivo o causa objetiva, que habilita su ejercicio. Precisamente, Plá distingue, entre las "limitaciones laborales impropias", mencionadas por Martins Catharino<sup>(4)</sup> y la estabilidad. Las primeras consisten en medidas legalmente establecidas, que gravan o dificultan el despido, imponiendo al empleador el cumplimiento de formalidades o el pago de sumas de dinero. Su eficacia, depende, básicamente de su onerosidad -es decir, del "costo" del despido"-siendo, por ello, más

 $(2)$ Ibídem, p. 172.

 $(3)$ Loc. cit.

Citado por PLÁ RODRÍGUEZ, Américo, Los príncipios del derecho del trabajo, cit., p. 173.  $\left(4\right)$ 

efectivas si las sumas a pagar al trabajador en caso de despido son elevadas y menos si estas son reducidas o mínimas, pues como bien lo apunta Plá consisten en "frenos económicos y no jurídicos" al despido<sup>(5)</sup>. Por ello mismo, tales restricciones "no niegan, en realidad el derecho a despedir. Al contrario, parten del supuesto de que es un derecho patronal"(6).

La estabilidad, en cambio, "parte del supuesto contrario, o sea, de que el empleador no tiene derecho a despedir sino cuando hay causa justificada"<sup>(7)</sup>. Como puede apreciarse, el elemento diferenciador entre un concepto y otro, reside en la intervención, o no, del "principio de causalidad", pues cuando este no es exigible, el despido se configura como un derecho discrecional del empleador, cuyo ejercicio únicamente puede dificultarse mediante requisitos de forma o gravámenes económicos, mientras que cuando dicho principio se encuentra reconocido, la facultad del empleador para despedir sólo se habilita cuando emerge una causa justa.

Atendiendo a estos criterios, hemos señalado en otro trabajo<sup>(8)</sup>, que en la evolución histórico-jurídica del despido, se puede distinguir tres etapas o momentos: a) aquella en que el despido se configura como la expresión de un "poder absoluto", la cual corresponde a la época previa a la formación del Derecho del trabajo", cuando las relaciones de trabajo caían bajo el dominio de los códigos civiles y comerciales y el empleador gozaba de una facultad "ad nutum" para despedir, no sujeta a ninguna clase de exigencias de fondo, de forma ni, menos aún, a reparaciones económicas; b) aquella, ya bajo las normas iniciales del Derecho laboral", en que se establecen las "limitaciones laborales impropias", a que alude Plá, las cuales dificultan el poder patronal de despedir, sin negar, en absoluto, tal derecho ni subordinarlo, efectivamente, al principio de causalidad, por lo que cabe referirse a un "poder limitado"; y, c) finalmente, la etapa que corresponde al despido concebido como "poder excepcional", en

 $(5)$ Ibídem, p. 174.

 $(6)$ Ibidem, p. 173.

 $(7)$ Ibídem, p. 174.

 $(8)$ Cfr. BLANCAS BUSTAMANTE, Carlos, El despido en el Derecho laboral peruano, ARA, Lima, 2002, pp. 61-68.

la que, como lo expresa Ermida, la facultad de despedir no existe "salvo en determinadas circunstancias, más o menos excepcionales: el derecho está, -en principio- prohibido, salvo que concurra una de las causas justas previstas en la ley o en la norma jurídica en cuestión"(9). Esta última etapa o, también, modelo de protección frente al despido, vendría a corresponder al sistema de "estabilidad en el trabajo", antes referido, en que el derecho del empleador a despedir queda subordinado respecto del derecho del trabajador a conservar su empleo, actuando la "causa justa" como el único factor capaz de invertir esta posición.

Ahora bien, la noción de "estabilidad laboral" no es unívoca o, cuando menos, admite diversos alcances, en función a su eficacia. Siguiendo a Plá, se puede distinguir entre la estabilidad "absoluta" y la "relativa". La primera "se configura cuando la violación del derecho a conservar el empleo ocasiona la ineficacia del despido y se garantiza la reincorporación efectiva del trabajador"(10). En cambio, la estabilidad relativa "se configura en los restantes casos en que existe protección contra el despido, pero ella no llega a asegurar la reincorporación efectiva del trabajador<sup>(11)</sup>.

Esta clase de estabilidad puede subclasificarse, incluso, en dos categorías: "propia" e "impropia". La primera "existe cuando la violación del derecho a conservar el empleo ocasione la ineficacia del acto rescisorio" y la segunda, cuando, a pesar de la vulneración del derecho, la eficacia del despido no resulta afectada, si bien el incumplimiento contractual es sancionado con indemnizaciones o medidas administrativas<sup>(12)</sup>. Es evidente que la "estabilidad relativa impropia" es asimilable a las "limitaciones laborales impropias", que caracterizan aquella etapa, o modelo protector, que hemos caracterizado como "poder limitado".

 $(9)$ Ibidem, p. 66.

PLÁ RODRÍGUEZ, Los principios del Derecho del trabajo, cit., p. 175.  $(10)$ 

 $(11)$ Loc. cit.

 $(12)$ Loc. cit.

#### EL DESPIDO EN EL RÉGIMEN LEGAL PERUANO: PERSPEC- $2.$ TIVA HISTÓRICA

- En el Perú, hasta 1970, no existió un sistema efectivo de protección a) contra el despido. Hasta ese año rigieron, en la naciente normativa laboral, "limitaciones laborales impropias", formales y pecuniarias, a la potestad extintiva del empleador, consistentes, respectivamente, en la obligación de dar un preaviso al trabajador<sup>(13)</sup>, y en el pago de una "compensación por tiempo de servicios" cuando el despido no se basaba en una causa justificada<sup>(14)</sup>.
- En 1970, el Decreto Ley Nº 18471<sup>(15)</sup>, dictado por el gobierno mili $b)$ tar revolucionario, introdujo en nuestro ordenamiento un régimen de estabilidad laboral absoluta, en virtud del cual todo trabajador, sujeto a un contrato de trabajo de duración indeterminada, que hubiera superado el periodo de prueba de tres meses, sólo podía ser

 $(13)$ Conforme al artículo 1<sup>e</sup>, inciso a de la Ley Nº 4916 (1924) el patrón podía extinguir la relación laboral cursando un preaviso al empleado con 90 días de anticipación al cese y, en caso de despedirlo omitiendo cursarlo quedaba obligado a pagarle el importe de los sueldos correspondientes a ese periodo, según lo precisó el artículo 28<sup>ª</sup> del reglamento de la ley (1928). No obstante, el beneficio del preaviso no alcanzaba a los obreros, a quienes, recién en 1962, el Decreto Ley Nº 14221 les otorgó el derecho a recibir de su patrón un preaviso de apenas 15 días antes de hacerse efectivo el despido.

 $(14)$ La Ley Nº 4916 estableció en su artículo 1º, inciso b el derecho del empleado a percibir una compensación por tiempo de servicios cuando su cese fuera decidido por el empleador, beneficio que se configuró como una verdadera indemnización por despido sin causa justificada al precisar el artículo 2º de esta misma norma que en caso el despido estuviera basado en alguna de las causales señaladas en el Código de Comercio, no sólo dejaba de percibir este beneficio, sino que tampoco tenía derecho al preaviso. Este criterio fue explicitado en el artículo 41º del reglamento de dicha ley. La Ley Nº 8439 (1936) extendió este beneficio a los obreros, fijando la compensación de estos en 15 días de salario por año de servicio y la de los empleados en un sueldo por año. Recién en 1962, la Ley Nº 13842, homologó la CTS de los obreros con la de los empleados, al elevarla a 30 jornales por año de servicio. Posteriormente, la compensación por tiempo de servicios se transformó en una suerte de indemnización por "antigüedad", cuyo pago procede en todos los supuestos de extinción de la relación laboral, incluso el despido por causa justa, teniendo una finalidad de previsión social y no de reparación de un despido incausado.

 $(15)$ Dictado el 10 de noviembre de 1970.

319

#### **CARLOS BLANCAS BUSTAMANTE**

despido por alguna de las causas taxativamente señaladas en la ley que, a saber, eran las siguientes: falta grave, y reducción de personal por causas económicas o técnicas, caso fortuito o fuerza mayor y por liquidación de la empresa. En caso de despido injustificado, es decir sin causa alegada o, de ser alegada, no probada, el trabajador tenía derecho, a su elección, a exigir su reposición en el mismo puesto de trabajo o, alternativamente, aceptar la terminación de la relación laboral y demandar el pago de una indemnización equivalente a tres meses de salario. Por su parte, la reducción de personal, sólo podía efectuarse previa autorización expresa de la autoridad de trabajo al empleador que debía acreditar ante ésta su justificación.

Tras casi ocho años de vigencia, este régimen fue sustancialmente modificado por el Decreto Ley Nº 22126<sup>(16)</sup>, que agregó al periodo de prueba un periodo adquisitivo de la estabilidad en el trabajo, que se alcanzaba a los tres años de iniciada la relación laboral, salvo en el caso de los dirigentes sindicales, y amplió la enumeración de las faltas graves, con algunas figuras discutibles y ambiguas. Al mismo tiempo, con la finalidad de estimular la opción por la compensación pecuniaria, elevó la indemnización por despido a doce remuneraciones mensuales, aunque estableció un tope al monto de estas para efectos indemnizatorios, y mantuvo el derecho del trabajador a optar entre su reposición o la indemnización.

Tras esta etapa, en que la legislación en materia de despido fue esta- $\mathbf{c}$ blecida por normas emanadas de un régimen de facto, la Constitución de 1979, surgida de la asamblea constituyente elegida en 1978, atribuyó a la estabilidad laboral al rango de norma constitucional, al señalar en su artículo 48º : "El Estado reconoce el derecho de estabilidad en el trabajo. El trabajador sólo puede ser despedido por causa justa, señalada en la ley y debidamente comprobada".

Este precepto constitucional originó, a su vez, -aunque varios años después- una nueva ley sobre la estabilidad laboral, la Ley Nº

Dictado el 21 de marzo de 1978.  $(16)$ 

24514<sup>(17)</sup> (1986), que restableció la adquisición del derecho al término del periodo de prueba de tres meses, instauró un procedimiento de defensa previo al despido, fortaleció las garantías formales que rodean el despido, estableció una nueva escala indemnizatoria que condicionó el monto de la indemnización a la antigüedad del trabajador y eliminó los topes remunerativos, y, finalmente, estableció la posibilidad de que el juez suspendiera provisionalmente el despido, hasta concluir el proceso judicial, entre otros cambios significativos, acordes con el modelo de estabilidad laboral absoluta plasmado en la constitución<sup>(18)</sup>.

Los cambios, en sentido opuesto, dictados por los "vientos neolibera- $\mathbf{d}$ les y flexibilizadores"<sup>(19)</sup> empezaron a llegar con la "Ley de Fomento del Empleo", dictada por el gobierno de Fujimori en 1991, que significó el debilitamiento, por vía legislativa, de la estabilidad laboral, ya que, entonces, no le era posible exceder el marco establecido por el artículo 48º de la Constitución de 1979, aún vigente. Acaso, la modificación de mayor trascendencia consistió en privar a la reposición de su carácter obligatorio, facultando al juez, a reemplazarla por el pago de la indemnización. Además, mediante una nueva escala, redujo la cuantía de ésta última, permitió la ampliación del periodo de prueba hasta un año y, por tanto, el periodo para adquirir la estabilidad, amplió las causas de cese colectivo y, finalmente, introdujo la figura del despido nulo $(20)$ .

Tras el golpe de estado del 5 de abril de 1992 y la promulgación de la Constitución de 1993, el derecho a la estabilidad en el trabajo perdió su jerarquía constitucional y, en su lugar, el artículo 27<sup>º</sup> de la actual constitución estableció que "La ley otorga al trabajador adecuada protección contra el despido arbitrario". Este cambio constitucional concedió vía libre

 $(17)$ Promulgada el 5 de junio de 1986.

Cfr. BLANCAS BUSTAMANTE, Carlos, El derecho de estabilidad en el trabajo, ADEC-ATC, Lima,  $(18)$ 1991.

<sup>(19)</sup> Prólogo de Américo Plá Rodríguez, en el libro de Blancas Bustamante, El derecho de estabilidad en el trabajo, cit.

Cfr. BLANCAS BUSTAMANTE, Carlos, El despido en el derecho laboral peruano, cit.  $(20)$
### CARLOS BLANCAS BUSTAMANTE

al régimen dictatorial para modificar ampliamente la normativa sobre el despido, en el marco de una vasta reforma laboral, atribuida a una supuesta orientación "flexibilizadora" que, sin embargo, con acierto técnico y lingüístico -vale decir, sin eufemismos- Ermida calificó como "desregulación salvaje"(21).

#### EL RÉGIMEN LEGAL DEL DESPIDO INDIVIDUAL 3.

El modelo normativo del despido individual, finalmente plasmado en la denominada Ley de Productividad y Competitividad Laboral (en adelante, LPCL)<sup>(22)</sup>, puede esquematizarse, de la siguiente forma: a) despido por causa justa, b) despido nulo y c) despido indirecto. Al esquema legal debe, ahora, agregarse la figura del "despido lesivo de derechos constitucionales", construida jurisprudencialmente por el Tribunal Constitucional, que expondremos, no obstante, a continuación del despido nulo, con el cual se encuentra estrechamente ligada.

## 3.1. Despido por causa justa

#### La causalidad del despido a)

La LPCL, artículo 22<sup>°</sup>, establece que para el despido de un trabajador que labore 4 o más horas diarias, "es indispensable la existencia de causa justa contemplada en la ley y debidamente comprobada". De este precepto cabe deducir, prima facie, que la LPCL se mantiene dentro del modelo de protección ante el despido que reconoce como fundamento el "principio de causalidad". Para reforzar esta apreciación inicial, baste mencionar que la misma ley regula un procedimiento previo al despido, destinado a la defensa del trabajador, el cual se inicia con la imputación a éste, mediante carta del empleador, de los hechos constitutivos de alguna

5.50

 $(21)$ ERMIDA URIARTE, Oscar, "La flexibilidad del Derecho del trabajo en algunas experiencias comparadas", en Ius et Véritas, Año III, Lima, 1992, p. 17.

<sup>(22)</sup> Que viene a ser una de las partes de la originalmente denominada Ley de Fomento del Empleo, conforme al Texto Único Ordenado de está aprobado mediante el Decreto Supremo Nº 003-97-TR.

de las causas justas enumeradas en la ley, concediéndole un plazo no menor a 6 días hábiles para que formule sus descargos. Si tras la respuesta del trabajador, el empleador efectiviza el despido deberá, igualmente, comunicarlo por escrito, precisando la causa justa que lo sustenta, que no puede ser distinta a la invocada en la primera carta, quedando impedido, asimismo, de invocar, en el proceso que entable el trabajador, otra causa según lo precisa el artículo 32<sup>°</sup>, in fine, de la LPCL. De este modo, pareciera indiscutible, que la ausencia de una causa justa, por no ser ésta invocada o comprobada, afectará radicalmente la validez del despido, pues no puede ser otra la consecuencia que se derive de la vulneración del "principio de causalidad".

No obstante, esta impresión inicial, deviene aparente o, cuando menos, incompleta a la vista del artículo 34<sup>º</sup> de la LPCL que señala: "Si el despido es arbitrario por no haberse expresado causa o no poderse demostrar ésta en juicio, el trabajador tiene derecho al pago de la indemnización [...]".

De la literalidad de este precepto se advierte, sin mayor dificultad, que para la LPCL, el despido "arbitrario" obedece a dos supuestos distintos: a) el despido sin expresión de causa, y b) el despido con indicación de causa, no demostrada en juicio. Si a estos supuestos, agregamos el despido "de hecho", podemos concluir que la noción "despido arbitrario" hace referencias a varios "despidos": a) el despido con imputación de causa, derecho de defensa y carta de despido; b) el despido sin expresión de causa ni derecho de defensa, pero con carta de despido que sólo señala fecha de cese, y c) el despido de hecho, es decir sin expresión de causa ni derecho de defensa y sin carta de despido.

Es evidente, que de todos estos supuestos -o "despidos"- sólo el primero corresponde a un modelo que hace del respeto efectivo al "principio de causalidad" el centro de la protección contra el despido injusto o ilegítimo, pues la tolerancia del despido incausado, con la condición de que se abone al trabajador una indemnización, se encuadra, sin duda alguna, en la figura del despido discrecional o *ad nutum*, en la que el principio de causalidad carece de relevancia. Sobre la vigencia actual de esta figura en el derecho peruano, volvemos más adelante.

En cuanto a la noción misma de "causa justa", siguiendo una práctica bastante arraigada en el Perú, la LPCL, –a diferencia de otras legislaciones

que prefieren enunciarla en términos genéricos o abiertos, dejando al juez la tarea de encuadrar los hechos concretos dentro de aquel enunciadorecurre a la técnica de la enumeración taxativa, o numerus clausus, para tipificar las causas justas de despido, las cuales, a su vez, son agrupadas en dos clases: a) las que se relacionan con la capacidad del trabajador, y b) aquellas que se relacionan con su conducta, usualmente conocidas como "faltas graves".

En el primer grupo, la LPCL se refiere a ciertos supuestos, cuyo común denominador es la pérdida o disminución de la capacidad laboral del trabajador, como "El detrimento de la facultad física o mental o la ineptitud sobrevenida, determinante para el desempeño de sus tareas" (LPCL, artículo 23º.a), o, asimismo, "el rendimiento deficiente [...]" (LPCL, artículo 23º.b). La tercera causa justa relativa a la capacidad del trabajador, se refiere a la negativa injustificada de éste a someterse a exámenes médicos, cuando estos son *determinantes de la relación laboral*, o a cumplir las medidas profilácticas o curativas prescritas.

En cuanto se refiere al segundo grupo, las faltas graves enumeradas por la LPCL responden, en general, a conocidos supuestos de trasgresión a los deberes fundamentales nacidos de la relación laboral, tales como los de obediencia, diligencia, honradez, buena fe, deberes de conducta, etc. Uno de los principios que sigue la ley peruana es el de tipificación de la falta grave, razón por la cual aquella no se limita a formular enunciados genéricos, sino que opta por describir las conductas específicas que se consideran gravemente lesivas de esos deberes y que, por consiguiente, justifican el despido. Salvo reparos concretos a la formulación ambigua o excesiva amplitud de algunas de esas figuras típicas, en general las "faltas graves" contenidas en la LPCL, pueden considerarse razonables<sup>(23)</sup>, como criterios de legitimación del despido "disciplinario".

#### $b)$ La tutela en el despido arbitrario

Una de las principales variaciones que introdujo la legislación actual respecto de su antecesora - y quizás su objetivo principal- fue la devalua-

 $(23)$ Vide BLANCAS BUSTAMANTE, El despido en el Derecho laboral peruano, cit., Capítulo Cuarto.

ción de los mecanismos de tutela jurídica frente al despido injustificado. Tras el breve interregno en que la Ley de Fomento del Empleo, facultó al juez para sustituir la reposición del trabajador por la indemnización, las reformas legales posteriores a la Constitución de 1993, en especial las introducidas por la Ley Nº 26513<sup>(24)</sup> eliminaron completamente la reposición como medida reparadora del despido arbitrario, dejando como única reparación posible de éste el pago de una indemnización.

De esta manera, luego de 25 años, la legislación nacional redujo la protección contra el despido injustificado desde los mecanismos de tutela restitutoria -como la reposición- a los de tutela resarcitoria, rompiendo, en esta forma, la conexión lógica y jurídica entre ilegitimidad e ineficacia del despido, en virtud de la cual la declaración judicial de ilegitimidad de éste, conlleva, como efecto necesario, su ineficacia, con el consiguiente mantenimiento de la relación laboral, expresado en la reposición del trabajador. Por ello, como lo hemos dicho en otra ocasión, sostenemos que: "Por esta vía, la legislación laboral peruana retrocede a la figura del "despido pagado", es decir, a aquella situación en que corresponde al empleador un "poder limitado" para despedir, sólo condicionado por gravámenes pecuniarios, sin que éste constituya una facultad excepcional que sólo se adquiere cuando el trabajador ha incurrido en una causa justa prevista por la lev"(25).

Tras sucesivas, y contradictorias, modificaciones del texto original de la Ley de Fomento del Empleo<sup>(26)</sup> la indemnización prevista en la LPCL, quedó, finalmente, fijada en la cantidad equivalente a una y media remuneración mensual por año de servicios con un tope de 12 remunera-

 $(24)$ Aprobada por el Congreso Constituyente Democrático y publicada el 28 de julio de 1995.

 $(25)$ BLANCAS BUSTAMANTE, El despido en el Derecho laboral peruano, cit., p. 137.

El Decreto Legislativo Nº 855, publicado el 4 de octubre de 1996 redujo la indemnización  $(26)$ a media remuneración ordinaria mensual por año completo de servicios, pero pocas semanas después, el Decreto Legislativo Nº 871, publicado el 1 de noviembre del mismo año, restableció el monto original equivalente a una remuneración mensual, el cual, sin embargo, resultó nuevamente modificado mediante una "fe de erratas" publicada al día siguiente (2 de noviembre), conforme a la cual el texto correcto de dicho decreto legislativo establecía la indemnización en una remuneración y media ordinaria mensual por año de servicios.

ciones. La existencia de este tope genera un efecto regresivo respecto a la antigüedad del trabajador, porque siendo la indemnización de 1 sueldo y medio por año, este monto sólo será realmente cobrado por quien ha laborado hasta un máximo 8 años, pues para aquel que tiene una antigüedad superior se reducirá en forma inversamente proporcional a sus años de servicios. De este modo, quien al ser despedido contaba con 12 años de servicios percibirá, realmente, un sueldo por año y quien contaba con 24 años, apenas cobrará medio sueldo por año.

## 3.2. Despido nulo

#### a) La causa de la nulidad

Esta figura, fue introducida por la LFE, en el contexto de la devaluación de los mecanismos de tutela restitutoria, anteriormente aplicables a todo despido desprovisto de causa (injustificado) o de forma (improcedente), reservándola, exclusivamente, a aquellos supuestos en los que el despido está realmente basado en motivos ilícitos, inadmisibles por el orden jurídico como causa justa de aquel.

Por ello, la nulidad del despido sólo procede cuando se demuestra que el acto extintivo de la relación laboral obedece a motivos contrarios a los fundamentos mismos del orden jurídico, lo que establece una diferencia sustancial con el despido arbitrario, pues mientras que este se caracteriza por la ausencia de una causa justa que lo sustente, aquel se define por la presencia de un motivo o causa que el ordenamiento jurídico recusa como tal, por implicar la vulneración de los derechos fundamentales del trabajador.

En legislaciones como la española, el despido es nulo cuando vulnera cualquiera de los derechos fundamentales reconocidos al trabajador, tanto los de contenido estrictamente laboral, como los que tiene como persona y ciudadano, razón por la cual ninguno de tales derechos queda fuera del ámbito de la nulidad del despido. La LPCL, en cambio, asume una versión mutilada del despido nulo, al reducir su ámbito a ciertos supuestos de hecho que implican la trasgresión de sólo algunos derechos fundamentales, a saber: la libertad sindical, la interdicción de la discriminación y el derecho

#### EL PRINCIPIO DE CONTINUIDAD Y EL DESPIDO INDIVIDUAL

a la tutela jurisdiccional. Ello significa que la LPCL "deja fuera del ámbito de protección del despido nulo un vasto margen de la constitucionalidad, referido no sólo a la temática de la eventual violación de derechos fundamentales desde la motivación del despido, sino, también, desde su  $realize$ ich $r(27)$ 

El artículo 29<sup>º</sup> de la LPCL enumera los casos que pueden dar lugar a la acción de nulidad del despido, los que, como hemos indicado, suponen la vulneración de ciertos derechos constitucionales, razón por la cual la sanción de nulidad aparece como consecuencia natural del carácter inconstitucional del despido. Los supuestos a que hace mención la ley, se refieren: a) a la pertenencia y actividad sindical de los trabajadores y la actuación de éstos como representantes o dirigentes sindicales, b) a la discriminación por razón de sexo, raza, religión, opinión o idioma, así como por ser portador del VIH/Sida<sup>(28)</sup>, c) al estado de embarazo de la mujer (que es una variante de la discriminación por sexo) y d) a la represalia por interponer una reclamación o queja contra su empleador.

#### La tutela del despido nulo b)

Al despido nulo, la LPCL, le dispensa la protección de los mecanismos de tutela restitutoria, razón por la cual la sentencia que declare la nulidad del despido ordenará la reposición del trabajador. Se trata del único caso, en que la ley nacional admite la figura de la reposición, -antes general para todo despido injustificado-, como medida reparadora, al establecerse una conexión plena entre la ilegitimidad (invalidez) y la ineficacia del despido, al cual no se le reconocen efectos de ninguna clase. Por ello, la reposición, conlleva, adicionalmente, el reconocimiento del tiempo de servicios y el pago de las remuneraciones devengadas desde el cese del trabajador, así como la reincorporación al mismo puesto de trabajo, o de no ser ello posible, en uno de igual categoría y remuneración, con

 $(27)$ ARCE ORTIZ, Elmer, La nulidad del despido lesivo de derechos constitucionales, PUCP, Lima, 1999, pp. 210 y 211.

 $(20)$ Esta última figura fue incluída como un supuesto de despido nulo por el artículo 6<sup>0</sup> de la Ley Nº 26626.

### CARLOS BLANCAS BUSTAMANTE

derecho, en este último caso, a percibir los incrementos de carácter general que se hubieren otorgado durante su ausencia. El principio es que al ser ineficaz -por ilegítimo- el despido, este no debe ocasionar ningún efecto peyorativo para el trabajador, sea respecto de su antigüedad, o de su remuneración o su categoría y, en general, en relación a cualquier otro derecho o beneficio, pues bastaría que alguno de estos resulte afectado para que no pudiera hablarse, propiamente, de ineficacia del despido y, de ser así, la noción de nulidad del despido devendría desnaturalizada.

## 3.3. El despido lesivo de derechos constitucionales

#### La construcción jurisprudencial a)

El insuficiente diseño normativo del despido nulo, que como se ha indicado, excluye del ámbito de protección de éste a la casi totalidad de los derechos fundamentales del trabajador, ha sido, no obstante, suplido por la construcción jurisprudencial realizada por el Tribunal Constitucional, que ha habilitado la vía del amparo constitucional como cauce procesal para la defensa de tales derechos, cuando su lesión se produce en el despido.

En efecto, la doctrina sentada por el TC, considera que en el ordenamiento jurídico peruano existen dos regímenes de protección contra el despido arbitrario: uno "sustantivo" y otro "procesal". El primero, con fundamento en el artículo 27<sup>º</sup> de la Constitución, se traduce en la tutela restitutoria consagrada en LPCL, en cuanto esta prevé, como única medida reparadora del despido arbitrario, una indemnización, opción legislativa respecto de la cual el TC afirma que "el régimen resarcitorio es compatible con los principios y valores constitucionales"(29). El otro, denominado "procesal" es aquel que "en vez de prever una eficacia resarcitoria, pueda establecerse una vía procesal de eficacia restitutoria. Es lo que sucede con el régimen de protección procesal previsto a través del amparo constitucional"(30).

Sentencia del Tribunal Constitucional del 13 de marzo de 2003, Expediente Nº 976-2001- $(29)$ AA/TC.

 $(30)$  Loc. cit.

#### EL PRINCIPIO DE CONTINUIDAD Y EL DESPIDO INDIVIDUAL

Al margen del acierto o equívoco en la denominación de este régimen de protección<sup>(31)</sup>, lo cierto es que con éste el TC constitucional habilita la vía del proceso de amparo para la impugnación del despido, cuando la causa real de este suponga la vulneración de los derechos fundamentales del un bajador. La óptica, sin duda acertada, del TC es que en el proceso de amparo no está en cuestión la tutela de los derechos laborales del trabaiador, sino la de sus derechos fundamentales. Por ello, ha señalado que "en rigor, en la vía del amparo no se cuestiona, ni podría cuestionarse la existencia de una causa justa de despido: sino la presencia, en el despido, como elemento determinante del mismo, de un motivo ilícito, que suponga la utilización del despido como vehículo para la violación de un derecho constitucional; por lo que, en verdad, el bien jurídico protegido a través del amparo constitucional no es la estabilidad laboral del trabajador, sino el goce y ejercicio de sus derechos constitucionales"(32).

Ante la crítica surgida de los sectores patronales, y sus defensores legales, en el sentido de que por esta vía la jurisprudencia constitucional habría restablecido el régimen de estabilidad laboral absoluta, el propio tribunal ha precisado, con toda claridad, que "[...] el juez constitucional [...] no puede conocer un proceso de calificación de despido arbitrario en los términos prescritos en la denominada Ley de Productividad y Competitividad Laboral [...] sino solamente aquellos en los cuales el alegado despido, resulte eventualmente o no lesivo a derechos fundamentales de la persona humana"<sup>(33)</sup>.

#### Los supuestos de despido lesivo de derechos constitucionales b)

En el marco de este régimen "procesal" de protección, la jurisprudencia constitucional, ha calificado como lesivos a los derechos

<sup>(31)</sup> Vide BLANCAS BUSTAMANTE, Carlos, "La protección contra el despido lesivo de derechos fundamentales en la jurisdicción constitucional", en Derecho y Sociedad, Año XIV, Nº 21, Lima, 2003, pp. 154-171.

Sentencia del 13 de marzo, recaída en el Expediente Nº 976-2001-AA/TC.  $(32)$ 

 $(33)$ Sentencia del Tribunal Constitucional del 10 de agosto de 1999, Expediente Nº 150-AA/ TC.

fundamentales a aquellos despidos que están basados en un motivo contrario a su contenido esencial o los que los vulneran por su forma o el procedimiento.

## 1) Por el motivo real del despido

En este campo, la jurisprudencia del TC, se ha manifestado en relación a los siguientes derechos: derecho al trabajo, libertad sindical y no discriminación.

## a) Derecho al trabajo

a.1.) El despido incausado. En la sentencia del 11 de julio de 2002<sup>(34)</sup>, sin duda la más importante de esta construcción jurisprudencial, el TC dispuso la inaplicación del artículo 34<sup>º</sup> de la LPCL, al amparo del cual la empresa demandada había efectuado el despido de un numeroso grupo de trabajadores, por considerar que dicha norma es inconstitucional por ser incompatible con el "derecho al trabajo", consagrado en el artículo 22<sup>º</sup> de la Constitución, el cual "[...] implica dos aspectos. El de acceder a un puesto de trabajo, por una parte y, por otra, el derecho a no ser despedido sino por causa justa"<sup>(35)</sup>.

Asumiendo esta concepción amplia e integral del "derecho al trabajo" y contrastándola con la figura del despido "sin expresión de causa" previsto en el segundo párrafo del artículo 34º LPCL, el TC concluye que éste "[...] es incompatible con el derecho al trabajo porque vacía de contenido este derecho constitucional. En efecto, si, como quedó dicho, uno de los aspectos del contenido esencial del derecho al trabajo es la proscripción del despido, salvo por causa justa, el artículo 34<sup>º</sup>, segundo párrafo, al habilitar el despido incausado o arbitrario al empleador, vacía totalmente de contenido este derecho constitucional"<sup>(36)</sup>. En tal caso, la sanción de

 $(34)$ Expediente Nº 1124-2001-AA/TC (Sindicato Único de Trabajadores de Telefónica del Perú con Telefónica del Perú).

 $(35)$ La misma sentencia precisa que: "El segundo aspecto del derecho es el que resulta relevante para resolver la causa. Se trata del derecho al trabajo entendido como proscripción de ser despedido salvo por causa justa".

<sup>(36)</sup> Loc. cit.

nulidad del despido, con efectos restitutorios, es la única medida reparadora apropiada a la naturaleza de la lesión al derecho constitucional, con la consiguiente inaplicación de la norma legal inconstitucional en que dicho despido se basó<sup>(37)</sup>.

Debido al efecto vinculante de las sentencias del TC, cuando en ellas se establecen principios de alcance general, la inaplicación del segundo párrafo del artículo 34º de la LPCL, ha conllevado, en los hechos, la eliminación en nuestro ordenamiento jurídico-laboral de la figura del despido incausado.

Este, además del supuesto en que el empleador omite expresar la causa al decidir la extinción de la relación laboral, también tiene lugar cuando el empleador invoca la terminación de un contrato de trabajo de duración determinada (sujeto a modalidad) cuando este contrato es simulado o fraudulento, razón por la cual la relación laboral debe reputarse de duración indeterminada, caso en el cual sólo puede extinguirse alegando una causa justa<sup>(38)</sup>.

La jurisprudencia constitucional, también califica como "incausado" aquel despido que vulnera el principio de "inmediatez", pues sancionar "a destiempo a la demandante, [...] en modo alguno puede considerarse el ejercicio regular de un acto conforme a derecho, sino, por el contrario, la ejecución de un acto de despido para vulnerar los derechos constitucionales invocados" $(39)$ .

<sup>(37)</sup> Sostiene el TC que "[...] la extinción unilateral de la relación laboral, fundada única y exclusivamente en la voluntad del empleador, está afectada de nulidad y, por consiguiente, el despido carecerá de efecto legal cuando se produce con violación de los derechos fundamentales de la persona, reconocidos por la Constitución o los tratados relativos a la promoción, defensa y protección de los derechos humanos" (Sentencia del 13 de marzo de 2002).

Sentencia del Tribunal Constitucional del 9 de octubre de 2002, Expediente Nº 1397-2001- $(38)$ AA/TC, Ayacucho. Esta sentencia señala que: "La lesión a los derechos constitucionales, por lo tanto, no se concreta con el sólo hecho de no haber cumplido con la ley, por lo que ésta, strictu sensu, representa, sino por haber utilizado la figura del contrato de trabajo sujeto a modalidad y el ulterior despido supuestamente habilitado por el mismo, como un mecanismo de vulneración o distorsión de tales atributos esenciales".

 $(39)$ Sentencias del 21 de mayo de 2003 (Expediente Nº 1071-2003-AA/TC) y del 13 de junio

a.2) El despido fraudulento. La invalidez de esta clase de despido deriva del hecho de que el empleador utiliza formalmente las disposiciones de la ley para "justificar" un despido que carece de causa real<sup>(40)</sup>. Se configura este despido, en los siguientes supuestos: i) cuando se imputa al trabajador hechos notoriamente inexistentes, falsos o imaginarios<sup>(41)</sup>, ii) se le atribuye una falta no prevista legalmente, vulnerando el principio de tipicidad<sup>(42)</sup>, iii) se produce la extinción de la relación laboral con vicio de la voluntad<sup>(43)</sup>, y iv) mediante la fabricación de pruebas.

En rigor, como lo reconoce el TC, el despido fraudulento es lesivo de derechos constitucionales porque "[...] al no existir realmente causa justa de despido ni, al menos, hechos de cuya trascendencia o gravedad corresponda dilucidar al juzgador o por tratarse de hechos no constitutivos de causa justa conforme a ley, la situación es equiparable al despido sin invocación de causa, razón por la cual este acto deviene lesivo del derecho constitucional al trabajo"(44).

a. 3) El despido por jubilación forzosa. Se considera otra expresión de la vulneración del "derecho al trabajo". Al respecto, el TC, considera que la

de 2004 (Expediente Nº 1074-2003-AA/TC, Callao). Antecedente de estas, es la sentencia del 6 de noviembre de 1998 (Expediente Nº 795-98-AA/TC).

- $(40)$ Vide, sentencia del 13 de marzo. Como lo indica esta sentencia, en el despido fraudulento existe "ánimo perverso y auspiciado por el engaño, por ende de manera contraria a la verdad y rectitud de las relaciones laborales; aun cuando se cumple con la imputación de una causa y los cánones procedimentales [...]".
- (41) En la sentencia del 22 de agosto de 2002, el TC declara FUNDADA la demanda de un trabajador al considerar que la existencia de los hechos - no la calificación de éstos- no fue probada, evidenciando que fueron irreales o ficticios y se alegaron sólo para aparentar la justificación del despido.
- $(42)$ En la sentencia del 21 de enero de 1999 (Expediente Nº 1112-98-AA/IC,Lima), el TC considero que la falta grave imputada a los despedidos, consistente en la "disminución de la productividad" no se encuentra tipificada como causa legal de despido. Señaló el TC en esa ocasión que "[...] el principio de tipicidad impone que los hechos (actos u omisiones) tipificados como infracciones punibles deben ser establecidos de forma expresa e inequívoca, lo cual no sucede en la carta de imputación de cargos con la que la demandada atribuye la comisión de falta grave".

 $(43)$ Vide la sentencia de 10 de julio de 2002, Expediente Nº 628-2201-AA/TC.

 $(44)$ Sentencia del 13 de marzo de 2003, Expediente Nº 976-2001-AA/TC.

disposición contenida en el artículo 21<sup>º</sup>, in fine, de la LPCL, que establece la jubilación obligatoria y automática a los 70 años, es contraria al derecho al trabajo, razón por la cual ha amparado las demandas interpuestas por docentes universitarios que fueron jubilados al cumplir esa edad<sup>(45)</sup>.

### b) La libertad sindical

La sentencia del 11 de julio de 2002 amparó la demanda de amparo de varios cientos de trabajadores de Telefónica del Perú, despedidos en base al artículo 34<sup>º</sup> de la LPCL, por estimar que "es el criterio de afiliación sindical el que ha determinado la aplicación de la medida de despido. Por esta razón, el acto cuestionado lesiona el citado derecho constitucional en la medida que significa atribuir consecuencias perjudiciales en los derechos de los trabajadores por la sola circunstancia de su condición de afiliado a uno de los mencionados sindicatos".

No obstante, la jurisprudencia del TC sobre libertad sindical es escasa, porque al constituir la violación de este derecho uno de los supuestos de nulidad de despido, previstos en el artículo 29º de la LPCL, esta ha sido la vía preferentemente utilizada por los trabajadores para demandar la protección de aquel en caso de despido. En el caso que motivó la sentencia del 11 de julio de 2002, los trabajadores recurrieron a la vía del amparo por tratarse de un despido, que al estar basado en el artículo 34º de la LPCL, no podía ser impugnado en otra vía. Al resolver el caso, además de pronunciarse sobre la inconstitucionalidad de dicho precepto, el TC considera que, concurrentemente, se ha lesionado la libertad sindical en razón de que la totalidad de los afectados eran afiliados a los sindicatos de la empresa demandada.

## c) La no discriminación

En la sentencia del 13 de junio de 1997(46), el TC consideró que al negarse el ascenso a un trabajador que había ganado el concurso para

 $(46)$ Expediente Nº 008-97-AA/TC, Callao.

Vide la sentencias del 10 de diciembre de 1999 (Expediente Nº 594-99-AA/TC,Lima) y (45) del 11 de septiembre de 2002 (Expediente Nº 1485-2001-AA/TC, Junín).

una plaza de funcionario y, posteriormente, despedirlo a causa de sus continuos reclamos para que se le otorgara el ascenso, se habían vulnerado sus derechos a la no discriminación y a la libertad de trabajo. A nuestro juicio, en ese caso el derecho constitucional efectivamente vulnerado fue el de tutela judicial efectiva<sup>(47)</sup>.

## 2) Por la forma y procedimiento del despido

## a) Debido proceso y derecho de defensa

La jurisprudencia constitucional es abundante y uniforme en sancionar la invalidez del despido que vulnera el derecho de defensa que la ley reconoce al trabajador antes que el empleador lo despida. El TC señala, que la el ordenamiento peruano consagra dos formas de protección contra el despido: la protección preventiva y la reparadora<sup>(48)</sup>. Esta última está referida a los procesos mediante los cuales el trabajador puede impugnar el despido, mientras que la primera se refiere a los procedimientos previos a éste, destinados a garantizar la adecuada investigación de los hechos imputados y la defensa del trabajador.

La omisión de este procedimiento previo es considerada como vulneración a los derechos constitucionales al debido proceso y a la defensa<sup>(49)</sup>, incluso si se arguye la supuesta flagrancia de la falta<sup>(50)</sup>, luego no demostrada<sup>(51)</sup>. También se ha estimado vulnerados estos derechos cuando no se han respetado procedimientos predeterminados por la ley para establecer la existencia de una causa de despido relacionada a la capacidad del trabajador, como la verificación del rendimiento deficiente<sup>(52)</sup>

<sup>(47)</sup> Vide BLANCAS BUSTAMANTE, "La protección contra el despido lesivo de derechos fundamentales en la jurisdicción constitucional", cit., p. 170.

 $(48)$ Vide sentencia del 13 de marzo de 2003, Expediente Nº 976-2001-AA/TC.

 $(49)$ Sentencias del Tribunal Constitucional del 12 de noviembre de 1999 (Expediente Nº 469-99-AA/TC) y del 7 de enero de 2000 (Expediente Nº 1043-98-AA/TC).

 $(50)$ Conforme al artículo 31<sup>º</sup> de la LPCL, el empleador está exonerado de seguir el procedimiento previo en "aquellos casos de falta grave flagrante en que no resulte razonable tal posibilidad".

 $(51)$ Sentencia del 28 de septiembre de 1999, Expediente Nº 019-98-AA/TC.

 $(52)$ Sentencia del 11 de diciembre de 1997, Expediente Nº 976-96-AA/TC.

o la realización de una evaluación semestral como paso previo a un despido por causa de excedencia<sup>(53)</sup>. Finalmente, se considera lesivo al derecho de defensa no identificar en la carta de imputación de caros hechos que configuran la supuesta falta grave pues "el emplazado por ella no podrá efectuar eficazmente el descargo correspondiente porque desconoce qué hechos son los que tendrá que aclarar a efectos de salvar su responsabilidad" (54).

## b) Presunción de inocencia

Alguna sentencia ha considerado lesionado el principio constitucional de la "presunción de inocencia" cuando se despide al trabajador imputándole un hecho de contenido doloso sin que previamente se haya establecido su responsabilidad por la justicia penal<sup>(55)</sup>. En el caso que motiva esta sentencia el trabajador fue acusado de robo sistemático de bienes de la empresa, pero el fiscal que investigó la denuncia lo exculpó de toda responsabilidad. La sentencia estimó que "se infringió el respeto al principio constitucional de presunción de inocencia y, en forma conexa, se afectó el derecho al trabajo  $[\dots]^{(56)}$ .

## 3.4. El despido por hostilidad o indirecto

Esta figura, se encuentra regulada en la LPCL, en torno a la noción de "actos de hostilidad del empleador", cuya materialización atribuye al trabajador, excluyentemente, el derecho de demandar judicialmente el cese de dicho acto, sin ruptura de la relación de trabajo, o dar por extinguida ésta y demandar al empleador el pago de la indemnización por despido.

 $(53)$ Sentencia del 17 de julio de 1998, Expediente Nº 970-96-AA/TC.

 $(54)$ Sentencias del 21 de enero de 1999 (Expediente Nº 1112-98-AA/TC), del 22 de julio de 1999 (Expediente Nº 482-99-AA/TC), del 4 de noviembre de 1999 (Expediente Nº 712-99-AA/TC), del 4 de noviembre de 1999 (Expediente Nº 555-99-AA/TC) y del 12 de julio de 2000 (Expediente  $N^{\circ}$  150-2000-AA/TC).

 $(55)$ Sentencia del 30 de septiembre de 1999 (Expediente Nº 673-88-AA/TC).

 $(56)$ Vide un análisis más amplio de esta sentencia en BLANCAS BUSTAMANTE, "La protección contra el despido lesivo de derechos fundamentales en la jurisdicción constitucional", cit., p. 171.

En forma semejante a la que utiliza para tipificar las "causas justas" de despido, la LPCL, prolongando una tradición legal que se remonta al Código de Comercio de 1902<sup>(57)</sup>, enumera taxativamente las conductas del empleador que merecen la calificación de "acto de hostilidad". Estos entrañan la vulneración o incumplimiento por el empleador, de sus obligaciones fundamentales dimanadas del contrato de trabajo, tales como: "la falta de pago de la remuneración en la oportunidad correspondiente, salvo razones de fuerza mayor o caso fortuito debidamente comprobados por el empleador" (LPCL, artículo 30°.a), el abuso del ius variandi como es la "reducción inmotivada de la remuneración o de la categoría" (LPCL, artículo 30°.b) y "el traslado del trabajador a lugar distinto de aquel en el que preste habitualmente servicios con el propósito de ocasionarle perjuicio" (LPCL, artículo 30°.c), la violación del deber de dar seguridad como la inobservancia de medidas de higiene y seguridad que pueda afectar o poner en riesgo la vida y la salud del trabajador" (LPCL, artículo 30º.d), la violación de sus deberes de conducta como es el "acto de violencia o el faltamiento grave de palabra en agravio del trabajador o de su familia" (LPCL, artículo 30<sup>o</sup>.e) y "los actos contra la moral, el hostigamiento sexual y todos aquellos que constituyan actitudes deshonestas que afecten la dignidad del trabajador" (LPCL, artículo 30°.g); "los actos de discriminación por razón de sexo, raza, religión, opinión o idioma" (LPCL, artículo 30º.f); y, finalmente, la negativa a otorgar licencia laboral por adopción (Ley  $N<sup>2</sup> 27409$ ).

Como consecuencia de la orientación desreguladora de la LPCL, en el enunciado de los "actos de hostilidad" esta excluyó la discriminación por razones sindicales y políticas, que en la legislación precedente estuvo tipificada como uno de aquellos y cuya significación en el desenvolvimiento de la relación laboral no requiere mayor explicación; asimismo, quedó excluida de aquella enumeración el incumplimiento deliberado del empleador a sus obligaciones laborales, legales y convencionales.

 $(57)$ El artículo 295<sup>9</sup> de este cuerpo legal consideró calificó como faltas o actos de hostilidad del empleador, las siguientes: 1) la falta de pago, en los plazos fijados, del sueldo o estipendio convenidos; 2) la falta del cumplimiento de cualquiera de las demás condiciones concertadas en beneficio del dependiente; y, 3) los malos tratamientos u ofensas graves por parte del principal.

Con relación a la extinción de la relación de trabajo, los "actos de hostilidad del empleador" conllevan la posibilidad de que el trabajador afectado por ellos, decida poner fin a la relación laboral, por causa imputable al empleador y, por consiguiente, demande el pago de la indemnización por despido, prevista para el despido arbitrario, En este proceso, la carga de la prueba sobre la existencia del acto de hostilidad recae en el trabajador.

### HACIA UNA NUEVA REGULACIÓN DEL DESPIDO: EL 4. PROYECTO DE LEY GENERAL DE TRABAJO

Las notorias insuficiencias e inequidades de la legislación laboral peruana, surgida del proceso desregulador iniciado en 1991 con la dación de la Ley de Fomento del Empleo, han creado conciencia acerca de la imperiosa necesidad de realizar una reforma laboral que restablezca niveles básicos de equilibrio en las relaciones laborales. Por otro lado, la secular dispersión de la legislación laboral peruana, aconseja, por razones de sistematización y unificación de criterios, contar con un texto único, que realice esa función. De este modo, actualmente el Congreso peruano discute un proyecto de Ley General de Trabajo, elaborado por una denominada "Comisión de Expertos", convocada por dicho cuerpo legislativo $(58)$ .

En materia de despido individual, el referido proyecto, contiene las siguientes propuestas:

1. Reconduce la noción de "despido" a un concepto unitario, al englobar dentro de este tanto el despido individual como el "despido colectivo", hasta ahora bautizado legislativamente con diversos eufemismos ("reducción de personal", "cese colectivo" "terminación por causas objetivas", etc), cuyo efecto jurídico consistía en excluir a esta forma de despido de los mayores niveles de protección otorgados al "despido".

La Comisión de Expertos fue designada por acuerdo de la Comisión de Trabajo del (58) Congreso de la República, y estuvo integrada por los doctores Javier Neves Mujica, Mario Pasco Cosmópolis, Víctor Ferro Delgado, Alfredo Villavicencio Ríos, Adolfo Ciudad Reynaud y el autor de este trabajo.

### **CARLOS BLANCAS BUSTAMANIE**

2. En armonía con lo anterior, en la enumeración de las "causas justas de despido", a las ya conocidas, vinculadas a la capacidad o la conducta del trabajador, se agrega, siguiendo la terminología del Convenio Nº 158 de la OIT, la de "necesidades de funcionamiento de la empresa" que comprende los varios supuestos en que opera el despido "colectivo".

3. La enumeración de las causas justas de despido, es revisada para evitar aplicaciones extensivas e injustas; así, por ejemplo, se precisa que el "rendimiento deficiente" no podrá ser imputado cuando se aplique nueva tecnología o se introduzcan modificaciones en el puesto de trabajo, a menos que transcurran tres meses y en este periodo el trabajador haya recibido capacitación suministrada por el empleador. De igual manera, en la falta grave consistente en el faltamiento de palabra al empleador se puntualiza que cuando esta se impute a los dirigentes sindicales por suscribir pronunciamientos de los sindicatos, aquellos no podrán ser despidos sin que, previamente, se haya establecido su responsabilidad penal por el delito de injuria. También se tipifica como falta grave, el acoso sexual, incluso si no existe superioridad jerárquica entre el agresor y la víctima.

4. En el crucial tema de las medidas reparadoras del despido -indemnización o reposición-, que establece la distinción entre la estabilidad relativa o la absoluta, el proyecto de LGT, no altera el esquema actual, es decir, la indemnización como regla general en caso de despido arbitrario, confinando la reposición al supuesto del despido "nulo". Sin embargo, el proyecto LGT, modifica la escala indemnizatoria, sin necesidad de elevar la cuantía por año de servicios vigente (un sueldo y medio), al ampliar el periodo de servicios indemnizable que actualmente es de sólo 8 años -como efecto del tope de 12 remuneraciones de indemnización máxima-hasta los 24 años, convirtiendo la escala actual en el primer tramo de una nueva, a la que se agregan otros dos tramos de 8 años cada uno, en los cuales la indemnización es, respectivamente, de uno y de medio sueldo por año, respectivamente, derivando en el siguiente esquema: primer tramo:  $8 \times 1.5$ ; segundo tramo:  $8 \times 1$ , y tercer tramo:  $8 \times 0.5$ . Sin afectar, por tanto, el modelo de "estabilidad relativa", se corrige, parcial -aunque significativamente- el efecto regresivo de la escala actual, que después de los primeros 8 años de servicios, tendía a decrecer en cuanto a su alícuota anual.

#### EL PRINCIPIO DE CONTINUIDAD Y EL DESPIDO INDIVIDUAL

5. Un cambio importante tiene lugar en el despido nulo pues, en primer lugar, se abandona su concepción restrictiva o mutilada al considerar como supuesto de hecho del mismo todo despido que lesione los derechos fundamentales, sin limitarlo a sólo unos cuantos de estos. aunque por razones, exclusivamente de orientación a los operadores del derecho, el proyecto enuncia, sin carácter taxativo, los más relevantes, en versión similar a la del artículo 29<sup>°</sup> de la LPCL, agregando, los relativos a impedir al trabajador su derecho de defensa previo al despido y el fraude a la ley cuando el despido colectivo se realiza sin autorización administrativa. Uno de los efectos probables de esta ampliación de la noción de despido nulo, consiste en la reconducción a la vía procesal laboral, de todas las acciones que por despido lesivo de derechos constitucionales actualmente se procesan en la vía constitucional.

En segundo lugar, se precisa que la acción de nulidad, en la que el onus probandi corresponde al trabajador, no excluye que, en caso de no demostrarse la nulidad de la extinción, el juez pueda, no obstante, calificar el despido como arbitrario, si, por su parte, el empleador no demuestra la causa justa imputada. Respecto a la carga de la prueba, además de reconocer mecanismos de facilitación de la misma, el proyecto LGT, exonera de la misma al trabajador cuando este tiene la condición de dirigente sindical o la de mujer embarazada<sup>(59)</sup>, al establecer, a su favor, la presunción de que el despido obedece a dicha condición, trasladando, por tanto, al empleador, la obligación de probar la existencia de una causa justificada para el despido.

En tercer lugar, se regula con mayor exactitud, los efectos de la sentencia que declara la nulidad y se introducen medidas cautelares para rodear de mayor efectividad a esta figura, tales como la suspensión provisional del despido, que, por ejemplo, reviste evidente importancia cuando el despido afecta a representantes sindicales.

 $(59)$ En el caso de la mujer embarazada esta presunción fue establecida por la Ley Nº 27185, promulgada el 1º de octubre de 1999, que modificó el inciso e del artículo 29º de la LPCL.

6. Finalmente, en la regulación del "despido indirecto", los cambios tienen lugar en la enumeración de los "actos de hostilidad", al restaurarse algunos que fueron suprimidos sin mayor fundamento y agregarse otros.

Entre los primeros, figuran los relativos a la discriminación por motivos sindicales o políticos y la tipificación del incumplimiento deliberado y reiterado por el empleador de sus obligaciones legales y convencionales.

En el caso de los segundos, cabe mencionar la trasgresión de las diversas garantías establecidas en los supuestos de movilidad funcional y geográfica del trabajador (que el proyecto de LGT regula exhaustivamente) ; el acoso sexual, no sólo cometido por el empleador o sus representantes, sino, incluso, por otro trabajador jerárquicamente equiparado a la víctima cuando el empleador no adopte medidas preventivas para impedirlo o sancionarlo ("acoso sexual ambiental"), y, finalmente, disponer o aplicar controles o registros sobre la persona del trabajador, lesivos a su dignidad e intimidad, como correlato de las normas protectoras que en esta materia contiene la ley.

# EL PRINCIPIO DE CONTINUIDAD EN LOS PROCEDIMIENTOS DE CESE O DESPIDO COLECTIVO

[AIME ZAVALA COSTA<sup>(\*)</sup>

SUMARIO: 1. Tema previo: distinción entre principios generales del Derecho y principios del Derecho del trabajo. 2. Concepto y significado del principio de continuidad. 3. El despido o cese colectivo en la legislación nacional. 4. La jurisprudencia de la Autoridad Administrativa de Trabajo. 5. La jurisprudencia constitucional. 6. Conclusiones.

### TEMA PREVIO: DISTINCIÓN ENTRE PRINCIPIOS GENE- $1.$ RALES DEL DERECHO Y PRINCIPIOS DEL DERECHO DE **TRABAJO**

A lo largo de la evolución del Derecho de trabajo, como institución que persigue la protección del trabajador en un contexto de desigualdad respecto a su empleador, hemos sido testigos de la aparición de una serie de normas y principios que informan actualmente nuestro ordenamiento

Profesor de la Facultad de Derecho de la Universidad de Lima, y Ex Presidente de la  $(•)$ Sociedad Peruana de Derecho del Trabajo y de la Seguridad Social.

laboral, cuyo objetivo es equilibrar dicha desigualdad. Dentro de esos principios, encontramos el principio de continuidad, desarrollado de manera sumamente clara y profunda por el maestro uruguayo Américo Plá Rodríguez, en su obra de consulta universal "Los principios del Derecho del trabajo".

Antes de referirnos a la aplicación del principio de continuidad en el marco de los procedimientos de cese colectivo $(1)$ , es preciso efectuar una distinción respecto a lo que conocemos como principios generales del Derecho y, principios del Derecho de trabajo, dado que no es posible equiparar ambas instituciones.

El destacado jurista Marcial Rubio Correa, define a los principios generales del Derecho como aquellos "conceptos o proposiciones de naturaleza axiológica o técnica, que informan la estructura, la estructura, la forma de operación y el contenido mismo de las normas [...], y del propio derecho como totalidad. Pueden estar recogidos o no en la legislación, pero el que no lo estén no es óbice para su existencia y funcionamiento"(2).

El maestro Plá Rodríguez, citando al civilista español Federico de Castro<sup>(3)</sup>, nos recuerda que los principios del Derecho cumplen una triple función: a) informadora: inspiran al legislador, sirviendo como fundamento del ordenamiento jurídico. b) normativa: actúan como fuente supletoria, en caso de ausencia de la ley. Son medios que integran el Derecho. c) interpretadora: operan como criterio orientador del juez o del intérprete.

Esta pluralidad de funciones explica que haya algunos de esos principios que sirvan más para el legislador o el creador de normas laborales, es decir, que cumplen una misión de inspiración o información de la norma; y otros que sean más útiles para el intérprete. No siempre pueden cumplir en la misma medida y con la misma intensidad, ese triple papel.

 $(1)$ En adelante, nos referiremos indistintamente al procedimiento de cese o despido colectivo, respetando, desde luego, los distintos enfoques que la doctrina asigna a cada uno de los referidos términos.

 $(2)$ RUBIO CORKEA, Marcial, El sistema jurídico. Introducción al Derecho, PUCP, Lima, 2001, p. 306.

 $(3)$ PLÁ RODRÍGUEZ, Américo, Los principios del Derecho del trabajo, Depalma, Buenos Aires, 1978, p. 11.

En ese entendido, los principios generales del Derecho constituyen proposiciones que informan al ordenamiento jurídico, como un todo cohesionado, sirviendo, de tal forma, como medio para cubrir algunos vacíos jurídicos y, por tanto, evitar que ante la deficiencia del texto de la ley, se deje de administrar justicia.

Por otro lado, existen los principios particulares de las distintas ramas del Derecho, siendo la que actualmente nos ocupa, el Derecho laboral. Éstos, los que informan el ámbito del Derecho del trabajo, no pueden confundirse con los principios generales del Derecho, dado que por definición y por su propia naturaleza, se aplican exclusivamente a este campo del trabajo, y por ende, no pueden servir para otras disciplinas jurídicas, dado que atienden a necesidades particulares y propias de la dinámica como del tratamiento de las relaciones laborales<sup>(4)</sup>. Constituyen el fundamento del ordenamiento jurídico del trabajo, como fuente material o fuente laboral del Derecho, es decir, ya sea como inspiración de una solución jurídica determinada o como norma jurídica de cumplimiento obligatorio.

El profesor español Gaspar Bayón Chacón llega a la misma conclusión: los principios específicos del Derecho del trabajo "son simples postulados que sociológicamente primero y jurídicamente después, por disposiciones legales o por resoluciones judiciales, se han convertido en criterios de orientación del legislador y del juez en defensa de la parte que se estimó más débil en la relación laboral para establecer con un privilegio jurídico una desigualdad social. Son mandatos morales que se han impuesto por las vías indicadas, al servicio de un pensamiento de justicia social. Algunos han llegado a obtener un reconocimiento legal; otros son sólo criterios de orientación del juez o del legislador. En ningún caso tienen vigencia como fuentes del Derecho de forma directa, sino a través de una norma; pero, en cambio, revisten siempre un sentido moral, derivado del fundamento de equidad del que proceden"(5).

 $(4)$ GIORGI, Francisco, Treinta y seis estudios sobre las fuentes del Derecho del trabajo, Fundación de Cultura Universitaria, Montevideo, 1995, p. 22.

 $(5)$ Bavón CHACÓN, Gaspar, Manual de Derecho del trabajo, Tecnos, Madrid, 1976, T. I, p. 233.

En lo que concierne a nuestra legislación, el artículo 139<sup>o</sup>, inciso 3 de la Constitución Política señala que son principios y derechos de la función jurisdiccional "La observancia del debido proceso y la tutela jurisdiccional"; y, el inciso 8 establece "El principio de no dejar de administrar justicia por vacío o deficiencia de la ley. En tal caso deben aplicarse los principios generales del derecho y el derecho consuetudinario". Por otro lado, el Código Civil, en su Título Preliminar, artículo VIII, precisa que "Los jueces no pueden dejar de administrar justicia por defecto o deficiencia de la ley. En tales casos, deben aplicar los principios generales del Derecho y, preferentemente, los que inspiran el Derecho peruano".

#### CONCEPTO Y SIGNIFICADO DEL PRINCIPIO DE CONTINUI- $2.$ **DAD**

Efectuada dicha precisión conceptual, analizaremos brevemente los aspectos esenciales que encierra el principio bajo análisis, a efectos de comprender, desde sus distintos elementos, cuáles son los alcances que el mismo tiene en la legislación, la jurisprudencia o actuación de la Autoridad Administrativa de Trabajo y las sentencias del Tribunal Constitucional en el Perú.

El principio de continuidad, permanencia o estabilidad, parte de la premisa de que el contrato de trabajo es un contrato de tracto sucesivo, es decir, es un vínculo de duración prolongada en el tiempo entre empleador y trabajador, el cual, a decir de Manuel Alonso Olea (6), tiene "[...] resistencia en su duración [...]". Se trata, pues, de un elemento objetivo.

En tal sentido, se desprende que en virtud del principio de continuidad, se establece un vínculo duradero entre las partes que forman parte de la relación laboral; es decir, al celebrarse el contrato de trabajo, se presume que existe una vocación entre las partes involucradas en el sentido de que tal relación se conserve en el tiempo, por un periodo indeterminado o indefinido.

 $(6)$ Citado por PLÁ RODRIGUEZ, Los principios del Derecho del trabajo, cit.

Es decir, al establecer el vínculo laboral, trabajador y empleador se comprometen a realizar, de manera recíproca, distintas prestaciones, siendo las principales, que el trabajador ponga a disposición su desempeño personal y subordinado, a cambio de lo cual, el empleador se comprometerá a otorgar periódicamente una retribución económica (remuneración).

Debe tenerse siempre en consideración que la obligación que contrae el trabajador es de índole intuito personae, dado el vínculo de causalidad que motiva la celebración del contrato. Es decir, existe desde el inicio una circunstancia que lleva al empleador a contratar los servicios de determinado trabajador (a manera de ejemplo, puede deberse a la capacidad o especialización del trabajador en determinada área, al nivel de confianza que el empleador deposita en dicho individuo, entre otros). En tal sentido, y en virtud del carácter personalísimo del trabajador en la relación de trabajo, este último no puede ser sustituido por otro.

Por lo tanto, se estima que celebrado el contrato de trabajo, la duración del mismo no tendrá, en el marco de un contrato típico<sup>(7)</sup>, límite temporal previsto con anterioridad. Se entiende así, que la relación de trabajo es continua, ya que se mantiene vigente por un lapso prolongado y duradero de tiempo.

Por otro lado, el principio de continuidad encierra a su vez un importante elemento psicológico en las partes involucradas en la relación laboral. Es el elemento subjetivo, y en él, encontramos importantes consecuencias que se desprenden de su aplicación, tanto por parte del trabajador como por parte del empleador.

Respecto al trabajador, se puede decir que al desempeñarse en condiciones estables, la fragilidad del vínculo se reduce considerablemente. En tal sentido, dicha parte contractual se vincula de manera activa y directa en la estructura empresarial, lo cual redunda, evidentemente, en la marcha productiva de la empresa. Coincidimos así con lo señalado por Evaristo

Se entiende por contrato típico, aquel en el cual existe una duración indeterminada  $(7)$ del mismo, el empleador determina cuál es la jornada en la cual el trabajador pondrá a disposición sus capacidades, y aquel en el cual las labores son desarrolladas en el local o establecimiento determinado por la empresa.

#### **JAIME ZAVALA COSTA**

de Moraes Filho, citado por Plá Rodríguez, en el sentido de que "Todo en el Derecho del trabajo lleva a esta estabilidad en el empleo, a hacer que el empleado quede adherido al organismo empresarial mientras este dure y tenga una posibilidad mínima de prosecución"(8).

Por su parte, el empleador, al encontrarse el trabajador inmerso en un clima adecuado de trabajo, como señalamos anteriormente, ve incrementada la productividad de su negocio. Por ende, los fines económicos de la empresa se ven reforzados. Al mismo tiempo, al llevarse la relación laboral de manera continuada, el trabajador adquiere mayor pericia y experiencia en las labores asignadas, lo cual trae como consecuencia que el empleador no se encuentre en la necesidad constante de capacitar nuevo personal, lo cual genera no solo un beneficio económico, al reducir sus costos empresariales, sino también un efecto psicológico positivo, al encontrarse en la capacidad de delegar diversas labores al personal a su cargo, al encontrarse este en capacidad de enfrentar las posible contingencias que pudieren surgir a lo largo de la relación.

Vemos, en consecuencia, que el principio de continuidad no tiene alcances meramente teóricos, ya que su adecuada aplicación trae consigo una serie de beneficios, no solo en el trabajador -a favor de quien nació el principio- sino también en el empleador, quien ve reforzada, por medio de la prolongación en el tiempo del vínculo laboral, la estructura empresarial.

Hasta este punto, nos hemos limitado a exponer pocas palabras, para situar al lector en los aspectos relevantes que engloba el principio objeto del presente estudio. En esa línea de ideas, consideramos pertinente referirnos a continuación a las principales características que dotan de sentido e informan el principio de continuidad. Entre las principales, encontramos que:

 $(8)$ DE MORAES FILHO, Evaristo, citado por PLÁ RODRÍGUEZ, Los principios del Derecho de trabajo, cit., p.153.

## Nace a favor del trabajador

En este sentido, debe tenerse presente que el principio de continuidad se establece a favor del trabajador y no del empleador. Por lo tanto, es potestad del primero invocarlo en su beneficio o no, sin que por ello se produzca una afectación al principio en cuestión.

Así las cosas, el empleador no puede invocar la continuidad de la relación laboral a efectos de evitar la desvinculación voluntaria a la empresa de parte del trabajador, salvo que nos encontremos ante un supuesto de contrato de trabajo a plazo determinado, situación en la cual, si el trabajador decide concluir el vínculo laboral con el empleador, estaría incurriendo en incumplimiento de sus obligaciones.

No obstante, reiteramos lo dicho anteriormente, en el sentido de que el principio de continuidad, pese a estar concebido como un mecanismo protector del trabajador, redunda en beneficio del empleador. Así, al adquirir aquel mayores conocimientos respecto a la marcha del negocio, el empleador obtiene beneficios directos, tales como eficiencia, reducción de costos en dinero (al incrementarse sus niveles productivos) y menor inversión en tiempo de capacitación de nuevo personal.

## Determina el nacimiento de derechos y beneficios laborales

Como sabemos, el criterio que determina el derecho a una serie de beneficios de índole laboral, es la continuidad o transcurso del tiempo. En tal medida, para disfrutar de una serie de derechos, es preciso que se cumpla con un periodo mínimo de tiempo de servicios.

A título de ejemplo, en el caso peruano, podemos referirnos al descanso vacacional, derecho al cual accede el trabajador tras cumplir un año completo de servicios y, además, completar el récord de asistencia requerido por ley de acuerdo a la jornada que cumpla el mismo<sup>(9)</sup>. Asi-

 $(9)$ Artículo 10<sup>e</sup> del Decreto Legislativo Nº 713, norma referida a los descansos remunerados de los trabajadores sujetos al régimen laboral de la actividad privada: "El trabajador tendrá derecho a treinta días calendario de descanso vacacional por cada año completo

mismo, encontramos otros beneficios sociales que tienen los trabajadores en virtud al transcurso del tiempo, como es el caso del seguro de vida de cargo del empleador, beneficio que se genera al haber cumplido el trabajador cuatro años efectivos de servicios<sup>(10)</sup>.

Vemos por tanto, que en virtud del principio de continuidad, se genera una serie de derechos y beneficios a favor del trabajador. El profesor Plá entiende, en virtud a lo anteriormente expuesto, que "se premia la antigüedad<sup>(11)</sup>, dado que representa un valor y una utilidad para la propia empresa". Considera asimismo que "la introducción de la antigüedad como factor de regulación de múltiples beneficios laborales [...], constituye un modo indirecto de estimular la permanencia del trabajador en la empresa y, por consiguiente, fomentar la duración del contrato"(12).

## No constituye una negación de la potestad del empleador de dar por concluido el vínculo laboral

La consagración del principio de continuidad en nuestro Derecho positivo no puede ni debe ser entendida como una prohibición absoluta a que el empleador haga ejercicio de su potestad de dar por concluido el contrato de trabajo. Por lo tanto, no es posible confundir estabilidad, entendida esta como protección al trabajador contra el despido arbitrario<sup>(13)</sup>,

de servicios. Dicho derecho está condicionado además, al cumplimiento del récord que se señala a continuación [...]".

 $(10)$ Artículo 1º del Decreto Legislativo Nº 688, Ley de consolidación de beneficios sociales: "El trabajador empleado obrero tiene derecho a un seguro de vida a cargo de su empleador, una vez cumplidos cuatro años de trabajo al servicio del mismo".

 $(11)$ A manera de ejemplo, encontramos el fenecido beneficio social de la bonificación tiempo de servicios, la cual se otorgaba a los trabajadores que acreditaban un mínimo de treinta años de servicios prestado a un mismo empleador. El citado beneficio fue derogado por la Tercera Disposición Complementaria de la Ley Nº 26512, publicada el 28 de julio de 1995, y posteriormente derogada por la Quinta Disposición Complementaria, Transitoria y Derogatoria del Decreto Supremo Nº 003-97-TR publicado el 27 de marzo de 1997.

 $(12)$ PLÁ RODRÍGUEZ, Los principios del Derecho del trabajo, cit., p. 155.

 $(13)$ En este sentido, De la Fuente distingue, como estabilidad absoluta, a la máxima garantía contra el despido arbitrario, destacando que se distingue de otras formas de protección porque asegura la reincorporación efectiva del trabajador, o sea, que el empleador no

con proscripción al despido. Así parece reconocerlo el propio Tribunal Constitucional en sentencia que se comenta más adelante.

En consecuencia, si bien el principio de continuidad persigue la permanencia de la relación laboral por un periodo de tiempo prolongado e indeterminado, no podemos desconocer la facultad de la cual dispone el empleador de dar por concluida la relación laboral de manera unilateral, se entiende, en casos en que medie causa justificada.

#### EL DESPIDO O CESE COLECTIVO EN LA LEGISLACIÓN 3. **NACIONAL**

El despido colectivo, al igual que el despido individual, tiene como objeto extinguir el contrato de trabajo. Constituye así una forma de extinción, por decisión unilateral del empleador $(14)$ , de las relaciones de trabajo de un conjunto de trabajadores, basada en la existencia de una o varias causas objetivas relacionada con el funcionamiento de la empresa.

Se trata de una decisión unilateral del empresario de poner fin al contrato de trabajo con fundamento en uno de los supuestos que la ley contempla y que comentaremos más adelante. Todos ellos tienen en común, por lo menos, tanto el carácter unilateral como su sustento en elementos objetivos que se refieren al funcionamiento de la empresa.

Pese a que efectivamente el despido surge como una decisión unilateral del empleador, es preciso que el mismo se vea precedido de una causa. objetiva y justa, que determine su validez. Coincidimos con Carlos Blancas Bustamante, cuando afirma que "el despido es una institución causal, en cuanto sólo se admite como facultad o potestad del empleador en la medida que se configure una causa justa que habilite el ejercicio de la misma"(15).

puede, en ningún caso, negar el reingreso. De LA FUENTE, Horacio H., Principios jurídicos del Derecho a la estabilidad, Víctor de Zavalia editor, Buenos Aires, 1976, p. 25.

 $(14)$ A este respecto, Manuel Alonso García define al despido como "el acto unilateral de la voluntad del empresario por virtud del cual este decide poner fin a la relación de trabajo" (ALONSO GARCÍA, Manuel, Curso de Derecho del trabajo, 7ª ed., Tecnos, Madrid, 1981, p. 559).

 $(15)$ BLANCAS BUSTAMANTE, Carlos, El despido en el Derecho laboral peruano, ARA, Lima, 2002, p. 49.

### **JAIME ZAVALA COSTA**

La Ley de Productividad y Competitividad Laboral, en su artículo 16<sup>°</sup>, inciso h, contempla como causa de extinción del contrato la terminación de la relación laboral por causa objetiva, en los casos y formas permitidos por la presente ley. De su lectura se advierte que esta causa parecería distinta al despido aunque, como señala acertadamente Cortés Carcelén, citado por Blancas<sup>(16), "</sup>que tal diferenciación carece de verdadero fundamento y que la impropia terminología legal utilizada no obsta para que se considere la terminación del contrato por 'causas objetivas' como despido".

El despido o cese colectivo está regulado en la Ley de Productividad y Competitividad laboral, dentro del Capítulo VII que lleva por título "De la terminación de la relación de trabajo por causas objetivas", el cual fija las causas de extinción y el procedimiento de cese colectivo. El marco legal exige el cumplimiento de tres requisitos de fondo como son las causas objetivas, y la autorización previa del cese por la Autoridad de Trabajo, el requisito numérico o cuantitativo, que explicamos en breves líneas a continuación:

Las causas objetivas previstas en la ley son el caso fortuito y la fuerza mayor; los motivos económicos, tecnológicos, estructurales o análogos; la disolución y liquidación de la empresa, y la quiebra; y la reestructuración patrimonial sujeta a la Ley Nº 27809, Ley General del Sistema Concursal. El despido es, pues, una institución causal, es decir, que debe ampararse en hechos o situaciones de carácter objetivo.

La ley no define qué se entiende por causa objetiva como supuesto habilitante de la terminación colectiva de los contratos de trabajo. Sin embargo, el concepto de causa objetiva, según lo resuelto por la Autoridad de Trabajo recientemente en un caso de cese colectivo, "se construye en oposición al de "subjetividad". Este último concepto supone, en materia de extinción del vínculo laboral, que las circunstancias que motivan la resolución del contrato de trabajo dependan directamente de la sola voluntad de alguna de sus partes, contrario sensu, una causa será "objetiva" si los sucesos o hechos que motivan la extinción del vinculo laboral, no

<sup>(16)</sup> Ibidem, p. 44.

dependen de la voluntad del empleador ni del trabajador. En otras palabras, si se invoca una causa "objetiva" para justificar un cese colectivo, ésta debe obedecer a circunstancias de hecho que se producen sobre la voluntad del empresario y en contra de ella, como un hecho sobrevenido, no previsto, ni buscado intencionadamente por aquél; consecuentemente, cuando el artículo 46<sup>°</sup> de la Ley de Productividad y Competitividad Laboral, señala que sólo las causas objetivas habilitan el cese colectivo de los trabajadores, está aludiendo a que el motivo que justifica dicho cese, necesariamente debe aparecer como no querido o buscado por el empleador, ya sea que provenga del exterior o interior de la empresa<sup>(17)</sup>.

La Ley de Productividad y Competitividad Laboral, además, establece que las empresas sólo podrán someterse a un procedimiento de cese colectivo, en aquellos casos en que se comprenda a un número de trabajadores no menor al diez por ciento del total del personal. Ciertamente, como bien dice Toyama<sup>(18)</sup>:

"Resulta cuestionable que las normas laborales continúen exigiendo un número mínimo para la procedencia de reducción de personal por causas objetivas. Si una empresa tiene una causal objetiva de reducción de personal pero que comprende a menos del 10% de los trabajadores, no cuenta con una vía adecuada para la terminación válida de las relaciones laborales con tales trabajadores".

Dicho cese colectivo se debe sujetar al procedimiento establecido en el artículo 48º de la Ley de Productividad y Competitividad Laboral. El procedimiento comprende dos aspectos: uno privado, que se da al interior de la empresa a través de negociaciones directas y, el otro, administrativo, que se desarrolla ante la Autoridad Administrativa del Trabajo, si no hay acuerdo en trato directo. La ley requiere que el empleador que invoque un motivo para el cese colectivo de sus trabajadores, obtenga autorización

 $(17)$ Resolución Directoral Nº 035-2002-DRTPSL-DPSC de fecha 23 de abril de 2002 (Expediente Nº 56689-2001-DRTPSL-DPSC-SDNC).

 $(16)$ Тоуама, Jorge у Секко́м ViLLEGAS, Úrsula, "El procedimiento de reducción de personal", en Diálogo con la Jurisprudencia, Nº 72, Lima, 2004, p. 37.

de la Autoridad Administrativa de Trabajo, antes de proceder a la terminación de los respectivos contratos de trabajo. La trascendencia personal y social del despido, justifica totalmente la previa intervención del órgano estatal competente a fin de comprobar la existencia del motivo invocado por el empleador y facultarlo para el despido.

En cuanto a la forma, el procedimiento es el siguiente:

- La empresa debe proporcionar al sindicato, o a falta de este a los trabajadores o a sus representantes autorizados, la información pertinente, indicando con precisión los motivos que invoca y la nómina de los trabajadores afectados. De este trámite dará cuenta a la Autoridad Administrativa de Trabajo para la apertura del respectivo expediente.
- La empresa con el sindicato, o en su defecto con los trabajadores afectados o sus representantes, entablarán negociaciones para acordar las condiciones de la terminación de los contratos de trabajo o las medidas que puedan adoptarse para evitar o limitar el cese de personal. Entre tales medidas pueden estar la suspensión temporal de labores, en forma total o parcial; la disminución de turnos, días u horas de trabajo; la modificación de las condiciones de trabajo; la revisión de las condiciones colectivas vigentes; y cualesquiera otras que puedan coadyuvar a la continuidad de las actividades económicas de la empresa. El acuerdo que se adopte en esta etapa tendrá fuerza vinculante.

En forma simultánea o sucesiva, el empleador presentará ante la Autoridad Administrativa de Trabajo, una declaración jurada indicando que se encuentra incurso en la causal objetiva invocada, a la que acompañará una pericia de parte que acredite su procedencia. La Autoridad Administrativa pondrá en conocimiento del sindicato o a falta de este, de los trabajadores o sus representantes, la pericia de parte, dentro de las 48 horas de presentada; pudiendo los trabajadores presentar pericias adicionales hasta en los 15 días hábiles siguientes. Asimismo, el empleador podrá solicitar la suspensión perfecta de labores durante el periodo que dure el procedimiento, solicitud que se considerará aprobada con la sola recepción de dicha comunicación, sin perjuicio de la verificación posterior a cargo de la Autoridad Inspectiva de Trabajo.

Luego de la etapa de negociación directa, la Autoridad Administrativa, dentro de las 24 horas siguientes, convocará a reuniones de conciliación a los representantes de los trabajadores y el empleador, las que se llevarán a cabo dentro de los tres días hábiles siguientes.

Vencidos los plazos antes señalados, la Autoridad Administrativa está obligada a dictar resolución dentro de los 5 días hábiles siguientes, al término de los cuales se entenderá aprobada la solicitud si no existiera resolución.

Contra la resolución expresa o ficta, cabe recurso de apelación que debe interponerse en un plazo no mayor de 3 días hábiles. El recurso deberá ser resuelto dentro de los 5 días hábiles siguientes, vencidos los cuales se tendrá por confirmada la resolución recurrida.

El Decreto Supremo Nº 017-2003-TR ha introducido la posibilidad de interponer recurso de revisión contra lo resuelto por los Directores Nacionales de Trabajo y Promoción del Empleo. Esta novedad resulta saludable y se condice con la Ley Nº 27711, Ley del Ministerio de Trabajo y Promoción del Empleo que en su artículo 21<sup>º</sup> precisa que es la Dirección Nacional de Relaciones de Trabajo (con sede en Lima) la instancia nacional, en los procedimientos administrativos particulares cuya materia esté dentro del sector trabajo. El citado decreto, dispone que "corresponde a dicha instancia nacional, en forma exclusiva, la determinación de los criterios interpretativos a que se refiere el artículo VI del Título Preliminar de la Ley del Procedimiento Administrativo General".

### LA JURISPRUDENCIA DE LA AUTORIDAD ADMINISTRATI-4. **VA DE TRABAJO**

Se constata, de la revisión de la jurisprudencia administrativa por el periodo 1998-2004, que en las resoluciones materia de estudio, se señala expresamente que es requisito preliminar haber cumplido con los requisitos de forma, para poder realizar luego, el análisis del fondo sobre las causas invocadas para justificar el cese colectivo.

A manera de ejemplo, hacemos mención a la Resolución Nº 094-2001-DRTPSL-DPSC, la Resolución Nº 035-2002-DRTPSL-DPSC, y la Resolución Nº 94-2004-DRTPELC-DPSC, en las cuales se señala lo siguiente:

"Que, del estudio de los antecedentes se advierte que la empresa cumplió con el procedimiento señalado en el inciso a del artículo 48º del Texto Único Ordenado del Decreto Legislativo Nº 728, Ley de Productividad y Competitividad Laboral, al haber comunicado a los trabajadores inmersos en la medida, su decisión de aplicar la terminación colectiva de los contratos de trabajo, no prosperando acuerdo alguno en trato directo [...]"(19).

Como podemos apreciar, en dicho considerando se evalúa el cumplimiento de informar la causa objetiva que motiva la necesidad de iniciar el procedimiento, y de efectuar las conversaciones necesarias entre las partes involucradas a efectos de llegar a un acuerdo. Cabe anotar que para la Autoridad Administrativa de Trabajo, y en línea con lo que la ley prevé, no es relevante que se haya llegado o no a un acuerdo efectivo, basta el cumplimiento de llevar a cabo el trato directo, con lo cual queda satisfecho el requisito.

En el mismo orden de ideas, vemos que el deber de comunicación de parte del empleador no es el único tomado en consideración por la Autoridad de Trabajo, toda vez que evalúa, asimismo, el cumplimiento de otros requisitos adicionales, entre los cuales se encuentra el deber de presentación de una declaración jurada en la cual se declare estar inmerso en la causa objetiva invocada para dar inicio al procedimiento, y la presentación de la pericia respectiva. Así se dice, en todas las resoluciones, como por ejemplo en la siguiente:

"Que, la empresa cumplió con presentar a la autoridad Administrativa de Trabajo, la Declaración Jurada de que se encuentra incursa en la causa objetiva invocada, conforme se acredita [...]; asimismo, acompaña una pericia de parte elaborada por la empresa Auditora Suárez Campero y Asociados Sociedad Civil, de fecha 15 de octubre de 2001 [...]"(20).

 $(19)$ Resolución Directoral Nº 094-2001-DRTPSL-DPSC de fecha 3 de setiembre de 2001 (Exp. Nº 228-2001-DRTPSL-DPSC-SDNC) y Resolución Directoral Nº 035-2002-DRTPSL-DPSC de fecha 23 de abril de 2002 (Exp. Nº 56689-2001-DRTPSL-DPSC-SDNC).

<sup>&</sup>lt;sup>(20)</sup> Resolución Directoral Nº 010-2002-DRTPSL-DPSC de fecha 25 de enero de 2002 (Expediente Nº 74454-2001-DRTPSL-DPSC-SDNC).

En lo que toca a la parte sustantiva, o sea, a las causas objetivas del cese, se advierte de la revisión de las resoluciones de cese colectivo por el periodo 1998-2004, que las mismas consideran como aspecto central de la evaluación, no sólo que el empleador alegue la existencia de una causa objetiva que sustente la medida, sino que es preciso que la causa se encuentre debidamente acreditada, a juicio de la autoridad.

Dado lo extenso del número de resoluciones y lo limitado de este artículo, veamos simplemente lo ocurrido con dos empresas de especial importancia en nuestro medio: una empresa aérea internacional, y una empresa embotelladora de gaseosas. A ese efecto, y para que el lector juzgue por si mismo, transcribiremos literalmente las partes más saltantes referidas a la causa objetiva, recogidas en los resoluciones correspondientes.

En la Resolución Directoral Nº 007-2004-MTPE/DVMT/DRTPEL. que desaprueba la solicitud de la empresa aérea, después de revisar que la pericia no justifica adecuadamente las causas económicas y estructurales que obligaron a la empresa a iniciar el procedimiento, y comentar algunos aspectos como el de los ingresos operativos del ejercicio económico 2003, los ingresos por pasajero, los gastos operativos del año 2003, el costo de las remuneraciones, salarios y beneficios, etc., concluye:

"Que, en tal sentido el costo de los 13 trabajadores que quedan involucrados en el cese, no ocasionaría una grave situación económica ni estructural a la empresa, por representar un costo menor en representación a los trabajadores de Miami, por lo que, corresponde confirmar el venido en grado"(21).

Por otro lado, en lo que respecta a la empresa embotelladora de aguas gaseosas, que invocó el motivo estructural como causa del cese, la Resolución Directoral Nº 015-2004-MTPE/DVMT/DRTPELC que confirmó la de primera instancia y declaró sin lugar la solicitud sobre terminación colectiva de los contratos de trabajo, señaló lo siguiente, entre otras consideraciones:

<sup>(21)</sup> Resolución Directoral Nº 007-2004-MTPE/DVMT/DRTPEL, de fecha 16 de febrero de 2004 (Expediente Nº 115571-2003-DRTPEL-DPSC-SDNC).

"Que, resulta claro que, como la misma norma lo dice, cualquiera de los supuestos previstos en el literal b del artículo 46<sup>°</sup> de la Ley de Productividad y Competitividad Laboral, son medidas destinadas a 'coadyuvar a la continuidad de las actividades económicas de la empresa'. Vemos entonces como para que se configure la causa objetiva estructural, por un lado, deben existir factores ajenos a la voluntad empresarial que comprometan la continuidad de sus actividades económicas (elemento objetivo), y, por otro lado, que el motivo estructural señalado, aluda a la medida empresarial prevista para hacer frente a esta difícil situación económica. En ese sentido, la causa objetiva que autoriza un cese colectivo por motivos estructurales, supone la existencia de hechos o circunstancias sobrevenidas que, de no ser afrontadas, comprometen la viabilidad económica de la empresa.

Que, en consecuencia, está absolutamente claro que los motivos económicos, tecnológicos o estructurales, aun cuando son supuestos técnicamente distintos entre si, tienen el mismo sustrato: la necesidad de afrontar una situación que puede poner en riesgo la viabilidad económica de la empresa. Por lo tanto, debemos coincidir con la Dirección de Prevención y Solución de Conflictos, cuando afirma que 'la causa estructural invocada por el empleador debe tener incidencia en la viabilidad económica de la empresa o, en otras palabras, que se trata de circunstancias que, de no ponerles remedio, amenazan la continuación, viable y competitiva de la empresa, la misma que hace imposible continuar con el mismo número de trabajadores'.

Que, siendo ello así, para que proceda un cese colectivo por motivos estructurales, debe acreditarse lo siguiente: (i) que, existen factores ajenos a la voluntad del empresario que colocan a la empresa en una situación de dificultad económica; (ii) que, con el objeto de hacer frente a la misma, se ha previsto una reorganización empresarial; y (iii) que, esta medida es adecuada para revertir esa situación deficitaria"(22).

 $(22)$ Resolución Directoral Nº 015-2004-MTPE/DVMT/DRTPELC de fecha 24 de septiembre de 2004 (Expediente Nº 58835-2004-DRTPEL-DPSC-SDNC).

En los dos casos antes descritos, y a juicio de la Autoridad de Trabajo, las empresas no cumplieron con lo presupuestos exigidos por ley para justificar el cese colectivo. En estos casos, como en todos los procedimientos de cese analizados, se puede observar que, lo que define finalmente la aprobación o desaprobación de una solicitud de cese, es el criterio o juicio subjetivo de la Autoridad de Trabajo, para quien el principio de la continuidad, resulta relevante.

Coincidimos con Toyama, cuando al comentar sobre los criterios o requisitos que deben sustentar una causa objetiva, puntualiza que:

"De acuerdo con las normas legales vigentes, los criterios del Ministerio de Trabajo y Promoción del Empleo y lo indicado por la doctrina laboral, para que resulte justificada la utilización de la extinción por causas objetivas, se deben cumplir dos requisitos: a) la existencia de una situación desfavorable o de dificultad de la empresa o entidad que invoca las causas objetivas; y, b) una conexión causal sobre la funcionalidad entre los ceses de personal adoptados y la superación de la dificultad por la que atraviesa la empresa, de forma tal que los primeros se presenten como una medida adecuada para conseguir la segunda. Este elemento importa la apreciación de dos aspectos que se debieran observar: (i) Que las extinciones contribuyan de forma directa y adecuada a la solución de los problemas económicos, y (ii) que la solución adoptada sea inevitable y supone, de una parte, la imposibilidad de adoptar una medida menos gravosa; y, de otra, la falta de posibilidad de reubicar el excedente laboral<sup>(23)</sup>.

A manera de conclusión debemos preguntarnos: ¿se aplica efectivamente el principio de continuidad a la luz del estudio jurisprudencial?

El análisis jurisprudencial de las resoluciones de la Autoridad Administrativa de Trabajo recaídas en los procedimientos de cese colectivo, nos revela que el principio de continuidad está presente en el estudio y

 $(23)$ Тоуама / Серво́м VILLEGAs, "El procedimiento de reducción empresarial", cit., p. 37.
examen que en cada caso practica el órgano competente. Es comprensible la predisposición de la Autoridad de Trabajo a preservar y proteger los puestos de trabajo de los trabajadores, aunque se nota la excesiva subjetividad con que analiza los casos, sin dejar de lado las consideraciones políticas y sociales que influyen en la decisión final.

La vocación de la Autoridad de Trabajo es manifiesta a cuidar el principio de continuidad, permanencia o estabilidad de los trabajadores, pese a que en el periodo analizado sólo una resolución hace mención expresa al mencionado principio, que por su interés transcribimos en la parte pertinente:

"deviene pertinente desaprobar [...], en aplicación del principio de continuidad del Derecho del trabajo, por cuanto el contrato de trabajo es de tracto sucesivo y supone su prolongación en el tiempo y que si bien se puede suspender, una vez que esto cesa, el contrato de trabajo recobra su normalidad, renaciendo plenamente el vigor de todas las obligaciones de las partes y recuperando la plenitud de sus consecuencias  $\left[...\right]^{n(24)}$ .

Se puede comprender el espíritu que informa las decisiones de la Autoridad Administrativa de Trabajo, la cual busca proteger, en todo momento, la continuidad del vínculo laboral, pero lo que no puede admitirse es que no se cumpla y aplique la ley cuando existen causas justificadas que afectan el funcionamiento de la empresa.

La aplicación práctica a través de la jurisprudencia o la actuación administrativa del órgano competente, no sólo debe tomar en cuenta el principio de continuidad materia de este estudio, sino también el principio de legalidad de la Administración, que es clave en todo Estado de Derecho. Este principio que se encuentra irradiado por los valores constitucionales, determina que las autoridades administrativas deben actuar con respeto a la Constitución, la ley y el Derecho.

<sup>(24)</sup> Resolución Directoral Nº 94-2004-DRTPEL-DPSC de fecha 11 de agosto 2004 (Expediente Nº 53551-2004-DRTPEL-DPSC-SDNC).

Finalmente, debemos recordar que el procedimiento de cese colectivo, regulado en la Ley de Productividad y Competitividad Laboral, ha sido reconocido por el Tribunal Constitucional como compatible con la Constitución y que las causas que puedan motivar un cese colectivo son actos plenamente constitucionales, como se recalca al final de este breve estudio.

A su vez, es dable recordar a los lectores que las causas previstas para justificar un cese colectivo y el procedimiento establecido en la legislación peruana, son concordantes con el Convenio Nº 158 de la OIT sobre la terminación de la relación de trabajo por iniciativa del empleador, que reconoce el derecho de los trabajadores a mantener el vínculo laboral a menos que una causa justificada, basada en la capacidad o conducta del servidor o en las necesidades de funcionamiento de la empresa, determine la necesidad de prescindir de sus servicios. Este convenio internacional de trabajo, si bien no ha sido ratificado por el Perú, tiene valor de una recomendación universal.

#### LA JURISPRUDENCIA DEL TRIBUNAL CONSTITUCIONAL 5.

Recientes pronunciamientos del Tribunal Constitucional<sup>(25)</sup>, relacionados con el denominado "despido arbitrario" (sin causa) y su impacto desde un punto de vista constitucional, han generado diversas corrientes de opinión por parte de profesores y analistas del Derecho del trabajo.

A efectos de este estudio nos referiremos únicamente a la sentencia de fecha 11 de julio de 2002<sup>(26)</sup>, que puso término al proceso de amparo seguido por dos organizaciones sindicales de una empresa de telecomunicaciones con el objeto de que ésta se abstuviera de amenazar y vulnerar los derechos constitucionales de los trabajadores representados (más de 400, de un total de 3,500 aproximadamente) en virtud de la aplicación de un plan de despido masivo contenido en un resumen ejecutivo elaborado por la gerencia de recursos humanos.

359

El Tribunal Constitucional es el órgano de control de la Constitución y su supremo  $(25)$ intérprete.

Vide el Expediente Nº 1124-2001-AA/TC.  $(26)$ 

# **JAIME ZAVALA COSTA**

La demanda sostenía que se vulneraron los derechos constitucionales a la igualdad ante la ley, al debido proceso, a la legítima defensa, al trabajo, a la libertad sindical y a la tutela jurisdiccional efectiva de los trabajadores por la demandada, dado que ésta había iniciado una política de despidos masivos con el propósito del "despido de la totalidad de trabajadores sindicalizados". Si bien la demanda inicialmente se sustentaba en la amenaza del despido de los demandantes, esta circunstancia varió, dado que desde la fecha de inicio del proceso hasta la fecha de la sentencia se produjo, sucesivamente, el despido de numerosos trabajadores.

Dicha sentencia fue aclarada con fecha 16 de septiembre de 2002 y aunque se retracta con relación a la anterior, confirma la reposición de todos los trabajadores despedidos sucesivamente bajo la figura del despido individual arbitrario.

Para el Tribunal Constitucional, la empresa utilizó, indebidamente, el artículo 34º de la Ley de Productividad y Competitividad Laboral<sup>(27)</sup>, que está referido a la extinción individual de los contratos de trabajo, para practicar lo que la doctrina califica como "perversamente" ceses colectivos "escalonados", tema este último que es el que merece la atención de este artículo.

El Tribunal Constitucional en la sentencia aclaratoria dice lo siguiente:

"El Tribunal Constitucional considera que el artículo 46º del Decreto Legislativo Nº 728 es compatible con la Constitución, y que, por ende, las situaciones empresariales vinculadas con la fuerza mayor y el caso fortuito; los motivos económicos, tecnológicos, estructurales o análogos; la disolución y liquidación, por quiebra; y la reestructuración empresarial, son actos plenamente constitu-

 $(27)$ "Artículo 34º.- El despido del trabajador fundado en causas relacionadas con su conducta o su capacidad no da lugar a indemnización. Si el despido es arbitrario por no haberse expresado causa o no poderse demostrar ésta en juicio, el trabajador tiene derecho al pago de la indemnización establecida en el artículo 38<sup>ª</sup> como única reparación por el daño sufrido. Podrá demandar simultáneamente el pago de cualquier otro derecho o beneficio social pendiente. En los casos de despido nulo, si se declara fundada la demanda el trabajador será repuesto en su empleo, salvo que en ejecución de sentencia, opte por la indemnización establecida en al artículo 38<sup>9"</sup>.

cionales a condición de que éstos se practiquen de conformidad con los procedimientos y requisitos establecidos por ley.

Por consiguiente, el Tribunal ampara la demanda formulada por el Sindicato Unitario de Trabajadores de Telefónica del Perú S.A. (SUTC) y la Federación de Trabajadores del Telefónica del Perú (FETRATEL), ya que contra sus afiliados se han practicado ceses masivos de trabajadores utilizando la vía destinada a la extinción individual de contratos de trabajo.

Tal acción practicada por la empresa demandante es cuestionable y amparable por la vía de una acción de garantía, en razón de haberse desnaturalizado en los hechos la naturaleza, causas y efectos sociales de un despido colectivo por causas objetivas, los mismos que son plenamente distintos a los previstos por razones de conducta o capacidad del trabajador".

Del análisis del caso, surgen interesantes interrogantes o comentarios que deben destacarse a propósito del principio de continuidad y su aplicación práctica por éste órgano de control de la constitución en el país, que sintetizamos:

Primero, la resolución distingue las causas de un despido por razones de conducta o capacidad del trabajador de las causas de un despido colectivo por razones objetivas, lo que concuerda con la legislación que regula ambas causales de extinción del contrato de trabajo. Por ello, como se observa de la lectura de parte de la sentencia transcrita, el Tribunal alude a que ha "desnaturalizado en los hechos la naturaleza, causas y efectos sociales de un despido colectivo por causas objetivas, las mismas que son plenamente distintas a las previstas por razones de conducta o capacidad".

Es interesante, también, desde el punto de vista conceptual, señalar que para el Tribunal, cuando la ley habla de la terminación de las relaciones de trabajo por causas objetivas, se trata en realidad de un despido, puesto que entendemos, deriva en última instancia de la voluntad unilateral del empleador. Sobre este tema, es decir, si se trata de un despido o solamente de una terminación, Blancas dice: "Ahora bien, las causas objetivas en las que se funda esta decisión extintiva, como luego se estudia, por referirse a contingencias que alteran el normal funcionamiento de la empresa, poseen un carácter general y por ello sus efectos sobre las relaciones de trabajo tienen un ámbito colectivo, en el sentido que alcanzan -o son comunes- a un grupo o sector de trabajadores cuando no a la totalidad de ellos. Por esta razón, suele denominarse despido colectivo, o terminación colectiva, como lo hace la Ley de Productividad y Competitividad Laboral (artículo 46<sup>°</sup>), a la extinción de las relaciones de trabajo de un grupo de trabajadores decidida por el empleador cuando sobreviene alguna de dichas causas o situaciones de excepción" (28).

Con el pensamiento del Tribunal, la discusión conceptual parece zanjada, reconociéndose jurídicamente el carácter de despido colectivo a la decisión del empleador de extinguir unilateralmente las relaciones laborales de un conjunto de trabajadores.

El reconocimiento de que el cese colectivo es un despido, conlleva a considerarlo dentro de la protección constitucional que contempla el artículo 27 de la Constitución.

También resulta de especial importancia, el reconocimiento que hace el supremo intérprete de la Constitución sobre la validez y plena vigencia del artículo 46º de la Ley de Productividad y Competitividad Laboral, referido a los supuestos de cese por causas objetivas. El Tribunal considera que si bien la vía de los despidos individuales para practicar ceses colectivos de trabajadores, es inconstitucional, sí se ajusta a la Constitución el cese de trabajadores por causas objetivas que se practican de conformidad con el procedimiento fijado en la ley.

Dicho pronunciamiento se explica en el hecho que los trabajadores cesados por la vía de procedimiento de cese colectivo no tienen derecho a indemnización alguna, por lo que la única garantía de no arbitrariedad, radica en el cumplimiento de los requisitos y formalidades que el empleador debe cumplir de acuerdo a ley.

 $(28)$ BLANCAS BUSTAMANTE, El despido en el Derecho laboral peruano, cit., p. 447.

EL PRINCIPIO DE CONTINUIDAD EN LOS PROCEDIMIENTOS DE CESE O DESPIDO COLECTIVO

En lo que atañe al requisito exigido en la ley para que proceda a un cese colectivo, como es que se comprenda a un número de trabajadores mayor al 10% del total del personal de la empresa, surge la interrogante de cual es la vía para terminar la relación laboral de trabajadores cuando su número no alcance el indicado porcentaje, en tanto que para el Tribunal no procede el despido individual arbitrario en ese caso. Ello significaría que no se puede acceder al procedimiento de cese colectivo para poner término a una pluralidad de relaciones de trabajo si la empresa, por razones de funcionamiento, necesita cesar a un grupo de trabajadores cuyo número es inferior al 10%. Este supuesto lleva al absurdo de concluir que no existe norma que regula el despido colectivo de trabajadores en un número indicado menor al porcentaje, por lo que su cese sólo podría producirse, ante la imposibilidad del despido arbitrario, por una causa justa relacionada con su conducta o capacidad.

#### 6. **CONCLUSIONES**

- Según nuestra Constitución y Código Civil, los principios generales del Derecho sólo se aplican por vacío o deficiencia de la ley, por lo que el principio de continuidad no puede prevalecer por encima de lo previsto en la ley.
- Los despidos individuales para practicar ceses colectivos escalonados o no, son nulos.
- Conforme a lo determinado por el Tribunal Constitucional, el cese de trabajadores por causas objetivas es compatible con la Constitución, siempre que se efectúe de conformidad con los requisitos legalmente establecidos.
- El cese colectivo es un despido, según el Tribunal Constitucional, en tanto constituye una causal de extinción de la relación laboral por voluntad unilateral del empleador.
- La terminación colectiva de los contratos de trabajo sólo procede en aquellos casos en los que se comprenda a un número de trabajadores no menor del diez por ciento del total de personal de la empresa. No es posible, en consecuencia, recurrir al procedimiento establecido

# **JAIME ZAVALA COSTA**

en la ley cuando el número de trabajadores a ser cesados resulta inferior a dicho porcentaje.

- La actuación de la Autoridad Administrativa de Trabajo en los procedimientos de cese colectivo, se ve influida constantemente por factores políticos y sociales para desaprobar las solicitudes de terminación de la relación de trabajo por causas objetivas, concretamente los que se sustentan en razones económicas, estructurales, organizativas y similares.
- La jurisprudencia administrativa en materia de ceses colectivos, evidencia que la Autoridad de Trabajo favorece la aplicación del principio de continuidad constantemente (aunque no lo menciona expresamente en sus resoluciones) antes que la aplicación de la legalidad, en virtud del cual las autoridades administrativas deben actuar con respecto de la Constitución, la ley y el Derecho.
- No existe en la legislación nacional norma legal que permita cesar colectivamente a menos del diez por ciento de los trabajadores, ni aplicar a esos casos la figura del despido arbitrario; lo que induce a concluir que los trabajadores que se encuentren en ese supuesto sólo podrían ser despedidos por causa justa vinculada con su conducta o capacidad, pero no por causas objetivas vinculadas al funcionamiento de la empresa.

# SUCESIÓN EMPRESARIAL<sup>(\*)</sup>

PEDRO G. MORALES CORRALES<sup>(\*\*)</sup>

SUMARIO: 1. Introducción. 2. Perspectivas en el Perú del principio de continuidad en la sucesion empresarial. 3. La sucesión empresarial a través de la legislación y jurisprudencia peruanas. 4. El Proyecto de Ley General del Trabajo.

#### **INTRODUCCIÓN** 1.

La sucesión empresarial o, como Américo Plá Rodríguez la denomina, "sustitución del empleador", es una de las proyecciones o expresiones del principio de continuidad<sup>(1)</sup>.

Previamente al análisis que nos toca efectuar de la forma en que se manifiesta dicho principio en la realidad legislativa y jurisprudencial pe-

Deseo agradecer a mis alumnos de la Universidad de Lima: María Pía Talavera (\*) Barclay, Angel Valladares Panaifo y Christian Shimabukuro Miyasato; y en especial a la ex alumna Dra. Gisella Alvarado Caycho, quienes colaboraron con el suscrito en la búsqueda de información.

<sup>(\*\*)</sup> Profesor de la Facultad de Derecho de la Universidad de Lima.

PLÁ RODRÍGUEZ, Américo, Los principios del Derecho del trabajo, 2ª. ed., Depalma, Buenos  $\bf(1)$ Aires, 1978, pp. 156 y 157.

ruanas, debemos, necesariamente, referirnos al mismo de manera general, tal como lo enunció Plá hace más de 23 años, en su segunda edición de su obra clásica "Los principios del Derecho del trabajo", a fin de contrastarlo con lo que ocurre actualmente en el mundo y específicamente en nuestro país, respecto a la sucesión empresarial.

Plá nos dice que: "Para comprender este principio debemos partir de la base de que el contrato de trabajo es un contrato de tracto sucesivo, o sea, que la relación laboral no se agota mediante la realización instantánea de cierto acto, sino que dura en el tiempo. [...]. La relación laboral -afirma Plá- no es efímera sino que presupone una vinculación que se prolonga"(2).

Como sustento de este principio se afirma que el trabajador, para desarrollarse y servir en mejores condiciones a su empleador, requiere de seguridad en cuanto a su fuente de trabajo, y que tal seguridad favorece a la productividad. Plá sostiene que "[...] el deseo de seguridad es uno de los rasgos más típicos del hombre contemporáneo [...]"(3). Considera que: "Todo lo que tienda hacia la conservación de las fuentes de trabajo, al darle seguridad al trabajador, no sólo constituye un beneficio para él, en cuanto le transmite una sensación de tranquilidad, sino que redunda en beneficio de la propia empresa y, a través de ella de la sociedad, en la medida que contribuye a aumentar el rendimiento  $\left[ \ldots \right]^{n(4)(5)}$ .

Plá prefiere denominar a este principio como de "continuidad", aún cuando otros lo denominan "de permanencia", habiéndose utilizado incluso el "de estabilidad". Para Plá el término "continuidad" tiene

 $(2)$ Ibidem, p. 151.

 $(3)$ Ibidem, p. 152.

 $(4)$ Loc. cit.

 $(5)$ La experiencia peruana en esta materia fue negativa cuando se implantó la estabilidad denominada "absoluta", pues los índices de productividad de los trabajadores bajaron al considerarse propietarios de sus puestos de trabajo. Aunque parezca paradójico, la productividad de los contratados a plazo fijo o aquellos que prestaban sus servicios a través de empresas de intermediación laboral y de cooperativas de trabajadores, fue superior debido a que, fundamentalmente, sólo la calidad de sus servicios les otorgaba alguna garantía de permanencia en el puesto de trabajo.

### **SUCESIÓN EMPRESARIAL**

una connotación sumamente apropiada: alude a lo que dura, a lo que se prolonga, a lo que se mantiene en el tiempo, a lo que continúa. Y esa es la idea central que se quiere evocar con este principio<sup>(6)</sup>. Concretando la idea sobre su significado, nos dice que: "[...] expresa la tendencia actual del derecho del trabajo de atribuirle la más larga duración a la relación laboral desde todos los puntos de vista y en todos los aspectos"(7).

Más adelante manifiesta, al referirse al despido como "anomalía jurídica", que "quizá la principal expresión del principio de continuidad sea ésta: la resistencia a que el empleador pueda interrumpir el contrato por su sola voluntad"<sup>(8)</sup>. Sin embargo, no niega su derecho a despedir. "Al contrario-explica-, parten del supuesto de que es un derecho patronal, pero lo dificultan económicamente, lo sancionan, lo hacen más oneroso"<sup>(9)</sup>.

En consecuencia, la idea que fundamenta este principio consiste en que, si una empresa ha sido creada para realizar sus actividades y cumplir sus objetivos en un plazo indeterminado, resulta en principio lógico y por ende razonable que los trabajadores, que tienen a su cargo cumplir ese objetivo, permanezcan en sus puestos de trabajo, tanto tiempo como ello sea posible y naturalmente a decisión del trabajador, que es libre de renunciar, porque dicho principio ha sido concebido a su favor.

En cuanto a la sustitución del empleador como una de las expresiones o proyecciones del principio de continuidad, Plá señala que "Otra de las características que presenta el contrato de trabajo en la realidad, es que sufre no sólo novaciones objetivas, sino también subjetivas. O sea, que no sólo cambian las condiciones de trabajo, sino los protagonistas del contrato". Continúa diciendo: "Como ya hemos aclarado, esas novaciones no pueden referirse al trabajador, ya que su posición es incanjeable por el carácter personalísimo de la prestación, sino el empleador. Pues bien, esos cambios en la persona del empleador no suponen la terminación del contrato. Él continúa a pesar de esa sustitución"(10).

367

 $(6)$ PLÁ RODRÍGUEZ, Los principios del Derecho del trabajo, cit., p. 153.

 $(7)$ Ibídem, p. 154

<sup>(8)</sup> Ibídem, p. 172.

 $(9)$ Ibídem, p. 173.

 $(10)$ Ibídem, p. 202.

Más adelante expresa: "El hecho de que el contrato de trabajo no sea intuito personae respecto al empleador, se explica por la circunstancia de que al trabajador lo que le interesa, sobre todo, es que se le suministre una oportunidad de poner sus energías a disposición de alguien mediante el pago de un salario determinado. El hecho de que la empresa pertenezca a una persona física o moral, no importa en absoluto al trabajador. Por el mismo motivo, no le preocupa al trabajador que la persona moral modifique su forma jurídica o que los poseedores de las acciones o de las partes sociales vayan cambiando. De igual manera debe reconocerse que no le interesa al trabajador si la persona física que posee la empresa es Juan, Pedro o Diego". Siguiendo este orden Plá continúa: "La idea directriz es que la empresa constituye una universalidad cuyos elementos pueden cambiar sin que se altere la unidad del conjunto. El empleador puede transferir a otro la empresa, los miembros del personal se renuevan sin que se altere esa unidad. Cuando el nuevo empleador continúa la explotación en las mismas condiciones que su predecesor, la unidad económica y social que constituye la empresa permanece (siendo) la misma"(11).

La excepción está dada cuando el servicio se presta a un empleador persona natural en que la vinculación se extingue a su fallecimiento, sin perjuicio de que, por común acuerdo con los herederos, el trabajador convenga en permanecer por un breve lapso para efectos de la liquidación del negocio, en cuyo caso el plazo convenido no podrá exceder de un año, deberá constar por escrito y será registrado por la Autoridad Administrativa de Trabajo (artículos 16º.a y 17º del Texto Unico Ordenado del Decreto Legislativo Nº 728, Ley de Productividad y Competitividad Laboral (LPCL), aprobado por el Decreto Supremo Nº 003-97-TR, del 21 de marzo de 1997. Son los casos, por ejemplo, del notario público, o del abogado o médico que ejercen individualmente la profesión, como empleadores.

 $(11)$ Ibídem, pp. 205 y 208.

# PERSPECTIVAS EN EL PERÚ DEL PRINCIPIO DE CONTINUI- $\overline{2}$ . **DAD EN LA SUCESION EMPRESARIAL**

Al máximo nivel, la Constitución peruana (1993) alienta el principio de continuidad de manera general, cuando en su artículo 22º establece que el trabajo es un deber y un derecho, la base del bienestar social y un medio de realización de la persona; y en su artículo 23<sup>°</sup>, que el trabajo en sus diversas modalidades es objeto de atención prioritaria del Estado, y que éste promueve condiciones para el progreso social y económico, en especial mediante políticas de fomento del empleo productivo y de educación para el trabajo, determinando, en su artículo 27<sup>o</sup>, que la ley otorga al trabajador adecuada protección contra el despido arbitrario, todo lo cual hace pensar que lo que se persigue es que el trabajador cuente con una fuente de trabajo permanente que le permita alcanzar el objetivo de su realización personal.

De manera específica, nuestra legislación infraconstitucional vigente se esfuerza en respaldar dicho principio, cuando en el artículo 4º de la LPCL, establece que: "En toda prestación personal de servicios remunerados y subordinados, se presume la existencia de un contrato de trabajo a plazo indeterminado [...]". En concordancia con esta presunción, la contratación a plazo fijo resultaría excepcional y sólo puede celebrarse en los casos que así lo requieran las necesidades del mercado o mayor producción de la empresa, o cuando así lo exija la naturaleza temporal o accidental del servicio que se va a prestar, o de la obra que se ha de ejecutar artículo 53º de la LPCL), previéndose nueve tipos de contratos a plazo fijo (por inicio o lanzamiento de una nueva actividad, por necesidades de mercado, por reconversión empresarial, ocasional, suplencia, emergencia, para obra determinada o servicio específico; los contratos de exportación de productos no tradicionales regulados por el Decreto Ley Nº 22342; y, cualquier otra clase de servicio sujeto a modalidad no contemplado específicamente en los anteriores tipos, siempre que su objeto sea de naturaleza temporal y por una duración adecuada al servicio que debe prestarse) (artículos 80<sup>°</sup> y 82<sup>°</sup> de la LPCL).

Además, se exige la formalidad escrita, y que se consigne de manera expresa su duración y las causas objetivas determinantes de la contratación (artículo 72º de la LPCL), así como su registro ante la Autoridad Administrativa de Trabajo (artículo 73º de la LPCL); estableciéndose diversas causales de desnaturalización de este tipo de contrato y la consecuencia de que sean considerados como de duración indeterminada (artículo 77<sup>°</sup> de la LPCL), prohibiéndose que los trabajadores permanentes que cesen sean recontratados modalmente o a plazo fijo, salvo que haya transcurrido un año desde el cese (artículo 78<sup>°</sup> de la LPCL).

Es más, el Proyecto de Ley General de Trabajo (ALGT), elaborado por una Comisión de Expertos, nombrada por la Comisión de Trabajo del Congreso de la República en el año 2002, en su artículo 17<sup>º</sup>, igualmente establece la presunción del contrato de trabajo a plazo indeterminado, permitiendo que se celebre a plazo fijo sólo cinco tipos, a saber: por necesidades de mercado, ocasional, suplencia, por obra determinada o para servicio específico; y, contratos expresamente autorizados por norma especial.

A pesar de los esfuerzos legislativos y reconociendo que, efectivamente el ser humano y concretamente el trabajador necesita gozar de seguridad en sus ingresos y su actividad laboral de una adecuada proyección para progresar, la realidad demuestra que desde que se abrieron los mercados en el mundo, desarrollándose una competencia prácticamente sin límites (fenómeno de la globalización), la urgencia de las empresas de adecuarse a las nuevas exigencias para poder subsistir ha dado, sin lugar a dudas, un duro golpe al principio de continuidad en su concepción clásica, porque ahora, a diferencia de lo que ocurría antes en las relaciones laborales, la duración promedio máxima de la relación laboral ha disminuido dramáticamente.

En nuestro país, en que el fenómeno de la globalización ingresó tardíamente en los años noventa, encontrándolo desubicado por más de veinte años de casi total aislamiento, el promedio de duración de las relaciones laborales, para empresas que cuentan con 10 o más trabajadores, alcanza apenas a 5 años 9 meses; y, del universo de trabajadores dependientes comprendidos en la información estadística, el 25,1% no llega a completar un año de servicios<sup>(12)</sup>. Lo que es más dramático,

 $(12)$ Fuente: MTPE-PEEL, Encuesta Nacional de Sueldos y Salarios, junio 2003. Perú Urbano: distribución de la PEA asalariada privada según antigüedad en las empresas de diez y más trabajadores.

### **SUCESIÓN EMPRESARIAL**

el trabajo subordinado apenas se extiende, también en promedio, hasta los 45 años de edad. Tan es así que la Ley de Formación y Promoción Laboral, cuyo Texto Único Ordenado fue aprobado por el Decreto Supremo Nº 002-97-TR, del 21 de marzo de 1997, contempla dentro de los programas especiales de empleo, es decir categorías laborales que tienen dificultades para acceder al mercado de trabajo, a los trabajadores mayores de 45 años de edad en situación de desempleo abierto, cesados por causas de programas de reconversión productiva o mediante convenios de productividad, que es lo que ocurre cada vez con mayor frecuencia para enfrentar el reto de la competitividad.

Por otro lado, y a fin de tener una idea de cómo la contratación a plazo fijo se ha extendido en nuestro país, el Ministerio de Trabajo y Promoción del Empleo ha registrado en el año 2001, 645,291 contratos, en el año 2002, 793,435 y en el año 2003 totalizaron 826.256(13).

A nivel global el problema es tan grave que en la 87<sup>ª</sup> Conferencia Internacional de Trabajo de 1999, la Memoria de su Director General, Sr. Hansene, denominada "Trabajo decente" manifiesta que: "Según las estimaciones de la OIT, hay en el mundo 150 millones de desempleados absolutos, pero la realidad, es mucho más sombría, ya que otros muchos tienen que ganarse la vida con un trabajo ocasional, o por cuenta propia, muy poco productivo, o al amparo de otra forma de subempleo [...] pese a los años de esfuerzo, la situación no da muestras de mejorar. Antes por el contrario, muchos países que hubiesen podido alardear de su éxito en el frente del empleo, hace unos años se enfrentan hoy con nuevos problemas  $[...]$ <sup>"(14)</sup>.

El Director General continúa diciendo: "La mundialización y la rápida evolución de los sistemas de producción engendran a la vez nuevas oportunidades y problemas para el empleo. En todo el mundo, las empresas tienen que adaptarse lo antes posible a nuevas técnicas, a nuevos

<sup>(13)</sup> Fuente: MTPE - Direcciones Regionales de Trabajo / Zonas de Trabajo, Oficina de Estadística e Informática. Contratos presentados de mano de obra nacional por modalidad por el periodo enero 2001 a abril 2004.

 $(14)$ ORGANIZACIÓN INTERNACIONAL DE TRABAJO, Memoria del Director General: trabajo decente, Conferencia Internacional del Trabajo, 87ª Reunión, Ginebra, 1989, p. 24.

# PEDRO G. MORALES CORRALES

competidores, y a los flujos financieros errabundos, lo cual suele ir en detrimento del empleo especialmente en las grandes empresas, ya que se reorganiza el trabajo para lograr objetivos de productividad, o se introducen sistemas de producción de alto coeficiente capital para satisfacer las normas de calidad que exigen los mercados mundiales [...]"(15).

En nuestro país, de una Población Económicamente Activa (PEA) calculada en 11'500,000 habitantes para el año 2003, 6'100,000 se encuentran en el sector del autoempleo, lo que significa el 53% de la PEA; 3'100,000, pertenecen a la pequeña y sobre todo micro empresa (hasta 50 y 10 trabajadores, respectivamente) y apenas 900,000 trabajadores prestan sus servicios en las medianas y grandes empresas (más de 50 y 100 trabajadores, respectivamente)<sup>(16)</sup>. Téngase en cuenta que sobre todo en la micro empresa el derecho laboral y la seguridad social son prácticamente inexistentes, lo que significa que el principio de continuidad es absolutamente precario.

En consecuencia, la idea primigénea, que en forma paradigmática se plasmó en el Japón, de que el contrato de trabajo tiene la natural vocación de durar tanto como las actividades de la empresa donde se labora, si es que así lo desea el trabajador, y siempre que no incurra en causales justificadas de despido, en el mundo actual en general y en el Perú en especial, prácticamente ha dejado de existir, no por acción de los trabajadores sino por los fenómenos de la globalización y de la informalidad que resultan ser problemas más complejos e interdisciplinarios que un enfoque exclusivamente laboral.

Ahora, a nuestro juicio, la continuidad de la que habla Plá en su obra, ya no se da necesariamente en la misma empresa, sino que ha mutado y se ha hecho abstracta en el sentido de que la continuidad está vinculada a la posibilidad de, perdida la fuente de trabajo, encontrar rápidamente una que la sustituya, gracias fundamentalmente a la capacitación multifuncional, o a la alta especialidad del trabajador.

 $(15)$ Ibídem, p. 25.

 $(16)$ Información obtenida de la exposición de la Dra. Vildoso, Viceministro de Promoción del Empleo al Consejo Nacional de Trabajo sobre la Ley de MYPES, junio de 2003.

## **SUCESIÓN EMPRESARIAL**

Lamentablemente, ya no es posible perseverar en la teoría clásica, insistir en la defensa de lo que la realidad ha cambiado; debemos reconocer y aceptar que por la propia naturaleza vital del trabajo, vinculado íntimamente a la economía, éste cambia incesantemente y por tanto, el derecho debe adaptarse a las nuevas circunstancias.

En otras palabras, la continuidad laboral clásica se encuentra en total revisión, no porque el contrato de trabajo dependiente deje de ser por su naturaleza intrínseca de tracto sucesivo, sino porque ya no se le puede identificar con la duración de los servicios dependientes en una misma empresa, donde operan constantes cambios, que obligan a la rotación y sustitución, sino con la posibilidad del ser humano de trabajar dependientemente o incluso independientemente pero en forma sucesiva para diversas empresas, o por cuenta propia, con tal de poder, en el tiempo y de forma continua y permanente, asegurar los ingresos necesarios para solventar sus necesidades y las de su familia, que finalmente es la razón de trabajar. Es decir la continuidad significa ahora la posibilidad de contar con una fuente de trabajo permanente sin interesar que la prestación se efectúe para varios empleadores o incluso independientemente.

Por ello, la sucesión empresarial, como una expresión del principio de continuidad clásico en nuestro país, se continúa cumpliendo pero dentro de un marco de franca limitación del mismo.

En efecto, si antes en el Perú se podía hablar de una prestación laboral de larga duración, que podía superar los 40 años, lo que dio lugar en su momento a que los empleadores privados asumieran el pago de las pensiones de jubilación de sus servidores que habían cumplido tan larga prestación de servicios (Ley Nº 10624 del 10 de agosto de 1946); o que nuestra legislación contemplara bonificaciones por tiempo de servicios que premiaban 25 años si se trataba de mujeres (Ley Nº 24504 del 12 de mayo de 1986) y 30 años si se trataba de hombres (Leyes Nºs 11725 del 16 de enero de 1952 y 23643 del 23 de junio de 1983), de continuidad en el mismo empleo, donde podían ocurrir eventos como la venta, el traspaso, la fusión, el cambio de giro del negocio, u otras modalidades similares, como la escisión empresarial, en las que el trabajador no era el actor, por lo que tales situaciones no lo perturbaban, ahora ese estudio tiene validez para los mismos supuestos pero en un escenario de no más

373

de 5 años 9 meses en promedio de duración del contrato de trabajo a una misma empresa.

Por otro lado, debemos tener en cuenta que la Ley Nº 4916 y en consecuencia sus normas reglamentarias, a las que nos referiremos más adelante, que fundamentalmente regularon la continuidad del trabajo en el caso de sucesión empresarial, fueron dejadas sin efecto por la Tercera Disposición Derogatoria de la Ley Nº 26513 del 27 de julio de 1995.

Desde esa época no existe una norma específica que regule de manera general en el ámbito laboral, las consecuencias de la sucesión empresarial. Sin embargo, el principio de continuidad sigue siendo válido, con las restricciones antes mencionadas.

Unas reflexiones finales. Si no se logra que el proceso de globalización observe un orden internacional que permita contemplar con interés el factor trabajo, la visión del futuro será que las industrias, parte de la agricultura, de la minería y del comercio ejecuten sus actividades con muy escaso personal dependiente, al hacer uso de tecnología de punta y de la robótica y que el trabajo dependiente se reduzca al ámbito de los servicios y que el resto de la PEA sean trabajadores autónomos, a los que el Derecho del trabajo tendría que extenderle su manto protector, de constatarse, como viene sucediendo en algunos supuestos, que dicha modalidad laboral se preste en situaciones de iniquidad social.

Los gobiernos a través de tratados internacionales, bilaterales o multilaterales y la OIT en especial, tienen la obligación de lograr que se establezca un nuevo ordenamiento internacional, que respete al ser humano y su natural derecho al trabajo dependiente o independiente, pero protegido (en este último supuesto, cuando corresponda). Al fin y al cabo es el ser humano la razón y fundamento de los estados y de la propia actividad empresarial, y ese ser humano, necesita trabajar.

# LA SUCESIÓN EMPRESARIAL A TRAVÉS DE LA LEGISLA- $3<sub>1</sub>$ CIÓN Y JURISPRUDENCIA PERUANAS

En nuestro país desde muy temprano existió la preocupación legislativa de regular las consecuencias de la sucesión empresarial, lo que dio lugar a diversos pronunciamientos jurisprudenciales. Por una cuestión de orden, daremos cuenta cronológicamente de la evolución legislativa con su respectiva jurisprudencia.

#### Ley  $N^{\varrho}$  2259 a)

La Ley Nº 2259, del 29 de septiembre de 1916, determinaba en su artículo 1º que: "El dueño de un establecimiento comercial o industrial, que desee traspasarlo y el que se propone adquirirlo, deberán publicar avisos durante quince días en el periódico del lugar, [...] notificando a los acreedores para que concurran al domicilio que se expresará en los avisos, a percibir el importe de sus créditos, o a dejar constancia de su cuantía, [....]", estableciendo en su artículo 2<sup>º</sup> que "los traspasos realizados con las publicaciones preceptuadas en el artículo anterior, constituyen responsables al adquiriente solidariamente con el enajenante, de las deudas que consten en los libros del establecimiento; y de las contraídas a favor de las personas que se hayan presentado durante el término fijado en el mismo artículo, siempre que estas deudas sean debidamente comprobadas y que se refieran a operaciones del establecimiento traspasado", estableciéndose en su artículo 3<sup>º</sup> que "si el traspaso se realiza sin hacer las publicaciones fijadas [...] el adquiriente responde solidariamente con el vendedor, de todas las deudas que contraídas antes del traspaso, se refieren a operaciones del establecimiento traspasado".

Aún cuando el Derecho del trabajo en esa época, tal como lo conocemos hoy en día, era absolutamente incipiente y que las relaciones con los empleados se encontraban aún reguladas por el Código de Comercio, debería entenderse que en el supuesto de traspaso de negocios se establecía responsabilidad solidaria entre el adquiriente y el enajenante por el pago de los créditos laborales<sup>(17)</sup>.

<sup>(17)</sup> Manuel García Calderón, refiriéndose a los almacenes o tiendas abiertas al público, señala: "Complemento de las breves disposiciones del Código, es la Ley Nº 2259 del 29 de septiembre de 1916, sobre traspaso de establecimientos comerciales e industriales, dictada con el propósito de controlar su realización en forma clandestina con perjuicio de los acreedores. La Ley citada fija normas para la publicidad del traspaso y la seguridad de los créditos, estableciendo la responsabilidad solidaria de adquiriente y enajenante por las deudas que consten en los libros y las que hayan sido acreditadas. La ley en

Sin embargo, debemos anotar que la jurisprudencia originada con motivo de la legislación dictada posteriormente de manera específica sobre materia de sucesión empresarial, no la invoca, ni siquiera en aquellos casos en que se pronuncia por la solidaridad entre el anterior y nuevo empleador.

#### Reglamento de la Ley Nº 4916, artículos 49º y 69º  $b)$

La Resolución Suprema del 22 de junio de 1928, Reglamento de la Ley Nº 4916 (Ley del Empleado), en su Capítulo IV, denominado "De las indemnizaciones", artículo 49<sup>°</sup>, establecía textualmente que "en el caso de venta, fusión de negocios, traspaso o cambio de giro del negocio, conservarán los empleados todos los derechos que la ley acuerda y no podrán ser despedidos sino con el aviso anticipado y con las indemnizaciones y beneficios establecidos en la ley. Si los empleados permanecieran al servicio del nuevo principal, éste tomará en cuenta el tiempo de servicios devengados para su oportunidad".

Sin embargo, Alfonso De los Heros y Pedro Morales citan a la Resolución del Tribunal de Trabajo del 24 de septiembre de 1985, según la cual debe tenerse en cuenta que el traspaso de negocio no se presume, y debe probarse expresamente aún cuando exista un negocio similar al que se conducía anteriormente en el mismo local(18).

Recordemos que la Ley Nº 4916 del 7 de febrero de 1924 regulaba fundamentalmente dos beneficios: El que actualmente se conoce como compensación por tiempo de servicios, pero que a través del tiempo los dispositivos indistintamente la identificaban también como indemnización por tiempo de servicios; y el seguro de vida. El primer beneficio se pagaba en base al tiempo de servicios, aplicando una escala progresiva

referencia no sólo comprende a los establecimientos comerciales, sino que alcanza también a todo negocio o empresa industrial" (GARCÍA CALDERÓN, Manuel, Código de Comercio, 2ª ed., Lima, 1967, p. 56). A su vez, recoje esta misma norma Renpón Vásquez, Jorge, Legislación Laboral. Régimen de la actividad privada, Tarpuy, Lima, 1988, Vol. I, pp. 22-24.

<sup>(18)</sup> DE LOS HEROS, Alfonso y MORALES CORRALES, Pedro, Manual de jurisprudencia laboral, H & M ediciones y servicios, Lima, 1997, p. 336.

# **SUCESIÓN EMPRESARIAL**

que iba de un sueldo hasta 2 años de servicios, 2 sueldos de 2 a 5 años y así sucesivamente hasta llegar a 12 sueldos, si se acumulaban de 25 a 30 años de servicios. Esta legislación sufrió diversas modificaciones, mejorándose el beneficio a razón de un sueldo por cada año de servicios prestados al empleador.

En consecuencia, en el supuesto de la sucesión empresarial regulada por el artículo 49<sup>º</sup> del reglamento de dicha ley, se preveía no sólo que los trabajadores continuarían conservando todos los derechos que la ley les acuerda, sino que en caso de despido el nuevo empleador tendría que reconocerles el pago de las indemnizaciones (compensación por tiempo de servicios), estableciéndose de manera taxativa que si los empleados permanecían al servicio del nuevo empleador, éste debía tomar en cuenta el tiempo de servicios devengados para su oportunidad.

En el Capítulo V del Reglamento de la Ley Nº 4916, referido al Régimen del Seguro, que como hemos visto era el otro beneficio social consagrado por la Ley Nº 4916 y que era obligatorio a partir de los cuatro años de servicios ininterrumpidos prestados por el empleado, el artículo 69º de dicho Reglamento estableció de manera similar, a la compensación por tiempo de servicios, que "en caso de fusión de negocios o de transferencias de negocios de un principal a otro, el nuevo patrón calculará para los efectos de la ley, como servicios ininterrumpidos del empleado los años de servicios prestados al antiguo principal". Esta norma pone énfasis en el reconocimiento por el nuevo empleador del tiempo de servicios acumulado por el trabajador a su anterior empleador.

Aparentemente, la aplicación de esta norma produjo inicialmente un debate jurisprudencial, pues de acuerdo con Manuel A. Vigil, por Ejecutoria del 23 de abril de 1931, se estableció que "El artículo 49º del reglamento de la Ley Nº 4916, no tiene fuerza ni efecto retroactivo, de conformidad con el artículo 20<sup>°</sup> (hoy 25<sup>°</sup>), de la Constitución Política y con el artículo II del Título Preliminar del Código Civil (hoy derogado por cuanto el Código Civil vigente no reproduce el dispositivo citado)"(19).

 $(19)$ VIGIL, Manuel A., Legislación del trabajo, Lima, 1951, p. 305.

Sin embargo, mediante resolución del 31 de octubre de 1930, recogida por el mismo autor, la Corte Superior de Lima estableció "[...] que el citado artículo 49º tiene fuerza y efectos retroactivos, si la empresa demandada ha asumido las obligaciones y responsabilidades de sus antecesores para con los empleados y está comprobada la continuidad y sucesión de las firmas que explotaron la misma industria"(20).

A su vez, la ejecutoria del 23 de diciembre de 1936 determinó que "Si no hay prueba de la dependencia que hay entre dos sociedades, los fallos de los tribunales arbitrales que hubieran establecido ese hecho, no pueden servir de fundamento para condenar a una empresa por obligaciones de otra $(21)$ .

Como puede advertirse la discusión jurisprudencial se centró respecto a la obligación del adquiriente de responder por los derechos y beneficios sociales de los trabajadores que continuaron prestándolos, ocurrida la sucesión empresarial, correspondientes al anterior empleador.

De otro lado, resulta interesante que al poco tiempo de la vigencia del artículo 49º del reglamento de la Ley Nº 4916, la jurisprudencia definiera que los efectos de la sucesión empresarial también ocurrían en supuestos similares a los previstos en el texto reglamentario, señalando, que no se trataba de casos taxativos sino meramente enumerativos.

Vigil recoge la ejecutoria del 22 de junio de 1932, según la cual "el artículo 49<sup>°</sup> del reglamento de la Ley Nº 4916, es aplicable también a los casos de arrendamiento del negocio, por cuanto, siendo su finalidad tutelar la situación de los empleados, debe suponerse que en los casos que anota la expresada disposición reglamentaria, lo están en vía de simple nomenclatura a manera de ejemplos"(22).

Este mismo criterio se vió reflejado muchos años después, en la Resolución del Tribunal de Trabajo de 14 de mayo de 1982, recogida por De los Heros y Morales, cuando, ampliándose a nuevos supuestos,

 $(20)$ Ibídem, pp. 305 y 306.

 $(21)$ Ibidem, p. 306.

 $(22)$ Ibidem, p. 396.

señala que "los casos de administración, conducción temporal de negocios, fusión, traspaso, cambio de giro, arrendamiento de maquinarias, herramientas, instalaciones, servicios, citados a manera de ejemplo, por la variedad y multiplicidad de las formas y modalidades de contratos, están comprendidos en los alcances del artículo 49<sup>°</sup> del reglamento de la Lev Nº 4916"(23).

La jurisprudencia fue clara respecto a la adquisición de negocios como consecuencia de un remate judicial. Vigil da cuenta de la ejecutoria del 6 de abril de 1949 que determina que "quien se adjudica un negocio por remate judicial, no compra el activo y pasivo del mismo; y por consiguiente, con arregio a ley, no asume la obligación de indemnizar a los servidores que fueron de ese negocio en el tiempo anterior al remate<sup> $n(24)$ </sup>.

En sentido similar se pronunció la ejecutoria del 21 de junio de 1958 respecto a la asunción por un tercero de una empresa en estado de líquidación. Jorge Ramírez Otárola sumilla dicha ejecutoria en los siguientes términos: "Si no hay prueba alguna que permita establecer, que el demandado haya asumido el activo y pasivo de la entidad comercial liquidada, no puede responsabilizársele de las obligaciones de aquélla" (25).

Está demás indicar que la jurisprudencia resultó uniforme al establecer la responsabilidad del adquiriente en casos de fusión o transferencia de negocios. Por ejemplo, Jorge Ramírez Otárola cita la ejecutoria del 2 de abril de 1925, según la cual "en caso de fusión de compañías se acumula el tiempo de servicios del empleado"<sup>(26)</sup>. En el mismo sentido se pronuncia la ejecutoria del 26 de diciembre de 1958, recogida por el mismo autor $(27)$ .

 $(23)$ Ibídem, pp. 258 y 259.

 $(24)$ Ibidem, p. 306.

 $(25)$ RAMÍREZ OTÁROLA, JOYGE, Codificación de la legislación del trabajo y de previsión social del Perú, Editorial Antonio Lulli, Lima, 1963, p. 468.

 $(26)$ Ibídem, p. 466.

 $(27)$ Ibidem, p. 468.

Jorge M. Angulo<sup>(28)</sup> recoge en su obra la Ejecutoria de 10 de noviembre de 1964, el caso de un trabajador que había alcanzado un récord de 45 años continuos de servicios, prestados inicialmente a una empresa cuyo patrimonio fue valorizado para efectos de formar parte del capital social de una nueva empresa, la que tuvo que responder por el íntegro del tiempo de servicios antes mencionado. La sumilla de dicha ejecutoria es la siguiente: "Según los artículos 49<sup>º</sup> y 69<sup>º</sup> del reglamento de la Ley Nº 4916, en caso de fusión o transferencia de negocios de un principal a otro, el nuevo empresario calculará para los efectos de la ley, como servicios ininterrumpidos del empleado, los años de servicios prestados al antiguo principal".

Respecto a la entrega de las pólizas de vida, cuando ha operado una sucesión empresarial (artículo 69<sup>°</sup>), así como de la entrega del certificado de trabajo como consecuencia de la conclusión del vínculo laboral (artículo 25<sup>°</sup>), Angulo da cuenta de la ejecutoria del 15 de enero de 1981 del Tribunal del Trabajo, en el sentido de que "si se prueba que la actual sociedad anónima es continuación del negocio anterior, procede ordenar la entrega de las pólizas de vida con todas las adicionales al día por todo el tiempo de servicios. También debe ordenarse la entrega del certificado de trabajo de acuerdo con lo dispuesto en el artículo 25<sup>2</sup> del reglamento de la Ley  $N^{\circ}$  4916 [...]"(29).

#### c) Decreto Supremo del 14 de abril de 1944

Años después, el 14 de abril de 1944 se dictó un decreto supremo que amplió y modificó los artículos 49<sup>º</sup> y 69<sup>º</sup> del reglamento de la Ley Nº 4916 antes glosados, estableciéndose que, si con motivo del traspaso del negocio o modalidades similares, el adquiriente quería liberarse de la responsabilidad del pago de indemnizaciones y demás derechos y beneficios de los empleados y obreros por el tiempo de servicios anterior al traspaso, el pacto correspondiente debía ser celebrado en el mismo

<sup>&</sup>lt;sup>(28)</sup> Citado por RAMÍREZ OTÁROLA, Codificación de la legislación del trabajo y de previsión social del Perú, cit., pp. 489-491.

 $(29)$ Ibídem, p. 215.

instrumento en que conste la venta, cesión, traspaso, locación o fusión de negocios. Además, se debía practicar con anterioridad a la formalización del instrumento, la liquidación de los derechos y beneficios de los trabajadores, hasta el momento en que se celebraba el contrato o tuviera lugar el acto y que los dependientes interesados hubieran expresado por escrito su conformidad con la liquidación practicada, debiendo consignarse en la antigua Caja de Depósitos y Consignaciones, lo que hoy sería el Banco de la Nación, el importe íntegro de la liquidación aceptada por los dependientes interesados, el mismo día en que se formalice el instrumento respectivo y a la orden de la Dirección General del Trabajo. Finalmente, que se presente a dicha dirección, una solicitud para la aprobación de la liquidación y de la consignación efectuadas, dentro del tercer día siguiente al de la formalización del instrumento y se expida resolución aprobatoria por dicha Dirección.

Como puede observarse, se modifican los artículos 49<sup>2</sup> y 69<sup>2</sup> del reglamento de la Ley Nº 4916, que no contemplaban la posibilidad de un acuerdo de liberación de responsabilidades, permitiéndose dicho pacto, siempre que se cumplieran los requisitos antes mencionados.

Angulo recoge la ejecutoria del 14 de enero de 1957 en la que se confirma el criterio anterior cuando establece "[...] que en caso de transferencia, fusión o cesión por cualquier título, de una negociación o centro de trabajo, el nuevo adquiriente asume todas las obligaciones por beneficios sociales que correspondían a su cedente, salvo el caso de convenio expreso en contrario sobre el particular y previa liquidación y pago de los beneficios devengados"(30).

El pacto de liberación no funciona en caso de que el cedente del negocio continúe participando en la dirección, administración y utilidades del negocio cedido. Así lo establece la Resolución del Tribunal de Trabajo del 8 de julio de 1976 citada por De los Heros y Morales, que señala lo siguiente: "El pacto entre el cedente y el cesionario de un negocio para que éste último quede liberado de asumir el tiempo de servicios de los

ANGULO ARGUMEDO, JOrge M., La jurisprudencia del Derecho laboral en el Perú, Studium,  $(30)$ Trujillo, 1984, pp. 64-66.

trabajadores del cedente, no procede cuando el cedente del negocio continúa participando en la dirección, administración y utilidades del negocio cedido, debiendo computarse como servicios ininterrumpidos los prestados por el trabajador a una y otra empresa"(31).

Por resolución del Tribunal de Trabajo del 21 de octubre de 1977, recogida por los mismos autores, "El nuevo empleador queda exonerado de asumir el tiempo de servicios prestado por los servidores al anterior empleador, sólo si se liquidan los beneficios sociales hasta la fecha de la cesión y se cumplen los demás requisitos señalados por la ley"(32).

Resulta interesante constatar que en la parte considerativa de dicho decreto supremo se menciona que debía aplicarse por analogía los artículos 49º y 69º del reglamento de la Ley Nº 4916, que era una ley exclusivamente para empleados, a los servicios prestados por obreros. Recuérdese que en esa época y durante muchos años en el Perú existían legislaciones paralelas y en algunas oportunidades contradictorias que regulaban los derechos y beneficios sociales de empleados y obreros.

En la parte resolutiva del aludido decreto supremo se hace referencia expresa que no sólo los empleados estaban comprendidos, sino también los obreros, como beneficiarios de lo establecido en los artículos 49<sup>º</sup> y 69<sup>º</sup> del Reglamento de la Ley Nº 4916 y en los alcances del pacto liberatorio.

Esta aplicación analógica tuvo una connotación especial para el tiempo de servicios que podía generar pensión de jubilación a cargo del empleador en caso de variación de la condición de obrero a empleado. Así, Angulo menciona la ejecutoria de la Corte Suprema de l7 de mayo de 1951 que establece que "los servicios prestados a una sociedad por una persona como obrero primero y después como empleado en forma ininterrumpida, se acumulan para el cómputo del tiempo de servicios requeridos para la jubilación" (33).

 $(33)$ Ibidem, p. 215.

 $(31)$ DE LOS HEROS / MORALES CORRALES, Manual de jurisprudencia laboral, cit., pp. 31-33.

 $(32)$ Ibidem, pp. 49-51.

#### Resolución Suprema del 5 de julio de 1944  $\left( d \right)$

Meses después, el 5 de julio de 1944, se dictó una resolución suprema que declaró que el articulo 49<sup>º</sup> del reglamento de la Ley Nº 4916 no era aplicable al Estado cuando asumía la propiedad o administración de servicios que antes estuvieron a cargo de entidades privadas, salvo pacto en contrario, de producirse un traspaso contractual de dichos servicios. La parte considerativa fundamenta esta resolución en el sentido de que el artículo 5<sup>º</sup> de la Ley Nº 4916 no comprende a los empleados que dependen del Estado, no siendo viable en consecuencia aplicar el artículo 49<sup>o</sup> de dicho reglamento por tratarse de una legislación que expresamente excluía a los servidores públicos.

#### $e)$ Ley  $N^2$  10624 y su reglamento. Jubilación a cargo del empleador

La Ley Nº 10624 del 10 de julio de 1946, estableció que las empresas que contaban con un determinado capital se encontraban obligadas a jubilar con sueldo íntegro a sus empleados que acreditaran cuarenta años de servicios. Esta norma sufrió diversas modificaciones en las que se redujo el tiempo de servicios exigido para gozar de la jubilación, hasta que posteriormente el fondo especial de jubilación de empleados particulares regulado por el Decreto Ley Nº 17262 del 29 de noviembre de 1968 se hizo cargo de este régimen pensionario para los empleados ingresados antes del 11 de julio de 1962, siempre que acreditaran 25 o más años de servicios al mismo empleador o 20 o más años de servicios en el caso de empleadas.

Pues bien, el Decreto Supremo del 7 de abril de 1947, reglamento de la Ley Nº 10624, contempló en sus artículos  $8^{\circ}$  y 10<sup>°</sup> que el empleado al servicio de persona individual o de persona colectiva, que no sea sociedad mercantil, al transformarse el negocio, acumulará el tiempo de servicios prestados antes de dicha transformación para el cómputo de los años necesarios para jubilarse. Asimismo, que en caso de venta, fusión, traspaso o cambio de giro del negocio, realizado antes o después de la promulgación de la Ley Nº 10624, se considerará para los efectos de ésta los servicios prestados por el empleado a los anteriores principales, siendo el último de éstos el obligado al pago de la pensión de jubilación.

La ejecutoria de la Corte Suprema del 5 de agosto de 1955 recogida por Angulo, que hizo suyo el dictamen fiscal, y en concordancia con el artículo 10º antes glosado, determinó que "la nueva empresa, aunque no fuera sucesora de la anterior, tomó a su cargo como empleados a varios de los que estuvieron al servicio de la empresa cesante, sin que, en el caso de autos, hubiera celebrado nuevo contrato de locación de servicios con el reclamante" (34), estableciendo la obligación de esta última de responder por el pago de la pensión.

Esta ejecutoria hizo extensivo dicho criterio al pago de la bonificación por treinta años de servicios que venía percibiendo la demandante de su anterior empleador. La Ley Nº 11725 del 16 de enero de 1952 fue la que estableció el beneficio del pago de la bonificación del 30% por treinta años de servicios.

#### Decreto Supremo del 21 de noviembre de 1946 Ð

Posteriormente, mediante el Decreto Supremo del 21 de noviembre de 1946, se aclaran los alcances del artículo 1º del Decreto Supremo del 14 de abril de 1944, en el sentido de que el adquiriente de un negocio a título gratuito que no se libere de la obligación de pagar indemnizaciones, está obligado a cumplir con los requisitos puntualizados en dicho artículo, es decir, a que se practique con anterioridad a la formalización del instrumento de cesión, la liquidación de los derechos y beneficios del personal hasta el momento en que se celebre el contrato con la constancia de que los trabajadores hayan expresado por escrito su conformidad; que se consigne en la Caja de Depósitos de Consignaciones (hoy Banco de la Nación) el importe de la liquidación, debiéndose presentar a la Dirección General de Trabajo una solicitud para aprobación de la liquidación y de la consignación efectuadas.

La parte considerativa de este Decreto Supremo justifica la aclaración, manifestando que en los casos de cesión de un negocio a título gratuito, era necesario establecer la regla que se debía aplicar a fin de evitar dificultades en cuanto a la determinación de la persona obligada al pago de

 $(34)$ Ibidem, pp. 55-57.

### SUCESIÓN EMPRESARIAL

los beneficios sociales que hubieran prestado servicios al cedente de dicho negocio. Entonces, al cumplirse los requisitos previstos en el artículo 1<sup>º</sup> del Decreto Supremo del 14 de abril de 1944 se garantizaba el pago de los beneficios sociales, no sólo con la liquidación efectuada de los mismos con la conformidad de los trabajadores, sino por su consignación en la entonces denominada Caja de Depósitos de Consignaciones, a la orden de la Dirección General de Trabajo.

#### $\chi$ ) Decreto Supremo del 14 de septiembre de 1957

Mediante el decreto supremo del rubro se estableció que en el caso del traspaso de negocios, eran de aplicación las disposiciones de los Decretos Supremos del 11 de enero de 1942 y 22 de agosto de 1953. El primero de ellos se refería a la obligatoriedad de los empleadores de solicitar autorización a la Dirección de Trabajo, Asistencia y Previsión Social, para que se autorizara la paralización total o parcial de actividades de la empresa, así como el aumento o disminución de la remuneración y de horas de trabajo, o la modificación de la organización y régimen del trabajo; y el segundo, que desarrolló la norma anterior. En el fondo, lo que establecía el Decreto Supremo del 14 de septiembre de 1957 era que, para el caso de traspaso de negocios, debía solicitarse autorización previa a la Dirección de Trabajo, con lo cual esta figura, como las otras similares, ya no pudieron ser realizadas de manera privada, es decir sin intervención del Estado.

#### Decreto Supremo del 27 de septiembre de 1957 h)

Sin embargo, pocos días después, el 27 de septiembre de 1957, se dictó un nuevo decreto supremo en el que se estableció que la exigencia de la autorización previa por la Dirección de Trabajo no era necesaria cuando el adquiriente asumía un negocio y mantenía el 60% o mayor porcentaje de trabajadores que estuvieron al servicio del cedente. Caso contrario, o si el adquiriente no adquiría tal compromiso, requería de la autorización correspondiente.

#### Ley Nº 26513 i)

El 29 de julio de 1995, fecha en que entró en vigencia la Ley Nº 26513, quedó derogada la Ley Nº 4916, y por lo tanto sus normas modificatorias y complementarias antes mencionadas, por lo que en este momento existe un vacío normativo, pues han dejado de regularse de manera general las consecuencias laborales en los casos de venta, fusión, traspaso, cambio de giro del negocio y figuras similares, es decir, de la sucesión empresarial.

Sin embargo, consideramos que el principio de continuidad clásico sigue siendo válido cuando se producen éstas figuras. En efecto, la Ley Nº 26887, Ley General de Sociedades (LGS) del 9 de diciembre de 1997, refiriéndose a la fusión de sociedades, establece en su artículo 344<sup>°</sup>, numeral 2, que "la absorción de una o más sociedades por otra sociedad existente origina la extinción de la personalidad jurídica de la sociedad o sociedades absorbidas. La sociedad absorbente asume, a título universal, y en bloque, los *patrimonios* de las absorbidas [...]".

Alonso Morales Acosta, refiriéndose a los alcances de la transmisión patrimonial, señala que "La fusionante (incorporante o absorbente) asume el conjunto de derechos y deberes transmisibles de que era titular la fusionada (incorporada o absorbida), al momento de la fusión" (35). El mismo autor, citando a Viedna<sup>(36)</sup>, expresa que "esta transmisión en bloque significa la adquisición a título universal del *activo* y pasivo de todas las sociedades fusionadas o absorbidas, lo que crea una confusión de patrimonios [...]".

A su vez, este criterio doctrinario se ve respaldado por la Casación Nº 1598-02-Lima, expedida por la Sala Civil Transitoria de la Corte Suprema de Justicia de la República, de 24 de setiembre de 2002, en la causa seguida por doña Sandra Karoline Hafner Thombansen, con Banco Santander Central Hispano Perú, sobre otorgamiento de escritura pública, que

 $(35)$ MORALES ACOSTA, Alonso, "Concentración empresarial: fusión, escisión, y otras formas de reorganización de sociedades. Perspectiva bajo el marco de la nueva Ley General de Sociedades", en Revista Peruana de Derecho de la Empresa, Nº 30, Lima, 1998, p. 195.

 $(36)$ Citado por MoraLES Acosta, Alonso, "Concentración empresarial: fusión, escisión, y otras formas de reorganización de sociedades. Perspectiva bajo el marco de la nueva Ley General de Sociedades", cit., p. 191.

### SUCESIÓN EMPRESARIAL

señala en su tercer fundamento lo siguiente: "Tercero: Que, al respecto, es de observarse que Bancosur, como entidad del sistema financiero fue fusionada al Banco Santander-demandado-mediante la modalidad de absorción, tal y como lo prevé el inciso 2 del artículo 334<sup>°</sup> de la LGS, norma que dispone que la sociedad absorbente (el banco recurrente) asume, a título universal, y en bloque, los patrimonios de los absorbidos, lo que implica activos  $\gamma$  pasivos; [...]".

La indicada norma de carácter societario puede invocarse como sustento jurídico en materia de sucesión laboral, en el sentido de que las empresas absorbentes, en una fusión, responden por los créditos laborales de los trabajadores por los servicios prestados a la empresa absorbida.

Igualmente, en el caso de escisión de sociedades, el artículo 367º de la LGS establece que "por la escisión una sociedad fracciona su patrimonio en dos o más bloques para transferirlos íntegramente a otras sociedades, o para conservar uno de ellos, cumpliendo los requisitos y las formalidades prescritas por esta ley [...]".

En consecuencia, en el caso de escisión de sociedades, igualmente se produce la sucesión empresarial y, por consiguiente, la obligación de la nueva sociedad de responder por los derechos y beneficios sociales de los trabajadores que pasaron a su cargo, provenientes de la empresa escindida.

Al respecto, la Sala de Derecho Constitucional y Social de la Corte Suprema de Justicia de la República, en la Casación Nº 760-96, del 15 de septiembre de 1998, refiriéndose al proceso de escisión de Electrolima S.A., que generó las empresas Edegel, Edelnor, y Edelsur, estableció en el caso concreto que las nuevas empresas debían asumir la carga laboral existente y respetarse los convenios colectivos, laudos arbitrales y demás actos jurídicos celebrados. Se trataba de una licencia sindical establecida por convenio con Electrolima S.A.

El artículo 383º de la LGS otorga al acreedor de cualquiera de las sociedades participantes en la escisión, el derecho de oposición, si es que su crédito no se encuentra adecuadamente garantizado, caducando el mismo a los 30 días de la última publicación de los avisos de cada uno de los acuerdos de escisión (artículos 219<sup>2</sup> y 380<sup>°</sup>). La oposición se tramita por el proceso sumarísimo, suspendiéndose la ejecución del acuerdo hasta que la sociedad pague los créditos o los garantice a satisfacción del juez, quien procede a dictar la medida cautelar correspondiente.

Este es un tema que siempre ha generado discusión cuando se produce la sucesión empresarial, es decir, si el trabajador tiene derecho o no para oponerse a dicho acuerdo o decisión. Ni la legislación preexistente ni el Proyecto de Ley General del Trabajo (PLGT) se lo otorga o contempla, respectivamente, aunque, cuando ocurría una de esta formas de sucesión con pacto liberatorio de responsabilidad, debía consignarse los beneficios sociales a la orden del Ministerio de Trabajo (Decreto Supremo del 14 de abril de 1944). En alguna forma, el PLGT solucionaría el tema al establecer la solidaridad entre el anterior y nuevo empleador, como veremos más adelante.

Actualmente, ante el vacío normativo que existe en materia de sucesión empresarial, podría darse el caso que, en el supuesto de escisión empresarial, un acreedor laboral pueda oponerse al acuerdo societario, en tanto se garantice o se pague su acreencia, desde que la LGS no ha efectuado ningún distingo respecto de la calidad de acreedores.

Otras formas de sucesión empresarial conforme a la LGS son las contempladas en el Título IV de la Sección Segunda del Libro IV de dicha ley, que son: (i) la reorganización simple; (ii) las escisiones múltiples; (iii) las excepciones múltiples combinadas en las cuales los bloques patrimoniales de las distintas sociedades escindidas son recibidos en forma combinada por diferentes sociedades, beneficiarias y por las propias escindidas; (iv) las escisiones combinadas con fusiones, las escisiones y fusiones combinadas entre múltiples sociedades; y, (v) cualquier otra operación en que se combinen transformaciones, fusiones o escisiones.

En materia de legislación laboral actual, una señal de que el principio de continuidad laboral, en los supuestos de sucesión empresarial, continúa rigiendo, lo constituye el artículo 43<sup>2</sup>, inciso e de la Ley de Relaciones Colectivas de Trabajo (Decreto Ley Nº 25593), cuando establece que la convención colectiva de trabajo "continuará en vigencia, hasta el vencimiento de su plazo, en caso de fusión, traspaso, venta, cambio de giro del negocio, y otras situaciones similares".

388

### SHCESIÓN EMPRESARIAL

Como consecuencia de la derogatoria de todas las normas pre-existentes, se puede señalar que determinados criterios establecidos normativa y jurisprudencialmente, mantienen su vigencia, como por ejemplo que: (i) la sucesión empresarial en principio no afecta la continuidad del vínculo laboral<sup>(37)</sup>; (ii) no existe ninguna obligación formal de solicitar autorización al Ministerio de Trabajo, ni efectuar ningún tipo de comunicación; (iii) no existe solidaridad entre vendedor o cedente y adquiriente; lo que trae como consecuencia que si las empresas involucradas no adoptan las seguridades del caso, la adquiriente asume las obligaciones incumplidas derivadas de la prestación de los servicios al anterior empleador; (iv) una excepción a lo anterior estaría dado en el caso que sea el Estado quien adquiere por cualquier vía un negocio que pertenecía al ámbito privado, por tratarse de regímenes y sistemas laborales que aún mantienen una diferencia sustantiva. Sin embargo, se plantea un nivel de duda razonable, habida cuenta que muchos servidores públicos regulan actualmente sus relaciones laborales con el Estado, bajo el régimen laboral de la actividad privada. Este es sin duda un vacío normativo que requiere de un tratamiento específico, de lo contrario será la jurisprudencia la que se encargue de señalarlo, originando inseguridad jurídica hasta el momento en que se consolide una línea jurisprudencial. Si se resolviera porque el Estado, cuando asume un negocio que antes era privado, no responde por las obligaciones laborales del anterior empleador, entonces los trabajadores tendrían que reclamar sus adeudos laborales dentro del periodo prescriptorio, computándose el mismo a partir de la fecha en que ocurrió la sucesión empresarial. De concluirse que en este mismo supuesto el Estado sí asume las obligaciones anteriores, entonces los trabajadores podrán reclamar por ellas dentro del periodo prescriptorio que se computará a partir del cese

 $(37)$ En el caso de un trabajador que prestó servicios desde el 15 de octubre de 1992 hasta el 30 de noviembre de 1995, cesando sin que se le abonen sus beneficios sociales, para continuar trabajando sin interrupción alguna a partir del 1º de diciembre de 1995, establece, corresponde a la segunda empresa "[...] asumir también la obligación de reconocer y respetar los derechos de los trabajadores de su antecesora, respondiendo por sus beneficios sociales" (Resolución de la Sala Laboral del 13 de mayo de 2002, en Actualidad Laboral, Lima, 2003, p. 93).

real; (v) en caso de adquisición de un negocio a título gratuito, somos de opinión de que el nuevo empleador asume todas las obligaciones impagas del anterior empleador.

#### EL PROYECTO DE LEY GENERAL DE TRABAJO 4.

De aprobarse el PLGT, entonces nuevamente contaríamos con una regulación general sobre la materia, pues en el artículo 9º sobre transmisión de la empresa o sustitución del empleador se establece que: "Si hay transmisión de empresa, por actos de fusión, absorción, u otros similares, las relaciones laborales continúan y los trabajadores mantienen los derechos alcanzados. Los cambios de titular, nombre o giro, no constituyen transmisión de empresa ni afectan las relaciones laborales vigentes. Si el empleador persona natural fallece y sus herederos continúan con el negocio, las relaciones laborales prosiguen. También prosiguen cuando el empleador persona natural transfiere el negocio". Y el artículo 10<sup>º</sup> del proyecto sobre efectos laborales de la transmisión de empresa, determina que: "El empleador sustituido, y en su defecto el adquiriente, está obligado a notificar la transmisión de la empresa a los trabajadores y a sus representantes. Ambos responden solidariamente de las obligaciones que a la fecha de la transmisión sean exigibles al empleador sustituido, por las obligaciones derivadas de los contratos de trabajo, convenios colectivos, o de la ley, nacidas antes de la fecha de su sustitución. El adquiriente asume los derechos y obligaciones laborales del cedente y responde de las obligaciones que surjan con posterioridad a la sustitución. La renuncia del trabajador meramente formal o aparente, no afecta la aplicación de estos derechos".

La nueva regulación trae diversas novedades. En primer lugar resulta mandatoria en cuanto a la continuidad de la relación laboral en los casos de sucesión empresarial ("las relaciones laborales continúan y los trabajadores mantienen sus derechos alcanzados"). Esto significaría que los trabajadores sólo podrían ser despedidos por las causas justificadas previstas por la ley. Sin embargo, debemos recordar que son causas de extinción del contrato de trabajo la renuncia o el cese por mutuo acuerdo; y son justamente estos mecanismos los que vienen siendo utilizados

### **SUCESIÓN EMPRESARIAL**

en la actualidad por los empleadores que transfieren sus negocios o determinadas líneas de los mismos o que se fusionan, o escinden, cuando los adquirientes o sucesores empresariales se oponen a continuar con la relación laboral de todos o algunos trabajadores de la empresa cedente o absorbida. Entonces, se incentiva la renuncia o el cese por mutuo acuerdo. En ambos casos, en principio, el cese es válido porque se ha efectuado conforme a ley, salvo prueba en contrario.

Donde se advierte que podría darse una situación de simulación o fraude, es si el trabajador pese a su "renuncia" o "cese por mutuo acuerdo", en los hechos continúa prestando sus servicios al nuevo empleador, pues, en aplicación del principio de primacía de la realidad, lo cierto es que no cesó, porque continuó laborando. El PLGT sólo remedia de manera expresa esta situación cuando se trata de la renuncia formal o aparente, en cuyo caso establece que no afecta a los derechos y obligaciones que asume el adquiriente y que corresponden a la época en que prestó servicios al cedente. Nada dice respecto al cese por mutuo acuerdo. Será la jurisprudencia la que se encargue de llenar este vacío, otorgando, seguramente la misma solución, por tratarse de un caso similar.

Una segunda novedad consiste en que se aclararía el tratamiento de la legislación preexistente en el sentido de que los cambios de titular, nombre o giro del negocio, no constituyen transmisión de empresa ni afectan las relaciones laborales vigentes, lo cual desde nuestro punto de vista es correcto, pues ninguna de estas situaciones incide en la relación laboral.

Un tercer tema es que se precisa que si el empleador persona natural fallece y sus herederos continúan con el negocio, las relaciones laborales prosiguen, lo cual es razonable. Sólo en el caso en que la relación laboral se encuentre ligada a la actividad personal del empleador, como los ejemplos que proporcionamos del notario, médico u abogado, que ejercen su actividad de manera individual, se justifica la extinción del contrato de trabajo, causal contemplada en el artículo 16<sup>2</sup>, literal a de la LPCL.

Una situación similar ocurre cuando el empleador persona natural transfiere el negocio, porque nos encontramos en el entendido de que no se trata de una actividad intuitu personae del empleador.

391

Vigil recoge una ejecutoria interesante respecto a un caso de partición de bienes como consecuencia del fallecimiento del titular de una empresa. La sumilla de la ejecutoria del 12 de diciembre de 1935, expresa lo siguiente: "En caso de partición de bienes, las indemnizaciones de los empleados de un establecimiento comercial, deben ser abonadas por el heredero a quien se le hubiere hecho la adjudicación respectiva" (38).

Angulo recoge otra ejecutoria en la que queda claramente definido que si al fallecimiento del propietario del negocio o persona natural éste continúa operando, entonces el nuevo conductor "[...] asume la responsabilidad consiguiente por los beneficios sociales de sus servidores por cuanto éstos son persecutorios del centro de trabajo" (39).

En el mismo sentido se pronuncia la ejecutoria del 14 de enero de 1957, en que se estableció que el demandante trabajó primero a las órdenes del padre del demandado y, posteriormente, a las del propio demandado, en forma ininterrumpida, por lo cual "[...] el actual propietario está obligado a satisfacer el íntegro de los beneficios sociales que la ley reconoce a los empleados de comercio $(40)$ .

Otra novedad del proyecto consiste en que el empleador sustituido y en su defecto el adquiriente está obligado a notificar la transmisión de la empresa a los trabajadores y a sus representantes, es decir, a aquéllos y a sus organizaciones sindicales, aparentemente con el objeto de que tomen conocimiento de tal acto y que tanto cedente como adquiriente respondan solidariamente de las obligaciones que a la fecha de la transmisión sean exigibles al empleador sustituido; responsabilidad solidaria que nos hace recordar a la que estableció la ya antigua Ley Nº 2259 del 29 de septiembre de 1916. Esta norma imposibilitaría un pacto de liberación de responsabilidades como el previsto por el Decreto Supremo del 14 de abril de 1944.

 $(40)$ Ibidem, pp. 466-468.

 $(38)$ ViGIL, Legislación del trabajo, cit., p. 315.

 $(39)$ Ibídem, pp. 463 y 464.

### **SUCESION EMPRESARIAL**

El tema de la solidaridad entre las empresas cedentes y adquirientes, ha generado jurisprudencia en sentidos diversos. Así, Vigil recoge la ejecutoria de la Dirección de Trabajo del 25 de septiembre de 1940, según la cual "la concurrencia de dos firmas comerciales en las relaciones de trabajo, no implica la existencia de solidaridad para los efectos del pago de indemnizaciones, por cuanto la solidaridad supone su constitución expresa por mandato de la ley o voluntad de las partes"(41).

Ramírez Otárola recoge la ejecutoria del 7 de octubre de 1952 por la que "el principal que arrienda un centro de trabajo a un tercero y que abona la compensación por servicios al empleado, al celebrar dicho arrendamiento, no es solidariamente responsable en el pago de las indemnizaciones por los nuevos servicios prestados al tercero, reputándose contratos de trabajo diferentes"(42).

Sin embargo, tratándose de empresas vinculadas, el mismo autor sumilla las ejecutorias del Tribunal de Trabajo del 16 de junio de 1944 y 15 de noviembre de 1945 en la siguiente forma: "Siempre que una o más empresas, aún teniendo cada una personalidad jurídica propia, estuvieran bajo la dirección, control, o administración de otra, constituyendo grupo industrial, comercial o de cualquiera otra actividad económica, serán, para los efectos de las relaciones y obligaciones con sus servidores, solidariamente responsables, tanto la empresa principal como cada una de sus subordinadas"<sup>(43)</sup>.

Jurisprudencia más moderna, como la Resolución del Tribunal de Trabajo del 14 de mayo de 1982, recogida por De los Heros y Morales, señaló que "teniendo en cuenta que en los casos de venta, traspaso, fusión o cambio de giro del negocio, la acción de pago de beneficios sociales es persecutoria, la responsabilidad de cedente y cesionario, es solidaria"(44). En esta resolución el Tribunal de Trabajo manifiesta que tal criterio fue

393

 $(41)$ Ibídem, p. 397.

RAMÍREZ OTÁROLA, Codificación de la legislación del trabajo y de previsión social del Perú, cit.,  $(42)$ p. 467.

 $(43)$ Ibidem, p. 397.

DE LOS HEROS / MORALES, Manual de jurisprudencia laboral, cit., pp. 258 y 259.  $(44)$
establecido de manera uniforme, aún cuando existe jurisprudencia reiterada que señala que, conforme al artículo 1183<sup>2</sup> del Código civil, sólo por ley o acuerdo puede establecerse la solidaridad.

En todo caso, de aprobarse la PLGT la discusión jurisprudencial quedará definida a favor de la solidaridad.

# LOS PROCESOS DE PRIVATIZACIÓN Y LA APLICACIÓN DE LOS PRINCIPIOS DEL DERECHO DEL TRABAJO(\*)

CARLOS GUILLERMO MORALES MORANTE (\*\*)

"En momentos en que circulan cada vez con mayor entusiasmo y frecuencia vientos neoliberales y flexibilizadores [...].

Alguna vez nos hemos planteado la inquietud de cómo una rama jurídica que tiene un sustento doctrinario, humano, social y organizativo tan fuerte y seguro como el Derecho laboral, empezaba a crujir en sus cimientos y a ceder terreno frente a un impulso economicista emprendido en nombre de la necesidad del mantenimiento del nivel de ocupación"<sup>(1)</sup>.

Américo Plá Rodríguez

 $\bf{u}$ Cita tomada del memorable prólogo de Plá Rodríguez al libro de BLANCAS BUSTAMANTE, Carlos, El derecho a la estabilidad en el trabajo, ADEC-ATC, Lima, 1991, p. 11.

El autor desea agradecer la especial colaboración de Indira Barrantes en la presente  $(*)$ investigación.

 $(***)$ Abogado por la Pontificia Universidad Católica del Perú. Ex Asesor del Despacho Ministerial del Ministerio de Trabajo y Promoción Social (1991-1992). Ex Asesor de la Presidencia de la Comisión de Trabajo y Seguridad Social del CCD (1993) y de la Comisión de Trabajo del Congreso de la República (1993-1995). Ex Consultor de la COPRI, del Ministerio de Economía y Finanzas, de la ONP y del Banco Mundial (1995-1999).

SUMARIO: 1. Cuestiones preliminares. 2. Un apunte ideológico. 3. Privatización y flexibilización del mercado laboral. 4. Proceso de privatización y derechos laborales. 5. El proceso de privatización peruano y los derechos laborales. 6. Privatización y principios del derecho del trabajo: experiencias de privatización en el sector eléctrico y en el sector telecomunicaciones. 7. Reflexión final.

#### 1. **CUESTIONES PRELIMINARES**

Cuando a inicios de la década pasada, Américo Plá Rodríguez reflexionaba a propósito de la dialéctica conflictual entre los procesos de ajuste estructural y los fundamentos del Derecho del trabajo, avizoraba con perspectiva certera que los cambios que operarían en los ordenamientos laborales de la región afectarían la base misma de la disciplina: los principios del derecho del trabajo.

Desde su obra clásica, publicada en 1978, en la que desarrolla una verdadera teoría general de los principios del Derecho laboral, el maestro uruguayo fija su posición:

"Los principios del Derecho del trabajo constituyen el fundamento del ordenamiento jurídico del trabajo, por lo que no puede haber contradicción entre ellos y los preceptos legales.

Están por encima del Derecho positivo, en cuanto le sirven de inspiración; pero no pueden independizarse de él"(2).

En el presente ensayo, el objetivo es realizar un análisis del marco legal e institucional del proceso de privatización que sometió a una dura prueba a los principios del derecho laboral, que se han visto directamente confrontados con las ideas "neoliberales y flexibilizadoras", a partir de algunas experiencias específicas directamente tomadas de la realidad económica.

En este trayecto oficiará de brújula orientadora la obra clásica de Plá Rodríguez en calidad de referente doctrinario privilegiado

 $(2)$ PLÁ RODRÍGUEZ, Américo, Los principios del Derecho del trabajo, Depalma, Buenos Aires, 1978, p. 13.

ante la virtual escasez de bibliografía nacional(3) sobre los fenómenos interempresariales<sup>(4)</sup>.

#### UN APUNTE IDEOLÓGICO  $2.$

En nuestra opinión, el debate laboral sobre esta materia sigue abierto, a pesar que los procesos de privatización más relevantes ya se han agotado, como es el caso de Chile y Argentina, Brasil, México, Perú, Colombia y Ecuador, a partir de la década de los noventa, en que se inicia el embate de la oleada privatizadora.

Las críticas más radicales contra la privatización provienen de autores que propugnan el mantenimiento a ultranza de un Derecho del trabajo unilateralmente protector y de favor para la clase trabajadora, con prescindencia de consideraciones económicas:

"[...] la legislación obrera, expresión adelantada del Derecho del trabajo, responde prima facie a una solución defensiva del Estado burgués para, a través de una normativa protectora a favor de los trabajadores, proveer a la integración e institucionalización del conflicto entre el capital y el trabajo en términos compatibles con la viabilidad del sistema establecido"(5).

A ello habría que agregar que dichos trabajos no enfocan directamente el tema de la  $(3)$ privatización, sino que están referidos al tratamiento general de la transmisión o "cambio de la titularidad" de la empresa. Al respecto, vide ARCE ORTIZ, Elmer, "Puntos críticos sobre el cambio de titularidad de la empresa (artículos 9º y 10º del Anteproyecto de Ley General de Trabajo)", en Laborem, Nº 3, Lima, 2003, pp. 103 y ss.; y MORALES CORRALES, Pedro, "La sucesión empresarial", en JuS Doctrina & Práctica, Nº 6, Lima, 2008.

Antonio Sempere emplea esta denominación, que comprende desde transmisiones de  $(4)$ empresas vía compra de acciones en bolsa o take over, fusiones, escisiones, etc. Al respecto, vide nuestro comentario sobre la exposición del profesor español realizada el 7 de septiembre de 1998 en Lima (SEMPERE, Antonio, "Los fenómenos interempresariales y el Derecho del Trabajo", en Análisis Laboral, Nº 256, Vol. XXVII, Lima, 1998, pp. 11 y ss.), en el que analiza los alcances de la Directiva del Consejo Europeo 77/187/CEE sobre transmisión de empresas.

 $(5)$ PALOMEQUE, Manuel Carlos, Derecho del trabajo e ideología, Tecnos, Madrid, 1987, p. 19. En la misma línea, De LA VILLA, Luis Enrique et al., Introducción a la economía del trabajo,

En consecuencia, el estandarte enarbolado no es el de la creación de riqueza, sino el de su redistribución, dado que la lógica protectora se traduce en forma automática en un mantenimiento a toda costa de los derechos adquiridos por los trabajadores.

Como señala Palomeque, la lógica clásica del Derecho del trabajo presupone la expansión económica o, al menos, la estabilidad del sistema económico.

El Derecho del trabajo aparece como un Derecho de la redistribución de los recursos y en su seno se desenvuelve una negociación colectiva de mejora y una acción obrera y sindical de presión y de contestación<sup>(6)</sup>.

De otra parte, Hernández Alvarez plantea dejar de lado las consideraciones ideológicas sobre la flexibilización y asumir que es un proceso que surge como respuesta a los cambios acelerados que han experimentado la economía y el mercado, que obligan a que la empresa revise sus modalidades organizativas y sistemas productivos para mejorar su competitividad<sup>(7)</sup>.

En consecuencia, el problema de fondo es que estos procesos "no pueden ir en contra de los principios generales que justificaron y siguen justificando la existencia del Derecho del Trabajo. La conveniencia de flexibilizar normas protectoras y su aplicación, debe tener un límite en tales principios"(8).

Debate, Madrid, 1980, p. 415: "La intervención del Estado en las relaciones de trabajo es genuina. Por medios diversos -legislación, acción administrativa y jurisdiccional, e incluso, como destaca Nipperdey, 'influencia estatal en la actividad de los grupos sociales intermedios'- se procura la 'protección del trabajador, frente a la supremacía del capital' (Siebert) sin duda para conseguir lo que se ha denominado con éxito 'paz laboral' (BAYÓN), puesto que sin ella, es imposible la 'paz jurídica' (GYGI)".

 $(6)$ PALOMEQUE, Derecho del trabajo e ideología, cit., p. 21.

 $(7)$ HERNÁNDEZ ÁLVAREZ, Óscar, "Reconversión empresarial, flexibilización y privatización", en Derecho Laboral, Nº 181, T. XXXIX, 1996, Montevideo, p. 2.

 $(8)$ Ibídem, p. 4.

LOS PROCESOS DE PRIVATIZACIÓN Y LA APLICACIÓN DE LOS PRINCIPIOS DEL DERECHO DEL TRABAJO

#### PRIVATIZACIÓN Y FLEXIBILIZACIÓN DEL MERCADO  $\mathbf{3}$ LARORAL

La cuestión queda planteada, al margen de consideraciones ideológicas una realidad inexorable de búsqueda de la inserción global de las economías nacionales, que ha llevado a una profunda transformación de las empresas (reconversión empresarial) y el Estado, que implica una desregulación de sus niveles de intervención en la economía (privatización de las empresas y servicios públicos), que lo llevan a asumir nuevas funciones (reforma del Estado), con el objeto de aproximarse al mercado.

Como ha señalado la OIT:

"La nueva función del Estado consiste en establecer condiciones propicias para los participantes del sector privado y no gubernamental que estén motivados para hacer frente a una sociedad con un alto grado de autorregulación. En lugar de aplicar exclusivamente la política gubernamental, la administración pública facilita y fomenta la asociación entre los sectores público y privado" $(9)$ .

Dentro de este marco teórico, se dan las primeras experiencias de flexibilización del mercado laboral en la región, como advierte Hernández Alvarez:

"En América Latina las tendencias flexibilizadoras aparecen con posterioridad a su ofensiva en Europa a comienzos de los años 80. Salvo algunas manifestaciones precoces en Panamá y Chile, no es sino hasta los finales de la pasada década e inicios de la presente cuando los planteamientos de reajustes, reconversión y flexibilización del trabajo, especialmente animados por los empresarios, toman cuerpo, al punto de comenzar a ser oídos por políticos y gobernantes" $(10)$ .

ORGANIZACIÓN INTERNACIONAL DEL TRABAJO, El desarrollo de los recursos humanos de la  $(9)$ función pública en el contexto del ajuste estructural y del proceso de transición, OIT, Ginebra, 1998, p. 5.

HERNÁNDEZ ÁLVAREZ, "Reconversión empresarial, flexibilización y privatización", cit,  $(10)$ T. XXXIX, p. 8.

En nuestro país, al igual que en los demás países de la región, estos procesos fueron objeto de intensas discusiones entre los diferentes poderes públicos, siendo tenazmente resistidos por las organizaciones sindicales y políticas clasistas, que veían en estas medidas una afectación directa a sus intereses.

De ahí que la lucha sindical estuviera lógicamente orientada al mantenimiento de los derechos adquiridos, que se contrapone al grado de libertad que demanda el inversionista para operar eficientemente el servicio público, dado que presupone una inversión de largo plazo y tasas de retorno predeterminadas, que podrían resultar incompatibles con los altos costos de operación del servicio.

Desde esta perspectiva, la aplicación de los principios del Derecho laboral, particularmente el principio de continuidad, constituye desde el enfoque del inversionista, una variable de riesgo debido a que su aplicación a ultranza podría conllevar una excesiva rigidez para la gestión de su personal, así como para la administración de sus costos.

#### PROCESO DE PRIVATIZACIÓN Y DERECHOS LABORALES  $\mathbf{4}$ .

Como señala Ernesto Eduardo Martorell, la privatización ha originado cambios económicos, políticos e ideológicos que producen una enorme corriente de transferencia en la propiedad de las empresas, que habrá de asumir distintas formas, que en algunas hipótesis implicarán la incorporación al sector privado de empresas que prestan servicios públicos, en mal momento estatizadas; en otros, se dará a través de la adquisición de paquetes accionarios por parte de grupos de inversores extranjeros<sup>(11)</sup>.

Sin embargo, la cuestión esencial no es ésta, sino que en cada una de las modalidades de privatización el ordenamiento jurídico, o en su defecto, la autoridad judicial o administrativa deberá determinar qué es lo que ocurrirá con el personal que labora en las empresas en la etapa postprivatización y a quien o a quiénes se les imputará la responsabilidad derivada de las obligaciones laborales pendientes de cumplimiento.

1.872.10

 $(11)$ MARTORELL, Ernesto Eduardo, La trasferencia de la empresa: problemática laboral, Depalma, Buenos Aires, 1993, p. XIX.

LOS PROCESOS DE PRIVATIZACIÓN Y LA APLICACIÓN DE LOS PRINCIPIOS DEL DERECHO DEL TRABAJO

A continuación, analizaremos las principales características del proceso de privatización peruano, comenzando por el marco constitucional, y posteriormente, el legal e institucional que lo rigió, combinando los aspectos propios de la privatización con los específicos vinculados a las relaciones laborales.

Para estos efectos, debemos distinguir dos etapas: i) la primera, que se inicia con la vigencia de la Constitución de 1979 y un marco legal delegado dictado por el Poder Ejecutivo, y, ii) una segunda, que se inicia a partir del golpe de Estado de abril de 1992 en el primer régimen de Alberto Fujimori, que culmina con una nueva Constitución aprobada por el Congreso Constituyente Democrático en 1993, que a su vez implicó modificaciones sustanciales al marco laboral, como se analizará más adelante.

#### EL PROCESO DE PRIVATIZACIÓN PERUANO Y LOS DERECHOS 5. **LABORALES**

# 5.1. Primera etapa: la Constitución Política de 1979 y los decretos legislativos de la privatización

## 5.1.1. Marco constitucional

# a) El régimen económico de la Constitución de 1979

Como primer dato relevante, debemos señalar que al iniciarse el proceso de privatización peruano a inicios de la década pasada se encontraba en vigor la Constitución Política de 1979.

Dicha Constitución, no obstante consagrar los derechos fundamentales de la persona humana, entre los que destacaban los derechos laborales, de clara inspiración social demócrata, y un régimen económico tributario del pensamiento social cristiano, para un sector representativo de los constitucionalistas de la época<sup>(12)</sup>, significó recoger conceptos de inspiración "neoliberal", como los recogidos en el artículo 115<sup>°</sup>:

Para Marcial Rubio y Enrique Bernales "[...] la llamada 'economía social de mercado'  $(12)$ que recoge nuestra Constitución en el artículo 115<sup>°</sup>, es un sistema que beneficia centralmente al capital extranjero, que secundariamente beneficia a los sectores intermediarios

"Artículo 115º.- La iniciativa privada es libre. Se ejerce en una economía social de mercado. El Estado estimula y reglamenta su ejercicio para armonizarlo con el interés social".

Este aparente desbalance en el régimen económico, no hacía otra cosa que reflejar las tensiones propias de una Asamblea Constituyente en la cual el predominio numérico estaba en manos de dos bancadas: el APRA (social demócrata) y el PPC (social cristiana), cuyas visiones políticas contrapuestas en el debate constitucional quedaron en evidencia en el articulado que finalmente quedó plasmado en la Constitución de 1979.

El primero de estos artículos era el 110<sup>º</sup> que señalaba en su primer párrafo:

"Artículo 110º.- El régimen económico de la República se fundamenta en principios de justicia social orientados a la dignificación del trabajo como fuente principal de riqueza y como medio de realización de la persona humana [...]".

Dicho artículo engarzaba con el contenido esencial del artículo 42<sup>2</sup> referido al trabajo como fuente principal de riqueza y a los principios de justicia social que debían inspirar la actividad económica de nuestro

(y minoritarios, dentro del país), que impide el control del Estado y la promoción de un verdadero desarrollo en base a nuestros propios recursos y posibilidades, que empobrece cada vez más al país como conjunto frente a los países desarrollados y que, en nuestro medio, por las limitación es financieras que el mismo modelo impone, es más una 'economía de mercado', que una 'economía social de mercado'. Esa es la lógica del sistema y la realidad misma del país hace inviable la armonización con el 'interés social'. Por lo demás la tal economía de mercado reduce a declaración de principios sin contenido real, la pretensión de fundar el régimen económico en la justicia social y la dignificación del trabajo" (RUBIO CORREA, Marcial y BERNALES BALLESTEROS, Enrique, Constitución y sociedad política, Mesa Redonda, Lima, 1983, p. 432). Con mayor énfasis, César Ochoa señalaba que: "[...] por lo demás, no son un misterio las posiciones de determinados sectores afines al neoliberalismo de reprivatizar empresas públicas, con el conocido argumento del Estado 'sobredimensionado'. Estos sectores, que preconizan un mercado libre para su propio beneficio, interpretarán que la Constitución económica ha consagrado el principio de subsidiariedad [...]", (OcHOA, César, "Economía y Constitución: la influencia del pensamiento neoliberal en el modelo económico de la Constitución peruana de 1979", en Ecurcuren PraeLI, Francisco (dir.), La Constitución peruana de 1979 y sus problemas de aplicación. 11 ensayos interpretativos, Cultural Cuzco, Lima, 1987, pp. 629 y ss).

país, fijando lo que Blancas, citando a autores italianos, denomina como "principio laboralista", el cual se expresa al reconocer al trabajo como fundamento mismo de la República<sup>(13)</sup>.

# b) La actividad empresarial del Estado

Sin embargo, el artículo más polémico fue el 113<sup>°</sup>, que regulaba lo referido a la actividad empresarial del Estado en los términos siguientes:

"Artículo 113º .- El Estado ejerce su actividad empresarial con el fin de promover la economía del país, prestar servicios públicos y alcanzar los objetivos del desarrollo".

A propósito del debate constituyente sobre la redacción final de este artículo, César Ochoa señalaba que:

"Así, Alayza Grundy, constituyente del Partido Popular Cristiano que presidiera la comisión que redactó el anteproyecto sobre Régimen Económico, al sustentar el artículo que regulaba la actividad empresarial del Estado [...] sostuvo que el rol promotor del Estado: 'no es hacer solamente; es fundamentalmente, y esto con diversos grados estimular el que se haga, cooperar en la realización de obras y de servicios, y por último, el hacer directo. Las tres formas están indicadas en el proyecto constitucional cuando se dice que la función del Estado estará principalmente en intervenir en las obras y servicios que tengan efecto de promoción o de servicio público y cuando se le encarga formular la política general de conducción de la economía. Esta le permite, de un modo particular, fomentar los servicios públicos, desconcentrar la inversión nacional, mediante las obras públicas de carreteras, de riego, de hidroeléctricas y de todo el equipamiento nacional que no se hace en las ciudades"(14).

<sup>(13)</sup> Vide BLANCAS BUSTAMANTE, Carlos, "El trabajo y los derechos laborales en las Constituciones actual y futura", en Asesoría Laboral, Nº 37, Año IV, Lima, 1994, p. 16.

Оснод, "Economía y Constitución: la influencia del pensamiento neoliberal en el modelo  $(14)$ económico de la constitución peruana de 1979", cit., p. 628.

Para el autor antes citado, la lógica subyacente del mencionado artículo constitucional era facilitar los procesos privatizadores a través de la utilización del argumento de la subsidiariedad del Estado:

"Resulta evidente que para Alayza el rol del Estado debe ser 'subsidiario' [...] interviniendo sólo en aquellas actividades que por su baja rentabilidad no son atractivas para la empresa privada (infraestructura vial y energética, servicios públicos) pero que son necesarias para 'promover' las actividades de mayor rentabilidad. Así, el Estado cumpliría su rol de 'promover la economía del país' conforme lo establece el artículo 113º de la Constitución Política"<sup>(15)</sup>.

# c) Los derechos laborales en el Capítulo V de la Constitución

Como telón de fondo de este escenario anterior a la privatización, concordante con el artículo 110<sup>º</sup> antes citado sobre el régimen económico, la Constitución de 1979 dedicaba todo un capítulo, el V del Título I de derechos fundamentales de la persona, al tema del trabajo.

En ese sentido, lo más relevante fue que la Constitución de 1979 jerarquizó un catálogo sumamente amplio de derechos laborales a la categoría de derecho constitucional, con lo cual no podrían ser objeto de derogación legislativa, o de una regulación restrictiva o in pejus, desconociendo su carácter de norma fundamental(16).

Entre los principales derechos que alcanzaron jerarquía constitucional se encontraban los siguientes:

- El derecho a una remuneración justa; igualdad salarial sin distinción a) de sexo.
- b) La jornada ordinaria de trabajo de 8 horas diarias y 48 semanales.

 $(15)$ **Ibidem**, p. 629.

 $(16)$ Al respecto, vide MARCENARO, Ricardo, El trabajo en las Constituciones latinoamericanas y europeas, Lima, 2004, pp. 21 y ss.

LOS PROCESOS DE PRIVATIZACIÓN Y LA APLICACIÓN DE LOS PRINCIPIOS DEL DERECHO DEL TRABAJO

- Derecho a vacaciones y a descanso semanal remunerado.  $\mathsf{c}$
- Derecho a compensación por tiempo de servicios y a gratificaciones. d)
- El derecho a la estabilidad en el trabajo $(17)$ .  $e$ )
- Pago preferencial de las remuneraciones y beneficios sociales; plazo  $f$ prescriptorio de 15 años.
- Derecho a sindicalización, negociación colectiva y huelga.  $g$ )
- Derecho a participar en las utilidades, gestión y propiedad de la  $\mathbf{h}$ empresa, de acuerdo con su modalidad.
- Principios de irrenunciabilidad, norma más favorable e in dubio pro i) operarium.

Por lo tanto, cualquier experiencia privatizadora que se implementara en nuestro país debía ceñirse estrictamente al marco constitucional antes citado, especialmente el marco legal que se diseñó al efecto.

# 5.1.2. Marco legal e institucional

# a) Ley  $N^{\rho}$  25327, de delegación de facultades

Como tenemos dicho, la Ley Nº 25327 fue dictada por el Poder Ejecutivo en ejercicio de la facultad legislativa delegada que le confería el artículo 188º de la Constitución de 1979(18).

En virtud de dicha norma constitucional, el Poder Ejecutivo durante el término de 150 días, dictó diversos decretos legislativos con fuerza de ley, dentro del ámbito de delegación que comprendía las siguientes materias:

- Pacificación nacional:
- Fomento del empleo; y,
- Crecimiento de la inversión;

Más adelante definiremos en qué términos fue regulado el derecho a la estabilidad en  $(17)$ el Decreto Legislativo Nº 728, Ley de Fomento del Empleo.

<sup>&</sup>quot;Artículo 188º.- El Congreso puede delegar en el Poder Ejecutivo la facultad de legislar,  $(10)$ mediante decretos legislativos, sobre las materias y por el término que especifica la ley autoritativa. Los decretos legislativos están sometidos, en cuanto a su promulgación, publicación, vigencia y efectos, a las mismas normas que rigen para la ley".

Como producto de esta delegación, se dictaron el Decreto Legislativo Nº 674, Ley de Promoción de la Inversión Privada de las Empresas del Estado -- en adelante Ley de Privatización (LPI)-, y el Decreto Legislativo Nº 757, Ley Marco para el crecimiento de la Inversión Privada - Ley Marco (LM)-, con el objeto de definir el marco regulatorio aplicable a los procesos de privatización y de fortalecimiento de la inversión privada.

Asimismo, en ejercicio de estas facultades el Poder Ejecutivo dictó el Decreto Legislativo Nº 728, Ley de Fomento del Empleo (LFE), con el objeto de coadyuvar a una adecuada y eficaz conexión entre la oferta y la demanda en el mercado de trabajo, flexibilizando las modalidades de contratación laboral, debiendo ello efectuarse "con especial atención al criterio descentralista y respetando las normas constitucionales de estabilidad laboral y los derechos adquiridos de los trabajadores".

Analicemos el contenido de los decretos legislativos antes citados, con especial referencia al tema de la privatización y los derechos laborales.

# b) El contenido laboral de los decretos legislativos de privatización

En primer lugar, una conclusión que fluye claramente de la revisión de estos decretos legislativos<sup>(19)</sup> es que a diferencia del marco regulatorio que se aplicó en otros países de la región -como por ejemplo, Argentinaes que no hacen alusión alguna al contenido laboral de los efectos de la transmisión de la empresa al cesionario.

Como señala Martorell a propósito de la privatización "a la Argentina"<sup>(20)</sup>, por mandato de la Ley Nº 23.696 Ley de Reforma del Estado, concretamente su Capítulo IV dedicado a la "protección del trabajador", el Estado nacional garantizaba a sus trabajadores el respeto de dos aspectos fundamentales:

406

 $(19)$ En esta parte del trabajo únicamente analizaremos el prímero de los decretos legislativos citados, debido a que la LM no aborda siquiera indirectamente el tema laboral, sino que se ocupa de los aspectos macro de la inversión privada, principalmente de las garantías que el Estado peruano brinda a la inversión, tanto nacional como extranjera, como son los convenios de estabilidad jurídica, especialmente en materia tributaria, en el artículo 39º y ss. Por otra parte, la LM define qué se entiende por economía social de mercado, libre iniciativa privada, pluralismo económico, actividad empresarial del Estado, entre otros.

 $(20)$ MARTORELL, La trasferencia de la empresa: problemática laboral, cit., pp. 167 y 168.

LOS PROCESOS DE PRIVATIZACIÓN Y LA APLICACIÓN DE LOS PRINCIPIOS DEL DERECHO DEL TRABAJO

- Que durante el proceso de privatización por cualquiera de sus modalidades o procedimientos "seguirá amparado por todas las instituciones legales, convencionales y administrativas del Derecho del trabajo"; y,
- Que el proceso de privatización "no producirá alteraciones en la situación de encuadramiento y afiliación en materia sindical, salvo resolución de la autoridad competente".

En nuestra opinión, esta falta de prolijidad y desaprensión del legislador hacia los aspectos laborales del proceso de privatización admitía una doble lectura: por un lado, la omisión era perfectamente deliberada, con el objeto de no "ahuyentar" a los inversionistas extranjeros con señales de rigidez laboral dentro de la gestión de sus recursos humanos.

Sin embargo, una segunda lectura, igualmente plausible, era que estos aspectos por su propia naturaleza tendrían que ser derivados para su tratamiento a los operadores de la privatización y a los inversionistas al formular sus propuestas de adquisición, consignando dentro de los términos del de contrato a suscribirse las condiciones en que debía operar la transmisión de la empresa y sus trabajadores.

Efectivamente, si analizamos la Ley de Privatización podremos comprobar que las únicas regulaciones referidas a los trabajadores son las contenidas en el Título VI de la LPI, en las que se reconoce su derecho preferencial para adquirir acciones representativas del capital social de las empresas hasta el límite de sus beneficios sociales, cuando ese derecho se ejerce individualmente, pudiendo ampliarse hasta el 10% de las acciones, cuando la preferencia sea ejercida colectivamente por lo menos por el 75% de los trabajadores<sup>(21)</sup>.

Para estos efectos, las empresas o las instituciones depositarias podían adelantar a los trabajadores su compensación por tiempo de servicios, teniendo dichos pagos carácter cancelatorio, debiendo ser empleados en su totalidad para la compra de las referidas acciones (artículo 27<sup>2</sup>).

Finalmente, la LPI facultaba a los trabajadores a adquirir los activos de la empresa utilizando el mecanismo indicado anteriormente de adelanto de sus beneficios, siempre y cuando ello implique el retiro de los

<sup>(21)</sup> Al respecto, vide el artículo 24<sup>9</sup> de la LPCL.

mismos "con el objeto de formar una o varias empresas dedicadas a prestar servicios a las empresas del Estado objeto de proceso de promoción de la inversión privada de que trata esta ley, la misma está facultada, previa aprobación de la COPRI, para contratar directamente y sin más trámite sus servicios" (artículo 28<sup>2</sup>).

# c) Ley de Fomento del Empleo y legislación delegada

En primer lugar, la LFE fue producto de la delegación de facultades operada mediante la Ley Nº 25327, que habilitaba al Poder Ejecutivo a expedir decretos legislativos para "crear nuevas oportunidades de empleo, flexibilizar las modalidades de contratación laboral incluyendo acuerdos directos de empleadores y trabajadores, y adecuar la normatividad de la pequeña empresa y microempresa y del trabajo autónomo".

Sin embargo, lo más relevante para el análisis es que el párrafo siguiente fijaba criterios interpretativos de obligatoria observancia para el Poder Ejecutivo, y es que las materias delegadas debían sujetarse a dos parámetros fundamentales:

"Ello se efectuará con especial atención al criterio descentralista y respetando las normas constitucionales de estabilidad laboral y los derechos adquiridos de los trabajadores".

En otras palabras, si bien resulta obvio que la normativa, delegada o no, debe encuadrarse dentro del marco constitucional por aplicación del principio de supremacía constitucional, la fórmula de compromiso a que arribó el Congreso contemplaba estas dos pautas, a ser observadas por el Ejecutivo, principalmente orientadas a proteger los derechos adquiridos por los trabajadores por efecto de normas legales anteriores.

# d) Ley de Fomento del Empleo y Constitución

Al respecto, la norma constitucional sobre estabilidad en el trabajo a observarse era la recogida en el polémico artículo 48<sup>º</sup> en los términos siguientes:

LOS PROCESOS DE PRIVATIZACIÓN Y LA APLICACIÓN DE LOS PRINCIPIOS DEL DERECHO DEL TRABAJO

"Artículo 48º - El Estado reconoce el derecho de estabilidad en el trabajo. El trabajador sólo puede ser despedido por causa justa, señalada en la ley y debidamente comprobada".

Las interpretaciones que se ensayaron sobre el contenido de esta norma constitucional han sido diversas y claramente antagónicas<sup>(22)</sup>.

El común denominador que siempre estuvo presente fue la extrema polarización de las posiciones empresariales y sindicales, que llevó a erigir a la estabilidad como una cuestión política, social, económica, jurídica, pero sobre todo, psicológica, como sostiene Pasco<sup>(23)</sup>.

A ello habría que sumar el hecho que con la vigencia de la Ley Nº 24514<sup>(24)</sup> durante el gobierno de Alan García desde 1986 se venía aplicando en nuestro país un régimen de estabilidad absoluta, cuyo rasgo característico fue que sancionaba al empleador con la reposición del trabajador en caso éste fuera despedido sin expresión de causa, con los únicos requisitos de haber laborado un mínimo de 3 meses de servicios durante una jornada no inferior a 4 horas diarias.

Sobre el particular, el legislador de la LFE optó por un régimen mixto: a los trabajadores nuevos se les aplicaba el nuevo régimen de la LFE que

 $(22)$ Es más, en una primera etapa se discutía si su texto resultaba compatible con el Decreto Ley Nº 22126, que permitía el despido sin causa justa de los trabajadores con menos de 3 años de servicios en la empresa mediante un preaviso de 90 días. Para algunos autores, como Jorge Rendón, se recogía la estabilidad absoluta desde el primer día al no diferenciar a partir de qué momento se adquiría el derecho a la protección contra el despido. Para Mario Pasco, por el contrario:

<sup>&</sup>quot;Si el plazo de tres meses no está en la Constitución, el plazo de tres años resulta igualmente válido y creo por lo tanto que el Decreto Ley Nº 22126 puede subsistir exactamente en los términos en que está concebido sin que viole el derecho constitucional contenido en el artículo 48<sup>o</sup> (RUBIO / ВЕRNALES, Constitución y sociedad política, cit., pp. 168 y ss.).

 $(23)$ En general, para revisar los antecedentes históricos, constitucionales y normativos de la estabilidad Iaboral en nuestro país, vide RUBIO / BERNALES, Constitución y sociedad política, cit., pp. 168 y ss.; Pasco CosmóroLIs, Mario, "La extinción de la relación laboral en Perú", en La extinción de la relación laboral. Perspectiva iberoamericana, AELE, Lima, 1987, pp. 241 y ss.; y SANGUINETI, Wilfredo, El derecho de estabilidad en el trabajo en la Constitución peruana, Cultural Cuzco, Lima, 1989, pp. 87 y ss.

 $(24)$ Para un análisis exegético y detallado de los alcances de esta ley, vide BLANCAS BUSTA-MANTE, El derecho de estabilidad en el trabajo, cit., pp. 69 y ss.

recogía las reglas de la estabilidad relativa<sup>(25)</sup>; es decir, si el trabajador era objeto de un despido injustificado podía demandar alternativamente entre reposición o pago de indemnización.

Sin embargo, si el juez consideraba que "dadas las circunstancias", la reposición podría resultar inconveniente, quedaba facultado para ordenar la sustitución de la misma por el pago de una indemnización.

Por el contrario, para los trabajadores que tenían adquirido su derecho a la estabilidad absoluta al amparo de la Ley Nº 24514 -salvo que manifestaran por escrito su voluntad de acogerse al nuevo régimen-continuarían regidos por la ley anterior en lo referente a las siguientes materias:

- Se les aplicarían las faltas graves tipificadas en la ley anterior.
- La inhabilitación sólo podría operar por sentencia judicial.
- La condena penal por delito doloso debía conllevar la inasistencia al centro de trabajo por pena privativa de la libertad.
- Debía regir el trámite previo regulado por la ley anterior.
- El juez podía ordenar la suspensión precautoria del despido.
- El juez estaba impedido de sustituir la reposición por el pago de la indemnización por despido injustificado, salvo a pedido del propio trabajador.
- En materia de indemnización se le debía abonar la señalada en la ley anterior.

Como señalaba el párrafo final de la Segunda Disposición Final y Transitoria de la LFE, en todo lo demás debía aplicarse en forma inmediata la nueva ley, rigiendo para los aspectos arriba citados el principio de ultractividad, con lo que el legislador daba cumplimiento al mandato de la Ley Nº 25237 de respetar el derecho constitucional de estabilidad, así como los derechos adquiridos por los trabajadores.

 $(25)$ Al respecto, vide el artículo 72<sup>º</sup> y Segunda Disposición Transitoria y Final de la LFE.

LOS PROCESOS DE PRIVATIZACIÓN Y LA APLICACIÓN DE LOS PRINCIPIOS DEL DERECHO DEL TRABAJO

Con ello, quedó fijado el primer marco laboral para el proceso de privatización: un régimen de estabilidad relativa como regla general para los trabajadores nuevos, y uno de estabilidad absoluta para los antiguos que hubieran superado el periodo de prueba a la vigencia de la LFE, rigiéndose en consecuencia por la ley anterior en los aspectos antes analizados.

# 5.2. Segunda etapa: la Constitución de 1993 y los decretos leyes de emergencia

#### 5.2.1. Marco constitucional

Con la Constitución Política aprobada por el Congreso Constituyente Democrático, que fuera sometida a referéndum por parte del régimen de Alberto Fujimori en 1993 luego del golpe de Estado de abril de 1992, quedó consolidado un nuevo marco constitucional, dentro del cual se encuadró esta segunda etapa del proceso de privatización, con profundas modificaciones en lo referente al régimen económico y a la regulación de los derechos laborales.

# a) Régimen económico de la Constitución de 1993

A pesar de la clara adhesión que mostraba el texto constitucional al concepto de "economía social de mercado", muchos optaron por tildarla de "neoliberal", en contraposición al contenido mayormente de raigambre social demócrata e inspiración social cristiana que recogía la Constitución de 1979, particularmente en el Capítulo V dedicado a los derechos laborales.

Sin embargo, para un constitucionalista libre de pecado y exento de culpas liberales como Enrique Bernales:

"Una correcta interpretación indicaría que a pesar de su opción por el liberalismo la Constitución de 1993 ha vinculado la iniciativa privada con el ejercicio de una economía social de mercado. En este punto hubo discusión en el Congreso Constituyente. Unos eran partidarios de esta fórmula y otros de la de 'economía social de mercado'. La diferencia evidente es la existencia o no del concepto social [...].

Desde el punto de vista normativo constitucional, que es el que nos corresponde exponer, la expresión economía social de mercado permite en el plano constitucional introducir correctivos al libre juego del mercado que orienten toda la actividad hacia objetivos no. sólo individuales sino también colectivos"<sup>(26)</sup>.

Sobre el particular, el artículo 58<sup>º</sup> de la Constitución fija un primer alcance sobre el contenido del régimen económico:

"Artículo 58º .- La iniciativa privada es libre. Se ejerce en una economía social de mercado. Bajo este régimen, el Estado orienta el desarrollo del país, y actúa principalmente en las áreas de promoción del empleo, salud, educación, seguridad, servicios públicos e infraestructura".

En consecuencia, a partir del enunciado constitucional quedaron consagrados los conceptos de iniciativa privada y de economía social de mercado, que resultan perfectamente compatibles a partir del principio de subsidiariedad: el Estado interviene en la economía en defecto de la iniciativa privada, cuando la inversión conlleva un alto riesgo o elevados niveles de gasto, o cuando la demanda del bien o servicio es defectuosa o escasa.

Por ello, el concepto de economía social de mercado<sup>(27)</sup> difiere sustancialmente de un modelo liberal puro o de 'economía de libre mercado': en éste el Estado sólo interviene para corregir las distorsiones del mercado.

 $(26)$ BERNALES, Enrique, La Constitución de 1993. Análisis comparado, Constitución y sociedad, Lima, 1999, pp. 350 y 351.

 $(27)$ Al respecto, vide MoraLEs MoraNTE, Carlos, "El rol del Estado en una economía social de mercado", en Temas de pensamiento político, Fundación Konrad Adenauer, Lima, 2002, pp. 86 y ss. También Оснол, "Economía y Constitución: la influencia del pensamiento neoliberal en el modelo económico de la Constitución peruana de 1979", cit., pp. 618 y ss.

#### LOS PROCESOS DE PRIVATIZACIÓN Y LA APLICACIÓN DE LOS PRINCIPIOS DEL DERECHO DEL TRABAJO

La teoría neoliberal propugna "el libre juego de las fuerzas del mercado" sin interferencia alguna, dentro de un régimen de igualdad de competencia, debiendo el Estado garantizar reglas de juego estables, seguridad jurídica y predictibilidad para los agentes económicos en sus transacciones, a través de mecanismos eficientes de resolución de conflictos

Por el contrario, en una economía social de mercado moderna, el Estado asume un rol promotor, lo que se ha dado en denominar intervención dinámica:

"La cuestión que se plantea en la actualidad no es si el Estado debe intervenir en la economía, sino cómo debe intervenir, lo que se resume en el concepto de 'acomodar la función a la capacidad', para lo cual hay que considerar no sólo lo que el Estado hace o deja de hacer, sino cómo lo hace"(28).

# b) Pluralismo económico y función subsidiaria del Estado

Desde esta perspectiva, resulta fundamental delimitar claramente el ámbito de actuación del Estado, como lo señala el artículo 60<sup>º</sup> de la Constitución, que si bien consagra el pluralismo económico, también reafirma que la actuación empresarial del Estado sólo puede darse en forma subsidiaria:

"Artículo 60º .- El Estado reconoce el pluralismo económico. La economía nacional se sustenta en la coexistencia de diversas formas de propiedad y de empresa.

Sólo autorizado por ley expresa, el Estado puede realizar subsidiariamente actividad empresarial, directa o indirecta, por razón de alto interés público o de manifiesta conveniencia nacional.

La actividad empresarial, pública o no pública, recibe el mismo tratamiento legal".

 $(28)$ Vide BANCO MUNDIAL, Informe sobre el desarrollo mundial 1997: el Estado en un mundo en transformación, Banco Mundial, New York, p. 70.

Por ello, para Bernales quedaron fijadas ciertas reglas para la actividad empresarial pública, que se traducen en: i) que sólo puede ser autorizada por ley expresa, y, iii) que la actividad que se realice con la empresa pública debe ser subsidiaria, es decir "que sirva de instrumento a los otro sectores en la misma actividad, o que sustituye la inactividad de otros sectores"(29).

Respecto a este último aspecto, el Banco Mundial señala que:

"[...] son demasiados los países en los que el Estado y el mercado se mantienen esencialmente en desacuerdo. La iniciativa privada sigue siendo víctima de un legado de relaciones antagónicas con el Estado. La rigidez de la reglamentación inhibe a la iniciativa privada. Además, las empresas estatales, en muchos casos sostenidas por privilegios monopolísticos dominan ciertas esferas económicas que sería más provechoso dejar en manos de los mercados competitivos. En los casos extremos, hay una masa de empresas estatales ineficientes que bloquea totalmente el dinamismo privado e impone al resto del sector público una carga fiscal y administrativa imposible de manejar"(30).

# c) El derecho a la protección contra el despido arbitrario en la Constitución de 1993

Al respecto, el artículo 27<sup>º</sup> de la Constitución vigente fija sus alcances en los términos siguientes:

"Artículo 27<sup>o</sup>.- La ley otorga al trabajador adecuada protección contra el despido arbitrario".

 $(29)$ BERNALES, La Constitución de 1993. Análisis comparado, cit., p. 357.

 $(30)$ BANCO MUNDIAL, Informe sobre el desarrollo mundial 1997: el Estado en un mundo en transformación, cit., p. 70.

Atendiendo los antecedentes políticos que precedieron a la formulación y posterior ratificación de la Constitución de 1993 mediante referéndum, resultaba previsible que las críticas a su contenido emanen de posiciones antagónicamente ideológicas, las mismas que inmediatamente procedieron a recusar el nuevo texto constitucional aduciendo que la sustitución de "toda mención al derecho de estabilidad en el trabajo y a la causalidad del despido" constituye "una reforma medular y polémica que se introduce en el texto constitucional"(31).

Sin embargo, Blancas, que igualmente se ubica en la línea crítica al texto constitucional, respecto al señalamiento que se realiza sobre la supresión del carácter causal del despido, sostiene un punto de vista distinto:

"En tal sentido, al ordenar al legislador que brinde al trabajador adecuada protección 'contra el despido arbitrario', el constituyente exterioriza una inequívoca voluntad proscriptora de esta clase de despido, razón por la cual la doctrina nacional coincide en opinar que la norma constitucional tiene como contenido mínimo la interdicción de la arbitrariedad del despido, y que, en tal sentido reconoce su carácter causal y la consiguiente invalidez del despido ad nutum, pero deja a criterio del legislador elegir entre la reposición o la indemnización, como medida reparadora del despido arbitrario" (32).

Por otra parte, respecto a la afirmación de que se habría olvidado la "estabilidad de entrada', pues omite señalar la directa relación entre la naturaleza de la labor a desempeñar y la duración del contrato a celebrar", igualmente resulta rebatible desde el plano doctrinal.

Para ello, basta apelar al contenido semántico del término, que es definido con absoluta propiedad por el propio Plá Rodríguez, cuando se refiere al principio de continuidad:

<sup>(31)</sup> CARRILLO, Martín, "La flexibilización del contenido laboral de la Constitución", en Balance de la reforma laboral peruana, Sociedad Peruana de Derecho del Trabajo y de la Seguridad Social, Lima, 2001, p. 77.

 $(32)$ BLANCAS, El despido en el Derecho laboral peruano, cit., pp. 117 y 118.

"Denominación.- Se han utilizado diversas denominaciones para designar a este principio.

Las más frecuentes son las expresiones 'continuidad' o 'permanencia'. Alguna vez se ha empleado la expresión 'estabilidad'.

Nosotros nos hemos inclinado por la primera denominación por ser la más usada. Por otra parte, más allá del sentido etimológico estricto, así como de los significados que se atribuyen en las clasificaciones convencionales propuestas por algunos autores parece ser también la más indicada. En efecto, estabilidad designa un instituto concreto que tiene relación con uno de los aspectos de este principio  $\left[\ldots\right]^{(33)}$ .

Evidentemente, esta manifestación no es otra que la enunciada por Plá como la "resistencia a admitir la rescisión del contrato de trabajo por la sola voluntad patronal", o estabilidad laboral, que no debe confundirse conceptualmente con otra expresión del principio, que es la "preferencia por los contratos de duración indefinida".

Entre ambos existe una relación que no es de identidad o equivalencia conceptual: mientras el principio de continuidad es el género, la estabilidad es la especie, razón por la cual no son términos intercambiables o jurídicamente equiparables, no obstante pueda predicarse de ellos la condición de ser manifestaciones de un mismo principio.

A mayor abundamiento, Pasco sostiene con meridiana claridad que la Constitución peruana - refiriéndose incluso a la de 1979- "no prohibe la concertación de contratos a plazo fijo; lo único que hace es prohibir el despido sin causa, injusto, inmotivado, el despido ad nutum".

Por ello, "la extinción de un contrato por vencimiento del término pactado no es equiparable al despido pues éste es unilateral y aquélla es típicamente bilateral. El plazo es una modalidad del contrato al igual que la condición y el cargo o modo"(34).

 $(33)$ PLÁ RODRÍGUEZ, Los principios del Derecho del trabajo, cit., p. 153.

Pasco Cosmórouis, "La extinción de la relación laboral en el Perú", cit., p. 264.  $(34)$ 

En nuestra opinión, las críticas más severas respecto a supuestos recortes o contenidos degradativos al texto anterior, responden a una concepción sobredimensionada de los alcances del derecho a la estabilidad en el trabajo, que por obra y gracia de esta interpretación que cuenta con arraigo en un sector de la doctrina nacional<sup>(35)</sup>, termina confundiéndose con el principio de continuidad que tiene como ha quedado demostrado, un alcance concreto y preciso.

# 5.2.2. Marco legal e institucional

Al respecto, podemos dividir esta etapa en dos periodos: i) el primero, en el que se dictaron decretos leyes durante el periodo posterior al golpe de abril de 1992, durante el denominado Gobierno de Emergencia y Reconstrucción Nacional, y, ii) el segundo, que comprende la entrada en vigencia de la Ley Nº 26513 modificatoria de la LFE del 28 de julio de 1995, vigente hasta la fecha.

# a) Los decretos leyes de emergencia y racionalización de personal

Sin lugar a dudas, uno de los aspectos más cuestionados de los aspectos laborales de la privatización, fue el innecesario recurso a normas de excepción por parte del gobierno de Fujimori después del golpe de Estado de abril de 1992, especialmente mediante decretos leyes que instauraban un procedimiento distinto al establecido por la LFE para los ceses colectivos.

Como era previsible, esto dio lugar a excesos y arbitrariedades en un número significativo de casos de privatización de empresas públicas, particularmente realizados en la primera mitad de la década de los noventa, lo que posteriormente tuvo que ser rectificado durante el Gobierno de Transición del año 2001 mediante diversas leyes encargadas de revisar los ceses colectivos, especialmente practicados en algunas empresas pertenecientes al sector empresarial del Estado<sup>(36)</sup>.

 $(35)$ Al respecto, por todos vide SANGUINETI, Wilfredo, El derecho de estabilidad en el trabajo en la Constitución peruana, Cultural Cuzco, Lima, 1989, pp. 89 y ss.

 $(36)$ Al respecto, vide la Ley Nº 27452 del 27 de abril de 2001, que crea la Comisión Espe-

Este fue el caso del Decreto Ley Nº 26120 que en su artículo 7º permitía que previo acuerdo de la COPRI, mediante decreto supremo, podía adoptarse medidas destinadas "a lograr la reestructuración económica, financiera, legal y administrativa, así como la racionalización de personal, de las empresas incluidas en el proceso de promoción de la inversión privada".

En ese sentido, dichas empresas podrían aprobar y poner en ejecución programas de cese voluntario de personal, con o sin incentivos.

Una vez vencido el plazo otorgado, la empresa presentará una solicitud de reducción de personal, acompañando la nómina de trabajadores afectados, los mismos que sólo tendrían derecho a percibir sus beneficios sociales.

Finalmente, la Autoridad Administrativa de Trabajo aprobaba la solicitud presentada por la empresa dentro de los 5 días siguientes; caso contrario, se tenía por aprobada en forma automática y de pleno derecho.

#### b) Ley  $N^{\varrho}$  26513, modificatoria de la LFE

Con la entrada en vigencia de la Constitución de 1993, se hizo necesario dictar un nuevo marco normativo para la regulación de la estabilidad en el trabajo, que definiera cual era el grado de protección adecuada a otorgarse al trabajador contra el despido arbitrario.

Como quedó dicho anteriormente, resulta claro que al señalar la norma constitucional que la ley debía otorgar al trabajador 'adecuada protección' contra el despido arbitrario, estaba, si bien en forma tácita, implicando el carácter de acto prohibido del despido ad nutum; es decir, su naturaleza contraria al ordenamiento jurídico.

Por lo tanto, esta construcción teórica efectivamente resulta consistente con la noción de 'interdicción del despido' analizada por Blancas<sup>(37)</sup>.

 $(37)$ Al respecto, vide supra 32.

cial encargada de revisar los ceses colectivos ocurridos entre 1991 y 2000; la Ley Nº 27487 del 21 de junio de 2001, que deroga el Decreto Ley Nº 26093, y crea comisiones encargadas de revisar los ceses colectivos en el sector público; y la Ley Nº 27803 del 27 de julio de 2002, que implementa las recomendaciones realizadas por las comisiones implementadas por las leyes antes citadas.

Desde esa perspectiva, no tendrían cabida las limitaciones laborales impropias señaladas por Plá<sup>(38)</sup>, que se traducen en obligaciones de preaviso, o pago de indemnizaciones por antigüedad o por daños y perjuicios, características de regímenes de inestabilidad laboral, en los cuales el despido sin expresión de causa no constituye un acto ilícito sino una facultad empresarial.

Por el contrario, sí tendrían asidero fórmulas consistentes con la clasificación de la estabilidad laboral en absoluta (con reposición) y relativa (con pago de indemnización), las cuales en el primer caso conllevan la declaratoria de nulidad del acto de despido sin causa, y en el segundo, acarrean el pago de una indemnización por el año sufrido por el trabajador, que se traduce en el pago de una indemnización forfait.

Esta segunda opción fue la elegida por el legislador de la Ley Nº 26513, que entró en vigencia el 28 de julio de 1995, plasmada en la modificación al artículo 71<sup>º</sup> de la LFE, que operó en los términos siguientes:

"Artículo 71º.- El despido del trabajador fundado en causas relacionadas con su conducta o su capacidad no da lugar a indemnización.

Si el despido es arbitrario por no haberse expresado causa o no poderse demostrar ésta en juicio, el trabajador tiene derecho al pago de la indemnización establecida en el artículo 76<sup>°</sup> como única reparación por el daño sufrido. Podrá demandar simultáneamente el pago de cualquier otro derecho o beneficio social pendiente.

En los casos de despido nulo, si se declara fundada la demanda el trabajador será repuesto en su empleo, salvo que ejecución de sentencia, opte por la indemnización establecida en el artículo 76°".

Con ello, habría quedado consolidado un régimen general de estabilidad relativa, que habría derogado el régimen mixto que estableció la LFE a partir de los parámetros fijados por la Ley Nº 25327 y sobre todo, por la Constitución de 1979, que terminaron consagrando un estatus de ultractividad en favor de los trabajadores que habían adquirido su derecho al amparo de las leyes anteriores de estabilidad en el trabajo.

 $(36)$ PLA RODRÍGUEZ, Los principios del Derecho del trabajo, cit., p. 175.

#### PRIVATIZACIÓN Y PRINCIPIOS DEL DERECHO DEL TRA-6. BAJO: EXPERIENCIAS DE PRIVATIZACIÓN EN EL SECTOR ELÉCTRICO Y EN EL SECTOR TELECOMUNICACIONES

Como se ha analizado, uno de los mayores focos de tensión para la disciplina laboral ha sido el originado por la irrupción de la oleada privatizadora que virtualmente ha puesto a prueba la solidez y ductibilidad de los principios del Derecho del trabajo.

Para Plá Rodríguez es posible compatibilizar estos aspectos, debido a que los principios por su propia naturaleza y por la índole de su función, tienen una capacidad de adaptación y ajuste, y son particularmente aptos "para conducir y acompañar los intentos legítimos  $de$  flexibilización" $(39)$ .

Partiendo de esta premisa es que hemos seleccionado dos experiencias de privatización que encajan en estas características, por tratarse de servicios públicos: las empresas de transmisión de energía eléctrica Etecen y Etesur, y Compañía Peruana de Teléfonos S.A. (CPT) y Empresa Nacional de Telecomunicaciones (Entel Perú), adjudicadas bajo la modalidad de concesiones.

En ambos casos, si bien los mecanismos que se instrumentaron no fueron idénticos, -debido a que en el primero operó el propio marco contractual, en que el concedente fijó sus condiciones al concesionario, y en el segundo, se recurrió a la negociación colectiva-los principios del Derecho del trabajo coadyuvaron a la solución de los diversos problemas de aplicación que se presentaron.

# 6.1. La privatización de las empresas transmisoras de energía eléctrica y la aplicación de los principios del Derecho del trabajo

# 6.1.1. Antecedentes

En primer lugar, conviene destacar que esta privatización fue realizada en el año 2002 bajo la modalidad de concesión, figura prevista en el

<sup>(39)</sup> Vide PLÁ RODRÍGUEZ, Américo, "Actualidad de los principios del Derecho laboral", en Asesoría Laboral, Nº 50, Año V, Lima, 1995, p. 19.

artículo 2<sup>º</sup> de la LPI<sup>(40)</sup>, en cuya virtud el Estado peruano otorgaba a las empresas concesionarias y al operador, el derecho a explotar el servicio de transmisión eléctrica a cargo de las empresas públicas Etecen y Etesur (Zarumilla-Zorritos, Lima-Chimbote y Sur).

En consecuencia, en virtud del contrato de concesión de servicios de transmisión eléctrica, operaba una cesión de posición contractual a favor de las sociedades concesionarias, que pasarían a operar el referido servicio, percibiendo una remuneración anual, debidamente supervisada por el organismo regulador.

## 6.1.2. Marco regulatorio

Contrariamente a lo que señalaba el ordenamiento laboral vigente, esta privatización no utilizó ninguno de los mecanismos de extinción unilateral que le franqueaba el Texto Unico Ordenado del Decreto Legislativo Nº 728, Ley de Productividad y Competitividad Laboral (LPCL), aprobado por el Decreto Supremo Nº 003-97-TR, que faculta al empleador a resolver el vínculo laboral del trabajador, sin expresión de causa(41).

El Estado en este caso optó por pactar en el contrato de concesión estipulaciones que garantizaran los derechos adquiridos de los trabajadores, que por efecto del otorgamiento de la buena pró de la licitación pública internacional, eran transferidos a las concesionarias en los términos y condiciones establecidos en el referido contrato.

Las condiciones en que procedió dicha transferencia fueron las que se pasa a analizar a continuación, aplicándose los siguientes principios del Derecho del trabajo:

Vide artículo 2ª del Decreto Legislativo Nº 674, modificado por el artículo 2º del Decreto  $(40)$ Ly Nº 26120: "las modalidades bajo las cuales se promueve el crecimiento de la inversión privada en el ámbito de las empresas que conforman la actividad empresarial del Estado, son las siguientes: a) la transferencia del total o de una parte de sus acciones y/o activos; b) el aumento de su capital; c) la celebración de contratos de asociación, joint venture, asociación en participación, prestación de servicios, arrendamiento, gerencia, concesión u otros similares; d) la disposición o venta de sus activos, cuando ello se haga con motivo de su disolución y liquidación [...]".

Vide artículo 34<sup>9</sup>: "[...] si el despido es arbitrario por no haberse expresado causa o no  $(41)$ poderse demostrar en juicio, el trabajador tiene derecho al pago de la indemnización establecida en el artículo 38º, como única reparación por el daño sufrido [...]".

# 6.1.3. Cuestiones resueltas en aplicación del principio de continuidad

# a) Estabilidad laboral y derechos adquiridos

En primer lugar, el contrato de concesión señalaba que las concesionarias debían contratar al personal de Etecen y Etesur con contrato vigente a la fecha de cierre -contratado a plazo fijo o por tiempo indeterminado-hasta por el término de 1 año, reduciéndose dicho plazo a 120 días en el caso del personal de confianza y de dirección, los mismos que durante ese plazo podrían desempeñar funciones de apoyo o asesoría.

Dichos contratos laborales sólo podían ser resueltos antes de los plazos señalados, siempre que hubiere mediado acuerdo entre las partes o por falta grave del trabajador, debidamente comprobada, de conformidad con la normativa aplicable.

En segundo lugar, respecto a los beneficios que venían gozando los trabajadores antes de la transmisión, el contrato señalaba que la concesionaria estaba obligada a considerarles una remuneración no inferior a aquella señalada en los anexos del contrato de concesión, que comprendía no sólo los beneficios legales sino los convencionales.

En tercer lugar, a fin de garantizar el debido cumplimiento de los beneficios sociales y económicos que pudieran corresponder al personal de Etecen y Etesur hasta la fecha de cierre, el Estado debía garantizar que no existían pasivos laborales a ser transferidos a la concesionaria derivados del periodo de servicios anterior "incluyendo una indemnización por término unilateral de la relación laboral [...] extensiva a los trabajadores contratados a plazo fijo".

Por otra parte, el contrato de concesión estipulaba que en caso que las concesionarias no desearan renovar los contratos al término de 1 año o de 120 días para el caso del personal de dirección o confianza, estaban obligadas a abonar los beneficios legales devengados durante dicho periodo "más una indemnización equivalente a uno y medio sueldo por término unilateral de la relación laboral", salvo que el trabajador optara por retirarse en forma voluntaria.

Finalmente, si las concesionarias incumplían las obligaciones asumidas en virtud del contrato de concesión, quedaba sin efecto la "garantía estatal", otorgada para responder por las obligaciones laborales devengadas con anterioridad a la fecha de transferencia, pero exigibles a partir de los plazos de ley $(42)$ .

# b) Créditos laborales pendientes y contingencias post privatización

Respecto a este segundo punto, resulta claro que la interacción combinada del principio de continuidad (continuación de los contratos de trabajo), y de primacía de la realidad, (unidad de transferencia como supuesto de novación subjetiva del empleador) implica un efecto colateral, que sería la solidaridad -entre el Estado y la concesionaria-respecto de los créditos laborales devengados hasta la fecha del cierre y de liquidación de éstos en los términos antes indicados.

Dicha solidaridad se materializa con la "garantía estatal" respecto de posibles créditos laborales devengados hasta esa fecha, quedando extendida dicha obligación por un plazo indeterminado frente a "eventuales indemnizaciones que pudieran ser dispuestas por resolución judicial definitiva", siempre y cuando, claro está, se encuentren dentro del plazo prescriptorio laboral<sup>(43)</sup>.

Sin embargo, precisamente por efecto de la aplicación del principio de continuidad, al haber operado la novación subjetiva a favor de la concesionaria, cabe interpretar válidamente que dicho vínculo no se habría extinguido, sino que continuaría con la nueva empleadora, debiendo ser ésta la que finalmente asumiría las obligaciones y créditos pendientes.

Esta "garantía estatal" queda reducida si tomamos en consideración que al pactarse la  $(42)$ solidaridad en el título de la obligación -conforme exige el artículo 1183º del Código Civil- opera a partir de la fecha de liquidación de los trabajadores, en que comienza a correr el plazo prescriptorio respecto al Estado, mas no de las concesionarias que continúan con el vínculo al asumir a los trabajadores.

 $(43)$ Según el artículo único de la vigente Ley Nº 27321: "Las acciones por derechos derivados de la relación laboral prescriben a los cuatro años, contados desde el día siguiente en que se extingue el vínculo laboral".

Como sostiene Alonso Olea<sup>(44)</sup> "las empresas se crean para durar indefinidamente en el tiempo y han de ser inmunes a los cambios subjetivos de las personas que agrupan, incluida la del empresario; ciertamente el cambio de un trabajador destruye el correspondiente contrato de trabajo, pero si se predicara lo mismo del cambio de empresario se destruiría el marco o ámbito de un conjunto de contratos de trabajo en que la empresa consiste, y con él, la misma".

Finalmente, respecto a las contingencias judiciales o administrativas originadas por pago de eventuales indemnizaciones, remuneraciones y/o beneficios sociales, que incluyen gastos legales<sup>(45)</sup>, el contrato de concesión señala que son de cargo del Estado o las empresas concedentes, siempre y cuando la concesionaria haya cumplido con las prestaciones pactadas en dicho contrato y los créditos se hayan originado durante la vigencia de su relación laboral con el antiguo empleador.

# c) Aplicación de los convenios colectivos

Como sostiene Gorelli Hernández, aludiendo al ordenamiento español sobre transmisión de empresas, "contamos ya con una regla, clara y rotunda, a tenor de la cual, en caso de transmisión de empresa, los trabajadores transferidos conservarán la regulación sobre condiciones de trabajo establecidas en el convenio colectivo de aplicación en el momento de la transmisión"<sup>(46)</sup>.

Si bien el contrato de concesión no contiene estipulación expresa, la regla antes enunciada era parcialmente aplicable a una de las empresas, debido a que existía un sindicato de actividad (SUTESEN), que al momento de producirse la privatización había presentado su pliego de reclamos a la empresa.

 $(44)$ Citado por PLÁ RODRÚGUEZ, Los principios del Derecho del trabajo, cit., p. 203.

 $(45)$ Lo que incluye los gastos que asumiría el Estado para su defensa en sede judicial, siempre que la concesionaria informe de los procesos judiciales, o cualquier otra contingencia a nivel administrativo o arbitral.

 $(46)$ GORELLI, Juan, "Transmisión de empresa y convenio colectivo aplicable", en Relaciones Laborales, T. II, Madrid, 2003, p. 108.

Sin embargo, al haberse pactado que la concedente se encontraba impedida de negociar colectivamente, dicho sindicato de actividad no estaría impedido de presentar el pliego de reclamos oportunamente a su nueva empleadora<sup>(47)</sup>.

En el otro caso, existían trabajadores que provenían de las empresas Electroperú y Electrosur Este, a los cuales se les aplicaba el convenio colectivo celebrado con el SUTETSUR, Sindicato Unico de Trabajadores de la Empresa de Transmisión Eléctrica del Sur, que vencía coincidentemente en fecha próxima a la transferencia de la misma.

Obsérvese que en ambos casos resulta aplicable el principio de continuidad tal como establece el artículo 42º del Decreto Ley Nº 25593, Ley de Relaciones Colectivas, según el cual la convención colectiva continúa su vigencia "en caso de fusión, traspaso, cambio de giro del negocio y otras situaciones similares".

Por todo lo expuesto, el propio marco contractual elaborado por el Estado fijó las condiciones en que debía operar la transmisión de las empresas, aplicando el principio de continuidad como una forma de proteger los derechos adquiridos de los trabajadores.

# 6.2. La privatización de las empresas de telecomunicaciones y la aplicación de los principios del Derecho laboral

### 6.2.1. Antecedentes

La privatización de los servicios de telecomunicaciones y telefonía fija, producida a fines del año 1994, a cargo de la Compañía Peruana de Teléfonos S.A. y Entel Perú S.A., y su adjudicación luego de un proceso de fusión por absorción a Telefónica Perú S.A. ha significado el hito más

<sup>(47)</sup> En dicho contrato en la cláusula 7.4, se estipulaba la obligación del concedente de no efectuar pactos ni individuales o colectivos, que vinculen, afecten, limiten o graven económicamente a la sociedad concesionaria, que en este caso era una de las empresas adquirentes.

importante de este proceso en nuestro país, por la magnitud de la inversión realizada, que superó los 2,000 millones de dólares.

No obstante ello, este proceso no ha estado exento de dificultades, dado que tuvo que efectuarse una adecuación de la estructura organizativa de las empresas hacia nuevos estándares productivos, que llevaron a la escisión de unidades empresariales autónomas, cuya estructura resultaba incompatible con la del sector empresarial del Estado.

### 6.2.2. Marco regulatorio

En el presente caso, la aplicación de ciertos principios del Derecho laboral no ha sido pacífica, debido a que la dinámica del proceso de reorganización antes señalado, similar al producido en otros países de la región, impulsó procesos de flexibilidad interna, lo que motivó a los trabajadores a interponer acciones judiciales para contrarrestar estas medidas, referidas a modificaciones de categoría y remuneraciones.

Por otra parte, el espinoso tema de la estabilidad laboral de los trabajadores que venían laborando para CPT y Entel Perú, fue resuelto mediante una fórmula negociada con el Sindicato Unitario de Trabajadores<sup>(48)</sup>, consistente en el establecimiento de una indemnización convencional adicional a la fijada por ley, como limitación a las facultades de despido o estabilidad laboral.

De ahí que tanto el Poder Judicial como el Tribunal Constitucional, asumiendo funciones jurisdiccionales en sus ámbitos de competencia, hayan fijado criterios interpretativos a través de pronunciamientos jurisprudenciales que por su trascendencia han significado un cuestionamiento al ordenamiento laboral vigente y a determinadas prácticas, y por ende, debilitado en cierta medida el poder directriz del empleador, al que se introdujo restricciones en aplicación del principio protectorio.

<sup>(48)</sup> Que sustituyó a la anterior organización sindical de la CPT, luego de la fusión con Entel Perú.

# 6.2.3. Cuestiones resueltas en aplicación del principio protectorio: criterio del Tribunal Constitucional

## a) La Cláusula Sexta del Contrato de Suscripción y Entrega de Acciones

En primer lugar, con ocasión de la suscripción del contrato del rubro, en virtud del cual se perfeccionaba el proceso de transferencia de las acciones de CPT y Entel Perú a favor de Telefónica Perú S.A., ésta asumió frente al Estado peruano un compromiso de inversión y de expansión de 600,000 nuevas líneas telefónicas durante el lapso de 5 años.

Como consecuencia de las fuertes presiones sindicales, dentro del referido contrato de suscripción se pactó en la cláusula sexta que:

"Cláusula sexta.- Reducción de personal

Durante un plazo de cinco (5) años a contar desde la celebración del presente contrato, el suscriptor se compromete a que las posibles reducciones de personal que efectúe CPTSA, solamente se harán mediante renuncias voluntarias con incentivos económicos aceptados o por aplicación de las leyes laborales referidas a faltas disciplinarias".

Como se puede apreciar, este pacto de reducción de personal, que había quedado inserto conjuntamente con los compromisos propios del otorgamiento de la concesión, si bien resultaba directamente vinculante para la concedente, por efecto de la transferencia de acciones (take over) quedaba automáticamente trasladada a la concesionaria, como señala la  $doctrina<sup>(49)</sup>$ .

### b) El Acta de Compromiso de 1996

Por su parte, el Acta de Compromiso, que fuera un pacto anexo al convenio colectivo 1995-1999, asimilado por la jurisprudencia de la Corte

 $(49)$ Al respecto, Ropríguez Piñero, Miguel, "El mantenimiento de los derechos de los trabajadores en la sucesión de empresa: aspectos individuales", en Relaciones Laborales, T. I, Madrid, 2002, p. 665.

Suprema a la naturaleza jurídica de una promesa unilateral<sup>(50)</sup>, con arreglo a lo establecido en el artículo 1956<sup>2</sup> del Código Civil, estableció que:

- La empresa se compromete a mantener la relación de trabajo con los a) trabajadores que prestaban servicios a la empresa al 30 de diciembre de 1994.
- Se considerará que la empresa incumplió su compromiso si dentro  $b)$ del plazo de 4 años siguientes "pusiera término a la relación laboral con cualquiera de dichos trabajadores mediante reducción, despido masivo, o sin que hubiere existido causal de extinción del contrato de trabajo reconocida por las normas laborales, y si así se hubiese declarado en resolución judicial definitiva".
- Se pactaba el pago de una indemnización convencional equivalente c). a 24 sueldos adicionales a lo que establecía la ley.

No obstante ello, la empresa se reservó el derecho a efectuar programas de retiro voluntario "cuando lo estime conveniente a sus operaciones", y estipuló que este compromiso no implicaba renuncia a ninguno de los derechos que le reconocían las normas laborales relativas a causas de extinción del contrato de trabajo, ni modificación respecto a las decisiones adoptadas en materia de despidos de personal en ejecución o ya efectuados.

# c) Programas de retiro efectuados por TDP

Precisamente en mérito a ello, TDP procedió a implementar programas de retiro otorgando ayudas económicas conforme a lo establecido en el artículo 147<sup>º</sup> del Decreto Legislativo Nº 728 Ley de Fomento del Empleo

 $(50)$ Al respecto, vide las Ejecutorias de la Corte Suprema de fechas 1 de septiembre de 2000 (Casación Nº 494-99-Lima) en el proceso laboral seguido por Rubén Marquina Robles contra Telefónica del Perú S.A.A. y del 6 de enero de 2000 (Casación Nº 1713-2000-Lima) proceso seguido por Eugenio Amaya Ventura contra Telefónica del Perú S.A.A. publicada en el diario oficial El Peruano el 2 de enero de 2002, p. 8178. En nuestro concepto, se trata de cláusulas obligacionales de una convención colectiva, y no simples promesas unilaterales de naturaleza civil, debiendo aplicárseles las normas compatibles con su carácter laboral, como las prescripción, y ser susceptibles de impugnación por vía de la casación laboral.

# $(LFE)^{(51)}$ , sustituido posteriormente por el artículo 47<sup>°</sup> del Texto Unico Ordenado del Decreto Legislativo Nº 728, Ley de Formación y Promoción Laboral, aprobado por el Decreto Supremo Nº 002-97-TR.

Dentro de esta lógica, durante la vigencia del acta de compromiso antes referida, la empresa implementó programas de retiro voluntario con pago de ayudas económicas a sus trabajadores que incluían diversas prestaciones complementarias<sup>(52)</sup>, las mismas que tendrían vigencia hasta una fecha límite, vencida la cual la empresa procedería al despido al amparo de la facultad establecida en el artículo 34º de la LPCL, que permitía el despido sin expresión de causa con el pago de la indemnización establecida en el artículo 38º, equivalente a remuneración y media ordinaria mensual por año completo de servicios.

# d) Criterio del Tribunal Constitucional

En un fallo que ciertamente conmocionó a los operadores jurídicos del sistema de relaciones de trabajo peruano, el Tribunal Constitucional mediante Ejecutoria de fecha 11 de julio de 2002, Expediente Nº 1124-2001-AA/TC, en la acción de amparo interpuesta por el Sindicato de Trabajadores de Telefónica del Perú S.A.A. y Fetratel contra TDP, declaró inaplicable el citado artículo 34<sup>º</sup> por considerar que contravenía el contenido esencial del artículo 27<sup>º</sup> de la Constitución, ordenando la reposición de los trabajadores despedidos.

El razonamiento del Tribunal se apoyaba en dos vertientes interpretativas: i) la afectación a la libertad sindical, y, ii) la vulneración del derecho al trabajo.

 $(51)$ El artículo 147º señalaba que: "Las empresas y sus trabajadores dentro del marco del procedimiento de negociación colectiva o a través de la negociación individual con sus respectivos trabajadores, podrán establecer programas de incentivos o ayudas que fomenten la constitución de nuevas empresas por parte de los trabajadores que en forma voluntaria optaran por retirarse de la empresa".

 $(52)$ Además de las ayudas económicas que tuvieron rangos variables (de S/60,000.00 hasta S/150,000.00) se ofrecía el pago de una gratificación extraordinaria por tiempo de servicios, seguro médico familiar por un año para el trabajador y familiares, póliza de seguro de vida por otro año, talleres de capacitación y outplacement, en forma adicional a los beneficios sociales de ley. Por otra parte, la otra opción era un programa de jubilación anticipada, igualmente voluntario.
Respecto al primer derecho constitucional presuntamente afectado, el Tribunal señala que "Las personas que fueron despedidas por Telefónica del Perú S.A.A. son miembros del Sindicato [...]. Como se aprecia, es el criterio de afiliación sindical el que ha determinado la aplicación de la medida de despido. Por esta razón, el acto cuestionado lesiona el citado derecho constitucional en la medida que significa atribuir consecuencias perjudiciales en los derechos de los trabajadores por la sola circunstancia de su condición de afiliado a uno de los sindicatos" (Fundamento Nº 11).

Sin embargo, la parte medular del fallo, referida al derecho al trabajo, está constituido por el razonamiento seguido por el Tribunal, que virtualmente invalidaría lo que la doctrina reconoce como 'ceses colectivos escalonados', que se traducen en una mera suma de despidos individuales, verificados con el objeto de sustraerse de la exigencia de causas reales como motivos económicos, tecnológicos, estructurales o análogos<sup>(53)</sup>.

Como advierte Víctor Ferro<sup>(54)</sup>, para ejecutar un cese colectivo por motivos económicos, tecnológicos, estructurales o análogos, la LPCL prevé que el empleador deba recurrir a un procedimiento de terminación de la relación de trabajo por causa objetiva ante la Autoridad Administrativa de Trabajo y siempre que observe dos requisitos, cuales son, acreditar la causa objetiva invocada y afectar con la medida a no menos del 10% del total del personal de la empresa.

Por ello, a juicio del Tribunal, "la forma de aplicación de esta disposición por la empresa [...] evidencia los extremos de absoluta disparidad de la relación empleador/trabajador en la determinación de la culminación de la relación laboral. Ese desequilibrio absoluto resulta contrario al principio tuitivo de nuestra Constitución del trabajo que se infiere de las normas constitucionales tuitivas del trabajador [...]".

De ahí que el Tribunal Constitucional arribe a la conclusión de que el artículo 34<sup>°</sup> de la LPCL "es incompatible con el derecho al trabajo porque

 $(53)$ Al respecto, vide la Resolución del Tribunal de fecha 16 de septiembre de 2002, recaída en vía de aclaración de la sentencia del 11 de julio 2002, Expediente Nº 1124-2001-AA/ TC en la acción de amparo antes citada, numeral 2.5, literal a.

 $(54)$ Vide FERRO DELGADO, Víctor, "El despido arbitrario en el Anteproyecto de Ley General de Trabajo y en los pronunciamientos del Tribunal Constitucional", en Laborem, Nº 3, Lima, 2003, p. 192.

vacía de contenido este derecho constitucional. En efecto, si, como quedó dicho, uno de los aspectos del contenido esencial del derecho al trabajo es la proscripción del despido salvo por causa justa, el artículo 34<sup>º</sup>, segundo párrafo, al habilitar el despido incausado o arbitrario del empleador, vacía totalmente el contenido de este derecho constitucional".

Al margen de los cuestionamientos que suscitó este pronunciamiento, lo cierto y concreto es que virtualmente ha relativizado la utilización de despidos sin expresión de causa cuando el empleador no satisfaga el porcentaje mínimo del 10%, que en definitiva, no obstante su plena vigencia legal y constitucional<sup>(55)</sup>, habría quedado desplazado de la práctica empresarial por constituir una variable de riesgo, en virtud de la aplicación del principio protectorio.

## 6.2.4. Cuestiones resueltas en aplicación del principio de razonabilidad: criterio de la Corte Suprema de Justicia

### a) Los procesos de flexibilidad interna

Como enseña Rodríguez Piñero, en clara referencia a los ordenamientos europeos: "la aplicación de los principios de la Directiva ha facilitado [...] los procesos de descentralización productiva y de outsourcing o externalización de actividades y servicios de los últimos tiempos, y ha permitido considerar la transferencia de servicios o actividades de la empresa como transmisión de partes o centros de trabajo con el efecto de sucesión de contratos de trabajo, incluso en los casos en que esa externalización se ha utilizado en 'clave expulsiva'"<sup>(56)</sup>.

Como consecuencia de la fusión por incorporación de Entel Perú por la Compañía Peruana de Teléfonos, para poder ser transferidas sus acciones a TDP dentro del proceso de reorganización empresarial a que nos hemos referido anteriormente, queda claro como sostiene Martorell que:

 $(55)$ Efectivamente, como señala el art. 5º de la Ley Nº 25398: "Las resoluciones recaídas en las acciones de garantía, tratándose del supuesto del artículo 3º de la Ley, no derogan ni anulan las normas, sino que únicamente se limitan a declarar su no aplicación al caso concreto [...]".

 $(56)$ RODRÍGUEZ PIÑERO, "El mantenimiento de los derechos de los trabajadores en la sucesión de empresa: aspectos individuales", cit., p. 649.

"El iter fusionario no altera las relaciones contractuales que estén en vigencia mientras que él se consuma, porque el personal de las compañías que se disuelven es transferido a la sociedad nueva o a la incorporante, en su caso [...], la cual pasa a ser titular del 'poder de dirección', por su nuevo rol de empleador"(57).

A partir de este proceso de reorganización interna fue necesario estructurar un nuevo régimen salarial y de categorías profesionales, dado que existían evidentes diferencias entre los trabajadores que provenían de una y otra empresa, percibiendo los trabajadores que provenían de la CPT mejores condiciones económicas que los que habían laborado para Entel Perú.

## b) Criterio de la Corte Suprema: aplicación del principio de razonabilidad

En una reciente ejecutoria recaída en la Casación Nº 624-2002 de fecha 19 de mayo de 2003, la Corte Suprema en el proceso promovido por el señor Humberto Paniccia López sobre cese de hostilidad contra Telefónica del Perú S.A.A., desestimó la acción señalando que:

"Séptimo.- [...] debe señalarse que la estructura organizativa de una empresa responde a las actividades, objetivos, funciones, número de trabajadores y otros factores, estableciéndose en virtud de ellos determinadas categorías, siendo que esta disminución de la categoría como acto de hostilidad se determina en función a la carencia de una motivación de tal disminución; que, en autos ha quedado determinada la causa justificada de la modificación de las categorías".

A mayor abundamiento, la Corte Suprema hace referencia a una norma específica de la Ley Marco de Crecimiento de la Inversión Privada, Decreto Legislativo Nº 757:

MARTORELL, La trasferencia de la empresa: problemática laboral, cit., p. 236.  $(57)$ 

LOS PROCESOS DE PRIVATIZACIÓN Y LA APLICACIÓN DE LOS PRINCIPIOS DEL DERECHO DEL TRABAJO

"Quinto.- Que el artículo 9º del Decreto Supremo Nº 003-97-TR establece que el empleador está facultado para introducir cambios o modificar turnos, días, horas de trabajo, así como la forma y modalidad de la prestación de labores, dentro de los criterios de razonabilidad teniendo en cuenta las necesidades de funcionamiento de la Empresa; dicha norma debe ser interpretada en concordancia con el artículo 9º del Decreto Legislativo Nº 757  $[...]$ , en cuanto dispone que toda empresa tiene derecho a organizar y desarrollar sus actividades en la forma que juzgue conveniente".

#### REFLEXIÓN FINAL 7.

La experiencia de privatización peruana ha puesto a prueba la solidez y flexibilidad de los principios del Derecho laboral.

El Derecho del trabajo tampoco ha podido sustraerse al proceso de liberalización económica que se inicia en los noventa, que implica un replanteamiento de las relaciones entre Estado y mercado.

Ello se ha visto reflejado en el proceso de privatización y en la reforma del mercado de trabajo, a través de políticas de flexibilización laboral.

A nivel normativo también han operado cambios similares en el marco constitucional y legal de las relaciones laborales en el Perú, que concluyen con la Constitución de 1993 y el ordenamiento laboral vigente.

Las experiencias de privatización analizadas ponen de manifiesto que a pesar que existía un marco legal flexible para que opere la transferencia de las empresas privatizadas, en un caso el marco contractual elaborado por el Estado terminó aplicando el principio de continuidad, respetando los derechos adquiridos por los trabajadores.

En el otro caso analizado, fue finalmente el Tribunal Constitucional el que fijó criterios jurisprudenciales que determinaron la aplicación del principio protectorio, inaplicando la facultad empresarial de despido en los términos regulados en el marco legal vigente.

Empero, ambos casos son suficientemente demostrativos que el principio protectorio ha reaccionado frente al fortalecimiento evidente del poder empresarial.

Sin embargo, manifestaciones de este poder como la puesta en marcha de políticas organizativas acordes con la nueva realidad empresarial, también han sido reafirmadas por la jurisprudencia de la Corte Suprema como expresiones del principio de razonabilidad.

Solidez y flexibilidad son parte de la dicotomía subyacente a esta dialéctica lógica de protección/lógica de adaptación, vislumbrada por la doctrina, y son la clara expresión que los principios del Derecho del trabajo se revitalizan y renuevan, y su subsistencia y eficacia son el mayor desafío para el laboralismo contemporáneo.

# EL PRINCIPIO DE CONTINUIDAD Y LA RATIFICACIÓN DE LOS MAGISTRADOS

#### RICARDO HERRERA VÁSQUEZ<sup>(\*)</sup>

SUMARIO: 1. Introducción. 2. Regulación constitucional de la facultad de ratificación de magistrados. 2.1. Antecedentes. 2.2. En la Constitución de 1993. 2.3. En el Anteproyecto de reforma de la Carta Magna. 3. Regulación infraconstitucional de la facultad de ratificación de magistrados. 3.1. A nivel legal. 3.2. Pautas del primer Reglamento del Proceso de Evaluación y Ratificación. 3.3. Pautas del segundo y tercer Reglamento de Evaluación y Ratificación. 4. Garantías de la independencia del juez. 4.1. Sujeción exclusiva del juez a la ley. 4.2. Garantías de la independencia del juez. 5. Compatibilidad de la facultad de ratificación y la estabilidad laboral del magistrado. 5.1. "Contenido esencial" de la estabilidad laboral del magistrado. 5.2. La falta de motivación de las decisiones en el proceso de ratificación de magistrados. 5.3. La posibilidad de cuestionar judicialmente las decisiones del CNM en materia de ratificaciones de magistrados. 5.4. La posición del Tribunal Constitucional respecto a la obligación del CNM de motivar sus decisiones en materia de ratificaciones de magistrados.

 $(+)$ Profesor de Derecho Laboral y Judicial de la Facultad de Derecho Pontificia Universidad Católica del Perú.

## 1. INTRODUCCIÓN

Según el maestro Américo Plá, probablemente la principal expresión del principio de continuidad sea la resistencia a que el empleador pueda interrumpir el contrato por su sola voluntad, debiendo existir algún motivo justificado para ello. Aquí radica el fundamento del derecho a la estabilidad laboral<sup>(1)</sup>, constitucionalmente consagrada de manera expresa como la protección frente al despido arbitrario<sup>(2)</sup>.

La estabilidad laboral de los magistrados del Poder Judicial y el Ministerio Público está recogida en la Carta Magna como el derecho de permanencia en el servicio, mientras observen conducta e idoneidad propias de la función, que constituye una garantía de la independencia judicial y fiscal<sup>(3)</sup>. En contrapartida, el Consejo Nacional de la Magistratura (en adelante, CNM) está facultado constitucionalmente para, entre otras funciones, someter a los magistrados a un proceso de ratificación cada siete años, no pudiendo reingresar los no ratificados al Poder Judicial o el Ministerio Público<sup>(4)</sup>. Precisamente, la decisión de ratificar o no ratificar supone que previamente el CNM haya evaluado la conducta e idoneidad de los magistrados en el ejercicio de su función judicial o fiscal<sup>(5)</sup>. En tal sentido, la no ratificación ocasiona la extinción de la relación laboral de los magistrados.

En tanto sólo se exige constitucionalmente la motivación de las decisiones del CNM en materia de destitución de magistrados<sup>(6)</sup>, discutiblemente se asume que tratándose de ratificaciones no existe obligación de motivar las resoluciones del CNM. Así viene actuando esta entidad estatal, configurando uno de los más importantes y polémicos temas en la actual

 $(1)$ PLÁ RODRÍGUEZ, Américo, Los principios del Derecho del trabajo, 2ª ed., Depalma, Buenos Aires, 1978, p. 172.

 $(2)$ Artículo 27º de nuestra Constitución.

 $(3)$ Artículos 146<sup>9</sup>, numeral 3, y 158<sup>°</sup> de la Constitución.

 $(4)$ Artículo 154º, numeral 2 de la Constitución.

 $(5)$ Artículo 30<sup>o</sup> de la Ley N<sup>9</sup> 26397, Ley Orgánica del CNM.

Artículo 154º, numeral 3 de la Constitución.  $(6)$ 

coyuntura del sistema judicial, al punto que ello ha merecido expresos pronunciamientos de la Defensoría del Pueblo y el Tribunal Constitucional, habiendo llegado el tema a instancias supranacionales<sup>(7)</sup>.

La cuestión clave es, entonces, si la facultad de ratificación de los magistrados en manos del CNM es compatible con el derecho de estabilidad laboral de aquéllos. Si no lo es, ¿cómo podría ser inconstitucional si dicha facultad está expresamente prevista en la carta magna? Si lo es, ¿debe continuar el CNM ratificando o no sin motivar sus resoluciones o es necesario que lo haga?

Para poder responder estas interrogantes trataremos de analizar la regulación constitucional e infraconstitucional existente sobre la facultad de ratificación de los magistrados, partiendo de los antecedentes desarrollados en el siglo pasado en nuestro país, y su compatibilidad con el principio de la independencia de jueces y fiscales, sustentado en su permanencia o estabilidad en el cargo. Enfatizaremos el estudio del desarrollo de los procedimientos de ratificación llevados a cabo por el CNM durante los tres últimos años, la constitucionalidad de los mismos y los pronunciamientos del Tribunal Constitucional al respecto. Finalmente, esbozaremos algunas sugerencias personales sobre el particular. Demos, pues, inicio a la agenda propuesta.

Durante el 119º Periodo de Sesiones de la Comisión Interamericana de Derechos  $(7)$ Humanos llevado a cabo en Washington D.C. el 5 de marzo de 2004, el Presidente de nuestra delegación manifestó su disposición de buscar una solución amistosa acorde con las obligaciones de nuestro Estado en virtud de la Convención Americana de Derechos Humanos, en los casos de magistrados no ratificados por el CNM que habiendo interpuesto acciones de amparo contra éste procurando su reposición, han denunciado a nuestro Estado ante la Comisión antes mencionada. El 19 de marzo de 2004, la Secretaría Ejecutiva del Consejo Nacional de Derechos Humanos instaló una instancia de diálogo en la perspectiva de una eventual solución amistosa en tales casos, participando representantes del CNM, Poder Judicial, Ministerio Público, Ministerio de Justicia, Ministerio de Relaciones Exteriores y representantes de la mayor parte de los peticionarios. Luego, el 2 de septiembre de 2004 se conformó una Comisión de Alto Nivel encargada de elaborar la propuesta de solución de nuestro Estado, con representantes de las entidades antes mencionadas (Resolución Suprema Nº 207-2004-JUS, artículos 1º y 2º).

#### REGULACIÓN CONSTITUCIONAL DE LA FACULTAD DE  $2.$ RATIFICACIÓN DE MAGISTRADOS

### 2.1. Antecedentes

Una de las primeras Constituciones que abordó sistemáticamente el tema del ingreso a los diferentes niveles de la jerarquía judicial y fiscal, fue la de 1933. En su artículo 222º señalaba que los vocales y fiscales supremos eran elegidos por el Congreso, entre 10 candidatos propuestos para cada plaza vacante por el Poder Ejecutivo. Acto seguido, el artículo 223º de la misma Carta Magna disponía que los vocales y fiscales de las Cortes Superiores debían ser nombrados por el Poder Ejecutivo, a propuesta en terna doble de la Corte Suprema. El Poder Ejecutivo también nombraba a los jueces y agentes fiscales (actuales fiscales provinciales), a propuesta en terna doble de la respectiva Corte Superior.

Como puede apreciarse, el procedimiento de selección y nombramiento de magistrados estaba caracterizado por una intensa y decisiva presencia del poder político. El Poder Judicial sólo participaba para proponer candidatos a vocales y fiscales superiores, así como jueces y agentes fiscales. A pesar de este papel no determinante en la incorporación de sus nuevos miembros, al Poder Judicial le cabía una función decisiva en la permanencia de los mismos en la magistratura: conforme al artículo 224º de la antes referida Ley Fundamental, los vocales y fiscales superiores, así como los jueces y agentes fiscales nombrados debían ser ratificados por la Corte Suprema en el tiempo y forma que determine la ley. La no ratificación impedía el reingreso al servicio judicial<sup>(8)</sup>. En ejercicio de esta facultad, los vocales supremos votaron durante años bajo el mecanismo del jurado, es decir, sin expresión de causa(9).

La facultad de ratificación de magistrados fue prevista por primera vez para la Corte  $(8)$ Suprema en la Constitución de 1920.

Sobre el particular, vide el Proyecto de Ley propuesto al Congreso de la República por  $(9)$ el Consejo Nacional de la Magistratura, bajo la presidencia del doctor Faustino Luna Farfán, publicado en el diario oficial El Peruano el 1º de febrero de 1999 en separata especial.

Esta labor fue, en gran medida alimentada por el Consejo Nacional de Justicia, creado durante la primera fase del gobierno militar<sup>(10)</sup>. Además de la función de proponer al Poder Ejecutivo candidatos a magistrados, se le encomendó la evaluación periódica de los magistrados, así como la propuesta de sanciones incluyendo la separación y destitución $^{(11)}$ . De este modo, dicha institución podía proporcionar información a la Corte Suprema sobre el rendimiento y conducta de los magistrados, para efectos de su periódica ratificación.

Luego, la Décimo Tercera Disposición General y Transitoria de la Constitución de 1979 facultó al Senado de la República dentro de los 60 días siguientes a su instalación, con el voto de más de la mitad de sus miembros, a ratificar a los vocales de la Corte Suprema. A su vez, ésta en Sala Plena, dentro de los 120 días siguientes a la ratificación en mención, debía proceder a ratificar a los demás magistrados de todos los niveles. En ambos casos, debía darse audiencia a los evaluados. Es importante destacar que la resolución de ratificación o no debía expresar los fundamentos en los que se sustentaba, aspecto sobre el que volveremos más adelante.

Con el retorno a la democracia, luego de 12 años de gobierno militar, la norma en mención habría permitido no ratificar a diversos magistrados que accedieron al cargo durante 1968 y 1979 $(12)$  y/o simpatizaron con las ideas políticas de la administración gubernamental de entonces. De manera que este proceso de ratificaciones pudo haberse teñido de criterios políticos en su conducción y, no estrictamente funcionales. Sin embargo, es necesario destacar que se exigió a la Corte Suprema fundamentar el porqué de la separación de los magistrados no ratificados.

Además, debe precisarse que, en rigor, en base a los parámetros actuales, este proceso de ratificación no responde a la lógica de la evaluación periódica

 $(10)$ Mediante el Decreto Ley Nº 18060 del 23 de diciembre de 1969.

 $(11)$ CORNEJO CHÁVEZ, Héctor, Memoria de la Presidencia del Consejo Nacional de Justicia del periodo 1970-71, Lima, 1971, pp. 17 y 18.

 $(12)$ En gran medida, nombrados por el Poder Ejecutivo a propuesta del Consejo Nacional de Justicia. En tanto esta entidad proponía un único candidato y, durante años el Poder Ejecutivo no objetó propuesta alguna de dicha institución, ésta en la práctica era la que nombraba magistrados (DELGADO BARRETO, César, "Consejo Nacional de la Magistratura", en Revista Derecho, Nº 35, Lima, 1981, p. 55.

de la conducta e idoneidad de los magistrados, sino que se implementó por única vez básicamente para que el Poder Legislativo y, luego, el propio Poder Judicial, puedan cesar al personal supuestamente carente de idoneidad para el desempeño de la función jurisdiccional y fiscal.

Por aquel entonces, el CNM tenía facultades meramente proposicionales de candidatos para ocupar plazas vacantes en el Poder Judicial y, de tramitación de denuncias a vocales supremos (artículos 247<sup>º</sup> v 249<sup>º</sup> de la Constitución de 1979).

### 2.2. En la Constitución de 1993

Ahora bien, el artículo 154º, numeral 2 de la actual Carta Magna señala que una de las funciones del CNM es la de ratificar a los jueces y fiscales de todos los niveles cada 7 años. Los no ratificados no pueden reingresar al Poder Judicial ni el Ministerio Público. El proceso de ratificación no tiene carácter disciplinario. Si advertimos que para el ejercicio de la facultad sancionadora de destitución (regulada en el numeral siguiente del mismo artículo constitucional) se exige al CNM que la resolución final sea motivada, ello implica que su pronunciamiento en materia de ratificaciones no tendría que ser motivado.

Además, el artículo 142º de la presente Ley Fundamental sostiene que no son revisables en sede judicial las resoluciones del CNM en materia de ratificación de jueces. El artículo 158<sup>°</sup> de la Constitución vigente establece que el régimen de los fiscales es equivalente al de los jueces, por lo que podríamos inferir que tampoco son revisables las resoluciones de ratificación de fiscales en la vía judicial.

### 2.3. En el Anteproyecto de reforma de la Carta Magna

Actualmente, el Anteproyecto de reforma de la Carta Magna<sup>(13)</sup>, aprobado en la Comisión de Constitución del Congreso, suprime la facultad

 $(13)$ Recordemos que mediante el Decreto Supremo Nº 018-2001-JUS, del 26 de mayo de 2001, hacia el final del gobierno de transición, se creó la Comisión de Estudio de las Bases de la Reforma Constitucional que entregó sus propuestas sobre el particular al presidente Paniagua el 15 de julio de 2001.

de ratificación del CNM, otorgándole facultades de control permanente de la idoneidad de los magistrados. Concretamente, propone que el CNM se estructure en dos salas, una para la selección y nombramiento de jueces y fiscales y, otra para el control disciplinario de los mismos evaluando permanente su competencia funcional. Se estima que, dado que el control disciplinario de los magistrados pasaría al CNM carece de sentido mantener la facultad de ratificación de aquéllos. Estamos de acuerdo con esta posición. Con ello se procura compatibilizar, según los autores del Anteproyecto, la estabilidad de los magistrados y de este modo su independencia, con la fiscalización de la labor de los mismos. Es menester recordar esta postura para el desarrollo argumental posterior.

Idéntica propuesta recoge el Plan Nacional de Reforma Integral de la Administración de Justicia elaborado por la Comisión Especial para la Reforma Integral de la Administración de Justicia (Ceriajus), que agrupó a representantes de las entidades del sistema judicial y la sociedad civil<sup>(14)</sup>.

Por otro lado, durante los años 2001 y 2002 se presentaron en el Congreso diversos proyectos de ley que pretendieron reducir la discrecionalidad de la que goza el CNM para ratificar o no a los magistrados. La mayoría de ellos fueron consolidados en un dictamen de la Comisión de Justicia, que propuso un texto sustitutorio, el que fue aprobado con modificaciones en el Pleno del Congreso el 23 de octubre de 2002, pero que no se concretó en ley. En dicho proyecto se otorgaba el derecho de defensa de los evaluados y, se exigía la motivación de las resoluciones al CNM. Además, se presentó un proyecto de ley que proponía otorgar a los magistrados no ratificados el derecho a presentar un recurso de reconsideración ante el CNM (Proyecto Nº 4248/2002-CR).

La Ceriajus fue creada por Ley Nº 28083. Estuvo integrada por 16 miembros pertene- $(14)$ cientes al Poder Judicial, Ministerio Público, Tribunal Constitucional, CNM, Academia de la Magistratura, Ministerio de Justicia, Congreso, Colegios de Abogados, facultades de Derecho y otras entidades de la sociedad civil.

#### $3<sub>1</sub>$ REGULACIÓN INFRACONSTITUCIONAL DE LA FACULTAD DE RATIFICACIÓN DE MAGISTRADOS

### 3.1. A nivel legal

El artículo 21<sup>°</sup>, inciso b de la Ley N° 26397, Ley Orgánica del CNM (en adelante, LOCNM), reitera la facultad constitucional de ratificar a los magistrados de todos los niveles cada siete años. El artículo 30<sup>°</sup> del mismo cuerpo normativo precisó que, para el proceso de ratificación el CNM evalúa la conducta e idoneidad en el desempeño del cargo, considerando la producción jurisdiccional, méritos, informes de los Colegios y Asociaciones de Abogados, antecedentes que han acumulado sobre su conducta, debiendo conceder una entrevista personal en cada caso.

Tres meses antes del inicio del proceso de ratificación, el Presidente del CNM solicita los informes pertinentes (este plazo fue reducido a un mes por el artículo 1<sup>º</sup> de la Ley Nº 27466 del 30 de mayo de 2001). Reunidos los elementos de juicio, el Pleno del CNM decide la ratificación o separación de jueces y fiscales. Para la ratificación se requiere el voto conforme de la mayoría simple de consejeros asistentes (son 7 miembros, existiendo quórum con 4<sup>(15)</sup>). El artículo 2<sup>º</sup> de la Ley Nº 27466 precisó que todo proceso de ratificación no debe extenderse más allá de 60 días.

La separación del cargo no constituye pena ni priva de los derechos adquiridos legalmente, pero impide el reingreso al Poder Judicial y el Ministerio Público. La resolución que adopte el Pleno del CNM no es susceptible de recurso alguno, administrativo o judicial.

Ahora bien, el artículo 5<sup>º</sup> de la Ley Nº 27368, de 7 de noviembre de 2000, dispuso que el cómputo del plazo de 7 años para la realización del primer proceso de ratificación de jueces y fiscales de todos los niveles debía hacerse a partir de la entrada en vigor de la Carta Magna de 1993, que ocurrió el 31 de diciembre de 1993). En lo sucesivo, el cómputo del plazo en mención se debía hacer de manera individual y, a partir del momento en que el juez o fiscal asumió el cargo. De manera que, el primer

 $(15)$ Según el artículo 39<sup>e</sup> de la LOCNM, modificado por el artículo 2<sup>e</sup> de la Ley Nº 26973 del 11 de septiembre de 1998.

proceso de ratificación debía ser indiscriminado para todos los magistrados titulares que tuviesen tal condición a enero de 2001, al margen de su antigüedad en el cargo<sup>(16)</sup>. Esto nos parece discriminatorio en perjuicio de los magistrados nombrados por el Jurado de Honor de la Magistratura y el CNM durante la década pasada<sup>(17)</sup> que, a enero de 2001, no tenían aún 7 años de ejercicio efectivo en la función jurisidiccional o fiscal. Si la ratificación se fundamenta en la evaluación de la conducta e idoneidad en el desempeño del cargo cada cierto periodo de tiempo conforme a la LOCNM, resulta arbitrario hacerlo prematuramente.

La Primera Disposición Transitoria y Final de la Ley Nº 27466 confirmó las pautas mencionadas en el párrafo anterior, precisando que el primer proceso de ratificación se debía efectuar a partir de enero de 2001. Además, en la Segunda Disposición Transitoria y Final del mismo cuerpo normativo se estableció que el proceso de ratificación iniciado por el CNM en virtud del Reglamento del Proceso de Evaluación y Ratificación de Jueces y Fiscales, aprobado por Resolución Nº 042-2000, debía continuar su trámite.

 $(16)$ En el proyecto de ley del CNM mencionado en el primer pie de página, se propuso que las ratificaciones sean procesos masivos a llevarse a cabo cada siete años, sin considerar el tiempo de servicios de cada magistrado. Además, se postula que el siguiente proceso de ratificación debe ser realizado después de 7 años computados desde el último proceso de ratificación llevado a cabo al amparo de la Constitución de 1979, es decir, en 1981. Finalmente, se propugna que la ratificación incluya a los magistrados provisionales, los que de pasar satisfactoriamente tal proceso sólo continuarán como provisionales en los cargos que ocupan transitoriamente. Ninguna de estas propuestas fue acogida por el Parlamento, las que ciertamente resultaban inconstitucionales por atentar contra la independencia del juez, la retroactividad de las normas y la lógica de las ratificaciones entendidas sólo para magistrados titulares, respectivamente.

El Jurado nombró entre 1993 y 1994 a 14 vocales supremos, 4 fiscales supremos, 56 vocales  $(17)$ superiores y 26 fiscales superiores del distrito judicial de Lima, 102 jueces de primera instancia y 75 fiscales provinciales del distrito judicial de Lima (DE TRAZEGNIES GRANDA, Fernando, Reflexiones sobre la sociedad civil y el Poder Judicial, ARA, Lima, 1996, p. 84). A su yez, durante 1995 y 1996 el CNM nombró directamente, sin capacitación previa de los candidatos por la Academia de la Magistratura (AMAG) por estar ésta aún en formación (como lo exige el artículo 151º de la actual Constitución. Actualmente, el CNM viene nombrando magistrados sin que necesariamente se hayan capacitado previamente en la AMAG. La Tercera Disposición Transitoria y Final de la Ley Nº 27466 sólo exige que los magistrados recién nombrados o los titulares ascendidos sigan un curso de inducción en la AMAG, actualmente muy breve y bajo la dinámica de seminarios), a 175 vocales superiores y 48 fiscales superiores. Definitivamente, algunos magistrados nombrados en 1994, y todos los nombrados en 1995 y 1996 no tenían 7 años en funciones a enero de 2001.

## 3.2. Pautas del primer Reglamento del Proceso de Evaluación v Ratificación

Con fecha 28 de septiembre de 2000, el Pleno del CNM aprobó el primer Reglamento del Proceso de Evaluación y Ratificación de Jueces y Fiscales, mediante Resolución Nº 033-2000-CNM. De su Exposición de Motivos se pueden extraer las siguientes ideas relevantes, sobre las que volveremos posteriormente:

- La ratificación es un mecanismo para impedir la continuación de a) todo magistrado que no goce de la confianza ciudadana.
- Cuando la Constitución se refiere al "proceso" de ratificación  $\mathbf{b}$ (artículo 154º, numeral 2), está aludiendo a un "procedimiento" en sentido jurídico que culmina en el acto administrativo de ratificación o separación<sup>(18)</sup>.
- El CNM no sólo revisa la actuación y calidad de los magistrados,  $c$ ) sino que también evalúa la conducta e idoneidad de los mismos. Esto implica que sus pronunciamientos son actos administrativos discrecionales, intrínsecamente unilaterales, con un fuerte contenido subjetivo o de conciencia. Así, el procedimiento administrativo de ratificación o separación no se orienta a la solución de algún conflicto de intereses o derechos.
- Por lo anterior, no cabe dictar una resolución que contenga los d) fundamentos o razones que motivan la ratificación o separación de los magistrados. Esta resolución es un mero pronunciamiento no teniendo la naturaleza de una resolución administrativa (entonces, no es un acto administrativo, como de manera contradictoria inicialmente expresó el CNM).

<sup>(18)</sup> Previamente, se hace una diferenciación conceptual entre los términos "proceso" y "procedimiento", en función a la cita del tratadista Gustavo Bacacorzo. El "proceso" es entendido como la "secuencia de actos destinados a lograr una decisión inobjetable de la autoridad judicial, que supone una lucha de antagonismos". Mientras que, el "procedimiento" es asumido como "la secuencia de actos que se ejecutan progresivamente dentro de la esfera de actividad del Estado, pero que se resuelve mediante un acto administrativo".

e) Considera que mejor que un proceso de ratificación cada 7 años. hubiera sido el nombramiento de jueces y fiscales por 7 años, debiendo postular nuevamente al concurso respectivo para continuar como magistrados por un periodo similar. Es decir, una titularidad temporal, renovable postulando nuevamente a las plazas vacantes en igualdad de condiciones con el resto de postulantes.

Pues bien, sobre la base de estas pautas se elaboró la parte normativa del Reglamento en mención, destacándose las siguientes reglas:

- La ratificación es un proceso permanente, individual y periódico que a) comprende a los jueces y fiscales que hayan cumplido 7 años desde la fecha de su respectivo juramento como titular en el cargo o de su última ratificación legal. Así, no será incluido en el proceso de ratificación un magistrado que no tenga por lo menos 7 años como titular en un determinado nivel de la judicatura. Tampoco se toma como pauta el mero transcurso de 7 años desde el último proceso de ratificación realizado por el CNM, para involucrar en un nuevo proceso a todos los magistrados titulares a ese momento, al margen de su antigüedad en el cargo. Esto nos parece correcto aunque, como veremos posteriormente, de manera intrínseca discrepamos con la forma actual de desarrollo del proceso de ratificación.
- b). Tratándose de magistrados provisionales, sólo serán incluidos en el proceso de ratificación si tienen la antigüedad requerida en la plaza que ocupan como titulares, al margen del tiempo en que vienen actuando como provisionales.
- Están comprendidos en el proceso de ratificación inclusive los mac). gistrados que hayan presentado su renuncia al cargo hasta 3 meses después de la fecha acordada por el CNM para el inicio del proceso en mención.
- La no ratificación tiene como efecto el cese y la separación inmediata d). y definitiva del juez o fiscal en el cargo. Estos no pueden reingresar al Poder Judicial ni el Ministerio Público. Se deja sin efecto su nombramiento y se cancela su título.
- Una vez publicada en El Peruano la lista de los magistrados sujetos  $e$ ) al proceso de ratificación, éstos remitirán al CNM en el plazo de 10 días su curriculum vitae actualizado y documentado; copias de sus declaraciones juradas anuales de bienes y rentas; e, informarán mediante una declaración jurada si han sido sancionados o vienen siendo procesados por responsabilidad penal, civil o disciplinaria, la fecha de ingreso a clubes sociales y deportivos, si tienen parentesco incompatible con trabajadores o funcionarios del Poder Judicial o Ministerio Público y, si poseen aptitud física y mental.
- La Comisión Permanente de Evaluación y Ratificación de Jueces y f). Fiscales, conformada por tres consejeros designados por el Pleno del CNM, recabará de la Corte Suprema y Fiscalía de la Nación informes escalafonarios actualizados y documentados, respecto a cada uno de los evaluados en su jurisdicción, así como datos sobre su concurrencia y puntualidad al centro de trabajo, número de licencias concedidas y las ausencias injustificadas, producción jurisdiccional con estadística de las resoluciones revocadas o confirmadas por las instancias superiores (que hasta donde conocemos, no existe), relación de procesos penales con plazos vencidos y otras causas pendientes de resolver con indicación del momento en que se encuentren expeditas para sentencia. Si fuere el caso, la Academia de la Magistratura informará sobre los cursos seguidos y notas obtenidas por los magistrados respectivos.
- En la entrevista personal ante el Pleno del CNM el evaluado podrá  $g$ ) presentar las pruebas que considere pertinentes que verifiquen sus logros académicos, profesionales y funcionales; y, se le hará conocer los casos que requieren esclarecimiento y cualquier otro aspecto relacionado con la información proporcionada.
- El Pleno del CNM podrá disponer una entrevista especial cuando h) luego de la entrevista regular aparezcan cargos en contra del evaluado, involucrándolo en asuntos de inconducta funcional o falta de idoneidad para el cargo o, por haberse detectado aparente desproporción entre sus ingresos y los bienes que posee u ostenta el evaluado, su cónyuge o parientes cercanos.
- Concluido el proceso de evaluación, la Comisión elaborará un  $i$ informe, el que será elevado al Pleno del CNM a fin de que emita pronunciamiento. La votación de la ratificación se hará en secreto por el sistema de papeleta. Para la ratificación se requiere el voto favorable de la mayoría simple de consejeros asistentes.
- El resultado del proceso se pondrá en conocimiento de todos los  $\ddot{\mathbf{i}}$ magistrados involucrados, mediante comunicación escrita y personal, por intermedio de la Presidencia de la Corte Suprema y la Fiscalía de la Nación. La relación de magistrados ratificados y no ratificados se publicará en El Peruano y otro de circulación nacional.
- No procede reconsideración de los consejeros contra la decisión  $\bf k$ adoptada, recurso impugnatorio contra ella o su ejecución ni la revisión en sede judicial del proceso o sus resultados.

## 3.3. Pautas del segundo y tercer Reglamento de Evaluación y Ratificación

Sin que se haya ratificado o separado a magistrado alguno del Poder Judicial o Ministerio Público, el primer Reglamento de Evaluación y Ratificación del CNM fue derogado en noviembre de 2000. En efecto, el 16 de dicho mes y año el CNM aprobó el segundo Reglamento sobre la materia, mediante Resolución Nº 043-2000-CNM.

A diferencia del anterior reglamento, éste precisó que, tratándose del primer proceso de ratificación, el plazo de 7 años debía computarse a partir de la entrada en vigencia de la Constitución de 1993, en concordancia con lo previsto en el artículo 5º de la Ley Nº 27368, por entonces vigente. Además, señaló que, en el caso de los jueces y fiscales cuyo nombramiento como titulares haya sido posterior a la entrada en vigencia de la actual Carta Magna, su ratificación o no tendrá lugar cuando cumplan 7 años de nombramiento como titulares en el cargo respectivo (Séptima Disposición Complementaria y Final). Esto es compatible con el cómputo de dicho plazo individualizado en el caso de cada magistrado, que propugnó el anterior Reglamento.

En cuanto a la parte normativa del proceso mismo de ratificación, con relación al anterior reglamento, se precisó únicamente que la entrevista personal podía ser no sólo ante el Pleno del CNM sino también ante la Comisión Permanente de Evaluación y Ratificación.

Con este segundo reglamento no fueron ratificados 75 magistrados en el Poder Judicial y 68 en el Ministerio Público durante el año 2001.

Luego, el 13 de abril de 2002 el CNM aprobó el tercer y actual Reglamento de Evaluación y Ratificación del CNM, mediante la Resolución Nº 241-2002-CNM. Respecto a los anteriores reglamentos, hace una precisión importante acerca del cómputo del plazo de los 7 años para la ratificación: si bien el cómputo es individual para cada magistrado, se efectúa a partir del momento en que el juez o fiscal ingresó al Poder Judicial o Ministerio Público, respectivamente, no desde que el magistrado es nombrado como titular en una plaza determinada o ratificado en el anterior proceso. Así, actualmente es posible someter a ratificación a un magistrado que puede tener menos de 7 años como titular en una plaza determinada, pero tiene 7 o más años en la carrera judicial o fiscal. Esto nos parece incorrecto por lo que anteriormente expresamos acerca de la razón de ser de las ratificaciones, a lo que habría que agregar respecto a los ascensos que, al igual que en las ratificaciones, se evalúa la idoneidad y conducta funcional del magistrado para escalar posiciones en la carrera judicial o fiscal. En esa medida, desde el ascenso se debería computar el plazo de 7 años para la ratificación respectiva.

En cuanto a la parte normativa del proceso mismo de ratificación, no contiene modificación alguna en relación al anterior reglamento.

Con este tercer y actual reglamento fueron no ratificados 73 magistrados en el Poder Judicial y 34 en el Ministerio Público durante el año 2002, 55 en el Poder Judicial y 10 en el Ministerio Público durante el 2003 y, en lo que va del 2004, 7 en el Poder Judicial y 9 en el Ministerio Público.

Pues bien, antes de entrar a analizar la constitucionalidad de las pautas antes descritas, sobre todo la irrevisabilidad de las resoluciones del CNM en la vía judicial, es menester evaluar si en abstracto la facultad de ratificación de magistrados del CNM es compatible con la independencia del juez, una de cuyas garantías es su estabilidad laboral. Para ello, es menester desarrollar en qué consiste la independencia del juez y, en particular, su estabilidad en el cargo.

#### EL PRINCIPIÓ DE CONTINUIDAD Y LA RATIFICACIÓN DE LOS MAGISTRADOS

#### **GARANTÍAS DE LA INDEPENDENCIA DEL JUEZ** 4.

En doctrina es posible advertir cuatro tipos de independencia judicial: ad extra, desde la perspectiva del Poder Judicial frente a los otros poderes públicos; ad intra, desde la óptica del juez frente a sus superiores jerárquicos y los órganos de gobierno del Poder Judicial; económica, en un nivel institucional respecto de la materia presupuestaria y, en un nivel personal aludiendo a las remuneraciones de los magistrados; y, finalmente, jurídica, en cuanto a la consabida sujeción exclusiva del juez a la ley<sup>(19)</sup>.

Queda claro, entonces, que por lo menos actualmente se distingue entre la independencia del juez y la del Poder Judicial. Este es autónomo cuando puede proyectar, aprobar y concretar cambios en su estructura interna, por ejemplo, para planificar sus ingresos y egresos, incentivar la formación de sus miembros y coordinar la preparación y selección de los nuevos magistrados. La independencia del juez es un correlato de la anterior, pues implica la posibilidad de administrar justicia sin interferencias, limitaciones ni condiciones<sup>(20)</sup>, siendo los principales medios para afianzarla la inamovilidad en el cargo y la regularidad en el pago de sus remuneraciones, así como un adecuado y objetivo sistema de nombramientos y ascensos $(21)$ .

Tal distinción tiene correlato normativo en el artículo 2<sup>2</sup> de la Ley Orgánica del Poder Judicial cuando se señala que éste, en su ejercicio funcional, es autónomo en lo político, administrativo, económico, disciplinario e, independiente en lo jurisdiccional, con sujeción a la Constitución y las leyes. Inclusive, puede apreciarse que se emplean términos distintos: la independencia del Poder Judicial es denominada "autonomía", mientras que se utiliza el término "independencia" para referirlo al juez.

<sup>(19)</sup> GONZALES MONTES, JOSé Luis, Instituciones de Derecho procesal, 3ª ed., Tecnos, Madrid, 1993, V. I, pp. 25 y 56.

MONROY GALVEZ, Juan, "La independencia del juez y del abogado", en GARCÍA SAYÁN, Diego  $(20)$ (edit.), Poder Judicial y democracia, Cornisión Andina de Juristas, Lima, 1991, p. 49.

 $(21)$ HERMOSILLA ARRIAGADA, Germán, "Independencia del Poder judicial como presupuesto necesario del Estado de Derecho: situación en Chile", en García Sayán, Diego (edit.), Poder Judicial y democracia, Comisión Andina de Juristas, Lima, 1991, pp. 89-92.

### 4.1. Sujeción exclusiva del juez a la lev

En rigor, la independencia del juez, no la del Poder Judicial, es un concepto esencialmente jurídico, por lo que ha de entenderse como ausencia de subordinación jurídica en el ejercicio de la función jurisdiccional(22). Ello se aprecia claramente en el artículo 146<sup>°</sup>, numeral 1 de la actual Constitución que esboza una noción de independencia del juez vinculada directamente con su sometimiento exclusivo a la Constitución y la ley.

En esa perspectiva, es posible hablar de dos clases de independencia del juez: en sentido estricto, referida a su sometimiento exclusivo al ordenamiento jurídico; y, de hecho, que alude al conjunto de condiciones establecidas para desvincular al juez de subordinaciones fácticas. De tal modo que sólo la primera aludiría en puridad a la independencia, mientras que la segunda aludiría a la imparcialidad<sup>(23)</sup>. Esta vendría a ser la "traducción empírica" de la independencia, garantizada por el régimen legal de incompatibilidades en las que no puede incurrir el magistrado  $y$  el aseguramiento de su inamovilidad<sup>(24)</sup>.

Sistematizando lo expuesto, tendríamos dos tipos de independencia del juez: de derecho, plasmada en su subordinación exclusiva frente a la ley; y, de hecho o imparcialidad, que supone un conjunto de garantías que debe exigir el magistrado al legislador y eventualmente a su institución, y una serie de incompatibilidades en las que no debe incurrir y cuya observancia puede exigirle el Poder Judicial en el ejercicio de la función jurisdiccional. Las garantías más importantes son: la inamovilidad en el cargo, contar con una remuneración digna, tener institucionalmente un órgano de gobierno autónomo y la existencia de mecanismos objetivos de nombramiento y selección de magistrados. Por otro lado, las incompatibilidades principales consisten en que el juez no tenga filiación político-partidaria, no integre un sindicato y no tenga vinculación con las partes en litigio $(25)$ .

 $(22)$ DE Orro, Ignacio, Estudios sobre el Poder Judicial, Centro de Publicaciones del Ministerio de Justicia, Madrid, 1989, p. 58.

 $(23)$ REQUEJO PAGÉS, Juan Luis, Jurisdicción e independencia judicial, Centro de Estudios Constitucionales, Madrid, 1989, p. 192.

 $(24)$ Ibídem, pp. 169 y 170.

 $(25)$ LOVATÓN PALACIOS, David, Jurisdicción militar. Una cuestión de principios, Instituto de Defensa Legal, Lima, 1998, pp. 19 y 20.

Precisamente, nos queremos referir a las garantías para un ejercicio independiente de la función jurisdiccional.

### 4.2. Garantías de la independencia del juez

El tercer párrafo del artículo 146º de la Constitución precisa que:

"El Estado garantiza a los magistrados judiciales<sup>(26)</sup>:

- 1. Su independencia. Sólo están sometidos a la Constitución y la ley.
- 2. La inamovilidad en sus cargos. No pueden ser trasladados sin su consentimiento.
- 3. Su permanencia en el servicio, mientras observen conducta e idoneidad propias de su función. Y,
- 4. Una remuneración que les asegure un nivel de vida digno de su misión y jerarquía".

La independencia aparece separada de las garantías que la sustentan: la inamovilidad, la estabilidad y la remuneración digna. La inamovilidad es considerada como la principal garantía de los jueces frente a las autoridades políticas<sup>(27)</sup>, pues supone la permanencia en el cargo evitando que éstas puedan suspender o destituir al magistrado, trasladarlo de su puesto o jubilarlo de sus funciones de manera arbitraria(28).

Además, sirve de sustento a determinados principios del debido proceso legal como el juez predeterminado por ley o juez natural, que implica la imposibilidad de cambiar al magistrado que conoce del proceso si no es por causas justas y razonables, previstas en una norma legal y por el procedimiento correspondiente<sup>(29)</sup>.

Estas pautas son extensibles a los miembros del Ministerio Público, conforme al artículo  $(26)$ 158<sup>°</sup> de la Constitución.

<sup>(27)</sup> GONZALES MONTES, Instituciones de Derecho procesal, cit., Vol. I, p. 56.

LORCA NAVARRETE, Antonio María, Derecho Procesal Orgánico, 2ª ed., Tecnos, Madrid,  $(28)$ 1989, p. 205; también DE OTTO, Estudios sobre el Poder Judicial, cit., p. 58.

<sup>(29)</sup> DE LA OLIVA, Andrés y FERNÁNDEZ, Miguel Ángel, Derecho procesal civil. 4º ed., Centro de Estudios Ramón Areces, Madrid, 1996, Vol. I, p. 33.

#### **RICARDO HERRERA VÁSQUEZ**

La inamovilidad es una garantía prevista tanto en el Derecho anglosajón como en el romano-germánico aunque, en rigor, en algunos países se integra con la estabilidad en el cargo. En Estados Unidos, los jueces federales sólo pueden ser separados de sus cargos por el procedimiento del impeachmento antejuicio político en el Congreso (Constitución, artículo III.1). En Italia, los jueces sólo pueden ser trasladados de sus puestos por voluntad propia, las causas legalmente previstas y después de un procedimiento administrativo de naturaleza contradictoria regulado por ley (Constitución, artículo 107º). Finalmente, en Alemania, este procedimiento es judicial (Constitución, artículo 97<sup>°</sup>)<sup>(30)</sup>.

La inamovilidad se obtiene inicialmente mediante los sistemas públicos de acceso al funcionariado (concurso y oposición), que permiten la selección de los candidatos más capaces y, posteriormente, a través de la configuración de un estatuto jurídico del juez como funcionario que impida su arbitraria remoción, suspensión o traslado fuera de las causas que generan responsabilidad penal o disciplinaria<sup>(31)</sup>.

El artículo 186<sup>°</sup>, numeral 3 de la Ley Orgánica del Poder Judicial regula tácitamente la inamovilidad en los siguientes términos:

"Son derechos de los Magistrados [...] a ser trasladados, a su solicitud y previa evaluación, cuando por razones de salud o de seguridad debidamente comprobadas, no sea posible continuar en el cargo [...]".

A contrario sensu, los magistrados no pueden ser trasladados de sus puestos de trabajo sin que lo soliciten o, evidentemente, sin que medien motivos objetivos para ello.

En lo que respecta a la estabilidad en el cargo, la Constitución la consagra específicamente como la permanencia en el servicio de los ma-

 $(30)$ DIEZ PICAZO, Luis María, Régimen constitucional del Poder Judicial, Civitas, Madrid, 1991, p. 99.

 $(31)$ GIMENO SENDRA, JOSé Vicente, "La independencia del Poder Judicial en Iberoamérica y en Europa", en VV. AA, La justicia como garante de los Derechos Humanos: la independencia del juez, Ilanud, San José, 1996, p. 45.

gistrados mientras observen conducta e idoneidad propias de su función y, genéricamente como la protección adecuada frente al despido arbitrario. El artículo 186º, numeral 2 de la Ley Orgánica del Poder Judicial enuncia textualmente que:

"Son derechos de los magistrados [...] la estabilidad en el cargo, de acuerdo a la Constitución y las leyes [...]".

En diversos sistemas jurídicos, la estabilidad es plasmada en la magistratura vitalicia, que supone una jubilación opcional por el juez, es decir, a partir de determinada edad éste puede decidir voluntariamente retirarse del servicio pero no está obligado a hacerlo. En nuestro país, los magistrados están dentro del régimen laboral del sector público, es decir, son funcionarios públicos, por lo que tienen una edad obligatoria de jubilación o cesantía(32).

Como puede apreciarse, la Carta Magna y la Ley Orgánica del Poder Judicial vinculan la inamovilidad en el cargo a la imposibilidad del traslado del magistrado de su puesto de trabajo sin su consentimiento o por razones subjetivas. En esa medida, se ejerce como garantía durante el ejercicio de la magistratura, sin estar vinculada al ingreso o salida de la misma. En cambio, la estabilidad se refiere claramente a esto último, pues tiene que ver con la permanencia en el servicio del magistrado, siempre que observe conducta e idoneidad propias de su función. Esto es precisamente lo que se evalúa en un proceso de ratificación, por lo que es evidente que la facultad en mención del CNM guarda directa relación con la garantía de la estabilidad en el cargo, pilar de la independencia en la función jurisdiccional o fiscal.

Los jueces y vocales superiores cesan definitivamente a los 70 años de edad (Decreto  $(32)$ Ley Nº 276, artículo 35º, inciso a) mientras que los vocales supremos podían estar en el servicio activo hasta los 75 años (Ley Nº 26623, Octava Disposición Transitoria, Complementaria y Final). Esto constituía una diferenciación carente de sustento objetivo y, por ende, discriminatoria, pues tales magistrados deben cesar por edad como todo trabajador del sector público. Por ello, la Ley Nº 27367 estableció que los vocales y fiscales supremos nombrados a partir del 7 de noviembre de 2000 cesan nuevamente a los 70 años (Segunda Disposición Final).

Estimamos compatible con la garantía de la estabilidad en el cargo el establecimiento de una edad de jubilación obligatoria. Llegar a una determinada edad cronológica en la que, en la mayoría de los casos, empiezan a experimentarse ciertas limitaciones intelectuales, aunado a la complejidad y trascendencia social de la magistratura, justifican el retiro inclusive forzoso de jueces y fiscales, para garantizar la calidad y rapidez del servicio de administración de justicia<sup>(33)</sup>.

La pregunta que sobreviene es si la ratificación periódica de los magistrados, prevista también en la Constitución, es compatible per se o en la forma como se está conduciendo por el CNM con la garantía de la estabilidad en el cargo, lo cual supone analizar si la primera atenta contra la independencia del magistrado. En ese sentido, de lo que se trata es de ponderar la facultad del CNM frente a las seguridades para la imparcialidad del juez o fiscal.

Para responder esta interrogante, consideramos crucial analizar cuál es el "contenido esencial" del derecho a la estabilidad laboral del magistrado.

#### COMPATIBILIDAD DE LA FACULTAD DE RATIFICACIÓN Y 5. LA ESTABILIDAD LABORAL DEL MAGISTRADO

## 5.1. "Contenido esencial" de la estabilidad laboral del magistrado

Cuando se limite determinado derecho constitucional probablemente en procura de potenciar otro, ello no implica necesariamente la prevalencia de aquel en desmedro de éste, pues el eventual conflicto generado entre ambos debe ser resuelto en función a una ponderación que busque en lo posible la "concordancia práctica" de tales derechos. Esta consiste en la coordinación de los bienes jurídicos constitucionalmente protegidos para que puedan conservar su identidad al momento de prefe-

 $(33)$ En el régimen laboral de la actividad privada una forma de cese es precisamente la jubilación obligatoria, a los 65 años de edad del trabajador de manera diferida hasta la obtención de su pensión de jubilación y, a los 70 años de manera automática (Decreto Supremo Nº 003-97-TR, artículo 16<sup>9</sup>, inciso f).

rir uno sobre otro, para lo cual la proporcionalidad o ponderación en la limitación de los derechos constitucionales resulta fundamental<sup>(34)</sup>. Esta debe realizarse, según el Tribunal Constitucional alemán, procurando generar el menor perjuicio al derecho restringido<sup>(35)</sup>.

El "contenido esencial" de un derecho fundamental se configura sobre la base de las siguientes pautas(36):

- Está integrado por los rasgos mínimos que lo caracterizan y evitan a). su conversión en otro derecho y, que preservan la real vigencia de los bienes jurídicos que protege.
- Debe entenderse en función a cada momento histórico, siendo Ь). propio y diferente en cada derecho constitucional. Por ello, es un concepto jurídico "indeterminado", no precisable con carácter general sino en función al caso concreto.

Si bien en nuestra legislación no se menciona y menos aún se ha definido el "contenido esencial" de los derechos fundamentales, es una pauta hermenéutica cuyo empleo se aprecia con cada vez más frecuencia en las sentencias del Tribunal Constitucional, en algunos casos a partir de la recurrencia a una herramienta interpretativa de derechos constitucionales que sí recoge expresamente nuestra carta magna (IV Disposición Final y Transitoria): los tratados internacionales ratificados por el Perú en materia de derechos humanos.

En ese sentido, numerosos tratados internacionales ratificados por el Perú abordan el tema de la independencia de la judicatura. Así, aparece consagrada en la Declaración Universal de los Derechos Humanos de las Naciones Unidas (artículo 10º), el Pacto Internacional de Derechos Civiles y Políticos (artículo 14º), el Convenio para la Protección de los

<sup>(34)</sup> HESSE, Konrad, Escritos de Derecho constitucional, Centro de Estudios Constitucionales, Madrid, 1983, pp. 48 y 49.

STERN, Klaus, "El sistema de los derechos fundamentales en la República Federal de  $(35)$ Alemania", en Revista del Centro de Estudios Constitucionales, Nº 1, Madrid, 1988, pp. 273 y 274.

<sup>(36)</sup> PRIETO SANCHÍS, Luis, Estudios sobre derechos fundamentales, Debate, Madrid, 1990, p. 143.

Derechos Humanos y las Libertades Fundamentales (artículos 6<sup>2</sup> y 7<sup>2</sup>) y la Convención Americana de Derechos Humanos (artículos 8º y 9º).

A su vez, el Comité de Derechos Humanos, creado por el Pacto Internacional de Derechos Civiles y Políticos<sup>(37)</sup>, efectuó un Comentario General sobre el artículo 14<sup>°</sup> de dicho tratado internacional señalando los factores que considera relevantes para asegurar la independencia de la magistratura: la manera en que se nombra los jueces, las calificaciones exigidas para su nombramiento, la duración de su mandato, las condiciones que rigen para su ascenso y traslado, las pautas para la cesación de sus funciones, entre otras<sup>(38)</sup>. Como puede apreciarse, se menciona la duración en el cargo, sin precisarse en qué medida la temporalidad del mismo o el estar sujeto a ratificaciones periódicas pueden resultar atentatorias contra la independencia de jueces y fiscales.

Inclusive, existe un tratado internacional denominado "Principios Básicos relativos a la Independencia de la Judicatura" (39). A continuación transcribimos algunos fragmentos del texto en mención (principios 11, 12 y 18) que son aplicables indistintamente a jueces y fiscales:

"La ley garantizará la permanencia en el cargo de los jueces por los periodos establecidos, su independencia y su seguridad, así como una remuneración, pensiones y condiciones de servicio y de jubilación adecuadas [...].

Se garantizará la inamovilidad de los jueces [...] hasta que cumplan la edad para la jubilación forzosa o expire el periodo para el que hayan sido nombrados y elegidos, cuando existan normas al respecto [...].

<sup>(37)</sup> Organo independiente que no pertenece propiamente a la ONU.

<sup>&</sup>lt;sup>(38)</sup> O'DONELL, Daniel, Protección internacional de los derechos humanos, 2º ed., Comisión Andina de Juristas, Lima, 1989, p. 158.

 $(39)$ Este tratado internacional surgió como iniciativa en el VI Congreso de las Naciones Unidas para la Prevención del Delito y el Tratamiento de los Delincuentes (Caracas, 1983) y fue aprobado en el VII Congreso de la misma temática (Milán, 1985). Luego fue confirmado por las Asambleas Generales de las Naciones Unidas llevadas a cabo el 29 de noviembre (Resolución 40/32) y 13 de diciembre de 1985 (Resolución 40/146).

Los jueces sólo podrán ser suspendidos o separados de sus cargos por incapacidad o comportamiento que los inhabilite para seguir desempeñando sus funciones [...]".

Si bien esta declaración no es un instrumento internacional vinculante pues aún no ha sido ratificado por nuestro país, resulta imprescindible para la interpretación de los tratados antes mencionados en cuanto le da contenido al derecho de independencia del magistrado<sup>(40)</sup>. En esa medida, podemos señalar que la independencia de la judicatura es recogida en tratados internacionales en base a las siguientes pautas:

- La permanencia en el cargo de magistrado puede ser temporal, a) debiendo observarse el periodo establecido por ley.
- Durante dicho periodo, el magistrado es inamovible salvo por caub). sas señaladas en la ley, como la incapacidad o el comportamiento incompatible con la función jurisdiccional o fiscal.
- Puede establecerse legalmente la jubilación forzosa del magistrado c) a determinada edad.

Ahora bien, si aplicamos estas pautas a la determinación del "contenido esencial" del derecho a la estabilidad en el cargo del magistrado, podremos afirmar que, si bien la temporalidad y la jubilación forzosa son compatibles con tal derecho, sólo es posible separar al magistrado por causas previstas legalmente. Pero, si es posible que la permanencia en el cargo sea por un lapso determinado, con mayor razón es factible que el magistrado esté sujeto a un sistema de ratificaciones periódicas para continuar en funciones, claro está siempre que el proceso de evaluación respectiva sea objetivo y razonable.

La estabilidad laboral genéricamente consagrada en la carta magna como la adecuada protección que el legislador otorga al trabajador ante un despido arbitrario, supone que de manera expresa y taxativa la ley establezca específicamente las únicas causas justificadas de extinción de la

<sup>(40)</sup> O'DONELL, Protección Internacional de los Derechos Humanos, cit., p. 160.

relación laboral. Así, podría pensarse que la evaluación de la "conducta e idoneidad" en el desempeño del cargo como pauta para la ratificación o no de los magistrados, es un parámetro demasiado genérico que aportaría tal dosis de subjetividad que podría conducir a ceses arbitrarios.

Pero, como vimos, para evaluar la "conducta e idoneidad" de los magistrados el CNM toma en consideración la producción jurisdiccional<sup>(41)</sup>, méritos, informes de los Colegios de Abogados, antecedentes sobre su conducta. eventuales signos exteriores de riqueza no justificados y calificaciones obtenidas en los cursos de la Academia de la Magistratura que ciertamente constituyen parámetros objetivos de medición de dicha "conducta e idoneidad". Lo importante es que los hallazgos del CNM se encuentren debidamente sustentados y le permitan tomar decisiones lógicamente fundamentadas.

Según algunos, la facultad de ratificación de magistrados del CNM, pese a estar expresamente prevista en la carta magna, es en sí misma inconstitucional por cuanto los miembros del CNM pueden haber sido abogados en ejercicio que, al cabo de su periodo, retornen a sus labores habituales. En tal escenario, se duda que tomen decisiones objetivas ante eventuales conflictos de interés y, por otra parte, los jueces y fiscales pueden ejercer sus funciones temerosamente teniendo en cuenta que los abogados que ejercen en sus despachos pueden llegar a integrar el CNM. Así, se atentaría contra la independencia de los magistrados. Entonces, se propone eliminar la facultad de ratificación y encomendar al CNM el control disciplinario permanente de los magistrados, evaluando no sólo sus inconductas sino también su performance a partir de variables como la productividad o el grado de certeza de sus resoluciones (42).

Consideramos que tales riesgos de enervar la objetividad del proceso de ratificaciones no cuestiona intrínsecamente tal facultad, sino la forma concreta de ejercerla. Dicha contingencia se disipará si, como vimos, las decisiones del CNM son debidamente fundamentadas.

 $(41)$ La baja productividad es una causa justa de extinción del contrato de trabajo en el régimen laboral de la actividad privada (Decreto SupremoNº 003-97-TR, artículo 23º inciso b.

 $(42)$ MORALES GODO, Juan, "La ratificación de los magistrados y el Estado Constitucional", en Diálogo con la Jurisprudencia, Año 9, Nº 52, Lima, 2003, p. 51.

Además, si bien es cierto que la facultad de ratificaciones sería innecesaria si se encomienda al CNM el control disciplinario permanente de los magistrados, mientras ello no ocurra poderosas razones fácticas justifican la continuidad de la facultad antes mencionada a cargo del CNM.

Dada la poca eficiencia del sistema de control de magistrados en sus respectivas instituciones (OCMA, ODICMA, fiscalías de control interno, a cargo de los propios jueces y fiscales), que en contadas ocasiones ha concretado actos significativos de erradicación de la corrupción, la ratificación periódica de los magistrados por un ente externo como el CNM, a partir de la evaluación de su idoneidad y conducta funcionales con decisiones motivadas, constituye un importante mecanismo de control del sistema judicial<sup>(43)</sup>.

Inclusive, transferir el sistema de control al CNM permitiría evaluar permanentemente la conducta funcional, la idoneidad y el desempeño de los magistrados. El desempeño alude a la conducta jurisdiccional respecto de los justiciables, en perspectiva de la observancia de la tutela judicial efectiva, el debido proceso legal y la necesaria imparcialidad para una recta administración de justicia. La idoneidad se refiere a la calidad del servicio prestado en términos de contenido jurídico y cumplimiento de los plazos procesales. La conducta funcional implica el cumplimiento de las obligaciones de índole institucional o administrativa<sup>(44)</sup>.

Así, estimamos que la facultad del CNM para ratificar cada 7 años a jueces y fiscales es intrínsecamente plenamente compatible con el "contenido esencial" del derecho a la estabilidad en el cargo del magistrado, pilar fundamental de la independencia de jueces y fiscales.

<sup>(43)</sup> Aun cuando desde este año se han incorporado miembros de la sociedad civil a los órganos de control en el Poder Judicial y Ministerio Público, no se advierten importantes avances en el combate a la corrupción que afecta a tales entidades. La Ley Nº 28149 incluye vocales supremos cesantes, representantes de los Colegios de Abogados y las facultades de Derecho de las universidades públicas y privadas (artículos 1º y 2º).

<sup>(44)</sup> HERRERA VÁSQUEZ, Ricardo, Función Jurisdiccional, Academia de la Magistratura; Lima, 2000, pp. 194 y 195.

## 5.2. La falta de motivación de las decisiones en el proceso de ratificación de magistrados

Acabamos de demostrar que las ratificaciones per se armonizan con la estabilidad en el cargo del magistrado. Resta analizar si la forma como viene ejerciendo tal facultad el CNM es igualmente compatible con tal derecho fundamental.

Recordemos que todos los Reglamentos del Proceso de Evaluación y Ratificación elaborados por el CNM consideran que, al no ser un acto administrativo la decisión de ratificación o no del magistrado, no tiene que ser motivada. Tal decisión debe ser expresión de la "confianza ciudadana" en el juez o fiscal evaluado, emitida discrecionalmente con criterio de conciencia. De ese modo, el CNM ha venido ratificando o no a diversos magistrados desde el año 2001, sin motivación alguna expresada en las resoluciones respectivas, habiendo sido separados definitivamente no pocos jueces y fiscales de reconocido prestigio en el foro, respetados en sus instituciones y, en algunos casos, líderes de corrientes renovadoras al interior de las mismas.

En este punto de la reflexión, es menester analizar cuál es la naturaleza jurídica de la resolución que emite el CNM decidiendo la ratificación o no de un magistrado para, a partir de ello, evaluar si debe o no ser motivada.

Como vimos, el primer Reglamento del Proceso de Evaluación y Ratificación aprobado por el CNM es contradictorio sobre el particular. En su Exposición de Motivos se indica expresamente que la resolución que emite el CNM es un acto administrativo, producto de un procedimiento administrativo, con alto contenido discrecional o de conciencia, por lo que no tendría que ser motivado. Pero, a la vez se señala que no es una resolución administrativa.

Sin embargo, en actos posteriores el propio CNM ha ratificado que sus resoluciones son actos administrativos. Así, por ejemplo, en la Resolución Nº 084-2003-PCNM, del 7 de noviembre de 2003, emitida por el Pleno del CNM ante un recurso de reconsideración interpuesto por una magistrada que cuestionó una resolución previa que había declarado nulo su nombramiento como tal, se declaró fundado tal recurso quedando

 $\pmb{\epsilon}$ 

vigente su nombramiento como jueza(45). Ello pese a que la Ley Orgánica del CNM establece que sus resoluciones son inimpugnables e irrevisables en sede judicial (artículo 2º). En la parte considerativa de la Resolución bajo comentario se indicó expresamente que se trataba de un acto administrativo que, al tener carácter de cosa decidida, podía ser contradicho por el administrado en observancia de la tutela judicial efectiva. Así, no sólo se reconoció la posibilidad de cuestionar administrativamente el pronunciamiento del CNM, sino en la vía judicial. Volveremos sobre este más adelante. Este precedente puede aplicarse a las resoluciones en materia de ratificación, con mayor razón pues para éstas existe norma expresa constitucional de irrevisabilidad judicial, lo que no ocurre con las resoluciones de nombramiento. De manera que, reiteramos, el CNM estima que sus resoluciones de toda naturaleza son actos administrativos.

Además, encajan en el concepto de acto administrativo que contiene la Ley de Procedimiento Administrativo General (artículo 1<sup>º</sup>.1):

"Son actos administrativos las declaraciones de las entidades que, en el marco de normas de Derecho público, están destinadas a producir efectos jurídicos sobre los intereses, obligaciones o derechos de los administrados dentro de una situación concreta".

Ciertamente, las resoluciones del CNM en materia de ratificaciones plasman decisiones del mismo respecto a la continuidad o no de los magistrados en sus cargos, no pudiendo reingresar al Poder Judicial o Ministerio Público los no ratificados, efecto jurídico de suma importancia en la carrera judicial o fiscal de un magistrado.

Entonces, precisamente por ser actos administrativos, las resoluciones del CNM en materia de ratificación de magistrados deben ser motivadas. Así lo establece expresamente el artículo 3<sup>º</sup>, numeral 4 de la Ley de Procedimiento Administrativo General.

El recurso de reconsideración fue interpuesto por la doctora Patricia Reymer Urquieta,  $(45)$ en defensa de su nombramiento como jueza de paz letrado de Jacobo Hunter del distrito judicial de Arequipa.

Se ha afirmado que, al ser el proceso de ratificación distinto al de destitución, y al exigirse en éste la debida motivación de la decisión, pretender esto en el primero lo convertiría en un procedimiento disciplinario<sup>(46)</sup>. Para algunos, la no ratificación no es una sanción sino un voto de falta de confianza en el magistrado, por lo que no es necesario que se le abra un procedimiento administrativo o se le conceda al magistrado ejercer su derecho de defensa, al no haber cargos o faltas que se le imputen<sup>(47)</sup>. Pero, ocurre que la no ratificación implica la separación de por vida del magistrado del Poder Judicial o el Ministerio Público por lo que, en sus efectos, es equivalente a una destitución.

Si en el proceso de ratificación se analizan la actuación, calidad, conducta e idoneidad del magistrado, sobre la base de documentación, información y entrevistas personales, ello supone una ponderación de diferentes criterios de calificación que debe ser conducida por parámetros objetivos, al tener que estar referidos a su aproximación a una suerte de "perfil" del juez o fiscal ideal. En ese sentido, es perfectamente posible emitir una decisión motivada que, explique y justifique el porqué de la ratificación o no del magistrado.

Similar opinión ha expresado el Tribunal Constitucional tratándose de los retiros de oficiales de las Fuerzas Armadas y Policiales por renovación, típicos actos discrecionales:

"[...] un acto administrativo dictado al amparo de una potestad discrecional legalmente establecida resulta arbitrario tanto cuando éste expresa la apreciación individual de quien ejerce la competencia administrativa como cuando el órgano administrativo, al adoptar la decisión, no motiva o expresa las razones que llevan [...] a adoptar tal decisión. Motivar una decisión, en ese sentido, no es expresar únicamente al amparo de qué norma

 $(46)$ Así lo expresó la Presidencia del CNM mediante Oficio Nº 1564-2002-P-CNM (22/8/02) ante solicitudes de información formuladas por la Defensoría del Pueblo.

 $(47)$ CARPIO MARCOS, Edgar, "Control jurisdiccional de las ratificaciones judiciales", en Diálogo con la Jurisprudencia, Año 9, Nº 52, Lima, 2003, p. 55.

legal se expide el acto administrativo, sino fundamentalmente expresar las razones de hecho y el sustento jurídico que justifican la decisión tomada" (48)

Sin embargo, como veremos posteriormente, específicamente en materia de ratificaciones de magistrados el Tribunal Constitucional no necesariamente ha mantenido tal criterio.

En la misma línea de razonamiento, la Defensoría del Pueblo se ha pronunciado sobre la no motivación de las decisiones del CNM en materia de ratificaciones<sup>(49)</sup>, enunciando las siguientes principales ideas, que compartimos en gran medida:

Se atenta contra el principio de interdicción de la arbitrariedad, por a) el cual toda decisión de una autoridad pública que afecte derechos de personas, debe ser necesariamente motivada. Dicho principio es parte del "contenido esencial" del debido proceso, constituyendo una técnica dirigida a limitar, disciplinar y minimizar el poder. En un Estado de Derecho no existen zonas exentas de control, en la medida que todas las entidades estatales deben su existencia a la realización de fines que la colectividad se ha propuesto y explicitado en los textos constitucionales. Por ello ninguna actuación estatal se justifica en sí misma.

Autodeterminación o libertad de valoración para evaluar a jueces y fiscales, es decir arbitrio, no quiere decir arbitrariedad<sup>(50)</sup>. La motivación de la decisión marca la diferencia entre lo discrecional y lo arbitrario. Si no hay motivación que sostenga una decisión de una autoridad pública, entonces podemos incurrir en el poder puramente

Fundamento Jurídico Nº 7 de la sentencia del 16 de junio de 2000 emitida en el proce-(48) so de amparo seguido por Ángel Roncal Salazar contra el Ministerio del Interior y el Director General de la Policía Nacional (Expediente Nº 1043-99-AA/TC).

<sup>(49)</sup> Mediante la Resolución Defensorial Nº 038-2002/DP, del 28 de noviembre de 2002, la Defensoría del Pueblo ha formulado recomendaciones al Congreso de la República y exhortaciones al CNM referidas a los procesos de ratificación de magistrados.

 $(50)$ CARPIO MARCOS, "Control jurisdiccional de las ratificaciones judiciales", cit., p. 56.

personal<sup>(51)</sup>. Y, es deber primordial del Estado garantizar la plena vigencia de los derechos humanos (Constítución, artículo 44<sup>°</sup>).

- Se afectan el principio de dignidad de la persona humana y su  $b)$ proyecto de vida. La opción por la carrera judicial o fiscal puede apreciarse en la travectoria personal de los magistrados evaluados v. su no ratificación trunca sus proyectos de vida. Peor aún, pues la no ratificación suele tener una connotación social de corrupción o incapacidad $(52)$ .
- Se vulnera el debido proceso, el cual debe respetarse inclusive en todo  $\mathbf{c}$ procedimiento administrativo<sup>(53)</sup>. El actuar con criterio de conciencia implica no una exoneración del deber de justificar las decisiones que afecten derechos, sino una doble exigencia de fundamentación: en primer lugar, deben definirse cuáles serán los criterios que guiarán la decisión; y, luego, exponer cómo esos criterios han de aplicarse al caso concreto.
- d) Se pone en peligro la independencia del magistrado. Resulta sintomático que todos los magistrados que han votado a favor las demandas de amparo de los jueces y fiscales no ratificados en el primer proceso llevado adelante por el CNM, posteriormente tampoco fueron ratificados.

En esa medida, la Defensoría del Pueblo recomendó al Congreso de la República la supresión de la facultad constitucional de ratificación de magistrados ejercida por el CNM, en aras de una mejor salvaguarda de la independencia de jueces y fiscales y para garantizar su permanencia en el cargo. Mientras tanto, precisó la necesidad de reformar la LOCNM para obligar al CNM a motivar sus decisiones en materia de ratificaciones.

 $(51)$ FERNÁNDEZ, Tomás-Ramón, Arbitrariedad y discrecionalidad, Civitas, Madrid, 1991, pp. 106 y 107.

Авар Yuranqui, Samuel, "Ratificaciones Judiciales. ¿Un poder discrecional, secreto e  $(52)$ incuestionable?", en Diálogo con la Jurisprudencia, Año 9, Nº 52, Lima, 2003, p. 24.

 $(53)$ De manera expresa, el artículo IV numeral 1.2 de la Ley de Procedimiento Administrativo General obliga a la observancia del debido procedimiento en la emisión de actos administrativos.

Finalmente, propuso aprobar una ley que permita la interposición de recursos de reconsideración que obliguen al CNM a responder fundamentada y motivadamente.

No compartimos la propuesta de la Defensoría del Pueblo de eliminar la facultad de ratificación de magistrados, por las razones antes expuestas.

Por otro lado, la Defensoría del Pueblo exhortó al CNM a suspender los procesos de ratificación de magistrados hasta que se adecúen a los principios de interdicción de la arbitrariedad y el debido proceso, incluyendo la definición de los criterios que se usarán para las respectivas evaluaciones, así como su aplicación a cada evaluado. Finalmente, orientó a los magistrados no ratificados a interponer acciones de amparo en defensa de los derechos y principios constitucionales afectados y, decidió evaluar internamente la interposición de una acción popular contra el actual Reglamento del Proceso de Evaluación y Ratificación de jueces y fiscales del  $CNM<sup>(54)</sup>$ .

Por último, la Defensoría del Pueblo esboza una tesis clave para la compatibilidad de las dos pautas constitucionales: la facultad de ratificación del CNM y la permanencia en el cargo del magistrado. Señala que ambas deben ser interpretadas sobre la base de su "concordancia práctica", es decir, su coexistencia efectiva en el mismo ordenamiento jurídico. Así, la permanencia de los jueces y fiscales está garantizada en tanto mantengan ciertos "patrones de comportamiento", los que pueden ser evaluados por el CNM en cualquier momento en caso constituyan ilícitos y, cada 7 años en lo que respecta a determinados "estándares" funcionales.

## 5.3. La posibilidad de cuestionar judicialmente las decisiones del CNM en materia de ratificaciones de magistrados

Como ya hemos dicho, la facultad del CNM de ratificación es per se compatible con la estabilidad en el cargo del magistrado. Pero, la forma cómo ha venido ejerciendo dicha potestad, fundamentalmente sin

 $(54)$ Todo ello en la Resolución Defensorial mencionada en el pie de página Nº 48.
### RICARDO HERRERA VÁSQUEZ

motivar sus decisiones, atenta contra diversos derechos constitucionales ya enunciados. En esa medida, deben ser impugnables judicialmente por el principio de "interdicción de la arbitrariedad" y precisamente, la "concordancia práctica" del texto constitucional. Sobre la base de ello debe estimarse que el mandato del artículo 142º de la Constitución. referido a la imposibilidad de cuestionar judicialmente las decisiones del CNM, deviene en inaplicable.

Es imprescindible "optimizar" la interpretación de las normas constitucionales cuando en la práctica éstas experimenten una relación de tensión<sup>(55)</sup>. No deben existir contradicciones entre las disposiciones de la carta magna cuando pretendan promover bienes jurídicos constitucionalmente protegidos, los que deben ser compatibilizados en la solución de los problemas interpretativos de manera que se garantice que cada uno conserve su identidad. Es decir, debe buscarse su "concordancia práctica"<sup>(56)</sup>.

En esa medida, deben ponderarse los valores e intereses en juego, evitando el sacrificio de unos al preferir otros<sup>(57)</sup>. Ninguna disposición constitucional debe magnificarse o minimizarse respecto de las demás<sup>(58)</sup>. La fijación de límites a los derechos o valores constitucionales debe responder en cada caso concreto al principio de proporcionalidad<sup>(59)</sup>.

Reiteramos, la facultad del CNM de ratificación es per se compatible con la estabilidad en el cargo del magistrado. Pero, cuando el CNM la ejerce sin motivar la decisión de ratificar o no al magistrado, atenta contra su estabilidad en el cargo, debiendo tal decisión ser cuestionable judicialmente. En esa medida, no puede sostenerse la imposibilidad de interdicción en el foro de los pronunciamientos del CNM sobre el parti-

 $(55)$ PÉREZ ROYO, Javier, Curso de Derecho constitucional, Marcial Pons, Madrid, 1996, p. 144.

 $(56)$ HUERTA GUERRERO, Luis Alberto, "Jurisprudencia constitucional e interpretación de los derechos fundamentales", en VV. AA., Derechos fundamentales e interpretación Constitucional (ensayos-jurisprudencia), Comisión Andina de Juristas, Lima, 1997, p. 41.

 $(57)$ PEREZ ROYO, Curso de Derecho constitucional, cit., p. 144.

 $(58)$ HUERTA GUERRERO, "Jurisprudencia constitucional e interpretación de los derechos fundamentales", cit., p. 41.

 $(59)$ HESSE, Escritos de Derecho Constitucional, cit., p. 42.

cular, pués está en juego una garantía fundamental del Estado de Derecho mismo: la independencia de la judicatura.

Además, en tanto actos administrativos las resoluciones del CNM en materia de ratificación de magistrados, pueden ser impugnadas judicialmente. Ello fundamentalmente por dos razones: en primer lugar, por toda la motivación jurídico-histórica existente detrás del control jurisdiccional posterior de la actuación de la Administración; y, en segundo lugar, frente al evidente riesgo de vulneración de derechos constitucionales que puede darse en toda actuación administrativa<sup>(60)</sup>.

Del mismo parecer es el Tribunal Constitucional, pues en comentada sentencia declaró fundada una acción de amparo interpuesta por un magistrado no ratificado y, en consecuencia, inaplicable el acuerdo de no ratificación del CNM, debiendo ser repuesto en su plaza titular y retirada la misma del concurso público para su cobertura. Ello por cuanto entendió que las resoluciones del CNM tienen validez en tanto no contravengan el conjunto de valores, principios y derechos fundamentales de la persona contenidos en la Carta Magna<sup>(61)</sup>, en oposición abierta y frontal a la literalidad del artículo 142<sup>°</sup> de la ley de leyes. Esto no podría entenderse como una tácita condena a la falta de motivación de las decisiones del CNM en materia de ratificación de jueces y fiscales, pues el caso en comento fue resuelto sobre la base del aspecto formal sobre si el magistrado no ratificado tenía los años de servicio efectivo suficientes para ser sometido a un proceso de ratificación<sup>(62)</sup>. El Tribunal Constitucional no se pronunció en este caso sobre la necesidad de motivar las decisiones de no ratificación del CNM.

 $(60)$ ESPINOSA-SALDAÑA BARRERA, Eloy, "¿Conviene mantener la irrevisabilidad de las resoluciones del Consejo Nacional de la Magistratura sobre ratificaciones judiciales y fiscales?", en Diálogo con la Jurisprudencia, Año 9, Nº 52, Lima, 2003, p. 42.

Se trata de la Sentencia del 7 de niviembre de 2002 recaída en la acción de amparo in- $(61)$ terpuesta contra el CNM por el vocal de la Corte Superior del Callao, doctor Diodoro Gonzáles Ríos (Expediente Nº 2409-2002-AA/TC). En este caso, el proceso de evaluación de dicho magistrado tuvo una seria deficiencia: no se realizó su entrevista personal.

En el caso mencionado en el pie de página anterior, el magistrado recién había sido re- $(62)$ puesto en diciembre de 1999, por lo que sólo cabía someterlo a ratificación en diciembre de 2006 cuando haya acumulado 7 años de labor efectiva.

Para el intérprete supremo de la Constitución, que propugna una lectura "integral" de la misma, la tutela judicial efectiva no admite excepciones ("zonas de indefensión"), en particular respecto de cuestionamientos a alguna autoridad pública. El derecho al "recurso efectivo" para acudir a los tribunales en defensa de derechos fundamentales está previsto en la Declaración Universal de los Derechos Humanos (artículo  $8<sup>9</sup>$ , el Pacto Internacional de Derechos Civiles y Políticos (artículo  $2<sup>9</sup>$ , numeral 3) y la Convención Americana de Derechos Humanos (artículo 25<sup>º</sup>). Así, el Tribunal Constitucional estima que sobre la base de la "teoría de los poderes constituidos", que implica que las entidades estatales no son autárquicas sino que deben observar los mandatos constitucionales, las resoluciones del CNM sólo son válidas en la medida que no atenten contra derechos fundamentales.

Precisamente, la Corte Interamericana de Derechos Humanos señaló lo siguiente en el caso de los magistrados cesados del Tribunal **Constitucional:** 

"[...] cuando la Convención se refiere al derecho de toda persona a ser oída por un 'juez o tribunal competente' para la 'determinación de sus derechos', esta expresión se refiere a cualquier autoridad pública, sea administrativa, legislativa o judicial, que a través de sus resoluciones determine derechos y obligaciones de las personas [...]"(63).

Así, las decisiones de ratificación o no del CNM son susceptibles de cuestionamiento judicial, aún cuando hayan sido motivadas. Esto permite un sano control del ejercicio del poder que contribuye decididamente al equilibrio entre las instituciones que lo detentan. Entonces, en observancia de la Convención Americana sobre Derechos Humanos (artículo 2º), el Estado peruano tiene la obligación de derogar el artículo 142º de nuestra Norma Fundamental mediante un proceso de reforma constitucional<sup>(64)</sup>.

<sup>&</sup>lt;sup>(63)</sup> Corte Interamericana de Derechos Humanos. Caso del Tribunal Constitucional (Aguirre Roca, Rey Ferry y Marsano Revoredo contra el Estado peruano). Sentencia del 31 de enero de 2001.

<sup>&</sup>lt;sup>(64)</sup> SORIA LUJÁN, Daniel, "La ratificación de magistrados: ¿una zona exenta de control constitucional?" en Diálogo con la Jurísprudencia, Año 9, Nº 52, Lima, 2003, p. 71.

Esto implicaría eliminar también la irrevisabilidad judicial de las resoluciones del Jurado Nacional de Elecciones en materia electoral<sup>(65)</sup>.

Finalmente, es importante destacar el punto de vista del Tribunal Constitucional en el mismo fallo respecto al cómputo del plazo de 7 años para iniciar los procesos de ratificación: dicho plazo debe ser de labor efectiva respecto de cada magistrado, inclusive para el primer proceso de ratificaciones que implemente el CNM<sup>(66)</sup>. Esto contradice el mandato de las Leyes Nºs 27368 y 27466 en cuanto al cómputo del plazo para la primera ratificación: 7 años contados desde la entrada en vigencia de la Constitución de 1993, tras los cuales puede someterse a ratificación masiva a todos los magistrados titulares, cual sea su antigüedad en la plaza que ocupan.

Pero, el criterio del Tribunal Constitucional podría ser comprendido en la pauta establecida por el actual Reglamento del Proceso de Evaluación y Ratificación del CNM: el plazo de 7 años se computa desde que el magistrado ingresó a la carrera judicial o fiscal, con lo cual cabe la posibilidad de someter a ratificación a un magistrado que no tenga necesariamente 7 años de titular en una determinada plaza. Ya expusimos nuestro desacuerdo con este criterio.

## 5.4. La posición del Tribunal Constitucional respecto a la obligación del CNM de motivar sus decisiones en materia de ratificaciones de magistrados

Con fecha 27 de enero de 2003, el Tribunal Constitucional emitió la primera de varias sentencias en las que abordó el tema de fondo: si el CNM debía o no fundamentar en sus resoluciones las razones para una ratificación o no ratificación. Se trató del caso de un ex vocal supremo que interpuso acción de amparo contra el CNM para que deje sin efecto el acuerdo del Pleno

<sup>&</sup>lt;sup>(65)</sup> Con lo cual está de acuerdo la Comisión Interamericana de Derechos Humanos. En la denuncia presentada en 1995 por la señora Susana Higuchi Miyagawa contra el Jurado Nacional de Elecciones por la vulneración de su derecho a participar como candidata de la Agrupación Independiente "Armonía Frempol" (Informe Nº 119/99 del 6/10/99, Caso 11.428).

<sup>(66)</sup> Del mismo parecer es la Defensoría del Pueblo en la Resolución Defensorial antes mencionada.

de no ratificación adoptado el 11 de mayo de 2001, considerando que dicho acto administrativo lesionó sus derechos constitucionales a la estabilidad en el cargo, al debido proceso legal (uno de los miembros del CNM que participó en el proceso del demandante, había sido separado como vocal superior el 3 de septiembre de 1992 por una decisión de la Sala Plena de la Corte Suprema que él integró) y a la motivación escrita de las resoluciones<sup>(67)</sup>. La sentencia declaró infundada la demanda por las siguientes razones:

- En primer lugar, el Tribunal Constitucional reiteró su criterio según a) el cual es posible cuestionar en sede judicial una resolución de no ratificación del CNM pese a la literalidad del artículo 142<sup>º</sup> de la carta magna, para preservar la tutela judicial efectiva. Citó la Opinión Consultiva OC-9/87 de la Corte Interamericana de Derechos Humanos respecto del artículo 25<sup>º</sup>.1 de la Convención Americana de Derechos Humanos, que consagra el derecho de todo ciudadano a un recurso judicial efectivo contra actos violatorios de sus derechos fundamentales (Fundamento  $N^{\circ}$  3).
- Luego, interpretó el derecho de permanencia en el servicio del b) magistrado, mientras observe conducta e idoneidad propias de su función (Constitución, artículo 146<sup>2</sup>, numeral 3). Señaló que este derecho no es infinito o hasta que se cumpla determinada edad, sino que es temporal por 7 años, al cabo de los cuales el magistrado sólo tiene un "derecho expectaticio" a continuar en el servicio si así lo decide el CNM en el proceso de ratificación respectivo. Por ello, estimó que la no ratificación per se no supone atentar contra el derecho de permanencia en el servicio, el cual sólo se conserva durante el lapso antes mencionado (Fundamentos Nºs 10 y 11).

Para algunos, la permanencia en el servicio está garantizada por la Constitución en tanto el magistrado mantenga patrones de comportamiento, los que pueden ser evaluados por el CNM en cualquier momento (mediante su potestad disciplinaria de destitución) y cada 7 años si se trata de analizar la conducta del magistrado en relación

 $(67)$ Se trata de la acción de amparo interpuesta por el ex vocal supremo Luis Felipe Almenara Bryson (Expediente Nº 1941-2002-AA/TC).

a los estándares exigibles a la función jurisdiccional o fiscal. Así, el periodo de 7 años simplemente está referido al lapso de vida judicial o fiscal que será tomado en cuenta para la evaluación en el marco de un proceso de ratificación<sup>(68)</sup>.

Estamos de acuerdo con esta posición. Más aún, en nuestro sistema judicial en el sustrato de la carrera judicial o fiscal no se parte de contratos de trabajo a plazo fijo, sino indefinidos, en consonancia con el principio de continuidad que procura la máxima extensión posible de la relación laboral, pese a las vicisitudes que se enfrenten en el camino, como las ratificaciones periódicas.

Posteriormente, sostuvo que la no ratificación de un magistrado no c) es una sanción disciplinaria. Esta implica la afectación de un derecho o interés derivado de la comisión de una conducta disvaliosa para el ordenamiento jurídico, en base a pruebas concretas. En cambio, la no ratificación constituye un voto de no confianza o apreciación de conciencia sobre la forma como se ha ejercido la función jurisdiccional o fiscal durante 7 años, sobre la base de indicios. Por ende, no tiene porqué observarse en el proceso de ratificación el derecho de defensa ni cualquier otro elemento configurante del debido proceso legal, como la debida motivación de las resoluciones, salvo el derecho a ser oído en la entrevista personal (Fundamentos Nºs 13, 14, 15 y 17).

No estamos de acuerdo con esta tesis. Como ya vimos, la evaluación de la conducta e idoneidad en el ejercicio de la función jurisdiccional o fiscal es precisamente el objeto de la labor de control interno en el Poder Judicial<sup>(69)</sup> y el Ministerio Público<sup>(70)</sup>, sólo que de manera

 $(70)$ Por su parte, el artículo 1º del Reglamento de Organización y Funciones de la Fiscalía Suprema de Control Interno (Resolución Nº 337-98-MP-CEMP señala que:

 $(68)$ ABAD YUPANQUI, Samuel, "Ratificaciones Judiciales. ¿Un poder discrecional, secreto e incuestionable?", cit., p. 26.

 $(69)$ Así, el artículo 102º de la Ley Orgánica del Poder Judicial establece que:

<sup>&</sup>quot;La Oficina de Control de la Magistratura es el órgano que tiene por función investigar regularmente la conducta funcional, la idoneidad y el desempeño de los magistrados y auxiliares jurisdiccionales del Poder Judicial [...]".

permanente y no periódica como en las ratificaciones. Entonces, es indudable que tanto el proceso de ratificaciones como el disciplinario tienen los mismos objetivos. Peor aún, pues la no ratificación impide para siempre el reingreso al Poder Judicial o el Ministerio Público, mientras que las sanciones disciplinarias suponen la rehabilitación del magistrado al año de haberse impuesto aquéllas (LOPJ, artículo 204º), ciertamente en casos no existan sanciones adicionales de índole penal. Así, la no ratificación puede ser más gravosa que una sanción disciplinaria, truncando carreras judiciales o fiscales y proyectos de vida, afectándose la dignidad de la persona humana.

Al respecto, el Tribunal Constitucional estimó que pese a que la no ratificación no es una sanción, la prohibición por la primera de reingresar a la carrera judicial o fiscal se equipara a una sanción. Entonces, concluyó que los magistrados pueden postular nuevamente al Poder Judicial o el Ministerio Público en caso no hayan sido ratificados (Fundamento Nº 22).

Además, al ser el proceso de ratificaciones uno de índole administrativa, es indispensable observar el debido procedimiento, que involucra el derecho de defensa y la debida motivación de las resoluciones.

El primero implica otorgar al magistrado la posibilidad de conocer cuáles son los indicios o pruebas de inconducta funcional con los que cuenta el CNM, para intentar rebatirlos por escrito de manera eventualmente documentada, sólo después de lo cual el CNM puede adoptar su decisión. No basta con escuchar al magistrado en la entrevista personal, pese a que allí se le otorgue la oportunidad de efectuar los descargos pertinentes, sobre todo porque recién conocería en dicho momento las imputaciones, no pudiendo entonces ejercer adecuadamente su derecho de defensa.

El segundo permite hallar el sustento para cuestionar judicialmente el acto administrativo de no ratificación, por la falta de logicidad

<sup>&</sup>quot;La Fiscalía Suprema de Control Interno investiga la idoneidad, la conducta funcional y el desempeño de los fiscales en todos los niveles [...]".

entre los supuestos hallazgos o pruebas de inconducta funcional y las conclusiones a las que llegó el CNM. No motivar adecuadamente las resoluciones de no ratificación implica que no podrá saberse si los criterios aplicados han sido mas bien los de un proceso disciplinario  $de$  destitución $(71)$ 

Finalmente, indicó que la inexigibilidad de la motivación en las red) soluciones de no ratificación no niega el derecho de los interesados a conocer los elementos sobre los que el CNM tomó su decisión, a lo que el CNM no puede negarse (Fundamento Nº 20).

Sin embargo, es de público conocimiento que el CNM se ha negado a proporcionar información sobre el particular a los magistrados no ratificados, en aplicación de su ley orgánica<sup>(72)</sup>. A partir de tal conducta, el Tribunal Constitucional ha obligado al CNM a brindar tal información, pero sólo declarando fundadas acciones de habeas data en las que los magistrados requirieron la misma<sup>(73)</sup>.

Así pues, a contracorriente de posiciones doctrinales y de organismos públicos de la seriedad y prestigio de la Defensoría del Pueblo, el Tribunal Constitucional viene permitiendo que el CNM no motive sus decisiones de no ratificación de magistrados, en un claro atentado al principio de independencia del juez y su derecho a la estabilidad laboral. Esperemos que la Corte Interamericana de Derechos Humanos corrija este atentado al Estado de Derecho en nuestro país o, en todo caso, que antes de ello se llegue a una solución amistosa con los agraviados que resarza sus derechos fundamentales vulnerados.

<sup>&</sup>lt;sup>(71)</sup> CARPIO MARCOS, "Control jurisdiccional de las ratificaciones judiciales", cit., p. 57.

 $(72)$ El artículo 43<sup>º</sup> de la LOCNM establece que: "Es prohibido expedir certificaciones e informaciones de cualquier género a particulares o autoridades respecto a los datos contenidos en el registro; a excepción de lo dispuesto en el artículo 96º de la Constitución o de mandato judicial".

 $(73)$ Vide por todos la sentencia emitida el 6 de abril de 2004 en la acción de hábeas data interpuesta por la ex vocal superior Julia Arellano Serquén contra el CNM para que éste le proporcione el informe de la Comisión Permanente de Evaluación y Ratificación, la copia del video de la entrevista personal y la copia del acta de la sesión del Pleno en que se decidió su no ratificación (Expediente Nº 2579-2003-HD/TC).

 $\mathbf{v} = \mathbf{v} \mathbf{v} + \mathbf{v} \mathbf{v} + \mathbf{v$ 

# **EL PRINCIPIO DE PRIMACÍA DE LA REALIDAD**

El principio de primacía de la realidad significa que en el caso de discordancia entre lo que ocurre en la práctica y lo que surge de documentos o acuerdos, debe darse preferencia a la primero, es decir, a lo que sucede en el terreno de los hechos.

AMÉRICO PLÁ RODRÍGUEZ Los principios del Derecho del trabajo Tercera Edición, Depalma, Buenos Aires, 1998, p. 313.

13

 $\label{eq:1.1} \mathcal{M}^{\text{c}}_{\text{c}}(t) = \frac{1}{\sqrt{2\pi}}\sum_{i=1}^{\infty} \frac{1}{\sqrt{2\pi}}\sum_{i=1}^{\infty} \frac{1}{\sqrt{2\pi}}\sum_{i=1}^{\infty} \frac{1}{\sqrt{2\pi}}\sum_{i=1}^{\infty} \frac{1}{\sqrt{2\pi}}\sum_{i=1}^{\infty} \frac{1}{\sqrt{2\pi}}\sum_{i=1}^{\infty} \frac{1}{\sqrt{2\pi}}\sum_{i=1}^{\infty} \frac{1}{\sqrt{2\pi}}\sum_{i=1}^{\$ 

 $\sim 10^{-11}$  m  $^{-1}$ 

 $\begin{array}{ll} \text{(a)} & \text{(b)}\\ \text{(c)} & \text{(d)}\\ \text{(e)} & \text{(f)}\\ \text{(g)} & \text{(h)}\\ \text{(i)} & \text{(j)}\\ \text{(k)} & \text{(l)}\\ \text{(l)} & \text{(l)}\\ \text{(l)} & \text{(l)}\\ \text{(l)} & \text{(l)}\\ \text{(l)} & \text{(l)}\\ \text{(l)} & \text{(l)}\\ \text{(l)} & \text{(l)}\\ \text{(l)} & \text{(l)}\\ \text{(l)} & \text{(l)}\\ \text{(l)} & \text{(l)}\\ \text{(l)} & \text{(l)}\\ \text{(l)} & \text{(l)}\\ \text{(l)} & \text{($ 

 $\label{eq:1.1} \begin{array}{cccccccccc} \Omega & \cdots & \cdots & \cdots & \cdots \end{array}$ 

 $\sigma$ 

# EL PRINCIPIO DE VERACIDAD O PRIMACÍA DE LA REALIDAD

### FRANCISCO JAVIER ROMERO MONTES<sup>(\*)</sup>

"Falsa demostratione mutari substantia minime potest" La esencia de la verdad no cabe alterarla con una falsa demostración

Código de Justiniano: Libro I, Título XVIII

SUMARIO: 1. Premisa. 2. Perfil de la realidad. 3. El origen de la subordinación o dependencia. 4. El contrato de trabajo. 5. El carácter tuitivo del contrato de trabajo. 6. La irrenunciabilidad de los derechos laborales. 7. Casos en los que se viola el principio de veracidad. 8. Casos legales.

#### 1. **PREMISA**

El tema de la veracidad o primacía de la realidad es un instrumento procesal que debe utilizar el magistrado al momento de resolver un conflicto dentro de un proceso. De manera que hablar de un descubri-

 $(*)$ Profesor principal en las Universidades Nacional Mayor de San Marcos y San Martín de Porres.

miento de la verdad o primacía de la realidad, como lo llamaban los laboralistas, es fundamental en la operatividad del principio. Lo que se hace en un proceso es crear convicción en el juez; es decir, un estado de convencimiento acerca de la existencia o inexistencia de las circunstancias relevantes del juicio $(1)$ .

Se trata de demostrar de algún modo la certeza de un hecho o de una afirmación, antes que llegar a la verdad que es un tema trascendente.

Los límites o parámetros de las leyes del proceso laboral no están orientados a descubrir la verdad sino más bien a un debate procesal, en el que se verifican las proposiciones que los litigantes formulan en el juicio. Por eso se dice que solo los hechos controvertidos son objeto de prueba. De ahí que el artículo 67º de la Ley Procesal del Trabajo disponga que si en la audiencia única, "de no haber conciliación, con lo expuesto por las partes, el juez procederá a enumerar los puntos controvertidos y, en especial, los que sean materia de prueba, resolviendo para tal efecto las cuestiones probatorias [...]".

Como sostiene el propio Couture, "el convencimiento del propio magistrado depende, en el Derecho vigente, de la actividad probatoria de las partes. El juez en lo laboral no es un investigador como sí sucede con el juez penal que en todo momento busca llegar a la realidad, incluso en aquellos casos en que el inculpado se autoinculpe"(2).

Es obvio que es muy loable que el hombre, para ser justo, cuando administra justicia, tenga ese propósito, que debe ser aplicado en todas las ramas del Derecho y no solamente en el ámbito laboral. Pero, por el momento, estamos ante una simple aspiración para el logro de una justicia plena que consista en darle a cada quien lo que le corresponda.

Para hablar de veracidad, es indispensable hablar de esa realidad que resulta una idea matriz con la que hay que comparar aquellos aspectos extraños a lo que se denomina verdad. En tal sentido, en una controversia puede existir la versión de los interesados que tratan de demostrar

 $(1)$ Courure, Eduardo, Fundamentos del Derecho procesal civil, Depalma, Buenos Aires, 1981, p. 218.

 $(2)$ Ibídem, p. 219.

mediante los elementos probatorios que hagan valer, puede también existir el punto de vista del magistrado o de quien analiza el conflicto sin ser parte de él. La verdad o realidad puede también ubicarse muy lejos de las aspiraciones de los interesados o del punto de vista del juez que juzga la causa.

Lo anterior significa que la realidad no puede ser un tema subjetivo, por el contrario, de lo que se trata es de fijar los límites de esa verdad, es decir, que se convierta en algo objetivo, que supere a las subjetividades. Es veracidad o primacía de la realidad, en el caso de la aplicación del principio, tiene un carácter objetivo del cual lo ha dotado la ley laboral o la convención colectiva. De manera que la primera tarea será ubicar ese perfil objetivo, analizar su imperatividad e irrenunciabilidad por parte del trabajador; el contrato de trabajo que canaliza la veracidad o realidad, las formas a través de las cuales se desnaturaliza esa realidad y la correspondiente solución mediante la aplicación del principio de primacía de la realidad, sobre cualquier hecho o circunstancia que trate de obscurecer la transparencia.

#### $2.$ PERFIL DE LA REALIDAD

Para hablar de la realidad o veracidad a la cual debe adecuarse la norma procesal, es necesario previamente identificar con precisión el tipo de trabajo regulado por el Derecho laboral. Es decir, fijar los límites del Derecho material o sustantivo al cual la norma procesal denomina realidad. Ese esfuerzo delimitador ha sido una preocupación permanente del Derecho del trabajo, el que en la actualidad no ha concluido.

El elemento que aparece como esencial para identificar al objeto del Derecho del trabajo, es el de la subordinación o dependencia. Desde que aparece esta disciplina jurídica, durante revolución industrial, es el trabajo subordinado o dependiente lo que le preocupa a la nueva rama del Derecho. Como sostiene Montoya Melgar, "la subordinación o dependencia es una cuestión a la que los juristas y la propia jurisprudencia se vienen acercando una y otra vez, sea para precisar su significado, sea para intentar reelaborar su contenido o, más radicalmente, para poner en duda la validez de la noción a efectos de definir el trabajo objeto del Derecho del trabajo y el Derecho laboral mismo"(3). Luego, agrega este mismo autor, que "hasta el Diccionario de la Lengua [Española] le atribuye a la palabra 'dependencia' un significado preñado de intención jurídica. En efecto, para la Real Academia Española dependencia es 'subordinación a un poder mayor'. Esto quiere decir que los límites de ese poder mayor y de la respectiva sujeción, son las cuestiones a las que debe dar respuesta el Derecho" $(4)$ .

No obstante, hay que señalar que en ese empeño por identificar al objeto del Derecho del trabajo, han existido propuesta diferentes a la subordinación o dependencia, tal es el caso de una corriente española cuyos representantes más conocidos son Gaspar Bayón, Manuel Alonso Olea y Manuel Alonso García, que hablaron de la ajenidad para oponerse a la hegemonía de la noción de dependencia como rasgo definidor del Derecho del trabajo, criterio que también fue recogido por la jurisprudencia hace cuarenta años.

Este debate no ha concluido. Hoy se habla no solamente de la crisis de la subordinación, sino que se ha ido profetizando la desaparición del Derecho del trabajo como consecuencia de un retorno del trabajo dependiente al trabajo independiente. Frente a esa pretensiones, el la actualidad existe el propósito de un redimensionamiento de la subordinación o dependencia. Sobre el particular, se puede citar algunos encuentros científicos como son la Conferencia de la Comisión Europea que abordó el tema "cambios en el trabajo y fututo del Derecho del trabajo en Europa", que se realizó en Madrid en 1998. De igual manera, en el mismo año se desarrolló en la ciudad de Roma el encuentro que abordó el tema "Il futuro de la subordinazione nell'evoluzione del Diritto del lavoro". organizado por la Fundación Giulio Pastore. En el mismo sentido, no podemos dejar de señalar el V Congreso Regional Americano de Derecho del trabajo y de la Seguridad Social, realizado en la ciudad de Lima en el año 2001, en donde, entre otros temas, se trató "La frontera entre el trabajo subordinado y el trabajo dependiente".

 $(3)$ MONTOYA MELGAR, Alfredo, "El futuro de la subordinación en la evolución del Derecho del trabajo", en Le trasformazioni del lavoro, Fondazione Giulio Pastore, Milán, 1999, p. 103.

 $(4)$ Loc. cit.

### EL PRINCIPIO DE VERACIDAD O PRIMACÍA DE LA REALIDAD

No cabe duda que la expansión del trabajo dependiente requiere, para protegerlo por parte del Derecho del trabajo, de un replanteamiento de la noción de dependencia a través de las corrientes de la parasubordinación formulada por los juristas italianos, o la cuasilaboralidad acuñada por los alemanes, o la protección de la actividad como han señalado otros tratadistas. En estos casos estamos frente a nociones fronterizas elaboradas con el objetivo de ensanchar el ámbito de aplicación del Derecho del trabajo más allá de su contenido tradicional.

#### EL ORIGEN DE LA SUBORDINACIÓN O DEPENDENCIA 3.

El origen de la subordinación aparece como un hecho histórico durante la época del trabajo industrial en el Siglo XIX. Cuando el hombre no es dueño de los medios de producción y quiere satisfacer sus necesidades, se ve en la obligación de entregar sus servicios a quien sí cuenta con dichos medios, que será el encargado de dirigir el trabajo. Nace así la figura del empleador, que es el que tiene el poder y la obligación de pagar por el servicio y, la otra parte, que es el trabajador sometido a las decisiones y autoridad del primero, quien es el dueño de los resultados del trabajo. Es lo que se conoce con la denominación de trabajo por cuenta ajena, es decir, por cuenta del empleador, quien aprovecha o se perjudica con los resultados del trabajo. De ahí que la subordinación sea un hecho social que acompaña al trabajo asalariado a través de la historia.

De esta manera, aparece una dualidad de intereses entre obreros y patrones enfrentados, que en un determinado momento se agudizan y crean una cuestión social que hace necesaria la intervención del Estado para regularla y proteger el trabajo de los obreros industriales, frente a los excesos en que podía incurrir el que tenía el poder de dirigir y hacer suyo el resultado del trabajo. De forma que, el Derecho del trabajo se desarrolla desde sus inicios hasta nuestros días, como ordenamiento del trabajo dependiente.

Desde el punto de vista social, los trabajadores dependen de los empleadores para poder subsistir, situación que ha llevado al Estado a proteger a los subordinados. Jurídicamente hablando, el trabajador está sujeto a las órdenes e instrucciones del patrono, lo que supone para el

primero una merma de su libertad y justifica en su favor una legislación que lo ampare. Pero desde el punto de vista económico, el salario es fuente primaria de la subsistencia, razón por la que se puede hablar de una dependencia económica. En efecto, quien ejecuta el trabajo lo hace para ganarse la vida, es decir, está gobernado por la misma necesidad, no por la finalidad; quien trabaja lo hace a causa de una necesidad y no en vista de un bien<sup>(5)</sup>. De manera que lo que encontramos en la subordinación es una dependencia social, jurídica y económica.

Como sostiene Rafael Caldera, "la mayor parte de los autores se inclinan por la subordinación jurídica como la más exacta o precisa"<sup>(6)</sup>. El mismo Mario de la Cueva sostiene que "donde exista subordinación como poder jurídico, esto es, como principio de autoridad, estaremos en presencia del Derecho civil. Es por eso que la jurisprudencia ha consagrado la exigencia de la subordinación jurídica para que exista el contrato de trabajo"(7).

Esa dependencia se objetiviza con el sometimiento del trabajador a órdenes del empleador, la continuidad del trabajo, la exclusividad en la prestación de servicios, la ejecución de una jornada y horario, la liberación por parte del trabajador de riesgos y gastos, el carácter constante de la remuneración, el control por parte del empleador respecto a las actividades del trabajador en un determinado ámbito, y la ejecución del trabajo con medios que le pertenecen al empleador.

Pero es necesario hacer presente que en los actuales tiempos han aparecido criterios como externalización del trabajo que ubica al trabajador en zonas grises, que puede dar lugar a la prestación de servicios dentro del ámbito civil o mercantil, tales como las empresas de trabajo temporal, el caso de los subcontratistas o contratistas, el trabajo complementario, razón por la que hay frecuentes vacilaciones en la determinación de si existe o no subordinación.

 $(5)$ ALONSO OLEA, Manuel, "Trabajo libre y trabajo dependiente", en Estudios sobre Derecho individual del trabajo en homenaje a Mario Deveali, Heliasta, Buenos Aires, 1979, p. 155.

 $(6)$ CALDERA, Rafael, Derecho del trabajo, El Ateneo, Buenos Aires, 1972, p. 271.

 $(7)$ DE LA CUEVA, Mario, El nuevo Derecho mexicano del trabajo, Porrúa, México D. F., 1975, p. 199.

De manera que, no obstante los aspectos tradicionales a los que nos hemos referido como determinantes de la laboralidad, podemos afirmar que la subordinación o dependencia no es un concepto absoluto, siempre hay en la ejecución de labores determinado margen de autonomía, ejercicio de facultades manuales o intelectuales que no pueden cohibirse; ni es posible ejercer mandatos con una total desvinculación entre quien lo confiere y quien lo ejerce $(8)$ .

La puerta de ingreso a este mundo de la subordinación ha sido y sigue siéndolo el contrato de trabajo, que expresa las obligaciones y derechos de los contratantes que recurren al trabajo dependiente, que es la base matriz de la realidad laboral.

#### EL CONTRATO DE TRABAJO 4.

En esta oportunidad, lo importante no es entrar en la conceptualización de este acto jurídico, sino más bien en analizar el rol que cumple el mismo para establecer ese elemento objetivo que nos muestre la realidad laboral, que es lo que nos interesa.

Desde que aparece el Derecho del trabajo, el contrato de trabajo ha sido el elemento para determinar el objeto de esta rama del Derecho, cuya esencia es la subordinación o dependencia. En el Perú, antes que una ley, fue la jurisprudencia la que se encargó de fijar los aspectos caracterizantes del contrato de trabajo. En tal sentido, se habló de la prestación de servicios subordinados y el pago de la remuneración.

Si bien autores como Gómez Valdez<sup>(9)</sup> aseveran que el contrato de trabajo, en el momento actual, transcurre en varias velocidades como son el típico, el atípico, el estable, el precario, el total, el parcial, pero al fin y al cabo, en todos ellos estamos frente al contrato de trabajo, y es que es precisamente donde se desnaturaliza la realidad. Lo que nosotros buscamos es una idea matriz y general del lo que es el contrato de trabajo. Esa idea, en el caso del Derecho del trabajo, no está en la voluntad

 $(8)$ CALDERA, Derecho del trabajo, cit., p. 273.

 $(9)$ Gómez VaLDEZ, Francisco, El contrato de trabajo. Parte general. Editorial San Marcos, Lima, 2000, p. 30.

de las partes, sino en las normas jurídicas, que es algo que trasciende y se sobrepone a las manifestaciones de voluntad. En todo caso, esa idea matriz es el resultado de una evolución histórica que va desde la plena autonomía de la voluntad, donde el Estado no participa.

En efecto, el amparo de las ideas de la Revolución Francesa, el trabajador y el empleador, que eran iguales por ser ambos libres, podían contratar y establecer la libre voluntad concertada y convenida en los contratos. En esta etapa, la fuente primera del contrato descansó en la sola autonomía de la voluntad donde el Estado no participó.

La historia nos demuestra que una vinculación de esta naturaleza dio lugar a una fuerte sobreexplotación de los trabajadores que originó convulsiones sociales a las que se le ha caracterizado como "la cuestión social", dando lugar a la aparición del Derecho del trabajo como rama nueva, idónea para regular las relaciones entre trabajadores y empleadores, en las que la autonomía de la voluntad se debilita a favor del intervencionismo del Estado.

En esta nueva etapa aparece un marco señalado básicamente por la ley, que constituye los límites dentro de los cuales debe desenvolverse la autonomía de la voluntad. Es decir, estamos dentro de un "dirigismo jurídico" que establece los derechos mínimos de un trabajador, al margen de la voluntad de las partes y que es necesario respectarlos porque lo impone la ley, mediante un intervencionismo estatal, por considerar que ese orden tiene un carácter público.

Como sostiene Cabanellas, "se trata de las reglas objetivas, normativas de conducta individual, las que predeterminan un mínimo de aquellas condiciones en las que ineludiblemente tendrá que discurrir el trabajo ajeno, so pena de nulidad de aquella parte del contrato que transgreda esos principios básicos, que no dependen de la voluntad de las partes, y que son de absoluto contenido jurídico-social. Se trata, pues, de una imperatividad que persigue el respeto de un mínimo social"(10).

La intervención del Estado en forma activa en la conclusión de los contratos de trabajo, que se hace para garantizar ese orden público in-

<sup>(10)</sup> CABANELLAS, Guillermo, El contrato de trabajo. Parte general V, Orneba, Buenos Aires, 1964, p. 111.

merso, tiene que ver con la reglamentación de las condiciones de trabajo, del monto mínimo de salarios, de la suspensión del contrato, de las vacaciones, de la compensación por tiempo de servicios, de la terminación del contrato de trabajo, entre otros.

Es por eso que el contrato de trabajo, en términos generales, es meramente consensual y solo excepcionalmente adopta una formalidad, en razón que el orden legal le brinda al trabajador la seguridad de que sus derechos serán reales y efectivos. Se trata pues, de una especie de paradigma que la ley ha establecido, al que se acogen los trabajadores que prestan sus servicios subordinadamente.

Todo esto tiene una fiel expresión en el momento en que el trabajador y el empleador celebran el contrato de trabajo. Así, por ejemplo, en una obra de construcción civil, el representante del empleador, que es el ingeniero residente o el simple capataz, se dirige a los trabajadores que aguardan por un puesto de trabajo y manifiestan: "necesito dos albañiles"; los primeros que logren ingresar se habrán hecho del puesto de trabajo. En este acto, el trabajador y el empleador no deliberan sobre el monto de la remuneración, ni sobre sus derechos de vacaciones, jornada de trabajo, monto de los salarios, etcétera. No lo hacen simplemente porque ambos conocen el orden establecido por la normativa jurídica y a ella se acogen libremente.

Lo que acabamos de exponer es lo que constituye la realidad cotidiana del contrato de trabajo, que en unos casos lo impone la ley y en otros la convención colectiva de trabajo. Ambos concluyen señalando un marco que es el arquetipo dentro del cual se desarrolla la prestación del servicio dependiente o subordinada. Esa será la veracidad o realidad que el Derecho del trabajo exigirá que se cumpla, y que en muchos países su estructura y regulación se encuentra en la ley general del contrato de trabajo.

#### EL CARÁCTER TUITIVO DEL CONTRATO DE TRABAJO 5.

El contrato de trabajo se diferencia del contrato civil. En este se parte considerando que ambos contratantes son iguales, mientras que en el primero se tiene en cuenta la desigualdad entre empleador y trabajador. De manera que la ley laboral busca compensar esta desigualdad, para lo cual, además, hay que recurrir a la aplicación de ciertos principios que el propio Derecho del trabajo ha elaborado, tales como el in dubio pro operario, la aplicación de la norma más favorable y la condición más beneficiosa. En tal sentido, el contrato de trabajo expresa un carácter protector a favor del trabajador, con lo cual se logra un trato justo y equitativo.

Como señala Ensinck, "el contrato de trabajo, lo mismo que el Derecho laboral, es esencialmente tuitivo, pues lleva la expresa intención de amparar a la parte más débil del contrato: el trabajador"(11). Pérez Botija sostiene que "la doctrina clásica del Derecho de obligaciones sufre evidente e importante modificación en el ámbito del Derecho laboral: se reduce el área de libre consentimiento; no se elimina el área del esquema fundamental del contrato, esto es, la existencia y conjugación de dos voluntades, pero sí se le somete a restricciones en cuanto ha de cumplir una serie de condiciones fijadas en la norma objetiva. El acuerdo contractual concierne a las partes; pero el contenido económico del acuerdo viene predeterminado en gran parte por el legislador"(12).

Se trata, pues, de colocar la norma objetiva en un primer plano, es decir, la voluntad del legislador, en todas sus formas de exteriorización, prima sobre la voluntad de los sujetos individuales del contrato de trabajo, y solo cuando estos, en virtud del lema pro operario, estipularan condiciones más beneficiosas para el trabajador, podrá el acuerdo individual prevalecer sobre el mandato legal.

En el mismo sentido, Cabanellas sostiene que "el consentimiento tiene por objeto principal unir a las partes por un contrato; los puntos del mismo, que forman su contenido, carecen virtualmente de importancia por estar determinados en la ley. De ahí que el consentimiento en el contrato de trabajo, sirve indudablemente para iniciarlo y para rescindirlo de mutuo acuerdo de los contratantes, pero no para variar las cláusulas esenciales del contenido de la relación jurídica, en su mayor parte ya

486

 $(11)$ ENSICK, Juan, "El contrato de trabajo. Definición y concepto", en Estudios en homenaje al profesor Mario Deveali, Heliasta, Buenos Aires, 1979, p. 53.

 $(12)$ PÉREZ BOTIJA, Eugenio, El contrato de trabajo, Reus, Madrid, 1945, p. 66.

fijadas por el legislador o contenidas en pactos colectivos de condiciones de trabajo" $(13)$ .

De manera que cuando hablamos del carácter tuitivo del contrato de trabajo, no nos referimos a la parte del consentimiento de los celebrantes, sino que a ambos se someten al tratamiento y condiciones establecidas en la ley o en la convención colectiva y demás fuentes del Derecho. El carácter tuitivo, indudablemente, es una respuesta a la desigualdad existente entre trabajadores y empleadores. Por eso hay tratadistas que le confieren al trabajo subordinado un carácter público y otros un carácter social.

Por el contrato de trabajo, una de las partes se compromete a dar trabajo remunerado y el otro a ponerse a su disposición en forma subordinada para recibir una remuneración, pero esta autonomía está limitada, restringida por una serie de normas, normas de orden público dictadas para la protección del trabajador, disposiciones que reglamentan el trabajo y que no pueden ser renunciadas por el trabajador, en cuanto importan un beneficio<sup>(14)</sup>.

### LA IRRENUNCIABILIDAD DE LOS DERECHOS LABORA-6. **LES**

Las personas pueden renunciar a sus derechos desde un punto de vista general. Así, el Código Civil simplemente se concreta a señalar qué derecho son irrenunciables. Lo que significa que los demás sí son renunciables. Así, por ejemplo, el artículo 5<sup>º</sup> del citado código dispone que el derecho a la vida, a la integridad física, a la libertad, al honor, y demás inherentes a la persona humana, son irrenunciables y no pueden ser objeto de cesión. Su ejercicio no puede sufrir limitación voluntaria.

Pero en el ámbito laboral el tratamiento es distinto. Las leyes del contrato de trabajo sancionan con nulidad toda convención de partes que suprima o reduzca los derechos previstos en la ley o por las conven-

<sup>(13)</sup> CABANELLAS, Guillermo, "Elementos esenciales del contrato de trabajo", en Estudios en homenaje al profesor Mario Deveali, Heliasta, Buenos Aires, 1979, p. 97.

 $(14)$ ALONSO GARCÍA, Manuel, Introducción al estudio del Derecho del trabajo, Bosch, Barcelona, 1958, p. 302.

ciones colectivas, ya sea a tiempo de su celebración o de su ejecución. Esta irrenunciabilidad solo tiene que ver con el trabajador mas no con el empleador.

Pérez Botija<sup>(15)</sup> sostiene que la irrenunciabilidad de sus derechos por parte del trabajador, es tan vital para la aplicación práctica de la legislación laboral que, además de su formulación por la dogmática científica y de su sanción por la jurisprudencia, se ha reconocido explícitamente por la ley. El fundamento de la irrenunciabilidad en el orden laboral es variado y amplio. Hay tratadistas que consideran que los derechos son irrenunciables por cuanto se atenta contra disposiciones de orden público que tienen un carácter imperativo. Alonso García<sup>(16)</sup> fija algunos aspectos concretos que justifican la irrenunciabilidad, tales como el interés social el orden público y el periuicio sobre terceros, que es el núcleo familiar que vive y se sustenta del trabajo. Para Durand, "la irrenunciabilidad obedece a que la mayor parte de las normas que les conciernen protegen la salud, la dignidad y la libertad de los trabajadores por lo que son de orden publico"(17).

Pero no puede decirse que todos los derechos emanados del contrato de trabajo son irrenunciables. Hay que tener en cuenta que los derechos pueden ser imperativos, es decir, tuitivos y de derechos que tengan un carácter dispositivo. En el primer caso, el titular del derecho no puede renunciar, pues si lo hiciera la sanción sería la nulidad. Si el derecho nace de un a norma dispositiva, su titular puede disponer libremente sobre él. Como sostiene Javier Neves<sup>(18)</sup>, el Derecho del trabajo está lleno de normas mínimas (imperativas hacia abajo y dispositivas hacia arriba), por lo tanto, los derechos reconocidos a los trabajadores son indisponibles para estos respecto a su parte imperativa pero no de la dispositiva.

Así, por ejemplo, la ley peruana sobre jornada de trabajo establece que los trabajadores, por la primera hora de sobre tiempo, cobrarán una

 $(15)$ Vide Pérez Boruja, Eugenio, Curso de Derecho del trabajo, Dossat, Madrid, 1952, p. 83.

 $(16)$ Vide ALONSO GARCÍA, Introducción al estudio del Derecho del trabajo, cit., p. 565.

 $(17)$ DURAND, Paul, Traité de Droit du travail, Dalloz, París, 1950, T. II, p. 778.

 $(18)$ Vide NEVES MUJICA, Javier, Introducción al Derecho laboral, PUCP, Lima, 2003, p. 102.

remuneración con una sobre tasa del 25%, concordante con el Convenio Nº 1 de la OIT. Este porcentaje es imperativo, luego, irrenunciable para el trabajador. Pero si el trabajador hubiera estado cobranza un 40%, la parte dispositiva se ubica entre el 25% y el 40%, límite que el trabajador podría reducir si lo cree conveniente.

No obstante, hay que hacer presente que existen otros criterios que no permiten la reducción de los salarios por cuanto a estos se les cataloga como derechos humanos; de hacerla se iría contra la intangibilidad de las remuneraciones. Así, por ejemplo, si bien la remuneración mínima vital es de 550 nuevos soles, que son fijados por ley y, por lo tanto, tiene un carácter imperativo, si el trabajador percibiera 700 nuevos soles no podría disponer de aquella parte que sobrepasa a los 550 nuevos soles. De acuerdo a leyes colaterales la reducción de remuneraciones no es posible por su carácter de intangibilidad.

De lo anterior, se concluye que el principio de irrenunciabilidad de los derechos es el que prohíbe que los actos de disposición del titular de un derecho afecten beneficios originados en normas jurídicas imperativas, sancionando con la invalidez la transgresión de dicho precepto.

Finalmente, hay que tener presente que no debe confundirse la renuncia con el abandono libre y voluntario de beneficios, ni con la transacción que tienda a dilucidar aquellos conflictos en torno al contrato, como tampoco la renuncia del empleo. Así, por ejemplo, si un trabajador despedido sin causa alguna tiene derecho a una indemnización por despido arbitrario, pero no ejercita ese derecho, nadie puede obligarlo. Ese es el carácter de la norma, por eso se le ha puesto un plazo de caducidad de 30 días.

Hasta el momento, nuestro propósito ha sido el de hacer un perfil de la realidad que debe primar frente a cualquier acción del empleador, del trabajador o de ambos concertadamente para desnaturalizarla, y evitar ser comprendidos dentro de ese ámbito para evadir obligaciones que les concierne. Es lo que se conoce con el nombre de la precariedad o la informalidad que aleja las relaciones que se generan en el ámbito del Derecho laboral. Para este efecto, hemos formulado algunos lineamientos para determinar objetivamente esa realidad; igualmente se ha recalcado el carácter tuitivo de esa realidad que tiene que ser impuesta por tener un carácter irrenunciable. A continuación analizaremos las diferentes formas a través de las cuales se desnaturaliza la realidad laboral o veracidad en nuestro país para evadir obligaciones netamente laborales o que afecten otros derechos como son los de la seguridad social.

### CASOS EN LOS QUE SE VIOLA EL PRINCIPIO DE VERACIDAD 7.

En el Perú, la veracidad o primacía de la realidad se viola recurriendo a la ley o al consentimiento entre las partes contratantes. De manera que muy bien podemos hablar de la vía legal o convencional. En el presente trabajo mencionaremos algunos casos en que se utilizaron y se siguen utilizando esos medios para mostrar lo aparente antes que la realidad.

## 7.1. Caso Proem

El 29 de junio de 1986, el Gobierno de entonces dictó el Decreto Supremo Nº 018-86-TR, por el que se creó el programa ocupacional de emergencia (Proem), por el cual las empresas sujetas al régimen laboral de la actividad privada quedaban autorizadas, por un lapso de dos años, a efectuar contrataciones a plazo fijo sin necesidad de acreditar la naturaleza accidental o temporal de las labores a realizar. Bastaba con que las empresas se inscribieran en un registro del Ministerio de Trabajo, con lo cual supuestamente acreditaban que sus necesidades de personal era para labores accidentales y temporales, aunque en realidad fueran para labores permanentes.

Con semejante medida, la veracidad o realidad quedó escondida o cubierta con una falsa demostración, razón por la que, por mandato de un dispositivo legal, no primó la realidad, alterándose uno de los principios del Derecho del trabajo. Los motivos con los cuales el Gobierno de entonces trató de justificar esta actitud, fue que la adopción de la medida era para animar a los empleadores a que contrataran trabajadores al margen de la estabilidad laboral de la Ley Nº 24514, que regía por entonces. De esta manera se transgredía el precepto de continuidad al calificarse como eventual una labor que en sí podía ser permanente.

Algunos trabajadores de las empresas que se acogieron al dispositivo del Proem, para evitar ser despedidos por el vencimiento del plazo, impugnaron el dispositivo legal mediante un recurso de "acción popular" contemplada en la Constitución, la que fue declarada fundada, evitando de esa manera el despido. En este caso, el juez aplicó el principio de primacía de la realidad, que desplazó, en estos casos, al Decreto Supremo Nº 018-86-TR, que era el que había desnaturalizado la realidad.

## 7.2. Las formas contractuales del Decreto Legislativo Nº 728

El Decreto Legislativo Nº 728 fue dividido en dos partes. Una primera estuvo dedicada a la Formación y Promoción Laboral que fue aprobada, en su Texto Único Ordenado, por el Decreto Supremo Nº 002-97-TR(19). La segunda está dedicada a regular la Productividad y Competitividad Laboral, y ha sido aprobada, en su Texto Único Ordenado, por el Decreto Supremo Nº 003-97-TR.

Con respecto a la primera parte, es preciso decir que todo lo referente formación y promoción laboral fue dejado sin efecto, y pasó a regularse por una norma especial como es la Ley Nº 28518, Ley sobre Modalidades Formativas Laborales, cuyo reglamento fue aprobado mediante el Decreto Supremo Nº 007-2005-TR.

Ý

Esta ley recoge cinco modalidades formativas laborales, que son: a) la de aprendizaje, que puede ser con predominio en la empresa o con predominio en el centro de formación profesional, siendo este último a su vez lo que conoce como prácticas preprofesionales; b) la práctica profesional; c) la de capacitación laboral juvenil; d) la de pasantía, que a su vez se clasifica en pasantía en la empresa y en pasantía de docentes y catedráticos; y e) la de actualización para la reinserción laboral.

Los convenios para llevar a cabo estas modalidades formativas laborales no originan vínculo laboral. El trabajador, por sus servicios no recibe un salario, sino una subvención económica no menor a la remuneración

 $(19)$ Gran parte de esta norma fue dejada sin efecto como consecuencia de la entrada en vigencia de la Ley Nº 28518, Ley sobre Modalidades Formativas Laborales, cuyo reglamento fue aprobado mediante el Decreto Supremo Nº 007-2005-TR.

### **FRANCISCO JAVIER ROMERO MONTES**

mínima vital. Las personas que prestan sus servicios en virtud de estos convenios deben prestar sus servicios dentro del horario habitual de la empresa y observar las normas y reglamentos que ella fije. El empresario esta obligado a contratar un seguro que cubra los riesgos de enfermedad y accidente u asumir directamente el costo de estas contingencias.

Como se puede ver, esta contratación arroja al beneficiario de la modalidad formativa laboral de la cobertura del Derecho laboral y de la seguridad social, en la medida que en forma expresa afirma que esta contratación no origina vínculo laboral y al disponer que el trabajador no se encuentre cubierto por la seguridad social.

En el caso que comentamos, la realidad o veracidad nos dice que se trata de un trabajo subordinado o dependiente con una prestación de servicios igual que el resto de los asalariados. No obstante, por voluntad de la ley esa realidad se desnaturaliza y prevalece lo aparente, impidiendo un análisis de la situación real que les brindaría a los trabajadores todos los beneficios.

Cuando se promulgó el Decreto Supremo Nº 002-97-TR el Gobierno de entonces argumentó que se trataba de proporcionar empleo a los jóvenes. Para el efecto, se buscaba motivar a los empresarios a que creen puestos de trabajo aún costo menor que el que percibían los trabajadores. Indudablemente, la misma política es la que ha inspirado a la Ley Nº 28518.

Lamentablemente su resultado ha sido desfavorable para la mano de obra. Desde entonces se ha procedido a despedir trabajadores mayores para sustituirlos por jóvenes. Así, nos fuimos acostumbrando a no ver más personas mayores en los centros de trabajo, sino, en su mayoría jóvenes que recién se iniciaban laboralmente, pero no estaban cubiertos por el Derecho laboral.

## 7.3. Los trabajadores de las cooperativas

El mismo Decreto Legislativo Nº 728 creó en el Perú las denominadas cooperativas de trabajo, pero que de tales no tienen nada. Realmente, para disimular y hacer ver que en el Perú se practica el cooperativismo, se crearon entidades destinadas a la intermediación laboral. Al amparo de

### EL PRINCIPIO DE VERACIDAD O PRIMACÍA DE LA REALIDAD

este dispositivo los empresarios quitaron a sus trabajadores de sus planillas y los invitaron a formar estas supuestas cooperativas, con quienes el empleador celebraba convenios de tipo civil para que sigan proporcionando trabajadores al centro de trabajo. De esta manera, el trabajador se ligaba con la supuesta cooperativa y rompía su vínculo con el empresario que seguía utilizando la mano de obra de los trabajadores.

En este caso, es muy notoria la desnaturalización de la realidad, con la finalidad de que los empresarios se vieran liberados de cumplir los derechos y beneficios de los trabajadores. En situaciones tales para el trabajador, desde el punto de vista de sus servicios, no ha cambiado nada; en cambio, para el empleador el cambio es notorio desde que queda liberado de sus obligaciones laborales. El trabajador sigue siendo un subordinado al servicio del empresario usuario, pero desprovisto de beneficios.

Lo grave en este caso, es que la ley diseña una forma de prestación de servicios a la que denomina cooperativa, la misma que está muy lejos de ser tal. En el sistema cooperativo la figura del servidor y del empleador se integran; de manera que el socio de la cooperativa debe ser a la vez trabajador. Pero de ninguna manera la cooperativa se subordina a un empresario. Por el contrario, la cooperativa es una empresa que busca desarrollarse como cualquier productor. En cambio, en la versión peruana el supuesto cooperativista sigue siendo un asalariado, pero al que se le priva de sus beneficios laborales.

En conclusión, bajo el nombre de cooperativa, que no deja de ser sino una fachada, se esconde una realidad que es una prestación de servicios subordinado que subyace pero que no se muestra. La necesidad de empleo en el Perú origina que personas que se lucran con estos servicios aparezcan como dirigentes perpetuos; que los trabajadores, por necesidad, tengan que acatado y el empresario es el que se beneficia.

## 7.4. Otras formas que afectan la veracidad

El mismo dispositivo abre la puerta a otras clases de simulaciones que frecuentemente los empleadores los utilizan para burlar al derecho del trabajo. Como ya lo dijimos, es voluntad de la ley que en todas estas clases de modalidades formativas laborales no hay contrato de trabajo

y consecuentemente no se generan los derechos laborales. En la parte relativa a la Ley de Productividad y Competitividad Laboral, también apreciamos la intención de oscurecer la transparencia de las relaciones. Así, por ejemplo, en los contratos de naturaleza temporal, al referirse al contrato por inicio o incremento de actividad, se permite el contrato temporal, en términos generales para una nueva actividad, por el plazo de tres años. El dispositivo añade que se entiende como nueva actividad tanto el inicio de actividad productiva así como el incremento de las ya existentes dentro de la misma empresa.

En este caso, la ley distorsiona la realidad al suponer que todos los puestos serán temporales, evitando la posibilidad de verificar si tal situación necesariamente será así. Finalmente, el Derecho laboral peruano, al no contar con una regulación del trabajo que se lleva a cabo en jornadas de menos de cuatro horas, permite que en algunos centros de trabajo se establezcan jornadas inferiores al medio tiempo, a pesar, que la realidad exige un tiempo mayor. El establecimiento de turnos soluciona el problema, pero los trabajadores están al margen del derecho del trabajo.

## 7.5. Los servicios no personales

Este es un problema que se dio en el sector público, cuando las leyes del presupuesto general de la República prohibieron la contratación de personal, salvo los servicios no personales, es decir, aquellos en que el Estado contrataba con empresas para realizar determinadas obras, de acuerdo al Código Civil y leyes pertinentes.

Pero a partir de la década de los años setenta del siglo pasado, urgidos por la necesidad, los funcionarios públicos se tomaron la licencia de vulnerar la Ley del Presupuesto y contratar ya no solo con empresas sino con personas naturales. A dichos contratos se les adjudico la denominación de servicios no personales. Demás esta decir que el carácter no personal no existe; por el contrario, los servicios son personales.

Estos trabajadores no estaban sujetos al mismo trato que se les da a los trabajadores de carrera y que están dentro del presupuesto analítico de personal, esto es, todos los días controlaban su asistencia, obedecían órdenes, es decir, eran subordinados que debían tener el mismo trato que el resto.

Sin embargo, no tenían derecho a la jornada de trabajo, a las vacaciones, a la compensación por tiempo de servicios, a las gratificaciones, a la seguridad social, no estaban en la planilla de la entidad estatal. Para el cobro de sus retribuciones debían firmar recibos de honorarios cada mes.

En las diferentes auditorias rutinarias que hacían los sistemas de control se convalidaban estos servicios y los pagos de retribuciones. Es decir, a pesar que se trataba de servicios personales se consideraba adecuada esta costumbre practicada por el Estado, y que evidentemente perjudicó a los trabajadores por muchos años, solo por el simple hecho de darles la denominación de no personales.

La adulteración de la realidad, en este caso es muy flagrante y comprende a una gran cantidad de servidores del sector público.

Es importante mencionar que el 27 de junio del 2008, el Poder Ejecutivo ha dictado el Decreto Legislativo Nº 1057, por el que se prohíben los servicios no personales, aunque contradictoriamente este trato se ha hecho extensivo a todos los servidores contratados por el Estado a los que solo se les reconoce la jornada de trabajo, se le reduce la duración de las yacaciones y se les considera como asegurados de EsSalud, negándole los demás derechos laborales.

#### **LOS SISTEMAS CONVENCIONALES** 8.

Dentro de los sistemas convencionales, como ya lo dijimos, no es la ley la que viola el principio de veracidad sino el consentimiento de las partes, ya sea conjuntamente o en forma separada, tal como sucede en los casos de los contratos de locación de servicios.

## 8.1. La locación de servicios

El artículo 1764<sup>o</sup> del Código Civil dispone que por la locación de servicios el locador se obliga sin estar subordinado al comitente, a prestarle sus servicios por cierto tiempo o para un trabajo determinado a cambio de una retribución.

Frente a tal precepto civil, el artículo 4º de la Ley de Productividad y Competitividad Laboral dispone que en toda prestación personal de servicios remunerados y subordinados, se presume la existencia de un contrato de trabajo a plazo indeterminado.

Es una costumbre muy generalizada el deseo de quien necesita contratar el trabajo de otra persona, que procure no someterse a las leyes de trabajo y, por tanto, busque los medios para sustraerse a esas obligaciones. En este caso, la simulación ilícita y el fraude a la ley son dos medios que se utilizan básicamente para la evasión de las disposiciones contenidas en normas imperativas que conforman el derecho laboral.

El procedimiento fraudulento puede consistir en la ocultación de la relación de trabajo bajo la apariencia de normas contractuales no laborables en el que puede haber consentimiento de trabajador y empleador, o el simple aprovechamiento de este último para evadir sus obligaciones laborales en perjuicio del trabajador.

En nuestro medio es muy frecuente recurrir al contrato de locación de servicios donde supuestamente no hay subordinación. Pero aquí hay que tener en cuenta el carácter tuitivo del derecho laboral y su irrenunciabilidad para impedir el fraude.

En este caso, lo que interesa es saber si existió o no la subordinación en la prestación de servicios, tarea que se demuestra por manifestaciones objetivas. De existir estas, aunque las partes hubieran querido darle una denominación diferente, imperará la realidad laboral dejándose de lado la intención de las partes. En legislaciones como la Argentina, cuando hay simulación o fraude, el contrato es declarado nulo. En nuestro medio, los jueces simplemente buscan la realidad y la aplican dejando de lado el contrato que las partes pretendieron concretar. En tal sentido, son frecuentes los contratos de locación conducción, que incluso se celebran por escritura pública, los mismos que no funcionaron. Por el contrario, bajo esos actos jurídicos, se prestaron los servicios subordinados.

En tal sentido, en reiterada jurisprudencia las salas laborales han establecido ejecutorias similares a la siguiente: "Que el contrato de trabajo constituye un contrato realidad, esto es se tipifica por la forma y condiciones bajo las cuales se ha prestado el servicio, con prescindencia de la denominación que se pudiese otorgar a dicha relación, es decir, que habiendo contradicción entre la verdad real y la verdad formal, el juez debe preferir la primera".

### EL ROL DEL DERECHO PROCESAL DEL TRABAJO 9.

En el desarrollo de un proceso se mueven dos tipos de versiones respecto a los hechos que originan el conflicto. Una de esas versiones es la que las partes buscan mostrarle al juez a través de los medios probatorios, y que frecuentemente no se ajustan a la realidad. En muchos casos ese alejamiento de la verdad es intencional.

Pero no se puede negar la otra situación que se da cuando en el proceso hay una coincidencia entre la realidad y lo que se logra probar. En el primer caso, estamos ante lo que se denomina la "verdad formal". En el segundo, ante la "verdad real".

A menudo, una sentencia se sustenta de las dos versiones de los hechos, esto es, en la real o en la aparente. El ideal de una correcta administración de justicia es que las sentencias se basen en la verdad real, es decir, que prime la realidad frente a la "verdad formal". La sentencia que no se asiente en la realidad será una sentencia formal. Sentencia que se base en la realidad, será una sentencia justa.

En el proceso laboral, no hay discusión en la tesis de que la verdad real debe primar frente a la verdad aparente. El juez está dotado de facultades para verificar la exactitud de las afirmaciones o negativas manifestadas por las partes. Es decir, es menester comprobar la verdad o falsedad de las mismas, con el objeto de llegar a una convicción acertada de la verdad real. Para el efecto, el juez asume el rol de director del proceso, controla la lealtad procesal y pone en juego otros principios que le permita justamente acercarse a la realidad.

De esta manera, el juez desplaza a las partes en la correcta calificación jurídica de los hechos, es decir, rectifica el error casual o intencional de los litigantes. Aquí se produce una diferencia con el proceso civil; en este, el juez, por ejemplo, por lo general busca aquello que las partes realmente han deseado en un negocio jurídico y da a esa voluntad la denominación jurídica adecuada.

En el proceso laboral, el juez va más allá y no solamente busca lo que las partes desearon, sino, como se comportó la realidad. Es frecuente que dos personas celebren un contrato de locación de servicios, pero aunque esa hubiera sido la voluntad de los contratantes, al juez laboral, antes que eso, le interesará averiguar como se desarrolló la prestación de servicios y de esa manera, descartar o aceptar la existencia de un contrato de trabajo. Las cosas son tales, no por la denominación que se les de, sino por su propia naturaleza. Descubrir eso es la tarea del juez, de acuerdo con el Derecho procesal.

Esta labor es tan importante, porque está de por medio la forma como se da cumplimiento a la norma jurídica sustantiva. De ahí que existan aseveraciones que sostienen que lo más importante no es legislar, sino la forma como el juez aplica la ley. Esa es la tarea de la jurisprudencia. Por eso, no están equivocados quienes sostienen que los magistrados, al aplicar la ley, también crean Derecho. En una comunidad, siempre se presentarán casos de quienes pretendan burlar los fines de la normatividad jurídica, pero el Poder Judicial está para poner freno a ese tipo de actitudes haciendo valer la realidad sobre la apariencia, considerando el acto encubierto sin aplicación alguna, o bien declarando su invalidez.

Por eso, las salas laborales en el Perú han establecido que lo que ocurra en la práctica es más importante y de mayor relevancia que lo que las partes hayan pactado en documento. En un caso concreto han señalado que de acuerdo a esta convicción también corresponde sostener que los recibos de honorarios distorsionan y encubren en esencia el pago de remuneraciones, careciendo por ello de toda relevancia el hecho de no haberse efectuado los descuentos que proceden por todo pago de remuneraciones, si la razón fundamental de esta defensa de la demandada es negar que mantuvo vínculo laboral con el actor (Actualidad Laboral, Junio del 2003).

En los momentos actuales hay algunas corrientes que propician la informalidad, es decir, la desnaturalización de la realidad. Se sostiene que un signo de modernidad es la simplificación de las cosas. Bajo esta consideración se rechaza todo tipo de límites jurídicos y lo que se pretende es rebelarse contra el ordenamiento jurádico, esto es la ausencia

X3

### EL PRINCIPIO DE VERACIDAD O PRIMACÍA DE LA REALIDAD

de un orden. Se afirma, así mismo, que el Derecho es el culpable de esta situación complicada, en consecuencia las partes pueden actuar dentro de una informalidad que ha puesto al borde del colapso a diferentes países. Lo peor de todo es que el propio Estado es el que desacata el orden que debería procurar.

Ante esta situación, la figura del magistrado y del Derecho procesal, adquiere una mayor relevancia, quienes en muchos casos tienen que enfrentarse, no solo a los intereses de los particulares, sino a la autoridad del propio Estado, para hacer prevalecer el orden. Esa tarea podemos apreciarla en una de las consideraciones de una sala laboral que, refiriéndose al Estado como parte demandada, sostiene que la entidad estatal se encontraba incursa en las limitaciones a que se contrae la ley anual del presupuesto pudiendo contratar servicios de terceros mediante un contrato de naturaleza civil, que no es otro que el de servicios no personales; sin embargo, dicha potestad no la facultaba a ejercer tal derecho en forma abusiva, al contratar como locación de servicios lo que en la realidad era de carácter laboral.

499

 $\mathcal{M}$ 

# LA INTERMEDIACIÓN LABORAL: REGULACIÓN Y SUS RELACIONES CON LA TERCERIZACIÓN

**JORGE TOYAMA MIYAGUSUKU<sup>(\*)</sup>** 

SUMARIO: 1. Introducción. 2. Los procesos de externalización de servicios laborales. 3. Intermediación y tercerización: principales diferencias. 4. La intermediación laboral: las limitaciones de la legislación laboral. 5. Principales supuestos de incumplimientos y laboralización en la empresa usuaria.

#### **INTRODUCCIÓN** 1.

Nos indica el profesor Plá Rodríguez que el "Derecho del trabajo está cambiando de sitio"(1). Las transformaciones de las relaciones económicas están ocasionando la aparición de nuevos sistemas de trabajo, externalización de procesos en personas jurídicas y también naturales -como el trabajador autónomo con vehículo propio- y una gama de ser-

 $(*)$ Profesor asociado de la Facultad de Derecho de la Pontificia Universidad Católica del Perú. Profesor de Posgrado en Centrum, UDEP y ESAN.

PLÁ RODRÍGUEZ, Américo, "Personas protegidas, asegurados y beneficiarios", en VV. AA.,  $\left( 1\right)$ Instituciones de Derecho del trabajo y de la seguridad social, AIBDTSS y ANAM, México D. F., 1997, p. 648.
vicios para subordinados donde la aplicación de las instituciones clásicas que permitían una diferenciación entre las regulaciones laboral y civil ya no son suficientes.

Las modificaciones del sistema económico y social y la tendencia que existe por la adecuación del Derecho laboral a la política económica originan un decantamiento de las relaciones laborales y, ciertamente, una fisura en la tutela jurídico-laboral a tales relaciones de exclusión.

Los procesos de externalización están teniendo un desarrollo vertiginoso en nuestro país, como simple expresión de los fenómenos internacionales relacionados con la transformación de los sistemas productivos. Prácticamente, no hay áreas o actividades que no sean materia de una intermediación o tercerización, en tanto se aprecien los elementos constitutivos de esta institución.

La intermediación laboral se enmarca dentro de este proceso, y cada vez más resulta necesario una regulación especial pero la forma cómo opera en la práctica ocasiona dificultades en su tipificación, más si tenemos a la tercerización como figura contractual "cercana".

A través de este artículo, queremos referirnos a la intermediación laboral y su diferenciación con la tercerización. En este proceso, resulta importante el auxilio de Los principios del Derecho del trabajo, la obra magistral del profesor Américo Plá Rodríguez.

Antes, conviene realizar una precisión terminológica respecto a los alcances de las expresiones empleadas. Existe una variedad de términos -utilizados indistintamente y hasta con contenidos diferentes- con relación a los fenómenos que abordaremos<sup>(2)</sup>. Nosotros utilizaremos la expresión "intermediación laboral", para denominar aquellos supuestos en los cuales un tercero destaca exclusivamente mano de obra a una empresa usuaria para que preste servicios bajo la dirección y fiscalización de esta última; y, de "tercerización" u "outsourcing", para referirnos a los casos

 $(2)$ Sobre los alcances terminológicos, vide VILLAVICENCIO Ríos, Alfredo, La intermediación laboral peruana: alcances (no todos apropiados) y régimen jurídico, Texto Mimeo, Lima, 2004 y BRONSTEIN, Arturo, Entorno socioeconómico y jurídico de la subcontratación laboral, Texto Mimeo, Lima, 1999.

en los cuales un contratista se compromete a prestar un servicios bajo su dirección y control, de modo tal que el personal involucrado permanece bajo su dirección y fiscalización.

#### LOS PROCESOS DE EXTERNALIZACIÓN DE SERVICIOS I.A.  $2<sub>1</sub>$ **BORALES**

Por externalización de servicios laborales entendemos todo fenómeno por el cual el empleador se desvincula de una actividad o proceso del ciclo productivo que venía realizando para trasladarla a un tercero. Este proceso de desvinculación podría ser solamente de mano de obra (intermediación laboral) o de un servicio integral (tercerización u outsourcing), pero, en ambos casos, siempre estaríamos ante un mecanismo de control de la actividad tercerizada para que no nos encontremos ante una simple sustitución de empresas<sup>(3)</sup>. En las siguientes líneas se explicará rápidamente el intenso crecimiento de estos mecanismos de externalización.

Ciertamente, un tema relevante para determinar la validez de los procesos de tercerización es el principio de razonabilidad citado por Plá Rodríguez y por el cual, es necesario analizar si las empresas han procedido conforme a las reglas de la razón que justifiquen un proceso de externalización de servicios laborales, inclusive al ámbito de las relaciones de intermediación laboral tal como ha sido referido por el citado autor $(4)$ .

Las clásicas funciones del Derecho del trabajo, basadas en la formulación de un Derecho tuitivo y protector al trabajador con mecanismos compensatorios, se han visto afectadas por las transformaciones del sistema productivo que han destipificado las funciones clásicas del Derecho laboral y convierten en necesario el estudio de los nuevos fenómenos de contratación laboral. El centro de trabajo ya no es más el lugar de trabajo

 $(3)$ RASO DELGUE, Juan, "Outsourcing", en VV. AA., Cuarenta y dos estudios sobre la descentralización empresarial y el Derecho del Trabajo, Fondo de Cultura Universitaria, Montevideo, 2000, p. 41.

 $(4)$ PLÁ RODRÍGUEZ, Américo, Los principios del Derecho de trabajo, Depalma, Buenos Aires, 1990, p. 295.

que pertenece e identifica al empleador, pues los cambios son de tal magnitud que resulta imperativo diferenciar y "desmenuzar" detenidamente las relaciones jurídicas entre las empresas para determinar los niveles de vinculación contractuales para luego establecer las consecuencias laborales, las que aparecen las denominadas por Plá Rodríguez, "relaciones mediatas" donde la empresa encomienda a un tercero la realización de ciertas actividades<sup>(5)</sup>.

Por un lado, las organizaciones empresariales han migrado de una estructura vertical o piramidal -que suponía el control de todas las etapas productivas y las relaciones autónomas entre las empresas- a una organización de "red" que importa relaciones horizontales con una fragmentación de los ciclos productivos y vinculaciones de las empresas a niveles de coordinación y articulación. Por otro lado, se aprecia una concentración de la PEA laboral cada vez mayor en el sector de servicios y se verifica una universalización de las tecnologías de información -la tecnología de la información es un instrumento que permite "externalizar" toda actividad- que generan un incremento de las actividades externalizables a tal punto que la externalización de servicios laborales está traspasando fronteras de modo incontenible, siendo un fenómeno globalizado y que cada vez más se arraiga en los sistemas económicos(6).

Todo ello lleva a la existencia de empresas "flexibles" que, mediante la desintegración vertical del ciclo productivo, generan relaciones de trabajo a niveles ínter empresariales, obteniéndose altos niveles de flexibilidad interna y externa sobre la base de diferentes grupos de trabajadores<sup>(7)</sup>.

 $(5)$ Ibídem, pp. 293 y ss.

 $(6)$ Al respecto, se ha dicho que la externalización laboral "alcanza tal intensidad que transforma significativa y cualitativamente el modelo, pues convierte en generalizado lo que hasta el presente era singular o excepcional, eleva a la condición de estructural lo que se estimaba hasta ahora como mecanismo de naturaleza coyuntural, y, en definitiva, permite su materialización bajo modalidades que hasta el presente resultaban de imposible puesta en práctica". Vide CRUZ VILLALÓN, Jesús, "Outsourcing, contratas y subcontratas", en X Congreso Nacional de Derecho del Trabajo y de la Seguridad Social. La descentralización productiva y las nuevas formas organizativas de trabajo, AEDTSS, Zaragoza, 1999, p. 6.

 $(7)$ MERCADER, Jesús, Nuevas tecnologías y sociedad de la información, Lex Nova, Valladolid, 2002, p. 195.

Este fenómeno importa una "dislocación" de trabajadores, una "huida" del servicio subordinado laboral en el centro de trabajo en favor de la externalización de servicios laborales.

En otras palabras, las empresas tienen como eje central una flexibilidad operativa –que les permita garantizar una adecuación inmediata ante las vicisitudes del mercado- y una concentración de sus actividades en aquellas de carácter estratégicas, el core business (back to basics). De este modo, toda actividad no estratégica o que pudiera ser temporal, contingente, complementaria, especializada, menos costosa, etc. es desarrollada por otras compañías, generándose relaciones de coordinación, cooperación, riesgo compartido, delegación, supervisión, asociación, etc.

A lo expuesto, razones ya más típicamente laborales permiten explicar este fenómeno de externalización de los servicios laborales. Veamos algunas de las principales motivaciones de carácter laboral para el uso de los mecanismos de externalización. La reducción de la plantilla laboral (que impide contratar trabajadores directamente pero sí mediante terceros); la flexibilidad en los mecanismos de contratación, especialmente en aquellos referidos a la extinción de la relación laboral y los bajos presupuestos asignados para los requerimientos de mano de obra (que genera la búsqueda de mercados laborales menos costosos); la imposibilidad de extender beneficios y compensaciones a un número determinado de trabajadores; y las políticas para evitar la constitución de un sindicato de trabajadores<sup>(8)</sup>.

La intermediación laboral es una actividad que tuvo un importante desarrollo en nuestro país durante la década de los noventa, y ello se debió a las reglas flexibles que permitieron contratar hasta el 50% del personal vía un mecanismo de intermediación laboral. Empero, esa actividad, fruto de la regulación vigente desde mediados de 2002, ha tenido una caída relevante (de casi el 9% de la PEA a la mitad, y con tendencia a la reducción). En cambio, la tercerización es un fenómeno que está

Sobre las causas propiamente laborales de la descentralización, vide RASO DELGUE, Juan,  $(8)$ "Outsourcing", en Advocatus, Nº 9, Lima, 2003, pp. 197 y 198.

#### **JORGE TOYAMA MIYAGUSUKU**

expandiéndose en nuestro país, tal como lo revela el cuadro anterior: no se cuenta con números exactos pero las aproximaciones porcentuales que existen denotan un importante crecimiento.

Inclusive, algunos sistemas productivos han "migrado" de un sistema de intermediación laboral hacia uno de tercerización para una misma actividad o fase de la cadena productiva, luego de las limitaciones planteadas en enero de 2002 a la intermediación laboral (Ley Nº 27626) y en abril de 2007 (Decreto Supremo  $N^{\circ}$  008-2007-TR); y, ante esta tendencia hacia la descentralización productiva, a fines de 2007 se establecieron mayores límites a la tercerización (Decreto Supremo Nº 020-2007-TR) para llegar, ahora, con la Ley Nº 29245 y el Decreto Legislativo Nº 1038 que introducen más variantes al sistema legal.

En suma, en el plano laboral, de una mera provisión de mano de obra en actividades principales (intermediación) se ha transformado la relación ínter empresarial a la prestación de un servicio integral y autónomo (tercerización u outsourcing) por razones económicas y las variaciones de la legislación.

#### INTERMEDIACIÓN Y TERCERIZACIÓN: PRINCIPALES DIFE- $3.$ **RENCIAS**

Antes de describir a la intermediación, resulta importante dedicar unas breves líneas a describir las diferencias centrales entre la intermediación laboral y el *outsourcing* o tercerización.

El Convenio Nº 181 de la OIT sobre Agencias de Empleo Privadas, prevé que estas prestan servicios en relación con el mercado de trabajo "consistentes en emplear trabajadores con el fin de ponerlos a disposición de una tercera persona, física o jurídica (en adelante 'empresa usuaria'), que determine sus tareas y supervise su ejecución" (artículo 1<sup>9</sup>.b). Estaríamos ante una definición de la intermediación laboral.

Sobre las empresas de intermediación laboral, Ermida Uriarte anota que en este fenómeno de "prestamismo laboral" se relacionan con la subcontratación de mano de obra porque la contratación no se produce directamente entre el trabajador y la empresa beneficiaria del trabajo

(empresa principal), sino a través de un tercero subcontratista (empresa  $de$  trabajo temporal) $(9)$ .

Mientras que la intermediación laboral importa una mera cesión o destaque de trabajadores para que estos laboren bajo la dirección de la empresa usuaria, en tanto que existe un reparto de las facultades empresariales entre la empresa usuaria y la empresa de servicios especiales $(10)$ , de tal manera que representa una excepción al principio de no interposición que importa la relación directa que debería existir entre el empleador y trabajador<sup>(11)</sup>; en la tercerización se presta un servicio integral y suficiente (se ha dicho que la empresa debe contar con una estructura productiva y organizativa autónoma, independiente, suficiente y adecuada para desarrollar determinada actividad $(12)$ ) y los trabajadores prestan servicios bajo la dirección de la empresa contratista, sin que se configure una distribución de los poderes del empleador. Sobre esto último, para Sala Franco, la empresa contratista de obra o servicios puede ceder al trabajador a la empresa usuaria pero organizando su trabajo y aportando los medios materiales, aspectos que son centrales para diferenciarla de la intermediación laboral<sup>(13)</sup>.

 $(9)$ ERMIDA URIARTE, Oscar, prólogo de VV. AA., en ¿Empresas sin trabajadores? Legislación sobre las empresas de trabajo temporal, Dirección del Trabajo de Chile, Santiago, 1999, p. 10.

 $(10)$ PÉREZ YÁÑEZ, Rosa, "El reparto de poderes empresariales entre empresa de trabajo temporal y empresa usuaria respecto a trabajadores en misión", en Relaciones Laborales, Nº 1, Madrid, 1998, pp. 133 y ss.

 $(11)$ VILLAVICENCIO Ríos, Alfredo y BALBÍN, Edgardo, "Intermediación y tercerización, labores principales y complementarias. Precisiones conceptuales, de naturaleza y alcances", en Trabajo [revista del Ministerio de Trabajo y Promoción del Empleo], Lima, 2007, p. 13. Un estudio sobre la evolución de la tercerización puede verse en PUNTRIANO, César, "Tercerización de servicios: análisis de la anterior y actual legislación", en Actualidad Jurídica, T. 175, Lima, 2008, pp. 23-29.

<sup>&</sup>lt;sup>(12)</sup> Nogueira, Magdalena, "Ingeniería jurídica y empresas de trabajo temporal: las difusas fronteras entre las contratas y la cesión de trabajadores", en Temas Laborales,  $N^2$  56, Madrid, 2000, p. 230.

 $(13)$ SALA Franco, Tomás, "La regulación legal de las empresas de trabajo temporal (ETT) en algunos países europeos", en ¿Empresas sin trabajadores? Legislación sobre las empresas de trabajo temporal, Dirección del Trabajo de Chile, Santiago, 1999, p. 107.

De este modo, los trabajadores de las entidades de intermediación laboral prestan servicios por cuenta ajena a favor de la usuaria, y el vínculo de ajenidad importa que el riesgo de los servicios laborales prestados serán asumidos por la usuaria; por otro lado, los trabajadores de la tercerización ejecutan sus servicios por cuenta ajena del contratista, y ello genera que el riesgo de los servicios prestados recaerá en el propio contratista.

Dado que la intermediación laboral supone un simple destaque de mano de obra, está regulada por el Derecho laboral a tal punto que las entidades que prestan el servicio deben tener autorizaciones, los servicios que se prestan son limitados (cualitativa y cuantitativamente), el procedimiento de contratación está sumamente regulado y se prevén una serie de exigencias (por ejemplo, los contratos de los trabajadores destacados deben ser por escritos aun cuando se trate de contratos a plazo indeterminados que, por regla general, no tienen que cumplir este requisito) y responsabilidades solidarias.

Por otro lado, la tercerización no está mayormente regulada por las normas legales pero se exigen requisitos que apuntan al reconocimiento de las tercerizaciones que cuenten con rasgos propios de una subcontratación de obras o servicios. El profesor Plá Rodríguez anota que es un intermediario toda persona que contrata el trabajo de otros para realizar "tareas u obras que no entrega directamente a los clientes sino a otro empresario principal"<sup>(14)</sup>. Dentro de la terminología que estamos manejando, esta definición se acercaría al concepto de tercerización.

En definitiva, como anota Raso Delgue, la subcontratación importa una relación triangular entre, valga la redundancia, tres empresas, sin que exista un vínculo laboral entre las empresas que conforman las operaciones involucradas. Por otro lado, la intermediación laboral presupone una relación triangular pero una de las relaciones jurídicas es laboral, uno de los sujetos involucrados es un trabajador<sup>(15)</sup>.

Seguidamente, presentamos un cuadro que pretende remarcar las principales diferencias entre la intermediación laboral y la tercerización (outsourcing), algunas de las diferencias serán tratadas más adelante:

<sup>(14)</sup> PLÁ RODRÍGUEZ, Américo, El salario en el Uruguay, Acali, Montevideo, 1956, T. II, p. 238.

<sup>(15)</sup> RASO DELGUE, Juan, La contratación atípica del trabajo, AMG, Montevideo, 2000, p. 243.

### LA INTERMEDIACIÓN LABORAL: REGULACIÓN Y SUS RELACIONES CON LA TERCERIZACIÓN

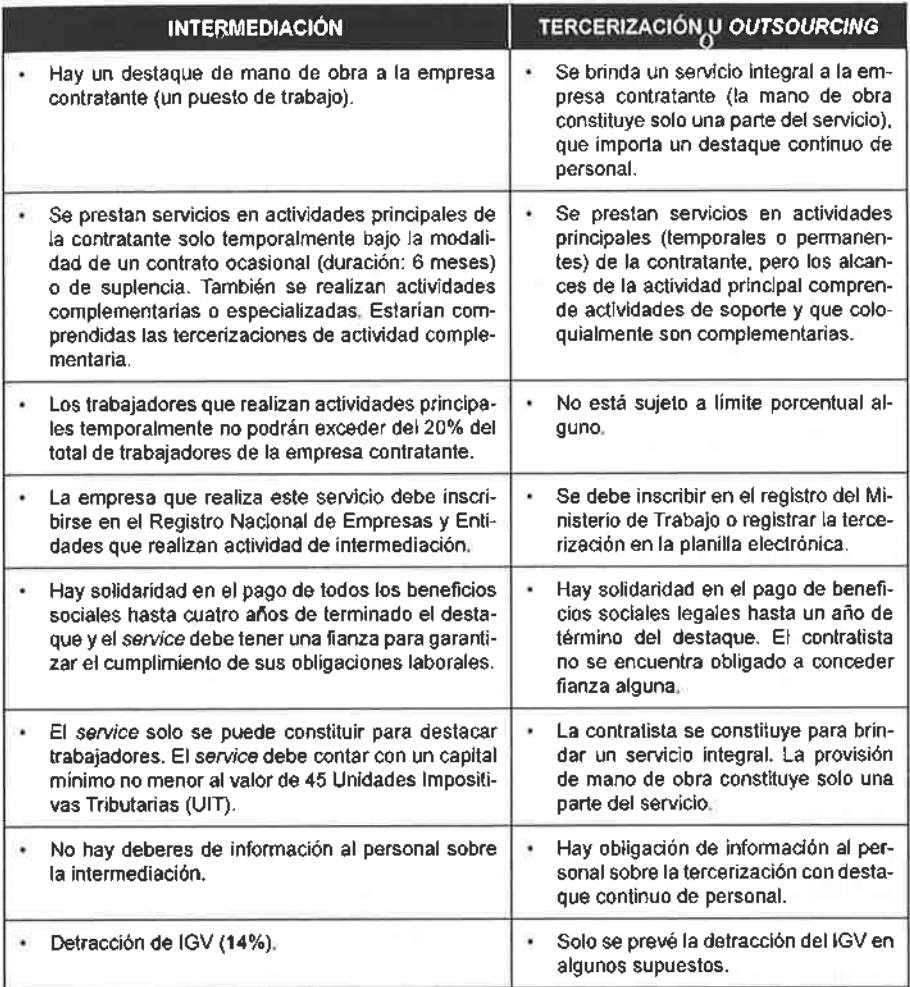

### Intermediación y tercerización: diferencias

#### LA INTERMEDIACIÓN LABORAL: LAS LIMITACIONES DE  $4.$ LA LEGISLACIÓN LABORAL

### 4.1. Alcances generales

La intermediación laboral puede ser definida como la provisión de trabajadores de una entidad que es el empleador (empresas de servicios especiales o cooperativas de trabajadores) para que estos presten servicios bajo la dirección o sujeción de un tercero (empresa usuaria). Entonces, se aprecian relaciones triangulares, por las cuales se rompe la tradicional relación directa y bilateral entre quien emite las órdenes (empleador) y aquellos que deben cumplirla (trabajadores): en medio de ambos, aparece el empleador formal que será la entidad de intermediación laboral<sup>(16)</sup>.

La intermediación laboral, centralmente, supone dos elementos claves: a) se verifica un destaque exclusivamente de trabajadores al centro de trabajo –o el radio de acción – de la empresa usuaria; y b) los trabajadores laborarán bajo las órdenes de los jefes y supervisores de la empresa usuaria, es ella quien definirá el contenido de la prestación laboral.

La intermediación laboral importa la configuración de tres relaciones: a) de carácter civil, entre la entidad intermediadora y la usuaria, para la prestación de servicios; b) de naturaleza laboral o asociativo-laboral entre los trabajadores o socios trabajadores -estos últimos, pese a su calificación de trabajadores autónomos por las normas del sistema cooperativo, tienen derechos laborales- y las empresas de servicios especiales o cooperativas de trabajadores, respectivamente; y c) de sujeción laboral, entre la empresa usuaria y el trabajador o socio-trabajador destacado.

En nuestro sistema, la intermediación laboral tiene una regulación que limita considerablemente su actuación. En efecto, la Ley Nº 27626, Ley de las empresas especiales de servicios (services) y las cooperativas de trabajadores, y su Reglamento, aprobado por el Decreto Supremo Nº 003-2002-TR, y que luego fue modificado por el Decreto Supremo Nº 008-2007-TR, han delimitado considerablemente las actividades de las entidades de intermediación laboral luego de poco más de una década de uso abierto y permisible de esta figura laboral. Se ha pasado de una regulación flexible -que permitía la contratación de todo tipo de trabajador hasta en 50% del total de la plantilla laboral- a una normativa rígida que ha reducido la actividad de intermediación a actividades marcadamente periféricas o

<sup>(16)</sup> VILLAVICENCIO Ríos, Alfredo, "La flexibilidad y los mecanismos de subcontratación laborales: el caso de la intermediación", en VEGA Ruiz, María Luz (coord.), Estudios sobre la flexibilidad en el Perú, OIT, Lima, 2000, p. 87.

#### LA INTERMEDIACIÓN LABORAL: REGULACIÓN Y SUS RELACIONES CON LA TERCERIZACIÓN

complementarias, altamente especializadas o solamente ciertos supuestos de temporalidad<sup>(17)</sup>. Posteriormente, el Decreto Supremo Nº 008-2007-TR ha limitado más las actividades de intermediación laboral ampliando el ámbito de las actividades principales (prohibidas) y limitando más el concepto de actividades complementarias (permitidas).

Los cambios que se plantearon fueron, entonces, radicales con relación a la regulación anterior (contenidas centralmente en las Leyes de Productividad y Competitividad Laboral y de Formación y Promoción Laboral). Curiosamente, se ha seguido en el Perú un proceso inverso a la OIT, pues los Convenios Internacionales de Trabajo de la OIT han evolucionado desde una prohibición pasando por una modulación y terminando con la admisión y regulación de la contratación laboral vía la intermediación laboral.

Veamos en el siguiente cuadro, los principales cambios que se han producido, comparando la legislación permisible precedente con la restrictiva vigente:

 $(17)$ Algunas cooperativas de trabajadores plantearon una acción de amparo contra la aplicación de la Ley Nº 27626. Mediante sentencia recaída en el Expediente Nº 2670-2002-AA/ TC, el Tribunal Constitucional declaró infundada la demanda, indicando centralmente que "si bien el artículo 62° de la Constitución establece que la libertad de contratar [...], dicha disposición necesariamente debe interpretarse en concordancia con su artículo 2°, inciso 14), que reconoce el derecho a la contratación con fines lícitos, siempre que no se contravengan leyes de orden público [...] en el contexto descrito, la norma cuestionada pretende revertir el uso indiscriminado que se ha venido haciendo de determinadas modalidades contractuales en desmedro de lo que deben representar verdaderos contratos de trabajo. De las abundantes instrumentales obrantes en el expediente, se puede apreciar que lo que han hecho las cooperativas recurrentes y las empresas usuarias, no es precisamente facilitar, so pretexto de la existencia de contratos, el establecimiento de relaciones jurídicas en las que al trabajador se le garantizan todos y cada uno de los derechos laborales, sino incorporar modalidades sustitutorias (típicos contratos de naturaleza civil) en las que no quedan explícitas las condiciones en las que estos van a prestar sus servicios, ni mucho menos la garantía de que todos sus derechos van a ser reconocidos [...] el Estado no solo tenía la facultad, sino el deber de intervenir creando una normativa que resultara compatible con los derechos laborales del trabajador".

#### **JORGE TOYAMA MIYAGUSUKU**

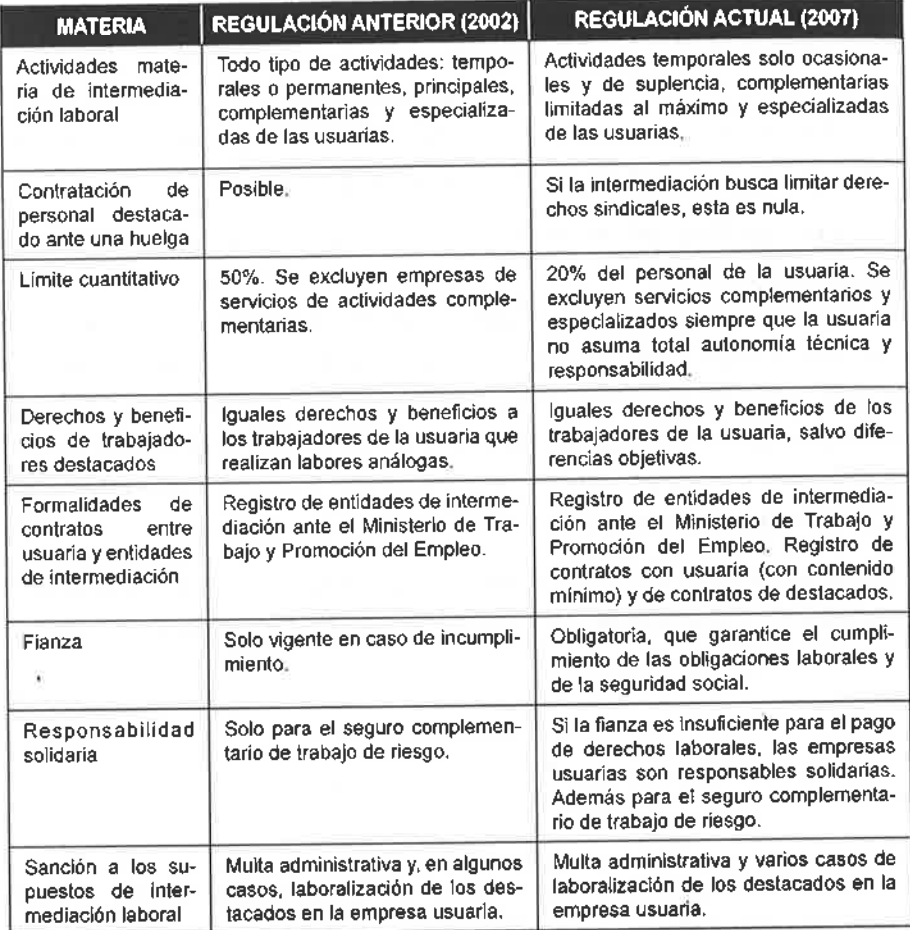

Finalmente, no podemos dejar de mencionar las actividades de ciertas cooperativas de trabajadores en las cuales no se aprecia una auténtica actividad asociativa. Como apunta Villavicencio Ríos, "en la mayoría de los casos los integrantes ni siquiera se conocen entre sí por estar desempeñando funciones en empresas totalmente diferentes y tienen un índice de rotación muy alto, por lo que solo permanecen en la institución en la medida en que exista un trabajo para ellos"(18). Por ello, consideramos

<sup>(18)</sup> VILLAVICENCIO RÍOS, La intermediación laboral peruana: alcances (no todos apropiados) y régimen jurídico, cit., pp. 8 y 9.

que la fiscalización debería comprender la actividad de fondo de las cooperativas de trabajadores pues si no cuentan con un ánimo ni existe vida asociativa, se deberían disolver por contravenir las normas generales sobre cooperativas. Este, tal vez, sea uno de los mayores puntos neurálgicos de la intermediación laboral.

### 4.2. La compleja regulación de la intermediación laboral

Las normas que regulan la intermediación laboral suelen presentar un sistema limitado, en tutela de los derechos laborales y en prevención de los abusos en los sistemas de contratación, pues, como ha destacado Plá Rodríguez, puede utilizarse estos mecanismos para "eludir o aligerar sus responsabilidades laborales o de previsión social, promoviendo artificialmente la ficción de una empresa que figura a nombre de una persona (generalmente, un ex empleado); pero que en realidad actúa como un simple intermediario de la empresa principal, que es la auténtica empleadora tanto del que figura como intermediario como de sus empleados"(19). El contenido de la actual normativa peruana es complejo, contradictorio y que merece ser destacado en este punto. Seguidamente, se reseñan los principales aspectos del sistema normativo de intermediación laboral.

### 4.2.1. Ámbito de actuación subjetiva: empresas de servicios y cooperativas de trabajadores

En primer lugar, estamos ante una actividad regulada y que cuenta con una legislación que prevé un mecanismo de control sobre las empresas que pueden prestar servicios bajo la intermediación laboral. Por un lado, las empresas y cooperativas deben tener como único fin dedicarse a la intermediación laboral, para prestar servicios temporales y complementarios, y especializados.

En concreto, tenemos a las empresas de servicios especiales (services) que pueden prestar servicios en actividades temporales, complementarios y especializados; por otro lado, están las cooperativas de trabajadores que

<sup>&</sup>lt;sup>(19)</sup> PLÁ RODRÍGUEZ, Los principios del Derecho del trabajo, cit., pp. 293 y 294.

pueden ser temporales (actividades temporales) y de trabajo, y fomento del empleo (actividades complementarias y especializadas). Entonces, las entidades dedicadas a la intermediación laboral deben dedicarse a prestar exclusivamente estas actividades.

Asimismo, a efectos del inicio de sus actividades, se debe contar con una autorización previa (registro) y expresa del Ministerio de Trabajo y Promoción del Empleo para poder iniciar sus operaciones. Este registro es temporal (debe ser renovado) y debe mencionar las actividades concretas que pueden ser materia de intermediación laboral.

### 4.2.2. Ámbito de actuación objetiva: actividades de la usuaria

Como anota Ermida Uriarte, toda legislación que aborde el fenómeno de la intermediación laboral es que esta sea objetivamente temporal, transitoria, ocasional o interina, debiendo evitarse que sea para recurrir al reemplazo de trabajo normal, pues la verdadera ventaja de la intermediación no está en el costo laboral sino en cubrir rápida y eficazmente necesidades aleatorias, imprevistas, extraordinarias y ajenas al giro normal de la empresa<sup>(20)</sup>.

Sobre este tema, la Recomendación Nº 188 de la OIT sobre Agencias de Empleo Privadas, expresamente, anota que la legislación debería prohibir el suministro de trabajadores temporales para realizar actividades permanentes de la empresa usuaria (artículo II.15).

Las normas peruanas han dispuesto que las actividades de intermediación laboral solamente puedan ser de carácter temporal, especializado y complementario (artículo 3<sup>º</sup> de la ley) de la empresa usuaria. Ahora bien, nótese que la temporalidad se reduce a dos supuestos claramente delimitados (artículo 11º.1 de la ley): la contratación vía suplencia y de carácter ocasional, aplicándose los requisitos de la Ley de Productividad y Competitividad Laboral (LPCL, aprobada por el Decreto Supremo Nº  $003-97-TR$ ).

 $(20)$ ERMIDA URIARTE, prólogo de VV. AA., en ¿Empresas sin trabajadores? Legislación sobre las empresas de trabajo temporal, cit., pp. 12 y 13.

Los supuestos de suplencia son evidentes: los reemplazos de un trabajador titular mientras dure la ausencia de este (casos de maternidad, descansos vacacionales, licencias por capacitación, etc.), va sea que el cargo ocupado corresponda a una actividad principal o complementaria. Ciertamente, no se incluven en estos casos a los contratos "interinos": servicios temporales en una plaza que era ocupada por un trabajador estable y contratado directamente cuya relación culminó mientras se busca al nuevo trabajador para este puesto laboral.

Por otro lado, el supuesto de contratación ocasional (artículo 60<sup>°</sup> de la LPCL) permite atender "necesidades transitorias distintas a la actividad habitual del centro de trabajo. Su duración máxima es de seis meses al año". Estamos ante un contrato de difícil configuración pues lo relevante es lo no habitual (resulta, existir, finalmente, una causa accidental) y que permite contratar no trabajadores de refuerzo de las actividades principales sino personal adicional para efectuar tareas distintas(21).

Entonces, estamos ante causas temporales que son una excepción a la regla de contratación general que prefiere los contratos de duración indeterminada, en la más pura expresión del principio de continuidad laboral aludido por Plá Rodríguez<sup>(22)</sup>; la pauta es el criterio de temporalidad "en la medida en que para la válida celebración del contrato se exige estricta correspondencia entre la duración del contrato y la naturaleza de los trabajos" (23). Más todavía, la propia ley se encarga de advertir que los trabajadores destacados no pueden prestar servicios que impliquen la ejecución permanente de la actividad principal de las usuarias. En definitiva, la contratación de personal vía intermediación laboral para actividades principales de una usuaria solamente puede realizarse en dos supuestos: suplencia y ocasionales.

El segundo supuesto son las actividades complementarias de las empresas usuarias. Para la ley, estamos ante actividades accesorias o no vinculadas al giro principal de las usuarias (artículo 11<sup>°</sup>.2). El reglamento

<sup>(21)</sup> SANGUINETI, Wilfredo, Los contratos de trabajo de duración determinada, ARA, Lima, 1999, p. 48.

<sup>&</sup>lt;sup>(22)</sup> PLÁ RODRÍGUEZ, Los principios del Derecho del trabajo, cit., pp. 95 y ss.

 $(23)$ MARTÍN VALVERDE, Antonio, RODRÍGUEZ-SAÑUDO GUTIÉRREZ, Fermín y GARCÍA MURCIA, Joaquín, Derecho del trabajo, Tecnos, Madrid, 2001, p. 502.

#### **JORGE TOYAMA MIYAGUSUKU**

de la ley, modificado por el Decreto Supremo Nº 008-2007-TR, destaca sobre este tema que estamos ante actividades auxiliares, "no vinculada a la actividad principal y cuva ausencia o falta de ejecución no interrumpe la actividad empresarial tal como las actividades de vigilancia, seguridad, reparaciones, mensajería externa y limpieza"; luego, agrega: "La actividad complementaria no es indispensable para la continuidad y ejecución de la actividad principal de la empresa usuaria" (artículo 1<sup>2</sup>).

En oposición, es una actividad principal de la usuaria y no permitida vía intermediación laboral aquella que "es consustancial con el giro del negocio. Son actividades principales las diferentes etapas del proceso productivo de bienes y de prestación de servicios: exploración, explotación, transformación, producción, organización, administración, comercialización y en general toda actividad sin cuya ejecución se afectaría y/o interrumpiría el funcionamiento y desarrollo de la empresa" (artículo 1º del reglamento, también modificado por el Decreto Supremo  $N^2$  008-2007-TR).

Este es uno de los temas medulares de la intermediación laboral, en tanto ha dado cabida a las actividades complementarias, tanto temporales como permanentes. Los criterios de interpretación sobre los alcances de la actividad principal o propia respecto de la complementaria son múltiples. Así, se ha dicho que lo principal son aquellas que se relacionan con el ciclo productivo, tanto las propiamente principales como aquellas que sirven o colaboran para su cumplimiento; actividades esenciales e imprescindibles; actividades inherentes al ciclo productivo de bienes y servicios; actividades indispensables para desempeñar adecuadamente las funciones; etc.<sup>(24)</sup>. Como bien destacan Villavicencio y Balbín, no se debe atender al objeto social o las actividades usuales de la entidad de intermediación laboral sino a la "función que la unidad productiva cumple en el mercado"(25).

<sup>(24)</sup> Un estudio de la jurisprudencia española sobre el tema, puede encontrarse en MoLERO MARAÑON, María, La descentralización productiva en la unificación de la doctrina, La Ley, Madrid, 2003, pp. 73 y ss.

<sup>(25)</sup> VILLAVICENCIO Ríos / BALBÍN, "Intermediación y tercerización, labores principales y complementarias. Precisiones conceptuales, de naturaleza y alcances", cit., p. 17.

<sup>51</sup> La Intermediación Laboral: regulación y sus relaciones con la tercerización

Debemos comprender que las actividades complementarias deben ser periféricas, que no forman parte de la actividad principal o estratégica de la empresa usuaria ni tampoco de las actividades de soporte, a tal punto que la regla interpretativa debe ser la actividad principal y la excepción la complementaria. De este modo, por ejemplo, en una empresa de la industria textil, los obreros de la fábrica realizan una actividad principal y no pueden ser reemplazados por trabajadores destacados de empresas de servicios o de cooperativas de trabajadores (salvo los supuestos de suplencia). A su vez, el personal administrativo de soporte debería ingresar dentro de la actividad principal (conformado por gerentes, abogados, contadores, administradores, etc.) y no califican como actividades complementarias.

Si bien la normativa reseña algunos ejemplos de las actividades complementarias (limpieza, seguridad, vigilancia, reparaciones y mensajería externa), no necesariamente estos deben ser tomados como los únicos -por ejemplo, además de las citas legales, las actividades realizadas por jardineros o fotocopistas-ni tampoco como que siempre califican como tales -por ejemplo, en una empresa de vigilancia, los vigilantes no pueden ser contratados por una empresa de servicios complementarios-.

La actividad complementaria debe ser analizada de modo casuístico, no puede realizarse una afirmación genérica. Pero, en el proceso de identificación de las actividades complementarias debe tenerse en cuenta que la regla en el ordenamiento es la contratación directa por sobre la indirecta (intermediación laboral), y ello implica que la interpretación sobre los alcances de "las actividades complementarias" deba ser restrictiva y limitada a casos concretos. Esto último es relevante porque se aprecia una tendencia inclusiva de las actividades de soporte principal como de carácter complementario.

Además, es importante advertir que las normas no aluden a puestos complementarios sino a actividades complementarias. En tal sentido, la actividad complementaria no importa que los puestos de apoyo dentro de un área sean accesorios (como un asistente o auxiliar de ingenieros en una fábrica), dado que lo esencial es la calificación de la actividad o fase como complementaria (todos los mensajeros externos, por ejemplo).

Finalmente, tenemos las actividades especializadas, o más concretamente "de alta especialización" (artículo 11º.3 de la ley), que son aquellas que exigen "un alto nivel de conocimientos técnicos, científicos o particularmente calificados como el mantenimiento y saneamiento especializados" pero que son auxiliares, secundarias o no vinculadas a la actividad principal de la usuaria (artículo 1<sup>º</sup> del reglamento). Los supuestos son, ciertamente, excepcionales y se reducen a casos como un alto conocimiento en tecnología (tan sofisticado y especializado que los especialistas en el mercado son reducidos).

De lo expresado, queda claro que los supuestos de actuación de las empresas de servicios y cooperativas de trabajadores son reducidos. La intermediación está vedada para las actividades de carácter principal y permanente de la usuaria, muy limitada para las de origen principal y temporal (solamente suplencia y ocasional no mayor de seis meses al año) y delimitada para las actividades complementarias y de alta especialización.

## 4.2.3. Las facultades de la empresa usuaria: entre la intermediación y la tercerización

Como indicamos precedentemente, la intermediación laboral importa que los trabajadores de las empresas de servicios especiales y cooperativas de trabajadores sean destacados a las empresas usuarias para laborar bajo la dirección de estas últimas. Empero, la regulación laboral se presenta confusa sobre este tema. Veamos.

Por un lado, para las actividades temporales, resulta claro que los trabajadores son destacados para prestar servicios a favor de las empresas de usuarias bajo la dirección de las propias contratantes (artículos 11º.1 y 12º de la ley). Luego, el reglamento apunta que el destaque de los trabajadores a una empresa usuaria importa que esta "dirige y supervisa sus tareas" (artículo 1º). Ciertamente, la facultad disciplinaria se mantiene en la entidad de intermediación pues ella no puede ser pasible de transmisión.

Empero, para las actividades especializadas se destaca que "la empresa usuaria carece de facultad de dirección respecto de las tareas que ejecuta

el personal destacado por la empresa de servicios especializados" (artículo 11<sup>2</sup>.2 de la ley) y adicionalmente se anota que estas actividades más las complementarias importan que las entidades de intermediación destacan trabajadores a una empresa usuaria pero "esta última no determina ni supervisa sustancialmente las tareas del trabajador destacado" (artículo l<sup>o</sup> del reglamento). Finalmente, se apunta que los porcentajes limitativos de contratación de trabajadores vía intermediación laboral no se aplican cuando las cooperativas de trabajadores o las empresas de servicios que prestan "servicios complementarios o especializados deben asumir plena autonomía técnica y la responsabilidad para el desarrollo de sus actividades" (artículo 5<sup>°</sup> y reiterado por el artículo 3<sup>°</sup> de la ley).

De lo expresado, las actividades temporales importan un supuesto que encaja dentro de cualquier definición de intermediación laboral, en tanto se reconoce el ejercicio de las facultades de dirección, organización y fiscalización de las empresas usuarias sobre los trabajadores destacados. Empero, tanto las actividades complementarias como las altamente especializadas reflejan un contenido "anti-intermediación laboral" pues aluden a la carencia de facultades de dirección y supervisión de las empresas usuarias (y, si las hace, no serán de modo sustancial), y por otro lado, se anota que si las cooperativas de trabajadores y empresas de servicios asumen plena autonomía técnica y responsabilidad en el desarrollo de sus actividades, no se aplicarán los porcentajes limitativos.

Sobre este tema, destaca Villavicencio Ríos que "estas empresas no entran dentro del paradigma de la intermediación de mano de obra, sino una participación empresarial en un segmento autónomo de las actividades de la empresa usuaria, que incluso en algunos casos hasta requiere incluso de una autorización administrativa", inclusive estas empresas tienen muchos rasgos de los procesos de tercerización que aparecen descritos en el artículo  $4^{\circ}$  del Reglamento de la Ley de intermediación laboral $(26)$ .

En nuestra opinión, la regulación legal desnaturaliza la figura de intermediación laboral al excluir al empleador de sus facultades de dirección

<sup>(26)</sup> VILLAVICENCIO RÍOS, La intermediación laboral peruana: alcances (no todos apropiados) y régimen jurídico, cit., pp. 9 y 10.

y control. ¿Cómo puede existir un destaque de mano de obra sin poder de dirección? Si el poder de dirección y fiscalización se mantienen en las empresas de servicios y cooperativas de trabajadores, ¿puede sostenerse válidamente que estamos ante una intermediación laboral? Más todavía, ¿se puede excluir de los límites de la intermediación cuando los trabajadores de una cooperativa de trabajadores o empresa de servicios tienen autonomía técnica y responsabilidad en el desarrollo de sus labores?

Una manera de salvar la regulación en este punto es indicar que las referencias a la autonomía técnica y la responsabilidad en la prestación de servicios se exigen para que no se apliquen los límites del 20% limitativo (artículos  $6^{\circ}$  y  $3^{\circ}$  de la ley y del reglamento, respectivamente) para las actividades complementarias o especializadas, pero ello encuentra contradicción con lo expresado en los artículos 11º.3 de la ley y 1º del reglamento, que regulan los supuestos de procedencia de la prestación de servicios complementarios y especializados vía intermediación laboral.

Las respuestas a las preguntas citadas solamente pueden admitirse si estamos ante un mecanismo distinto de la intermediación: pareciéramos encontrarnos ante el outsourcing o tercerización de actividades complementarias y altamente especializadas, pues en ellas no hay sujeción de subordinación de los trabajadores de los contratistas y estas desarrollan sus servicios con niveles relevantes de autonomía y bajo su cuenta y riesgo -lógicas consecuencias de asumir una "responsabilidad en las  $labores''(27)$ 

Cabe apreciar si es válida una configuración contractual que suponga que trabajadores de una empresa de servicios complementarios o de cooperativa de trabajadores se encuentren en bajo completa subordinación de una empresa usuaria y sin que se verifique una autonomía técnica ni una responsabilidad en el desarrollo de la prestación laboral. En este caso, ¿estaríamos ante una intermediación laboral válida? La respuesta debiera ser afirmativa a nuestro entender, muy a pesar de la poca adecuada regulación laboral sobre este punto, pues estamos ante un ordinario supuesto de

 $(27)$ Un análisis sobre la real naturaleza de los servicios complementarios, puede encontrarse en VILLAVICENCIO Ríos, "La flexibilidad y los mecanismos de subcontratación laborales: el caso de la intermediación", cit., pp. 88 y 89.

#### LA INTERMEDIACIÓN LABORAL: REGULACIÓN Y SUS RELACIONES CON LA TERCERIZACIÓN

intermediación laboral. En definitiva, nos encontramos ante mecanismos de intermediación laboral por imposición legal pese a que, en la práctica, usualmente funcionan como empresas de tercerización de servicios.

Para terminar, debemos añadir que la regulación sobre la autonomía técnica y la responsabilidad en el desarrollo de los servicios responde a la propia clasificación de actividades complementarias: muchas de las actividades complementarias representan, en realidad, la prestación de un servicio integral con asunción de los costos y gastos del servicio (piénsese en un servicio de vigilancia o limpieza en la cual los uniformes, herramientas de trabajo e insumos son asumidos por las entidades de intermediación laboral). En estos casos, estamos ante una calificación legal sobre supuestos de intermediación laboral.

En definitiva, en el caso de actividades temporales, los trabajadores destacados laboran bajo la dirección de la usuaria (típica configuración de intermediación laboral). En las actividades complementarias y de alta especialización, no debe existir una preeminencia de las empresas usuarias en la determinación del contenido obligacional de los trabajadores destacados, pues la fuente central debe provenir de las cooperativas de trabajadores y empresas de servicios especiales (delicado equilibrio que debe lograrse para diferenciar una intermediación de un outsourcing).

Todo lo que hemos expresado, puede resumirse en el gráfico siguiente:

Diferencias entre la Intermediación y

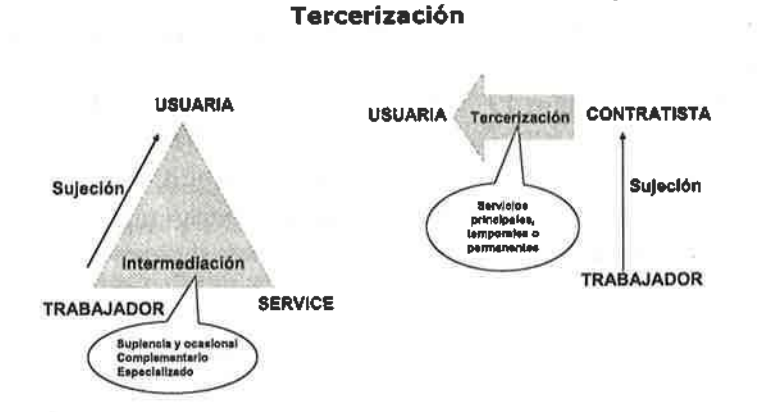

521

### **JORGE TOYAMA MIYAGUSUKU**

# 4.2.4. La equiparación de derechos y beneficios laborales

Nos parece que la legislación debió prever, antes de una equiparación, contener una norma expresa que reconozca que los trabajadores que laboran vía intermediación laboral, tienen todos los derechos y beneficios previstos en la legislación laboral, tanto individuales como los colectivos (tal como lo prevé el Convenio Nº 181 de la OIT).

Las normas disponen que las empresas de servicios y las cooperativas de trabajadores deben reconocer las mismas remuneraciones y condiciones de trabajo a sus trabajadores destacados que aquellos que se otorgan a los trabajadores de la empresa usuaria (artículo 7º de la ley), siempre que se cumplan las siguientes premisas (artículo 5<sup>2</sup> del reglamento): a) se trate de remuneraciones y condiciones de alcance general de acuerdo con la categoría ocupacional; b) la extensión procederá por el tiempo de destaque; c) no serán extensivas cuando los beneficios se concedan por una situación especial objetiva, inherentes a las calificaciones personales, desarrollo de actividades, particularidades específicas o cumplimiento de condiciones específicas, y d) la extensión procederá siempre que exista un trabajador en las mismas condiciones laborales que los trabajadores destacados.

Hay varios comentarios sobre este tema. En primer lugar, consideramos que los beneficios que se pueden extender deberían ser aquellos que correspondan al puesto de trabajo y no la persona misma del trabajador de la empresa usuaria; en esta línea, aquellos complementos y suplementos como un bono de antigüedad o una asignación por cónyuge, no debieran ser materia de equiparación, y en sentido contrario, una bonificación por nocturnidad aplicable al puesto sí debiera ser materia de extensión<sup>(28)</sup>.

Por otro lado, llama la atención que se extiendan las condiciones de trabajo y las remuneraciones, sin que se mencione a los conceptos no remunerativos (artículos 19<sup>º</sup> y 20<sup>°</sup> del Texto Único Ordenado de la Ley de CTS, aprobado por el Decreto Supremo Nº 001-97-TR, en concordancia con el artículo 7º de la LPCL); de este modo, asignaciones por fallecimiento, escolaridad, vales de alimentos, refrigerio, etc. no serían materia de extensión. Ciertamente, las utilidades sí deben ser excluidas

En la misma línea, DEL REY GUANTER, Salvador, "Cesión de trabajadores y empresas de  $(28)$ trabajo temporal", en Revista Española de Derecho del Trabajo, Nº 100, Madrid, 2000, pp. 922 y 923.

pues cada empresa cuenta con sus utilidades propias, pero pareciera ser que no existe una causa razonable para no incluir dentro de la extensión a los conceptos no remunerativos.

En segundo lugar, es curiosa la referencia al criterio de generalidad (criterio más bien utilizado por el Derecho tributario para aceptar la deducción de gastos laborales), especialmente cuando en determinados casos puede existir un solo trabajador de la empresa usuaria y varias de las entidades de intermediación laboral.

En tercer lugar, los requisitos que se exigen para que proceda la extensión de derechos y beneficios sociales aluden a la verificación de criterios objetivos y razonables de comparación entre el trabajador de la usuaria y el destacado. Tal vez, en este punto, habría sido más conveniente una mención al principio de igualdad de trato para la determinación del supuesto legal, tal como lo regulaban las normas anteriores<sup>(29)</sup>.

Por último, conviene advertir que, en el caso de los socios-trabajadores de una cooperativa, el derecho a una indemnización por despido es, prácticamente, inexistente. En efecto, como se ha anotado, cuando las cooperativas deciden prescindir de un socio-trabajador no aplican "las reglas concernientes al despido sino que aplican su estatuto en la parte concerniente a la separación de los asociados, que suele ser incausada y surtir efectos solo por la decisión del órgano directivo correspondiente" (30). En suma, al no existir despido, no se reconoce el derecho a una indemnización por despido arbitrario que, en el caso de una cooperativa de trabajadores que no cuenta con una vida asociativa, las observaciones son mayores.

### 4.2.5. Los límites cuantitativos: carencia de relevancia

Los límites cuantitativos debieran constituir uno de los elementos centrales para el empleo de la intermediación laboral. Empero, en tanto

Pese a ello, cabe anotar la escasa aplicación práctica que tiene una regulación de extensión  $(29)$ de derechos y beneficios laborales a los trabajadores de intermediación laboral pues resulta muy difícil encontrar trabajadores de la empresa usuaria que desarrollen las mismas actividades. Al respecto, vide VILLAVICENCIO Ríos, "La flexibilidad y los mecanismos de subcontratación laborales: el caso de la intermediación", cit., pp. 94 y 95.

 $(30)$ VILLAVICENCIO Ríos, La intermediación laboral peruana: alcances (no todos apropiados) y régimen jurídico, cit., p. 14.

el límite del 20% sobre la planilla de la empresa usuaria ha sido planteado para las actividades temporales que son solamente de suplencia y ocasionales (artículos 6<sup>º</sup> y 3<sup>º</sup> de la ley y reglamento, respectivamente), carece de relevancia pues las empresas no suelen requerir de un alto índice de trabajadores para suplencia (reemplazos) o necesidades ocasionales (no habituales, no mayores de seis meses).

Como ya se apuntó, para las actividades complementarias o de alta especialización, no están bajo los alcances de los límites porcentuales de contratación en tanto son accesorios o periféricos, salvo que se considere que si no existe autonomía o responsabilidad en las labores tales servicios también estarían dentro del límite del 20% (artículo 5<sup>º</sup> de la ley, reiterado por el artículo 3<sup>º</sup> de la ley). De aceptarse esto último, el límite del 20% sí podría ser un elemento delimitador de la prestación intermediadora.

### 4.2.6. Igualdad de trato: no discriminación de trabajadores

El Convenio Nº 181 de la OIT, sobre Agencias de Empleo Privada, indica que las empresas dedicadas a la provisión de mano de obra deben tratar "a los trabajadores sin discriminación alguna por razones de raza, color, sexo, religión, opinión política, ascendencia nacional, origen social o cualquier otra forma de discriminación cubierta en la legislación y la práctica nacionales, tales como la edad o la discapacidad".

Las normas laborales peruanas no contienen precepto sobre este principio de igualdad aplicado a las relaciones laborales en las empresas de servicios y cooperativas de trabajadores. Aspectos referidos a preferencias subjetivas en el sistema de destaque de personal en las empresas clientes o la rotación entre las empresas clientes, así como la entrega de condiciones laborales y beneficios diferenciados sin base objetiva, etc. son aspectos que, si bien están prohibidos en virtud de la Constitución (artículo 26<sup>9</sup>, numeral 2 de la Constitución de 1993), pudieron estar incluidos dentro de la regulación legal en intermediación laboral.

### 4.2.7. Las garantías laborales: beneficios laborales y seguridad social

La legislación ha previsto una serie de garantías que permiten que los trabajadores destacados puedan cobrar sus beneficios sociales y no

### LA INTERMEDIACIÓN LABORAL: REGULACIÓN Y SUS RELACIONES CON LA TERCERIZACIÓN

pierdan la protección de la seguridad social. De esta manera, se prevé un capital mínimo (45 UIT para empresas de servicios especiales, artículo 14<sup>°</sup> de la ley), la expedición de una carta fianza grupal o individual (artículo 24<sup>°</sup> de la ley y artículos 17<sup>°</sup> y siguientes del reglamento) y, si pese a ello, no se pagaran los beneficios laborales, se impone una responsabilidad solidaria de las empresas usuarias (artículos 25<sup>°</sup> y 26<sup>°</sup> de la ley y reglamento, respectivamente).

El artículo 24º de la ley indica que la fianza garantiza "el cumplimiento de las obligaciones laborales y de seguridad social de los trabajadores destacados a la empresa usuaria". Seguidamente, el artículo 25<sup>º</sup> prevé que en caso que "la fianza otorgada por las entidades resulte insuficiente para el pago de los derechos laborales adeudados a los trabajadores destacados a las empresas usuarias, estas serán solidariamente responsables del pago de tales adeudos". Finalmente, el artículo 26<sup>°</sup> del reglamento prevé que "la empresa usuaria es solidariamente responsable con la entidad que le destaca trabajadores por los derechos laborales, de origen legal o colectivo, de estos que no están cubiertos por la fianza".

De lo expresado, puede notarse que la fianza cubre los adeudos laborales y de seguridad social, y la solidaridad se aplica a falta de la fianza y se extiende a los adeudos laborales, sin que exista mención en la ley y reglamento a la seguridad social. En nuestra opinión, la solidaridad también se extendería a los aportes a la seguridad social, pues la responsabilidad solidaria se aplica en defecto de la fianza y, consideramos que la expresión "obligaciones laborales" se ha utilizado de manera general y coloquial, comprendiendo las aportaciones a la seguridad social. Sobre este tema, se puede agregar que el Convenio Nº 181 de la OIT (que tiene el carácter de recomendación en nuestro sistema legal) anota que el sistema de responsabilidad de la empresa usuaria también debe comprender a las aportaciones de seguridad social obligatorias (artículo 12<sup>2</sup>).

Con relación a la imputación de la solidaridad, consideramos que lo más adecuado hubiera sido prever una responsabilidad subsidiaria, que importa una prelación de responsabilidades, de tal manera que la empresa de servicios sea la directa y primera responsable (finalmente, es el empleador y este debe asumir los pagos laborales) y subsidiariamente la empresa usuaria, salvo, como apunta Ameglio, que exista un fraude en la contratación de parte de la empresa usuaria<sup>(31)</sup>.

Estos mecanismos legales buscan que los trabajadores destacados no dejen de percibir los beneficios laborales y sociales -dentro de estos últimos, los pagos a EsSalud, ONP, AFP, EPS y Seguro Complementario de Trabajo de Riesgo-. Ciertamente, la protección comprende cualquier beneficio legal o convencional y por los periodos laborados para cada empresa usuaria.

Ahora bien, cabe preguntarse, en caso de insolvencia de la empresa usuaria, ¿cómo se aplicarían las reglas de privilegio laboral? Tanto los trabajadores de la empresa usuaria como los que fueron destacados a ella por una cooperativa de trabajadores -que tampoco pagó los beneficios laborales- están en el mismo nivel de privilegio laboral, o los trabajadores de la cooperativa debieran ocupar un nivel inferior en la prelación de créditos. El Decreto Legislativo Nº 856 no cuenta con una regulación sobre el particular, pues solamente alude a los créditos laborales. Nosotros estimamos que los trabajadores de las entidades de intermediación laboral tienen los mismos derechos que los trabajadores de la empresa usuaria y la aplicación legal de la solidaridad importa que los trabajadores destacados tengan a su favor un crédito laboral<sup>(32)</sup>.

Finalmente, cabe referirnos a un cuestionable supuesto de exclusión de responsabilidad laboral. La Primera Disposición Final y Transitoria del Reglamento de la Ley prevé que los organismos públicos se rigen por las normas de presupuesto y de contratación estatal y, por ello, no resulta aplicable en estos casos la responsabilidad solidaria ni la exigencia de la carta fianza; si se detectara un incumplimiento laboral, los respectivos contratos se resolverán. Consideramos que no hay razones para que el Estado incorpore una cláusula de exclusión y no tenga responsabilidad solidaria cuando contrata trabajadores vía intermediación laboral. Estamos, una vez más, ante un supuesto de "desigualdad de trato" a favor del Estado.

<sup>(31)</sup> AMEGLIO, Eduardo, Las empresas suministradoras de mano de obra temporal, Fondo de Cultura Universitaria, Montevideo, 1984, pp. 144 y ss.

 $(32)$ Sobre este mismo tema pero respecto de la legislación precedente, vide Toyama, Jorge, "La intermediación laboral: las nuevas formas de contratación", en Asesoría Laboral, Nº 57, Lima, 1995, pp. 14 y ss. y, Тохама, Jorge, "El nuevo Reglamento de la Ley de Fomento del Empleo y las cooperativas de trabajadores", en Asesoría Laboral, Nº 62, Lima, 1996, pp. 12 y ss.

#### PRINCIPALES SUPUESTOS DE INCUMPLIMIENTOS Y LABO-5. RALIZACIÓN EN LA EMPRESA USUARIA

La regulación de la intermediación laboral tiene una serie de supuestos de incumplimientos y sanciones laborales. Llama la atención la apuesta de la regulación laboral por la imposición de sanciones pecuniarias (multas) sobre la laboralización directa de los trabajadores en la usuaria. La consideración de una relación laboral entre la empresa usuaria y el trabajador destacado se produce en supuestos delimitados y en la reiterancia -es el único supuesto de laboralización por reiterado incumplimiento, pues la relación laboral directa suele imponerse cuando se detecta el primer incumplimiento- del incumplimiento del empleador.

A continuación, describiremos los más relevantes supuestos de incumplimientos previstos en la Ley y Reglamento de intermediación laboral(33).

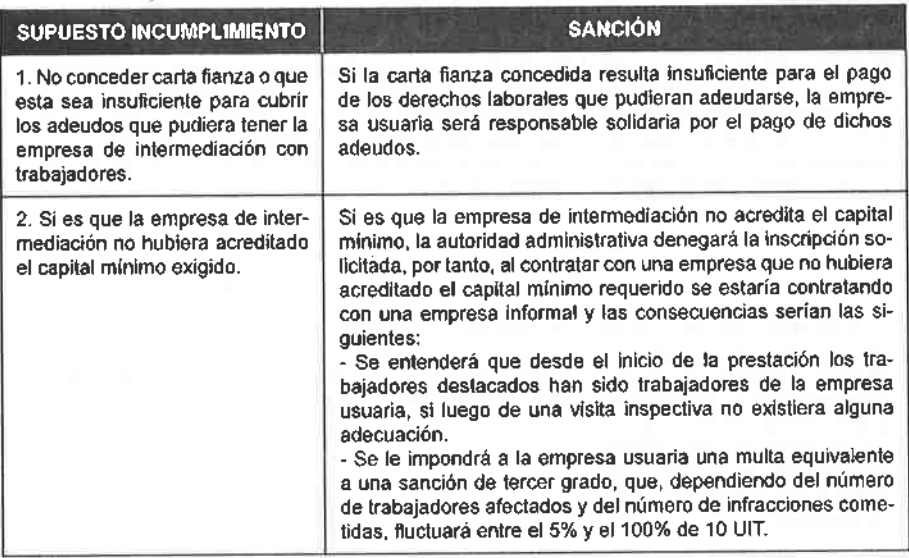

<sup>(33)</sup> Los supuestos de laboralización directa entre el trabajador destacado y la empresa usuaria han sido ratificados por el artículo 9º,3 del Reglamento de la Ley de Intermediación Laboral, aprobado por el Decreto Supremo Nº 020-2001-TR y modificado por el Decreto Supremo Nº 010-2004-TR.

### **JORGE TOYAMA MIYAGUSUKU**

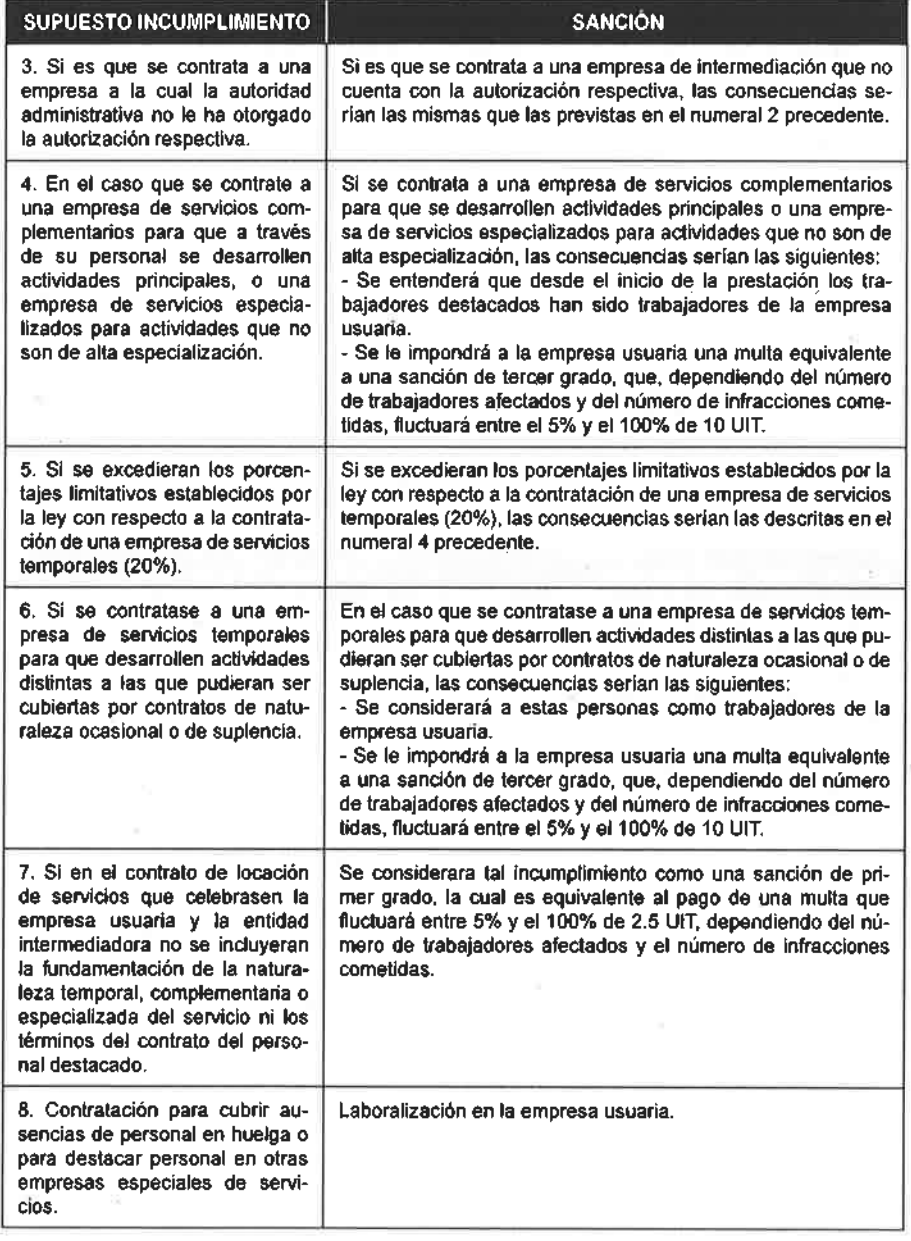

£

į,

# LA PRIMACÍA DE LA REALIDAD Y LA INSPECCIÓN **DEL TRABAJO**

### FERNANDO GARCÍA GRANARA<sup>(\*)</sup>

SUMARIO: 1. Presentación. 2. El cumplimiento laboral y la inspección del trabajo. 3. Noción y aplicación del principio. 4. Recepción del principio en la jurisprudencia laboral. 5. La primacía de la realidad en la jurisprudencia constitucional. 6. La primacía de la realidad en la administración del Estado. 7. La recepción del principio en sede administrativa laboral. 8. La primacía de la realidad en las leyes de inspección.

#### PRESENTACIÓN 1.

La Ley General de Inspección del Trabajo (LGI), aprobada por la Ley Nº 28806, en vigencia a partir del 20 de septiembre de 2006, sustituyó la regulación contenida en los Títulos I y II del Decreto Legislativo Nº 910, Ley General de Inspección y Defensa del Trabajador (LGIDT).

Funcionario de la Organización Internacional del Trabajo (OIT). Asesor Técnico Principal  $(*)$ del Proyecto de Fortalecimiento de la Inspección del Trabajo en Honduras, El Salvador y Guatemala de la OIT. Profesor de la Pontificia Universidad Católica del Perú.

A partir de su entrada en vigencia, son de aplicación dos leyes en materia de administración del trabajo: por un lado, el Decreto Legislativo  $N<sup>0</sup>$  910 (LGIDT) en la parte relativa del servicio de defensa legal gratuita y asesoría del trabajador y, por otro, la Ley Nº 28806 (LGI) en cuanto a la inspección del trabajo.

El artículo 3<sup>2</sup> de la LGIDT incorporó como principios rectores de la aplicación de la ley a la legalidad, primacía de la realidad, carácter irrenunciable de los derechos laborales de los trabajadores, reconocidos por la Constitución y la ley, buena fe, razonabilidad y proporcionalidad en la sanción. En nuestra opinión, esta disposición no era privativa de la inspección del trabajo, sino que se extendía de modo general a todas las materias comprendidas en la LGIDT (inspección, conciliación, asesoría y defensa gratuita) como principios rectores de la aplicación de la ley. No obstante, a diferencia de la LGIDT, el artículo 2º de la actual LGI establece catorce (14) principios ordenadores que rigen el sistema de inspección del trabajo, manteniendo solo dos de los seis principios que recogió el artículo 3º de la LGIDT, que son los principios de legalidad y de primacía de la realidad.

El presente artículo se dirige a revisar la recepción del principio de primacía de la realidad en la inspección del trabajo como un instrumento que permite verificar los hechos y aplicar la ley. Con tal objeto, el trabajo se divide en cuatro partes: en la primera se analiza la noción y recepción del principio; en la segunda, la recepción del principio en la jurisprudencia laboral; luego, su aplicación en la administración estatal; finalmente, hemos reservado una cuarta parte para el análisis de la jurisprudencia administrativa laboral y la aplicación del principio en las leyes de inspección.

#### $2.$ EL CUMPLIMIENTO LABORAL Y LA INSPECCIÓN DEL TRA-**BAJO**

La LGI incorpora modificaciones sustanciales a la política de cumplimiento laboral a través del procedimiento sancionador y la organización y actuación de la inspección misma, que refuerzan el control y supervisión de la aplicación de las normas laborales. Ello se complementa con la

contratación de nuevos inspectores auxiliares a nivel nacional que permiten dar un dinamismo a las normas sobre la carrera del inspector de trabajo e incidirá directamente en el mayor control a un mayor número de centros de trabajo por parte del Ministerio de Trabajo y Promoción del Empleo.

Empero, la inspección no constituye el único y exclusivo mecanismo de control del cumplimiento laboral, sino que debe formar parte de un conjunto de instrumentos de la política de cumplimiento laboral. En nuestra opinión, es necesario articular un sistema de cumplimiento que genere una "red de cumplimento laboral", basada en el acceso a información laboral por parte de la administración del trabajo y la participación de empleadores, trabajadores y otros agentes públicos y privados en el sistema, de tal forma que en algún momento de las operaciones comerciales o de la actividad administrativa de las empresas se cuente con la información adecuada que permita verificar el cumplimiento de la ley laboral<sup>(1)</sup> sin necesidad de recurrir a una diligencia de inspección con el desplazamiento de un inspector y la apertura de un procedimiento administrativo, como sucede en el requerimiento de presentación de información y documentación que origina la asistencia del empleador al Ministerio de Trabajo y Promoción del Empleo frente a los servicios de inspección y especialmente con la puesta en el práctica de las planillas electrónicas. Esta verificación permite crear diferentes mecanismos de control y ampliar la cobertura de supervisión, sin que ello dependa exclusivamente de la inspección laboral.

La facultad para aplicar el principio de primacía de la realidad por parte de la inspección del trabajo (de la autoridad misma y del inspector de trabajo) constituye un refuerzo al control laboral, pues incrementa su

Sobre este tema nos remitimos a GARCÍA GRANARA, Fernando, "Red de Cumplimiento  $(1)$ Laboral y planillas electrónicas", en Actualidad Jurídica, T. 149, Lima, 2006, pp. 233-237; también GARCÍA GRANARA, Fernando, "Puntos álgidos en el proceso laboral. Algunas consideraciones para una reforma procesal laboral", en Aportes para la reforma del proceso laboral peruano, SPDTSS, Lima, 2005; y GARCÍA GRANARA, Fernando, "Cumplimiento laboral y comercio internacional. A propósito del Tratado de Libre Comercio", en Desafios y perspectivas del Derecho del trabajo y de los regimenes de pensiones en el Perú, SPDTSS, Lima, 2004.

intensidad y se convierte en un instrumento efectivo de verificación y de imposición de correctivos a situaciones de infracción laboral.

#### NOCIÓN Y APLICACIÓN DEL PRINCIPIO 3.

### 3.1. Noción

La doctrina laboral es uniforme con relación a la formulación del principio de primacía de la realidad. Según Plá Rodríguez, significa que "en caso de discordancia entre lo que ocurre en la práctica y lo que surge de documentos o acuerdos, debe darse preferencia a lo primero, es decir, a lo que sucede en el terreno de los hechos"(2).

Para Neves Mujica, "ante cualquier situación en que se produzca una discordancia entre lo que los sujetos dicen que ocurre y lo que efectivamente sucede, el Derecho prefiere esto, sobre aquello. Un clásico aforismo del Derecho civil enuncia que las cosas son lo que la naturaleza y no su denominación determinan. Sobre esta base, el Derecho del trabajo ha construido el llamado principio de primacía la realidad"(3).

Conforme a este principio, la forma cede ante los hechos, los cuales determinan la naturaleza jurídica de la situación producida, como ocurre cuando se reconoce la existencia de relación laboral al concurrir los elementos tipificantes del contrato de trabajo, al margen de que la formalidad pueda presentar un contrato civil, normalmente de locación de servicios.

Acreditados los hechos la formalidad no puede ser opuesta a ellos para cuestionarlos o quitarles validez, pues es la realidad la que se impone. Como precisa Plá Rodríguez, "[...] demostrados los hechos ellos no pueden ser contrapesados o neutralizados por documentos o formalidades"(4).

 $(2)$ PLÁ RODRÍGUEZ, Américo, Los principios del Derecho del trabajo, 3ª ed., Depalma, Buenos Aires, 1998, pp. 243 y ss.

 $(3)$ NEVES MUJICA, Javier, Introducción al Derecho del trabajo, ARA, Lima, 1997, p. 41.

 $(4)$ PLA RODRÍGUEZ, Los principios del Derecho del trabajo, cit., p. 257.

Se trata entonces de reconocer efectos jurídicos a los hechos antes que a los documentos cuando exista discordancia entre ambos.

### 3.2. Aplicación del principio

La formulación es general y comprendería todo tipo de situaciones en las que se presente una discordancia entre los hechos y la formalidad, tanto para la determinación de la existencia de relación laboral como para definir situaciones que se presentan en su ejecución.

El primer caso de reconocimiento de la existencia de un contrato de trabajo es el que mayor y uniforme recepción ha tenido en la doctrina y en la jurisprudencia, y lo que corresponde es ponderar la concurrencia real de los elementos que tipifican el contrato de trabajo, tales como el servicio personal, la remuneración y la subordinación. La mayor parte de los pronunciamientos judiciales y administrativos se dirigen a revisar precisamente en los hechos, los elementos que determinan la existencia de un contrato de trabajo frente a uno de locación de servicios, distinguiendo así los elementos esenciales y los rasgos sintomáticos. Es más, en este caso, los criterios laborales para definir la existencia de una relación laboral han sido desarrollados en el ámbito del Indecopi, la Sunat y el Tribunal Fiscal<sup>(5)</sup>.

El segundo caso comprendería situaciones propias de ejecución de la relación laboral, tales como el pago de un beneficio calificado formalmente como no remunerativo cuando en realidad se trata de verdadera remuneración, o bien la desnaturalización de un beneficio que se otorga por determinado concepto pero que resulta un monto desproporcionado para tal fin.

Como lo explica con precisión Тоуама Мгулсизики, Jorge, Instituciones de Derecho labo- $(5)$ ral, Gaceta Jurídica. Lima, 2004, pp. 124-128. Igualmente, ToyAMA MIYAGUSUKU, Jorge, "El principio de primacía de la realidad. ¿Cómo vienen resolviendo la jurisdicción y la administración?", en Asesoría Laboral, Lima, noviembre de 2000, pp. 21-25. Asimismo, un interesante análisis es realizado por Corris CARCELEN, Juan Carlos, "Comentarios a las resoluciones del Tribunal Fiscal sobre contratos de trabajo", en Asesoría Laboral, Lima, septiembre de 1998, pp. 10 y ss.

Así, el campo de aplicación del principio es general pero adquiere su mayor desarrollo en la determinación de la existencia de un contrato de trabajo a propósito del análisis de cada uno de los sus elementos esenciales. No basta, sin embargo, la formulación general del principio, sino que es necesario revisar cada situación de modo concreto, acreditar los hechos para que sea evidente e indubitable el reconocimiento de la realidad sobre la formalidad que debe realizar la autoridad administrativa o el Poder Judicial. Se trata del reconocimiento de hechos y no de la interpretación de una situación dudosa.

Al respecto, Plá Rodríguez encuentra diferentes procedencias para el desajuste entre los hechos y la formalidad:

- Resulta de una intención deliberada de fingir o simular una situación  $\overline{a}$ . jurídica distinta de la real, es decir, una simulación. En este supuesto, se encuentra, por ejemplo, el caso de los contratos de trabajo que se esconden tras un contrato civil o mercantil cuyos rasgos formales se presentan como diferentes a los laborales para evadir el cumplimiento de la ley laboral.
- $\mathbf{b}$ . Proviene de un error que generalmente recae en la calificación de un trabajador.
- Deriva de una falta de actualización de datos.  $C<sub>1</sub>$
- Se origina en la falta de cumplimiento de los requisitos formales. En d. este caso, en nuestra opinión, debe confrontarse la regla del ordenamiento jurídico en relación con los efectos del incumplimiento de la formalidad, a propósito de si esta es constitutiva o probatoria. Si fuera probatoria, el defecto formal no enervaría la situación real y ello podría determinar que el propio empleador y no el trabajador pueda requerir la aplicación del principio. Es decir, desde esta perspectiva, no es un principio aplicable para el trabajador sino en general a todo el ordenamiento jurídico.

En cualquiera de estas situaciones los hechos priman sobre las formas. Vemos, pues, que la aplicación del principio se encuentra vinculada al reconocimiento de efectos legales a los hechos.

#### RECEPCIÓN DEL PRINCIPIO EN LA JURISPRUDENCIA LA- $4.$ **RORAL**

### 4.1. El principio de veracidad y el principio de primacía de la realidad

La construcción del principio ha tenido en la magistratura laboral su principal vía de análisis y de definición.

Con la entrada en vigencia del Decreto Legislativo Nº 728, Ley de Fomento del Empleo (LFE), se incorpora en un texto legal la definición de los elementos del contrato de trabajo (servicio personal, remuneración y subordinación), sin alterar la recepción jurisprudencial del principio<sup>(6)</sup>. Al mismo tiempo, se introduce una presunción de indeterminación del contrato que es de capital importancia en la estructura contractual en nuestro ordenamiento jurídico, que ha sido enfocado en los pronunciamientos judiciales como aplicación del principio de primacía de la realidad.

El Pleno Jurisdiccional Laboral del año 2000 estableció, a propósito de la locación de servicios y contrato de trabajo, que "si el juez constata la existencia de una relación laboral a pesar de la celebración de un contrato de servicios o mercantil, deberá preferir la aplicación de los principios de la primacía de la realidad y de irrenunciabilidad sobre el de buena fe contractual que preconiza el Código Civil, para reconocer los derechos laborales que correspondan". En este acuerdo se refleja, por un lado, en la aplicación de primacía de la realidad en la determinación de existencia de una relación laboral por oposición a una relación de carácter civil o mercantil, y, por otro lado, en la sanción frente a una simulación cuando se pretende simular la verdadera naturaleza de un contrato de trabajo.

En este acuerdo, como también en los reiterados pronunciamientos judiciales, uno de los fundamentos de la aplicación de este principio se encuentra en la búsqueda de la "verdad material" como facultad judicial, que se encuentra recogida en el artículo I del Título Preliminar de

 $(6)$ La definición legislativa de los elementos del contrato no solo tenía una finalidad didáctica sino, en nuestra opinión, la de expresar una flexibilidad en su aplicación, lo que se aprecia en el caso de la subordinación, especialmente a partir de la Ley Nº 26513, de julio de 1995, que amplió las facultades del empleador.

la Ley Procesal del Trabajo, según el cual "el proceso laboral se inspira, entre otros, en los principios de inmediación, concentración, celeridad y veracidad".

Como enseña el profesor Plá Rodríguez al referirse a los principios del proceso laboral, "un segundo principio peculiar es el de la búsqueda de la verdad real. Esta búsqueda de la verdad real deriva de uno de los principios básicos del derecho del trabajo, el principio de primacía de la realidad"<sup>(7)</sup>, precisando que la verdad tiene aquí dos sentidos: el de la realidad y el de la autenticidad<sup>(8)</sup>. En esta línea, Pasco Cosmópolis expresa que "existe consenso, virtual unanimidad en la doctrina acerca de la necesidad de que en el proceso laboral prevalezca el fondo sobre la forma, que se dé primacía absoluta a la verdad real sobre la verdad aparente o formal, que se logre la materialidad de la verdad, que el proceso laboral sea un proceso-verdad en expresión de Sarthou"<sup>(9)</sup>. Y agrega que "la primacía de la verdad es un ideal difícilmente alcanzable en cualquier proceso; pero en la medida en que se restrinjan los elementos de forma y que se amplíen los medios de inquisición, más estrecho será el margen que separe a la verdad de la apariencia"(10).

El principio de veracidad ha sido recogido por la jurisprudencia laboral como sustento del principio de primacía de la realidad. Algunas resoluciones reconocen la distinción de los principios al señalar:

"[...] que, de acuerdo con el artículo III del Título Preliminar de la Ley Procesal del Trabajo, el magistrado laboral debe velar por los derechos reconocidos a los trabajadores por la Constitución y la ley, por lo que este colegiado, aplicando el principio de primacía de la realidad, considera que no es posible admitir

 $(7)$ PLÁ RODRÍGUEZ, Américo, "Los principios del Derecho del trabajo", en La Ley Procesal del Trabajo. Antecedentes y comentarios, Comisión de Trabajo y Seguridad Social del Congreso de la República, Lima, 1996, p. 129.

 $(6)$ Loc. cit.

 $(9)$ PASCO COSMÓPOLIS, Mario, Fundamentos de Derecho procesal del trabajo, AELE, Lima, 1997, p. 40.

<sup>(10)</sup> Ibidem, p. 42.

la contratación de tripulantes técnicos de aeronaves a través de contratos de locación de servicios y declara que ha existido un contrato de trabajo entre el demandante y la empresa demandada"

(Resolución de la Primera Sala Laboral de la Corte Superior de Lima de fecha 6 de marzo de 2002, Expediente Nº 4719-2001-IND(AvS)). En el mismo sentido se encuentra la Resolución de la Tercera Sala laboral de Lima de fecha 11 de noviembre de 2002, Expediente Nº 2370-2002-IND (A/S)).

"[...] que la existencia de los contratos de locación de servicios que corren de fojas 7 a 11, no pueden ser merituada para considerar que nos encontramos frente a una relación de naturaleza civil, pues, de conformidad con el Título Preliminar de la Ley Procesal de Trabajo uno de los principios que inspira el proceso laboral es el de veracidad, el cual establece que el magistrado laboral debe buscar sobre todo el conocimiento de la verdad real, teniendo en cuenta que los hechos priman sobre los documentos"

(Resolución del 22 de octubre de 1998, Expediente  $N^{\circ}$  3592- $98-B.S.(S)$ .

Como se aprecia, hay una distinción entre uno y otro principio, pues el de veracidad se refiere a la finalidad del proceso y a los deberes y facultades del juez, mientras que el de primacía de la realidad constituye un criterio de interpretación y de fundamento del sistema mismo, cuestión que se nota claramente en el segundo criterio judicial.

Otras resoluciones, en cambio, hacen coincidir el principio de veracidad con el de primacía de la realidad.

"[...] que de conformidad con el artículo 1º del Título Preliminar de la Ley Procesal del Trabajo, uno de los principios que inspira el proceso laboral es el de veracidad llamado también de primacía de la realidad, el cual establece que el magistrado laboral no debe conformarse con la verdad aparente, contenida
muchas veces en los documentos suscritos por las partes, sino que debe buscar el conocimiento de la verdad real, teniendo en cuenta que los hechos priman sobre las apariencias"

(Resolución de la Primera Sala Laboral de la Corte Superior de Lima de fecha 18 de septiembre de 2000, Expediente Nº 2026-2000-B.E. (AyS)).

"[...] que, a la luz del principio de primacía de la realidad recogido en nuestro ordenamiento positivo en el artículo I del Título Preliminar de la Ley Procesal del trabajo, podemos concluir que existió un contrato de trabajo, entre las partes del presente caso"

(Resolución de la Tercera Sala Laboral de la Corte Superior de Lima de fecha 20 de marzo de 2002, Expediente Nº 4905- $2001$ -IND  $(S)$ ).

"[...] que en virtud del principio de la primacía de la realidad recogido en nuestro ordenamiento positivo en el artículo I del Título Preliminar de la Ley Procesal del trabajo, podemos concluir que existió un contrato laboral entre las partes del presente proceso, frente a las discrepancias entre lo que aparece formalmente estipulado y el comportamiento real pronunciado por las partes en la ejecución de la citada relación"

(Resolución de fecha 24 de marzo del 2003, Expediente Nº  $03860-2002$ -IND  $(S)$ ).

Con estos criterios, el principio ya tendría recepción legislativa en la Ley Procesal del Trabajo.

## 4.2. Alusión expresa al principio en la jurisprudencia peruana

También pueden encontrarse pronunciamientos que formulan el principio para su aplicación:

"[...] el principio de la primacía de la realidad, por el cual,

conforme a la reiterada y uniforme jurisprudencia laboral, lo que ocurra en la práctica es más importante y de mayor relevancia que lo que las partes hayan pactado en documento [...]"

(Resolución de la Segunda Sala Laboral de fecha 24 de marzo de 2003. Expediente Nº 2414-2002-BE. (A/S)).

"[...] que, el contrato de trabajo constituye un contrato realidad, esto es se tipifica por la forma y condiciones bajo las cuales se ha prestado el servicio, con prescindencia de la denominación que se pudiese otorgar a dicha relación es decir que habiendo contradicción entre la verdad real y la verdad formal, el juez debe preferir la primera"

(Resolución de la Tercera sala laboral de Lima de fecha 10 de marzo de 2003, Expediente Nº 3824-2002 IND (S)).

"[...] el principio de la primacía de la realidad que implica que en caso de discordancia entre lo que ocurre en la práctica y lo que surge de documentos o acuerdos, debe darse preferencia a lo primero, es decir a lo que sucede en el terreno de los hechos; Así deberá de tenerse presente que: 'la existencia de una relación laboral depende, en consecuencia, no de lo que a las partes hubieran pactado, sino de la situación real en que el trabajador se encuentre colocado' y es que como dice Scelle, la aplicación del Derecho del trabajo depende cada vez menos de una relación jurídica subjetiva, cuanto de una situación objetivo, cuya existencia es independiente del acto que condiciona su nacimiento"

(Resolución de fecha 3 de octubre de 2002, Expediente Nº  $2515-2002-BS<sub>1</sub>(S)$ .

"[...] estando debidamente delimitada la naturaleza jurídica de dicho contrato, no cabe, por ser contraria a las normas en materia de trabajo que por su naturaleza son tuitivas de los trabajadores, que se utilice la contratación civil para conseguir servicios de un trabajador dependiente, tanto más si en el Derecho laboral existe el principio de la primacía de la realidad

#### **FERNANDO GARCÍA GRANARA**

mediante el cual los hechos acontecidos son los que determinan la naturaleza de la relación existente, antes de aquello que figura en los documentos"

(Resolución de fecha 30 de junio de 1998, Expediente Nº 1058-98-IDL).

"[...] el juez por el principio de primacía de la realidad debe hacer prevalecer la realidad sobre la apariencia y considerar el acto de encubrimiento como invalido aun cuando ocasiones el trabajador participe y se beneficie de él, así la existencia de un contrato de trabajo excede pues de la voluntad expresamente exteriorizada por las partes"

(Resolución de la Tercera Sala Laboral de Lima de fecha 7 de enero de 1999, Expediente Nº 4728-98-BS-S).

"[...] que el principio de primacía de la realidad es una de las herramientas más relevantes del Derecho del trabajo que en el caso peruano no solamente tienen un arraigo en la jurisprudencia sino que incluso ya se encuentra positivizado en nuestro ordenamiento legal de tal manera que nuestra legislación laboral ya contiene la doctrina más recibida y actual del derecho de trabajo"

(Resolución de fecha 23 de febrero de 2004, Expediente Nº 5105-2003-PR $(S)$ ).

Resulta entonces expresa la recepción del principio y su aplicación por la jurisprudencia laboral.

# 4.3. La presunción de existencia del contrato de trabajo y la presunción de indeterminación: el artículo 4º de la Ley de Productividad y Competitividad Laboral

Los pronunciamientos judiciales hacen una interpretación del artículo 4º de la Ley de Productividad y Competitividad Laboral (LPCL), relativo a la presunción de indeterminación del contrato de trabajo.

En efecto, el primer párrafo de dicho artículo 4º precisa que en toda prestación de servicios remunerados y subordinados se presume, salvo prueba en contrario, la existencia de un contrato de trabajo por tiempo indeterminado. En nuestra opinión, se establece como regla general -susceptible de refutación-el carácter indefinido del contrato del trabajo. Es decir, la presunción no es la existencia del contrato sino su carácter indefinido, lo que refleja la opción del ordenamiento jurídico peruano por la continuidad.

Para refutar esta presunción relativa, el empleador debe acreditar que se encuentra habilitado para la contratación temporal, tanto respecto del cumplimiento de los requisitos sustantivos (causa de temporalidad habilitada en la ley) como de los requisitos formales (exigencia de forma escrita).

Como anota Toyama: "Nótese que más que encontrarnos ante una definición del contrato de trabajo, hay en la LPCL una alusión a la primacía de la realidad, al referirse, esencialmente, a una presunción de contrato por tiempo indeterminado de comprobarse la existencia de un contrato de trabajo"(11).

La magistratura acoge este criterio cuando indica:

"[...] que, de conformidad con el artículo 4º del Texto Único Ordenado del Decreto Legislativo Nº 728, Ley de Productividad y Competitividad Laboral, aprobado por el Decreto Supremo Nº 003-97-TR, en toda prestación personal de servicios remunerados y subordinados, se presume la existencia de un contrato de trabajo a plazo indeterminado, razón por la cual de acuerdo con lo discernido en los considerandos cuarto y quinto a la luz del principio de la primacía de la realidad recogido en nuestro artículo I del Título Preliminar de la Ley Procesal de del trabajo, podemos concluir que existió un contrato de trabajo entre las partes del presente caso"

(Resolución de la Tercera Sala Laboral de la Corte Superior de

<sup>(11)</sup> Toyama Miyagusuku, Instituciones de Derecho laboral, p. 119.

Lima de fecha 29 de enero de 2002, Expediente  $N<sup>o</sup>$  4875-2001-B.E.(S). En sentido idéntico, la Resolución de la Tercera sala Laboral de Lima, Expediente Nº 2457-2002-BE(AyS)).

"[...] que, consecuentemente queda probado prístinamente que la relación entre las partes era de naturaleza laboral, a discrepancia del contenido de los documentos elaborados para calificarla formalmente como una relación civil de locación de servicios, pues ante la contradicción entre la verdad formal y la verdad real, corresponde al juez preferir a la segunda, declarando la existencia de la relación laboral, por lo que ante la probanza actuada este colegiado concluye que durante todo desenvolvimiento de la relación entre las partes la naturaleza de la prestación fue de naturaleza laboral, a estar de la forma y condiciones en las que debe aplicar el principio laboral de la primacía de la realidad, por haber operado la desnaturalización de la prestación de servicios de conformidad con lo establecido en el artículo 4º del Decreto Supremo Nº 003-97-TR por lo que se asume la existencia de una relación laboral de naturaleza indeterminada"

(Resolución de la Tercera Sala Laboral de Lima de fecha 19 de setiembre de 2002, Expediente Nº 2455-2002-AyS).

# 4.4. Identificación de los elementos del contrato de trabajo

También en el análisis de los elementos del contrato de trabajo, las resoluciones siguen un criterio uniforme:

"[...] prima el contenido de la relación y la forma en que se prestan sobre los términos de los documentos y la denominación que las partes hayan adoptado por cuanto el contrato de trabajo es un contrato de realidad, que se comprueba con la prestación subordinada de servicios personales lícitos, remunerados y voluntarios para un empleador"

(Resolución de la Primera Sala Corporativa Laboral de Lima de fecha 26 de octubre de 1999, Expediente  $N<sup>2</sup>$  3212-99-IND(S)).

"[...] que, habiéndose determinado por efecto de la aplicación del citado principio de la primacía de la realidad, que los contratos suscritos por el accionante no guardan relación con los hechos, esto es, con las labores o prestación de servicios cumplides nor el accionante de naturaleza estrictamente laboral debe concluirse que aquellos carecen de eficacia legal"

(Resolución de la Segunda Sala Laboral de Lima de fecha 24 de marzo del 2003, Expediente Nº 03860-2002-IND (S)).

"[...] el demandante prestó servicios sin disolución del vínculo laboral en el mismo local con el cargo de Gerente Central de Administración y Finanzas, desarrollando las misma funciones, las que de acuerdo con el objeto de su empleadora o complementarias necesita de una labor diaria y permanente, actividad que requiere un control mínimo; percibiendo por ello una remuneración periódica ; elementos que configuran las condiciones de un contrato de naturaleza laboral; muy a pesar de que en el documento contractual figure como locación de servicios; por estas consideraciones, teniendo en cuenta que el contrato de trabajo se concibe como un contrato realidad [...] que en una relación de servicios profesionales contratados por un plazo indefinido, no esté sometido a una supervisión, control y órdenes de parte de la empleadora"

(Resolución de la Tercera Sala Laboral de Lima de fecha 11 de noviembre de 2002, Expediente Nº 2424-2002-BE (S)).

# 4.5. Identificación de elementos complementarios o rasgos sintomáticos

La jurisprudencia ha entrado a revisar de modo detallado las pruebas e indicios que evidencian una vinculación jurídica con la entidad a efectos de coadyuvar, conjuntamente con otros elementos, a calificar la existencia de un contrato de trabajo. Así, tenemos algunos pronunciamientos expresos con relación a la asistencia, la jornada, la documentación del trabajador y el registro:

"[...] que, si bien a fojas 142 obra un contrato individual de trabajo en jornada inferior a cuatro horas diarias, se aprecia de las boletas de pago corrientes a fojas 4, 6 a 44 que la actora ha prestado labores 48 semanales, situación que evidencia las labores prestadas por la actora han sido mayor a cuatro diarias, enervando de esa forma el contrato referido, reputándose la existencia de un contrato de trabajo con labores superiores a las cuatro horas diarias, en virtud del principio de primacía de la realidad [...]"

(Resolución de la Tercera Sala Laboral de Lima de fecha 30 de enero de 1998, Expediente Nº 7337-97-DA (S)).

"[...] și bien indica la Compañía Latinoamericana de Radiodifusión S.A., Frecuencia Latina, eran registrados toda persona que ingresaba la Canal 2 por motivos de control y seguridad; en el caso del demandante de acuerdo con el contenido del reporte presentado por el indicado canal, el mismo figura con ingreso y salida en forma diaria de 1998 al 2000, con más de cuatro horas diarias de permanencia [...]"

(Resolución de la Tercera Sala Laboral de Lima de fecha 11 de noviembre de 2002, Expediente Nº 2361-2002-BS(S)).

"[...] que relacionado con el Memorándum Nº 903/99 de fojas 82-83 sobre el uso de las llamadas telefónicas del personal del Canal 2, el que comprende al personal del programa Magaly TV, en que el productor General del Programa Magaly TV comunica a todo el personal '[...] que las tardanzas serán descontadas [...]', la misma que aparece recepcionada por el demandante [...]"

(Resolución de la Tercera Sala Laboral de Lima de fecha 11 de noviembre de 2002, Expediente Nº 2361-2002-BS(S)).

"[...] Memorándum  $N^2$  144/99 del 8 de abril de 1999 de fojas 81, por el cual el productor general del programa Magaly TV se dirige al presidente del Directorio de Frecuencia Latina solicitando se renueve el carnet de prensa para el personal del programa Magaly TV entre los que se encontraba el demandante  $[\dots]$ "

(Resolución de la Tercera Sala Laboral de Lima de fecha 11 de noviembre de 2002, Expediente Nº 2361-2002-BS(S)).

#### LA PRIMACÍA DE LA REALIDAD EN LA JURISPRUDENCIA 馬. **CONSTITUCIONAL**

El Tribunal Constitucional (TC) ha reconocido en forma expresa el principio de primacía de la realidad y lo ha aplicado a casos presentados en la contratación de servicios del régimen público, concretamente para los casos de reconocimiento de derechos de las personas contratadas bajo la modalidad de servicios no personales. Interesa en este tema destacar tres aspectos:

# 5.1. La aplicación del principio por el Tribunal Constitucional para la resolución de acciones de amparo

En forma expresa el TC alude al principio de primacía de la realidad, y en su formulación señala que se trata de un principio implícito en nuestro ordenamiento derivado del carácter tuitivo de la Constitución, contenido en los artículos 22º y 23º de la Constitución Política. Así en la sentencia del Expediente Nº 0132-2002-AA/TC, el TC señaló que:

"En virtud del principio de primacía de la realidad, resulta evidente que las labores efectuadas por el demandante ha tenido las características de subordinación, dependencia y permanencia, por lo que no puede considerarse que su relación laboral haya sido de carácter eventual. Esta consideración es de vital importancia, toda vez que el principio de primacía de la realidad es un elemento implícito en nuestro ordenamiento y, concretamente, derivado de la naturaleza tuitiva de nuestra Constitución que ha establecido que el trabajo es un deber y un derecho, base del bienestar social y medio de la realización de la persona (artículo 22<sup>°</sup>) y, además, un objetivo de atención prioritaria del Estado (artículo 23<sup>2</sup>)".

Ante la ausencia de base constitucional expresa, tiene fundamento recurrir a estas disposiciones. Es más, como expresa Toyama: "Justamente de las normas constitucionales laborales se puede inferir el principio protector y de este, el principio de primacía de la realidad que importa una herramienta de protección a favor del trabajador; más todavía, es el instrumento de acceso a los derechos y beneficios laborales"(12).

# 5.2. La primacía de la realidad se aplica también en el régimen laboral público

La formulación del principio se ha asentado en el régimen laboral privado, pero no en el régimen laboral público. Al margen de la discusión sobre el avance del Derecho laboral hacia el campo del Derecho administrativo en el empleo público que ha sido denominada como "laborización" del régimen público por las incorporaciones de las instituciones del Derecho laboral privado, interesa advertir que el Tribunal no realiza distinción alguna y utiliza la misma terminología que para el Derecho laboral<sup>(13)</sup>.

En este caso, nos encontramos ante la aplicación del principio de primacía de la realidad en su formulación clásica que se utiliza para identificar a la subordinación como criterio definidor del contrato de trabajo que se diferencia de la locación de servicios regulada por el artículo 1764º del Código

 $(12)$ Тоулма Міулсизики, Jorge, "El principio de primacía de la realidad en las sentencias del Tribunal Constitucional", en Estudios sobre la jurisprudencia constitucional en materia laboral y previsional, AMAG-SPDTSS, Lima, 2004, pp. 47 y 48.

 $(13)$ Una referencia a las resoluciones y criterios del Tribunal Constitucional en materia de contratación de servicios no personales en diferentes entidades públicas puede encontrarse en MORALES MORANTE, Carlos Guillermo, "Consideraciones en torno a la jurisprudencia constitucional sobre los contratos de servicios no personales", en Estudios sobre la jurisprudencia constitucional en materia laboral y previsional, AMAG-SPDTSS, Lima, 2004, pp. 237 y ss.

Civil. En efecto, "de acuerdo con el artículo 1764º del Código Civil, es característica esencial de locación de servicios la ausencia de subordinación. En el presente caso [...] la actora ha acreditado la existencia de subordinación, de modo que, en aplicación del principio de primacía de la realidad, nos encontramos frente a un contrato de trabajo" (sentencia del 6 de noviembre de 2002, recaída en el Expediente Nº 125-2002-AA/TC).

## 5.3. La primacía de la realidad alude a los elementos y reglas del Derecho laboral común

El TC no reformula el principio sino que lo aplica como si se tratara de identificar los elementos del contrato de trabajo (servicio personal, remuneración y subordinación), propios de una relación laboral en el régimen privado. Ello se puede apreciar en el siguiente pronunciamiento:

"Se puede apreciar de autos, de fojas 26 a 29, el control de la asistencia y, a fojas 4, la credencial del recurrente, de fecha 19 de febrero de 1999, documentos con los cuales se acredita que es trabajador permanente y se demuestra la desnaturalización del contrato, ya que si bien a fojas 2 obra el contrato de locación de servicios, en el ejercicio de la labor este se convirtió en contrato de trabajo. Siendo ello así, es de aplicación al presente caso el principio laboral de primacía de la realidad, toda vez que la relación laboral del demandante con la demandada es de naturaleza permanente, bajo dependencia, marcado de ingreso y salida y subordinación permanente" (Expediente Nº 1358-2002-AA/TC).

Los efectos de la aplicación de la primacía de la realidad tienen por objeto reconocer la existencia de una relación laboral y como tal disponen la reincorporación de los afectados "en el mismo cargo que desempeñaba o en otro de igual nivel o jerarquía". Adviértase entonces que se dispone la reincorporación pero no su nombramiento en el sector público, cuestión que no ha sido la condición que tenía antes del cese y, por lo tanto, no puede ser creada por el TC.

#### LA PRIMACÍA DE LA REALIDAD EN LA ADMINISTRACIÓN 6. **DEL ESTADO**

## 6.1. La Ley de Procedimiento Administrativo General

La Ley Nº 27444, Ley de Procedimiento Administrativo General, que regula todo tipo de procedimiento ante la administración, incluyendo la laboral, recoge como uno de los principios del Derecho administrativo al principio de verdad material, según el cual "en el procedimiento, la autoridad administrativa competente deberá verificar plenamente los hechos que sirven de motivo a sus decisiones, para lo cual deberá adoptar todas las medidas probatorias necesarias autorizadas por la ley, aun cuando no hayan sido propuestas por los administrados o hayan acordado eximirse de ellas".

Aunque el principio se refiere a la actuación de la administración e impone una obligación a esta de adecuarse a la verdad material, y con ese objeto debe dirigir la actuación probatoria, constituye sin duda una premisa de actuación para la administración del trabajo.

"Si la administración no se ajusta a los hechos materialmente verdaderos, su acto está viciado. En efecto, la decisión administrativa debe ser independiente de la voluntad de las partes. Un acuerdo de partes sobre los hechos en los procesos civiles es obligatorio para el juez pero no resulta para el administrador, que debe comprobarlos. A la inversa, tampoco puede la decisión administrativa depender de la voluntad de administrado de no aportar las pruebas del caso: aquella debe ajustarse al principio de la verdad material<sup>(14)</sup>.

Se trata entonces de la recepción normativa de la verdad material que no solo habilita -sino que obliga- a la Administración a revisar los hechos sobre las formas. Estas reglas son aplicables también a la administración del trabajo.

 $(14)$ GORDILLO, Agustín, Tratado de Derecho administrativo, ARA, Lima, 2003, T. II [La defensa del usuario y del administrado], pp. 141 y ss.

### 6.2. La administración tributaria

El Código Tributario recoge el principio de la realidad económica para determinar la verdadera naturaleza del hecho imponible. Según la norma VII del mencionado código, con relación a la interpretación de las normas tributarias, "para determinar la verdadera naturaleza del hecho imponible, la Superintendencia Nacional de Administración Tributaria - Sunat tomará en cuenta los actos, situaciones y relaciones económicas que efectivamente realicen, persigan o establezcan los deudores tributa- $\text{rios}$  [...]".

Respecto al criterio económico o de realidad económica, Villegas señala que es instrumento legal que faculta a investigar hechos reales (es decir, la búsqueda de la intentio facti de las partes). Y añade que su uso está justificado en el derecho tributario, porque facilita la lucha contra la evasión fraudulenta por abuso en las formas jurídicas(15).

En opinión de Zolezzi, el criterio económico no constituye un método de interpretación, por lo que no debería estar ubicado en el Titulo Preliminar del Código Tributario. Aún más, señala que no debería hacerse la referencia limitada a la administración activa (Sunat), dado que no constituye una facultad exclusiva de la misma<sup>(16)</sup>. Es decir, también el Tribunal Fiscal podrá utilizar este criterio para resolver. "Por ello, en lo personal, no nos parece correcto que en la Norma VIII del Título Preliminar del Código Tributario peruano, que trata sobre interpretación de normas tributarias, se haya intercalado, como segundo párrafo, la posibilidad de aplicar el criterio económico; y menos que se haga referencia expresa a la administración activa (Sunat) como si el Tribunal Fiscal no tuviera facultad para hacerlo, lo que resulta absurdo"(17).

En efecto, el Tribunal Fiscal (TF) ha venido aplicando en su análisis la identificación de los elementos del contrato de trabajo a través del

<sup>(15)</sup> VILLEGAS, Héctor, Curso de finanzas, Derecho financiero y tributario, 7ª ed., Depalma, Buenos Aires, 1998, p. 174.

<sup>(16)</sup> ZOLEZZI MÖLLER, Armando, "Prologo" del libro de RUBIO, Marcial, Interpretación de las normas tributarias, ARA, Lima, 2003, p. 22.

<sup>(17)</sup> Loc. cit.

#### **FERNANDO GARCÍA GRANARA**

principio de primacía de la realidad. Al respecto, Cortés destaca que las resoluciones del TF han analizado la diferencia entre el contrato de trabajo y el contrato de locación de servicios, la definición del contrato de trabajo, sus elementos, así como el reconocimiento del principio de primacía de la realidad y las pruebas aportadas<sup>(18)</sup>. Esta competencia y actuación administrativa no es nueva y se dirige a revisar entonces concretamente la existencia de la primacía de la realidad como lo realiza en la Resolución del Tribunal Fiscal Nº 761-2-2000:

"Que a efectos de determinar la existencia del elemento de la subordinación, no debe estarse a la denominación que se dé a un contrato, sino, a la naturaleza de los servicios prestados, los que deben analizarse en función al principio de la primacía de la realidad".

O la concurrencia de los elementos esenciales que configuran el contrato de trabajo, la como sucedió en la Resolución del Tribunal Fiscal Nº 04042-1-2003:

"Oue para determinar la existencia de relaciones de naturaleza laboral que dan lugar al pago de las aportaciones al Instituto Peruano de Seguridad Social y Oficina de Normalización Previsional, debe verificarse la concurrencia de los elementos esenciales del contrato de trabajo, como son la prestación personal de servicios, el pago de una remuneración y la existencia de subordinación".

En adición, el examen de las resoluciones evidencia un desarrollo del elemento de la subordinación y su acreditación como definidor de la relación laboral:

550

<sup>&</sup>lt;sup>(18)</sup> CORTÉS CARCELÉN, "Comentarios a las resoluciones del Tribunal Fiscal sobre contratos de trabajo", cit., pp. 10 y ss.

"[...] puede afirmarse que la administración tributaria no ha acreditado, de acuerdo con la documentación que corre en autos, que los ingresos materia de acotación hayan sido abonados por servicios prestados en relación de dependencia, vale decir, con vínculo de subordinación para efectos de las contribuciones al seguro social; que la periodicidad de lo abonado no desvirtúa la relación civil de carácter independiente y es insuficiente para afirmar que se trata de una relación de carácter laboral" (Resolución del Tribunal Fiscal Nº 469-3-97).

"Debe analizarse si en dicha relación se presenta la subordinación, el elemento determinante para diferenciar el contrato de trabajo y el de locación de servicios, teniendo en cuenta el contenido de la relación y la forma como se presta el servicio, mas allá de la denominación que las partes le hayan dado" (Resolución del Tribunal Fiscal Nº 658-2-97).

"Se tiene que el elemento determinante para calificar un contrato como locación de servicios o de trabajo, esta dado por el vinculo laboral, es decir, si existe relación de subordinación del servidor con su empleador" (Resolución del Tribunal Fiscal Nº  $638-2-97$ ).

"Que la presencia de una regularidad en cuanto a la presentación del servicio no es un rasgo determinante de la existencia de subordinación, ya que, por un lado, no está probado que esté acompañada de órdenes directas en la forma de ejecución de la labor y, por otro lado, dicha regularidad simplemente implica un orden en la prestación del servicio; por consiguiente, puede afirmarse que la prestación de servicios se efectúa de modo independiente, toda vez que tanto el ingeniero como el contador realizan su labor especifica de acuerdo con su criterio personal y conocimientos, observando un mínimo de reglas básicas generales propias de cada actividad profesional" (Resolución del Tribunal Fiscal  $N^{\circ}$  881-4-97).

"A efectos de determinar si el servicio que presta un profesional constituye un contrato laboral o un contrato de locación de servicios, debe analizarse si en dicha relación se presenta la subordinación, elemento determinante para diferenciar el contrato de trabajo de la locación de servicios, teniendo en cuenta, más allá de la denominación que las partes hubieran dado al contrato, el contenido de la relación y la forma como se presta el servicio" (Resolución del Tribunal Fiscal  $N^2$  342-1-98).

"Que el elemento determinante para distinguir una relación de naturaleza civil y una de naturaleza laboral, es la existencia de subordinación del servidor con su empleador, entendiéndose como tal, cuanto el trabajador presta sus servicios bajo dirección de su empleador, el cual tiene facultades para normar reglamentariamente labores, dictar las ordenes necesarias para la ejecución de las mismas y sancionar disciplinariamente cualquier infracción o incumplimiento" (Resolución del Tribunal Fiscal Nº 9875-3-2001).

También el TF analiza otros elementos o rasgos complementarios:

"Que al no ser fácil de identificar la subordinación, es necesario recurrir adicionalmente a otros rasgos distintivos en conjunto o conjunto de características típicas de los contratos de trabajo que permiten presumir la existencia de una relación laboral como son: a) que el trabajo se realice en un local o centro de trabajo determinado, proporcionado o dirigido por el empleador que contrató los servicios, b) que el trabajo se preste dentro de un horario de trabajo regular o dentro de la jornada laboral del centro de trabajo, y c) existencia de estabilidad o contrato celebrado por un tiempo determinado" (Resolución del Tribunal Fiscal  $N^{\circ}$  574-2-2000).

### 6.3. El Indecopi

La actuación del Indecopi en el reconocimiento de créditos laborales también expresa un reconocimiento del valor de los hechos, como se aprecia de la glosa de algunas resoluciones.

"[...] si bien es cierto, y el señor Quineche no lo ha negado, su retribución periódica mensual se incorporaba en recibos por honorarios profesionales, con lo que podría sostenerse la apariencia de una relación de tipo civil regulada por lo dispuesto en los artículos 1764º y siguientes del Código Civil, las pruebas que acreditan la naturaleza laboral de la relación deben merituarse preferentemente, pues evidencian una realidad manifiesta propia de las actividades desempeñadas por el solicitante de la empresa deudora" (Resolución Nº 0337-1999/ TDC-INDECOPI).

"[...] esta Sala considera que la autoridad concursal puede reconocer créditos de origen laboral en aplicación del principio de primacía de la realidad (según el cual cuando existe discordancia entre lo real y lo formal debe prevalecer lo real), por lo que si bien existe documentación que podría sostener la apariencia de una relación de naturaleza civil en el presente caso (recibos por honorarios profesionales, constancias de servicios, certificados de retención a cuenta del Impuesto a la Renta de Cuarta Categoría), las pruebas que acreditan la naturaleza laboral de la relación deben merituarse preferentemente, pues evidencian una realidad manifiesta propia de las actividades desempeñadas por los solicitantes a favor de la insolvente" (Resolución Nº 0342-2001/TDC-INDECOPI).

De modo expreso, se reconoce el principio y la facultad del Indecopi:

"[...] estos no son los únicos elementos a tener en consideración para acreditar la existencia de un vínculo de naturaleza laboral dado que, en defecto de ello, la autoridad administrativa puede aplicar el denominado "principio de primacía de la realidad". tal como lo dispone el artículo 40<sup>º</sup> de la Ley General del Sistema Concursal, siempre que el acreedor haya invocado su aplicación" (Resolución Nº 0503-2004/SCO-INDECOPI).

#### 7. LA RECEPCIÓN DEL PRINCIPIO EN SEDE ADMINISTRATIVA **LABORAL**

A continuación, se presentan veintitrés (23) resoluciones administrativas relativas a la aplicación del principio en sede administrativa, concretamente en la segunda instancia del procedimiento de inspección<sup>(19)</sup>.

En primer lugar, es necesario reconocer que la autoridad administrativa de trabajo ha venido aplicando el principio de primacía de la realidad como principio que inspira el procedimiento de inspección y también como presunción, supuestos absolutamente diferentes pero que aparecen en las resoluciones como complementarios.

Una segunda constatación alude que las resoluciones administrativas califican la existencia de una relación laboral. Es decir, el principio se viene aplicando para calificar los términos de un contrato de trabajo pero no tiene aplicación respecto a otros aspectos de la relación laboral (pagos de remuneraciones por ejemplo). En este sentido, las resoluciones sí se restringen a los términos contemplados en la LGIDT que limita el principio a existencia de la relación laboral.

En tercer lugar, las resoluciones ratifican lo actuado en las inspecciones, de modo que validan la calificación realizada por el inspector de trabajo. En este sentido, es el inspector el que aplica el principio, el que es ratificado por la resolución administrativa dictada en el procedimiento inspectivo.

 $(19)$ Las resoluciones corresponden a la Sub Dirección de Inspección de la Dirección Regional de Lima antes de la modificación del reglamento en el año 2004. Se han omitido los datos del expediente y de las partes. Aparece en cursiva el tema que es objeto de comentario.

A efectos del análisis, se presentan en cuatro grupos:

### 7.1. Dependencia laboral y la primacía de la realidad

El primer grupo comprende pronunciamientos en los que se constata la dependencia, a través de los rasgos comprobados en la ejecución del contrato. Se trata de una calificación de la subordinación en virtud de los hechos verificados.

En este caso, se aplica en virtud del principio de primacía de la realidad, haciendo referencia a la LGIDT y al Reglamento, sin explicar las presunciones. En realidad, el criterio consiste en la verificación de existencia de la subordinación en función de los hechos comprobados (horario de trabajo, jornada, remuneración y actividad desarrollada) y ello no constituye una presunción.

1.1. "[...] la recurrente con los argumentos esgrimidos en su recurso de apelación así como los documentos obrantes de fojas 58 a 63 de autos, no desvirtúa el vínculo laboral existente con  $(X)$ ,  $(X)$ ,  $(X)$ ,  $(X)$ ,  $(X)$ ,  $(X)$ ,  $(X)$ ,  $(X)$ ,  $(X)$ ,  $(X)$   $(Y)$ ,  $(Y)$ ,  $(Y)$ ,  $(Y)$  and  $(Y)$  are a dichos trabajadores se les encontró en la diligencia previa efectuada el día 9 de diciembre de 2002, verificándose que cuentan con un horario, jornada de trabajo, remuneración y, conforme a la naturaleza de la labor efectuada por dichos trabajadores, se puede establecer que mantienen una relación de dependencia con la empleadora, conforme al principio de primacía de la realidad contemplado en el artículo 5<sup>2</sup>, literal f del Decreto Legislativo Nº 910 y el artículo 9º del Decreto Supremo Nº 020-2001-TR [...]".

1.2. "[...] la recurrente con los argumentos esgrimidos en su recurso de apelación así como con los documentos obrantes de fojas 105 a 110, 117 a 118 y 127 a 129 de autos, no desvirtúa el vínculo laboral existente con  $(X)$ ,  $(X)$ ,  $(X)$   $y$   $(X)$ , toda vez que a dichos trabajadores se les encontró laborando en las diligencias previas efectuadas los días 13 de septiembre y 25 de noviembre de 2002, verificándose que cuentan con un horario, jornada de trabajo, remuneración y, conforme a la naturaleza de la labor efectuada por dichos trabajadores, se puede establecer que mantienen una relación de dependencia con la empleadora,

conforme al principio de primacía de la realidad contemplado en el artículo 5<sup>°</sup>, literal f del Decreto Legislativo Nº 910 y artículo 9<sup>°</sup> del Decreto Supremo  $N^2$  020-2001-TR [...]".

- 1.3. "[...] la recurrente, con los documentos que acompaña de fojas 77 a 78, 99 y 101 a 104 de autos, no acredita ni desvirtúa las infracciones legales laborales por las que fuera multada respecto a (X), toda vez que a dicho trabajador se le encontró laborando en la diligencia previa efectuada el día 5 de diciembre de 2002, verificándose que cuenta con un horario y conforme a la naturaleza de su labor, se puede establecer que mantiene una relación de dependencia con la empleadora, conforme al principio de primacía de la realidad contemplado en el artículo 5º, literal f del Decreto Legislativo Nº 910 y artículo 9º del Decreto Supremo Nº 020-2001-TR [...]".
- 1.4. "[...] la recurrente con su recurso de apelación no presenta documentación que acredita o desvirtúa las infracciones legales laborales por las que fuera multada, infracciones que tampoco desvirtúa con los argumentos esgrimidos en su recurso de apelación respecto a  $(X)$ ,  $(X)$   $\gamma$   $(X)$ , toda vez que de la relación de trabajadores obrante a fojas 7 de autos, se advierte que dichos trabajadores cuentan con un horario, jornada de trabajo y conforme a la naturaleza de las labores efectuadas por dichas trabajadoras que guarda relación con la actividad de la inspeccionada, se puede establecer que mantienen una relación de dependencia con la empleadora, conforme al principio de primacía de la realidad contemplado en el artículo 5<sup>2</sup>, literal f del Decreto Legislativo  $N^2$  910 y artículo 9<sup>2</sup> del Decreto Supremo Nº 020-2001-TR, procediendo a confirmar el pronunciamiento venido en alzada [...]".

## 7.2. Aplicación de la dependencia laboral recogida en la LPCL

A diferencia del primer grupo –en el que se reconoce la existencia de subordinación en aplicación genérica de las normas de inspección-, en este segundo grupo se reconoce la existencia de subordinación en aplicación del artículo 9<sup>2</sup>.1, inciso d del reglamento, que se refiere a la comprobación de los elementos esenciales de la relación laboral y específicamente de la subordinación en los términos contenidos en el artículo 9<sup>º</sup> de la LPCL.

No hay en estricto una presunción sino la aplicación del principio de primacía de la realidad, luego de verificar la presencia de los elementos esenciales y de la subordinación.

- 2.1. "[...] la recurrente con la documentación que acompaña de fojas 46 a 48 de autos, no subsana las infracciones legales laborales por las que fuera multada, toda vez que, conforme se puede apreciar de los actuados y de las constataciones efectuadas en la diligencia previa de fecha 15 de abril de 2003, la trabajadora (X) ingresó a laborar el 14 de abril de 2003, proporcionando ella misma los datos referidos a su fecha de ingreso, cargo u ocupación, remuneración y jornada y horario de trabajo, de lo cual se puede establecer la existencia de un vínculo laboral con la inspeccionada, no desvirtuándose ello con el contrato de locación de servicios profesionales ni la Declaración Jurada que acompaña, en estricta aplicación del inciso f del artículo 5<sup>°</sup> del Decreto Legislativo Nº 910 y del inciso d del numeral 9.1 del artículo 9º del Decreto Supremo Nº 020-2001-TR, referidos a la aplicación del principio de primacía de la realidad; por lo que de acuerdo con lo expuesto precedentemente, deviene inaplicable lo dispuesto en el inciso a del artículo 50<sup>°</sup> del Decreto Supremo Nº 020-2001-TR; procediendo a confirmar el pronunciamiento venido en alzada".
- 2.2. "[...] la recurrente con los argumentos esgrimidos en su recurso de apelación no acredita la subsanación de las infracciones legales laborales por las que fuera multada, toda vez que, no cumple con registrar en la planilla de pago a (X), ni cumple con regularizar los incumplimiento referidos a dicha trabajadora, a pesar de haber sido encontrada laborando tal como se registra en la diligencia previa de fecha 13 de enero de 2003, en la que se verificó su fecha de ingreso, cargo u ocupación, remuneración y jornada laboral, elementos constitutivos de toda relación laboral, haciéndose prevalecer el principio de primacía de la realidad de conformidad en el inciso d del numeral 9.1 del artículo 9<sup>º</sup> del Decreto Supremo Nº 020-2001-TR".
- 2.3. "[...] la inspeccionada con su recurso de apelación no presenta documentación que acredite haber subsanado las infracciones legales laborales por las que fuera multada, más aún cuando conforme a las constataciones efectuadas en el presente procedimiento se ha

verificado el vínculo laboral existente respecto a  $(X)$ ,  $(X)$  y  $(X)$ , este último a quien se encontró laborando según se consigna en la diligencia previa de fecha 24 de febrero de 2003 verificándose la existencia de los elementos constitutivos de una relación laboral, no siendo suficiente por ello la presentación de la declaración jurada que obra a fojas 25 de *autos en aplicación del principio de primacía de la* realidad de conformidad con lo establecido en el inciso d del numeral 9.1 del artículo 9<sup>º</sup> del Decreto Supremo Nº 020-2001-TR; por lo que de acuerdo con lo expuesto precedentemente, deviene inaplicable lo dispuesto en el inciso a del artículo 50<sup>º</sup> del Decreto Supremo Nº 020-2001-TR; procediendo a confirmar el pronunciamiento venido en alzada  $\left[\ldots\right]$ .

- 2.4. "[...] la recurrente con su recurso de apelación no presenta documentación alguna que acredite o desvirtúe la infracción legal laboral por la que fuera multada, infracción que tampoco desvirtúa con los argumentos esgrimidos en su recurso de apelación, toda vez que en la diligencia previa efectuada el día 2 de octubre de 2003 obrante de fojas 6 a 8 de autos, se encontró laborando a (X) verificándose que cuenta con un horario, jornada de trabajo, remuneración y conforme a la naturaleza de la labor efectuada por dicho trabajador que guarda relación con la actividad principal de la empresa inspeccionada, se puede establecer que mantiene una relación de dependencia con la empleadora, conforme al principio de primacía de la realidad contemplado en el artículo 5<sup>°</sup>, literal f del Decreto Legislativo N° 910 y artículo 9<sup>°</sup> del Decreto Supremo Nº 020-2001-TR, por lo que deviene inaplicable lo dispuesto en el literal a del artículo 50<sup>º</sup> del Decreto Supremo Nº 020-2001-TR, procediendo a confirmar el pronunciamiento venido en alzada  $[...]$ ".
- '2.5. "[...] la recurrente con la documentación que acompaña de fojas 80 a 83, 87, 90 y 91 de autos, no subsana las infracciones legales laborales por la que fuera multada, toda vez que, conforme se puede apreciar de los actuados y de las constataciones efectuadas en las diligencias previas del 10 de diciembre del 2002 y 26 de febrero de 2003 proporcionando en ellas los trabajadores los datos referidos a sus fechas de ingreso, cargo u ocupación, remuneración, así como

jornada y horario de trabajo los cuales efectúan en tres turnos, es decir, de 7:00 a 15:00, de 15:00 a 23:00 y de 23:00 a 7:00 horas, las mismas que fueron también señaladas en la visita inspectiva del 7 de marzo de 2003, por la parte empleadora conforme se advierte de foias 14 de autos, sin que estas hayan observado ni cuestionado nada al respecto, según su manifestación obrante a fojas 17 de autos, ni en las demás visitas de reinspección y para mejor resolver, con lo cual se puede establecer la existencia de un vínculo laboral con la inspeccionada con horario de ocho (08) horas diarias, no desvirtuándose ello con las declaraciones juradas que  $(X)$ ,  $(X)$ ,  $(X)$ , en estricta aplicación del inciso f del artículo 5<sup>ª</sup> del Decreto Legislativo Nº 910 y del inciso d del numeral 9.1 del artículo 9<sup>º</sup> del Decreto Supremo Nº 020-2001-TR, procediendo a confirmar el pronunciamiento venido en alzada  $\left[\ldots\right]$ ".

2.6. "[...] la recurrente con su recurso de apelación no acredita haber subsanado las infracciones legales laborales por las que fuera multada, toda vez que, tanto  $(X)$ ,  $(X)$ ,  $(X)$ ,  $(X)$ ,  $(X)$  y  $(X)$ , fueron encontrados laborando en la diligencia previa de fecha 1 de julio de 2003, recogiéndose de ellos mismos la información que se detallan a fojas 7 y 8 de autos, de los que se puede concluir que existe vínculo laboral con la inspeccionada de conformidad con el principio de primacía de la realidad contemplado en el numeral 9.1.d del artículo 9<sup>e</sup> del Decreto Supremo Nº 020-2001-TR, no desvirtuándose ello con las declaraciones juradas que se acompañan a fojas 29 y 32 a 35 autos; por lo que de acuerdo con lo expuesto precedentemente, deviene inaplicable lo dispuesto en el inciso a del artículo 50<sup>º</sup> del Decreto Supremo N<sup>º</sup> 020-2001-TR; procediendo a confirmar el pronunciamiento venido en alza  $[...]$ ".

### 7.3. Ratificación de la verificación de los hechos en la inspección

En este tercer grupo se muestran resoluciones que citan expresamente las verificaciones realizadas en las visitas de inspección, es decir, ratifican las conclusiones de la inspección. Con ello, a nuestro juicio, se presenta una segunda revisión de los hechos ya advertidos por el inspector de trabajo, aunque en este caso se expresa en una resolución administrativa que el Inspector no puede dictar. Nótese que las resoluciones asumen que la inspección ya había advertido este supuesto, de modo que no surge ni es creado por la resolución administrativa.

Aunque se refieren a la dependencia (que ha sido examinado en los grupos anteriores) en estas resoluciones se menciona expresamente la constatación realizada por el inspector como fundamento de los pronunciamientos, aspecto que no se presenta en la anteriores resoluciones en las que el análisis de la existencia de subordinación se desprende de la misma resolución o por lo menos no se alude a la visita de inspección como comprobación de los hechos.

- 3.1. "[...] los argumentos esgrimidos por la recurrente en su recurso de apelación no enervan el mérito de lo resuelto por el inferior en grado, toda vez que a los trabajadores consignados en el segundo considerando de la resolución apelada, se les encontró laborando en las diligencias previas efectuadas los días 12 de agosto y 18 de setiembre de 2002 y visita de inspección de fecha 23 de septiembre de 2002, verificando los Inspectores del trabajo comisionados que cuentan con un horario, jornada de trabajo y conforme a la naturaleza de las labores efectuadas por dichos trabajadores que guarda relación con la actividad de la inspeccionada, se puede establecer que mantiene una relación de dependencia con la empleadora, conforme al principio de primacía de la realidad contemplado en el artículo 5<sup>º</sup>, literal f del Decreto Legislativo Nº 910 y artículo 9º del Decreto Supremo Nº 020-2001-TR, por lo que corresponde a este despacho confirmar el pronunciamiento venido en alzada [...]".
- 3.2. "[...] los argumentos esgrimidos por la recurrente en su recurso de apelación no enervan el mérito de lo resuelto por el inferior en grado, respecto a  $(X)$ ,  $(X)$ ,  $(X)$  y  $(X)$ , toda vez que a dichos trabajadores se les encontró laborando en la diligencia previa efectuada el 25 de junio de 2002 y visita de inspección de fecha 11 de julio de 2002, verificando las inspectoras del trabajo comisionadas que cuenta con un horario, jornada de trabajo y conforme a la naturaleza de las labores efectuadas por dichos trabajadores, se puede establecer que mantienen una

ă)

relación de dependencia con la empleadora, conforme al principio de primaçía de la realidad contemplado en el artículo 5<sup>2</sup>, literal f del Decreto Legislativo Nº 910 y artículo 9º del Decreto Supremo Nº 020-2001-TR, por lo que corresponde confirmar el pronunciamiento venido en alzada [...]".

- 3.3. "[...] la recurrente con la documentación que acompaña de fojas 28 a 34 de autos, no subsana las infracciones legales laborales por las que fuera multada, toda vez que, si bien acompaña los recibos por honorarios profesionales de (X), conforme a lo constatado en la visita de inspección de fecha 18 de febrero de 2003 y a la relación de fojas 14 de autos, dicho trabajador cuenta con los elementos constitutivos de una relación laboral que lo vinculan a la inspeccionada, es decir, cargo u ocupación, jornada de trabajo y remuneración, no habiendo sido discutida su calidad de trabajador en dicha inspección, siendo de aplicación por ello el principio de primacía de la realidad que inspira el procedimiento inspectivo, de conformidad en el inciso f del artículo 5º del Decreto Legislativo  $N^{\circ}$  910 [...]".
- 3.4. "[...] la inspeccionada no cumple con registrar en planilla de pago  $a(X), (X), (X), (X), (X), (X), (X),$  quienes fueron incluidos en la relación de trabajadores proporcionada por la propia inspeccionada en la visita de inspección de fecha 08 de abril de 2002, conforme se puede apreciar a fojas 67 de autos, consignándose inclusive su fecha de ingreso, jornada, horario de trabajo y conforme a la naturaleza de las labores efectuadas por dichos trabajadores que guarda relación de dependencia con la empleadora, elementos constitutivos de la existencia de vínculo laboral de conformidad con el principio de primacía de la realidad establecido en el inciso f del artículo 5º del Decreto Legislativo Nº 910 e inciso d del numeral 9.1 del artículo 9º del Decreto Supremo Nº 020-2001-TR, más aún cuando la inspeccionada no dejó constancia de su disconformidad [...]".
- 3.5. "[...]a (X), se le encontró laborando en la inspección programada efectuada el día 3 de diciembre de 2002, verificando el inspector de trabajo comisionado que cuenta con un horario, jornada de trabajo, remuneración y conforme a la naturaleza de las labores efectuadas por los men-

561

cionados trabajadores, guarda relación con la actividad que realiza la inspeccionada, se puede establecer que mantienen una relación de dependencia con el empleador, conforme al principio de primacía de la realidad, contemplado en el artículo 5<sup>º</sup>, literal f del Decreto Legislativo  $N^{\circ}$  910 [...]".

- 3.6. "[...] a los trabajadores (X) y (X), se les encontró laborando en la Inspección Programada efectuada el día 7 de noviembre de 2003, verificando el inspector de trabajo comisionado que cuentan con un horario, jornada de trabajo, remuneración; y conforme a la naturaleza de las labores efectuadas por los mencionados trabajadores, guarda relación con la actividad que realiza la inspeccionada, de lo expresado se puede establecer que mantienen una relación de dependencia con el empleador, conforme al principio de primacía de la realidad, contemplado en el artículo 5<sup>o</sup>, literal f del Decreto Legislativo Nº 910 [...]".
- 3.7. "[...] la recurrente con su recurso de apelación no adjunta documentación que acredite haber subsanado las infracciones legales laborales por la que fuera multada, infracciones que no desvirtúa con los argumentos esgrimidos en su recurso de apelación, toda vez que en la diligencia previa efectuada el día 25 de abril de 2002, se encontró laborando a los trabajadores detallados en la resolución apelada, verificando la inspectora de trabajo comisionada que cuentan con un horario de trabajo y conforme a la naturaleza de las labores efectuadas por dichos trabajadores que guardan relación con la actividad de la inspeccionada, se puede establecer que mantienen una relación de dependencia con la empleadora, conforme al principio de primacía de la realidad contemplado en el artículo 5º, literal f del Decreto Supremo Nº 020-2001-TR  $[...]$ .

# 7.4. Presunción de existencia del contrato de trabajo y primacía de la realidad

La autoridad de trabajo también se ha pronunciado sobre los elementos que configuran la relación laboral, aunque utiliza la expresión presunción. En realidad, no es exacto que se presente una presunción, sino mas bien una comprobación de los elementos esenciales de la relación laboral que "en aplicación de la primacía de la realidad que inspira el procedimiento administrativo".

Salvo ese término, la resolución contiene un examen de los hechos y de la conclusión a través del principio de primacía de la realidad y no propiamente de una presunción.

- 4.1. "[...] los argumentos esgrimidos por la recurrente en su recurso de apelación no desvirtúan el mérito de lo resuelto por el inferior en grado, toda vez que, al señor (X) se le encontró laborando en la inspección programada de fecha 25 de septiembre de 2003, más aún cuando en esta instancia el representante de la empresa no cuestionó la relación de trabajadores de fojas 3 de autos, existiendo en autos elementos suficientes que hacen presumir la existencia de un contrato de trabajo en aplicación del principio de primacía de la realidad que inspira el procedimiento inspectivo, careciendo de mérito la documentación acompañada a fojas 14 repetida a fojas 20 de autos que tienda a demostrar una situación que no corresponde a la realidad [...]".
- 4.2. "[...] la recurrente con los argumentos esgrimidos en su recurso de apelación no desvirtúan el mérito de los resuelto por el inferior en grado, toda vez que en la inspección programada de fecha 5 de noviembre de 2003, el inspector de trabajo encontró laborando al señor (X), verificando que su fecha de ingreso es el 1 de abril de 2001, su jornada de trabajo: lunes a viernes de 8:30 a 18:30 horas, su remuneración semanal es de S/. 154.00 nuevos soles, y realizaba labores de maquinista, existiendo en autos elementos suficientes que hacen presumir la existencia de un contrato de trabajo, en aplicación del principio de primacía de la realidad que inspira el procedimiento inspectivo, careciendo de mérito el documento acompañado de fojas 38 de autos; y no habiendo la recurrente acreditado de modo alguno la extinción del vínculo con el trabajador (X) [...]".
- 4.3. "[...] a los señores  $(X)$  y  $(X)$  se les encontró laborando en la inspección programada de fecha 1 de octubre de 2003, más aún cuando en esta diligencia el Gerente General de la inspeccionada no cuestionó la relación de trabajadores de fojas 4 de autos, existiendo en autos elementos suficientes que hacen presumir la existencia de un contrato

#### FERNANDO GARCÍA GRANARA

de trabajo en aplicación del principio de primacía de la realidad que inspira el procedimiento inspectivo, careciendo de mérito la documentación acompañada a fojas 18 y 20 de autos que tienda a demostrar una situación que no corresponde a la realidad, en virtud de lo dispuesto por el artículo 4º del Texto Único Ordenado del Decreto Legislativo Nº 728, Ley de Productividad y Competitividad Laboral, aprobado por el Decreto Supremo Nº 003-97-TR [...]".

- 4.4. "[...] los argumentos esgrimidos por la recurrente en su recurso de apelación no desvirtúan el mérito de lo resuelto por el inferior en grado, toda vez que, a la señora (X) se le encontró laborando en la inspección programada de fecha 30 de setiembre de 2003, más aún cuando en esta diligencia la representante de la empresa no cuestionó la relación de trabajadores de fojas 5 de autos, existiendo en autos elementos suficientes que hacen presumir la existencia de un contrato de trabajo en aplicación del principio de primacía de la realidad que inspira el procedimiento inspectivo, no habiendo acreditado la inspeccionada con documento idóneo la extinción del vínculo laboral de la señora X; por lo que de acuerdo con lo expuesto precedentemente, deviene inaplicable lo dispuesto en el inciso a del artículo 50<sup>°</sup> del Decreto Supremo Nº 020-2001-TR, procediendo a confirmar el pronunciamiento venido en alzada [...]".
- 4.5. "[...] al señor (X) se le encontró laborando en la diligencia previa y en la inspección programada de fechas 28 de mayo y 4 de junio de 2003, más aún cuando en esta diligencia el representante de la inspeccionada no cuestionó la relación de trabajadores de fojas 14 de autos, existiendo en autos elementos suficientes que hacen presumir la existencia de un contrato de trabajo en aplicación del principio de primacía de la realidad que inspira el procedimiento inspectivo  $\left[\ldots\right]$ .

Como se aprecia del examen de las resoluciones, la autoridad de trabajo ha venido aplicando el principio de primacía de la realidad en el procedimiento de inspección, no precisamente como una presunción sino en la formulación del principio, de modo que a pesar de que se haga referencia a las presunciones legales, en estricto se aplica el principio. Así,

en sede administrativa no solo se ha recogido el principio general sino que se ha aplicado la ley distinguiendo el principio y las presunciones otorgándole así un perfil propio.

La nueva LGI establece el principio, pero a diferencia de la LGIDT lo incorpora como principio ordenador de la inspección del trabajo y de la aplicación a través de los inspectores y funcionarios. En tal sentido, existe habilitación expresa para la aplicación del principio sin recurrir a presunciones y sin limitarlo a la existencia del contrato de trabajo.

#### LA PRIMACÍA DE LA REALIDAD EN LAS LEYES DE INSPEC-8. **CIÓN**

### 8.1. El principio y la inspección del trabajo

El principio ha sido recogido en forma expresa en las leyes de inspección. Tanto la LGIT como la nueva LGI incluyen una definición. Sin embargo, la LGIDT lo reguló como presunción relativa de existencia de la relación laboral sujeta a su reglamento y no propiamente como aplicación de la primacía de la realidad.

En nuestra opinión, la función que cumple la inspección le otorga competencia para contrastar los hechos con la norma legal obligatoria, pues su actuación supone en todo momento una verificación de hechos y su comparación con la obligación contenida en una disposición normativa. Es decir, es connatural a la inspección contar con la facultad de aplicar el principio de primacía de la realidad en tanto se trata de la aplicación de la ley. En este sentido, sin necesidad de tener una disposición expresa, la administración laboral cuenta con la facultad de aplicar la ley a los hechos verificados.

### 8.2. La LGIDT

El artículo 3º de la LGIDT recogía el principio de primacía de la realidad como principio rector de la ley, sin entrar a definirlo. Por su parte, el artículo 5<sup>º</sup> de la LGIDT precisa que como servicio público la inspección del trabajo se ejecuta a través de:

"f. Aplicar el principio de primacía de la realidad que rige el Derecho laboral, el cual determina que se deba privilegiar los hechos vinculados sustantivamente con el trabajo sobre los actos formales que difieran de la naturaleza de tales situaciones, dentro de los límites establecidos en el reglamento con respecto a las presunciones relativas de existencia de relación laboral".

Aquí se aprecia una definición del principio y una limitación a su aplicación, pues debe operar como presunción relativa de existencia de la relación laboral de acuerdo con las disposiciones del reglamento. Así, tan importante como la ley es el reglamento, en tanto que el campo de aplicación depende de su regulación.

La presunción legal relativa tiene una naturaleza jurídica diferente a la primacía de la realidad. En el primer caso, hay una consecuencia legal frente a un supuesto de hecho, mientras que en el caso de la primacía no opera ninguna presunción sino son los hechos los que reciben la calificación jurídica. Aunque es clara la diferencia, la LGIDT señala que se trata de una presunción relativa, es decir, que admite prueba en contrario, situación absolutamente opuesta a la primacía de la realidad en la que no es posible refutar los hechos verificados.

Siendo así, la LGIDT no recogía en estricto el principio de primacía de la realidad sino su aplicación a través de una presunción relativa, modificando la naturaleza y formulación del principio. En realidad, bien podrían haberse regulado de modo conjunto el principio y la aplicación de presunciones, pues ello refuerza el sistema de inspecciones pero la fórmula legal en forma errónea identifica primacía de la realidad con presunción<sup>(20)</sup>.

 $(20)$ Al respecto, vide GARCÍA GRANARA, Fernando, "El principio de primacía de la realidad en la inspección del trabajo", en Los principios del Derecho del trabajo en el Derecho peruano, SPDTSS, Lima, 2004, pp. 381 y ss.; y García Granara, Fernando, "El principio de primacía de la realidad en el empleo público. La acción de amparo y la locación de servicios", en Actualidad Jurídica, T. 152, Lima, 2006, p. 239-244. Más recientemente, con relación a la atribución del inspector de trabajo y la función de supervisión de la inspección del trabajo, vide las ponencias oficiales presentadas al Tercer Congreso Nacional de la Sociedad Peruana de Derecho del Trabajo y Seguridad Social, correspondientes a Pedro Morales Corrales y el autor.

## 8.3. El Reglamento de la LGIDT

Como hemos mencionado, la LGIDT recogió el principio pero lo limitó a las presunciones relativas que el reglamento precisara, de tal forma que su aplicación debía regirse por la habilitación reglamentaria y no por la formulación general del principio. Al respecto, el texto inicial del reglamento (2001) sufrió una modificación en el año 2004 que, a nuestro juicio, introdujo precisiones y permitió distinguir entre la primacía de la realidad y las presunciones, aunque ello no se ajustara en estricto al texto de la LGIDT.

- La recepción de la definición: la definición del principio se encuen $a<sub>1</sub>$ tra contenido en el artículo 3º del reglamento al señalar que "en aplicación del principio de primacía de la realidad, en caso de surgir discordancia entre los hechos verificados y lo que se advierte de los documentos o actos formales debe siempre privilegiarse los hechos constatados".
- Las presunciones relativas y la primacía de la realidad: el artículo b.  $9^{\circ}$  del reglamento, aprobado por el Decreto Supremo Nº 020-2001-TR, estableció el marco de aplicación del principio, al señalar que se presumía, salvo prueba en contrario, la existencia de un vínculo laboral en diferentes supuestos de contratación directa e indirecta.

En la reforma normativa de julio de 2004, realizada a través del Decreto Supremo Nº 010-2004-TR, se modificó la redacción inicial del artículo 9º del Decreto Supremo Nº 020-2001-TR, añadiéndose la expresión: "sin perjuicio de la facultad general del artículo 3<sup>º</sup>, se presume [...]". Así, el reglamento distingue la primacía de la realidad (artículo  $3^{\circ}$ ) de las presunciones legales relativas (artículo  $9^{\circ}$ ), aunque la LGIDT señalaba que la aplicación del principio se realizaría de acuerdo con las limitaciones del reglamento.

Aunque la LGIDT y su reglamento acogen de modo expreso el principio de primacía de la realidad en su formulación general, aplicable a la actuación de la administración del trabajo, en el caso específico de la Inspección, la regulación de la LGIDT (artículo 5<sup>º</sup>, inciso f) limita el principio y lo regula en forma errónea, al identificarlo y vincularlo con las presunciones legales relativas, institución diferente en su naturaleza jurídica y sus efectos al principio de primacía de la realidad. Ciertamente, la existencia de presunciones es positiva y por si sola constituye un avance en el fortalecimiento de la inspección, pero ello no significa una identificación con el principio de primacía de la realidad, que tiene una formulación y desarrollo independiente.

En este sentido, la reforma reglamentaria del año 2004 salva la confusión y, además de aludir al principio, establece presunciones aplicables a la contratación directa y a las modalidades formativas laborales.

Ċ Los supuestos de aplicación del principio en la contratación directa: el artículo 9<sup>º</sup> del reglamento comprende cuatro supuestos de aplicación de la presunción legal relativa para la contratación directa.

Según el texto del artículo 9<sup>º</sup>, la autoridad administrativa de trabajo presume, salvo prueba en contrario, la existencia de un vínculo de naturaleza laboral, en los casos siguientes:

c.1. El trabajador realiza una labor o presta servicios en un cargo, similar o equivalente, a los de otro trabajador registrado en las planillas de pago de la empresa.

Esta presunción podría ser reputada si se acredita que el cargo no es de naturaleza laboral a pesar de las denominaciones o cargos equivalentes.

En las resoluciones administrativas se ha aplicado esta disposición a fin de calificar una relación como laboral. Así aparece en segunda instancia:

"[...] la recurrente con los documentos que acompaña de fojas 65 a 76 de autos, no acredita ni desvirtúa las infracciones legales laborales por las que fuera multada, toda vez que en la diligencia previa efectuada el día 29 de noviembre de 2002, el inspector de trabajo comisionado encontró laborando a (X) verificando que realiza labores de ayudante de cocina, por lo que estando a la naturaleza de la labor desempeñada por dicho trabajador que guarda relación con la actividad principal de la inspeccionada, se puede establecer que mantiene una relación

de dependencia con la empleadora, conforme al principio de primacía de la realidad contemplado en el artículo 5<sup>°</sup>, literal f del Decreto Legislativo Nº 910 y artículo 9º del Decreto Supremo  $N<sup>2</sup>$  020-2001-TR, a mayor abundamiento *dicha labor es similar a* la de otro trabajador que se encuentra registrado en la planilla de pago de la inspeccionada, conforme se advierte de la relación de trabajadores *obrante a fojas 43 de autos*, por lo expuesto precedentemente deviene inaplicable lo dispuesto en el literal a del artículo 50<sup>°</sup> del Decreto Supremo Nº 020-2001-TR, procediendo a confirmar el pronunciado venido en alzada [...]".

Como se aprecia, en esta resolución se citan las disposiciones legales del principio y además en forma expresa el supuesto de labor similar a la de otro trabajador registrado en planillas. Es interesante advertir, que a pesar de que esta previsión está regulada como una presunción relativa de existencia de relación laboral, la autoridad de inspección la utiliza como un argumento adicional y no propiamente como una presunción.

c.2. Habiendo concluido los convenios de formación laboral juvenil, prácticas preprofesionales o aprendizaje, o superado los límites legales, la persona continúa prestando servicios a la empresa que lo contrató.

Se contemplan aquí dos supuestos: (i) la continuación de los servicios una vez concluido el contrato; y, (ii) la superación de los límites legales de habilitación.

Ambos supuestos estaban contemplados de modo idéntico en el Decreto Supremo Nº 011-2001-TR, reglamentario de la Ley Nº 27404, que introdujo modificaciones al régimen de formación laboral y prácticas preprofesionales. Luego han sido incorporados en el numeral 3 y 7 del artículo 51<sup>º</sup> de la Ley Nº 28518, Ley sobre Modalidades Formativas Laborales, conforme a los cuales:

"Se desnaturalizan las modalidades formativas y se entiende que existe una relación laboral común, en los siguientes casos:

# $\left[\ldots\right]$ .

3. La continuación de la modalidad formativa después de la fecha de vencimiento estipulado en el respectivo convenio o de su prórroga o si excede el plazo máximo establecido por la ley [...].

7. El exceso en los porcentajes limitativos correspondientes".

En el primer caso, ante la conclusión del contrato no existe habilitación legal para su continuación, de tal forma que no es legalmente procedente contratar a la misma persona bajo este régimen legal. Se establece entonces una sanción legal para aquellos casos en los que no se encuentra permitida la contratación por haber superado el periodo máximo, aunque en los hechos continúe la misma actividad formativa.

No hay, en estricto, aplicación del principio de primacía de la realidad, sino una sanción legal ante la infracción derivada de la continuación de los servicios.

El segundo supuesto alude a la superación de los límites legales de contratación, es decir, un 20% del personal de la empresa (artículo 17º de la Ley de Modalidades Formativas Laborales). Aquí tampoco estamos ante un supuesto de primacía de la realidad sino que se trata de una adecuación al régimen legal y cumplimiento de sus requisitos de validez de la contratación.

c.3. La labor realizada por el trabajador se encuentra dentro de los puestos de trabajo calificados por norma expresa como laborales o de carácter subordinado.

En este caso lo que existe es un mandato legal para calificar una actividad como laboral, pero admitiría prueba en contrario acreditándose que no tiene carácter laboral, requiriéndose para el efecto analizar en concreto la actividad desarrollada.

c.4. En la prestación de un servicio se comprueba las manifestaciones de los elementos esenciales del contrato de trabajo, y en el caso específico de la subordinación, manifestaciones tales como horario de trabajo, la reglamentación de la labor, el dictado de

órdenes o la sanción en el desempeño de la misma, entre otras conforme al artículo 9<sup>º</sup> de la Ley de Productividad y Competitividad Labora $(21)$ 

Cuando se constata la concurrencia de los elementos esenciales existe un contrato de trabajo y tal constatación no está sujeta a presunción de ninguna clase (ni ad probationem ni iure et de iure), pues en los hechos va existe una relación laboral. Este podría ser calificado como un supuesto de primacía de la realidad, de no ser porque se admite prueba en contrario. Claro está, acreditada la existencia de los elementos del contrato de trabajo, lo que se presenta es una relación laboral y en este caso no se trata de una presunción de existencia del contrato sino más bien, como lo señala el artículo 4º de la LPCL, de presunción por la "indeterminación" del contrato.

- Los supuestos de aplicación del principio en la intermediación d. laboral: para el caso de las empresas de servicios especiales y las cooperativas de trabajador también opera la presunción:
	- d.1. El personal destacado es contratado por la empresa especial de servicio o cooperativa de trabajadores bajo un contrato diferente al laboral o asociativo laboral, según corresponda. En este caso la relación laboral se presume respecto de la empresa o cooperativa que haya destacado a dicho personal.

Se trata de una irregularidad de la empresa de servicios o la cooperativa que podría salvar acreditando que no se trata de un destaque o que es correcta la contratación realizada, lo cual la excluiría de las reglas de la intermediación. Hay, pues, una presunción que tiene efectos probatorios.

El artículo 9° señala: "Por la subordinación, el trabajador presta sus servicios bajo la  $(21)$ dirección de su empleador, el cual tiene facultades para normas reglamentariamente sus labores, dictar las órdenes necesarias para la ejecución de las mismas, y sancionar disciplinariamente, dentro de los límites de la razonabilidad, cualquier infracción o incumplimiento de las obligaciones a cargo del trabajador. El empleador está facultado para introducir cambios o modificar turnos, días u horas de trabajo, así como la forma y modalidad de la prestación de las labores, dentro de criterios de razonabilidad y teniendo en cuenta las necesidades del centro de trabajo".

d.2. La empresa usuaria no acredita la condición de trabajador destacado por una empresa especial de servicios o cooperativa de trabajadores. En este caso, se presume la existencia de una relación laboral entre la empresa usuaria y el trabajador destacado.

Se configura aquí una ausencia de documentos para acreditar el tipo de contratación que acredite la contratación, la que en la realidad puede ser propiamente una de intermediación. Se trata en este caso, de una presunción que opera ante la ausencia de documentación y que admite prueba en contrario, que consistiría en probar la condición de destacado. En estricto, se trata de una presunción relativa pero no de la primacía de la realidad.

d.3. La infracción a los supuestos de intermediación laboral previstos en la Ley Nº 27626 y en su reglamento determina que, en aplicación del principio de primacía de la realidad, se entienda que desde el inicio de la prestación de sus servicios los respectivos trabajadores han tenido contrato de trabajo con la empresa usuaria.

Este sí constituiría un supuesto de primacía de la realidad respecto a sus efectos, en tanto que la primacía de la realidad supone que los trabajadores han tenido una relación con la empresa usuaria. Sin embargo, se trata de diferentes supuestos de infracción que ya tienen una sanción legal expresa contemplada en la Ley de Intermediación Laboral. Es decir, lo que hace el reglamento es reputar como aplicación de primacía de la realidad una sanción legal ya contemplada en la Ley de Intermediación Laboral, generando una duplicación de calificación de los efectos de la irregularidad: por un lado, es una sanción legal y, por otro, es aplicación de la primacía de la realidad.

Estas presunciones no tendrán aplicación una vez que entre en vigencia la nueva LGI, pues las presunciones se establecieron en virtud de un mandato expreso de la LGIDT con relación a la primacía de la realidad, regulación que será sustituida por la nueva LGIDT. Aunque el reglamento haya establecido una regulación mas precisa que la LGIDT, las presunciones no podrían tener una regulación independiente sin habilitación expresa. Será necesario esperar al nuevo reglamento de la LGI, el cual de acuerdo con la Décima Disposiciones Final y Transitoria de la LGI deberá ser reglamentada en 60 días hábiles, un plazo similar al de su entrada en vigencia.

Ello no significa que el principio no pueda aplicarse ni que exista alguna limitación para recurrir a calificar jurídicamente los hechos.

## 8.4. La nueva Ley General de Inspección

## 8.4.1. La recepción general del principio

La nueva LGI establece que la actuación del sistema de inspección del trabajo, así como de los servidores que lo integran, se regirán por los siguientes principios ordenadores:

"2. Primacía de la realidad, en caso de discordancia entre los hechos constatados y los hechos reflejados en los documentos formales debe siempre privilegiarse los hechos constatados".

Se recoge la fórmula general del principio, pero a diferencia de la LGIDT este principio ordenador corresponde a la inspección del trabajo y más concretamente al sistema de inspección del trabajo, así como a los servidores que lo integran, generándose entonces una habilitación directa para que los inspectores y los funcionarios encargados de dictar las resoluciones administrativas apliquen la primacía de la realidad. En nuestra opinión, la nueva LGI no solo reconoce el principio sino que habilita en forma expresa a su aplicación como un principio ordenador de la ley.

Así, como obligación de aplicación del principio el penúltimo párrafo del artículo 2º citado señala que "los inspectores del trabajo, además de observar todas las disposiciones legales que regulan la actividad inspectiva, deberán ejercer las funciones y cometidos que tienen atribuidos de conformidad de los principios antes señalados".
# 8.4.2. Mecanismos de aplicación de la primacía de la realidad

La LGI no contiene presunciones relativas. Además de la regulación del principio, consideramos que es posible destacar algunas normas, propias de la función de inspección, que permiten al inspector aplicar en la práctica el principio. Por un lado, el reconocimiento de que una de las funciones de la Inspección se dirige a la vigilancia y exigencia del cumplimiento de las normas legales, reglamentarias, convencionales y condiciones contractuales, en el orden socio laboral, ya se refieran al régimen común de aplicación o a los regímenes especiales (artículo 3º.1. de la LGIDT).

Por otro lado, la facultad de "requerir al sujeto responsable para que, en un plazo determinado, adopte medidas en orden al cumplimiento de la normativa del orden socio laboral, incluso con su justificación ante el Inspector que ha realizado el requerimiento" (artículo 5º.5.5.3 de la LGI).

Asimismo, el tercer párrafo del artículo 14º de la LGI precisa que "cuando el inspector actuante compruebe la existencia de una infracción al ordenamiento jurídico socio laboral, requerirá al sujeto responsable de su comisión la adopción, en un plazo determinado, de las medidas necesarias para garantizar el cumplimiento de las disposiciones vulneradas".

Ello nos permite afirmar que el principio de primacía de la realidad puede ser aplicado directamente por el inspector de trabajo, y se fundamenta en las constataciones realizadas en la diligencia de inspección. Posteriormente, en el procedimiento administrativo podrá evaluarse la calificación jurídica realizada por el inspector a través de las resoluciones administrativas que en primera y segunda instancia sean dictadas, pero la aplicación directa del principio aparece asignada al inspector.

En efecto, "los hechos constatados por los inspectores actuantes que se formalicen en las actas de infracción observando los requisitos que se establezcan, se presumen ciertos sin perjuicio de las pruebas que en defensa de sus respectivos derechos e intereses puedan aportar los interesados" (artículo 16<sup>°</sup> de la LGI). Bajo esa presunción de veracidad, el inspector puede formular observaciones e imponer correctivos, lo que significa la aplicación de la ley misma. En este sentido, el principio de primacía de la realidad se convierte en un instrumento que otorga al inspector una atribución que permite la aplicación de la ley incluso dejando de lado la documentación formal.

# **EL PRINCIPIO DE RAZONABILIDAD**

El principio de razonabilidad consiste en la afirmación esencial de que el ser humano, en sus relaciones laborales, procede y debe proceder conforme a la razón. Se trata, como se ve, de una especie de límite o de freno formal y elástico al mismo tiempo, aplicable en aquellas áreas del comportamiento donde la norma no puede prescribir límites muy rígidos ni en un sentido ni en otro y, sobre todo, donde la norma no puede prever la infinidad de circunstancias posibles.

**AMÉRICO PLA RODRÍGUEZ** Los principios del Derecho del trabajo Tercera Edición, Depalma, Buenos Aires, 1998, pp. 364-365.

# AMBITO Y LÍMITES DEL IUS VARIANDI: LA MODIFICACIÓN UNILATERAL DE LAS CONDICIONES DE TRABAJO

RÓGER E. ZAVALETA CRUZADO<sup>(\*)</sup>

SUMARIO: 1. Introducción. 2. Concepto. 3. Ámbito de aplicación. 4. Límites de aplicación. 5. Colofón.

#### **INTRODUCCIÓN** 1.

El ius variandi es una facultad íntimamente ligada al poder de dirección del empleador y la obligación de obediencia que corresponde al trabajador, en la ejecución del contrato individual de trabajo, cuya naturaleza se comprende mejor si se acepta la distinción de las relaciones jurídicas de derecho real de las relaciones de derecho personal. En las primeras, la prerrogativa del titular del derecho incide siempre sobre una cosa; mientras que en las relaciones jurídicas de derecho personal, el poder del titular del derecho, acreedor, se ejerce en relación con otra

 $(+)$ Profesor de la Universidad Nacional de Trujillo. persona, deudor, titular de la obligación, y el objeto siempre es una prestación de dar, hacer o no hacer que el deudor está obligado frente al acreedor.

Una breve mirada retrospectiva en la historia, nos muestra que las relaciones de derecho personal han evolucionado a partir del régimen de la esclavitud que fue la base principal de la organización económica de las sociedades antiguas de oriente y occidente.

La relación de trabajo se caracteriza porque el trabajador es esclavo y jurídicamente es considerado como cosa (res) y que por tanto podía ser objeto de venta, permuta, donación, etc. Se puede decir, entonces, que ésta fue una relación jurídica de derecho real que poco a poco fue evolucionando en un proceso de personalización; pues, el régimen de servidumbre, imperante en la Edad Media, con el feudalismo, el siervo debía al señor feudal numerosas obligaciones de carácter estrictamente personal sustentadas sobre el juramento de vasallaje.

Es importante destacar que el siervo a diferencia del esclavo, era considerado como persona capaz de ser sujeto de derechos y obligaciones. Entre el señor feudal y el siervo existe una relación de derecho personal.

Las corporaciones, consideradas como círculos herméticamente cerrados, es en donde se agrupaban los productores para la defensa de sus propios intereses. El trabajo fue organizado en tres categorías: los aprendices, los compañeros y los maestros, por lo que algunos autores las consideran como la cédula madre del sindicalismo, el que, en realidad, nace con la quiebra de la unidad interna de la corporación; pues, al no poder ascender a la maestría, los compañeros se unen y constituyen sus propias asociaciones denominadas compañías, en oposición a las organizaciones patronales, denominadas maestrías.

En el régimen de las manufacturas el trabajador, aceptando las condiciones de trabajo previamente establecidas en su estatuto, recibía remuneración por el servicio prestado, por lo que según unos, es el momento en que la relación de trabajo adquiere el aspecto contractual; mientras que otros, como Russomano, niegan esa posición, en virtud de que el trabajador carecía de autonomía para rechazar las condiciones de trabajo previamente establecidas.

ÁMAITO Y HÍMITES DEL IUS VARIANDI". LA MODIFICACIÓN UNILATERAL DE LAS CONDICIONES DE TRARAJO

"El contrato, realmente, surge revestido de la relación de trabajo, casi en nuestros días, en plena Edad Moderna, en el régimen del salariado [...]"(1), como consecuencia directa del liberalismo económico y del individualismo político del siglo XVIII, establecido por la Revolución Francesa.

Agrega el Dr. Russomano, que "en ese instante, la relación jurídica de trabajo (en sentido lato de la expresión dio origen a una nueva relación de trabajo, muy sui géneris, que nosotros llamamos relación de empleo"(2).

Ya en la relación de empleo o relación de trabajo -como se conoce en nuestra realidad jurídica- se distingue el poder de dirección que corresponde al empleador y la obligación de obediencia del trabajador; es decir, el vínculo de subordinación, como lo señala la primera parte del artículo 4º del Texto Único Ordenado del Decreto Legislativo Nº 728, aprobado por el Decreto Supremo Nº 003-97-TR, Ley de Productividad y Competitividad Laboral (en adelante, LPCL), cuando señala que en toda prestación personal de servicios remunerados y subordinados, se presume la existencia de un contrato de trabajo a plazo indeterminado. El artículo 9<sup>º</sup> de la misma ley agrega que por la subordinación el trabajador presta sus servicios bajo dirección de su empleador, quien tiene facultad para normar reglamentariamente las labores, dictar las órdenes necesarias para la ejecución de las mismas y sancionar disciplinariamente, dentro de los límites de la razonabilidad, cualquier infracción o incumplimiento de las obligaciones a cargo del trabajador.

Le otorga también la facultad de introducir cambios o modificar turnos, días u horas de trabajo, así como la forma y modalidad de la prestación de las labores, dentro de criterios de razonabilidad y teniendo en cuenta las necesidades del centro de trabajo. El ejercicio de esta facultad es materia del presente estudio.

RUSSOMANO, MOZArt Víctor, "Contrato individual de trabajo", en Revista de Derecho del (1) Trabajo, Nº 6, Lima, 1966, p. 200.

 $(2)$ Loc. cit.

#### $\overline{2}$ . **CONCEPTO**

Dentro del capítulo "Las vicisitudes de la relación de trabajo". De Buen considera la "modificación de la relación laboral"<sup>(3)</sup> para referirse a la sustitución de alguno de los elementos o términos de una relación laboral, señalando que puede haber modificación subjetiva o modificación objetiva. La primera se produce en caso de sustitución patronal, en virtud de que cambia uno de los sujetos; mientras que la modificación objetiva es el resultado de un cambio en las condiciones de la relación laboral. Por su parte, Russomano se refiere a la "alteración del contrato individual de trabajo"(4); Bueno Magano<sup>(5)</sup> sostiene que es la facultad que permite al empleador ajustar la prestación obligacional del trabajador a las alteraciones estructurales y coyunturales de la empresa. Napoli(6) se refiere a la facultad que tiene el empresario para *mudar*, alterar y hasta suprimir parcialmente el trabajo de sus subordinados en la empresa. Acota Cabanellas, refiriéndose a esta opinión, indica que "sin embargo, resulta preferible darle un sentido más restringido y considerar que el ius variandi es la potestad del patrono para modificar, por necesidades de la empresa, la prestación del trabajador. De acuerdo con este concepto, el empresario racionaliza o planifica el trabajo, mediante una estimación de la capacidad de cada operario, de las necesidades permanentes y de la actividad productiva con relación al desenvolvimiento del establecimiento"<sup>(7)</sup>.

Como puede observarse, en la doctrina se utilizan diversos términos para designar a la potestad del empleador para introducir variantes en la relación de empleo para adecuarla a las necesidades de la Empresa.

El contrato individual de trabajo se caracteriza por ser bilateral, consensual, conmutativo, sinalagmático y oneroso, lo que nos conduce al establecimiento de dos premisas que se complementan entre sí:

 $\ddot{\phantom{a}}$ 

 $(3)$ DE BUEN, Néstor, Derecho del trabajo, Porrúa, México D. F., 1974, T. I, p. 526.

 $(4)$ RUSSOMANO, "Contrato individual de trabajo", cit., p. 211.

 $(5)$ Citado por Saco Barrios, Raúl, Ius variandi, CIAT, Lima, 1993, p. 9.

 $(6)$ Citado por SACO BARRIOS, Ius variandi, cit., p. 10.

 $(7)$ CABANELLAS, Guillermo, Contrato de trabajo. Parte general, Omeba, Buenos Aires, Vol. II, p. 600.

- La premisa de la alterabilidad bilateral del contrato. ā.
- La premisa de la inalterabilidad unilateral del contrato. ħ.

Según la primera, las cláusulas del contrato pueden ser modificadas o alteradas, según el libre albedrío de las partes, siempre que exista consenso y no se afecten el principio de irrenunciabilidad de derechos, las buenas costumbres o el orden público. "Nada más fácil que justificar esa idea: Si la voluntad de los contratantes tiene autonomía para disponer en el momento de la celebración del contrato, por la misma razón lógica y jurídica los contratantes podrán modificar, de común acuerdo, las cláusulas contractuales y, por consiguiente, las condiciones del trabajo"(8).

La alterabilidad bilateral del contrato encuentra dos límites bien definidos, en la teoría del Derecho del trabajo . Primero, el Derecho positivo de cada país (comprende las leyes, decretos o decisiones de las autoridades competentes y las convenciones colectivas); y segundo, el principio protector de los derechos del trabajador; pues, aunque la modificación sea acordada, si de ella resultan, directa o indirectamente, perjuicios para el trabajador, aún cuando tales perjuicios sean imprevisible, en el acto de modificación de la cláusula contractual, será nula de pleno derecho<sup>(9)</sup>. A la misma conclusión arriba Cabanellas cuando sostiene que: "El acuerdo entre el trabajador y empresario permite modificar las condiciones del contrato de trabajo, pero siempre que este acuerdo no signifique una alteración tan sustancial, que ponga en peligro la autonomía de la voluntad del trabajador. Cuando esta modificación en las condiciones del contrato sea en perjuicio del trabajador, y no aparezca visible una compensación

RUSSOMANO, "Contrato individual de trabajo", cit., p. 211.  $(8)$ 

El artículo único de la Ley Nº 9463 prescribe que en caso de reducción de remuneraciones  $(9)$ aceptada por un servidor, se computarán las indemnizaciones por años de servicios de conformidad con las remuneraciones percibidas hasta el momento de la reducción. Las indemnizaciones posteriores se computaran de acuerdo con las remuneraciones rebajadas. En el caso de servidores a comisión se les computarán las indemnizaciones tomándose el promedio que arroje el periodo de tiempo comprendido entre los 48 meses anteriores a la reducción. Este dispositivo tenía especial importancia cuando se encontraba el antiguo régimen de pago de la compensación por tiempo de servicios en que el íntegro del récord de trabajo debía abonarse con la última remuneración indemnizable.

suficiente, podría llegarse a la conclusión de que la misma es nula, por haberse logrado en contra de esa limitación a la autonomía de la voluntad que es básica en el contrato de trabajo"(10).

La inalteraabilidad unilateral del contrato de trabajo, es consecuencia de la premisa anterior, ya que, por regla general, sus estipulaciones no pueden ser modificadas por la sola decisión de una de las partes. Este principio, admite excepciones en las cuales se admite la alteración unilateral del contrato, independientemente de cualquier consideración derivada de la voluntad de la otra parte.

Saco Barrios, propone la siguiente definición: "El ius variandi es el poder que corresponde al empleador para disponer variaciones, dentro de ciertos límites, a la forma y modalidades de la prestación de servicios del trabajador"(11).

Teniendo en cuenta el precepto contenido en la última parte del artículo 9º de la LPCL, por el ius variandi el empleador está facultado para introducir cambios o modificar turnos, días u horas de trabajo, así como la forma y modalidad de la prestación de las labores, dentro de criterios de razonabilidad y teniendo en cuenta las necesidades del centro de trabajo. Es decir que ésta no es facultad omnímoda del empleador, porque los cambios deben ser razonables y no arbitrarios; y, además deben estar justificados por las necesidades del centro de trabajo.

El artículo 108º del Proyecto de la Ley General de Trabajo establece que el empleador está facultado para introducir cambios o modificar la forma y modalidad de la prestación de las labores y el sistema u organización del trabajo, de acuerdo a las necesidades de la empresa, dentro de criterios de razonabilidad y con respeto a lo establecido en la ley y el convenio colectivo. Los trabajadores afectados por la modificación sustancial de las condiciones de trabajo pueden impugnar la decisión del empleador, recurriendo a la autoridad administrativa de trabajo, cuando se trata de modificaciones de carácter colectivo o a la autoridad judicial si se trata de modificaciones de carácter individual

<sup>(10)</sup> CABANELLLAS, Contrato de trabajo. Parte general, cit., Vol. II, p. 598.

 $(11)$ SACO BARRIOS, Ius variandi, cit., p. 11.

ÁMBITO Y LÍMITES DEL AUS VARIANDI? LA MODIFICACIÓN UNILATERAL DE LAS CONDICIONES DE TRABAJO

Las novedad que se incorpora en el proyecto es la de que si las modificaciones son sustanciales, los trabajadores tienen el derecho de impugnación ante la autoridad administrativa de trabajo, cuando son de carácter colectivo; es decir que, al margen de lo dispuesto por la primera parte del artículo 138<sup>º</sup> y ei inciso 1 del artículo 139<sup>º</sup> de la Constitución que prescriben que la potestad de administrar justicia emana del pueblo y se ejerce por el Poder Judicial a través de sus órganos jerárquicos y que es principio y derecho de la función jurisdiccional, la unidad y exclusividad de la función jurisdiccional. Por lo demás, cuando la modificación unilateral de la relación de trabajo se refiere a cuestiones sustanciales, dejan de ser razonables y se convierten en arbitrarias o injustas; y, por tanto, pueden ser materia de impugnación por los trabajadores, con mayor razón si los cambios o modificaciones afectan a trabajadores con responsabilidades familiares.

Pla Rodríguez, citado por Saco, sostiene que: "Para disponer variaciones el empleador dispone, manda, y el trabajador no puede, en principio, dejar de cumplir u obedecer la orden modificativa. Y se trata de variaciones: aún cuando este término pudiera parecer tautológico respecto a la propia locución variandi"(12).

Perez Botija<sup>(13)</sup>, por su parte, apunta que "la expresión *ius variandi* se inventa en el Derecho del trabajo no para acomplejar doctrinariamente un hecho que la realidad diaria nos ofrece (el cambio de tarea del trabajador) sino para dar de ese mismo hecho una visión más profunda, más humana, a la vez que para racionalizar su ejercicio indiscutible derecho del empresario. Se requiere con esa expresión tipificar un hecho social, que también es económico, y a la vez resalta la metamorfosis del factum en ius. Porque aquel neologismo latino sirva para designar abreviadamente una serie de mutaciones o variaciones laborales cuyo análisis entra de lleno en el campo de la fenomenología jurídica, económica y social del trabajo".

 $(12)$ Ibídem, p. 12.

 $(13)$ Citado por CARRO ZÚÑIGA, Carlos, "Ius variandi: concepto, clases y fundamentos", en La protección del trabajo en el mundo moderno. Obra en homenaje al Dr. Alfredo Ruprecht, Taller de Cárdenas editor, México D. F., 1987, p. 574.

El ius variandi, por lo tanto, es un poder del empleador, derivado de su potestad directriz y de organización, que le permite modificar las condiciones de trabajo, sin o contra la anuencia del trabajador, observando el principio de razonabilidad, para atender a las necesidades objetivas del centro de trabajo.

### ÁMBITO DE APLICACIÓN 3.

Acertadamente, Nelio Reis<sup>(14)</sup> expresa que: "Si el patrono tiene la facultad de dirigir, coordinar y fiscalizar la empresa, es natural que de ella se deduzca la potestad de orientar el trabajo de sus subordinados, en forma tal que la prestación se desarrolle de acuerdo con las exigencias de la producción. Por esa causa, ciertas alteraciones en el régimen de la prestación de los servicios forman parte del poder directivo del empresario pero esas variaciones no comprenden la facultad de modificar las cláusulas esenciales del contrato, como la cuantía del salario (salvo para aumentarlo) y de los beneficios que el trabajador tiene en su prestación de servicios. Los cambios se limitan, generalmente a la propia prestación del trabajo. El ius variandi está íntimamente ligado al concepto de lo que se denomina *poder jerárquico* de la empresa, como condición implícita de todo contrato de trabajo, cual es la de fijar por el empresario las condiciones de la prestación de los servicios y, por el trabajador, la de cumplir las órdenes laborales que reciba".

En el contrato individual de trabajo, como en todo otro, rige el principio de obligatoriedad de las convenciones (pacta sunt servanda), lo que las partes acuerden, debe ser cumplido. El artículo 1361<sup>°</sup> del Código Civil, indica que los contratos son obligatorios en cuanto se haya estipulado en ellos, por lo que establecida su fuerza vinculante, la alteración unilateral es, en principio, ilícita, porque "implica una violación del contrato, un incumplimiento", dice Saco, citando a Plá Rodríguez<sup>(15)</sup>. Esto nos conduce a determinar los casos en que el

 $(14)$ Citado por CABANELLAS, Contrato de trabajo. Parte general, cit., Vol. II, p. 600.

 $(15)$ Ibídem, p. 23

empleador hace uso regular de su potestad del jus variandi y aquellas modificaciones o alteraciones del contrato que son ilícitas, tales como la disminución injustificada de la remuneración y/o de la categoría que corresponden al trabajador.

Marthins Catharino, para explicar la anterior disyuntiva, derivada de la relación de trabajo, utiliza una sugestiva comparación: "Siendo de tracto sucesivo, se puede afirmar que la ejecución del contrato de trabajo corre como un río fronterizo desde su nacimiento hasta su desembocadura, separando, relativamente, las áreas de los derechos y obligaciones de cada uno de los contratantes. Si uno de ellos, principalmente el empleador más poderoso, desvía el curso del contrato dentro del margen del otro y lo invade, cabe al trabajador, más débil resistir la alteración invasora". Plá Rodríguez, complementa esta figura y agrega que "ius variandi representa las modificaciones producidas en la navegación dentro del río sin modificar su cauce. Las alteraciones, en cambio, pueden estar representadas por los intentos de desviar el cauce para modificar las fronteras recíprocas y, por tanto cambiar los territorios"(16).

### LÍMITES DE APLICACIÓN А.

La facultad de modificación unilateral de la relación de trabajo, no es absoluta; pues, de conformidad con lo previsto por la segunda parte del artículo 9<sup>2</sup> de la LPCL, debe enmarcarse dentro de criterios de razonabilidad y de necesidades del centro de trabajo.

Principio de razonabilidad: la práctica profesional y docente del doctor Américo Plá Rodríguez, la indujo para acogerlo como novedoso dentro del elenco de principios estudiamos en su magistral obra "Los principios del Derecho del trabajo" y lo define diciendo que "reducido, pues, a su expresión más escueta, podemos decir que el principio de razonabilidad consiste en la afirmación esencial de que el ser humano, en sus relaciones labores procede y debe proceder conforme a la razón". Pinho Pedreira, lo define como aquel según el cual, "en las relaciones de trabajo, las

<sup>(16)</sup> Vide SACO BARRIOS, Ius variandi, cit., p. 24.

"partes, los administradores y jueces cuando tengan que solucionar los problemas o conflictos derivados de ellas, se deben conducir de modo razonable $^{\prime\prime}(17)$ .

Agrega, refiriéndose a este principio: "Se trata, como se ve, de una especie de límite o de freno formal y elástico al mismo tiempo, aplicable en aquellas áreas del comportamiento donde la norma no puede prescribir límites muy rígidos ni en un sentido ni en otro y, sobre todo, donde la norma no puede prever la infinidad de circunstancias posibles"(18).

Cabanellas, por su parte sostiene que "toda modificación del contrato de trabajo que sea arbitraria, decidida unilateralmente por el empresario y que, además, cause un perjuicio material o moral al trabajador, no integra en realidad el ius variandi, ya que tratándose de un derecho, no cabe alterarlo por razón de un acto arbitrario, cumplido sin fundamento jurídico alguno".

Agrega que: "En principio, constituye una atribución indiscutible del empresario la organización de la empresa en orden al más eficaz desenvolvimiento de la misma; como árbitro exclusivo de sus negocios, tiene la facultad de disponer en que forma han de prestar los servicios los trabajadores; pero siempre que no altere las fundamentales condiciones del contrato que tuvieron en cuenta al celebrarse el mismo. Si la alteración o modificación en la prestación de los servicios es arbitraria, puede configurar injuria a los intereses del trabajador, que lo autoriza a colocarse en situación de despido"(19).

Russomano, acertadamente afirma que "Encaramos los problemas jus laborales contemporáneos de tal forma que todas las cláusulas del contrato que permiten la alteración unilateral del propio contrato deban ser tomadas bajo reserva, por el intérprete, una vez que casi siempre, dentro de esas cláusulas, se localiza un elemento pernicioso y perjudicial para la ley de protección al trabajo".

 $(17)$ Citado por PLÁ RODRÍGUEZ, Américo, Los principios del Derecho del trabajo, 3ª ed., Depalma, Buenos Aires, 1998, pp. 364 y 365.

 $(18)$ Ibídem, p. 365.

 $(19)$ CABANELLAS, Contrato de trabajo. Parte general, cit., Vol. II, p. 603.

"El principio de la inalterabilidad unilateral del contrato existe para la defensa del trabajador. Por otro lado, la cláusula contractual que envuelve el permiso concedido a priori por el trabajador al empleador para modificar, oportunamente, los términos del pacto debe constituir un recurso extremo, excepcional, bajo pena de desvirtuarse y echar por tierra todas las medidas de protección a la entereza del contrato de trabajo" (20).

El contrato individual de trabajo, se caracteriza por ser de ejecución continuada o de tracto sucesivo, por lo que es de aplicación la norma que establece que los contratos se negocian, se celebran y se ejecutan de acuerdo con las normas de la buena fe y la común intención de las partes (artículo 1362<sup>º</sup> del Código Civil); pero, si durante su desarrollo surgen situaciones que hacen inoperantes determinadas estipulaciones, es de aplicación la cláusula implícita -rebus sic stantibus-, que "está de acuerdo con la Teoría General de Derecho bastante usada en el Derecho de las gentes y en el Derecho interno de cada Estado, ésta puede ser aplicada también en el Derecho de trabajo y, particularmente, en este punto en la plenitud de su concepto clásico, pues se ajusta al espíritu candente del Derecho del trabajo"(21).

El artículo 66<sup>°</sup> de la Ley de Contrato de Trabajo (Texto Ordenado por el Decreto 390/76) establece que el empleador está facultado para introducir todos aquellos cambios relativos a la forma y modalidades de la prestación del trabajo, en tanto esos cambios no importe un ejercicio irrazonable de esa facultad, ni alteren modalidades esenciales del contrato, ni causen perjuicio material ni moral al trabajador. Cuando el empleador disponga medidas vedadas por este artículo, al trabajador le asistirá la posibilidad de considerarse despedido.

En consecuencia, las modificaciones o alteraciones unilaterales dispuestas por el empleador en uso del ius variandi, deben ser razonables y orientarse a superar las situaciones que afectan el desarrollo normal de las actividades del centro de trabajo y que dificultan o impiden la

 $(20)$ Russomano, "Contrato individual de trabajo", cit., p. 221.

 $(21)$ Ibídem, p. 222.

consecución de sus objetivos. Las que no sean razonables, son arbitrarias o injustas y tipifican los actos de hostilidad o faltas graves del empleador que pueden determinar la acción del trabajador para que judicialmente se disponga el cese de hostilidades o que se declare la extinción de la relación de trabajo por despido indirecto, de acuerdo con el artículo 30<sup>°</sup> de la LPCL; pues, como sostiene Russomano, es de cierta forma aplicable a este caso, la vieja lección de Confucio<sup>(22)</sup>: "No se debe pagar el mal con el bien; pues, así no tendremos la moneda adecuada para pagar el bien que nos hagan". Añade: "El bien debe ser pagado con el bien. El mal debe recibir el pago de la justicia. Es en ésta, en la justicia, en su remanso dulce y fecundo en cuyo seno se inspiran los héroes y los santos, que el trabajador debe buscar, ante los males que lo aflijan, la reparación de la ley y de la moral".

Las alteraciones unilaterales del contrato individual de trabajo que más frecuentemente surgen en la práctica, están referidas a los siguientes aspectos:

- a. Función del trabajador.
- Horario, jornada, turnos o días de trabajo. h.
- c. Remuneración.
- Lugar de prestación del servicio. d.
- En la intermedicación. e.

a) Función del trabajador. el cambio de la función del trabajador debe analizarse considerando dos hipótesis distintas: O existe ó no existe cláusula expresa en el contrato sobre las atribuciones funcionales del trabajador.

Si no existe cláusula expresa sobre la función que debe desempeñar en la empresa, se presume que el trabajador está obligado a desempeñar todos los encargos compatibles con su condición personal. El empleador, en este caso, puede variar la función del trabajador, pero siempre dentro

588

 $(22)$ Citado por Russomano, "Contrato individual de trabajo", cit., p. 222.

de los límites resultantes de las condiciones personales de este último, que se refieren no sólo a sus aptitudes físicas y profesionales, en términos generales; sino que, es necesario además, examinar el problema bajo el punto de vista de la condición social y familiar del trabajador.

Russomano, refiriéndose a la legislación brasileña sostiene que "el principio, transformado en precepto en la legislación nacional presupone la apreciación de cada caso concreto, bajo el prisma de sus particularidades, por eso cautela del intérprete, atención y rigor en la apreciación de las condiciones personales del trabajador para medir en función de ellas los conceptos que legítimamente se puede de él exigir"(23).

En la hipótesis de la existencia de cláusula imperativa sobre la función del trabajador, ésta debe ejecutarse de acuerdo con sus propios términos. Sin embargo, puede ser modificada en sentido vertical ascendente; en sentido horizontal y en sentido vertical descendente.

La primera se produce en los casos de promoción, cuando el trabajador asciende en la escala jerárquica de la empresa. Ocurre en la práctica que el trabajador rechace la promoción, cuando las ventajas resultantes no compensan relativamente a las mayores responsabilidades que le son atribuidas. "Para nuestro punto de vista, hay una única hipótesis en que el trabajador no tiene derecho a recusar la promoción: y esto sucede cuando la empresa posee cuadro de personal organizado jerárquicamente y, además cuando el trabajador ya se comprometió al ser admitido a aceptar la promoción" $(24)$ .

Es importante considerar también la observación formulada por Toyama, respecto al caso de que el trabajador sea promovido para desempeñar cargo de categoría superior, con el propósito deliberado de limitar o impedir el ejercicio de las funciones sindicales asignadas al trabajador. Éste, por cierto, podría impugnar la decisión empresarial y conseguir que se deje sin efecto, de conformidad con lo previsto por el inciso 1 del artículo 28º de la Constitución Política, concordante con la

<sup>(23)</sup> Ibidem, p. 215.

<sup>(24)</sup> Loc. cit.

segunda parte del artículo 44º de la LPCL, en cuanto señala que en la designación o promoción del trabajador, la ley no ampara el abuso del derecho o la simulación.

La alteración horizontal de la función se produce cuando al trabajador se le cambia de cargo o puesto en el mecanismo complejo de la empresa, colocándosele en el mismo nivel jerárquico, lo que supone la existencia de categorización del personal correspondiente al centro laboral y que el trabajador no sufrirá desmedro alguno.

La alteración descendente de la función del trabajo presupone dos situaciones distintas: la rebaja y el retorno. La rebaja de categoría no es admitida por el Derecho del trabajo; pues, de acuerdo con nuestro ordenamiento jurídico, constituye acto de hostilidad, si la decisión adoptada por el empleador no se sustenta en criterios de razonabilidad. Sobre el particular la jurisprudencia ha establecido que: "La estructura organizativa de una empresa responde a las actividades objetivas, funciones, número de trabajadores y otros factores [...], la disminución en la categoría como acto de hostilidad no se determina en función de la variación de la remuneración efectiva con la que aparece en la nueva estructura para el cargo reasignado, sino en la carencia de una motivación de la disminución de la categoría causándole perjuicio al trabajador" (Casación Nº  $1932-98$ -Lima $(25)$ .

El retorno, al contrario del rebajamiento, es perfectamente lícito, en diversas situaciones, según los "mejores cánones del Derecho del trabajo".

El trabajador, en forma provisional o transitoria es destacado a realizar funciones que corresponden a un cargo o puesto superior al que corresponde de acuerdo con su categoría, en caso de suspensión del titular del puesto, por lo que una vez desaparecida la causal que la determinó el titular asume sus funciones y quien fue promovido a desempeñar temporalmente las funciones de éste retorna a su cargo.

<sup>(25)</sup> TOYAMA MIYAGUSUKU, JOrge, Instituciones de Derecho laboral, Gaceta Jurídica, Lima, 2005, p. 220.

ÁMBITO Y LÍMITES DEL AUS VARIANDI". LA MODIFICACIÓN UNILATERAL DE LAS CONDICIONES DE TRABAJO

b) *Horario, jornada, turnos o días de trabajo*: la última parte del artículo 9<sup>2</sup> de la LPCL prescribe que el empleador está facultado para introducir cambios o modificar turnos, días u horas de trabajo, así como la forma y modalidad de la prestación de las labores, dentro de criterios de razonabilidad y teniendo en cuenta las necesidades del centro de trabajo; y, el artículo 2º del Texto Único Ordenado de la Ley de Jornada de Trabajo, Horario y Trabajo en Sobre Tiempo (en adelante, LJT), aprobado por el Decreto Supremo Nº 007-2002-TR, ratifica las facultades del empleador y establece el procedimiento a seguirse para su ejercicio.

Indica que el empleador está facultado para introducir las siguientes modificaciones:

- Establecer la jornada ordinaria de trabajo, diaria o semanal.  $\overline{a}$ .
- b. Establecer jornadas compensatorias de trabajo de tal forma que en algunos días la jornada ordinaria sea mayor y en otros menor de ocho horas, sin que en ningún caso la jornada ordinaria exceda en promedio de cuarenta y ocho horas por semana.
- Reducir o cambiar el número de días de la jornada semanal de trac. bajo, encontrándose autorizado a prorratear las horas dentro de los restantes días de la semana considerándose las horas prorrateadas como parte de la jornada ordinaria de trabajo, en cuyo caso ésta no podrá exceder de cuarenta y ocho horas semanales. En caso de jornadas acumulativas o atípicas el promedio de horas de trabajo en el periodo correspondiente no puede superar dicho máximo.
- d. Establecer, con la salvedad del artículo 9<sup>º</sup> de la presente ley, turnos de trabajo fijos o rotativos, los que pueden variar con el tiempo según las necesidades del centro de trabajo.
- Establecer y modificar horarios de trabajo. e.

El empleador, previamente a la adopción de alguna de las medidas antes señaladas, debe comunicar con ocho días de anticipación al sindicato, o a falta de éste a los representantes de los trabajadores, o en su defecto, a los trabajadores afectados, la medida a adoptarse y los motivos que la sustenten.

Dentro del plazo de preaviso, el sindicato o, a falta de éste, los representantes de los trabajadores ó los trabajadores directamente afectados, pueden solicitar al empleador la realización de una reunión a fin de plantear una medida distinta a la propuesta, a cuvo efecto el empleador debe señalar fecha, dentro de los tres días siguientes de recibida la comunicación, como lo precisa el artículo 7<sup>º</sup> del Decreto Supremo Nº 008-2002-TR.. A falta de acuerdo el empleador está facultado a introducir la medida propuesta, sin perjuicio del derecho de los trabajadores a impugnar tal acto ante la Autoridad Administrativa de Trabajo, dentro de los diez días siguientes a la adopción de la medida, para que se pronuncie sobre la procedencia de la medida en un plazo no mayor de diez días hábiles, en base a los argumentos y evidencias que propongan las partes.

El artículo 8º del TUO de la LJT, señala que es facultad del empleador establecer el horario de trabajo, entendiéndose por tal la hora de ingreso y salida; así como a modificarlo sin alterar el número de horas trabajadas. Si la modificación colectiva del horario es mayor a una hora y la mayoría de los trabajadores no estuviera de acuerdo, podrán acudir a la Autoridad Administrativa de Trabajo, para que se pronuncie sobre la procedencia de la medida en un plazo no mayor de diez días hábiles, en base a los argumentos y evidencias que propongan las partes. La resolución es apelable dentro del tercer día<sup>(26)</sup>.

Si la modificación tiene carácter individual, la impugnación de la medida se efectuará por el trabajador conforme a las disposiciones de la Ley Orgánica del Poder Judicial<sup>(27)</sup>.

 $(26)$ El artículo 138º de la Constitución señala que la potestad de administrar justicia emana del pueblo y se ejercita por el Poder Judicial; y el inciso 1 del artículo 139<sup>2</sup> establece que es principio y derecho de la función jurisdiccional, la unidad y exclusividad, por lo que el hecho de asignar a la Autoridad Administrativa de Trabajo, la potestad de resolver los conflictos resultantes del ejercicio del jus variante por el empleador en relación con el horario y la jornada de trabajo, contraviene tales normas constitucionales.

 $(27)$ La impugnación debe tramitarse ante el juzgado especializado de trabajo de turno, de conformidad con lo dispuesto por el inciso b del artículo 51º de la Ley Orgánica del Poder Judicial, modificado por la Ley Nº 27242, considerando la modificación del horario individual como acto de hostilidad del empleador.; y, el trámite debe sujetarse a las normas del proceso ordinario laboral.

## ÁMBITO Y LÍMITES DEL JUS VARIANDI". LA MODIFICACIÓN UNILATERAL DE LAS CONDICIONES DE TRABAJO

De acuerdo con lo expresado por Russomano, "son toleradas las modificaciones insignificantes del horario respecto al inicio o al término de la jomada diaria de trabajo. En esos casos se considera que el empleador -conservando el poder directivo y conociendo las reales necesidades de la empresa-puede variar el horario, sin herir fundamentalmente el contrato porque los pequeños intereses resultantes de la comodidad del trabajador no pueden prevalecer frente a los intereses superiores de la producción".

Agrega, "es nuestro punto de vista que la importancia que el horario de trabajo posee en la vida de la familia operaria exige un poco de meditación, a propósito del tema" (28).

Conforme al artículo 1º del Decreto Legislativo Nº 713, el trabajador tiene derecho, como mínimo, a 24 horas consecutivas de descanso en cada semana, que se otorgará preferentemente en día domingo; y, el artículo 6º de la misma norma establece que los trabajadores tienen derecho a descanso remunerado en los días feriados señalados en esta ley, así como en los que se determinen por dispositivo legal específico. Pero ya se trate del descanso semanal o del que corresponde a días feriados no laborables, el empleador está facultado para otorgar el descanso remunerado en día distinto del domingo o del feriado correspondiente, por necesidades del servicio.

Sobre el particular, resulta importante analizar la cuestión resuelta en la ejecutoria recaída en el Expediente Nº 0895-2001-AA/TC, seguido por don Lucio Valentín Rosado Adanaque, quien interpuso acción de amparo contra el Seguro Social de Salud - EsSalud, Hospital Nacional Almanzor Aguinaga Asenjo, a fin de que no se le obligue a prestar servicios los días sábados, por vulnerar su derecho constitucional a la libertad de conciencia y a la libertad de religión, y a no ser discriminado por motivo religioso.

Afirma que presta servicios a la emplazada como médico desde el 4 de febrero de 1988 y que durante los últimos cinco años la demandada ha establecido los horarios de trabajo mediante la estructuración de un rol mensual que incluye los días y las horas de labor que corresponden

 $(28)$ RUSSOMANO, "Contrato individual de trabajo", cit., p. 217.

a cada profesional de la salud. Sostiene que desde el comienzo no se le incluyó en los días sábados, puesto que sus jefes inmediatos y la alta dirección del Hospital conocían que pertenece a la Iglesia Adventista del Sétimo Día, uno de cuyos preceptos conlleva la observancia del día sábado como día dedicado al culto, pues es el "Día del Señor o Día de Reposo Cristiano". No obstante esto a partir de la expedición del rol de trabajo correspondiente a febrero de 2001 se le ha programado para laborar los días sábados, con lo cual se le estaría obligando a incumplir sus preceptos doctrinarios o a generar una serie de inasistencias injustificadas que podrían generar su despido.

El asunto fue resuelto por mayoría de votos de los magistrados que integran el Tribunal Constitucional, señalando que:

"En ese sentido, el Tribunal Constitucional considera que si en un principio la emplazada optó por respetar los designios religiosos profesados por el recurrente, no existen razones legítimas para que, con posterioridad, se decidiera cambiar la decisión. Este criterio, desde luego, no significa que el Tribunal desconozca el jus variandi del empleador; pero, en atención a su carácter de derecho fundamental, derivado del principio de dignidad humana, para que se realice el cambio era preciso que se observara un mínimo de razonabilidad en los fundamentos del cambio [...] el Tribunal Constitucional estima que este es irrazonable y desproporcionado"<sup>(29)</sup>.

El vocal Guillermo Rey Terry, sustentó su voto discordante fundándose en que la Constitución Política del Estado reconoce y respeta la libertad de credos religiosos existentes en la República, dentro de la irrestricta libertad de conciencia y creencia consagradas en la Carta Magna; que la legislación positiva sobre relaciones laborales que, a su vez, se inspira en el concepto de libertad de trabajo como deber y derecho, no ampara diferencias basadas en las modalidades laborales vinculadas a creencias

<sup>(29)</sup> TOYAMA MIYAGUSUKU, Instituciones de Derecho laboral, cit., p. 224.

religiosas; que no es constitucionalmente aceptable que un trabajador, cualquiera que sea su credo religioso, se ampare en éste para pedir ser exceptuado de su obligación de laborar un determinado día de la semana por considerar que en ese día de acuerdo con su fe, se encuentra proscrito el trabajo en cualquiera de sus formas; pues, su condición de médico, resulta incompatible con su pretensión, ya que su tarea es "el cuidado de la salud afectada de los pacientes, quienes podrían requerir sus servicios precisamente en el día en que no labora.

"Finalmente, dice el Dr. Rey Terry, según la función directriz que orienta la gestión responsable del empleador y el principio jus variandi que le es inherente, ése puede efectuar cambios y regularizar actividades laborales sin incurrir en discriminación alguna, en procura de alcanzar cumplidamente los objetivos establecidos en la entidad a su cargo dentro de la observancia estricta de las regulaciones legales"(30).

La vocal Delia Revoredo Marsano, quien también emitió voto discordante, expresando, entre otros los siguientes fundamentos: "Opino que en este caso el hospital no ha prohibido al accionante ejercer su derecho de conciencia ni le ha impedido optar por la religión de su elección. Prueba de ello es que ha optado desde hace años, por la doctrina de la Iglesia Adventista del Séptimo Día [...]. La exigencia laboral del hospital, se refiere exclusivamente, a que el demandante trabaje algunos días sábados por requerirlo así la salud de los pacientes y la organización interna del nosocomio".

Agrega, "nótese que ha sido el propio demandante quien libremente decidió ser profesional médico - con todas las limitaciones que a la libertad personal y al reposo exige dicha profesión-, así como que fue él quien decidió libremente y sin condiciones, trabajar en la entidad demandada. También fue el propio demandante el que optó por elegir como religión a la Adventista del Séptimo Día con las restricciones laborales-en los días sábados- que esa religión impone".

 $(30)$ VELÁSQUEZ VELIZ, Hugo Illicht, "Objeación de conciencia como límite al ejercicio del *ius* variandi", en Diálogo con la jurisprudencia, Nº 57, Lima, 2003, p. 89.

Arguye también que "es razonable pensar que el demandante, al escoger la medicina como profesión, conocía de antemano los sacrificios que esa carrera implica respecto a la libertad personal y, especialmente, al reposo. También es razonable deducir que, al aceptar trabajar en el hospital, conocía que debía ceñirse a la organización laboral que imponían sus autoridades. El demandante, además, no condicionó su contratación laboral en dicho centro médico a no trabajar los días sábados. Él sí -y no la institución-sabía del impedimento religioso antes de celebrar el contrato laboral"(31).

Los fundamentos expresados por la mayoría y los contenidos en cada uno de los votos discordantes, evidencian la dificultad para determinar los alcances del principio de razonabilidad; pues, en este caso se privilegió la libertad de conciencia religiosa del demandante, frente a las disposiciones dictadas por la dirección del hospital, orientadas a la satisfacción de las necesidades del centro de salud. Primó el interés particular, sobre el interés colectivo; y, además se estableció un trato discriminatorio en relación con los trabajadores católicos, para quienes se establece el día domingo y los feriados religiosos como días de descanso, sin embargo, por mandato de la ley y decisión del empleador, laboran en tales días y hacen uso de descanso sustitutorio en otros.

c) Remuneración: la remuneración es elemento fundamental de la relación de empleo, ya representa la contraprestación de los servicios del trabajador, ya sea en dinero o en especie. Dentro de la enumeración de los aspectos que pueden ser objeto de modificación unilateral por el empleador, señalada en la segunda parte del artículo 9<sup>2</sup> de la LPCL, no se encuentra comprendido el de la remuneración, en virtud de que ésta goza de las garantías de intangibilidad e inembargabilidad, (salvo las excepciones previstas en el inciso 6 del artículo 648º del Código Procesal Civil).

El inciso b del artículo 30<sup>°</sup> de la misma ley, establece que son actos de hostilidad equiparables al despido, la reducción inmotivada de la remuneración. ¿ Significa que si existe motivación no se configuraría el acto de hostilidad? ¿Cuál podría ser la motivación que pueda justificar

<sup>(31)</sup> Ibidem, p. 90.

ÁMBITO Y LÍMITES DEL RIS VARIANDI; LA MODIFICACIÓN UNILATERAL DE LAS CONDICIONES DE TRABAJO

la reducción de la remuneración? El artículo  $42^{\circ}$  de la Ley N° 27809, Ley General del Sistema Concursal (LGSC), prescribe que en los procedimientos concursales de disolución y liquidación, son créditos del primer orden de preferencia, las remuneraciones y beneficios sociales de los trabajadores, lo que significa que la ley siempre cautela la intangibilidad del salario.

La reducción de remuneración es posible por acuerdo de las partes, conforme al artículo único de la Ley Nº 9463, pero sólo hasta el límite que les permite el ejercicio de la autonomía de su voluntad. No podrían afectar las remuneraciones mínimas vitales.

La Sala de Derecho Constitucional y Social, en la Casación Nº 624-2002-Lima, de fecha 19 de mayo de 2003, ha establecido que:

"La hostilidad como acto del empleador puede tomar diversos matices, encontrándose la rebaja de remuneración y la baja de categoría como una muestra de ellos. Pero para calificarlos como hostiles dichos actos deben carecer de motivación por parte del empleador. Es necesario tener presente que el empleador tiene entre sus atribuciones el poder de dirección del empleador y puede, atendiendo a la necesidad de la empresa, efectuar cambios en las condiciones y modalidades de trabajo, todo ello debidamente justificado. La necesidad de la empresa podría obligar al empleador a tomar medidas, como rebajar la remuneración y modificar la categoría del empleado, sin que estos signifiquen actos hostiles".

La Sala que conoció del asunto aplicó lo dispuesto por el artículo 9º de la LPCL, aprobada por el Decreto Supremo Nº 003-97-TR en concordancia con el artículo 9º del Decreto Legislativo Nº 757, Ley Marco para el Crecimiento de la Inversión Privada, en cuanto dispone que toda empresa tiene derecho a organizar y desarrollar sus actividades en la forma que juzgue conveniente $(32)$ .

<sup>(32) &</sup>quot;La necesidad de la empresa vs. los derechos del trabajador: ¿el cambio de categoría y rebaja de remuneración necesariamente implican un acto de hostilidad?", en Diálogo con la jurisprudencia, Nº 71, Lima, 2004, p. 195.

Refiriéndose a este particular, Russomano sostiene que "sin embargo se abren algunas excepciones a la regla general de intangibilidad del salario

En primer lugar ciertas formas de remuneración traen innatas condiciones de variabilidad. Las fluctuaciones de los salarios por tarea o pieza, comisión o porcentaje es inherente a la naturaleza de la remuneración contratada.

En segundo lugar, hay descuentos que pueden ser realizados por el empleador y, en ciertas ocasiones, son, para el empleador hasta obligatorios. Esos descuentos no constituyen, rigurosamente, reducción del salario, y si una simple rebaja de un salario que, en su origen, sigue siendo el mismo.

Tales descuentos pueden ser ejemplificados como: a) descuentos autorizados por la ley, como ocurre en el caso de contribuciones para las instituciones del Seguro Social y, en el Brasil, cuando el impuesto sobre la renta que incide sobre los altos salarios, es descontado en planilla; b) descuentos resultantes de cláusulas de negociación colectiva de trabajo; y c) descuentos hechos por reparación de daños o perjuicios causados por el trabajador al empleador, durante la prestación de servicios.

El problema del descuento salarial en función de perjuicios causados al empleador ha sido bien focalizado por el derecho positivo del Brasil, que distingue entre daños culposos y daños dolosos.

Cuando el perjuicio es causado por el trabajador culposamente, no es lícito el descuento salarial, dentro del principio de que ese daño culposo constituye riesgo para el negocio y, por tanto, debe ser sufrido por el empleador.

Sin embargo, siempre que el descuento salarial esté previamente autorizado por el trabajador, mediante acuerdo, el empleador está facultado para hacerlo, aunque el perjuicio sea el resultado de falta de pericia, imprudencia o negligencia.

Al revés, si el trabajador obra dolosamente, entonces sí, el descuento, será siempre posible, sin que se exija la preexistencia de acuerdo entre las partes, en virtud de mala fe que está implícita en el concepto del daño".

Añade: "Para nosotros, la orientación del legislador brasileño está perfectamente de acuerdo con la buena doctrina".

Para nosotros, comprobado el dolo, el trabajador debe ser plenamente responsable y, por consiguiente, su salario puede ser responsabilizado por los daños, aunque la remuneración, normalmente, sea intangible y no susceptible de embargo, frente al empleador y frente a los acreedores del trabajador" (33).

Conforme a lo previsto por el inciso 6 del artículo 648<sup>º</sup> del Código Procesal Civil, modificado por el artículo 1ª de la Ley Nº 26599, son inembargables las remuneraciones y pensiones, cuando no excedan de cinco unidades de referencia procesal. El exceso es embargable hasta una tercera parte. Cuando se trata de garantizar obligaciones alimentarias, el embargo procede hasta el sesenta por cierto del total de los ingresos, con la sola deducción de los descuentos establecidos por ley.

Entonces, es posible embargar hasta una tercera parte del exceso de las remuneraciones que superen las cinco unidades de referencia procesal, para responder por obligaciones de cualquier orden que pesen sobre el trabajador; y hasta el sesenta por ciento del total de sus remuneraciones netas, para responder por obligaciones alimentarias.

Existen centros de trabajo en los que a su personal obrero vienen efectuando el pago de sus remuneraciones con periodicidad semanal, lo que obliga a que tenga que elaborarse planillas y boletas de pago con esa misma periodicidad. El empleador, por razones de organización y de reducción de costos, podría decidir que las planillas y boletas de pago se elaboren con periodicidad quincenal o mensual, si se adoptan las medidas necesarias para que no se cause perjuicio a los trabajadores, quienes formulan el presupuesto de sus gastos teniendo en consideración la periodicidad con que reciben el pago de sus remuneraciones.

Dentro de los límites de razonabilidad el empleador puede ejercer el ius variandi en relación con los conceptos no remunerativos a que se

 $(33)$ RUSSOMANO, "Contrato individual de trabajo", cit., p. 218. Hemos trascrito esta larga cita en nuestro afán de que se conozca la integridad del pensamiento del maestro sobre este particular.

refieren el artículo 7º de la LPCL, concordante con los artículos 19<sup>º</sup> y 20<sup>°</sup> del Texto Único Ordenado del Decreto Legislativo Nº 650, que no constituyen remuneración para ningún efecto legal pero se encuentran íntimamente ligados con las condiciones de prestación de los servicios, por lo que si se modifican éstas que constituyen la razón inmediata de su abono, también deben modificarse los "devengos no salariales".

d) Lugar de prestación de los servicios. el inciso c del artículo 30<sup>°</sup> de la LPCL tipifica como acto de hostilidad el traslado del trabajador a lugar distinto de aquel en que presta habitualmente servicios, con el propósito de ocasionarle perjuicio; es decir, que para que se tipifique este acto de hostilidad, es indispensable la concurrencia copulativa de los requisitos siguientes:

- La prestación habitual de servicios en determinado lugar. a.
- Ъ. El traslado del trabajador a lugar distinto.
- El propósito de ocasionarle perjuicio. c.

La habitualidad o variabilidad del lugar de prestación de servicios, pueden derivarse de estipulación contractual expresa, caso en el que las partes deben sujetarse, fundamentalmente a los términos contenidos en la respectiva cláusula del contrato. Si la empresa tiene varios establecimientos o sucursales dentro del mismo lugar, el traslado del trabajador de uno a otro de ellos, constituye un acto de ejercicio regular del ius variandi.

En cuanto al traslado del trabajador de un lugar a otro, es necesario analizar si la transferencia es temporal o definitiva y si se encuentra justificada en necesidades del servicio; pues, si no existe justificación, se estaría frente a un acto arbitrario del empleador, adoptado con el propósito deliberado de ocasionar perjuicio al trabajador..

Russomano, dice: "Tomemos el ejemplo concreto de un empleado bancario, admitido, como suele acontecer, con la condición expresa de poder ser transferido según la libre determinación del empleador.

Al ser admitido a la empresa el trabajador era soltero. Había concluido sus estudios secundarios y no pretendía seguir ninguna carrera universitaria. Para él, la cláusula de transferencia era, en síntesis irrelevante, en el momento en que celebró el contrato.

ÁMBITO Y LÍMITES DEL IUS VARIANDI; LA MODIFICACIÓN UNILATERAL DE LAS CONDICIONES DE TRABAJO

Sin embargo, a lo largo de los años el trabajador contrajo nupcias, construyó su casa, tuvo hijos. Esos hijos crecieron e iniciaron sus estudios. El trabajador, por sí mismo, decidió perfeccionar sus conocimientos e inició un curso superior.

En momento dado, resucitando la vieja cláusula contractual, el empleador determina la transferencia del trabajador a otra ciudad, donde ni él ni sus hijos, tendrán los medios para seguir sus estudios. Pues bien.

¿Es la transferencia lícita? Sí, considerando el Derecho positivo del Brasil y de la mayoría de los países contemporáneos, en realidad, la transferencia es lícita.

Pero, además de lícita esa transferencia es justa?

Claro que no" $(34)$ .

La resolución Casatoria Nº 853-99 del 22 de agosto de 2000, ha dejado establecido que:

"Es facultad del empleador introducir cambios en la prestación de labores atendiendo a criterios de razonabilidad y las necesidades del centro de trabajo, criterios, criterios objetivos que funcionan como límites del ejercicio del *ius variandi*, sin los cuales la variación deviene en lesiva y arbitraria para el trabajador. La observancia estricta de estos criterios resulta aún cuando el empleador decida trasladar a un trabajador a un ámbito geográfico distinto del lugar de su residencia de prestación de servicios habituales, como ocurre en el presente caso, pues tal decisión supone la variación de un elemento esencial de la relación laboral".

Esta resolución recayó en el proceso seguido para dilucidar sobre la licitud o ilicitud de la decisión de la empresa de trasladar al trabajador demandante de la ciudad de Trujillo, donde tenía su domicilio y trabajo habitual para prestar servicios en la ciudad de Cajabamba, por lo que la Sala de Derecho Constitucional y Social de la Corte Suprema de Justicia,

601

consideró "que la medida adoptada por la empresa sin tener en cuenta el criterio de razonabilidad, atenta contra lo dispuesto por el artículo 9<sup>ª</sup> del Decreto Supremo Nº 003-97-TR, al dejar de observar los límites que la ley impone al poder de dirección del empleador, y su actualidad califica como un acto de hostilidad según lo dispuesto por el artículo 30<sup>°</sup> del Decreto Supremo Nº 003-97-TR"<sup>(35)</sup>. Además, en la Casación Nº 624-2002-Lima se señaló que: "La modificación de la categoría no implica siempre una reforma en periuicio del trabajador. La empresa puede atender a razones de estructuración y reorganización que permitan mejorar su proceso de producción (criterio de razonabilidad, objetividad y proporcionalidad) lo que necesariamente repercute en las condiciones de trabajo del empleado. En esa línea, el cambio de categoría puede justificarse, pero ello debe ser acreditado" $(36)$ .

e) Intermediación: "la intermediación laboral implica el destaque de personal contratado por entidades de intermediación laboral, para que laboren en empresas usuarias con las que han celebrado un contrato civil de servicios, por lo que su utilización deberá ceñirse a las disposiciones legales pertinentes. Esas labores las podrán desarrollar los trabajadores dependientes que contraten esas empresas"(37).

"La contratación de personal por intermedio de las entidades de servicios genera una relación jurídica sui géneris entre la entidad de servicios, la empresa usuaria y el trabajador destacado, a la que Federico Duran López denomina 'relación triangular"<sup>(38)</sup>.

En la relación de trabajo la empresa de servicios es la que celebra el contrato individual de trabajo y en su condición de empleadora directa, asume las obligaciones de pago de remuneración y beneficios sociales. Respecto de la empresa usuaria, también surge otra relación de trabajo sui géneris, en virtud de que el trabajador debe prestar sus servicios bajo su dirección técnica.

 $(35)$ "Límites al ius variandi", en Diálogo con la jurisprudencia, Nº 30, Lima, 2001, p. 326.

<sup>(36)</sup> "La necesidad de la empresa vs. los derechos del trabajador: ¿el cambio de categoría y rebaja de remuneración necesariamente implican un acto de hostilidad?", cit., p. 197.

 $(37)$ GRUPO AELE, Intermediación laboral, AELE, Lima, 2002, p. 8.

 $(38)$ ZAVALETA CRUZADO, RÓGET, en Libro Homenaje al Dr. Efraín Zegarra Sánchez, Marsol, Trujillo, 2003, p. 347.

ÁMBITO Y LÍMITES DEL IUS VARIANDI". LA MODIFICACIÓN UNILATERAL DE LAS CONDICIONES DE TRABAJO

En el vínculo de subordinación se distingue, la subordinación jurídica; la subordinación económica y la subordinación técnica. Corresponde a la empresa de servicios el ejercicio de los dos primeros aspectos de la subordinación, mientras que el tercero es inherente a la empresa usuaria del servicio, la que debe ejercer su potestad directriz orientada a conseguir los objetivos empresariales, para lo que puede hacer uso del jus variandi de conformidad con las disposiciones legales de la materia.

#### **COLOFÓN**  $5<sub>z</sub>$

La propia índole de la relación laboral, pone a una persona bajo la subordinación de otra, para que sea ella quien indique las tareas y determine la forma en que debe efectuarse, obliga a ciertos límites elásticos y multiformes, que mantengan ese poder de dirección dentro de los causes adecuados. Bajo estas premisas, el maestro Plá Rodríguez, sostiene:

"Hay una doble base para ello. Por una parte, el transcurso del contrato, que por ser de tracto sucesivo supone una duración en el tiempo. La mayoría de las veces de muy larga dimensión. Por la otra, la circunstancia de que los contratos de trabajo suponen formas de colaboración personal en una empresa que debe perseguir sus propios objetivos económicos y que por consiguiente debe tener un poder de dirección para alcanzar sus objetivos. Ambas características impiden una regulación completa y absoluta de la actividad de la empresa. Al contrario, se requiere cierta soltura, cierta amplitud, cierta discrecionalidad para actuar"(39).

"Establecido ya el concepto, clases y fundamentos del ius variandi, es importante subrayar que este poder no puede ser ejercido por el patrono en forma abusiva, arbitraria o caprichosa, y de acontecer esto justifica la ruptura del contrato de trabajo por parte del trabajador con el consiguiente derecho a percibir las indemnizaciones legales correspondientes. En otros términos, la existencia del ius variandi se presume a favor del empleador por las razones jurídicas, político-económicas y sociales expresas,

PLA RODRÍGUEZ, Los principios del Derecho de trabajo, cit. p. 375.  $(39)$ 

## RÓGER E. ZAVALETA CRUZADO

y que corresponde al trabajador sujetarse a él a no ser que el empleador use su facultad en forma abusiva, caprichosa o arbitraria o modifica la o las condiciones de trabajo lesionando gravemente los intereses morales o materiales del trabajador. De esto se infiere, entonces, que por regla de principio no se puede dar soluciones genéricas para las cuestiones que plantea el ejercicio de este poder y que es absolutamente necesario examinar en los más mínimos detalles la situación de hecho de cada caso para poder precisar de esta suerte si el patrono se excedió en sus facultades o si por el contrario fue el trabajador quien rescindió injustificadamente su contrato marginando la buena fe que el mismo le impuso. Las diversas manifestaciones de este poder empresarial, las variadas circunstancias que pueden ocurrir a cada situación específica y los distintos factores de valoración que indefectiblemente deben ser considerados, obligan a tener presente esta regla de una materia característicamente estimativa y que otorga una soberanía casi ilimitada al juez<sup>"(40)</sup>.

La dilucidación de los conflictos generados en la aplicación del ius variandi, tiene que efectuarse a la luz del principio de razonabilidad y las necesidades del centro de trabajo, analizando los elementos de juicio aportados y las particularidades objetivas de cada caso, en virtud de que no es posible establecer, por vía legal, límites precisos e invariables para señalar la licitud o la ilicitud de las modificaciones o variaciones generadas por la decisión unilateral del empleador. El principio general de que la ley no ampara el abuso del derechó, es un instrumento del cual debe valerse el operador jurídico para lograr una correcta y justa administración de justicia. "Es aquí donde juega un rol decisivo la labor creativa y prudente del juez que, debe ser atento a reconocer nuevos intereses existenciales y patrimoniales, enfrentando audazmente modelos legislativos que los pretenden inmovilizar"(41).

 $(40)$ CARRO ZÚÑIGA, "Ius variandi: concepto, clases y fundamentos", cit., p. 578.

 $(41)$ ESPINOZA ESPINOZA, Juan, en Código Civil comentado, Gaceta Jurídica, Lima, 2005, T. I. p. 30.

# EL PRINCIPIO DE RAZONABILIDAD Y LA FACULTAD DISCIPLINARIA DEL EMPLEADOR

## LUIGINO PILOTTO CARREÑO<sup>(\*)</sup>

SUMARIO: 1. Poder de dirección y la facultad disciplinaria. 1.1. Definiciones. 1.2. Límites al poder de dirección. 1.3. La facultad disciplinaria y sus limitaciones. 2. La facultad disciplinaria y el principio de razonabilidad. 2.1. Marco teórico. 2.2. Tratamiento jurisprudencial en el Perú. 3. Bibliografía.

Resulta particularmente interesante el conocer si los poderes otorgados al empleador, tienen algún tipo de limitación o barrera que haga que su ejercicio pueda ser catalogado como sensato o proporcionado. Este es en esencia, el sentido que se debe otorgar al presente análisis, particularmente centrado en la facultad disciplinaria que éste tiene.

En tal sentido, resulta necesario efectuar un análisis del poder de dirección en sí mismo, así como su relación directa con la facultad disciplinaria, a fin de lograr un análisis más adecuado.

Abogado. Profesor Universitario. Gerente Legal de la ONPE.  $(*)$ 

## PODER DE DIRECCIÓN Y LA FACULTAD DISCIPLINARIA 1.

## 1.1. Definiciones

Se han dado diversas definiciones respecto de lo que se entiende por poder de dirección. Dentro de las mismas podemos mencionar a la otorgada por Manuel Luque Parra<sup>(1)</sup> en su libro Los límites de los poderes empresariales en la relación laboral, en donde indica que es "[...] un poder privado derivado de la libertad de empresa y que incide sobre una relación laboral con la finalidad de adecuar los recursos humanos a las necesidades de la empresa para hacerla más competitiva".

Por su parte, Grisolia lo define como "[ ... ] la potestad del empleador de emitir directivas a los trabajadores mediante órdenes e instrucciones relativas a la forma y modalidad del trabajo, según los fines y necesidades de la empresa. Se trata de un poder jerárquico, ya que tiene su fundamento en la desigual posición de las partes en el contrato, resultando su contracara el deber de obediencia del trabajador. Debe ser ejercido con carácter funcional y dentro de los límites legales y convencionales"(2).

# 1.2. Límites al poder de dirección

Giuseppe Pera nos señala que: "La relación de trabajo subordinada comprende naturalmente, por una comprensible exigencia de desarrollo dinámico del mismo, un poder genéricamente jerárquico del empleador con relación al trabajador. [...]. Este poder se resuelve en una irreducible particularidad de la relación de trabajo, cual relación que, a diferencia de las otras interpretaciones de naturaleza obligatoria, presenta la característica de la subordinación de un sujeto a otro sujeto que es jurídicamente revestido del poder de comandar acerca de la conducta del otro contrayente, cuya actividad personal está convertida en obligación [...]. El poder directivo [...] debe admitirse y justificarse [...] en la medida que sea funcionalmente necesario para el desarrollo

 $\rm(L)$ Citado ToyAMA MIYAGUSUKU, Jorge, Instituciones de Derecho laboral, Gaceta Jurídica, Lima, 2004, p. 199.

 $(2)$ GRISOLIA, Julio Armando, Derecho del trabajo y de la seguridad social, 8ª ed., Lexis Nexis-Depalma, Buenos Aires, 2003, p. 291.

## EL PRINCIPIO DE RAZONABILIDAD Y LA FACULTAD DISCIPLINARIA DEL EMPLEADOR

de la relación y en relación de cuanto es deducido del contrato". Este autor concluye indicando que "[...] la subordinación de trabajador [...] y el poder directivo del empleador son las dos caras correspondientes de la situación, una y otra justificables en términos de intrínseca funcionalidad, con la consecuencia que el empleador puede comandar y el trabajador debe obedecer solo cuanto sea necesario y justificado en la dinámica de la relación" $(3)$ .

De estas definiciones podemos obtener algunas conclusiones interesantes. El empleador, para poder realizar el negocio que desea, necesita, de manera prioritaria, el contar con un control sobre los medios de producción, así como el actuar de la mano de obra. Sin embargo, este poder, reconocido legal y doctrinariamente, está limitado en razón de las mismas necesidades que le dieron origen.

Con ello queremos dejar en claro que el poder de dirección no puede ser considerado como ilimitado y, por lo tanto, de carácter feudal, sobre la cual una persona puede determinar lo que hace la otra. Así, por ejemplo, aquellos actos relacionados con la vida privada del trabajador o con sus relaciones fuera del centro de trabajo, en la medida que éstos últimos no afecten intereses directos de la empresa, no caen dentro del ámbito de regulación del poder de dirección del empleador.

Así, este poder tiene limitaciones propias y evidentes como las antes descritas, las cuales también se presentan dentro del mismo centro de trabajo. Si bien es cierto que un trabajo subordinado trae como consecuencia natural, el encontrarse bajo el poder directivo del empleador, este último no podrá ejercerlo de manera amplia, inclusive dentro del mismo centro de trabajo. Así, por ejemplo, a un trabajador se le podrá exigir el desarrollo de las funciones que les ha sido asignada. Si bien es cierto que el concepto de una empresa moderna, hace que una persona se encuentre preparada para brindar el apoyo necesario en el área que se le asigne, también lo es que éstos se deben asignar dentro de un criterio adecuado a la función principal que cumple el trabajador. Así, por ejemplo, mal podríamos asignar a un abogado la reparación de un equipo sofisticado para lo cual carece de conocimientos.

PERA, Giuseppe, Diritto del lavoro, 3ª ed., Cedam, Padua, 1988, pp. 438 y 439.  $(3)$ 

Por otro lado, el empleador también tendrá como límite, las regulaciones dictadas por el Estado, vale decir, las normas que disponen un tratamiento mínimo a otorgar a los trabajadores, aquellas que denominados de orden público y que, por lo tanto, deben ser respetadas, al determinar derechos mínimos y obligaciones máximas.

Como podemos apreciar, el poder de dirección, tiene limitaciones en su ejercicio. Pero también es cierto que el otorgamiento de una atribución a una persona, como es el presente poder, carecería de contenido real, si es que no viniese acompañado de una facultad que le permitiese hacer cumplir las disposiciones que se dictan.

# 1.3. La facultad disciplinaria y sus limitaciones

Es dentro de ese ámbito que nace la facultad disciplinaria del empleador. Esta debe entenderse no solamente como la posibilidad de sancionar sino como parte del poder de dirección, el cual no solamente permitirá el buscar la disciplina dentro del centro de trabajo a través de acciones concretas, sino que, a su vez, permitirá el dictar las disposiciones internas que permitan hacer real esa facultad.

Se debe tener presente que en toda relación humana debe existir disciplina y orden. En este sentido, el empleador tiene la facultad de dictar dispositivos de obligatorio cumplimiento dentro de la empresa, los cuales, en caso de no ser respetados, generarán la adopción de las medidas disciplinarias necesarias. Dentro de nuestro ordenamiento, el Decreto Supremo Nº 039-91-TR, determina que el centro de trabajo, cuando tenga más de cien trabajadores, deberá contar con un reglamento interno de trabajo, el cual determinará las condiciones a las cuales se encuentran sujetos las partes de la relación laboral.

El mencionado reglamento es dictado por el empleador, debiendo ser presentado ante la Autoridad Administrativa de Trabajo, hecho en sí que determina su aprobación automática. Sin embargo, la regulación de la relación laboral no se encuentra supeditada solamente a ese ámbito del Derecho, pues este es solamente el complemento de la legislación de carácter genérico que es dictado por el mismo Estado y que resulta de aplicación interna obligatoria dentro de las empresas.

EL PRINCIPIO DE RAZONABILIDAD Y LA FACULTAD DISCIPLINARIA DEL EMPLEADOR

Ahora bien, dentro de ese marco, resulta imperativo conocer que se entiende por facultad disciplinaria. Grisolia nos señala que:

"Como lógica consecuencia de la facultad de dirección, del poder reglamentario y de la facultad de control, surge el poder disciplinario del empleador, cuya función principal -además de la punitiva- es corregir la mala conducta del trabajador, materializada en faltas o incumplimientos a las obligaciones contractuales emergentes de la LCT, del convenio colectivo, del estatuto profesional, del reglamento de empresa o del contrato individual de trabajo.

El poder disciplinario consiste en la posibilidad del empleador de aplicar sanciones al trabajador por dichos incumplimientos"(4).

Esta definición resulta particularmente interesante. En ella se señala que la facultad disciplinaria del empleador no es solamente punitiva, sino que busca, en principio y en esencia, una modificación de la conducta -del trabajador, a fin que este cumpla con las disposiciones contenidas en la Ley, el convenio colectivo, el reglamento interno o el mismo contrato de trabajo. Esta búsqueda se realiza a través de la aplicación de sanciones al trabajador trasgresor.

Es decir, la graduación de la sanción está en función de la falta cometida pero también de la voluntad del empleador de brindar una oportunidad para mejorar el comportamiento del trabajador. No se puede pensar que la facultad disciplinaria busca, de manera prioritaria, la disolución del vínculo laboral o el sometimiento a la voluntad del empleador, de manera irrestricta, el ejercicio de esta facultad tiene, al igual que el poder de dirección, límites que deben ser respetados por quien la ejerce.

Sin embargo, Guillermo Cabanellas nos ofrece una definición más completa de esta potestad, al indicarnos que: "La potestad disciplinaria se define como la facultad patronal de sancionar los actos del trabajador que constituyen faltas en la prestación de los servicios. Tales faltas pue-

GRISOLIA, Derecho del trabajo y de la seguridad social, cit., p. 304.  $(4)$
den consistir en acciones u omisiones, perjudiciales para el régimen de producción, perturbadoras de la organización interna o corrosivas de la disciplina de la empresa"(5).

Por su parte, Manuel Alonso Olea señala que: La función disciplinaria, que se concreta en la función de juzgar sobre el cumplimiento o incumplimiento, y sobre las causas y la entidad de éste, de las órdenes impartidas, así como en su sanción. La función disciplinaria es, pues, correlativa y complementaria de la función de dirección del personal"(6).

Algunas teorías determinan que esta facultad nace del derecho de propiedad que tiene el empleador sobre los medios de producción, sean materiales o personales. Obviamente, esta es una posición extrema, cuyos fundamentos podemos encontrarlos en la sociedad feudal y en la figura de la servidumbre.

Por su parte, en su libro Tratado práctico de Derecho del trabajo, Ernesto Krotoschin da a entender que este poder nace de lo que las partes hayan pactado en el contrato de trabajo, es decir, que no se puede aplicar si es que éste no se ha pactado previamente y solamente puede ser ejercido dentro de los límites acordados. Consideramos que no resulta tan lógica esta posición, máxime si en la práctica, el ejercicio de esta facultad es ejercido aún si es que no existe pacto expreso entre las partes que así lo regule(7).

Otra posición señala que nace como un complemento del poder directivo del empleador. Es decir, que para que estos poderes puedan ser eficaces, resulta necesario contar con una facultad que permita la imposición de sanciones en caso exista trasgresiones al mismo, es decir, como un medio que permita el cumplimiento de lo que dispone el empleador. Sin embargo, se debe tener presente que no solamente se sanciona conductas

 $<sub>(5)</sub>$ </sub> CABANELLAS DE TORRES, Guillermo, Compendio de Derecho laboral, 4ª ed., Heliasta, Buenos Aires, 2002, T. I, p. 456.

 $(6)$ ALONSO OLEA, Manuel, Introducción al Derecho del trabajo, 5ª ed., Civitas, Madrid, 1994, p. 109.

 $(7)$ No resulta factible aplicar esta posición, toda vez que en el Perú se acepta la posibilidad de celebrar contratos verbales de acuerdo con el artículo 4° de la Ley de Productividad y Competitividad Laboral.

que puedan contradecir lo dispuesto por el empleador, sino que además pueden ser corregidas aquellas que puedan alterar el aparato productivo o el proceso de producción en sí mismo, los cuales no necesariamente pueden encontrarse regulados de manera expresa por el empleador.

Otro grupo señala que es la institucionalidad de la empresa la que brinda al empleador esta facultad, pues no puede entender una colectividad sin normas y sin una facultad que las haga cumplir. En tal sentido, por el hecho mismo de encontrarnos ante una colectividad, debe existir un poder que los dirija y que ponga, cuando sea necesario, el control necesario que impida conductas irregulares. Dentro de este contexto, se puede analizar lo que señala Efrén Borrajo Dacruz al decir que: "[...] Por un lado, el directivo al integrarse en, o 'pertenecer a', la empresa ha de mandar en el contexto de ésta como organización humana, teniendo presentes las reacciones de sus subordinados en la medida mucho mayor que las tenga quien detente por su mera relación con los bienes de producción. [...]. Por otro lado, el poder de dirección deriva de datos intrínsecos a la empresa misma, y como ésta, se limita en su ámbito y se racionaliza en sus formas de ejercicio. Con todo, no parece que la empresa 'pueda renunciar a una estructura clara y efectiva de decisión [...] si quiere permanecer funcional"(8).

Analizando estas diversas posiciones, Cabanellas concluye en que esta facultad se desprende de la organización laboral, es decir que la facultad disciplinaria es la única forma de asegurar la finalidad que cumplen el empleador y sus trabajadores, cual es la de la producción o desempeño de una determinada actividad. Es decir, de no existir, se podría llegar al extremo que cualquier disposición del empleador podría ser paralizada por una resistencia a su cumplimiento, sea esta relacionada con aspectos de carácter eminentemente contractual como técnicos.

Coincidimos con la posición de Cabanellas, quien combina las diversas corrientes antes detalladas, a fin de concluir en una sola, la cual tiene reúne en si misma, características de la institucionalidad de la empresa

BORRAJO DACRUZ, Efrén, Introducción al Derecho del trabajo, 5ª ed., Tecnos, Madrid, 1988,  $(3)$ pp. 64-65.

con el poder de dirección del empleador, a fin de guiar y sancionar, en caso necesario. las inconductas funcionales.

Por su parte, Giuseppe Pera nos indica que:

"En sustancia por la ley es otorgado al empleador el poder de reaccionar a los diversos comportamientos del trabajador en violación de las obligaciones contractuales directa e inmediatamente, aplicando las sanciones.

Según una parte de la doctrina, este poder del empleador de 'hacerse justicia por si mismo', sería del todo excepcional respecto del Derecho común de los contratos y no justificable. En un ordenamiento que reconoce al empleador la posibilidad máxima de resolver la relación con el despido, esta es una critica poco objetiva: más aún si cualquier decisión sancionadora del empleador está después sujeta a la convalidación del magistrado"(9).

Es decir, el empleador puede hacerse justicia por si mismo, al encontrarse ante la violación de dispositivos que regulan la relación de trabajo. Aunque existen posiciones doctrinarias contrarias a esta delegación de facultades disciplinarias en el empleador, el autor nos recuerda que, en caso de ser éstas desproporcionadas con el acto cometido, pueden quedar supeditadas a la revisión de las mismas por parte del Poder Judicial. Es decir, se vuelve a presentar las limitaciones del uso irregular de la facultad disciplinaria, las cuales se encuentran sujetas a una posible estudio posterior.

Ahora bien, esta facultad, al igual que el poder de dirección, pueden ser ejercidos por el empleador mismo o por quienes se encuentren premunidos de su representación, de manera expresa, sea por delegación o por mandato expreso de una norma o dispositivo. Cabe precisar que, por lo regular, a una mayor responsabilidad, una mayor posibilidad de contar con una más amplia facultad disciplinaria. En tal sentido, los jefes inmediatos que no cuenten con un nivel de representatividad del empleador

 $(9)$ PERA, Diritto del lavoro, cit., p. 451.

### EL PRINCIPIO DE RAZONABILIDAD Y LA FACULTAD DISCIPLINARIA DEL EMPLEADOR

de rango superior, podrán determinar sanciones para los trabajadores a su cargo, pero éstas se verán limitadas, en cuanto a su intensidad. En caso de no poseer las facultades necesarias para imponer una sanción mayor, se deberá elevar el análisis del hecho a una instancia superior que cuente con las prerrogativas necesarias para ello. Asimismo, al poder ser esta facultad aplicada a todos los trabajadores de una empresa, sin excepción, su aplicación dependerá también del nivel jerárquico del trabajador sancionado. Un obrero no podrá sancionar al jefe de turno, por ejemplo.

Asimismo, con la finalidad de aplicar las medidas disciplinarias, se debe prever la determinación de un procedimiento que sirva para tal fin. Estas se dan para garantizar un principio elemental de la aplicación de justicia, cual es del derecho de defensa que se debe otorgar al trabajador. Nuestro Tribunal Constitucional, a través de diversos pronunciamientos, ha decretado que resulta imperativo contar con esta etapa dentro del procedimientos disciplinario laboral, a fin de no conculcar el derecho constitucional a la defensa que tiene todo trabajador.

Pero este procedimiento no solamente cumple esta finalidad, sino que persigue a su vez el cubrir la necesidad de otorgar las armas necesarias al empleador para evaluar la conducta del trabajador. Es decir, genera que quien posea la facultad de sancionar, pueda realizar una investigación previa, que le permita ameritar las circunstancias bajo las cuales se generó, así como los agravantes o atenuantes que pudieran existir y que, a la larga, podrán determinar la no aplicación de sanción alguna o la graduación de la misma.

Esto nos lleva a concluir que existen diversos niveles de sanciones. Por un lado, tenemos la que conocemos como amonestación o apercibimiento, la cual puede ser verbal o escrita. Es aquella llamada de atención que se efectúa al trabajador para que corrija su conducta, adoptando las precauciones del caso, sea para cumplir con una obligación, a través de un acto u omisión de conducta. Normalmente, esta se debe tomar como una advertencia de una sanción mayor en caso que se incumpla nuevamente con las obligaciones. Es por este motivo, que resulta conveniente el dejar un rastro que pueda determinar la preexistencia de la amonestación.

613

Otro tipo de sanción es la suspensión en las labores, sin goce de haber. Es decir, cuando la gravedad de la acción cometida, genere que no se pueda sancionar con una simple amonestación, se procederá a aplicar la suspensión, sea para dejar un precedente adecuado a todos los trabajadores, sea para sancionar con mayor dureza a quien comete estas irregularidades. Sin embargo, teniendo presente la incidencia que acarrea su aplicación, resulta conveniente que la figura sancionada se encuentre prevista previa y expresamente por parte del empleador, como una conducta punible, de tal manera que exista un sustento para su aplicación. Adicionalmente, la aplicación del derecho de defensa, resulta de mayor trascendencia cuanto más grave sea la sanción a aplicar. Igualmente, resulta particularmente conveniente tener presente lo antes indicado, toda vez que figuras como éstas, pueden ser materia de revisión por parte de la autoridad judicial.

Como sanción mayor, podemos encontrar al despido propiamente dicho. En caso de ser aplicado éste como consecuencia de una conducta debidamente contemplada como punible, nos encontraremos ante un despido justificado y, por lo tanto, plenamente válido. Caso contrario, éste cae dentro de la esfera de la arbitrariedad y, por lo tanto, sujeto a una sanción que, en principio, dentro de la legislación nacional, se circunscribía básicamente a una punición económica del empleador, a través del pago de la indemnización por despido injustificado, pero que, a partir de la posición adoptada por parte del Tribunal Constitucional, principalmente en la contenida la sentencia del 11 de julio del 2002, en el caso iniciado contra Telefónica del Perú<sup>(10)</sup>, también podrá generar la reincorporación del trabajador en su centro de trabajo.

Pero, para poder sancionar, se debe conocer que se entiende por falta disciplinaria. Esta es toda acción u omisión, generada con dolo o con culpa, efectuada por el trabajador y que genere un perjuicio a los intereses de la empresa. Se debe tener presente que, en caso de la falta

 $(10)$ Debemos indicar que hacemos esta mención pues no fue la primera sentencia de este Tribunal en determinar este derrotero como fórmula de solución en caso de despidos arbitrarios.

de respeto a un jefe inmediato, no solamente se cumplen los requisitos de acción y culpa, sino que además, al vulneran la jerarquía interna, afectan el proceso de producción mismo y, por ende, los intereses de la empresa.

Esto significa que deben presentarse los presupuestos necesarios para que se configure una falta como tal y, por lo tanto, se pueda aplicar una sanción. Adicionalmente, la penalidad a aplicar, debe contener ciertos requisitos para ser aplicada. La punición a aplicar debe estar relacionada con la calidad de trabajador que tiene la persona sancionada, debe tener un sustento para su aplicación, no pudiendo, por ejemplo, determinarse un correctivo que pueda encontrarse prohibido por ley. Finalmente, para que ésta pueda ser aplicada de manera correcta, debe ser proporcional al acto sancionado, es decir, debe ser razonable.

### LA FACULTAD DISCIPLINARIA Y EL PRINCIPIO DE RAZO- $2.$ **NABILIDAD**

# 2.1. Marco teórico

Razonabilidad es definido como lo razonable, es decir, lo justo, lo que se encuentra conforme a la razón. En tal sentido, de acuerdo con lo expresado por el maestro Américo Plá Rodríguez, "[...] el principio de razonabilidad consiste en la afirmación esencial de que el ser humano, en sus relaciones laborales, procede y debe proceder conforme a la razón [...]. Todo el orden jurídico se estructura en torno de criterios de razón y de justicia que parten de la naturaleza de la persona humana y buscan concretar un ideal de justicia"(11).

Es decir, se sustenta en que el hombre, en su actuar, generalmente actúa de manera razonable y no con arbitrariedad, buscando así satisfacer sus propias necesidades de justicia, siguiendo un patrón lógico. El doctor Plá remarca que la aplicación de este principio resulta de mayor importancia en aquellas circunstancias en las cuales la normativa impone una

<sup>(11)</sup> PLÁ RODRÍGUEZ, Américo, Los principios del Derecho de trabajo, 2ª ed., Depalma, Buenos Aires, 1978, p. 284.

amplia libertad al criterio de una persona, teniendo presente lo difícil que resulta prevenir todas las posibles situaciones que pudieran presentarse, detallando que en tales supuestos, no se debe confundir con el otorgamiento de una discrecionalidad absoluta. En tal sentido, expresa que:

"Se trata, como se ve, de una especie de límite o de freno formal y elástico al mismo tiempo, aplicable en aquellas áreas del comportamiento donde la norma no puede prescribir límites muy rígidos ni en un sentido ni en otro y, sobre todo, donde la norma no puede prever la infinidad de circunstancias posibles"(12).

Este principio revista ciertas características que le son propias. Por ejemplo, una de las más importantes, es su elasticidad, el cual le permite tener un alcance amplio, con una variedad indefinida de formas de aplicación. Asimismo, podemos señalar que siempre tiene cierta carga emocional o subjetiva, dependiendo del análisis que se haga de los antecedentes y las circunstancias que los acompañaron, para comprender si ha sido correctamente aplicado o no. Sin embargo a pesar de esto, a través de la razonabilidad de busca eliminar la aplicación de criterios caprichosos o arbitrarios.

Dentro del Derecho laboral, este principio encuentra cabida en temas como la determinación de la existencia del vínculo laboral (hoy llamado primacía de la realidad), la aplicación del ius variandi, tema que es abordado en otro capítulo, así como en la aplicación de la facultad sancionadora del empleador. Debemos recordar que el poder de dirección se legitima en la búsqueda de la finalidad para la cual fue creada la empresa, vale decir, el obtener un beneficio para sus propietarios, pero no implica la innecesaria adopción de medidas de fuerza que pueden resultar irracionales, en el camino de lograr el mencionado fin.

 $(12)$ Ibídem, p. 285.

EL PRINCIPIO DE RAZONABILIDAD Y LA FACULTAD DISCIPLINARIA DEL EMPLEADOR

Dentro de ese contexto, resulta particularmente interesante lo señalado por Mercedes Metallo, cuando menciona que:

"Este criterio de la razonabilidad, se aplica en general en forma accesoria respecto de otros principios, y cumple dos funciones:

- a) Señal de verosimilitud que 'se basa en el supuesto de que el hombre común actúa normalmente conforme a la razón y encuadrado en ciertos padrones de conducta que son los que corrientemente se prefieren y se siguen por ser los más lógicos'.
- b) Cauce de ciertas facultades cuya amplitud puede prestarse a la arbitrariedad, sobre todo cuando la relación pone a la persona bajo el poder de dirección del empleador y durante cierto lapso"(13).

Ahora bien, en cuanto a su aplicación dentro de la esfera de la facultad disciplinaria, debemos tener presente que, tal como ya se señalara previamente, debe existir una razonabilidad entre la sanción impuesta y el hecho sancionado. Este criterio de razonable se enmarca dentro del concepto de proporcionalidad de la sanción.

# 2.2. Tratamiento jurisprudencial en el Perú

Aunque no está directamente relacionado con el tema laboral, la disquisición realizada en la sentencia emitida por el Tribunal Constitucional, con fecha 29 de diciembre de 2003, en el Expediente Nº 0013-2003-CC/TC, respecto a un conflicto de competencias entre municipalidades, resulta particularmente aclaratoria. En esta sentencia se señala lo siguiente:

"El acto estatal debe encontrar su justificación lógica y axiológica en los sucesos o circunstancias que lo generan. En ese sentido,

<sup>(13)</sup> METALLO, Mercedes, "Los principios del Derecho del trabajo y el proceso de descentralización", en Cuarenta y dos estudios sobre la descentralización empresarial y el Derecho del *trabajo, Fundación de Cultura Universitaria, Montevideo, 2000, p. 31.* 

la doctrina exige que exista una consonancia entre el hecho antecedente 'creador' o 'motivador' del acto estatal y el hecho consecuente derivado de aquel.

En consecuencia, la razonabilidad implica una adecuada relación lógica-axiológica entre la circunstancia motivante, el objeto buscado y el medio empleado.

La razonabilidad puede ser analizada desde una doble perspectiva: cuantitativa y cuantitativa.

La razonabilidad cuantitativa pondera el contenido del proceso discursivo o inferente que concluye con una proposición lógica y axiológicamente válida.

Su fundamentación apuesta a la adecuación entre el hecho desencadenante del acto estatal y el resultado de éste en cuanto a su magnitud numérica, dineraria, aritmética, etc.

La razonabilidad cualitativa pondera el proceso discursivo o inferente que concluye con una regla simétrica o asimétrica de asignación de facultades, derechos, deberes o servicios, según sean iguales o diferentes los hechos generados por las personas. Así, busca la determinación de consecuencias jurídicas homólogas para aquellos que se encuentren en idénticas circunstancias para los que se hallen en disímiles circunstancias".

Como se puede apreciar, el concepto general de razonabilidad, aplicable a todo ámbito del actuar humano, incluyendo aquel jurídico, está relacionado, de manera intrínseca, con los hechos generadores y sus propias consecuencias. Para que estas consecuencias sean lógicas y axiológicas, usando el concepto planteado en la sentencia mencionada, sean utilizadas en el caso de una sanción laboral, debemos analizar si dichas puniciones fueron, por un lado, proporcionales al acto punible, en cuanto a su magnitud y, por el otro, si el empleador, en casos similares, ha aplicado un criterio parecido, de acuerdo con los agravantes o atenuantes que existan para cada caso en particular. Esto determinará que la sanción aplicada, en un caso concreto, sea o no razonable.

Debemos hacer presente que, dentro de esa misma sentencia, se determina que: "La proporcionalidad exige la existencia indubitable de conexión directa, indirecta y relacional entre causa y efecto; vale decir, que la consecuencia jurídica establecida unívocamente previsible y justificable a partir del hecho ocasionante del acto estatal [...]. En consecuencia, la proporcionalidad aparece cuando la razón del efecto sea deducible de la causa o que sea previsible a partir de ella".

Como se puede apreciar, estos criterios, resultan de aplicación al ámbito disciplinario laboral del empleador, toda vez que, para que sea razonable la punición impuesta, ésta debe ser proporcional a la falta cometida. Esta proporcionalidad se aplica conjuntamente de los criterios anteriormente mencionados, es decir, con la necesidad de mantener un criterio uniforme en la aplicación de la sanción, la cual podría verse disminuida o aumentada en cuanto a su intensidad, no solamente por las circunstancias que la rodearon, sino por la calidad de la persona que las cometió, dependiendo del nivel que ocupa, sus antecedentes laborales, tanto desde el punto de vista de cumplimiento de labores encomendadas, como de conducta, entre otros puntos a evaluar.

Cabe tener presente los conceptos antes indicados, a fin de no incurrir en abusos. En caso de imposición de una sanción abusiva o arbitraria, el trabajador podrá solicitar su revisión ante el Poder Judicial, el cual determinará la procedencia de la misma, así como el levantamiento de cualquier antecedente en el legajo personal del trabajador, en caso de encontrarnos ante una sanción desproporcionada. Se puede inclusive, considerar como un acto de hostilización del empleador, hecho que podría generar la disolución del vínculo laboral y el consecuente pago de la indemnización por despido arbitrario.

En ese ámbito de ideas, a través de la sentencia expedida el 5 de diciembre del 2002 en el Expediente Nº 0882-2002-AA/TC, al momento de analizar la causa iniciada por un trabajador de la Municipalidad de Chorrillos contra la mencionada entidad por la imposición de una sanción de suspensión de veinte días, el Tribunal Constitucional determinó que a efectos de establecer si el acto impugnado fue o no lesivo, se debe evaluar primero la razonabilidad de la sanción impuesta.

En el mencionado caso, se impuso la penalidad, por no haber cumplido con un requisito administrativo para la autorización de la salida del trabajador, a fin que éste pueda comparecer ante la fiscalía en una denuncia que presentara contra el alcalde de la mencionada Municipalidad por delitos contra la libertad de trabajo, patrimonio, abuso de autoridad, entre otros.

La referida sentencia resulta tan interesante que consideramos conveniente efectuar una trascripción de algunos conceptos en ella contenida. Así señala que:

- "a) Este Tribunal tiene establecido en diversa jurisprudencia que, en el ejercicio de la potestad sancionadora, los órganos de la administración pública están obligados a respetar los derechos reconocidos en la Constitución. Esta constricción se impone por las exigencias que se derivan del derecho al debido proceso sustantivo, entre otras que el resultado de una sanción en el plano administrativo no sólo debe ser consecuencia de que se respeten las garantías formales propias de un procedimiento disciplinario, sino, además, de que sea acorde con los principios de razonabilidad y proporcionalidad.
- No se aprecia precisamente esa razonabilidad y proporcionali- $\mathbf{b}$ dad en la sanción impugnada considerando de las justificaciones expuestas y acreditadas por el recurrente, pues aun cuando no haya tenido la autorización de salida establecida en el reglamento de asistencia, sí contaba con la 'visación' correspondiente. Y ello porque si bien la omisión de la autorización fue, prima facie, una falta imputable al trabajador, en la comisión de ella también contribuyó la propia emplazada, ya que 'visó', a través de su funcionario competente, una papeleta que, a la luz de las disposiciones reglamentarias, no tenía por qué serlo.
- Aunque las disposiciones administrativas de la demandada no C) establecen equivalencia entre 'autorización' y 'visación', en su condición de trámites previos para ausentarse de la Municipalidad Distrital de Chorrillos, la exigencia de contar con una 'autorización' (y no sólo con la 'visación') no es motivo suficiente para justificar una sanción tan drástica como la impuesta, pues

#### EL PRINCIPIO DE RAZONABILIDAD Y LA FACULTAD DISCIPUNARIA DEL EMPLEADOR

si bien se produjo una irregularidad administrativa, a la luz de los hechos descritos la decisión administrativa deviene en desproporcionada, mensurando la falta cometida y el contexto en que ésta se produce.

Pero desproporcionada, también, si se tiene en cuenta que d). existen fundadas razones como para colegir que la drasticidad de la sanción no es graciosa, sino que obedece a una represalia encubierta de la emplazada. En efecto, la diligencia -presentación de su manifestación-manifestación que motivó que el recurrente se ausentase de las instalaciones de la emplazada, se originó en una denuncia penal interpuesta por éste contra el alcalde de la Municipalidad de Chorrillos, por la eventual comisión de los delitos contra la libertad de trabajo, patrimonio, abuso de autoridad y otros, conforme se acredita con el documento obrante a fojas 11 de autos".

Este criterio similar ha sido aplicado previamente por el mismo Tribunal, en el Expediente Nº 0895-2001-AA/TC, emitida el 19 de agosto del 2002, en la que se determinó si en aplicación del ius variandi del empleador, se podía hacer trabajar a un médico el día en que su religión le ordena descanso, máxime si previamente ya se le había respetado este derecho, concluyendo que no era factible, resultando tal acción irrazonable y desproporcionada.

Un criterio parecido aplicó la Primera Sala Laboral al expedir la sentencia de fecha 7 de abril de 1992, en el Expediente Nº 2425-91-CD, al analizar la sanción de despido aplicada a un trabajador de seguridad de la empresa Enafer S.A. por haberse negado a desplazarse a la ciudad de La Oroya para prestar en ella sus servicios.

Esta sentencia reconoce el derecho de despedir al trabajador por parte de la empresa, al haberse vulnerado, de manera evidente, las órdenes impartidas. Sin embargo, al hacer el análisis de la razonabilidad de la sanción, concluye que esta es absolutamente irracional, toda vez que existe atenuantes que, de manera lógica, apoyan la posición del trabajador, de negarse a efectuar el desplazamiento. Al respecto, señala la Sala, se debe tener en cuenta, como antecedente a evaluar, que el trabajador ayudó de

f,

manera directa en la captura de altos mandos de un grupo terrorista en la mencionada ciudad, en su calidad de jefe de seguridad de la empresa demandada, habiendo evitado con ello, el robo de material explosivo, hecho por el cual fue amenazado de muerte. En tal sentido, existe un precedente importante que motiva la decisión del trabajador de no retornar, lo cual no fue adecuadamente evaluado por el empleador, quien se limitó solamente a determinar la existencia de una conducta punible con el despido, siendo en realidad, desproporcionada, pues debió tener presente que primero se encontraba la defensa del derecho a la vida y a la integridad de la persona humana, antes que la imposición de una conducta irracional que derivó en una sanción desproporcionada.

Obviamente, si alguien es despedido por haber incumplido con una orden de desplazamiento emitida por su empleador en uso de sus facultades sin que medie ningún tipo de razón aparente, como se presentó en el caso anteriormente señalado, incurre en causal de falta grave y, por lo tanto, procede el despido, tal como lo determina la sentencia de Casación Nº 709-2001-Piura, emitida el 6 de agosto de 2001.

Como se puede apreciar, la aplicación de la razonabilidad en la aplicación y posterior determinación de la procedencia de una sanción, resulta de particular importancia. Una sanción que no resulta lógica, que es desproporcionada para el acto que supuestamente disciplina, no cumple con la razonabilidad, por lo que resulta fácilmente objetable en sede judicial, con las consecuencias propias que un acto de esta naturaleza podría generar.

Resulta interesante la posición asumida por la Corte Suprema en la Casación Nº 1932-98-Lima, por la que se determina que, en caso que exista una razón determinada que justifique adecuadamente la conducta del empleador, mal podríamos encontrarnos ante una situación arbitraria y, por lo tanto, no razonable. Al comentar esta sentencia, Jorge Toyama hace referencia a cómo determinar la razonabilidad de lo sentenciado, indicando que para ello, debería cumplir con tres requisitos, a saber:

"Tratando de delimitar los alcances de la razonabilidad o racionalidad, se ha precisado por la doctrina española que este concepto puede estructurarse en un triple sentido, que se cumpliría en el presente caso y que fluye de los tres últimos considerandos de la sentencia:

- i. Primero, debe existir motivación del acto del empleador, es decir, una justificación de la medida sobre una base objetiva [...].
- ii. Segundo, la motivación debe ser suficiente o proporcional.  $\left[\ldots\right]$ .
- iii. Tercero, la motivación del empleador debe ser coherente, es decir, debe verificarse una relación directa entre la causa y la modificación de la condición de trabajo.

 $\left[\ldots\right]$ .

Entonces, en última instancia, tal razonabilidad se erige como un límite al ejercicio de las facultades de dirección del empleador [...]. No es posible, por ende, que el empleador establezca una orden arbitraria, subjetiva o que pretenda perjudicar al trabajador sin que tal actuación sea razonable"(14).

Una sanción que se sujeta al ámbito de lo razonable, en cambio, no podrá ser objeto de impugnación válida alguna, por lo que no solamente podrá mantener su vigencia, sino que además se evitará la posible aplicación de una sanción contra el empleador, como puede ser el pago de la correspondiente indemnización o reincorporación, como se presenta en el caso del despido o de casos de hostilización.

#### **BIBLIOGRAFÍA** 3.

- BARBAGELATA, Héctor Hugo, Derecho de trabajo, 2ª ed., Fundación de Cultura Universitaria, Montevideo, 1999, T.I.
- BORRAJO DACRUZ, Efrén, Introducción al Derecho del trabajo, 5ª ed., Tecnos, Madrid, 1988.

<sup>(14)</sup> Тоулма Міхлєпзики, Jorge, "Las facultades del empleador para modificar las condiciones de trabajo ... ¿Cuál es el límite?", en Diálogo con la jurisprudencia, Nº 20, Lima, 2000.

### LUGINO PILOTIO CARREÑO

- CABANELLAS DE TORRES, Guillermo, Compendio de Derecho laboral, 3<sup>ª</sup> ed., Heliasta, Buenos Aires, 2002.
- GRISOLIA, Julio Armando, Derecho del trabajo y de la seguridad social, 8<sup>ª</sup> ed., Lexis Nexis-Depalma, Buenos Aires, 2003.
- GRUPO DE LOS MIÉRCOLES, Cuarenta y dos estudios sobre la descentralización empresarial y el Derecho del trabajo, Fundación de Cultura Universitaria, Montevideo, 2000.
- KROTOSCHIN, Ernesto, Tratado práctico de Derecho del trabajo, 4ª ed., Depalma, Buenos Aires, 1981, Vol. I.
- NORMAS LEGALES, Jurisprudencia laboral, Lima, 2002, T. I.
- ALONSO OLEA, Manuel, Introducción al Derecho del trabajo, 5ª ed., Civitas, Madrid, 1994.
- PERA, Giuseppe, Diritto del lavoro, 3ª ed., Cedam, Padua, 1988.
- PLÁ RODRÍGUEZ, Américo, Los principios del Derecho del trabajo, 2ª ed., Depalma, Buenos Aires, 1978.
- TOYAMA MIYAGUSUKU, Jorge, Instituciones del Derecho laboral, Gaceta Jurídica, Lima, 2004.
- TOYAMA MIYAGUSUKU, Jorge, "Las facultades del empleador para modificar las condiciones de trabajo ... ¿Cuál es el límite?", en Diálogo con la jurisprudencia, Nº 20, Lima, 2000.
- VÁZQUEZ VIALARD, Antonio, Estudios de Derecho del trabajo y de la seguridad social, Ediciones Jurídicas, Lima, 1986, T. I.

# **EL PRINCIPIO DE BUENA FE**

El contrato de trabajo no crea solo derechos y obligaciones exclusivamente patrimonial, sino también personal. Crea, por otra parte, una relación estable y continuada en la cual se exige confianza recíproca en múltiples planos, en encontradas direcciones y sobre todo por un periodo prolongado de tiempo. Para el debido cumplimiento de esas obligaciones y el adecuado mantenimiento de esas relaciones, resulta importantísimo que ambas partes actúen de buena fe. Esta se refiere a la conducta de la persona que considera cumplir realmente con su deber. Supone una posición de honestidad y honradez en el comercio jurídico en cuanto lleva implicita la plena conciencia de no engañar ni perjudicar ni dañar.

**AMÉRICO PLÁ RODRIGUEZ** Los principios del Derecho del trabajo Tercera Edición, Depalma, Buenos Aires, 1998, pp. 393-394.

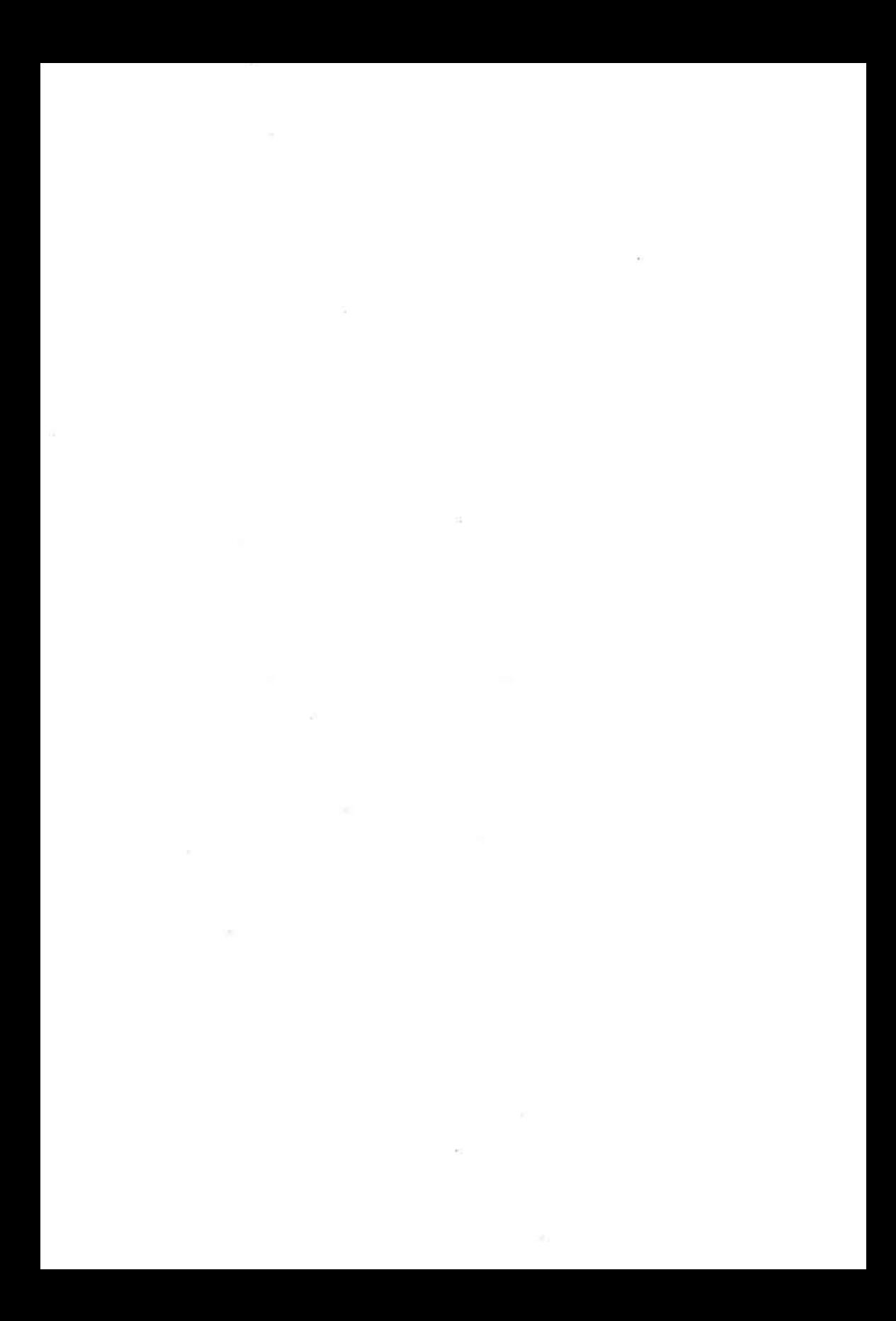

# EL DEBER DE BUENA FE DEL TRABAJADOR: FALTAS GRAVES DERIVADAS DE SU TRANSGRESIÓN

### LEOPOLDO GAMARRA VÍLCHEZ<sup>(\*)</sup>

SUMARIO: 1. Introducción. 2. Alcances del principio de la buena fe. 2.1. Moral y lógica jurídica. 2.2. Presencia en el ordenamiento jurídico. 3. El principio de la buena fe en el Derecho del trabajo. 3.1. Autonomía y peculiaridades. 3.2. Parte de la cotidianeidad. 4. El principio de la buena fe en la legislación peruana. 4.1. Faltas graves derivadas de la transgresión del principio de buena fe. 4.2. Aplicación jurisprudencial del principio de la buena fe. 5. A manera de conclusión.

#### 1. **INTRODUCCIÓN**

Con este tema me aúno al homenaje que le rinde la Sociedad Peruana de Derecho del Trabajo y de la Seguridad Social al profesor Américo Plá Rodríguez, jurista que supo combinar la moral y la lógica jurídica y enseñó los juicios de valor, ordenarlos, hacerlos coherentes y válidos, emitir lo que son principios que sirvan como garantía de certeza, como fundamentos de la validez de un sistema normativo particular que es el Derecho del trabajo.

 $(*)$ Profesor de Derecho del Trabajo de la Facultad de Derecho y Ciencia Política de la Universidad Nacional Mayor de San Marcos. Especialista de la Comisión de Seguridad Social del Congreso de la República.

### LEOPOLDO GAMARRA VÍLCHEZ

En eso estriba la riqueza de los principios enunciados por Américo Plá Rodríguez y sin temor a equivocarme, es uno de los maestros que más ha contribuido con el tema de los principios en el plano científico y en el ejercicio profesional y que este homenaje no hace más que reconocer su presencia significativa en el mundo del Derecho del trabajo.

Uno de los principios generales que inspiran nuestro ordenamiento jurídico, es el principio de la buena fe que, según lo dispone expresamente, debe imperar en la celebración de todo contrato y que en el Derecho del trabajo tiene una significación muy especial por el componente personal que existe en esta rama jurídica. Específicamente, implica una actuación acorde con determinados valores como la honradez, la lealtad, la fidelidad y el respeto a la confianza que la relación laboral hace surgir entre el trabajador y el empleador. Por ello, el presente tema se ha estructurado en tres puntos, además de esta introducción y las conclusiones: los alcances del principio de la buena fe, las características del mencionado principio en el Derecho del trabajo, y la aplicación en la legislación peruana a través de la trasgresión del deber de la buena fe del trabajador, tipificadas como faltas graves.

#### ALCANCES DEL PRINCIPIO DE LA BUENA FE  $2.$

Intentar conocer cuáles son los alcances del principio de la buena fe es importante y básico. Se trata de buscar la razón de ser de los principios y encontrar su fundamento, inquirir en sus antecedentes, de tal manera que se pueda encontrar el espíritu de la misma bajo la égida del sentido de justicia como categoría moral y supremo objetivo del Derecho.

# 2.1. Moral y lógica jurídica

En la búsqueda de la razón de ser de los principios enunciados por el destacado jurista uruguayo Américo Plá Rodríguez, y muy en particular el de la buena fe, encontramos el fundamento histórico de la institucionalidad doctrinaria del principio, al lado de las convicciones sociales vigentes y en las más altas consideraciones de la justicia y el bien común. Es decir, se trata de enunciados orientadores y peculiares, que permiten encauzar debidamente la justicia social de la que se nutre desde sus inicios el Derecho del trabajo.

Sin embargo, bajo una perspectiva epistemológica, el Derecho no tiene principios originales. He ahí su drama. Los que pertenecen al ámbito de la conciencia provienen de la moral y los que atañen al método de razonar provienen de la lógica. Dentro de los principios de orden moral, podemos mencionar uno de los más queridos del Derecho, el principio de la buena fe, el cual surge como idea ética en la filosofía griega, pasa como condición práctica en las reglas jurídicas del imperio romano para, en la modernidad, consolidarse como principio de la filosofía social ya en el "Contrato social" de Rousseau o como imperativo en la "Metafísica de las costumbres" de Kant $(1)$ .

Resulta lugar común en la doctrina la alusión a un conjunto de valores como aquellos que se introducen a través de la buena fe. Así, es general la consideración de que, mediante su utilización, se está aludiendo a los de honestidad, honorabilidad, fidelidad, lealtad y al respeto a la confianza que una determinada relación hace surgir entre las partes. Es lo que llaman algunos autores "la interna honradez con que la persona actúa"<sup>(2)</sup>, "el valor social de la confianza"(3), "la cohesión social, la conciencia del deber, la honestidad, la rectitud, la mutua confianza"<sup>(4)</sup>, "los valores de la moral, honestidad y lealtad en las relaciones de convivencia"<sup>(5)</sup>, "honestidad, fidelidad, consideración o respeto a la confianza suscitada en la otra parte"<sup>(6)</sup>, etc.

 $\bf{u}$ ARIAS TORO, Javier, Principios jurídicos y lógica de la argumentación, Centro Colombiano para el desarrollo del Derecho, Bogotá, 2003..

 $(2)$ DIEZ-PICAZO PONCE DE LEÓN, Luis, La doctrina de los propios actos, Bosch, Barcelona, 1963, p. 137.

SAINZ MORENO, Fernando, "La buena fe en las relaciones de la administración con los  $(3)$ administrados", en Revista de Administración Pública, Nº 89, Madrid, 1979, p. 294.

HERNÁNDEZ GIL, Antonio, "Reflexiones sobre una concepción ética y unitaria de la buena  $(4)$ fe y el abuso del Derecho", en Discurso en la Real Academia de Jurisprudencia y Legislación de España, Madrid, 1979, p. 18.

 $(5)$ MARTÍNEZ CALCERRADA, Luis, "La buena fe y el abuso del Derecho", en Revista de Derecho Público, T. LXIII, Madrid, 1979, p. 435.

GONZÁLEZ, JOSé María, Comentario al artículo 7º.1 del Código Civil, Ministerio de Justicia  $(6)$ de España, Madrid, 1991, p. 38.

Estos valores penetran o se introducen en todo ordenamiento jurídico como muy bien lo ha señalado Américo Plá Rodríguez, pero con un carácter instrumental y de relación. La protección de la buena fe no posee naturaleza final. Es decir, los efectos de la buena fe no terminan en ella misma. La defensa de la honestidad, la honorabilidad, de la confianza, de la lealtad, la fidelidad, no se entiende si no es con referencia a alguien v. necesariamente, a algo.

Por ello, es importante regresar a lo que implica la necesidad de una fundamentación epistemológica del principio de la buena fe ya aplicado al Derecho laboral por Américo Plá Rodríguez. Y son consideraciones que necesariamente nos llevan a tratar objetivamente a la buena fe como una conducta. Esto quiere decir, que el principio señalado es la actitud que se adopta frente a una relación jurídica, lo cual no desdice la posibilidad de su aplicación a otros campos de la vida diaria. Y en esta conducta se revela la postura moral de las partes respecto a una determinada situación o fenómeno. "Es un standard jurídico, es decir un modelo de conducta social o si se prefiere, una conducta socialmente considerada como arquetipo o también una conducta que la conciencia social exige conforme a un imperativo ético dado"(7).

Este principio ha sido visto como "una vía de comunicación del Derecho con la moral, lo cual subraya su predominante connotación ética, sin que ello suponga un desvío del Derecho, sino la canalización del mismo hacia metas más puras"<sup>(8)</sup>. De ahí que, la inclusión de la buena fe en el ordenamiento jurídico y más concretamente en el campo del Derecho laboral, implica una actuación acorde con unos determinados valores: honradez, lealtad, fidelidad y respeto a la confianza que una determinada relación hace surgir entre las partes.

## 2.2. Presencia en el ordenamiento jurídico

En la medida que los principios son aquellos valores que solventan a la ley, la complementan y orientan su aplicación dentro de las funciones

 $(7)$ Díez Picazo Ponce de León, La doctrina de los propios actos, cit., p. 137.

 $(8)$ HERNÁNDEZ GIL, "Reflexiones sobre una concepción ética y unitaria de la buena fe y el abuso del Derecho", cit., p. 18.

de informar, en cuanto sirven de fundamento del ordenamiento jurídico; también como base normativa o integrativa, al actuar como fuente supletoria ante el vacío o la laguna; y además como elemento ideal e interpretativo, al operar como criterio orientador de quien ejerce la ley.

Partiendo de estas consideraciones, tenemos que aseverar que todo ordenamiento jurídico se asienta en principios y el de la buena fe es uno de ellos y que le sirve al Derecho laboral como su base axiológica. Américo Plá Rodríguez señala que es un principio jurídico fundamental. esto es, algo que debemos admitir como supuesto de todo ordenamiento jurídico. Informa la totalidad del mismo y aflora de modo expreso en múltiples y diferentes normas, aun cuando no siempre se le mencione en forma expresa $(9)$ .

Esta es la importancia que adquiere el principio de la buena fe desarrollado en el campo del Derecho, cuya aplicación va más allá de los casos en los que el ordenamiento jurídico la mencione para transformarse en un postulado, en un referente moral y jurídico. Como muy bien lo califica Américo Plá Rodríguez, "los principios tienen la suficiente fecundidad y elasticidad como para no quedar aprisionados en fórmulas legislativas concretas. Han de poseer la debida maleabilidad como para inspirar distintas normas en función de la diversidad de circunstancias"(10). Igualmente, Alberto Reyes Terra sostiene, respecto al principio de la buena fe, que "puede decirse que la buena fe está dotada de una singular plasticidad"(11).

La buena fe no solamente es una presunción básica de toda manifestación del Derecho, sino que constituye un elemento que sirve como relacionante entre las partes, de honestidad y cumplimiento de las obli-

 $(9)$ PLÁ RODRÍGUEZ, Américo, Los principios del Derecho del trabajo, Biblioteca de Derecho Laboral, Montevideo, 1975.

 $(10)$ Conferencia magistral de Américo Plá Rodríguez, con el tema "Repensar las fronteras del Derecho del trabajo y reafirmar sus principios", en el V Congreso Regional Americano de Derecho del Trabajo y de la Seguridad Social, organizado por la Sociedad Internacional y la Sociedad Peruana de Derecho del Trabajo y de la Seguridad Social, en Lima, los días 16 a 19 de septiembre de 2001 (documento complementario, p. 45).

 $(11)$ REYES TERRA, Alberto, en Revista de Derecho, jurisprudencia y administración, T. 71, Montevideo, 1974, p. 99.

### LEOPOLDO GAMARRA VILCHEZ

gaciones, de confianza mutua, de tal manera que sirve como referente regulador de la conducta de las partes. Solo de esta manera, la buena fe adquiere legitimidad. Entonces, la condición normativa específica de los principios viene dada por su multifuncionalidad. En efecto, el valor jurídico de algunos principios se centra sobre todo, en la introducción de criterios de interpretación de otras normas. Otros, por el contrario, van más allá y tienen efectos más directos desplazando la aplicación de determinadas normas o determinando el sentido de la solución a los problemas jurídicos que plantea la práctica cotidiana. Es de destacar además, que un mismo principio puede desarrollar, dependiendo de las circunstancias del caso, esas funciones<sup>(12)</sup>.

La buena fe actúa como criterio de ponderación de los intereses enfrentados de las partes de una relación. En este caso, se trataría de un criterio de ponderación que resuelve el conflicto planteado a la luz de una determinada orientación valorativa. Y no es posible creer que la buena fe sea un principio ajeno a gran parte de un ordenamiento jurídico, sin dejar de señalar su particularidad para el Derecho laboral. Está presente regulando materias como el matrimonio, obligaciones, posesión, transmisión de créditos, mandatos, depósitos, prescripciones, etc. y además, precisando que los derechos se ejercerán conforme a la buena fe.

Propiamente, la buena fe refleja el valor ético social designado por ese concepto en el lenguaje jurídico cotidiano: el valor de la confianza, pero reducido a su valor jurídico. Esto es reducido sólo a aquella confianza que es jurídicamente válida. En el sinalagma buena fe, el adjetivo bueno no alude sólo a la bondad en sentido ético o a la creencia o ignorancia en sentido psicológico, sino al valor jurídico. Buena fe equivale a válida fe, esto es confianza aceptable por el Derecho. El que de buena fe, en el sentido usual de la expresión, espera algo que no es jurídicamente aceptable (porque viola la ley, porque infringe los usos, porque carece de todo amparo jurídico) no tiene buena fe en sentido jurídico<sup>(13)</sup>.

632

 $(12)$ Vide BALAGUER CALLEJÓN, María Luisa, La interpretación de la Constitución por la jurisdicción ordinaria, Civitas, Madrid, 1990.

SAINZ MORENO, "La buena fe en las relaciones de la administración con los adminis- $(13)$ trados", cit., p. 309.

### $\overline{\mathbf{3}}$ . EL PRINCIPIO DE LA BUENA FE EN EL DERECHO DEL **TRABAIO**

Los siglos de vigencia y experiencia que tienen las ramas jurídicas, obligan a diferenciar la originalidad de los principios del Derecho del trabajo de reciente data y a reconocer la clarividencia de aquellos postulados enunciados sabiamente por Américo Plá Rodríguez, que hacen posible "la creencia de que el Derecho del trabajo, si bien enfrenta una crisis existencial, perdurará ya que a través de él se plasma el ideario humano  $[\dots]^{(14)}$ .

# 3.1. Autonomía y peculiaridades

La importancia de los principios en los que se funda el Derecho del trabajo, estriba en la función fundamental que ellos juegan, como lo señala Manuel Alonso García<sup>(15)</sup>, "son aquellas líneas directrices o postulados que inspiran el sentido de las normas laborales y configuran la regulación de las relaciones de trabajo con arreglo a criterios distintos de los que pueden darse en otras ramas del Derecho". Y ese es el punto de partida que Américo Plá Rodríguez desarrolla y le permite definir los principios generales del Derecho del trabajo también como "líneas directrices que informan algunas normas e inspiran directa o indirectamente una serie de soluciones por lo que pueden servir para promover y encauzar la aprobación de nuevas normas, orientar la interpretación de las existentes y resolver los casos no previstos"(16).

Es decir, los principios a que hacemos mención, asumen características que es necesario resaltar, ya que de esta manera será mucho más fácil desarrollar el referido a la buena fe. Una primera característica, consiste en señalar que son enunciados básicos, que pretenden abarcar

 $(14)$ MORGADO VALENZUELA, Emilio, "Desafíos y perspectivas del Derecho del trabajo", en Primer Congreso Nacional de la Sociedad Peruana de Derecho del Trabajo y de la Seguridad Social, Sociedad Peruana de Derecho del Trabajo y de la Seguridad Social, Trujillo, 2004, p. 36.

 $(15)$ ALONSO GARCÍA, Manuel, Derecho del trabajo, Bosch, Barcelona, 1960, T. I, p. 247.

 $(16)$ PLÁ RODRÍGUEZ, Américo Los principios del Derecho del trabajo, Depalma, Buenos Aires, 1978, p. 9.

### LEOPOLDO GAMARRA VILCHEZ

una serie indefinida de situaciones y no una en particular, de tal manera que puedan ser utilizados en una diversidad de situaciones, lugares, tiempos, etc.; y tienen un sentido lógico desde el principio protector hasta el principio de no discriminación, que Américo Plá Rodríguez agrega a los va conocidos $(17)$ .

La razón de ser de los principios del Derecho del trabajo adquieren así un carácter ajeno, particular, diverso, independiente de otra rama del Derecho, justifican su autonomía y su peculiaridad, son especiales al margen de que pudieran existir variables similares o parecidas y que cumplen la función de informar, normar e interpretar, dotándolos de fundamentos orientadores<sup>(18)</sup>. Es menester, además, tener en cuenta que estos principios en que se funda el Derecho del trabajo, son el apoyo, el soporte que permite suplir la estructura conceptual asentada en siglos de vigencia y experiencia que tienen otras ramas jurídicas.

Por ello, volver a los principios primigenios del Derecho del trabajo, quiere decir identificarlos con los derechos de los trabajadores, destacando a pesar de que todos tienen la misma jerarquía, el de protección del trabajador que explica su necesidad en la desigualdad inherente a toda relación de trabajo<sup>(19)</sup>.

 $(18)$ Vide PLÁ RODRÍGUEZ, Américo, "Los principios del Derecho laboral", en el VII Encuentro Iberoamericano de Derecho del Trabajo, Mexicali BC, México D. F., 1994, p. 34.

 $(19)$ Al respecto, en la jurisprudencia del Tribunal Constitucional español, concretamente en la sentencia 2/83 del 25 de enero, citada por Federico Durán López, se resalta este criterio:

"El Derecho del trabajo, superando las reglas de la libertad e igualdad de las partes en que se basa el derecho de los contratos, se constituye en un ordenamiento compensatorio e igualador en orden a la corrección, al menos parcialmente, de las desigualdades fundamentales. Por ello, teniendo en cuenta que el artículo 9º,2 de la Constitución impone la superación de una igualdad meramente formal, resulta acorde con la Constitución la finalidad tuitiva o compensadora del Derecho laboral en garantía de la promoción de una igualdad real, que en el ámbito de las relaciones laborales exige un mínimo de desigualdad formal en beneficio del trabajador"(Durán Lórɛz, Federico, Jurisprudencia constitucional y de Derecho del trabajo, Ministerio de Trabajo y Seguridad Social, Madrid, 1992, p. 107).

 $(17)$ Vide PLÁ RODRÍGUEZ, Américo, Los principios del Derecho del trabajo, 3ª ed., Depalma, Buenos Aires, 1998.

Sin embargo, todas estas consideraciones de la buena fe a su vez tienen un conjunto de observaciones que según Américo Plá, se pueden resumir de la siguiente manera<sup>(20)</sup>: la primera reserva se re-.<br>fiere a que la buena fe es una exigencia propia de todo el Derecho y por consiguiente no es exclusiva del Derecho laboral. Por una parte, se señala que la buena fe constituye un ingrediente de orden moral indispensable para el adecuado cumplimiento del Derecho. Sin este componente, la mayoría de las normas jurídicas pierden su sentido y su significación. Hay incluso quienes señalan que "un código es un conjunto de reglas que la moral sanciona; eliminar de los textos la buena fe y quedará un conjunto de ganzúas"(21). La segunda reserva se basa en que, en definitiva, cuando se especifica el significado y los resultados de este principio, todo se concreta en la enumeración de obligaciones de las partes.

Respondiendo a estas objeciones, el mismo autor señala que los principios del Derecho del trabajo no son necesariamente exclusivos y que además tiene un componente personal que existe en la rama del Derecho laboral; para ello se parte que el contrato de trabajo no crea sólo derechos y obligaciones de orden exclusivamente patrimonial sino también personal. De esta manera, se crean una serie de vínculos que obligan a su cumplimiento basados en la buena fe. Por otra parte, con relación a la segunda reserva, Américo Plá Rodríguez se reafirma en considerar que un principio no es lo mismo que una obligación; es algo que trasciende las obligaciones. Es que además sirve para señalar un derrotero, para encauzar una interpretación, para suplir una omisión o para orientar a quien legisla.

Y los principios del Derecho del trabajo nos llevan a interpretar los derechos sociales desde su verdadera y más elemental dimensión. Aunque muchos lo ocultan, son esencialmente derechos del hombre o derechos humanos. Se tratan de derechos que deben gozar todos los trabajadores como personas y ciudadanos, de manera efectiva, pues no se alcanza fin

 $(20)$ PLÁ RODRÍGUEZ, Los principios del Derecho del trabajo (1975), cit.

 $(21)$ DE SÁ PEREIRA, Virgilio, Derecho de familia, s/e, Río de Janeiro, 1923, p. 223.

alguno solamente por el reconocimiento de los derechos en general Si el Estado no se preocupa por la suerte de hombres y mujeres consideradas ya no sólo como trabajadores, sino como personas y ciudadanos y como consecuencia, debe garantizar simultáneamente el respeto a los derechos fundamentales y a las libertades políticas.

# 3.2. Parte de la cotidianeidad

En el mundo laboral, el principio de la buena fe incluye tanto al trabajador como al empleador, donde el deber de rectitud, honradez y probidad en el actuar de ambos se transforma en un estilo de conducta, en una forma de proceder, en un acto que se hace parte de la cotidianeidad. El trabajador vinculado jurídicamente a un empleador, asume el compromiso de desempeñar con eficiencia y esmero, mediante una ejecución de buena fe, lo concerniente a su actividad; la buena fe impone al trabajador la obligación de abstenerse de todo acto que pueda perjudicar al empleador, de igual manera éste también queda limitado para realizar conductas lesivas que perjudiquen al trabajador<sup>(22)</sup>.

En general, "el trabajador asumirá que el pago de su remuneración se efectuará de modo regular, en tanto que el empleador supondrá la diligencia debida y el cuidado necesario del trabajador respecto de las labores que se le encomiendan" (23). Es decir, tanto el trabajador como el

 $(22)$ "Si bien en el desenvolvimiento de la relación laboral pueden producirse diversas y hasta numerosas manifestaciones de una conducta empresarial lesiva a los derechos fundamentales del trabajador, es en la extinción de aquella cuando dichas conductas pueden resultar más relevantes, en la medida que se recurra a esta decisión lesiva para sancionar o reprimir el ejercicio de tales derechos o que los mismos resulten lesionados por los procedimientos empleados para su realización" (BLANCAS BUSTAMANTE, Carlos, "El despido lesivo de derechos fundamentales en la jurisprudencia constitucional", en Estudios sobre la jurisprudencia constitucional en materia laboral y previsional, Academia de la Magistratura/Sociedad Peruana de Derecho del Trabajo y de la Seguridad Social, Lima, 2004, p. 96).

 $(23)$ FIGUEROA GUTARRA, Edwin, "Despido vinculado a la conducta del trabajador", en Normas Legales, Vol. II, T. 333, Trujillo, 2004, p. 48.

empleador, en cumplimiento de la prestación y contraprestación laboral, están sujetos a las exigencias de la buena fe $(24)$ .

La doctrina "ha barajado los términos de buena fe, fidelidad y lealtad de establecer diferencias e incidiendo en unos u otros según los distintos estadios históricos [...]. Se ha considerado que el contrato de trabajo se celebraba con la persona que era merecedora de confianza para el empresario y ello derivaba en un sometimiento absoluto al empleador, dirigido esencialmente a la satisfacción de sus intereses, y ello, a su vez, como lógica consecuencia, en caso de pérdida de la confianza, que se produjera, al considerarse lesionada la buena fe, la posibilidad de extinción de la relación laboral mediante el despido disciplinado" $(25)$ .

En los contratos y las relaciones de trabajo, las partes se obligan a lo expresamente pactado y a las consecuencias que sean conformes a las normas del trabajo, a la buena fe y a la equidad<sup>(26)</sup>. Esto quiere decir que la buena fe se consagra como un principio general del Derecho, que puede ser entendido de maneras diferentes, más que un catálogo de buenos propósitos en las relaciones laborales, implica una obligación jurídica, que protege la confianza razonable, que debe existir en el comportamiento laboral<sup>(27)</sup>.

El Tribunal Constitucional Español afirma que "resulta cierto que no cabe defender la existencia de un genérico deber de lealtad, con su significado omnicomprensivo de sujeción del trabajador al interés em-

 $(24)$ En este caso, "por trabajador debe entenderse todo aquel que acepta libremente someter su actividad a un poder jurídico de mando obligándole a prestar sus servicios dentro de un establecimiento o de su organización" (DE FERRARI, Francisco, "La equiparación en el Derecho del trabajo", en Gaceta del Trabajo, Nº 5, Buenos Aires, 1966, p. 402).

 $(25)$ MORENO DE TORO, Carmen, "El pacto de abstención poscontractual de la actividad competitiva", en Revista Española de Derecho del trabajo, Nº 68, Madrid, 1994.

 $(26)$ Emanan precisamente de la naturaleza de la obligación que hace aplicable, en materia contractual, uno de los principios generales que inspiran todo ordenamiento jurídico, cual es el principio de la buena fe.

<sup>(27)</sup> Vide ORGANIZACIÓN INTERNACIONAL DEL TRABAJO, Informe global: la hora de la igualdad en el trabajo, Conferencia Internacional del Trabajo, 91ª reunión, OIT, Ginebra, 2003.

presarial, pues ello no es acorde al sistema constitucional de relaciones laborales y aparece contradicho por la propia existencia del conflicto, cuya legitimidad general ampara el texto constitucional, sin embargo ello no excluye la necesidad de un comportamiento mutuo de las partes del contrato de trabajo ajustado a las exigencias de la buena fe, como necesidad general derivada del desenvolvimiento de todos los derechos y específica de la relación contractual, que matiza el cumplimiento de las respectivas obligaciones, y cuya vulneración convierte en ilícito o abusivo el ejercicio de los derechos, quedando al margen de su protección"<sup>(28)</sup>.

Por ende, mal puede pensarse que hacer primar el principio de la buena fe es romper con el principio de la seguridad jurídica. De ninguna manera el uno no va contra el otro; por el contrario, se complementan, pues la buena fe le da su sentido ético a la seguridad jurídica.

Reafirmándonos, el principio de la buena fe en materia de trabajo no sólo crea obligaciones y derechos de orden exclusivamente patrimonial sino también personal, crea una relación estable y continuada en la cual se exige la confianza recíproca<sup>(29)</sup>. Américo Plá Rodríguez<sup>(30)</sup> distingue entre la buena fe creencia y la buena fe lealtad; la primera es la posición de quien ignora determinados hechos y piensa que su conducta es perfectamente legítima y no provoca perjuicios a nadie y la segunda se refiere a la conducta de la persona que considera cumplir realmente con su deber. Supone una posición de honestidad y honradez, la plena conciencia de no engañar, perjudicar o dañar.

 $(28)$ DURÁN LÓPEZ, Jurisprudencia constitucional y Derecho del trabajo, cit., pp. 45 y 46.

 $(29)$ Así, "el contrato de trabajo no crea sólo derechos y obligaciones de orden exclusivamente patrimonial, sino también personal. Crea, por otra parte, una relación estable y continuada en la cual se exige la confianza recíproca en múltiples planos, en encontradas direcciones y sobre todo por un periodo prolongado de tiempo. Para el debido cumplimiento de esas obligaciones y el adecuado mantenimiento de esas relaciones, resulta importantísimo que ambas partes actúen de buena fe" (PLÁ RODRÍGUEZ, Américo, Los principios del Derecho del trabajo, 2ª ed., Depalma, Buenos Aires, 1990, p. 309).

 $(30)$ PLÁ RODRÍGUEZ, Los principios del Derecho del trabajo (1975), cit.

EL DEBER DE BUENA FE DEL TRABAJADOR! FALTAS GRAVES DERIVADAS DE SU TRANSGRESIÓN

### EL PRINCIPIO DE LA BUENA FE EN LA LEGISLACIÓN 4. **PERUANA**

# 4.1. Faltas graves derivadas de la transgresión del principio de buena fe

En el Derecho del trabajo es fundamental la prestación que realiza el trabajador a favor del empleador. Dicha actividad tiene cuatro características básicas: es personal, subordinada, se desarrolla de acuerdo con la calificación del trabajador y debe realizarse con eficiencia y probidad<sup>(31)</sup>. Además, debe realizarse teniendo en cuenta el artículo 23<sup>º</sup> de la actual Constitución, que señala que "Ninguna relación laboral puede limitar el ejercicio de los derechos constitucionales, ni desconocer o rebajar la dignidad del trabajador [...]"; lo que supone también respetar la libertad de pensamiento e ideología<sup>(32)</sup>.

Esta última característica, de eficiencia y probidad, tiene que ver específicamente con el comportamiento del trabajador en la relación laboral, entendiéndose que es diligente, que actúa con cuidado y exactitud, y con cierta intensidad en cuanto al ritmo. Es decir, se alude, por la naturaleza bilateral del contrato, al principio de buena fe como base de la probidad en el trabajo. No obstante, "la buena fe exigida al trabajador no es, en realidad, del todo, equiparable a la buena fe del empleador" (33). En efecto, al empleador las sanciones que pueda merecer por su incumplimiento lo afectan menos que al trabajador por el suyo<sup>(34)</sup>.

 $(31)$ Estas características básicas corresponden al trabajo asalariado o por cuenta ajena, modelo que se cuestiona actualmente. Al respecto, vide PALOMEQUE LÓPEZ, Manuel Carlos, "Trabajo subordinado y trabajo autónomo en el ordenamiento español", en Gaceta Laboral, Vol. 10, Nº 1, Venezuela, 2004, pp. 61-71.

 $(32)$ Al respecto, vide CALVO GALLEGO, Francisco Javier, Contrato de trabajo y libertad de ideología, CES, Madrid, 1995.

 $(33)$ RENDÓN VÁSQUEZ, JOrge, Derecho del trabajo. Introducción, Tarpuy, Lima, 1988, p. 204.

 $(34)$ Al respecto, vide la ponencia de Rivero Lamas, Juan, "Sanciones por violación o incumplimiento de normas laborales", en XII Congreso Internacional del Derecho del Trabajo y la Seguridad Social, Asociación Española del Derecho del Trabajo y de la Seguridad Social, Madrid, 1988.

No obstante, "desde la buena fe se defiende la existencia de un deber de ejercicio de los poderes empresariales para proteger los derechos fundamentales del trabajador, al menos previniendo su menoscabo. Se trata de una visión positiva de los derechos fundamentales, en cuva efectividad el empresario no solo tendría un papel negativo o limitativo, como generalmente se entiende, sino también un papel positivo, integrando la buena fe en el contrato a cargo del empresario no sólo el respeto sino también en buena medida la tutela y protección de los derechos fundamentales del trabajador frente a injerencias o límites de otros"<sup>(35)</sup>. En fin, "se persigue castigar aquellos actos que atentan contra los deberes esenciales del contrato de trabajo"(36).

Respecto a la probidad, se entiende que existe dicha característica en una relación cuando las partes proceden con rectitud, honradez y colaboración necesaria. De ahí se derivan otras obligaciones para el trabajador como el cuidado de los bienes con las cuales trabaja, no proporcionar informes falsos al empleador, no aceptar dádivas, no revelar secretos de la empresa, no incurrir en competencia desleal, etc.

En la legislación peruana, se tipifican como causas justas de despido relacionadas con la conducta del trabajador: la comisión de falta grave, la condena penal y la inhabilitación del trabajador, según el artículo 24<sup>º</sup> del Texto Único Ordenado del Decreto Legislativo Nº 728, Ley de Productividad y Competitividad Laboral (LPCL), aprobado por el Decreto Supremo Nº 003-97-TR del 21 de marzo de 1997(37). Así, se considera

 $(35)$ RODRÍGUEZ-PIÑERO, Miguel citado por CORTÉS CARCELÉN, Juan Carlos, "Los derechos inespecíficos laborales: análisis de algunas sentencias del Tribunal Constitucional", en Estudios sobre jurisprudencia constitucional en materia laboral y previsional, Academia de la Magistratura/Sociedad Peruana de Derecho del Trabajo y de la Seguridad Social, Lima, 2004, p. 75.

 $(36)$ GÓMEZ VALDEZ, Francisco, Derecho del trabajo: relaciones individuales de trabajo, Editorial San Marcos, Lima, 1996, p. 257.

 $(37)$ El artículo 5º de la ley anterior (Ley Nº 24514 del 4 de junio de 1986) sancionaba como falta grave y causa de despido: la intención dolosa del trabajador al incurrir en daños a la persona del empleador, sus representantes o trabajadores de la empresa, o bienes, producción o productividad; y la negligencia grave del trabajador, que trae consigo daño a la empresa.

faltas graves, según el artículo 25<sup>º</sup> de la LPCL, al conjunto de conductas tipificadas como infracciones del inciso a al h del mismo artículo. Con ello estamos frente al criterio de enumeración taxativa como se establecía en la Constitución de 1979, como una manera de limitar el ius variandi "que debe ciercitarse en armonía con los derechos de los trabajadores, a fin de integrar los intereses de éstos con el del empresario. Ni el empleador puede ignorar o violar la esfera jurídica del trabajador ni éste obstruir el ámbito que le corresponde a aquél"(38).

En la doctrina existen cuatro regímenes o sistemas para determinar las faltas como causales de despido:

- Genérico o enunciativo: cuando la ley establece algunos criterios para orientar al juez en su libre apreciación.
- Enunciativo cerrado o enumerativo taxativo: cuando se hace una relación minuciosa. En este caso, se limita la función del juez a evaluar el comportamiento del trabajador, en tanto la ley determina lo que debe entenderse por falta grave.
- Enumerativo ilustrativo o enumerativo enunciativo: cuando la ley consigna determinados hechos o actos que constituyen faltas graves a manera de ejemplos. Es decir, se deja libertad para establecer otros casos.
- Convencional: cuando las partes de la relación laboral determinan las causas del despido a través de convenios colectivos.

En el caso de las faltas graves del trabajador derivadas de la infracción del principio de la buena fe tenemos dos específicamente: el inciso a ("el incumplimiento de las obligaciones de trabajo que supone el quebrantamiento de la buena fe laboral [...]"), y el inciso d ("el uso o entrega a terceros de información reservada del empleador; la sustracción o utilización no autorizada de documentos de la empresa; la información falsa al empleador con la intención de causarle perjuicio u obtener una

PACHECO ZERGA, Luz, "Los derechos fundamentales del trabajador", en La jurispruden- $(30)$ cia constitucional en materia laboral y previsional, Academia de la Magistratura/Sociedad Peruana de Derecho del Trabajo y de la Seguridad Social, Lima, 2004, p. 78.

### LEOPOLDO GAMARRA VILCHEZ

ventaja; y la competencia desleal"), del artículo 25<sup>°</sup> de la LPCL<sup>(39)</sup>. En el primer caso, estamos frente a un enunciado amplio que engloba a todos los deberes fundamentales del trabajador<sup>(40)</sup>. No obstante, como señala Carlos Blancas, "puede concluirse que su amplitud no es tanta, porque si englobara a todas las faltas enumeradas a continuación, éstas devendrían innecesarias y, con ello, la enumeración taxativa de las faltas no sería tal, reconduciéndose el sistema hacia uno de enunciado genérico, por demás contradictorio con la existencia del listado de faltas que contempla el artículo 25<sup>°</sup> de la LPCL<sup>"(41)</sup>.

En general, el trabajador que no cumple sus obligaciones como para de la prestación laboral que le corresponde transgrede la buena fe laboral que es causal de despido como veremos en la jurisprudencia.

Consideramos que en esta línea debe ser interpretado el inciso a del artículo 25<sup>°</sup> de la LPCL. Y desde esta concepción se ha de tipificar la conducta del trabajador al permitirse la extinción de la relación laboral por la trasgresión de la buena fe contractual en el artículo 24º de la LPCL. Hemos hecho estas consideraciones en torno al concepto de la

 $(40)$ El Estatuto de los Trabajadores de España dispone con suma claridad, los derechos y deberes de los trabajadores. Así, los trabajadores tienen como deberes básicos:

Por otro lado, el reglamento del Decreto Legislativo Nº 910, Ley General de Inspección  $(39)$ del Trabajo y Defensa del Trabajador, aprobado por el Decreto Supremo Nº 020-2001-TR del 29 de junio del 2001, y que actualmente se encuentra derogado por mandato de la Ley Nº 28806, Ley General de Inspección del Trabajo, hizo alusión de forma expresa al principio de la buena fe de la siguiente manera:

<sup>&</sup>quot;Artículo 5º .- Principio de buena fe. El principio de buena fe se entiende como la necesidad de que las partes procedan de manera honesta y leal, confirmando en que ésta será su conducta en todo el procedimiento".

La Ley Nº 28806 regula, entre otros principios, a los de lealtad, probidad y honestidad.

<sup>&</sup>quot;a) Cumplir con las obligaciones concretas de su puesto de trabajo de conformidad con las reglas de la buena fe y diligencia [...]. d) No concurrir con la actividad de la empresa, en los términos fijados en esta Ley" (artículo 5<sup>º</sup> del Real Decreto Legislativo 1/1995, del 24 de marzo, por el cual se aprueba el texto refundido de la Ley del Estatuto de los Trabajadores).

 $(41)$ BLANCAS BUSTAMANTE, Carlos, El despido en el Derecho laboral peruano, ARA, Lima, 2002, pp. 168 y 169.

buena fe debido a que, como señalábamos al inicio de este punto, va a estar íntimamente ligado a la conducta del trabajador que representa el corolario del deber de buena fe.

En el segundo caso, se trata de obligaciones del trabajador como parte de la prestación que le son exigibles para que se de la contraprestación del empleador<sup>(42)</sup>. Cabe señalar, que en la doctrina laboral "se pone hoy el acento en el intercambio de prestaciones y en la satisfacción de intereses contrapuestos que se producen en la relación laboral, intercambio y satisfacción que deben estar presididos por la nota de reciprocidad, de manera que sea ésta la que ilumine la interpretación del concepto de buena fe y permitirá el equilibrio entre las posiciones de las partes de la relación laboral. Se configura la buena fe como un principio jurídico dirigido a servir de instrumento para la integración de las obligaciones que deriven de un contrato, integración que se realiza actualmente desde el prisma de los valores constitucionales" (43).

Como manifestación de ese deber de buena fe, el inciso d del artículo 25<sup>°</sup> de la LPCL sanciona taxativamente "el uso o entrega a terceros de información reservada del empleador; la sustracción o utilización no autorizada de documentos de la empresa; la información falsa al empleador con la intención de causarle perjuicio u obtener una ventaja; y la competencia desleal"; de los cuales nos interesa, sobre todo, la prohibición de competencia desleal. Y nos interesa resaltar la prohibición de la competencia desleal por ser la falta que tiene regulación normativa desde el siglo pasado<sup>(44)</sup> y porque se trata de una norma de control de las conductas del mercado $(45)$ .

 $(42)$ Es decir, prestación y contraprestación como objeto del contrato de trabajo.

<sup>(43)</sup> MORENO DE TORO, "El pacto de abstención postcontractual de la actividad competitiva", cit., p. 888.

<sup>(44)</sup> El artículo 294<sup>°</sup> del Código de Comercio de 1902 prescribe que "las causas especiales para que los comerciantes puedan despedir a sus dependientes [son]: 1) el fraude o abuso de confianza en las gestiones que les hubieren confiado; 2) hacer alguna negociación de comercio por cuenta propia, sin conocimiento expreso y licencia del principal [...]".

<sup>(45)</sup> Con la Ley Nº 25868, del 24 de noviembre de 1992, se creó el Instituto Nacional de Defensa de la Competencia y de la Protección de la Propiedad Intelectual - Indecopi. Una de sus funciones principales es velar por la sana competencia en el mercado.

Efectivamente, el inciso d del artículo 25<sup>º</sup> de la LPCL prohíbe cualquier prestación laboral del trabajador que pueda estimarse competencia desleal con el empresario. Ello exige, en primer lugar, la determinación de este concepto, ya que el mencionado dispositivo legal lo menciona sin hacer más indicaciones, por lo que hemos de considerar aplicable el que viene establecido por la legislación mercantil.

El punto de partida lo constituye el principio de la admisión de la competencia en el mercado, y así la doctrina comercial ha definido la competencia desleal como "al tipo de competencia ilícita que presupone un grado amplio de actividad concurrencial, pero que se realiza contrariando las reglas de la buena fe comercial, el normal desenvolvimiento de la actividad económica y, en general, a las normas de corrección que deben regir las actividades económicas [...], que permite sancionar cualquier conducta desleal siempre que reúna dos elementos: que el acto desleal se realice en agravio de un competidor, vale decir de otro agente que concurra al mercado para ofrecer los mismos o similares bienes y servicios. Que ocasione o amenace ocasionar un daño al competidor [...]"(46).

En la sentencia del 7 de julio de 1981, el Tribunal Constitucional español define a la competencia desleal como "toda actividad competencial de carácter económico que persiga la colocación en el mercado del mismo producto o la oferta de bienes o servicios de similar naturaleza que los producidos u ofrecidos por la empresa contra la que se compite y susceptible todo ello de causarle un perjuicio [...]"(47).

Por ello, es esencial para la existencia de la libre concurrencia el disfrute de una libertad de comercio y de industria y, además de una libertad de trabajo que permitan acceder al mercado celebrando y concluyendo un contrato en las condiciones que se estimen más convenientes. Es necesario, por tanto, la existencia de una libertad de empresa en el marco de una economía social de mercado<sup>(48)</sup>. Estos principios, en efecto,

HUNDSKOPF EXEBIO, Oswaldo, Derecho comercial. Nuevas orientaciones y temas modernos,  $(46)$ 2ª ed., Universidad de Lima, 1994, T. II, p. 156.

<sup>(47)</sup> MORENO DEL TORO, "El pacto de abstención post contractual de la actividad competitiva", cit., p. 892.

Vide VV. AA., Economía social de mercado, Fundación Konrad Adenauer/Centro de Inves- $(48)$ tigación de la Universidad del Pacífico, Lima, 1991. También VV. AA., Economía social

aparecen consagrados en nuestra Constitución; así el principio de libre competencia viene recogido en los artículos 60<sup>°</sup> y 61<sup>°</sup>. Dichos artículos de la Constitución tratan de ser el instrumento de ordenación y control de las conductas del mercado, estableciendo medios adecuados que permitan la vigencia del principio constitucional de libertad de empresa sobre el que gravita nuestro sistema económico y, consiguientemente, del principio de libertad de competencia<sup>(49)</sup>.

No obstante, como muy bien señala Carmen Moreno, "la regulación de la competencia desleal es competencia exclusiva del Estado, de acuerdo con lo establecido en el númeral 1 del artículo 149<sup>°</sup> de la Constitución española, y sobre la base de esta facultad, dicta esta ley con el fin de lograr una competencia basada en la eficiencia y no en la agresión a los competidores. Como menciona con claridad la Exposición de Motivos, para que exista acto de competencia desleal basta con que se cumplan las dos condiciones previstas en el párrafo 1 del artículo 2<sup>2</sup>, que el acto se realice en el mercado, es decir, que se trate de un acto dotado de trascendencia externa, y que se lleve a cabo con fines concurrenciales es decir, en el mercado de las prestaciones propias o de un tercero" (50).

Así pues, durante la vigencia de la relación laboral, nos encontramos con una prohibición general de competencia desleal, extendida en sentido mercantil. Prohibición que rige por la mera existencia de dicha relación sin necesidad de que se acuerde expresamente, ya que viene impuesta por la ley, en el inciso d del artículo 25<sup>°</sup> de la LPCL. De esta manera, es "incompatible la calidad de trabajador de una empresa por un lado y ejecutivo de otra entidad comercial que se dedica a actividades idénticas; por la que de esta manera se acredita la causal de despido por falta grave" (Expediente Nº 3206-1984, Tercera Sala Laboral).

de mercado: su dimensión social, Fundación Friedrich Ebert/Editorial Nueva Sociedad. Lima, 1998.

 $(49)$ Específicamente el artículo 59º de la Constitución actual, que señala que "el Estado estimula la creación de riqueza y garantiza la libertad de trabajo y la libertad de empresa, comercio e industria [...]".

 $(50)$ MORENO DE TORO, "El pacto de abstención post contractual de la actividad competitiva", cit., pp. 890 y 891.
En conclusión, resulta prohibido toda conducta del trabajador, más allá de la connotación moral o ética, que encaje en algunos de los supuestos de la legislación laboral calificados como quebrantamiento de la buena fe laboral que pueden lesionar los intereses económicos del empleador. Como hemos mencionado anteriormente, el Texto Único Ordenado del Decreto Legislativo Nº 728 recoge específicamente las conductas del trabajador que pueden ocasionar que el empresario pueda despedir al trabajador sobre la base del artículo mencionado<sup>(51)</sup>. Aunque es difícil la convivencia entre derechos de la persona del trabajador y los poderes empresariales en el contrato de trabajo<sup>(52)</sup>. Pero debe mantenerse como parte de la prestación y contraprestación de una relación laboral.

# 4.2. Aplicación jurisprudencial del principio de la buena fe

¿De qué manera podemos determinar la importancia de la aplicación de la buena fe en la jurisprudencia y más concretamente en el campo laboral? Consideramos que en la precisión del significado de la buena fe juega un papel importante la labor jurisprudencial desarrollada a su alrededor, de tal manera que se crea un marco imprescindible para controlar cualquier ilícito o arbitrariedad de carácter judicial.

Al respecto, Franz Wieacker señala que el comportamiento del juez puede adoptar cualquiera de estas formas:

- Cumplimiento estricto del ordenamiento jurídico, limitándose de este modo a evaluar el comportamiento del trabajador en la regulación legal.
- Actuación con mayor libertad y *praeter legem* cuando exige a las partes

Sobre este tema del despido, el Tribunal Constitucional español afirma que "el cum- $(51)$ plimiento leal y de buena fe de las obligaciones dimanantes del contrato de trabajo proscribe, sin duda, cualesquiera actuaciones del trabajador intencionalmente dirigidas a causar un daño moral o material al empleador, en cuyo caso el fraude, la deslealtad o la conducta realizada con abuso de confianza, no podrían buscar amparo bajo una norma constitucional declarativa de derecho alguno" (Durán Lórez, "Jurisprudencia constitucional y de Derecho del trabajo, cit., p. 89).

Al respecto, vide VALDÉS DAL RÉ, Fernando, "Los derechos fundamentales de la persona  $(52)$ del trabajador", en XVII Congreso Mundial de Derecho del Trabajo y de la Seguridad Social, AUDTSS, Montevideo, 2003, p. 88.

EL DEBER DE BUENA FE DEL TRABAJADOR: FALTAS GRAVES DERIVADAS DE SU TRANSGRESIÓN

que en el ejercicio o defensa de sus derechos se comporten de una manera justa.

Aplicación del principio contra legema través de criterios para orientar su apreciación judicial.

Hemos hecho estas consideraciones en torno al comportamiento del juez debido a que, como señalamos en la primera parte de este punto, va a estar ligado al cumplimiento del trabajador de sus obligaciones en general y a determinadas conductas tipificadas en el inciso d del artículo 25<sup>º</sup> de la LPCL, como veremos a continuación algunos casos a manera de ejemplo<sup>(53)</sup>. En efecto, en el caso peruano el juez está obligado aplicar las normas legales, pero deberá tener presente que "la finalidad tuitiva o compensadora del Derecho laboral en garantía de la promoción de una igualdad real, que en el ámbito de las relaciones laborales exige un mínimo de desigualdad formal en beneficio del trabajador" (54). Es menester destacar que cuando un trabajador comete una falta se entiende, en principio, que ha incumplido con sus obligaciones de trabajo, de tal manera que en la mención de la inconducta puede entenderse en sentido genérico y no específico<sup>(55)</sup>.

En la Casación Nº 092-2002-Lima, del 5 de junio de 2002, sobre calificación de despido, el recurrente sostiene que "la Sala incurre en error al señalar que el quebrantamiento de la buena fe laboral se puede dar a título de negligencia; siendo la correcta interpretación del inciso a del artículo 25<sup>º</sup> del Decreto Supremo Nº 003-97-TR, que la buena fe laboral no puede ser quebrantada por quien obra negligentemente, esta argumentación satisface las exigencias de fondo previstas en el artículo 58<sup>°</sup>, inciso b de la citada ley procesal".

Respecto a lo expuesto precedentemente, la Sala precisa "que si bien en el noveno considerando de la sentencia de vista se señala que la

 $(53)$ Al respecto, vide la casación del Tribunal Supremo español del 8 de marzo de 1984.

 $(54)$ DURÁN LÓPEZ, Jurisprudencia constitucional y de Derecho del trabajo, cit., p. 107.

 $(55)$ Si las sentencias de fondo señalan que está probada una falta que no figuraba en forma explícita en la carta de despido ni en la de su preaviso, dicha omisión no altera el sentido de la decisión finalmente adoptada si el actor fue despedido específicamente por la inconducta (Casación Nº 695-2002-Huaura, publicada el 2 de diciembre de 2003).

falta grave en la que ha incurrido el actor es la prevista en el inciso c del artículo 25<sup>º</sup> del Decreto Supremo Nº 003-97-TR, ello obedece a un error material pues en el desarrollo de la argumentación se alude a la falta grave prevista en el literal a) de la referida norma".

Y agrega en los siguientes considerandos: "Sexto: "corresponde ahora emitir, pronunciamiento sobre la causal admitida, al respecto cabe precisar que el denunciado artículo 25<sup>º</sup>, inciso a del Decreto Supremo Nº 003-97-TR señala que es falta grave, entre otros, el incumplimiento de las obligaciones de trabajo que supone el quebrantamiento de la buena fe laboral. Séptimo: los actos de negligencia, en los que el actor admite haber incurrido importan el incumplimiento de los deberes que le imponía el cargo de Jefe de Planta que ejercía al interior de la empresa empleada. Octavo: esta norma parte de un supuesto de hecho que comprende, también conductas, omisivas toda vez que el incumplimiento puede ser entendido como una acción negativa, es decir, contraria a un hacer determinado. Noveno: en tal sentido, la conducta omisiva del actor se encuadra dentro de los alcances de la norma sub examine, que, conforme ha quedado establecido en los presentes autos no tomó las medidas destinadas a evitar la sustracción de bienes de la empresa por parte de los trabajadores que tenía a su mando. Décimo: esa omisión de sus deberes implica un quebrantamiento de la buena fe laboral, en tal sentido, la interpretación de la norma efectuada en las instancias de inferiores es la correcta".

El razonamiento de fondo de la Sala se refiere textualmente a que "lo contrario importaría infringir la norma contenida en el artículo 1546<sup>°</sup> del Código Civil que dispone: Los contratos deben ejecutarse de buena fe, y por consiguiente obligan no sólo a lo que en ellos se expresa, sino a todas las cosas que emanan precisamente de la naturaleza de la obligación, o que por la ley o la costumbre pertenecen a ella. La disposición legal precedentemente transcrita hace aplicable en materia contractual uno de los principios generales que inspiran nuestro ordenamiento jurídico, cual es el principio de la buena fe que, según lo dispone expresamente, debe imperar en la celebración de todo contrato y que en el Derecho laboral tiene una significación muy especial por el componente personal que existe en esta rama jurídica".

Otro caso de falta grave de transgresión de la buena fe laboral se tiene en el Expediente Nº 2897-1997, visto en audiencia pública del 9 de junio de 1997. La Sala empieza considerando que "el incumplimiento injustificado de obligaciones imputado al actor se encuentra acreditado, pues éste ha reconocido en su carta de descargo de fojas 35 a 37 respecto al faltante de caja detectado, que en su calidad de cajero fue sistemáticamente sorprendido en los últimos meses de 1993 por personal de la empresa y que cumplió con comunicar a sus superiores, sin explicar ni probar de qué manera se produjo ello; lo cual revela el incumplimiento injustificado de sus obligaciones de trabajo pues como cajero actuó protegiendo los intereses de su empleadora, lesionando con su conducta la relación contractual, conforme se precisa en el artículo 8º del Decreto Supremo Nº 032-091-TR aplicable al caso de autos".

Además, "que, si bien en la carta de cargos de fojas 193, no se precisa las instancias por las que se acusa al abandono de trabajo, en la carta de despido dicha falta es imputada al actor por su inconcurrencia al centro de trabajo producida en el mes de octubre, aceptada por aquel en la carta de descargo aludiendo haberse encontrado eximio de asistir a efecto de poder ordenar debidamente su defensa, con lo cual dicha causal también se encuentra acreditada".

La Sala concluye "que la configuración de las faltas graves acotadas se ha comprobado objetivamente en su aspecto laboral y los demás extremos resueltos". Y por estas razones, resuelven el caso confirmando la sentencia de fecha 28 de enero de 1996, de fojas 335 a 337 que declara infundada la demanda con lo demás que contiene; en los autos seguidos por don Alberto Canessa Cavaza con Red Star del Perú S.A., sobre beneficios sociales, y los devolvieron al Quinto Juzgado de Trabajo de Lima.

La Tercera Sala Laboral de Lima Expediente, en el Expediente Nº 139-94-CD(S), sobre calificación de despido (seguidos por Wilder Huamán con Servicio de Seguridad Rímac S.A), señala en el considerando de la sentencia de fecha 23 de mayo de 1995 que "incurre en falta grave el trabajador que se niega a cumplir el reglamento interno de trabajo, así como el rol de turnos de trabajo, lo que dio motivo a que previamente al despido fuera amonestado y suspendido".

También se refiere a "que el incumplimiento injustificado de obligaciones lesiona la buena fe contractual y atenta contra ésta la conducta indisciplinada del trabajador; que la reiterancia en el incumplimiento del trabajador; que la reinterancia en el incumplimiento injustificado de las obligaciones de trabajo en que incurrió el actor se encuentra acreditada con la conducta asumida por éste que dieron motivo a las sanciones de suspensión de 28 de noviembre de 1990, amonestación del 4 de setiembre de 1991, suspensión del 10 de octubre de 1991, conforme a las instrumentales de fojas 53, 52 y 49, respectivamente; que, y en cuanto al segundo, por cuanto es potestativo del empleador programar los turnos de trabajo y el actor no ha acreditado que ello lesionaba sus derechos, toda vez que daba la naturaleza de las labores de la emplazada (vigilancia, protección, custodia de bienes y personas), de cumplimiento continuo, el trabajo de su personal en días feriados, conlleva al descanso sustitutorio; que los incumplimientos en que incurrió el actor conforme a las cartas de cargo, descargo y despido (fojas 47 y 48, fotocopia de fojas 4 y 5 respectivamente)".

Y concluye que dicho actos "constituyen actos de indisciplina que revelan una conducta reiterada en ese sentido; que en consecuencia, estando probadas objetivamente las faltas imputadas al actor, su despido resulta justificado [...]".

También tenemos a la Casación Nº 640-98-Lima, interpuesta por la Empresa de servicios de Agua Potable y Alcantarillado de Lima - SEDAPAL mediante escrito de fojas doscientos ochenta y tres, contra la sentencia de vista de fojas doscientos setenta y dos, de fecha 18 de noviembre de 1997, expedida por la Tercera Sala Laboral de la Corte Superior de Justicia de Lima. Dicha Sala confirmó la apelada de fojas doscientos setenta y uno, del 15 de agosto de 1997, declarando fundada la demanda de fojas doce, en los seguidos por don Isidro Marcos Guzmán Cuellar, sobre reposición.

Lo interesante de este fallo es el razonamiento sobre la calificación de la falta grave laboral, específicamente el inciso a del artículo 25<sup>°</sup> de la LPCL. En el tercer considerando de la resolución se señala que "en el caso de autos, la contradicción que se alega como causal, está referida a la calificación de la falta laboral que se imputa al demandante para despedirlo, la misma que en unos casos es considerada suficiente para

650

justificar el despido, a diferencia de la sentencia de vista que no la encuentra conforme y ordena la reposición del actor". Asimismo, en el considerando siguiente se afirma "que el despido se ha sustentado en la comisión de las faltas graves tipificadas en los incisos a y c del artículo 5º de la Ley Nº 24514, concordantes con el artículo 30º del Decreto Supremo Nº 032-91-TR y los artículos 30<sup>°</sup>, 31<sup>°</sup> y 90<sup>°</sup> del Reglamento Interno del Trabajo de la empresa demanda, cuya interpretación ha sido hecha en las sentencias de mérito para amparar la demanda, por lo que el recurso de casación también plantea la revisión de ese criterio interpretativo".

En su noveno considerando, la Sala señala "que, en principio, las faltas contenidas en los incisos a y c del artículo 5º de la Ley Nº 24514 se han acusado bajo los siguientes tipos: a) incumplimiento de la obligación contractual de actuar con buena fe, b) inobservancia del Reglamento Interno de Trabajo y c) disposición de los bienes (dinero) del empleador en beneficio propio y en perjuicio de aquél". Por ello, "se puede establecer que se ha tipificado claramente la falta mencionada en el acápite c del considerando anterior, cuando el actor ha cobrado las sumas de dinero incluidas en sus boletas de pago y se ha beneficiado con ello durante un periodo largo, produciéndole el perjuicio económico a la demanda que se cuantifica en la contestación de la demanda". Y bajo ese presupuesto "se tipifica subsidiariamente la falta descrita en el acápite a ya que la conducta anterior quiebra por su propia naturaleza la obligación de actuar con lealtad y honestidad, que son los componentes de la buena fe durante la relación laboral, dando lugar además a la infracción del artículo treintiuno del Reglamento Interno de Trabajo que señala que es deber de todos los trabajadores cumplir con las funciones inherentes al cargo que desempeñan, con honradez, lealtad, dedicación, eficiencia y productividad".

Finalmente, en la Casación Nº 1210-2005-Lambayeque, la Corte Suprema de Justicia de la República ha señalado que "al respecto, es necesario señalar, que en doctrina se alude al principio de buena fe, a valores como la honestidad, honorabilidad, fidelidad, lealtad y en general a la confianza que debe primar en una determinada relación empleadortrabajador. Es lo que algunos autores denominan 'la interna honradez con que la persona actúa', 'el valor social de la confianza', 'la cohesión social, la conciencia del deber, la honestidad, la rectitud, la mutua confianza',

### LEOPOLDO GAMARRA VILCHEZ

'honestidad, fidelidad, consideración y respeto a la confianza suscitada en la otra parte', etc. [...]. En conclusión 'la buena fe no solamente es una presunción básica de toda manifestación del Derecho, sino que constituye un elemento que sirve como relacionante entre las partes de honestidad y cumplimiento de las obligaciones, de confianza mutua, de tal manera que sirve como referente regulador de la conducta de las partes (empleador y trabajador)". Asimismo, en la Casación Nº 1228-2003-Lima indicó que "el incumplimiento de labores que suponen el quebranto de la buena fe laboral, no puede estar supeditada únicamente a acciones producidas por la mala fe, dolo o con ánimo de beneficiarse, por cuanto ello implicaría tácitamente que los actos de negligencia grave no podrían ser sancionados bajo esta causal; hipótesis esta que contradice ejecutorias emanadas por esta sala especializada".

Como puede observarse en los casos mencionados, la transgresión de la buena fe laboral es una causa genérica de despido, que acoge las violaciones del deber de buena fe que al trabajador le imponen los artículos 24º y 25º de la LPCL reflejo, a su vez, del principio que impera en nuestro ordenamiento, expresamente incorporado en el Código Civil.

El principio de buena fe se aplica como mecanismo para conciliar el conflicto de intereses en toda relación jurídica, especialmente en los casos laborales que hemos visto, cuando el empleador crea expectativas favorables para el trabajador como respuesta u obligación a la prestación que realiza éste para aquél, por lo que no se puede eliminar súbitamente esas condiciones. Por lo tanto, la confianza mutua que depositan trabajador y empleador en una relación laboral a través del contrato de trabajo es digna de protección y debe respetarse.

#### 5. A MANERA DE CONCLUSIÓN

Por lo que hemos tratado hasta el momento, el principio de la buena fe constituye un elemento importante en el Derecho del trabajo por su propia dinámica. Con esto queremos decir que constituye una especie de puente que conecta el Derecho del trabajo con las convicciones generales, con la propia moral y base ética de cada uno de las partes de toda relación laboral.

Por ello, aquellos imperativos relacionados con la honradez, fidelidad, lealtad o respeto a la confianza que una relación laboral hace surgir entre las partes (trabajador y empleador), no pueden dar lugar a una sola definición y/o aplicación, dependen de las valoraciones sociales, dependen de un determinado ordenamiento socio-político, incluso hasta dónde puede llegar razonablemente la confianza entre las partes. Es decir, queremos enfatizar lo que mencionamos oportunamente: que la evolución jurídica y social condiciona fuertemente el resultado de la aplicación del principio de la buena fe.

No obstante, la transgresión de la buena fe contractual es una causa genérica de despido, que acoge las violaciones del deber de buena fe que al trabajador le impone la legislación laboral; principio que abarca todo el sistema de derechos y obligaciones que disciplina la conducta del hombre en sus relaciones jurídicas con los demás, lo que supone, en definitiva, obrar de acuerdo con las reglas naturales y de rectitud conforme a los criterios morales y sociales imperantes en cada momento histórico.

Finalmente, tratar este principio ha sido una responsabilidad mayor referente a su importancia, sus orígenes, su conceptualización, las relaciones que se establecen con la moral, los criterios para su aplicación de acuerdo a nuestra legislación laboral, y los alcances en la jurisprudencia. Pero como muy bien lo señala Américo Plá Rodríguez, el desarrollo de estos elementos no debería tener un final o una sola conclusión sino que muy por el contrario, debería quedar abierto.

 $\overline{\omega}$  ) and  $\overline{\omega}$  $\mathbb{R}^2$  . In the  $\mathbb{R}^2$ 

 $\alpha = \alpha$  ,  $\alpha$ 

 $\label{eq:2.1} \mathcal{L}_{\mathcal{A}}(x) = \mathcal{L}_{\mathcal{A}}(x) \mathcal{L}_{\mathcal{A}}(x) = \mathcal{L}_{\mathcal{A}}(x) \mathcal{L}_{\mathcal{A}}(x)$ 

# EL HOSTIGAMIENTO SEXUAL

# BEATRIZ ALVA HART<sup>(\*)</sup>

SUMARIO: 1. Introducción. 2. Tratamiento aplicado por organizaciones internacionales. 3. Nuestra legislación. 3.1. Principios generales. 3.2. Definición de hostigamiento sexual. 3.3. ¿Quién es considerado hostigado y hostigador? 3.4. Procedimiento para la investigación y sanción del hostigamiento sexual. 4. Particularidades en el régimen laboral de la actividad privada. 5. Reflexiones finales.

#### **INTRODUCCIÓN**  $\mathbf{1}$ .

El acoso sexual en su expresión inglesa "sexual harassment" se empieza a socializar desde los años setenta en los Estados Unidos de América, considerándose como tal el acosar, atosigar, hostigar y hostilizar. Su tratamiento se sustenta en la discriminación, llegando a reconocerse como un fenómeno mundial que debe ser atendido integralmente por su magnitud y efectos.

Las dificultades para arribar a este punto de quiebre en el reconocimiento de la existencia de esta problemática y su necesaria incorporación

 $(*)$ Profesora de la Facultad de Derecho de la Universidad de Lima.

### **BEATRIZ AIVA HART**

en las políticas nacionales y empresariales se produce porque la determinación o no de una acto de hostigamiento sexual se genera en la subjetividad de quien lo recibe y así lo percibe. La conducta, por ende, debe ser ingrata o no deseada por la otra persona.

Un estudio de la Organización Internacional del Trabajo (OIT) determinó que los criterios sobre el acoso sexual mantenidos en las empresas son el punto clave del desarrollo de sus políticas sobre el particular y en las que se hace la diferenciación entre el hostigamiento sexual y las actitudes amistosas, bien recibidas y mutuas.

### TRATAMIENTO APLICADO POR ORGANIZACIONES INTER- $2.$ **NACIONALES**

Si bien no existe un convenio específico sobre la materia, en 1985, la Conferencia Internacional del Trabajo reconoció que el acoso sexual en el centro laboral deteriora las condiciones de trabajo del personal y sus perspectivas de empleo y promoción, constituyendo por lo tanto una violación a los derechos fundamentales de los trabajadores, declarando el acoso sexual como un problema de seguridad y salud, de discriminación y forma de violencia principalmente contra las mujeres. En esa línea, una comisión de expertos de la OIT han condenado el acoso sexual en virtud al Convenio Nº 111 sobre la discriminación en el empleo y la ocupación.

En forma específica, en el Convenio Nº 169, sobre Pueblos Indígenas y Tribales se prohibe directamente esta práctica, cuando en el artículo 20<sup>°</sup> se señala lo siguiente:

"Parte III. Contratación y Condiciones de Empleo

Artículo 20<sup>2</sup>

1. Los gobiernos deberán adoptar, en el marco de su legislación nacional y en cooperación con los pueblos interesados, medidas especiales para garantizar a los trabajadores pertenecientes a esos pueblos una protección eficaz en materia de contratación y condiciones de empleo, en la medida en que no estén protegidos eficazmente por la legislación aplicable a los trabajadores en general.

 $[\dots]$ 

3. Las medidas adoptadas deberán en particular garantizar que:

- a) los trabajadores pertenecientes a los pueblos interesados, incluidos los trabajadores estacionales, eventuales y migrantes empleados en la agricultura o en otras actividades, así como los empleados por contratistas de mano de obra, gocen de la protección que confieren la legislación y la práctica nacionales a otros trabajadores de estas categorías en los mismos sectores, y sean plenamente informados de sus derechos con arreglo a la legislación laboral y de los recursos de que disponen;
- b) los trabajadores pertenecientes a estos pueblos no estén sometidos a condiciones de trabajo peligrosas para su salud, en particular como consecuencia de su exposición a plaguicidas o a otras sustancias tóxicas:
- c) los trabajadores pertenecientes a estos pueblos no estén sujetos a sistemas de contratación coercitivos, incluidas todas las formas de servidumbre por deudas;
- d) los trabajadores pertenecientes a estos pueblos gocen de igualdad de oportunidades y de trato para hombres y mujeres en el empleo y de protección contra el hostigamiento sexual.

 $\left[\ldots\right]$ ".

Por su parte, la Comisión de Naciones Unidas para al Erradicación de la Discriminación contra las mujeres lo considera incurso en el Convenio de las Naciones Unidas sobre la erradicación de todas las formas de discriminación contra las mujeres y ha adoptado la Recomendación Nº19, sobre la violencia contra las mujeres.

En términos generales, las organizaciones internacionales que se abocan al estudio de esta problemática, promueven la adopción de políticas y prácticas contra el acoso sexual, recomendando que éstas se sustenten sobre en una declaración de criterios, una estrategia de comunicación y

formación, un procedimiento de denuncia especial para el hostigamiento sexual en que la confidencialidad sea una característica consustancial y sanciones disciplinaria progresivas.

#### 3. **NUESTRA LEGISLACIÓN**

Además de la vigencia de los convenios señalados, la Ley Nº 27942 del 27 de febrero de 2003, y su Reglamento, aprobado por el Decreto Supremo Nº 010-2003-MINDES, regulan la prevención y la sanción del hostigamiento sexual.

El tratamiento del hostigamiento sexual tiene dos objetivos fundamentales: uno de carácter preventivo y otro de carácter sancionador. El primero de ellos está referido a la necesaria campaña de sensibilización que debe desarrollarse en los centros laborales y en la sociedad en su conjunto, a través de cursos y talleres de capacitación. El segundo, se sustenta en la justa reparación de la víctima que como estudiaremos seguidamente, es de carácter económico con el pago de una indemnización, y de carácter moral al aplicarse al hostigador una sanción de carácter administrativa.

En los puntos siguientes desarrollamos los puntos más relevantes que nuestro ordenamiento legal le otorga al hostigamiento sexual.

# 3.1. Principios generales

Los objetivos preventivos y sancionadores se sustentan en la protección de la víctima como persona, sus obligaciones y derechos, así como las obligaciones y derechos del hostigador. De allí que la normativa se genere a partir de principios generales que garanticen y promuevan dichos objetivos. Estos están recogidos en el artículo 2º del Reglamento y son los siguientes:

- Dignidad y defensa de la persona: los actos de hostigamiento dañan la a. dignidad de la persona, la que es el fin supremo de la sociedad y del Estado.
- Ambiente saludable y armonioso: los actos de hostigamiento perturban b. el ambiente laboral, dañando la salud mental de la víctima u hos-

tigado, quien ve mellado su desarrollo y desempeño profesional y personal.

- Igualdad de oportunidades sin discriminación: toda persona debe ser  $C<sub>1</sub>$ tratada de igual forma y con el mismo respeto dentro de su ámbito laboral, con acceso equitativo a los recursos productivos y empleo, social, educativo y cultura.
- $d_{\cdot}$ Integridad personal: vinculado a la dignidad de las personas, la integridad física, psíquica y moral de la persona son vulnerados por los actos de hostigamiento, por lo que nadie debe ser sometido a actos que pongan en riesgo o afecten su pleno ejercicio.
- Confidencialidad: los procedimientos que se instauren para la ree. cepción y procesamiento de una denuncia por acoso sexual deben guardar la confidencialidad del caso hasta su conclusión.
- f. Debido proceso: se respetan los derechos y garantías de los participantes en los procedimientos, quienes pueden presentar sus argumentos, ofrecer y producir pruebas, obtener una decisión motivada y fundada en derecho y todos aquellos elementos reconocidos a la legítima defensa y al derecho de acción.

# 3.2. Definición de hostigamiento sexual

La definición de acoso sexual que se adoptan en las diferentes legislaciones y jurisprudencias puede diferir en detalles, pero contienen los mismos elementos fundamentales:

- Una relación de autoridad o dependencia, o jerarquía o situación a. ventajosa.
- Un acto de carácter o connotación sexual, que puede ser físico, Ъ. verbal, escrito o similar naturaleza.
- El acto no debe ser deseado o es rechazado por la persona afectada. C.
- d. El sometimiento o rechazo de una persona a dicha conducta se utiliza de forma directa o indirecta, con el objetivo de introducir alguna modificación en el contrato de trabajo ya sea el acceso al empleo, la

### **BEATRIZ ALVA HART**

continuidad del mismo, el ascenso, una mejora remunerativa, ente otros. De esta manera se genera un ambiente hostil y humillante para la víctima.

Puede apreciarse, entonces, que se trata de la exigencia de una persona con poderes, generalmente de sexo masculino, habida cuenta que muchas mujeres desconocen que son acosadas o si lo saben no lo denuncian por temor a alguna represalia o no conocen sus derechos, a un subordinado, para que se preste a alguna actividad sexual si quiere conseguir o conservar ciertos beneficios laborales.

Según lo señalado por Haydée Méndez Illueca en el artículo titulado "El acoso/hostigamiento sexual de las mujeres en el empleo", existen cuatro tipos de acoso:

- El acoso vertical, también denominado acoso chantaje que proviene  $\overline{a}$ . de parte de un superior jerárquico hacia una subalterna. Es una manifestación de poder, que puede darse mediante amenazas si la víctima no accede a favores sexuales o promesa de cualquier tipo de beneficios laboral, si accede.
- El acoso horizontal, que se da cuando una mujer es acosada insisb. tentemente por un compañero de trabajo de la misma jerarquía o por un cliente de la empresa donde trabaja.
- El hostigamiento sexual que es una conducta ofensiva hacia una o c. varias personas que crea un ambiente hostil de trabajo.
- El favoritismo sexual (hostigamiento sexual de terceros), que se red. fiere a los perjuicios que sufren otros empleados cuando un superior jerárquico mantiene relaciones sexuales con una empleada, quien se convierte en su "favorita" y goza de privilegios que no se le conceden a los otros empleados(as).

La Ley Nº 27942 define al hostigamiento sexual, en su artículo  $4^{\circ}$ , como "la conducta física o verbal reiterada de naturaleza sexual no deseada y/o rechazada, realizada por una o más personas que se aprovechan de una posición de autoridad o jerarquía o cualquier otra situación ventajosa, en contra de otra y otras, quienes rechazan estas conductas por considerar que afectan su dignidad así como sus derechos fundamentales".

Para tal efecto, determina en el artículo 5<sup>°</sup> que el hostigamiento sexual se configura siempre que existan elementos constitutivos, los que no son conjuntivos sino que basta con que se presente uno de ellos para definir una situación como de hostigamiento sexual. Estos elementos son los siguientes:

- El sometimiento a los actos de hostigamiento sexual es condición a a. través del cual la víctima accede, mantiene o modifica su situación laboral, educativa, policial, militar, contractual o de otra índole.
- b. El rechazo a los actos de hostigamiento sexual genera que se tomen decisiones que conlleven a afectar a la víctima en cuanto a su situación laboral, educativa, policial, militar, contractual o de otra índole de la víctima.

Como se puede apreciar, el hostigador se vale de una situación ventajosa que le favorece ya sea por su posición de autoridad o porque tiene poder de influencia de una persona frente a otra, aún cuando dichas personas inmersas en un acto de hostigamiento sexual, sean de igual cargo, nivel o jerarquía.

Nuestra legislación ha optado por recoger las definiciones del acoso vertical, también conocido como acoso quid pro quo, por tratarse de una situación en la que una trabajadora se ve obligada a elegir entre acceder a unas demandas sexuales o perder algún beneficio laboral, incluso su propio empleo. Respecto al acoso horizontal, no resulta claro que la norma lo contemple como parte de su objetivo, toda vez que, la definición y situaciones descritas están referidas a relaciones de poder y sometimiento, que no caracteriza al hostigamiento horizontal que engloba la figura relativa a las relaciones que se pueden generar inter pares, es decir, entre trabajadores del mismo nivel. Sin embargo, atendiendo a que la norma recoge la posibilidad de considerar hostigamiento sexual aquel que se sustenta en cualquier situación ventajosa, conforme lo hemos señalado en el párrafo precedente, pudiera entenderse como tal la situación de género in peius de la mujer por razones culturales, por lo que el acoso horizontal de esta naturaleza podría estar amparado por la ley.

De allí que las manifestaciones del hostigamiento sexual de la ley están referidas a determinadas conductas como son la promesa implícita o expresa a la víctima de un trato preferente y/o beneficioso respecto a su situación actual o futura a cambio de favores sexuales; o las amenazas mediante las cuales se exija una conducta no deseada porque afecta su dignidad; o el uso de términos de naturaleza o connotación sexual, sean estos escritos o verbales, insinuaciones y proposiciones sexuales, gestos obscenos que resulten insoportables, hostiles, humillantes u ofensivos para la víctima; los acercamientos corporales, roces, tocamientos u otras conductas físicas de naturaleza sexual que sean ofensivos y no deseados por la víctima; y el trato ofensivo u hostil por el rechazo a dichas conductas.

# 3.3. ¿Quién es considerado hostigado y hostigador?

Según las definiciones estudiadas, el hostigado es toda persona que es víctima de hostigamiento sexual, que para el caso de análisis es el trabajador, quien se encuentra en una posición de desventaja en la relación laboral, sobre todo, la mujer trabajadora; y el hostigador, es toda persona que realiza un acto de hostigamiento sexual, valiéndose de su posición de ventaja, que no necesariamente proviene de su posición jerárquica sino cualquier otra posición de ventaja.

Resulta interesante observar que la ley trata de abarcar todas las situaciones posibles en las que se puede presentar actos de acoso u hostigamiento. En el artículo 2<sup>º</sup>, al desarrollar el ámbito de aplicación, comprende las relaciones de poder en las diferentes manifestaciones de la vida. La típica es la que puede desarrollarse en un centro de trabajo y que no necesariamente se circunscribe al empleador y al trabajador. También están considerados los trabajadores en un relación horizontal, los directores, accionistas y terceros vinculados como pueden ser los clientes del negocio, y en todos estos casos, nos referimos a relaciones laborales tanto en la actividad privada como en la del sector público.

Otra situación es la que se genera en las instituciones educativas, pudiendo ser los actores, entiéndase hostigados y hostigado, los promotores, organizadores, asesores, directores, profesores, personal administrativo, auxiliar o de servicios de los centros y programas educativos, institutos

### EL HOSTIGAMIENTO SEXUAL

superiores, independientemente la modalidad, esto es, públicos, privados, comunales, cooperativos, parroquiales, entre otros.

También comprende a las instituciones policiales y militares, considerándose tanto al personal militar y policial, como al personal civil que labora en ellas.

Resulta importante destacar que dentro del acoso vertical, el ámbito de la ley se extiende a las personas que prestan algún tipo de servicios que no se desarrolla dentro del ámbito de un contrato de trabajo sino que se presta en virtud a un contrato de locación de servicios regulado por el Código Civil. De igual manera, se inscriben también los beneficiaros de las modalidades formativas laborales. Por consiguiente, quedan protegidas todas las formas de relación dependiente o de jerarquías así como aquellas relaciones personales en las que una de las partes puedan tener algún tipo de ventaja sobre la otra.

## 3.4. Procedimiento para la investigación y sanción del hostigamiento sexual

## a) Generalidades

La ley incorpora toda una mecánica tendiente a determinar la existencia del acoso sexual, la protección y reparación de la víctima u hostigado y la sanción para el hostigador. Cabe señalar que el procedimiento general que debe implementarse al interior de cada centro de trabajo tendrá sus matices y especificaciones dependiendo del régimen y ámbito del que se trate, ello en función a que el campo de aplicación de la ley, como lo hemos expuesto líneas arriba, integra relaciones tan disímiles como las educativas, las militares, las policiales, además de las tradicionalmente denominadas laborales del régimen laboral de la actividad privada y pública, entre otras.

## b) Finalidad del procedimiento

Conforme apuntamos en el presente trabajo, la finalidad del procedimiento es determinar la existencia o configuración del hostigamiento sexual según las características y componentes establecidos en la ley, así como la responsabilidad de quien haya sido denunciado como hostigador.

# c) Bienes jurídicos protegidos

Los bienes jurídicos protegidos, en concordancia con los principios rectores de las políticas contra el hostigamiento sexual, son la dignidad e intimidad de la persona, la integridad física, psíquica y moral, que implica el derecho a la salud mental de quien lo padece, el derecho al trabajo, así como el derecho a un ambiente saludable y armonioso que genere un bienestar personal.

# d) Etapas del procedimiento

Es fundamental que el procedimiento garantice para ambas partes una investigación reservada, confidencial, imparcial y eficaz que permita sancionar al hostigador y proteger a la persona afectada. No podrá exceder los 20 días hábiles, salvo el término de la distancia que deberá ser fundamentado y que será aplicable al caso de las regiones geográficamente apartadas.

Está conformado por las siguientes etapas:

- Interposición de la queja: las quejas pueden ser presentadas en forma verbal o escritas al jefe o inmediato superior según sea el caso. En el primer caso, se interpondrán las quejas por hostigamiento sexual cometido por autoridades o personal jerárquicamente superior, compañeros de trabajo y terceros que tengan alguna ventaja. Para el segundo caso, la queja se interpondrá ante el superior jerárquico o quien haga sus veces, cuando el jefe es el hostigador. Recordemos que uno de los principios rectores de la protección de una persona contra el hostigamiento sexual es preservar su integridad y dignidad, las que en este caso específico estarían en grave peligro de ser vulneradas y no atendidas como corresponde.
- Trámite de la queja: la autoridad que reciba la queja deberá darle trámite dentro de las 24 horas siguientes para elevarla a la instancia u órgano competente. Deberá tenerse en cuenta el término de la distancia cuando sea necesario y con el sustento suficiente que demuestre la ampliatoria.
- Medidas cautelares: atendiendo a lo delicado de la problemática y a los valores que están en juego, se permite la posibilidad de solicitar

medidas cautelares que aseguren la protección de la víctima y la eficacia de la resolución final.

La autoridad encargada deberá determinar su procedencia, tomando en consideración la intensidad de los actos denunciados, la proporcionalidad de los mismos y la necesidad de adoptarlos.

Sobre la base de dichos parámetros, las medidas cautelares que se pueden solicitar son las siguientes:

- Rotación del presunto hostigador, independientemente de su jerara. quía o poder de decisión al interior del centro de trabajo.
- Suspensión temporal del presunto hostigador, salvo los trabajadores b. del régimen laboral público.
- Rotación de la víctima, a solicitud de ella. c.
- d. Impedimento de acercarse a la víctima o a su entorno familiar. En dicho caso, se deberá efectuar una constatación policial que garantice el cumplimiento de la limitación impuesta.
- Asistencia psicológica u otras medidas de protección que garanticen la e. integridad física, psíquica y/o moral de la víctima. Los estudios realizados sobre el tema en cuestión independientemente del régimen legal aplicable demuestran que la víctima de este tipo de violencia sufre daños que no son perceptibles físicamente. Estos se desprenden del análisis de su conducta y desenvolvimiento, tanto dentro como fuera del centro de trabajo. El ausentismo, el desgano, el bajo rendimiento y la apatía son algunos de los síntomas que muestra una víctima de hostigamiento sexual. Los efectos de estos síntomas se reflejan inmediatamente en la baja calidad de las relaciones personales, llegando a poner en riesgo incluso al núcleo familiar.

El sector salud será el responsable de proporcionar la asistencia psicológica requerida.

Traslado de la queja: el órgano encargado de la investigación cuenta con 3 días hábiles, desde que tomó conocimiento de la queja, para

correr traslado de la misma. La parte quejada deberá absolver el traslado presentando los descargos respectivos dentro de los 5 días hábiles siguientes de recibida la notificación correspondiente.

- Contestación de la queja: para presentar los descargos, el quejado deberá hacerlo por escrito exponiendo de manera ordenada los hechos y prueban que fundamentan su posición.
- Investigación: la autoridad u órgano encargado de la investigación deberá realizar las diligencias necesarias en un plazo de 10 días, debiendo sujetarse a los siguientes pasos:
	- Correr traslado de la contestación de la queja al quejoso dentro del tercer día hábil de recibida dicha contestación.
	- Poner en conocimiento de ambas partes toda la documentación que sea recibida
	- Realizar todas las diligencias que sean necesarias para determinar la configuración del acto de hostigamiento sexual según los criterios establecidos.

La resolución que pone fin al proceso deberá ser motivada.

## Medios probatorios

Los medios probatorios tienen por finalidad acreditar los hechos expuestos por las partes y producir certeza en las autoridades a cargo del proceso de investigación. Ellos deberán evaluarlos y merituar también los indicios que existan y que permitan determinar la comisión de los hechos que configuran el acto de hostigamiento sexual.

Corresponde al quejoso la carga de la prueba, en aplicación directa del principio constitucional de la presunción de inocencia.

Las pruebas que pueden presentar ambas partes en el procedimiento interno de investigación con la interposición de la queja o la contestación y hasta antes que se emita la resolución final, son los siguientes:

Declaración de testigos: sobre este particular, las autoridades encargadas deben garantizar la protección de los testigos ofrecidos por las partes, garantías que deben cubrir los asuntos personales y laborales, para evitar represalias luego de finalizado el procedimiento de investigación. Se deberá tener especial cuidado cuando el testigo ha tenido una colaboración eficaz en el esclarecimiento de los hechos que configuraron el o los actos de hostigamiento sexual.

- Documentos públicos o privados
- Grabaciones, correos electrónicos, mensajes de texto telefónicos, fotografías, cintas de grabación, entre otros.
- Pericias psicológicas, psiquiátricas forense, grafotécnicas, análisis biológicos, entre otros.
- Cualquier otro medio probatorio idóneo.

Cabe resaltar que las autoridades encargadas de la investigación, así como las partes participantes, deben tener en cuenta la intangibilidad del contenido de los medios probatorios e incidentes que formaran parte de la documentación relativa a las diferentes etapas del procedimiento, quedando prohibida la introducción de enmendaduras, alteraciones o entrelineados, ni agregados.

# Sanción por infidencia de la reserva o confidencialidad

Se entiende por vulneración de la reserva o confidencialidad la difusión por cualquier modo de la información confidencial. También comprende el permitir que terceros ajenos al proceso tengan acceso al mismo sin justificación alguna.

El actor de dichos hechos será sancionado según los procedimientos específicos de cada régimen comprendido en la ley.

Dentro del régimen laboral de la actividad privada estos hechos constituyen falta laboral por transgredir la buena fe laboral, pasible de sanción disciplinaria, incluyendo el despido.

# Evaluación de la existencia o configuración del hostigamiento sexual

Las autoridades competentes de investigar y resolver una queja sobre hostigamiento sexual, deberá aplicar el criterio objetivo de razonabilidad o discrecionalidad para cuyo efecto deberán tomar en cuenta entre otros aspectos objetivos, el género del quejoso, sus cualidades, trayectoria laboral o nivel de capacitación profesional, travectoria personal. Respecto al quejado, además de los anteriores, su nivel jerárquico.

Sin perjuicio de la configuración del acto de hostigamiento con la comisión de un solo acto, para determinar la gravedad de la conducta, las autoridades competentes, además de la razonabilidad, deberán aplicarse un criterio de proporcionalidad, evaluando la reiterancia y concurrencia de las conductas de violencia

En tal sentido, deberán analizarse aquellas conductas que pueden manifestar actos de hostigamiento sexual. La ley señala un detalle minucioso de actos que pueden ser considerados como hostigamiento sexual, teniendo siempre en consideración el efecto negativo que causa en la persona que los recibe y los concibe como violencia a su dignidad e integridad:

- Promesa explícita o implícita de un trato preferente o beneficio respecto a su situación actual o futura a cambio de favores sexuales.
- Amenazas, por medio de las cuales se exige a la persona afectada una conducta no deseada que atenta o agravia su dignidad. También se incluye las actitudes de presión o de intimidación para recibir atenciones o favores de naturaleza sexual o para reunirse o salir con la persona agraviada.
- Uso de términos de naturaleza o connotación sexual, escritos o verbales, insinuaciones sexuales, proposiciones sexuales, gestos obscenos que resulten insoportables, hostiles, humillantes u ofensivos para la víctima y que pueden ser escritos con mensajes de contenido sexual, exposiciones indecentes, bromas obscenas, preguntas, chistes o piropos (lisonjas), conversaciones, miradas lascivas, llamadas telefónicas, comentarios, mostrar reiteradamente dibujos, grafitis, fotos, calendarios, en todos estos casos con contenido sexual. Igualmente se considera a las proporciones reiteradas para citas que hayan sido rechazadas.
- Acercamientos corporales, roces, tocamientos, u otras conductas física de naturaleza sexual que resulten ofensivos y no deseado por

### EL HOSTIGAMENTO SEXUAL

la víctima tales como: rozar, recostarse, arrinconar, besar, abrazar. pellizcar, palmear, obstruir intencionalmente el paso, entre otras conductas de naturaleza similar.

Trato ofensivo u hostil por el rechazo de las conductas anteriormente señaladas.

## Responsabilidad solidaria

Considerandos los bienes protegidos, la norma instaura sanciones para la autoridad competente del procedimiento de hostigamiento sexual que no abre el proceso dentro del plazo de ley, no obstante haber tenido conocimiento de la queja presentada oportunamente por la víctima.

Las sanciones son de dos tipos y no son excluyentes. La primera es la solidaridad en el pago de la indemnización que se fije a favor de la víctima, y la segunda es administrativa, porque la autoridad es pasible de sanción disciplinaria.

## Sanciones administrativas

En caso se determine el acto de hostigamiento sexual, las sanciones disciplinarias aplicables al agresor podrán ser, dependiendo del régimen al que se encuentren sujetos, los siguientes:

- Amonestación verbal o escrita.
- Suspensión.
- Despido.
- Separación temporal o definitiva.
- Ser dado de baja o pasar a disponibilidad.
- Otros.

# Falsa queja

La queja por hostigamiento sexual que sea declarada infundada por resolución firme, facultará al perjudicado a interponer las acciones judiciales que crea pertinentes dentro de las cuales deberá de probarse el dolo, nexo causal y daño, con la finalidad de poder ser indemnizado.

669

### **BEAIRIZ ALVA HART**

Se precisa, además, que la autoridad correspondiente tendrá de oficio la facultad de imponer las sanciones correspondientes, siempre que quede debidamente acreditado el dolo o culpa inexcusable de la persona que interpuso la falsa queja.

### PARTICULARIDADES EN EL RÉGIMEN LABORAL DE LA  $\mathbf{A}$ **ACTIVIDAD PRIVADA**

El hostigamiento sexual que se presenta en los centros de trabajo sujetos al régimen laboral de la actividad privada, se extienden también a las figuras de intermediación laboral, tercerización y los sistemas de formación profesional.

Las particularidades del tratamiento del hostigamiento sexual en este régimen laboral complementarias a la fundamentación y procedimiento general, son las siguientes:

a) Responsabilidad del empleador: se establece una responsabilidad para el empleador que no cumple con su obligación de promover y establecer medidas de prevención y sanción del hostigamiento sexual. Para tal efecto, podrá incorporar la reglamentación pertinente en el reglamento interno de trabajo o elaborar uno específico para el caso. En tal normativa deberá establecer acorde con el procedimiento genérico señalado, el que se aplicará el interior de la empresa. Esta deberá ser puesta en conocimiento de los trabajadores y del Ministerio de Trabajo y Promoción del Empleo.

En lo relativo a la prevención, a través de la oficina de personal o quien haga sus veces, deberá establecer mecanismos de sensibilización y capacitación de los trabajadores sobre las conductas que serán sancionadas como hostigamiento sexual según la ley y promover un ambiente laboral saludable.

b) Del procedimiento: en lo que se refiere al procedimiento se establecen las siguientes precisiones:

b.1) Opciones de la víctima u hostigado(a)

Atendiendo a que el hostigamiento sexual es considerado como un acto de discriminación, la persona que se sienta hostigada sexualmente puede optar por cualquiera de las dos alternativas que le brinda el artículo 30<sup>°</sup> de la Ley de Productividad y Competitividad Laboral

El trabajador que se considere hostigado sexualmente puede optar entre:

- Accionar el cese de hostilidad.
- Exigir el pago de una indemnización, dando por terminado del contrato de trabajo. La indemnización es equivalente a una remuneración y media por cada año o fracción de año trabajado, hasta un máximo de 12 remuneraciones.

b.2) En la generalidad de los casos, la autoridad competente será el jefe de personal o quien haga sus veces. Cuando sea éste el presunto hostigador, será el jefe inmediato superior.

Cuando el presunto hostigador es la autoridad máxima no resulta aplicable el procedimiento interno, teniendo derecho el trabajador a interponer la demanda judicial correspondiente a los actos de hostilidad.

b.3) Los trabajadores que sean sancionados con el despido, pueden impugnarlo judicialmente ya sea por la vía de la nulidad de despido o por la indemnización por despido arbitrario.

b.4) Se establece el plazo de caducidad para presentar la queja o demanda por cese de hostilidad o pago de la indemnización por despido igual al previsto en la Ley de Productividad y Competitividad Laboral y que es de 30 días calendario. Este plazo se computará a partir del día siguiente de producido el último acto de hostigamiento o indicio del mismo.

#### 5. **REFLEXIONES FINALES**

El acoso u hostigamiento sexual constituye una problemática vigente en las relaciones laborales, como relaciones de poder. Su incorporación en la normatividad internacional y de desarrollo en las legislaciones nacionales, es un reflejo de la necesaria adopción de posiciones y decisiones políticas para abordarlo y enfrentarlo, de tal manera que la sociedad en su conjunto se sensibilice, rechace todo tipo de acoso y defienda la igualdad de trato y de oportunidades.

En nuestro país, la regulación del hostigamiento sexual abarca positivamente las dos acciones que debieran adoptarse para abordar la problemática planteada: la primera relativa a la sanción de la conducta de quien es considerado victimario u hostigador, y la segunda, de suma importancia, referente a la prevención.

Respecto a la primera, a amplitud de la definición de hostigamiento u acoso sexual permite encuadrar las diferentes conductas mediante las que tales actos puedan manifestarse en las relaciones laborales o de poder y que dependen, como lo hemos mencionado, de la percepción de la víctima u hostigado. El procedimiento previsto al interior del centro de trabajo, dependiendo el régimen laboral aplicable, protege adecuadamente, a través de la reserva, la dignidad del hostigado determinando, de ser el caso, el cambio del puesto de trabajo en tanto dure el proceso. Cabe recordar que la reserva también alcanza al hostigador, dado que merece protección en caso la denuncia sea falsa.

En la parte de prevención, se establecen una serie de mecanismos para establecer políticas específicas y que tiendan a promover la sensibilización de los integrantes de una empresa o de una entidad con relación a los efectos negativos del hostigamiento sexual y su consecuente rechazo de cara a mantener, cuando no fortalecer, un ambiente laboral saludable y armonioso, en el que se respete la igualdad de oportunidades, la equidad de género y que produzca el bienestar personal.

# EL PRINCIPIO DE BUENA FE, LOS SERVICIOS MÍNIMOS Y LAS FORMAS ATÍPICAS DE HUELGA

JUAN CARLOS CORTÉS CARCELÉN<sup>(\*)</sup>

SUMARIO: 1. Introducción. 2. El principio de buena fe. 3. La regulación peruana. 4. La buena fe y la huelga: alcances generales. 5. La buena fe y las huelgas atípicas. 6. La buena fe y los servicios mínimos, 7. A manera de conclusión.

Américo Plá Rodríguez es reconocido por sus aportes académicos, y el libro que sirve como base para el desarrollo de los artículos de esta obra colectiva de homenaje ha sido y es fundamental en la docencia y en la práctica de la profesión. Sin embargo, personalmente lo que más admiro de Plá Rodríguez es esa capacidad de convocar y conducir una escuela de formación y docencia por tan largo tiempo, que es el conocido Grupo de los Miércoles, referente necesario en la discusión de nuestra disciplina. Esa labor la considero notable.

 $(*)$ Profesor de la Facultad de Derecho de la Pontificia Universidad Católica del Perú y miembro de la Sociedad Peruana del Derecho del Trabajo y de la Seguridad Social.

#### **INTRODUCCIÓN** 1.

Este artículo pretende reflexionar sobre el principio de buena fe y su relación con tres instituciones de la huelga, los servicios mínimos de mantenimiento, los servicios esenciales y las formas atípicas de dicho fenómeno. El objetivo es conocer como se interrelacionan, cuáles son los problemas que se presentan en su convivencia, el trato que les da nuestra legislación y algunas ideas sobre el tema.

Con este fin, en primer lugar resaltamos las ideas centrales de Plá Rodríguez sobre el principio de buena fe, en segundo lugar, recordamos como la legislación peruana ha regulado la huelga en los aspectos señalados, para luego desarrollar los posibles problemas que se presentan y algunas ideas sobre los mismos.

#### **EL PRINCIPIO DE BUENA FE**  $2.$

Desde nuestro punto de vista, las principales afirmaciones que realiza Plá Rodríguez<sup>(1)</sup> sobre le principio de buena fe, y que atañen a este artículo, son las siguientes:

- El principio de buena fe no es exclusivo del Derecho del trabajo, sino que es compartido con otras disciplinas jurídicas. Y agregamos que de alguna manera, el principio puede tener una connotación distinta en el Derecho del trabajo, especialmente relacionada a la huelga, en tanto ésta tiene como finalidad principal causar un daño económico a la contraparte, y cómo a pesar de eso, es de aplicación el principio.
- Para el debido cumplimiento de las obligaciones que nacen del contrato de trabajo y para el adecuado mantenimiento de las relaciones resulta importantísimo que ambas partes actúen de buena fe.
- La buena fe que debe regir como principio del derecho del trabajo es la buena fe-lealtad, esta es la que se refiere a la conducta de la persona

 $\left(1\right)$ PLÁ RODRÍGUEZ, Américo, Los principios del Derecho del trabajo, 3ª. ed., Depalma, Buenos Aires, 1998.

(comportamiento) que considera cumplir realmente con su deber. Esto supone una posición de honestidad y honradez en el comercio jurídico lo que significa no engañar ni perjudicar ni dañar, esto es, implica la convicción de que las transacciones se cumplen normalmente, sin trampas ni abusos ni desvirtuaciones.

- El principio abarca a ambas partes del contrato, esto es, al empleador y al trabajador, aunque generalmente se le ha exigido la buena fe únicamente a este último. Al respecto, señala que la práctica nos da ejemplos sobre la violación del principio por parte del empleador: el pago de salarios inferiores a los mínimos establecidos, el ejercicio abusivo o injustificado del ius variandi, la no asignación de tareas para generar incomodidad en el trabajador y así promover su renuncia a la empresa, etc. Desde nuestro punto de vista, consideramos que esta apreciación resulta importante en el tema que tratamos, en tanto, parecería que siendo la huelga un derecho de los trabajadores, en estos casos, solo ellos serían los llamados a respetar el principio.
- El principio alcanza a todos los derechos y obligaciones que las partes adquieren como consecuencia del contrato de trabajo y no se limita a las prestaciones principales.
- Específicamente, con respecto a la huelga señala que no puede invocarse para condenar un medio de lucha gremial la existencia de un deber que sería violado, pues justamente la naturaleza de la huelga es violar ese deber existente. Y considera que el tema de la huelga atípica no puede resolverse en función del principio de buena fe, ya que éste supone el cumplimiento normal del contrato.

Estas afirmaciones resultan de mucha utilidad para lo que después es el desarrollo del problema principal.

#### **LA REGULACIÓN PERUANA**  $3.1$

A continuación realizamos una breve descripción de la regulación peruana en materia de huelgas atípicas, de servicios mínimos de mantenimiento y huelga en los servicios esenciales, a efectos de posteriormente analizarla desde la óptica del principio de buena fe.

La normativa peruana<sup>(2)</sup> ha adoptado el modelo clásico o laboral de huelga definiéndola como "la suspensión colectiva del trabajo acordada mayoritariamente y realizada en forma voluntaria y pacífica por los trabajadores, con abandono del centro de trabajo" (artículo 72º de la Ley de Relaciones Colectivas de Trabajo - LRTC). Como consecuencia de esta opción, la normativa rechaza las normas atípicas, denominadas en la legislación como modalidades irregulares. Así el artículo 81<sup>º</sup> de la LRTC señala:

"No están amparadas por la presente norma las modalidades irregulares, tales como paralización intempestiva, paralización de zonas o secciones neurálgicas de la empresa, trabajo a desgano, a ritmo lento o a reglamento, reducción deliberada del rendimiento o cualquier paralización en la que los trabajadores permanezcan en el centro de trabajo y la obstrucción del ingreso al centro de trabajo"(3).

En consecuencia, la normativa peruana no ampara estas modalidades de huelga, y es más considera que su ejercicio faculta al empleador a suspender la negociación colectiva e inclusive declara que adolece de nulidad insalvable el acuerdo de partes celebrado o el laudo dictado, cuando se haya realizado bajo presión de una huelga irregular (artículo 69º de la LRCT). Asimismo, faculta a la Autoridad Administrativa de Trabajo a declarar la ilegalidad de la huelga si está incurriera en alguna de las modalidades señaladas (artículo 84º.c de la LRCT).

 $(2)$ El Decreto Ley Nº 25593 aprobó la Ley de Relaciones Colectivas de Trabajo. Esta norma fue modificada por la Ley Nº 27912, que acogió observaciones realizadas por el Comité de Libertad Sindical de la Organización Internacional del Trabajo, y mediante el Decreto Supremo № 010-2003-TR, se aprobó el Texto Único Ordenado de la mencionada ley. El reglamento de esta norma fue aprobado por el Decreto Supremo Nº 011-92-TR, modificado por el Decreto Supremo Nº 009-93-TR y por el Decreto Supremo Nº 006-2001-TR. Queda pendiente la modificación del reglamento a la luz de los cambios realizados por la Ley Nº 27912.

 $(3)$ Cabe señalar que se incorpora una supuesta modalidad de huelga que en realidad no lo es, es el caso de la paralización intempestiva que es la omisión en el cumplimiento de un requisito, el aviso previo.

En lo que respecta a la huelga en servicios esenciales, la normativa peruana ha optado por establecer un listado de los denominados servicios públicos esenciales en los que se encuentran: los sanitarios y de salubridad; los de limpieza y saneamiento; los de electricidad, agua y desagüe, gas y combustible; los de sepelio, y los de inhumaciones y necropeias; los de establecimientos penales; los de comunicaciones y telecomunicaciones; los de transporte; los de naturaleza estratégica o que se vinculen con la defensa o seguridad nacional; los de administración de justicia por declaración de la Corte Suprema de Justicia de la República (artículo 83º de la LRCT). Este listado cerrado puede ser ampliado por la ley que puede calificar otros servicios como esenciales. Cabe señalar la imprecisión de los servicios referidos a la naturaleza estratégica o que se vinculen con la defensa o seguridad nacional, ya que su contenido podría ser muy  $amplio<sup>(4)</sup>$ .

La normativa exige a los trabajadores en conflicto garantizar la permanencia del personal necesario para impedir la interrupción total del servicio y asegurar la continuidad de los servicios y actividades que así lo exijan, esto es, mantener los servicios mínimos de los servicios esenciales (artículo 82<sup>°</sup> de la LRCT).

Estos servicios mínimos se distinguen de los servicios mínimos de mantenimiento que son aquellos que están exceptuados de suspensión porque podrían poner en peligro a las personas, la seguridad o la conservación de los bienes o impida la reanudación inmediata de la actividad ordinaria de la empresa una vez concluida la huelga (artículo 78º de la LRCT).

Como puede verse, los servicios mínimos de los servicios esenciales protegen los derechos fundamentales de las personas que reciben los servicios de la empresa, mientras que los servicios mínimos de mantenimiento son aquellos que protegen a la empresa y a aquellos que desarrollan su labor en ella. Los primeros suponen la continuación de parte del servi-

 $(4)$ Un ejemplo de esto es que mediante el Decreto Supremo Nº 075-92-PCM se determinó, al amparo de este inciso, que sean considerados como servicio esencial los servicios de administración, operación, equipamiento y mantenimiento de terminales y muelles en el país, lo que incluía los servicios que prestaba la empresa pública de puertos.

cio con la finalidad de no afectar a terceros. Los segundos no suponen la continuación de parte del servicio a los terceros sino el mantenimiento de los bienes de la empresa para evitar un daño mayor al necesario al empleador y adicionalmente garantizar el reinicio inmediato de las labores de los trabajadores una vez levantada la medida por éstos.

La norma establece que el empleador durante el primer trimestre de cada año debe comunicar a los trabajadores u organizaciones sindicales que los representen y a la autoridad administrativa de trabajo, el número y ocupación de los trabajadores necesarios para el mantenimiento de los servicios, los horarios y turnos que deben cumplir, así como la periodicidad en que deben producirse los respectivos reemplazos. Como consecuencia de esta comunicación los trabajadores tendrían presentar la nómina de trabajadores que brindarían esos servicios.

Las organizaciones sindicales podrían impugnar ante la autoridad administrativa de trabajo la decisión del empleador en cuanto el número y ocupación de los trabajadores que deben figurar en la relación, debiendo aquélla resolver esa divergencia.

En el caso que los trabajadores no cumplieran con proporcionar la nómina o no cumplieran con mantener los servicios mínimos (tanto los de lo servicios esenciales como los de mantenimiento) la huelga sería declarada ilegal (artículo 84º d de la LRCT). Y los trabajadores designados que no cumplieran con el servicio serían sancionados de acuerdo a ley.

La norma no establece claramente quién decide si una empresa o no se encuentra dentro del misma, por lo que se entiende que es el empleador quien lo decide mediante la comunicación durante el primer trimestre de año, y que los trabajadores podrán indirectamente impugnar la calificación realizada por el empleador a través de la impugnación ante la autoridad de trabajo. Sin embargo, la omisión resulta importante.

#### LA BUENA FE Y LA HUELGA: ALCANCES GENERALES 4.

El contenido preciso de la buena fe se encuentra en constante evolución y se ha venido llenando de contenidos. Así, "partiendo de su configuración (naturaleza jurídica, sentido y función) en la teoría general del Derecho, conviene advertir tanto de su ambivalencia jurídica (pluralidad de sentidos) como de la elasticidad e indeterminación de su contenido" $(5)$ .

En su acepción objetiva, "la buena fe se configura como 'un modelo de conducta social o, si se prefiere, una conducta socialmente considerada como arquetipo, o también una conducta que la conciencia social exige conforme a un imperativo ético dado (Díez-Picazo)"<sup>6)</sup>.

Más concretamente, referida al contrato de trabajo, se señala:

"Dentro del contrato, el principio de buena fe intenta proteger la relación obligatoria de circunstancias sobrevenidas, determinadas por un contraste de intereses que, previo a la suscripción del negocio jurídico, nunca llega a disolverse pese al puntual acuerdo alcanzado. La exigencia de ajuste a la buena fe contractual pretende que el pacto se imponga a los intereses particulares de sus firmantes, forzando a éstos a cumplir no sólo lo expresamente estipulado sino también todo aquello que resulte necesario para asegurar el buen fin de la obligación"(7).

Generalmente se le ha asociado con otros principios y deberes, confundiéndolos e integrándolos en uno solo, básicamente porque se presentan de manera concurrente. Así, "si en algo se diferencia el deber de buena fe del deber de fidelidad es en que el primero actúa desde el contrato de trabajo hacia ambas partes, imponiendo a éstas un catálogo de obligaciones inherentes al pacto y que se presumen aceptadas por aquellos, aun cuando las mismas sacrifiquen sus intereses particulares"(8).

679

 $(5)$ OJEDA AVILÉS, Antonio et al., Diccionario jurídico laboral, Comares, Granada, 1999, p. 182.

 $(6)$ Loc. cit.

 $(7)$ SEGALÉS FIDALGO, Jaime, "Nuevamente sobre la buena fe como límite al ejercicio de los derechos fundamentales dentro de la relación obligatoria laboral", en Revista Derecho Social, Nº 17, Madrid, 2002, p. 127.

 $(6)$ Ibidem, p. 128.

Un problema que se plantea es si es de aplicación la buena fe en el caso de que se haya decretado la huelga. Adicionalmente, siendo la huelga un fenómeno colectivo (aunque de decisión individual) se discute si dicho principio alcanza a la organización sindical o se restringe a las obligaciones del trabajador individualmente considerado con ocasión de la huelga.

Al respecto, y refiriéndose al Tribunal Constitucional español, se dice: "En principio, ha declarado reiteradamente el Tribunal Constitucional, la suspensión del contrato de trabajo del contrato de trabajo por el ejercicio del derecho de huelga no trae como consecuencia la suspensión de las obligaciones laborales del trabajador que no estén estrictamente conectadas con la prestación de trabajo, y entre éstas ha citado el deber genérico de buena fe. Por esta razón, según el Tribunal Supremo, los actos que no sean catalogados como específicamente de huelga también han de ajustarse a las exigencias que toda relación impone en cuanto a los mínimos de lealtad y buena fe que ha de presidir la contratación y la obstaculización voluntaria del trabajo"(9).

Este nivel de precisión no lo hemos encontrado en resoluciones judiciales peruanas, y los autores peruanos han discutido poco este tema.

El principio de buena fe se ha interrelacionado con la huelga de diferentes maneras. Una primera ha sido la de ser fundamento para restringir la huelga, o alguna expresión de ella, como podrían ser sus modalidades. Esto es, los legisladores han utilizado el principio para determinar una regulación restrictiva de la misma.

Una segunda forma de interrelacionarse es la aplicación del principio de buena fe para determinar el ejercicio de una huelga específica. Esto podría ser por ejemplo, en el caso de la configuración del servicio mínimo.

La tercera forma está referida al cumplimiento de las obligaciones concretas de los trabajadores o alguno de ellos, y del empleador durante el ejercicio de la huelga. Podría ser, por ejemplo, el cumplimiento del servicio mínimo de mantenimiento, por parte del trabajador o el cum-

 $(9)$ GARCÍA VINA, Jordi, La buena fe en el contrato de trabajo. Especial referencia a la figura del empleador, CES, Madrid, 2001, p. 243.

plimiento del empleador de no retirar los bienes de la empresa durante el ejercicio de la huelga.

Finalmente, también se plantea esta interrelación por los magistrados judiciales cuando de forma posterior evalúan si la huelga ha vulnerado o no el principio de buena fe.

Queda claro que el principio de buena fe debe aplicarse a ambas partes de la relación laboral. Así, "la buena fe, como criterio de valoración de conductas a las que ha de ajustarse el cumplimiento de las obligaciones rige también en el ámbito del contrato de trabajo, de forma que tanto el empresario como el trabajador tienen derecho a exigir la contraparte de la actuación leal" $(10)$ .

Respondiendo las preguntas que se plantearon inicialmente en este punto, nosotros consideramos que la suspensión de la relación de trabajo, en el caso de una huelga típica, o la alteración de la organización empresarial como consecuencia de una medida sindical (en el modelo de huelga denominado polivalente), como las huelgas atípicas, no eliminan el espacio de la buena fe. Esta será de aplicación a aquellas obligaciones que no se ven afectadas por el ejercicio de ese derecho fundamental o tendrán una connotación distinta, referidas a obligaciones concretas, dentro del marco de la huelga.

Esto mismo sucede, en el caso del mantenimiento de los servicios mínimos, en los que especialmente los trabajadores designados para cubrir estos servicios deben de cumplir sus obligaciones contractuales.

En esta relación entre la buena fe contractual y los derechos fundamentales, se ha manifestado que "podría acuñarse como regla la de que la buena fe contractual no actúa normalmente como límite al derecho fundamental. Ahora bien, esta regla admite como excepción aquellas situaciones en las que el contrato de trabajo asume intereses capaces de limitar de forma específica el ejercicio de algunos derechos fundamentales, lo que es propio de aquellos escenarios en los que se crea un conflicto entre patrimonios jurídicos de ambos contratantes"(11).

 $(10)$ OJEDA AviLÉS et al., Diccionario jurídico laboral, cit., p. 183.

SEGALÉS FIDALGO, "Nuevamente sobre la buena fe como límite al ejercicio de los derechos  $(11)$ fundamentales dentro de la relación obligatoria laboral", cit., p. 31. En la doctrina se
En lo que se refiere a la organización sindical, consideramos que la buena fe de sus actos no proviene de algún contrato con el empleador (salvo que existieran cláusulas obligacionales específicas sobre esta materia en un convenio colectivo), sino de la buena fe de actos que pueden repercutir en los trabajadores y en la empresa. Esto obviamente debe ser pensado en función de los propios objetivos de la huelga, la cual es generar un daño económico a la empresa.

#### LA BUENA FE Y LAS HUELGAS ATÍPICAS 5.

Como se ha mencionado anteriormente la legislación peruana restringe la realización de huelgas atípicas. Esto ha sido cuestionado por el Comité de Libertad Sindical de la OIT por cuanto considera que limitaciones a las modalidades irregulares "solo se justificarían en los casos en que la huelga dejase de ser pacífica"(12).

La interrelación entre la buena fe y las formas atípicas de huelga se dan en el primer escenario que señalábamos, es decir, aquélla en la que el principio es fundamento para determinar la ilicitud de las modalidades.

De esta manera se ha sostenido que las huelgas tienen dos tipos de límites, los internos y los externos. Estos últimos corresponden a la protección de los derechos de terceros, como es el caso de la regulación de la huelga en los servicios esenciales. Los primeros se derivan de la propia definición de huelga, y son rechazados como válidos por un sector importante de la doctrina, al que nos adscribimos.

De acuerdo con Mantero, los límites internos se basan en cuatro ejes fundamentales. Uno de ellos es que "la huelga debe respetar ciertos principios contractuales establecidos por el Derecho común, como la

presenta una discusión sumamente interesante sobre los límites que impone la buena fe contractual al ejercicio de los derechos fundamentales, aunque este tema ha tenido un mayor tratamiento relacionado a derechos fundamentales como la intimidad o la libertad de expresión.

 $(12)$  (Casos 1648 y 1650).

buena fe, la corrección, la equivalencia de sacrificios, la necesidad de preaviso al empresario"<sup>(13)</sup>.

El mismo autor se encarga de criticar esta posición señalando lo siguiente: "Como puede verse, esta concepción tiene un claro cuño civilista, e intenta imprimir este sello al derecho del trabajo, y más precisamente al Instituto más atípico de esta rama del derecho" (14), para asumir la posición que señala "que no es posible aplicar los criterios civilistas de buena fe en el cumplimiento del contrato, en un momento en que precisamente se hallan suspendidos los efectos del contrato de trabajo"(15).

En un mismo sentido se pronuncia Durán cuando señala:

"Quizás uno de los ataques más taimados y sutiles que pueda sufrir el derecho de huelga, en orden a ignorar su específico contenido, consiste en la consideración del mismo en clave estrictamente contractual. Aislada de toda referencia a su papel en el conflicto de clases, la huelga viene así sometida, en cuanto incide en la relación jurídico-privada de trabajo que une al empresario con el trabajador, a los principios vigentes en materia de relaciones contractuales [...].

Por otro lado, el principio de 'buena fe', que a veces se afirma íntimamente unido con el de 'corrección', se estima debe ser necesariamente inspirador del ejercicio del derecho de huelga en todas sus fases, llegándose también a configurar la necesidad del respeto al principio de 'colaboración', e incluso al de 'subordinación', a los que se pretende que están también sometidos los trabajadores, como consecuencia de la relación jurídico-privada de trabajo que les une con el empresario" $(16)$ ,

<sup>(13)</sup> MANTERO ÁLVAREZ, Ricardo, Límites al derecho de huelga, Amalio Fermández editor, Montevideo, 1992., p. 55.

<sup>(14)</sup> Loc. cit.

 $(15)$ Ibidem, p. 132.

 $(16)$ DURÁN LÓPEZ, Federico, Derecho de huelga y legalización del conflicto de clases, Universidad de Sevilla, Sevilla, 1976, pp. 83 y 84.

Frente a esto, dicho autor manifesta: "La huelga -en cuanto derecho- no puede quedar sometida a unos principios (la obligatoriedad de los pactos, la buena fe y el deber de no lesionar a la contraparte) de los que implica la negación radical. [...]. Así, ha podido afirmarse cómo resulta 'absurdo pretender constreñir un fenómeno que de por sí es una anormalidad' - y, precisamente como tal, como instrumento extraordinario de tutela, es reconocido y garantizado al ser elevado a categoría de derecho-, en los límites angostos de 'una normalidad que le resulta, por su propia naturaleza, inadecuada' (Natoli)"(17).

Otro autor uruguayo toma una posición aparentemente distinta. Para este fin cita al portugués Lobo Xavier, para el cual es aplicable "el principio y algunas huelgas son abusivas no por la intención de dañar – que en cierto modo está incluida en la propia noción - sino por el resultado dañoso o especialmente desproporcionado de la medida. Debe tratarse de daños manifiestamente excepcionales o perseguidos a través de conductas contrarias a la buena fe y a las buenas costumbres"(18).

Asimismo, el mismo autor menciona a Nipperdey, el cual estableció ocho requisitos o criterios de adecuación que debe reunir una huelga para que su ejercicio sea legítimo: Una de ellas es: "la huelga debe ser conducida conforme a las reglas de una lucha limpia, debe existir un fair play en la conducta de los actores"<sup>(19)</sup>.

En este mismo sentido señala: "Pero Krotoschin considera que el principio de buena fe y de colaboración es aplicable también en el estado de huelga ya que el contrato de trabajo no se suspende totalmente sino en la medida en que la suspensión constituye un elemento indispensable de la materialización de la huelga"(20).

 $(20)$ Ibídem, p. 336.

 $(17)$ Ibídem, pp. 85-86.

 $(10)$ PÉREZ DEL CASTILLO, Santiago, El derecho de la huelga, Fundación de Cultura Universitaria, Montevideo, 1993, p. 332.

 $(19)$ Ibídem, p. 333.

EL PRINCIPIO DE BUENA FE, SERVICIOS MÍNIMOS Y LAS FORMAS ATÍPICAS DE LA HUELGA

El referido autor concluye señalando su posición de la siguiente manera: "Otra corriente hace hincapié en el mantenimiento de ciertas obligaciones del trabajador durante el estado de huelga. La suspensión de la prestación de tareas no interrumpe el deber de buena fe, o la obligación de lealtad hacia la empresa y en cuanto estos fueran quebrantados, toparíamos con una huelga descalificada por violación de dichas obligaciones contractuales. Se acude a los deberes derivados de la buena fe en el cumplimiento de los contratos afirmándose que, en ciertos casos, la huelga colide ese parámetro pasando entonces a ser ilícita. Algunos autores critican la dificultad para analizar en términos de buena o mala fe, el comportamiento de las partes en un conflicto donde se recurre a medidas de fuerza. De todos modos puede señalarse sin duda, una cierta conducta del conflicto, un estilo caballeresco de acudir a la contienda, aunque no sea fácil ni siquiera posible en ocasiones utilizarlo como patrón de medida. Como en toda contienda, cuando de una y otra parte hay gente con virtudes humanas, no se muestran actitudes innobles en la lucha, sino una actitud de respeto, propia de personas dignas, que no resulta incompatible con una defensa vigorosa de su postura y una firme convicción en sus ideales".

Y también afirma "que por el derecho de huelga se admite cesar el trabajo pero no cumplirlo defectuosamente. Prestar el servicio en otras condiciones que las establecidas es distinto y más grave que no prestarlo de ninguna manera. La violación parcial del contrato es radicalmente diversa al incumplimiento íntegro de la obligación principal, a saber, la prestación de servicios. Aquella es más dañosa para el empleador que la huelga típica y sería abusiva o no formaría parte del contenido esencial del derecho de huelga"<sup>(21)</sup>.

Desde nuestro punto de vista, hemos sostenido que los límites internos del derecho de huelga no tienen una justificación clara y que por el contrario, coactan la posibilidad de los trabajadores de ejercer el derecho fundamental, en consecuencia, consideramos que la buena fe contractual no pasa por la restricción de las modalidades de huelga, sino por el cum-

685

plimiento de otras obligaciones distintas, y en todo caso, en la realización correcta, si cabe el término, de las modalidades de huelga, que deberían ser aceptadas por la legislación como se señala a continuación.

Consideramos que la opción tomada por la ley en el caso peruano es errada, porque, por un lado, la realidad señala que la huelga clásica tiene una serie de limitaciones en su aplicación y en la posibilidad de cumplir su objetivo, el de tutelar a los trabajadores, y, por otro lado, porque la legislación expulsa a los trabajadores a realizar medidas de conflicto fuera del marco legal. Una posición más equilibrada sería la de reconocer la posibilidad de realizar estas medidas de huelga estableciendo ciertos requisitos o condiciones. Por ejemplo, nuestra legislación establece que en el caso del incumplimiento por parte del empleador del pago de las remuneraciones (lo que quebranta la buena fe), los trabajadores tienen que seguir un proceso judicial, obtener una sentencia final favorable y recién poder ejercer la huelga en su concepción clásica.

Esto resulta absurdo, en primer lugar, porque se quiebra el principio de oportunidad de la huelga en tanto no tendría objeto que se realice un año o dos años después, que es lo que demora un proceso judicial; en segundo lugar, que la norma implica que una resolución judicial tiene poca o ninguna autoridad, ya que necesita de una huelga para ser efectiva. En consecuencia, la legislación anula la posibilidad de hacer una huelga efectiva que obligue al empleador a cumplir con su prestación o conduce a los trabajadores a que ejecuten una huelga típica o atípica al margen de la ley.

Nosotros no admitimos que basados en la buena fe contractual se impongan límites internos a la huelga, y que por ellos se restrinjan las modalidades de huelga denominadas irregulares o atípicas. Más bien, consideramos que éstas pueden ser permitidas con ciertas restricciones que respondan a la necesidad del principio de oportunidad o la posibilidad que exista una real autotutela de los trabajadores.

Apoyamos lo señalado por Baylos Grau que refiriéndose a la legislación española, nos señala lo siguiente:

"Este desfase normativo tiene efectos negativos sobre la acción huelguística como medio de presión para la tutela del interés colectivo que se defiende. El marco regulador de la huelga funciona como condicionante de la decisión de la convocatoria, en especial respecto a la duración y la modalidad elegida, con repercusión directa en los efectos pretendidos por la medida adoptada. La medición de estos efectos se realizad en una doble dimensión. En lo que se refiere a la eficacia en un sentido estricto de la huelga, respecto de la paralización del trabajo y la desorganización productiva que lleve aparejada, y en lo relativo al coste de la acción emprendida, valorado en la reducción de salarios que el colectivo de trabajadores convocado va a experimentar, así como la posible sanción en el caso de escoger una forma de huelga irregular"<sup>(22)</sup>.

En este contexto, el principio de buena fe se mantendrá durante el ejercicio de la huelga, en los momentos que no se ejerce la misma por los trabadores (si por ejemplo, fuera una huelga intermitente) o en aquellas obligaciones que no estén afectadas por la huelga, siempre y cuando, aquel no se constituya como una justificación para la restricción o represión de la huelga.

#### LA BUENA FE Y LOS SERVICIOS MÍNIMOS 6.

Las obligaciones que la determinación de los servicios mínimos traen para los empleadores y trabajadores, antes de la huelga y durante ella, nos llevan a determinar la vigencia de la buena fe contractual.

Consideramos que los campos de acción de este principio en este ámbito son los siguientes:

El empleador quiebra el principio cuando no cumple con comunicar en la oportunidad establecida en la legislación, a los trabajadores y

<sup>(22)</sup> BAYLOS GRAU, Antonio, "Formas nuevas y reglas viejas del conficto social", en Revista de Derecho Social, Nº 2, Madrid, 1998, p. 67.

### JUAN CARLOS CORTÉS CARCELÉN

autoridad administrativa de trabajo, sobre los servicios mínimos que deben realizar los trabajadores en caso de huelga, esto es, durante el primer trimestre del año. Las consecuencias de esta omisión pueden ser diferentes. Así, nos podemos preguntar cuál es el efecto de una comunicación fuera del plazo establecido. Al respecto, consideramos que si la comunicación se realiza fuera del plazo pero sin mediar un aviso de huelga o la posibilidad real de la misma, dicha comunicación podría seguir el procedimiento normal establecido en la legislación. .<br>Sin embargo, si se realizara en el contexto de la huelga avisada o inminente, consideramos que son los trabajadores los que tendrían la obligación de cumplir con determinar los servicios mínimos, tanto de los de mantenimiento, como el de los servicios esenciales, dependiendo del caso. Sostenemos que el incumplimiento del empleador, no acarrea el incumplimiento de los trabajadores, ya que éstos protegen valores distintos como son los derechos de terceros o los bienes de la empresa.

- El empleador debe respetar el principio de buena fe al determinar el número de trabajadores que deben cumplir los servicios mínimos. El empleador violentaría el principio si establece un número excesivo, a sabiendas de eso, a pesar que dicha declaración podría ser impugnada ante la autoridad administrativa de trabajo.
- El empleador también podría violentar el principio si es que determinará como esencial un servicio que no lo es. Como hemos señalado, la normativa omite señalar quien es el responsable de determinar si un servicio es esencial o no, y deja indirectamente en la potestad del empleador de tomar una decisión al respecto.
- Los trabajadores atentarían contra el principio si es que habiendo sido designados para realizar las labores correspondientes de los servicios mínimos, no lo hicieran o lo hicieran inadecuadamente. Si bien la norma se preocupa únicamente por los servicios no realizados, estableciendo que pueden ser sancionados, consideramos que el cumplimiento de la obligación alcanza a realizar adecuadamente los servicios.
- La autoridad administrativa de trabajo no tendría como elemento de juicio el principio de buena fe para determinar su resolución frente

688

a la impugnación del número de servidores. En este caso, solo debe servir el criterio de los derechos de los terceros o de los posibles daños de los bienes de las empresas.

#### A MANERA DE CONCLUSIÓN 7.

Consideramos que el principio de buena fe ha sido utilizado para fundamentar límites internos a la huelga, con lo que no estamos de acuerdo, en tanto, dichos límites obstruyen la posibilidad de una verdadera autotutela y expulsan el conflicto del canal jurídico de resolución en el que debe estar.

El principio de buena fe tiene repercusiones antes de la ejecución de la huelga, para ambas partes. Asimismo, considerando que el principio no solo está referido a las principales prestaciones sino a todas las obligaciones de ambas partes, el mismo no se suspende cuando la relación queda suspendida en el caso de una huelga, pero si tiene otro contenido el cual es determinado por la imposibilidad de perjudicar el libre ejercicio del derecho fundamental.

689

 $\omega$ 

 $\sim 10^{11}$  .

## **EL PRINCIPIO DE NO DISCRIMINACIÓN**

El principio de discriminación lleva a excluir todas aquellas diferenciaciones que colocan a un trabajador en una situación inferior o más desfavorable que el conjunto. Y sin una razón válida ni legítima.

AMÉRICO PLÁ RODRIGUEZ Los principios del Derecho del trabajo Tercera Edición, Depalma, Buenos Aires, 1998, p. 415.

programmer den der

 $\sim 10^{11}$ 

# REFLEXIONES INICIALES ACERCA DE LA RECEPCIÓN DEL PRINCIPIO DE NO DISCRIMINACIÓN EN EL CONVENIO Nº 111 SOBRE LA DISCRIMINACIÓN (EMPLEO Y OCUPACIÓN), 1958

EMILIO MORGADO VALENZUELA<sup>(\*)</sup>

SUMARIO: 1. Algunas conceptualizaciones previas. 2. Concepto de discriminación en el Convenio Nº 111 de la OIT. 3. Obligaciones contraídas por el Estado. 4. Doctrina de la Comisión de Expertos en Aplicación de Convenios y Recomendaciones. 5. Algunas reflexiones adicionales, 6. Declaración final. Anexo.

En los comienzos de los años setenta, en un congreso internacional de laboralistas, tuve la fortuna de estrechar por primera vez la siempre fraterna mano del maestro Américo Plá Rodríguez. Ya conocía sus valiosas

 $(*)$ Doctor Honoris Causa (Université de Bordeaux). Director del Instituto de Estudios del Trabajo de la Universidad La República. Profesor de Derecho del Trabajo en la Escuela de Graduados de la Facultad de Derecho de la Universidad de Chile y en la Escuela de Derecho de la Universidad La República. Presidente de Honor y Ex Presidente de la Academia Iberoamericana de Derecho del Trabajo y de la Seguridad Social. Presidente Honorario y Ex Presidente de la Sociedad Chilena de Derecho del Trabajo y de la Seguridad Social. Consejero de la Asociación Chilena de Relaciones Laborales. Ex Director Adjunto de la Oficina Regional de la OIT para América Latina y el Caribe.

obras referidas al Derecho uruguayo en materias rurales y de conflictos de trabajo, huelga y salarios, así como su importante aporte al estudio de los convenios de la OIT. Desde entonces he sido beneficiado con su amistad, sus consejos y sus enseñanzas. Hemos compartido labores en múltiples reuniones internacionales y formamos parte productivo Grupo de los Nueve, y de la prestigiosa Academia Iberoamericana de Derecho del Trabajo y de la Seguridad Social, cuya presidencia hemos ejercido. En los años de oscuridad política en Uruguay, tuve el privilegio de participar en varias reuniones del Grupo de los Miércoles, en su casa de Montevideo, lo que lo condujo de declararme "miembro itinerante" de tan valioso conjunto de juslaboralistas uruguayos.

Agradezco a la Sociedad Peruana de Derecho del Trabajo y de la Seguridad Social la honrosa distinción que me concede al invitarme a participar en esta obra colectiva. Al escribir estas líneas en homenaie al insigne maestro, tengo fijo en mi recuerdo no sólo a Américo sino que también a Marta Regulez, su infatigable y admirable compañera. A ambos expreso mi cariño y gratitud.

#### 1. **ALGUNAS CONCEPTUALIZACIONES PREVIAS**

En la tercera edición actualizada de su obra sobre los principios del Derecho del trabajo, Américo Plá agregó el principio de no discriminación a los incluidos en las dos ediciones anteriores. Lo definió expresando que ese principio "lleva a excluir todas aquellas diferenciaciones que colocan a un trabajador en una situación inferior o más desfavorable que el conjunto. Y sin una razón válida ni legítima"(1).

De este concepto inicial se concluye que no toda diferenciación es discriminatoria: sólo tienen tal carácter las que "colocan a una trabajador en una situación inferior o más desfavorable que el conjunto", siempre que ellas no tengan una razón válida o legítima. En consecuencia hay diferenciaciones no discriminatorias, sea porque no colocan al trabaja-

 $\bf{u}$ PLÁ RODRÍGUEZ, Américo, Los principios del Derecho del trabajo, 3ª ed., Depalma, Buenos Aires, 1998, pp. 39, 414 y 415.

dor en una posición inferior o más desfavorable, como es el caso de las llamadas discriminaciones o acciones positivas, o tienen una razón válida o legítima, como es el caso de las que se basan en criterios de idoneidad profesional, por ejemplo.

Teniendo presente esos criterios creo conveniente destacar que discriminar comprende dos conceptos cercanos pero no sinónimos: de una parte significa reconocer la existencia de diferencias, y de otra parte equivale a constituir diferencias. En el primer caso se reconoce algo existente que permite ser distinguido como separado de lo general; en el segundo caso se crea una diferenciación que no existe, dividiendo lo que inicialmente es único. En otros términos, al discriminar se discierne reconociendo como separado o diferente lo que ya tiene esa naturaleza. o se separa y diferencia lo que en esencia no tiene tal carácter.

En ambos casos se presenta un trato diferenciado de las situaciones preexistentes o creadas. Tal trato puede conducir al establecimiento de ventajas o desventajas que favorecen o perjudican a los sujetos de esas situaciones. En ocasiones ese trato puede obedecer a prejuicios en la constatación de los elementos que caracterizan a cada situación diferente.

La discriminación, entonces, envuelve tanto el reconocimiento o constatación de diferencias como la creación de ellas. De tal reconocimiento o creación pueden surgir concepciones, tratamientos y políticas que revelan la existencia de parcialidades o prejuicios que, tratándose de grupos minoritarios, suelen alcanzar niveles preocupantes.

En ese contexto, discriminar se interrelaciona con distinguir y diferenciar. Esos tres conceptos traducen percepciones de situaciones objetivamente existentes, o revelan intenciones diferenciadoras que favorecen o perjudican a sus destinatarios. En el primer caso, ellas se fundamentan en el reconocimiento de lo diverso, de lo que resulta de la calidad de ser diferente, distinto. En el segundo caso, esas diferenciaciones conducen a dividir lo que conforma un todo unido, separándolo en partes distintas que, incluso, pueden ser o llegar a ser divergentes, contradictorias(2).

 $(2)$ GURALNIK, David (ed.), Webster's New World Dictionary of the American Language, 2ª ed., The World Publishing Company, Nueva York/Cleveland., 1968, p. 401, 403, 409, 411 y 412.

Al aplicar estos conceptos al mundo de lo laboral, la voz discriminación se asocia a dar arbitrariamente a una o más personas o colectivo humano, un trato no sólo distinto sino que desfavorable en relación con el conjunto de referencia. Tal connotación se refuerza con el tránsito de la expresión "discriminación positiva" a las de "acción positiva" y "acción afirmativa", que reservan el uso de la palabra discriminación a las situaciones de tratamientos desmejorados a uno o más miembros de un grupo.

Adicionalmente, cabe evocar que la discriminación asume dos categorías: directa e indirecta. Es directa la encaminada derechamente al objetivo de provocar situaciones desventajosas e inferiores a las posibilitadas a los demás. Es indirecta la que sin estar original o principalmente dirigida a provocar esas situaciones, conduce a ellas, les da cabida o, sin pretenderlo, las origina. También se discrimina indirectamente cuando una disposición o práctica válidamente aplicada a todos los miembros de un colectivo, de hecho constituye un tratamiento desigual y perjudicial para personas que se encuentran en situaciones -o tienen característicasque en la práctica las tornan en sujetos de discriminaciones.

Lo anteriormente expuesto permite confirmar plenamente lo postulado por Plá al atribuir una connotación discriminatoria a las diferenciaciones que crean situaciones de inferioridad o desventaja, sin basamentos válidos ni legítimos.

### CONCEPTO DE DISCRIMINACIÓN EN EL CONVENIO Nº 111  $2.$ **DE LA OIT**

De conformidad con lo dispuesto en el artículo l<sup>a</sup> del Convenio, el término discriminación comprende cualquier distinción, exclusión o preferencia basada en motivos de raza, color, sexo, religión, opinión política, ascendencia nacional u origen social que tenga por objeto anular o alterar la igualdad de oportunidades o de trato en el empleo y la ocupación.

También comprende cualquier otra distinción, exclusión o preferencia que tenga las finalidades recién indicadas, especificadas por el Estado Miembro interesado, previa consulta con las organizaciones representativas de empleadores y de trabajadores, cuando dichas organizaciones existan, y con otros organismos apropiados.

### REFLEXIONES INICIALES ACERCA DEL PRINCIPIO DE NO DISCRIMINACIÓN

En uno y otro caso, los términos empleo y ocupación incluven tanto el acceso a los medios de formación profesional y la admisión en el empleo y en las diversas ocupaciones, como también las condiciones de trabaio.

También en esa norma se aclara que no son consideradas como discriminación las distinciones, exclusiones o preferencias basadas en las calificaciones exigidas para un empleo determinado. Al respecto la Comisión de Expertos ha expresado que esta excepción debe interpretarse en forma restrictiva. Para tal fin debe tenerse presente que la expresión "empleo determinado" dice relación con "un puesto, una función o un trabajo particular y definible", por lo que las calificaciones que se exijan deben derivar de "las características del puesto" v ser proporcionales a ellas. También la Comisión ha expresado que "bajo ninguna circunstancia podrá exigirse las mismas calificaciones a todo un sector de actividad". Asimismo, ha sostenido que es inadmisible "la aplicación sistemática de una condición de aptitud que englobe uno o varios de los criterios de discriminación establecidos en el Convenio". Del mismo modo, la Comisión de Expertos ha declarado que es contraria al Convenio la exclusión de su campo de aplicación respecto de ciertos empleos u ocupaciones<sup>(3)</sup>.

Tampoco se consideran como discriminatorias:

- las medidas que afecten a una persona "sobre la que recaiga la a. sospecha legítima de que se dedica a una actividad perjudicial a la seguridad del Estado, o acerca de la cual se haya establecido que de hecho se dedica a esta actividad, siempre que dicha persona tenga el derecho a recurrir a un tribunal competente conforme a la práctica nacional (artículo 4<sup>º</sup> del Convenio):
- las medidas especiales de protección o asistencia previstas por la Con- $\mathbf{b}$ . ferencia Internacional del Trabajo (artículo 5º.1 del Convenio), y

 $(3)$ Tномаs, C. y Horn, Y., "Igualdad de oportunidades y de trato en el empleo y la ocupación", en Las normas internacionales del trabajo. Un enfoque global. 75º, Aniversario de la Comisión de Expertos en Aplicación de Convenios y Recomendaciones (versión preliminar), OIT, Ginebra, 2001, pp. 92 y 93.

las medidas especiales destinadas a satisfacer las necesidades particulac. res de las personas a las que, por razones tales como el sexo, la edad, la invalidez, las cargas de familia o el nivel social o culturales, generalmente se les reconozca la necesidad de protección o asistencia especial, definidas como no discriminatorias por el Estado miembro, previa consulta con las organizaciones de empleadores y de trabajadores, cuando dichas organizaciones existan. (artículo 5º.2 del Convenio).

En cuando a las medidas de excepción señaladas en el literal a del párrafo precedente, la Comisión de Expertos ha expresado que ellas deben aplicarse restrictivamente y que, a la vez, deben ser establecidas en forma que no den lugar a discriminaciones fundamentadas en la opinión política o la religión. A la vez, el "tribunal competente" debe ser distinto de una autoridad administrativa o gubernamental, y ofrecer garantías de independencia y objetividad<sup>(4)</sup>.

Al concepto de distinción analizado al comienzo de este ensayo se agregan los de exclusión y de preferencia. Si entendemos por excluir tanto el privar a alguien de derechos y expectativas que ya posee, como rechazar o negar el acceso a derechos y expectativas abiertas a otros, la discriminación consiste en un despojo o en una negación. A la vez, si preferir es atribuir primacía o ventaja en relación con otros y la preferencia al elegir no se fundamenta en una razón válida y legítima, la discriminación resultante consiste en una selección arbitraria que desconoce derechos de que es titular el discriminado.

Según se dispone en el Convenio, la distinción, exclusión o preferencia deben basarse en motivos de raza color, sexo, religión, opinión política, ascendencia nacional u origen social, o en otros que anulen o alteren la igualdad de oportunidades o de trato en el empleo y la ocupación, especificados por Estados miembros de la OIT.

Al respecto, es importante destacar que del análisis del Informe de la Comisión de Expertos en Aplicación de Convenios y Recomendaciones presentado a la 92<sup>ª</sup>. Reunión de la Conferencia Internacional del Tra-

 $(4)$ Ibídem, p. 93.

bajo (2004), se aprecia que algunos Estados miembros han incorporado motivos adicionales a los expresados en el Convenio. Tal es el caso de Bélgica (origen étnico, orientación sexual, estatus marital, nacimiento, propiedad, edad, convicciones religiosas o filosóficas, estado actual o futuro de salud, incapacidad o cualquier característica física), Croacia (orientación sexual, estado civil, obligaciones familiares, edad, lengua, salud, nacimiento, posición social, afiliación o no afiliación a un partido político, afiliación o no afiliación a un sindicato, dificultades físicas o mentales), Eritrea (origen étnico, lengua, incapacidad, edad, estatus social o económico, linaje, embarazo, responsabilidad familiar, condición civil). Indonesia (motivos étnicos, condición física, situación marital), Marruecos (discapacidad, estado civil, afiliación sindical; y Sierra Leona (tribu, lugar de origen), entre otros $(5)$ .

Asimismo, en el Informe de esa Comisión a la 91º Reunión de la Conferencia Internacional del Trabajo (2003), también se informa respecto de la incorporación de motivos adicionales en Bulgaria (la edad, la afiliación a sindicatos o otras organizaciones o movimientos políticos, la familia, el estatus social, la propiedad, la discapacidad), Finlandia (idioma, salud, discapacidad o cualquier otra razón que concierna a su persona), Francia (orientación sexual, edad, apariencia física, apellido), Malawi (incapacidad, propiedad, nacimiento, estatus marital o de otro tipo, responsabilidad familiar), Mozambique (trabajadores infectados con el VIH/sida), Rumania (orientación sexual, pertenencia a una categoría desfavorecida o cualquier otro criterio, y toda diferencia, exclusión, restricción o preferencia dirigida a una restricción o a un impedimento del reconocimiento de la igualdad, del uso o del ejercicio de los derechos humanos y de las libertades fundamentales en el terreno político, económico, social o cultural o en otros ámbitos de la vida pública), y en la Federación de Rusia (físico, estatus social y de trabajo, edad, lugar de residencia, afiliación o no afiliación a organizaciones sociales, otras

OFICINA INTERNACIONAL DEL TRABAJO, Conferencia Internacional del Trabajo. 92° reunión,  $(5)$ 2004. Informe III (Parte 1 A): aplicación de las normas internacionales del trabajo, 2004 (I). Informe de la Comisión de Expertos en Aplicación de Convenios y Recomendaciones, OIT, Ginebra, 2004, pp. 212, 218, 221, 229, 237 y 242.

circunstancias que no estén relacionadas con las aptitudes profesionales del empleado; y Suiza (modo de vida, convicciones filosóficas, deficiencia corporal, mental o síquica)<sup>(6)</sup>.

Cabe advertir que algunos de estos "motivos" o criterios adicionales en que se fundamentan expresiones de discriminación forman parte de normas de otros Convenios de la OIT, como es el caso de los referidos a la afiliación o no afiliación sindical (Convenios Nºs 87 y 98), las responsabilidades familiares (Convenio  $N^{\circ}$  156), la incapacidad o invalidez (Convenio Nº 159). Á la vez, algunos de ellos coinciden con elaboraciones doctrinarias de la Comisión de Expertos, contenidas en sus informes anuales.

#### **OBLIGACIONES CONTRAÍDAS POR EL ESTADO**  $3.$

De conformidad con lo dispuesto en los artículos 2º y 3º del Convenio Nº 111, el Estado miembro para el cual el Convenio se halle en vigor, se obliga, por métodos adecuados a las condiciones y a la práctica nacionales, a formular y llevar a cabo una política nacional que promueva la igualdad de oportunidades y de trato en materia de empleo y ocupación, con objeto de eliminar cualquier discriminación a este respecto.

Con relación a esa política, el Estado también asume las siguientes seis obligaciones:

- tratar de obtener la cooperación de las organizaciones de empleaa. dores y de trabajadores y de otros organismos apropiados a la tarea de fomentar la aceptación y aplicación de ella;
- promulgar leyes y promover programas educativos que por su índole b. puedan garantizar su aceptación y cumplimiento;
- derogar las disposiciones legislativas y modificar las disposiciones y c. prácticas administrativas que sean incompatibles con ella;
- llevarla a cabo en lo que concierne a empleos sometidos directamente d. al control directo de una autoridad nacional;

 $(6)$ OFICINA INTERNACIONAL DEL TRABAJO, Informe III (Parte 1 A). Informe de la Comisión de Expertos en Aplicación de Convenios y Recomendaciones, Conferencia Internacional del Trabajo, 91° reunión, OIT, Ginebra, 2003, pp. 517, 533, 535, 555, 559, 567, 571 y 575.

- asegurar su aplicación en las actividades de orientación profesional  $e_{i}$ y de colocación que dependan de una autoridad nacional; y
- f. indicar en su memoria anual sobre la aplicación del Convenio, las medidas adoptadas para llevar a cabo esa política y los resultados obtenidos.

### DOCTRINA DE LA COMISIÓN DE EXPERTOS EN APLICA-4. CIÓN DE CONVENIOS Y RECOMENDACIONES

En el año 2001, con ocasión del 75º Aniversario de la Comisión de Expertos en Aplicación de Convenios y Recomendaciones, la OIT publicó un enfoque global sobre las normas internacionales del trabajo, bajo la dirección de Jean-Claude Javillier y la coordinación de Alberto Odero. En el capítulo concerniente a la igualdad de oportunidades y de trato en el empleo y la ocupación (elaborado por C. Thomas e Y. Horii), entre otros temas, se analiza lo referido a las siguientes materias: a) criterios de discriminación, y b) campo de aplicación sustantivo del Convenio (acceso a la formación, ocupación y empleo, y términos y condiciones del empleo).

### 4.1. Criterios de discriminación

En la citada publicación se formulan ciertas precisiones respecto del contenido y alcance de cada uno de los siete criterios (motivos) de discriminación taxativamente señalados en el artículo 1º del Convenio. Sobre el particular creo necesario evocar las siguientes:

El término "raza" debe entenderse en un sentido amplio que a. comprenda a "las comunidades lingüísticas o minorías cuya identidad se basa en características religiosas o culturales o incluso en la ascendencia nacional", por lo que en general concierne a toda discriminación contra un grupo étnico, incluyendo a los pueblos indígenas o tribales". A la vez, la diferencia de "color" es una de "las características étnicas que diferencian a los seres humanos"(7).

 $(7)$ THOMAS / HORII, "Igualdad de oportunidades y de trato en el empleo y la ocupación", cit., p. 88.

- La expresión "ascendencia nacional" se refiere a distinciones hechas  $\mathbf b$ . "en base al lugar de nacimiento de una persona, ascendencia u origen extraniero", sea un nacional o no nacional<sup>(8)</sup>.
- Son distinciones basadas en el "sexo" las que causan detrimento de c. uno u otro sexo. También incluyen discriminaciones basadas en el estado matrimonial, las responsabilidades familiares, el acoso sexual y las atenciones sexuales no solicitadas. Mayoritariamente afectan a las mujeres $(9)$ .
- La discriminación por motivos basados en la "religión" es la basada  $\mathbf{d}$ . en la confesión o la fe. Comprenden la pertenencia o no pertenencia a una religión, la creencia o no creencia en una religión, así como a las expresiones y manifestaciones de una religión<sup>(10)</sup>.
- Se discrimina por "origen social" cuando se niega el acceso a ciertos e. trabajos o actividades o se asigna sólo ciertos trabajos y actividades teniendo presente la pertenencia a "una clase, categoría socioprofesional o casta", impidiendo "la perfecta igualdad de oportunidades para las diversas categorías sociales"(11).
- La expresión "opinión política" comprende a la expresión o def. mostración "de oposición a los principios y opiniones políticos establecidos" $(12)$ .

## 4.2. Campo de aplicación sustantivo del Convenio

Al referirse a lo dispuesto en el artículo 1º.3, en el mencionado estudio de la OIT se presenta la doctrina de la Comisión de Expertos en lo concerniente al acceso a la formación y a la orientación profesional, al acceso al empleo y a las diversas ocupaciones, y a los términos y condiciones de empleo.

- $(10)$ Ibidem, 89.
- $(11)$ Loc. cit.
- $(12)$ Loc. cit.

 $(8)$ Loc. cit.

 $(9)$ Ibídem, pp. 88 y 89.

#### Acceso a la formación y a la orientación profesional a.

Sobre el particular, se afirma que la discriminación que exista en materia de acceso a la formación y orientación profesionales conduce a que "se perpetúe y se agrave" la falta de "oportunidades reales de lograr el acceso al empleo y la ocupación". En ese contexto, el término "formación" debe entenderse en un sentido amplio y comprender al aprendizaje, la educación técnica y la educación en general. A su vez, la "orientación profesional" debe desempeñar "una función importante en abrir un amplio espectro de ocupaciones sin consideraciones basadas en los estereotipos o concepciones arcaicas respecto a que ciertos negocios u ocupaciones están supuestamente reservadas a personas de un determinado sexo"<sup>(13)</sup>.

#### Acceso al empleo y a las diversas ocupaciones b.

En esta materia se sostiene que la protección contra la discriminación cubre el acceso al empleo asalariado y al por cuenta propia, y que el término "ocupación" comprende al negocio, profesión o tipo de trabajo "sin tener en cuenta la rama de actividad económica a la que pertenece o su estatus profesional"(14).

#### Términos y condiciones de empleo c.

Respecto a esta materia, se postula que la expresión "términos y condiciones del empleo" es más amplio que el concepto de "condiciones generales de trabajo, al que engloba", ya que comprende lo concerniente a los ascensos, la estabilidad en el empleo, la igualdad de remuneración, la seguridad social y otras condiciones de empleo, como "la protección de la privacidad de los trabajadores" y "la seguridad y salud en el trabajo y del medio ambiente"(15).

 $(15)$ Ibídem, pp. 91 y 92.

 $(13)$ Ibidem, p. 90.

 $(14)$ Loc. cit.

#### ALCUINAS REFLEXIONES ADICIONALES 5.

Presentada la naturaleza e impacto de la recepción del principio de no discriminación en el Convenio Nº 111 de la OIT. creemos conveniente esbozar unas reflexiones acerca de dos aspectos relevantes del principio de no discriminación: su doble filiación como derecho fundamental del trabajo y como derecho humano básico, y la transversalidad del principio de no discriminación, incluyendo su incorporación en los tratados de libre comercio y de integración.

## 5.1. El principio de no discriminación como objeto del Derecho nacional e internacional del trabajo y del Derecho internacional de los derechos humanos

El principio de no discriminación es objeto de las legislaciones laborales nacionales y de la normativa internacional. Más aún, el ConvenioNº 111 tiene el carácter de fundamental en el sistema de normas de la OIT.

En el ámbito nacional lo atinente a la no discriminación forma parte de las correspondientes normas constitucionales, desarrolladas en normas legales y reglamentarias de carácter laboral que presiden los desarrollos jurisprudenciales de los tribunales y los dictámenes y resoluciones de la administración del trabajo.

La Constitución de la OIT, en su Preámbulo, hace referencia al reconocimiento del principio de no discriminación salarial. En el numeral inicial de su artículo 1º expresa que la OIT es la encargada por la realización del programa expuesto en el Preámbulo y en la Declaración relativa a los fines y objetivos de la OIT, adoptada en Filadelfia en 1944. En la parte II de esa Declaración, se afirma que "todos los seres humanos, sin distinción de raza, credo o sexo, tienen derecho a perseguir su bienestar material y su desarrollo espiritual en condiciones de libertad y dignidad, de seguridad económica y en igualdad de oportunidades". En la parte III, letra j, se reconoce la obligación solemne de la OIT de fomentar, entre todas las naciones del mundo, programas que permitan "garantizar iguales oportunidades educativas y profesionales".

Recientemente, en la Declaración de la OIT relativa a los principios y derechos fundamentales en el trabajo y su seguimiento (junio de 1998), se recuerda que al incorporarse libremente a la OIT, todos los miembros han aceptado los principios y derechos enunciados en su Constitución y en la Declaración de Filadelfia, y se han comprometido a esforzarse por lograr los objetivos generales de la Organización en toda la medida de sus posibilidades y atendiendo a sus condiciones específicas. Asimismo, recuerda que esos principios y derechos han sido expresados y desarrollados en forma de derechos y obligaciones específicos en convenios que han sido reconocidos como fundamentales dentro y fuera de la Organización. También se declara que todos los miembros, aun cuando no hayan ratificado los convenios aludidos, tienen un compromiso que se deriva de su mera pertenencia a la OIT de respetar, promover y hacer realidad, de buena fe y de conformidad con la Constitución, los principios relativos a los derechos fundamentales que son objeto de esos convenios. Uno de ellos es el de "la eliminación de la discriminación en materia de empleo y ocupación".

En materia de no discriminación tienen el carácter de "fundamentales" el Convenio Nº 100, sobre la igualdad de la remuneración, de 1951, y el Convenio  $N^2111$ , sobre la discriminación (empleo y ocupación), de 1958, al que nos hemos referido en este ensayo. Sus normas son acompañadas por las Recomendaciones Nºs 90, de 1951, y 111, de 1958, respecto a las cuales los Estados miembros están invitados a poner en ejecución.

A las normas ya evocadas se agregan las contenidas en los Convenios sobre:

- la política social (normas y objetivos básicos), de 1962 (Nº117); a.
- la política del empleo, de 1964 ( $N^2$  122); b.
- la licencia pagada de estudios, de 1974 ( $N<sup>2</sup>$  140); c.
- d. los trabajadores con responsabilidades familiares, de 1981 ( $N^{\circ}$  156), y su Recomendación Nº 165, del mismo año; y
- la terminación de la relación de trabajo, de 1982 (Nº 158). e.

El principio de no discriminación está además presente en diversos Convenios, como los Nºs 87, sobre la libertad sindical y la protección del derecho de sindicación, de 1948; 98, sobre el derecho de sindicación y de negociación colectiva, de 1949; 141, sobre las organizaciones de trabajadores rurales, de 1975; 97 y 143, sobre los trabajadores migrantes, de 1949 y 1975, respectivamente; y 169, sobre pueblos indígenas y tribales, de 1989.

Además de estas normas internacionales del trabajo atinentes a la no discriminación, existen los acuerdos internaciones que consagran a la no discriminación como un derecho humano básico. Unos, de carácter universal, han sido adoptados en la Organización de las Naciones Unidas (ONU). Otros, de diferente carácter, por ejemplo, son las adoptadas en el marco de la Organización de los Estados Americanos (OEA),

En el ámbito de la ONU ese reconocimiento está especialmente contenido en:

a. La Declaración Universal de Derechos Humanos (10 de diciembre de 1948), que consagra el derecho a la no discriminación (artículos 1<sup>2</sup>,  $2^{\circ}.1$ ,  $7^{\circ}$  y  $23^{\circ}.2$ ), señalando que todos los seres humanos nacen iguales en dignidad y derechos, por lo que todos los derechos y las libertades proclamadas en la Declaración se aplican a todas las personas, sin distinción de raza, color, sexo, idioma, religión, opinión política o de cualquier otra índole, origen nacional o social, posición económica, nacimiento o cualquier otra condición. También se proclama la igualdad ante la ley y el derecho a igual protección contra toda discriminación que infrinja la Declaración, y contra toda provocación a tal discriminación. Asimismo, se prohibe la discriminación en el derecho de toda persona a un salario igual por trabajo igual.

Cabe advertir que en la Declaración se proclaman derechos tales como los referidos a:

- el derecho de reunión y de asociación pacíficas (artículos 20<sup>º</sup> y  $23^{\circ}.4$ :
- la seguridad social (artículos  $22^{\circ}$  y  $25^{\circ}$ );
- el trabajo libremente elegido (artículos  $4^{\circ}$  y  $23^{\circ}.1$ );
- las condiciones equitativas y satisfactorias de trabajo (artículos 22<sup>°</sup>, 23<sup>°</sup>.1  $y 25^{\circ}.1$ ;
- la remuneración equitativa y satisfactoria (artículos 23<sup>°</sup>.3);
- el no trabajo (artículo  $24^{\circ}$ ), y
- la formación profesional (artículo 26<sup>o</sup>.1)<sup>(16)</sup>.

b. El Pacto Internacional de Derechos Civiles y Políticos (16 de diciembre de 1966), que establece el derecho a la no discriminación (artículos  $2^{\circ}$ .1,  $3^{\circ}$  y  $26^{\circ}$ ), expresando que los Estados parte deben respetar y garantizar a todos los individuos que se encuentren en su territorio y estén sujetos a su jurisdicción, los derechos reconocidos en el Pacto, sin distinción de raza, color, sexo, idioma, opinión política o de otra índole, origen nacional o social, posición económica, nacimiento o cualquier otra condición social. En forma especial, se reitera el compromiso a garantizar a hombres y mujeres la igualdad en el goce de todos los derechos civiles y políticos enunciados en el Pacto. Junto con declarar la igualdad de todas las personas ante la ley, se reconoce el derecho de todas las personas, sin discriminación, a igual protección de la ley, prohibiéndose toda discriminación y garantizando protección igual y efectiva contra cualquier discriminación.

En el Pacto se reconocen derechos tales como los atinentes:

- al trabajo libremente elegido (artículo  $8<sup>2</sup>$ );
- al derecho de reunión (artículo 21<sup>°</sup>), y
- a la asociación, ejercido en forma que los Estados parte del Convenio núm. 87 de la OIT no puedan menoscabar sus garantías (artículo  $22^{2(17)}$ .

c) El Pacto Internacional de Derechos Económicos, Sociales y Culturales (16 de diciembre de 1966), en el que se establece el derecho a la no discriminación (artículos 2º.2, 2º.3, 3º y 7º.a.i), disponiendo que

 $(16)$ MORGADO VALENZUELA, Emilio, "Algunas consideraciones acerca de lo laboral en el derecho internacional de los derechos humanos", en Néstor de Buen (Coord.), Presente y perspectivas del Derecho del Trabajo. Segunda reunión de la Academia Iberoamericana de Derecho del Trabajo y de la Seguridad Social, Universidad Nacional Autónoma de México, 1991, p. 195.

 $(17)$ Ibidem, pp. 195 y 196.

los Estados parte se comprometen a garantizar el ejercicio de los derechos contemplados en él sin discriminación alguna por motivos de raza, color, sexo, idioma, religión, opinión política o de otra índole, origen nacional o social, posición económica, nacimiento o cualquier otra condición social. Al efecto, se establece que los países en vías de desarrollo pueden determinar en qué medida garantizarán los derechos económicos reconocidos en el pacto a personas que no sean nacionales suyos. En forma especial los Estados parte se comprometen a asegurar a hombres y mujeres igual título para gozar de todos los derechos enunciados en el Pacto, particularmente el de las mujeres a condiciones de trabajo no inferiores a las de los hombres, con salario igual por trabajo igual.

Entre los derechos reconocidos en el pacto se encuentran los relacionados con:

- el derecho al trabajo (artículo 6<sup>o</sup>.1);
- las condiciones adecuadas de trabajo y de vida (artículos 7º v  $11<sup>2</sup>$ , 1):
- la remuneración apropiada (artículos 7º.a.i-ii);  $\qquad \qquad -$
- la promoción (artículo 7<sup>°</sup>c);  $-$
- la seguridad social (artículos  $9^{\circ}$  y  $10^{\circ}$ .2);
- la protección de la maternidad (artículo 10<sup>°</sup>.2);  $\overline{\phantom{m}}$
- la protección de la niñez y de la adolescencia (artículo 10°.3);
- la edad mínima (artículo 10°.3);
- la seguridad e higiene en el trabajo (artículos  $7<sup>2</sup>$ .b,  $10<sup>2</sup>$ .3 y  $12<sup>2</sup>$ .b);
- lo atinente a las enfermedades profesionales (artículo 12<sup>o</sup>.c);  $\overline{\phantom{a}}$
- la orientación y formación profesionales (artículos 6<sup>º</sup> y 13<sup>°</sup>.2.b); ÷.
- el no trabajo (artículo 7<sup>o</sup>.d);
- la asociación sindical, sin que los Estados parte del Convenio Nº  $\equiv$ 87 puedan menoscabar las garantías previstas en él (artículos  $8^{\circ}$ .1.a.b y c, y  $8^{\circ}$ .2 y  $8^{\circ}$ .3), y

la huelga, sin que los Estados parte del Convenio Nº 87 de la OIT puedan menoscabar las garantías en él establecidas (artículo  $8^{\circ}$ .d<sup>(18)</sup>.

A esos textos deben agregarse los principios y normas contenidas en acuerdos de la ONU específicamente referidos a temas de género, entre los que destacan:

- la Convención sobre los derechos políticos de la mujer (1952);
- la Convención sobre la eliminación de todas las formas de discriminación contra la mujer (1979), y
- el Protocolo Facultativo de la Convención sobre la eliminación de todas las formas de discriminación contra la mujer (1999).

En el ámbito americano, lo concerniente al principio de no discriminación está contenido en los artículos 1<sup>º</sup>.1 y 24<sup>º</sup> de la Convención Americana sobre Derechos Humanos (CADH), conocida también como "Pacto de San José de Costa Rica", de 1969; en el artículo 43º.a de la Carta de la Organización de los Estados Americanos (C-OEA), de 1948 y reformada en 1967, y en el artículo 11º de la Declaración Americana de los Derechos y Deberes del Hombre (DADDH), y en el Protocolo Adicional a la Convención Americana sobre Derechos Humanos, 1988, conocido como Protocolo de San Salvador.

De conformidad con esas normas, se garantiza el libre y pleno ejercicio de los derechos y libertades, sin discriminación por motivos de raza, color, sexo, idioma, religión, opiniones políticas o de cualquier otra índole, origen nacional y social, posición económica, nacimiento o cualquier otra condición social. En consecuencia, todos los seres humanos son iguales ante la ley y tienen derecho al bienestar material y su desarrollo espiritual, en condiciones de libertad, dignidad, igualdad de oportunidades y seguridad económica.

709

 $(18)$ Ibidem, pp. 196-199.

Tienen contenido laboral los siguientes derechos y libertades reconocidos en esos acuerdos internacionales:

- prohibición del trabajo forzoso (CADH y DADDH);
- derecho al trabajo (C-OEA y DADDH);
- derecho a un salario justo (C-OEA y DADDH);
- derecho al "no trabajo" (DADDH);
- derecho a la formación profesional (DADDH);
- derecho a la seguridad social (C-OEA y DADDH);
- derecho de reunión (CADH y DADDH);
- derecho de sindicación (CADH, C-OEA, y DADDH);
- derecho a la negociación colectiva (C-OEA);
- derecho de huelga (C-OEA);
- derecho de petición (DADDH);
- derechos de consulta, colaboración y participación (C-OEA), y
- derecho a la asistencia legal (C-OEA).

Especial importancia tiene el llamado Protocolo de San Salvador que, en su artículo 3º, establece la obligación de no discriminación, mediante la cual los Estados partes en el Protocolo se comprometen a garantizar el ejercicio de los derechos que en él se enuncian, sin discriminación alguna por motivos de raza, color, sexo, idioma, religión, opiniones políticas o de cualquier otra índole, origen nacional o social, posición económica, nacimiento o cualquier otra condición social. Los Estados partes sólo podrán establecer restricciones y limitaciones al goce y ejercicio de los derechos establecidos en el presente Protocolo mediante leyes promulgadas con el objeto de preservar el bienestar general dentro de una sociedad democrática, en la medida que no contradigan el propósito y razón de los mismos.

Entre los derechos enunciados en el Protocolo se encuentran los atinentes a las siguientes materias laborales:

- el derecho al trabajo;
- las condiciones justas, equitativas y satisfactorias de trabajo, especialmente en lo relacionado con las remuneraciones y pago de salario igual por trabajo igual, sin ninguna distinción;
- el derecho de todo trabajador a seguir su vocación y a dedicarse a la actividad que mejor responda a sus expectativas y a cambiar de empleo;
- la promoción o ascenso;
- la estabilidad de los trabajadores en sus empleos;
- la seguridad e higiene en el trabajo;
- la prohibición de trabajo nocturno o en labores insalubres o peligrosas a los menores de 18 años y, en general, de todo trabajo que pueda poner en peligro su salud, seguridad o moral. Cuando se trate de menores de 16 años, la jornada de trabajo deberá subordinarse a las disposiciones sobre educación obligatoria y en ningún caso podrá constituir un impedimento para la asistencia escolar o ser una limitación para beneficiarse de la instrucción recibida;
- la limitación razonable de las horas de trabajo, tanto diarias como semanales. Las jornadas serán de menor duración cuando se trate de trabajos peligrosos, insalubres o nocturnos;
- el descanso, el disfrute del tiempo libre, las vacaciones pagadas, así como la remuneración de los días feriados nacionales:
- los derechos sindicales y el derecho a la huelga;
- la seguridad social incluyendo lo referido a las consecuencias de la vejez y de la incapacidad, la muerte, la atención médica y el subsidio o jubilación en casos de accidentes de trabajo o de enfermedad profesional y, cuando se trate de mujeres, licencia retribuida por maternidad antes y después del parto;
- la salud;
- el medio ambiente sano;
- la educación que capacite a todas las personas para participar efectivamente en la sociedad y lograr una subsistencia digna;
- los programas laborales específicos destinados a conceder a los ancianos la posibilidad de realizar una actividad productiva adecuada a sus capacidades respetando su vocación o deseos, y
- la protección de los minusválidos.

## 5.2. La transversalidad del principio de la no discriminación y su incorporación en los tratados de libre comercio y de integración

Sin duda, el principio de no discriminación tiene el carácter de transversal ya que cruza, informa y está en la base de todos los demás principios del Derecho del trabajo e influye en la normatividad reguladora de las relaciones individuales y colectivas del trabajo, de ámbito nacional e internacional.

Además de su recepción en las normas internacionales de la OIT y de su incorporación en los textos adoptados en el marco de la ONU y de la OEA, ya evocados, el principio de no discriminación también ha sido acogido en los tratados de libre comercio y de integración.

Respecto a los tratados de libre comercio, cabe tener presente que al principio de no discriminación se ha dado el carácter de "principio laboral" y como tal ha sido incorporado como anexo al Acuerdo de Cooperación Laboral de América del Norte (ACLAN), que acompaña al Tratado de Libre Comercio de América del Norte, conocido como "NAFTA", e integrado por Canadá, México y Estados Unidos de América. El mismo carácter tiene en el Acuerdo de Cooperación Laboral de Canadá y Chile (ACLCC), y en el Acuerdo de Cooperación Laboral de Canadá y Costa Rica (ACLCCR).

Tanto el ACLCC como el ACLCCR acompañan a los correspondientes Tratados de Libre Comercio de Canadá con Chile y de Canadá con Costa Rica. Distinto es el caso del Tratado de Libre Comercio de Estados Unidos de América y Chile (TLCEUACHI), en el que toda la normativa laboral forma parte del Tratado y no de un anexo de un acuerdo complementario. En el TLCEUACHI las partes han reafirmado "sus obligaciones como miembros de la Organización Internacional del Trabajo y sus compromisos asumidos en virtud de la Declaración de la OIT relativa a los Principios

712

y Derechos Fundamentales en el Trabajo y su Seguimiento, de 1998". En consecuencia, en ese Tratado se reconoce el compromiso de eliminar la discriminación en el empleo y la ocupación.

En el ACLAN, el principio laboral de "eliminación de la discriminación en el empleo" comprende la eliminación de la discriminación "por causa de raza, sexo, religión, edad u otros conceptos, con la salvedad de ciertas excepciones razonables tales como, en su caso, requisitos o acreditaciones para el empleo, así como prácticas establecidas o reglas que rijan las edades de retiro que se establezcan de buena fe, y medidas especiales de protección o de apoyo a grupos particulares, diseñadas para contrarrestar los efectos de la discriminación". Similar contenido se asigna al principio de "eliminación de la discriminación laboral" en el ACLCC.

A su vez, en el ACLCCR el principio laboral de "eliminación de la discriminación" es enunciado pero no desarrollado, y es calificado como "principio fundamental". Al respecto, cabe evocar que en ese Acuerdo de Cooperación los principios laborales son de dos categorías: los "adicionales" y los que tienen la condición de "fundamentales" por derivar de la Declaración de la OIT relativa a los principios y derechos fundamentales en el trabajo y su seguimiento (1998).

En el TLC de Estados Unidos de América y Chile, la parte normativa referida al trabajo se inicia con una "declaración de principios" en la que las partes reafirman sus obligaciones como miembros de la OIT, y sus compromisos asumidos en virtud de la Declaración de la OIT de 1998, ya mencionada. Al respecto, cada parte debe procurar asegurar que tales principios y los derechos laborales internacionalmente reconocidos, sean protegidos y reconocidos por su legislación interna.

Considerando ese compromiso compartido, adicionalmente las partes declaran que procurarán asegurar que no dejarán sin efecto o derogarán dicha legislación de una manera que debilite o reduzca su adhesión a los derechos laborales internacionalmente reconocidos. Por ello, las partes manifiestan que no acudirán a esos recursos para incentivar el comercio con la otra parte, o como un incentivo para el establecimiento, adquisición, expansión o retención de una inversión en su territorio. Tam-

bién consideran que es inapropiado promover el comercio o la inversión mediante el debilitamiento o reducción de la protección contemplada en la legislación laboral.

En lo referido a los tratados de integración, es necesario recordar que al desarrollar lo concerniente al principio de no discriminación, Plá lo relaciona con la integración regional existente en el ámbito del Mercosur, afirmando que ese principio influye en la integración evitando "que se utilice un salario envilecido para lograr un costo de mano de obra más bajo y, mediante ello, procurar ventajas a expensas de ciertos sectores de trabajadores expuestos tradicionalmente a una mayor explotación". A la vez, sostiene que también la discriminación se combate protegiendo la libre circulación de los trabajadores. Luego, junto con destacar que "los cuatro países del Mercosur han ratificado los principales convenios internacionales de trabajo específicamente orientados a combatir la discriminación, como son el 100 y el 111", afirma que esas ratificaciones no bastan para evitar la discriminación, especialmente tratándose de los países que aceptan la teoría dualista, por lo que la ratificación de los convenios "no es una meta sino que un punto de partida". También sostiene que el alcance del principio de no discriminación tiene especial relevancia con relación al despido, especialmente cuando se reingresa después de una huelga. Finalmente, expresa que "la doctrina nacional ha sido también muy afirmativa en cuanto a la condena de toda forma de discriminación injustificada, aunque no siempre ha sido muy precisa en la distinción entre la igualdad, la equiparación y la no discriminación", por lo que concluye poniendo de relieve "la importancia de que el examen de la situación de un país no se limite al nivel normativo sino que se penetre más hondo hasta llegar al terreno de la aplicación efectiva" $(19)$ .

#### **DECLARACIÓN FINAL** 6.

Al terminar este breve ensayo creo pertinente recordar que en el párrafo final de la segunda y tercera ediciones de su clásica obra, Américo

 $(19)$ PLÁ RODRÍGUEZ, Américo, Los principios del Derecho del trabajo, cit., pp. 415- 422.

Plá ha sostenido que: ese libro "no debe tener conclusiones. Es un libro inconcluso; mejor dicho, abierto en el más amplio sentido".

Tal lección del maestro me invita a declarar que este documento no tiene ni pretende agotar el análisis del tema o formular conclusiones. Es sólo un primer intento que espero ampliar en el futuro.

### ANEXO:

## **IBEROAMÉRICA** (AÑO DE RATIFICACIÓN DEL CONVENIO Nº 111)

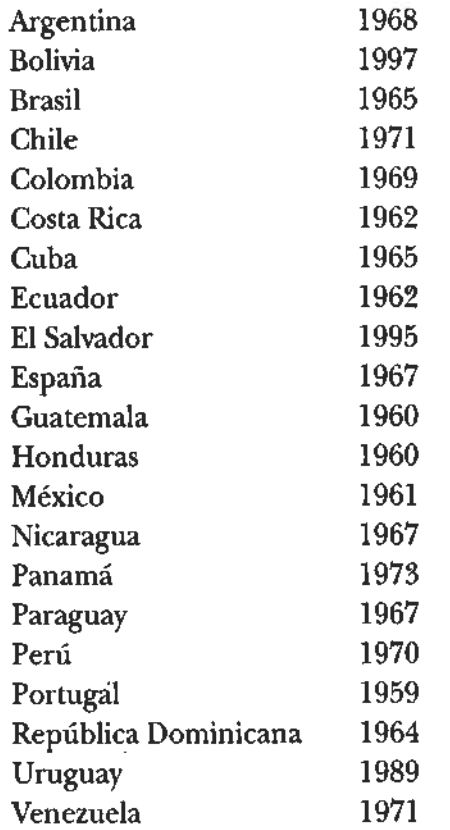

715

 $\alpha$  and  $\alpha$  is the contribution of  $\alpha$ 

 $\alpha$  and  $\alpha$  . The  $\alpha$ 

 $\sim 10^{-10}$ 

 $\sim 10^6$  s

# LA NO DISCRIMINACIÓN EN LA EXTINCIÓN DE LA RELACIÓN LABORAL

### ORLANDO GONZALES NIEVES<sup>(\*)</sup>

SUMARIO: 1. Introducción. 2. La versatilidad de los principios del Derecho del Trabaio y la evolución del principio de no discriminación. 2.1. Los principios del Derecho del trabajo y el punto de vista del Dr. Américo Plá sobre la igualdad y la no discriminación. 2.2. Evolución general, decantamiento y situación actual del principio de no discriminación. 3. Plasmación general del principio en el Derecho del trabajo peruano. 4. La no discriminación en algunos aspectos de la extinción de la relación de trabajo. 4.1. La discapacidad. 4.2. El Virus de Inmunodeficiencia Humana (VIH) y el Síndrome de Inmunodeficiencia Adquirida (Sida). 4.3. La edad (jubilación). 5. Reflexiones conclusivas.

#### **INTRODUCCIÓN**  $1.$

En buena parte del Siglo XX, el Derecho del trabajo peruano se ha caracterizado por ser discriminatorio y machista. Por ejemplo, primero se discriminaba abiertamente a los trabajadores que cumplían jornadas de trabajo menores de cuatro horas diarias excluyéndolos del ámbito de

 $(*)$ Profesor de las Facultades de Derecho y Ciencias Políticas en las Universidades Nacional de Trujillo y Privada Antenor Orrego.
### **ORLANDO GONZALES NIEVES**

protección de dicha disciplina, luego se flexibilizó la exclusión y hasta la fecha los que laboran menos de 4 horas diarias tienen recortados algunos beneficios, como son la compensación por tiempo de servicios, indemnización por despido arbitrario, etc. De igual modo, se dio normas sobreprotectoras de la mujer en la creencia de que se trataba del sexo débil, relacionadas con jornadas especiales de trabajo, otorgamiento de bonificaciones por antigüedad en los servicios, indemnizaciones especiales por despido arbitrario, edades tempranas para la jubilación, etc., concepciones que poco a poco se han ido desechando de la legislación laboral, pero que aún persisten en algunas instituciones, a veces residualmente.

Sin embargo, la discriminación es un fenómeno totalizante que ha posibilitado la pronta evolución del principio de no discriminación, alcanzando grandes desarrollos en el ámbito constitucional e infraconstitucional, incluido el Derecho del trabajo y disciplinas similares.

En este artículo, luego de reseñar la posición del Dr. Américo Plá Rodríguez en cuanto a la evolución y versatilidad de los principios del Derecho del trabajo y la aceptación del principio de no discriminación, pretendemos enfocar éste último principio y algunos de sus entornos problemáticos. Es claro que cada uno de los principios se aplica tanto en la contratación como en la ejecución y extinción de la relación de trabajo.; sin embargo, siendo conscientes de la vastedad del tema, aquí solo analizaremos sucintamente algunas causales de extinción de la relación de trabajo, como son la presencia del VIH/Sida, la discapacidad y las edades para la jubilación en el Derecho peruano.

### LA VERSATILIDAD DE LOS PRINCIPIOS DEL DERECHO DEL  $2.$ TRABAJO Y LA EVOLUCIÓN DEL PRINCIPIO DE NO DISCRI-**MINACIÓN**

Los diversos principios del Derecho del trabajo siempre están en movimiento evolutivo o involutivo, de allí que de tiempo en tiempo unos adquieren más protagonismo e importancia que otros, como signos de vitalidad, crecimiento y decrecimiento. Nadie parece estar de acuerdo en cuántos y cuáles son los principios, por eso se prefiere hablar de los fundamentales. Aún estos, siempre están en continuo movimiento. Tal ocurre con el principio de no discriminación.

## 2.1. Los principios del Derecho del trabajo y el punto de vista del Dr. Américo Plá sobre la igualdad y la no discriminación

El Dr. Américo Plá, una de las más logradas expresiones del Derecho del trabajo latinoamericano, ampliamente conocido por la profundidad y fecundidad de su magistral y señera obra jurídica, fue el sucesor de otro gran maestro, el Dr. Francisco de Ferrari, en la cátedra del Derecho del trabajo en la Facultad de Derecho de la Universidad de Montevideo. Publicó la primera edición de su obra Los principios del Derecho del trabajo, en la capital uruguaya en 1975; tan grande fue su importancia que publicó la segunda edición en 1978, con Ediciones Depalma en Buenos Aires, asegurando su difusión internacional e introduciendo las reflexiones que le motivaban las modificaciones impuestas por las reformas de la legislación de su país y su propias elucubraciones derivadas de sus nuevas lecturas sobre el tema; la tercera edición actualizada se hizo en Buenos Aires en 1998, asimilando nuevos aspectos relacionados con estudios doctrinales y jurisprudenciales sobre ésta amplia temática, pero conservando sustancialmente el mismo texto original.

Durante mucho tiempo, al desarrollar los principios, nuestro homenajeado no hacía referencia al principio de no discriminación e igualdad de trato (incluso en su obra *Introducción al Derecho del trabajo*<sup>(1)</sup>; sin embargo, su mente abierta y sus dotes de gran maestro hicieron que acepte en parte su vigencia.

Su concepción de los principios es versátil y extraordinaria, tan es así que en el párrafo final de la última edición de su obra Los principios del Derecho del trabajo sostiene que es un libro inconcluso, abierto, que no debe tener conclusiones, que ha expuesto sobre los principios fundamentales, pero en ningún caso están encuadrados en un marco cerrado y congelado, el dinamismo de la vida laboral y la profundización de los estudios hacen no descartar la posibilidad de incorporar otros. Por último, considera que cada principio no es un repertorio acabado de soluciones ni un elenco de directivas, sino más bien orientaciones fermentales, de gran riqueza

 $(1)$ PLÁ RODRÍGUEZ, Américo, Curso de Derecho laboral, Acali, Montevideo, 1976, T. I, Vol. I, pp. 33-72.

potencial en sus variadísimas aplicaciones posibles. Por eso, su libro -sostiene con ejemplar sencillez-aspira a ser semilla, no fruto<sup>(2)</sup>.

Después de haber analizado los clásicos seis principios (protector, de irrenunciabilidad, continuidad, primacía de la realidad, razonabilidad y buena fe), en la parte final de su último libro, bajo la denominación otros principios, menciona y polemiza sobre otros tres, a saber:

- Principio de ajenidad en los riesgos: no lo acepta como tal porque constia. tuye un contenido estructural de la relación económica que da lugar a la relación jurídica denominada contrato de trabajo; cree también que los principios deben tener detrás un consenso unánime o poco menos; puede haber discusiones sobre su denominación, formulación, alcance, órbita de aplicación, pero no sobre su existencia  $misma^{(3)}$ .
- Ъ. Principio de igualdad: dice no lo incluyó como principio no por olvido o por inadvertencia, sino porque tenía sus dudas y en esta materia hay que moverse con los mayores grados de certeza y convicción posible.

Hay dos elementos que conducirían a considerarlo como principio: su fundamento constitucional, doctrinario e internacional que se vincula con la propia dignidad del ser humano; y, su capacidad fermental y de fuente generadora de ideas que provoca la amplitud de sus aplicaciones y la indeterminación de sus límites. Pero también señala que hay dos motivos para negarle su condición de principio: siempre se trata de concretarlo en normas, entrando en precisiones y requisitos que restringen, limitan o condicionan su alcance o aplicación; y, suelen confundirse en la misma denominación dos conceptos: el de la no discriminación y el de la igualdad propiamente dicha o de equiparación, que le dan un alcance incierto, ambiguo y desprolijo.

 $(2)$ PLA RODRÍGUEZ, Américo, "Los principios del Derecho del trabajo", 3ª ed., Depalma, Buenos Aires, p. 422.

 $(3)$ Ibidem, pp. 405-409.

A veces se identifica la igualdad con la no discriminación, pero sostiene nuestro homenajeado que son cosas distintas: a) el principio de no discriminación es la versión más simple de éste principio: prohibe introducir diferenciaciones por razones no admisibles (por ejemplo: sexo, nacionalidad, raza, religión, opinión política, etc); y, b) el principio de igualdad es más amplio y ambicioso, a veces recibe el nombre de principio de equiparación (lo considera dificultoso porque la esencia del Derecho del trabajo es estar compuesto de normas que marcan el nivel mínimo de protección, lo que en si mismo indica que hay diversos niveles o grados de protección, no una línea única; si todo beneficio que se concediera a un trabajador debiera extenderse a todos los demás, no habría límites mínimos sino niveles únicos o comunes a todos los trabajadores, se desnaturalizaría el carácter mínimo de las normas laborales. Por eso, concluye, la difusión del llamado principio de igualdad, en lugar de resolver problemas los crea, ya que frecuentemente lleva a invocar la pretensión de equiparación con escaso fundamento<sup>(4)</sup>.

Principio de no discriminación: después de varios años de reflexión el, c. maestro Plá sostiene se ha inclinado a admitir el principio de no discriminación, pero no el de igualdad. Precisa que el principio de no discriminación lleva a excluir todas aquellas diferenciaciones que colocan a un trabajador en una situación inferior o más desfavorable que el conjunto, sin una razón válida ni legítima. Termina diciendo que la doctrina uruguaya ha sido muy afirmativa en cuanto a la condena de toda forma de discriminación injustificada, pero no siempre ha sido muy precisa en la distinción entre la igualdad, la equiparación y la no discriminación<sup>(5)</sup>.

Sobre el conjunto de los principios, hace tres años, el maestro recalcó nuevamente que tienen un carácter germinal, abierto, inacabado, sin que nadie pueda tener el control y mucho menos el monopolio

 $(5)$ Ibidem, pp. 414-422.

 $(4)$ Ibídem, pp. 409-414.

del tema, por eso se inclina por ser cauto y prudente en cuanto al número de los principios, no mira con simpatía la proposición de nuevos principios porque al aumentar su número se desvalorizan, pero tampoco cree que hay que prescindir de ellos porque le dan sustancialidad a nuestra disciplina. Son elásticos, privados de rigidez, no pueden quedar aprisionados en fórmulas legislativas concretas, son fecundos y por su propia naturaleza y por la índole de su función tienen una gran capacidad de adaptación y de ajuste a diversas realidades $(6)$ .

## 2.2. Evolución general, decantamiento y situación actual del principio de no discriminación

La no discriminación tiene larga data en la historia del pensamiento social y jurídico. Grandes teóricos de la justicia, como Ch. Perelman y J. Rowls, señalaban que el principio de igualdad (no discriminación) significa que todas las personas caracterizadas por un rasgo común (perteneciente a la "categoría formal") son tratadas de igual manera, esto es sin diferencia alguna, ni en desventaja para algunos de ellos, ni en beneficio de unos pocos elegidos<sup>(7)</sup>.

Desde el punto de vista histórico, el concepto de discriminación comenzó con la declaración constitucional de la igualdad ante la ley. La concepción liberal e individualista del principio de igualdad era pretender eliminar los obstáculos para que las personas con igual capacitación pudieran gozar de idénticas oportunidades dentro del mercado laboral. Lo que se prohibía era la discriminación directa o el trato diferencial de aquellas personas con similar o idéntica capacitación, fundada en un criterio in-

PLÁ RODRÍGUEZ, Américo, "Repensar las fronteras del Derecho del trabajo y reafirmar  $(6)$ sus principios", en IV Congreso Regional Americano de Derecho del Trabajo y de la Seguridad Social, Sociedad Internacional de Derecho del Trabajo y de la Seguridad Social/Sociedad Peruana de Derecho del Trabajo y de la Seguridad Social, Lima, 2001, pp. 44 y 45.

ZIELINSKI, Tadeusz, "Discriminación en el empleo", en XV Congreso Mundial de Derecho  $(7)$ del Trabajo y de la Seguridad Social, Sociedad Internacional de Derecho del Trabajo y de la Seguridad Social/Asociación Argentina de Derecho del Trabajo y de la Seguridad Social, Buenos Aires, 1997, p. 88.

### LA NO DISCRIMINACIÓN EN LA EXTINCIÓN DE LA RELACIÓN LABORAL

admisible desde el punto de vista de los derechos humanos, filosofía que todavía parece ser dominante en las leyes antidiscriminatorias en todos los continentes. Luego el concepto evolucionó en los países industrializados, sobre todo en EE. UU., Canadá, Reino Unido, Francia, Alemania, etc.: en la práctica, tratar de la misma manera a individuos que se encuentran en la misma situación, no siempre resultaba eficaz para asegurar la igualdad de oportunidades y que el tratamiento idéntico podía frecuentemente generar una grave desigualdad que debía ser remediada por la ley. Es allí donde se introdujo la discriminación indirecta para hacer frente al uso de una condición neutral que en la práctica afectaba en forma adversa y desproporcionada a un grupo particular amparado por la ley antidiscriminatoria. En la discriminación indirecta no importa la intención de los empleadores al imponer una condición, si el impacto desproporcionado y adverso de la misma está acreditado y el empleador tiene que justificar tal exigencia de acuerdo con una necesidad comercial real(8).

De modo general, la "discriminación" es simplemente un trato desigual de la gente, de allí se llega a la inexactitud de considerar que la "igualdad" es sinónimo de la "no discriminación". El principio de igualdad supone, según anota el profesor polaco Zielinski, que los individuos que se encuentran en la misma situación en un aspecto específico (debido a un determinado criterio), deberían ser tratadas de la misma manera, sin ninguna diferencia. La igualdad absoluta en el trato a la gente no siempre significa no discriminación; por el contrario, en ciertas circunstancias el trato igualitario puede ser un síntoma de real discriminación<sup>(9)</sup>.

En la terminología latina la discriminación es entendida como dar peor tratamiento a individuos o grupos en comparación con otros por el hecho de ser diferentes. De ese modo, la discriminación no es a cualquier individuo o grupo en comparación con otros, sino es la clase de tratamiento perjudicial

 $(3)$ Sugeno, Kazuo, "Discriminación en el empleo: dinámica y limitaciones para su integración dentro del marco legal", en XV Congreso Mundial de Derecho del Trabajo y de la Seguridad Social, Sociedad Internacional de Derecho del Trabajo y de la Seguridad Social/ Asociación Argentina de Derecho del Trabajo y de la Seguridad Social, Buenos Aires, 1997, pp. 28-30.

 $(9)$ ZIELINSKI, "Discriminación en el empleo", cit., p. 59.

#### **ORLANDO GONZALES NIEVES**

o injustificado, de acuerdo con los principios de igualdad común o grupal. Además, la no discriminación no es equivalente a la igualdad total ante la ley, sino a la igualdad que se confiere a todo aquel que reúne los requisitos que cumplen otros en una misma situación. No hay discriminación con los individuos o grupos de individuos que no cumplen con esos requisitos. Sin embargo, como lo anterior es insuficiente, para que la definición de la "discriminación en el empleo" sea más precisa, hay que completar el análisis con lo dispuesto en los artículos 2<sup>2</sup> y 7<sup>2</sup> de la Declaración Universal de los Derechos Humanos, artículo 26<sup>2</sup> del Pacto Internacional de Derechos Civiles y Políticos, artículo 2º.2 del Pacto Internacional de los Derechos Económicos, Sociales y Culturales, Protocolo de la Carta Orgánica Social Europea y Convenio Nº 111 de la OIT que suministra el más completo catálogo de las diferentes formas de discriminación<sup>(10)</sup>.

La legislación internacional en materia de no discriminación ha evolucionado raudamente en los últimos decenios, pero dicha evolución no ha sido en forma pareja: el más alto nivel de protección se alcanzó en los Estados que han ratificado convenios internacionales sobre discriminación en el empleo y ejercicio profesional, en particular el aludido Convenio Nº 111 de la OIT Sin embargo, ni dicho Convenio ni la consagración constitucional del principio son mecanismos legales suficientes para contrarrestar la discriminación en el empleo, más efectiva ha resultado ser la legislación especial sobre discriminación, la creación de instituciones parlamentarias y gubernamentales para combatir la discriminación, los convenios colectivos, algunos de los cuales incluso tienen alcance nacional, la intervención de un "ombudsman" para proteger a los ciudadanos frente a la discriminación, las disposiciones del derecho laboral, generalmente orientadas a dar protección en contra de la discriminación en el ámbito laboral y en casos de despidos de naturaleza discriminatoria (tanto directa o manifiesta como indirecta u oculta)(11).

Conforme ha pasado el tiempo, el catálogo de las diferentes formas de discriminación previstas por la OIT en 1958, a través del Convenio Nº 111,

 $(10)$ Ibídem, pp. 59-62.

 $(11)$ Ibídem, pp. 76-84.

hace cerca de 50 años, ha ido evolucionando y ahora, con intervención protagónica de misma OIT a través de nuevos Convenios y multiplicidad de eventos académicos, se aceptan nuevas formas de discriminación, como son, entre otras, la edad, el estado de salud, las inclinaciones sexuales y las responsabilidades familiares. De ese modo, el panorama de la no discriminación en el campo laboral tiene grandes y cautivantes desarrollos que invitan a la reflexión y a un debate apasionante.

#### PLASMACIÓN GENERAL DEL PRINCIPIO EN EL DERECHO  $3.$ **DEL TRABAJO PERUANO**

Desde el segundo decenio del siglo XX, en el Perú se han ido aprobando sucesivamente diversos dispositivos, tanto en el nivel constitucional como en el nivel primario y secundario de la pirámide normativa, relacionados con el principio de igualdad y no discriminación. Primero se empezó con la protección de las mujeres y los menores, y luego se pasó a múltiples instituciones jus laborales, de manera que durante los dos últimos decenios las disposiciones reguladoras de dicho principio son amplias y académicamente sugerentes.

En síntesis, y para no ir muy lejos por razones de tiempo y espacio, recordamos que Neves ha reseñado que la protección de la no discriminación y la igualdad de trato en la Constitución de 1979 tenía tres niveles: Primero, entre todas las personas, sin ninguna distinción (artículo 2<sup>2</sup>.2.); segundo, entre hombres y mujeres, tanto para una igualdad ante la ley en general (artículo 2º.2.) como para una igualdad en materia salarial en particular (artículo 43º); y, tercero, entre trabajadores, cualquiera que fuera su régimen laboral (artículo 42<sup>2</sup>)<sup>(12)</sup>. Según Blanco, las dos primeras son expresiones disminuidas de la igualdad de trato, que significa la consideración igual de los iguales en iguales circunstancias y, en virtud del cual, el empleador no debe exceptuar arbitrariamente (trato desigual en casos semejantes por causas no objetivas) de reglas establecidas por él mismo a un trabajador $(13)$ .

 $(12)$ Neves Mujica, Javier, Derecho laboral, PUCP, Lima, 1988, p. 182.

 $(13)$ Citado por Neves Mujica, Derecho laboral, cit., p. 183.

La Constitución de 1993, en lo que respecta a la temática laboral, fundamentalmente consagra la igualdad ante la levy la no discriminación en sus artículos 2º.2 y 26º.1.

El artículo 2º.2 combina la igualdad ante la ley con la prohibición de la discriminación. Rubio Correa sostiene que se trata de dos cosas distintas, aunque una no pueda ser explicada sin la otra; a su vez, Arce Ortiz opina en contra de la "lectura unitaria" de dicho precepto, porque conduciría a generar en la noción de discriminación por razones específicas una pérdida de todo su contenido autónomo tras ser absorbida y confundida con el principio de igualdad. Luego de citar a ambos autores, Blancas señala que la diferencia de contenido entre la igualdad ante la ley y el derecho a la no discriminación conlleva un ámbito diferente respecto a la eficacia de uno y otro derecho. El primero tiene "eficacia vertical", esto es exigible en las relaciones entre los ciudadanos y el Estado, pues es éste quien a través de sus poderes puede vulnerarlo al dictar o aplicar la ley. El segundo posee además "eficacia horizontal" o "inter privatos", o sea resulta exigible entre particulares, pues los actos discriminatorios pueden tener como agente a cualquier persona o institución $(14)$ .

Para Neves, los dos conceptos, la igualdad y la discriminación, han evolucionado en dos fases: la primera es la de la igualdad formal y su correspondiente discriminación directa y, la segunda -que no niega a la anterior sino que construye sobre ella-es la de la igualdad sustancial y su correspondiente discriminación indirecta. Al igual que Blancas, sostiene que la igualdad ante la ley se vincula con el carácter público del sujeto obligado a no procurar la disparidad en el trato, mientras que la igualdad de trato se vincula con la autonomía privada en sus exteriorizaciones normativas y no normativas<sup>(15)</sup>.

La Constitución de 1993 ha cambiado, en su artículo 26º.1 la denominación de "igualdad de trato" por la de "la igualdad de oportunidades", que supone a la anterior. Comprende tanto la discriminación directa

 $(14)$ BLANCAS BUSTAMANTE, Carlos, El despido en el Derecho laboral peruano, ARA, Lima, 2002, pp. 302-304.

<sup>&</sup>lt;sup>(15)</sup> Neves Mujica, Javier, Introducción al Derecho del trabajo, ARA, Lima, 1997, pp. 114-115.

como la indirecta: si el trato proscrito se produce sin justificación, en forma arbitraria, carente de causa objetiva y razonable, nos encontramos frente a una discriminación directa; si las medidas aparentemente neutras adoptadas y/o aplicadas por igual sobre todos causan un impacto adverso sobre un colectivo en proporción mayor que sobre los demás, haya o no intención lesiva en el agente, nos encontramos frente a una discriminación indirecta $(16)$ .

El principio de no discriminación en el Perú tiene que ser tenido en cuenta armónica e integralmente a través de la Constitución, de los Tratados Internacionales sobre Derechos Humanos debidamente ratificados, de las Convenciones Americanas e Interamericanas sobre la materia, de los Convenios Internacionales de la OIT que forman parte del Derecho interno, como son los Nºs 100, sobre igualdad de la remuneración, 111, sobre la discriminación en el empleo y la ocupación, 122, sobre la política de empleo, 156, sobre los trabajadores con responsabilidades familiares, y 159, sobre readaptación profesional y empleo para personas inválidas, entre otros. De las diversas leyes de desarrollo constitucional, (como son las Leyes Nºs 26772, 26626, 27050, 27270, 27484, entre otras), el Decreto Supremo Nº 003-97-TR y los demás que resulten involucrados.

En lo que respecta al Decreto Supremo Nº 003-97-TR, hay que tener presente que la nómina legal de las causas de discriminación aplicables al despido, resulta restringida en relación al texto constitucional, ya que el inciso d del artículo 29<sup>º</sup> solo se refiere a cinco criterios, y ya hemos visto que en la actualidad son aproximadamente diez; es más, ni siquiera hace referencia a la discriminación de "cualquier otra índole", como sabiamente lo hacen el artículo 2<sup>º</sup>.2 de la Constitución y algunos Convenios Internacionales. La norma reglamentaria - Texto Único Ordenado de la Ley de Fomento del Empleo-transgrede y desnaturaliza lo establecido en el artículo 29<sup>º</sup> precitado al introducir criterios limitativos para configurar la conducta discriminatoria, al exigir que ésta se traduzca en una "notoria desigualdad" o en el "trato marcadamente diferenciado" entre varios trabajadores. Además, conduce a limitar la tutela antidiscriminatoria

(16) Ibidem, pp. 115-120.

727

a los supuestos de discriminación directa, descartando del ámbito de dicha tutela la discriminación indirecta<sup>(17)</sup>.

Por otro lado, respecto del tema en estudio también hay que tener presente que en el Proyecto de la Ley General de Trabajo se regula de manera más radical el principio de igualdad de oportunidades, de trato y de no discriminación, a través de sus artículos XI.5 del Título Preliminar y 48°.4, del subcapitulo I del capítulo VI, referido a los derechos y obligaciones de los trabajadores. El artículo XI.5 del Título Preliminar, en un texto mucho más técnico que los anteriores, prescribe sobre la igualdad ante la ley, de trato y de oportunidades, señalando claramente que ningún empleador puede tratar desigualmente a trabajadores iguales o a la inversa. Proscribe también la discriminación directa e indirecta por razón de sexo, raza, origen, religión, opinión, idioma, estado civil, responsabilidades familiares, edad, discapacidad, ser portador del VIH/ Sida, condición económica o de cualquier otra índole. Retomando de algún modo los avances internacionales anota que no constituyen discriminación las acciones positivas adoptadas por el Estado destinadas a lograr una igualación efectiva entre diversas colectividades que tengan notorias desigualdades materiales<sup>(18)</sup>.

#### LA NO DISCRIMINACIÓN EN ALGUNOS ASPECTOS DE LA 4. EXTINCIÓN DE LA RELACIÓN DE TRABAIO

La legislación laboral peruana, a través de los artículos 16<sup>°</sup> y siguientes del Texto Único Ordenado del Decreto Legislativo Nº 728, considera ocho causales de extinción del contrato de trabajo en un sistema que en apariencia es númerus clausus; pero en realidad, es un sistema semi apertus si consideramos que internamente las causas justas y las causas objetivas se ordenan bajo este último sistema. De ese modo, en apariencia también, las causales de extinción relacionadas con la discapacidad y VIH/Sida, vendrían por vía indirecta o

 $(17)$ BLANCAS BUSTAMANTE, El despido en el Derecho laboral peruano, cit., 305.

 $(18)$ Vide un amplio comentario sobre el tema en CARRILLO CALLE, Martín, "Los principios de igualdad de oportunidades, de igualdad de trato y de no discriminación en el Anteproyecto de la Ley General de Trabajo", en Laborem, Nº 3, Lima, 2003, pp. 83-102.

complementaria, quedando como vía directa únicamente la edad de jubilación. No es así porque las tres causales elegidas en este trabajo forman parte sustancial de la extinción del contrato por motivos de discriminación, y forman parte, en lo fundamental, en el primer y segundo caso, del despido nulo, y en el tercero -como no está académicamente bien deslindado el asunto-podría formar parte del despido justificado o injustificado, o del despido arbitrario o nulo, según la posición doctrinal que se adopte.

Desde el punto de vista del principio de no discriminación y de igualdad de trato, el artículo 30<sup>°</sup>, inciso f de la Ley de Productividad y Competitividad Laboral prescribe que son actos de hostilidad equiparables al despido: "los actos de discriminación por razón de sexo, raza, opinión o idioma". El elenco de actos discriminatorios descritos que dan lugar al despido indirecto son claramente restrictivos y no involucran o incorporan a la discapacidad, VIH/Sida ni a la edad de jubilación, salvo que se produzcan por vía indirecta, esto es, a través de otros incisos que puedan ser utilizados encubriendo la conducta discriminatoria (por ejemplo: reducción inmotivada de la remuneración o de la categoría o el traslado arbitrario). De ello resulta que, en regla general, ni la discapacidad, ni el VIH/Sida podrían considerarse por vía directa como causales de despido indirecto o por hostilización, pero si por vía indirecta en los cases precitados. Como la edad de jubilación está legalmente prevista, no puede dar lugar a un despido indirecto o por hostilidad.

Para una mejor percepción del contenido de la legislación peruana sobre el particular, nos referiremos por separado a las tres causas de extinción elegidas. Veamos.

## 4.1. La discapacidad

El Convenio Nº 111 de la OIT, sobre la discriminación (empleo y ocupación), de 1958, contiene como norma mínima siete criterios de discriminación, pero, adicionalmente el Convenio y la Recomendación del mismo número, prevén sobre "cualquier otra distinción, exclusión o preferencia que tenga por efecto anular o alterar la igualdad de oportunidades de trato en el empleo u ocupación [...]", de modo que con posterioridad a su adopción, han aparecido nuevos criterios discriminatorios

729

no explícitamente previstos antes, por eso es que se aprobó en la OIT el Convenio Nº 159, sobre la readaptación profesional y el empleo (personas inválidas), de 1983, el mismo que ha sido ratificado por el Perú por Resolución Legislativa Nº 24509 del 28 de mayo de 1986.

Las personas con impedimento físicos o mentales (denominados inválidos, discapacitados o impedidos) tienen a menudo dificultades para participar en la vida social en condiciones de igualdad con las personas válidas, parte de esas dificultades la constituyen las actitudes discriminatorias que encuentran para tener acceso a (o desempeñarse en) un empleo o a una formación profesional. Por eso, el objetivo del Convenio Nº 159 consistió en formular, aplicar y revisar periódicamente las políticas de readaptación profesional y empleo de las personas inválidas, basado en el principio de igualdad de oportunidades. Por eso, el Convenio entiende por persona inválida "a toda aquella cuyas posibilidades de obtener y conservar un empleo adecuado y de progresar en el mismo quedan<sup>\*</sup> sustancialmente reducidas a causa de una deficiencia física o mental debidamente reconocida, lo que se agrava en el caso de las mujeres que pueden sufrir doble discriminación. Además, el referido instrumento internacional indica que las medidas positivas especiales encaminadas a lograr una igualdad efectiva de oportunidades y de trato entre los trabajadores inválidos y los demás trabajadores no deberán considerarse discriminatorios respecto de estos últimos $(19)$ .

En el XV Congreso Mundial del Derecho del Trabajo y de la Seguridad Social, realizado en Argentina, en 1997, el ponente oficial, el profesor japonés Sugeno, señaló que la discriminación por discapacidad (al igual que por edad) es diferente a las demás porque requiere no solo combatir la discriminación, sino las políticas de promoción de la integración en el lugar de trabajo y la política de empleo, y que el objetivo común de las legislaciones nacionales parece ser promover la inserción de los discapacitados en la vida sociolaboral. Precisó también que para lograr el objetivo de la inserción las legislaciones nacionales se alinean con uno de

<sup>&</sup>lt;sup>(19)</sup> ORGANIZACIÓN INTERNACIONAL DEL TRABAJO, Igualdad en el empleo y la ocupación. Conferencia Internacional del Trabajo, 83ª sesión, OIT, Ginebra, 1996, p. 21.

estos dos enfoques: a) solucionar la situación de desventaja de los discapacitados en el mercado laboral con una legislación anti-discriminatoria (ejemplo: Ley de Norteamericanos con Discapacidades, que prohíbe dicha discriminación); y, b) sistemas de cupos para los discapacitados, por los cuales se obliga a las empresas con más de un cierto número de trabajadores a contratar discapacitados en un porcentaje mínimo (ejm.: 6% en Polonia, 1,6% al 2% en Japón)<sup>(20)</sup>.

Por otro lado, se sostiene que si bien la discriminación por discapacidad es una discriminación directa, en muchos países aquella no abarca a la discriminación indirecta, donde su aplicación no resulta del todo clara, tal como ocurre en la legislación sueca.

En el mismo XV Congreso Mundial, Zielinski señaló que los países que ratificaron el Convenio Nº 159 están obligados a respetar el principio de igualdad de oportunidades entre los empleados discapacitados y no discapacitados, y las medidas especiales tomadas a favor de los discapacitados no son discriminatorias respecto de los otros empleados que no lo son; informó también que en Alemania la protección exagerada de los discapacitados contra el despido ha resultado "contraproducente", razón por lo que, en 1986, la Ley sobre protección de empleados discapacitados contra el despido se mitigó por la introducción de un periodo preventivo de seis meses a partir de la suscripción del contrato, periodo de prueba donde los discapacitados se encontraban formalmente en la misma situación que los empleados comunes(21).

La Ley Nº 27050, Ley General de la Persona con Discapacidad, del 9 de enero de 1999, define en su artículo 2º a la persona con discapacidad como aquella que tiene una o más deficiencias evidenciadas con la pérdida significativa de alguna o algunas de sus funciones físicas, mentales o sensoriales, que implican la disminución o carencia de la capacidad de realizar una actividad dentro de las formas o márgenes considerados

<sup>(20)</sup> SUGENO, "Discriminación en el empleo: dinámica y limitaciones para su integración dentro del marco legal", cit., p. 26.

<sup>&</sup>lt;sup>(21)</sup> ZIBLINSKI, "Discriminación en el empleo", cit., pp. 70 y 71.

normales, limitándola en el desempeño de un rol, función o ejercicio de actividades y oportunidades para participar equitativamente dentro de la sociedad.

Luego, la Resolución de la Presidencia Nº 005-2002-P-CONADIS, del 3 de julio de 2002, define en sus considerandos la deficiencia, la discapacidad y la minusvalía. Entiende por deficiencia toda pérdida o anormalidad, temporal o permanente, de una estructura o función psicológica, fisiológica o anatómica, caracterizándose por la exteriorización de un estado patológico, reflejando perturbaciones a nivel del órgano. Discapacidad es toda restricción o ausencia de la capacidad de realizar una actividad en la forma o dentro del margen que se considere normal para un ser humano, caracterizándose por la objetivación de una deficiencia, reflejando alteraciones a nivel de la persona. La minusvalía es una situación desventajosa para un individuo determinado, consecuencia de una deficiencia o de una discapacidad, que limita o impide el desempeño de un rol normal, caracterizándose por la discordancia entre el rendimiento o status y las expectativas del individuo mismo o del grupo al que pertenece.

Antes del entrar al fondo del asunto, también debemos precisar que, aparte de la Constitución y otras leyes generales que tratan sobre el principio de no discriminación, la Ley Nº 24067, que creó el Consejo Nacional de Integración del Impedido, fue sustituida por la Ley Nº 27050, que además de muchos otros temas ha creado el Consejo Nacional para la Integración de la Persona con Discapacidad (CONADIS), y hay que analizar esta última en concordancia con el Decreto Supremo Nº 003-2001-PROMUDEH, que dictó su Reglamento, la Resolución Legislativa Nº 27484, que aprobó la Convención Interamericana para la Eliminación de Todas las Formas de Discriminación contra las Personas con Discapacidad, suscrita en Guatemala por la Asamblea General de la Organización de Estados Americanos -OEA- ratificada a su vez en el Perú mediante el Decreto Supremo Nº 052-2001-PE, del 3 de julio de 2001.

En el contexto general de la legislación laboral peruana la discapacidad puede devenir en una invalidez absoluta permanente, grado de incapacidad que genera la imposibilidad definitiva de que el trabajador continúe con la prestación de sus servicios, siempre y cuando sea declarada por Essalud, el Ministerio de Salud o una Junta de Médicos del Colegio

### LA NO DISCRIMINACIÓN EN LA EXTINCIÓN DE LA RELACIÓN LABORAL

Médico del Perú (artículos 16<sup>o</sup>, inciso a) y 20<sup>o</sup> del Decreto Supremo N<sup>o</sup> 003-97-TR). Por otro lado, la discapacidad en ciertos casos puede también constituir una causa justa de despido relacionada con la capacidad del trabajador. Así lo estipula el artículo  $23^{\circ}$ , inciso a del Decreto Supremo  $N^{\circ}$ 003-97-TR ("el detrimento de la facultad física o mental o la ineptitud sobrevenida, determinante para el desempeño de sus tareas"), y artículo 33<sup>°</sup> de su Reglamento (debidamente certificada por las autoridades sanitarias va enunciadas). Por lo tanto, como sostiene Blancas, debe demostrarse una relación directa y evidente entre dicha pérdida de capacidad y los requerimientos específicos del cargo o función que aquel ocupa, así como tenerse en cuenta que esta causal sólo opera cuando la afectación de la capacidad laboral del trabajador es sobreviniente al inicio de la relación laboral, no pudiendo invocarse la falta de aptitud que pudiera haber existido antes de cumplirse el periodo de prueba $(22)$ . En consecuencia, el tipo laboral se refiere en este caso a la discapacidad sobrevenida, no a la discapacidad precedente a la contratación. Sin embargo, es claro que una discapacidad sobrevenida puede dar origen a un despido discriminatorio, a veces disfrazado de causa justa relacionada con la capacidad del trabajador.

La discapacidad también puede ser causal de despido nulo. Blancas advierte que en los diversos ordenamientos laborales hay dos orientaciones generales en cuanto al despido nulo: una en sentido amplio, que vincula dichos motivos con la lesión de los derechos fundamentales del trabajador, y otra en sentido restringido, para la cual los motivos de nulidad del despido son únicamente aquellos que la ley enumera. La legislación peruana, a través del Decreto Supremo Nº 003-97-TR, ha desechado la primera orientación y en el artículo 29<sup>°</sup> ha optado por la segunda, por lo que también considera que el legislador nacional ha optado, según su punto de vista, por la lista númerus clausus<sup>(23)</sup> (esto es polémico porque con la famosa sentencia del Tribunal Constitucional en el caso de Telefónica S. A., de junio del 2003, se han ampliado las fronteras del despido nulo y ha posibilitado la doble vía de reclamación –constitucional y laboral– en cuanto a dicha materia).

 $(22)$ BLANCAS BUSTAMANTE, El despido en el Derecho laboral peruano, cit., pp. 141-143.

 $(23)$ Ibidem, pp. 281-291.

### ORLANDO GONZALES NIEVES

En lo referente al despido nulo por causa de discriminación, en desarrollo del artículo 2º.2 de la Constitución que consagra el derecho de que nadie puede ser discriminado por motivo de origen, raza, sexo, idioma, religión, opinión, condición económica o de cualquier otra índole, y del Convenio Nº 111 de la OIT ratificado por Resolución Legislativa Nº 24509, el artículo 29<sup>°</sup>, inciso d de la Ley de Productividad y Competitividad Laboral, considera restrictivamente ciertas formas de discriminación como causas de despido nulo ("la discriminación por razón de sexo, raza, religión, opinión o idioma"). En vía de corrección y/o ampliación, la Ley Nº 27050, Ley General de la Persona con Discapacidad, en su artículo 31º, numerales 31.1 y 31.2, prescribe que las personas con discapacidad gozan de todos los beneficios y derechos que dispone la legislación laboral para los trabajadores, y que nadie puede se discriminado por ser persona con discapacidad, siendo nulo el acto que basado en motivos discriminatorios afecte el acceso, la permanencia y/o en general las condiciones en el empleo de la persona con discapacidad.

En realidad no se trata de una nueva causal de despido nulo, sino de una ampliación del contenido restrictivo que la discriminación tiene dentro de las causales de extinción del contrato de trabajo.

## 4.2. El Virus de Inmunodeficiencia Humana (VIH) y el Síndrome de Inmunodeficiencia Adquirida (Sida)

El Sida en el Derecho del trabajo está relacionado con el inicio, la ejecución o la terminación del contrato de trabajo. Está directamente vinculado con el principio de no discriminación. Nosotros haremos referencia sólo a sus manifestaciones en la etapa de la terminación del contrato.

El sida se origina en el Virus de Inmunodeficiencia humana (VIH) y desinmuniza al paciente frente a cualquier virus o bacterias sin que los medicamentos o tratamientos comunes puedan protegerlos. Los infectados tienen el VIH en su organismo pero no sufren la enfermedad, son seropositivos pero no presentan los síntomas del sida, pueden contagiar el mal sin que se afecte normalmente su prestación de servicios en el centro de trabajo; en cambio los enfermos tiene desarrollada la enfermedad y van perdiendo paulatinamente sus mecanismos de defensa, afectando su rendimiento en el trabajo. Por estas razones es que el tema se vincula, cuando ya el trabajador está ejecutando su contrato de trabajo, a los institutos de la suspensión y de la extinción de la relación laboral.

En principio los trabajadores que sufren del Sida deben ser protegidos de toda discriminación por parte del empleador, compañeros de trabajo y terceros, no hay razones objetivas para discriminar a los trabajadores portadores o enfermos. Si la enfermedad se desarrolla y no permite una adecuada prestación de servicios, aparte de los beneficios de la suspensión de la relación de trabajo por motivo de enfermedad, lo ideal y justo es que para evitar el mal mayor de la extinción el empleador adopte medidas alternativas y modalice la prestación, adecuando las funciones a las reales posibilidades del trabajador. Como se puede apreciar, en el fondo nos encontramos en un tema que tiene relaciones de inclusión o de interferencia con la discapacidad, porque a fin de cuentas el trabajador con Sida está parcialmente discapacitado.

En la declaración formulada en la reunión consultiva de la Organización Mundial de Ginebra, en junio de 1988, se preconizó que los trabajadores infectados por VIH que están sanos deberían ser tratados igual que cualquier otro trabajador y que los infectados y enfermos por el VIH y el sida deben ser tratados como cualquier trabajador enfermo. La infección por el VIH no es un motivo de terminación, quienes tengan enfermedades relacionadas con el VIH deben poder seguir trabajando mientras están médicamente en condiciones de desempeñar un trabajo apropiado<sup>(24)</sup>.

Ningún trabajador debe ser despedido solo por el hecho de estar enfermo de sida; mientras él puede continuar con la prestación de sus servicios debe permitírsele laborar en forma efectiva. El despido en estas circunstancias es nulo, salvo el caso de las puestos de trabajo "riesgosos" o cuando no existe otro puesto de trabajo para trasladar al enfermo, que serían las únicas excepciones al despido nulo<sup>(25)</sup>.

<sup>(24)</sup> ORGANIZACIÓN INTERNACIONAL DEL TRABAJO, Protección contra el despido injustificado, Conferencia Internacional del Trabajo, 82<sup>ª</sup> reunión, OIT, Ginebra, 1995, pp. 69 y 70.

<sup>(25)</sup> Тоудма Міулсизики, Jorge, Instituciones del Derecho laboral, Gaceta Jurídica, Lima, 2004, pp. 252-255.

En nuestro criterio, el Sida "per se" no constituye una causa justa de despido. Solo lo es si a consecuencia de la enfermedad acaece, según prescribe el artículo 23<sup>°</sup>, inciso a, del Decreto Supremo N° 003-97-TR. una causa relacionada con la capacidad, como es "el detrimento de la facultad física o mental o la ineptitud sobrevenida, determinante para el desempeño de sus tareas". Solo en esas circunstancias y siempre que se hayan agotado los medios alternativos, el despido sería justificado. Tampoco se podría aplicar el inciso b del precitado artículo, referido al "rendimiento deficiente en relación con la capacidad del trabajador y con el rendimiento promedio en labores y bajo condiciones similares", por dos razones fundamentales: a) porque en este caso justamente la capacidad está en entredicho por tratarse de una forma de discapacidad, irreversible, paulatinamente mortal, sin posibilidad de recuperación; y, b) porque en ningún caso se dan las condiciones similares.

El artículo 29<sup>°</sup> del Decreto Supremo Nº 003-97TR no contempla en ninguno de sus seis incisos el VIH/Sida como causal de despido. La Ley Nº 26626, del 20 de junio de 1996, que encarga al Ministerio de Salud la elaboración del Plan Nacional de lucha contra el sida, prescribe en su art. 6º que las personas con VIH/Sida pueden seguir laborando mientras están aptas para desempeñar sus obligaciones y que es nulo el despido cuando la causa es la discriminación por ser portador del VIH/Sida. Adviértase entonces que aquí aparecen dos temas: el de la suspensión -que no es motivo de análisis en este artículo-y el de la extinción del contrato. En este último caso, la afectación de nulidad del despido sólo funciona cuando hay discriminación contra el portador de la enfermedad, redacción legal que deja intactas las posibilidades de despido justificado por presentarse, en forma evidente y objetiva, una causa relacionada con la capacidad del trabajador.

## 4.3. La edad (jubilación)

La edad no está considerada dentro de los siete criterios de discriminación a que hace referencia expresamente el Convenio de la OIT Nº 111, de 1958. Sin embargo, los expertos de ese y otros organismos internacionales han señalado que la cuestión de la edad y, sobre todo, de los trabajadores de edad avanzada, también debe analizarse con relación a la promoción de la igualdad de oportunidades y de trato.

Las legislaciones laborales de muchos países prohíben expresamente la discriminación por motivos de edad; sin embargo, dichas disposiciones deben interpretarse conjuntamente con los que permiten lícitamente poner término al empleo de toda persona que haya cumplido la edad de jubilación. Con motivo de la recesión económica en los países industrializados (y en mayor medida en los no industrializados), con mucha frecuencia los trabajadores que alcanzan los 40 años de edad encuentran grandes dificultades para volver a encontrar un nuevo empleo, por lo que deben revisarse periódicamente los límites máximos de edad fijados para el ingreso a determinadas categorías de empleo a fin de determinar su legitimidad a la luz de los adelantos médicos logrados. A pesar de la real dificultad que genera lo anterior, nuestra intención no es estudiar ese tipo de discriminación, sino aquella fundada en la edad de la jubilación obligatoria, que es tratada con una mayor flexibilidad en los países industriales $(26)$ .

El Convenio Nº 158 de la OIT, de 1982, que no ha sido ratificado por el Perú, considera en su artículo 5º los motivos que constituyen causa justificada para la terminación de la relación de trabajo, sin mencionar la edad. La Recomendación de la OIT del mismo año, señala que además de los motivos mencionados en el artículo 5<sup>º</sup> del Convenio, tampoco debería constituir causa justificada para la terminación de la relación de trabajo, inciso a, "la edad, sin perjuicio de la legislación y la práctica nacionales con respecto a la jubilación".

En varios ordenamientos se han adoptado disposiciones protectoras de los trabajadores de edad contra la discriminación en general y la terminación por motivos de edad. Dichas disposiciones se inspiran en el principio de que la evaluación del trabajo de una persona que ha cumplido determinada edad debe basarse en las capacidades que demuestre poseer esa persona, y no en su edad. En ciertos casos, la legislación prohíbe la discriminación por motivos de edad o la terminación de una persona en razón de su edad o la terminación de una persona en razón de su edad.

<sup>(26)</sup> ORGANIZACIÓN INTERNACIONAL DEL TRABAJO, Igualdad en el empleo y la ocupación, cit., p. 23.

Por ejemplo, en Canadá (Ontario y Nuevo Brunswick) las leyes sobre derechos humanos prohíben toda discriminación por motivos de edad; en Quebec se prohíbe terminar, suspender o jubilar a un trabajador que ha cumplido o superado determinada edad o el número de años de servicio a partir del cual debería acogerse a la jubilación. En España, el Tribunal Constitucional declaró que la V disposición adicional del Estatuto de los Trabajadores, por la que se fijó en 69 años la edad obligatoria para la jubilación, era inconstitucional porque establecía una incapacidad para trabajar a partir de una edad fija, así como la extinción directa y sin condiciones de la relación de trabajo a esa edad. Las leyes de muchos Estados Federados de los EE. UU. prohíben también la terminación por motivos de edad y hasta han suprimido la determinación de una edad obligatoria para la jubilación en casi todos los empleos públicos. En Singapur, la ley de jubilación de 1993, prescribe que dicha edad no podrá ser menor a los 60 años, o a cualquier otra edad, por debajo de los 67 años; el empleador no puede dar por terminada la relación de trabajo por motivos de edad de un trabajador de menos de 60 años de edad o de la edad prescrita. En el Japón, la práctica seguida por las empresas favorece al parecer, la prolongación de la edad obligatoria para la jubilación. En la Federación Rusa, en 1991, el Tribunal Constitucional calificó de inconstitucionales las prácticas consistentes en dar por terminada la relación laboral de los que cumplieron la edad de jubilación y tienen derecho a una pensión de vejez completa, sin tener en cuenta las circunstancias. En cambio, en otros países, como Bulgaria, puede darse por terminada la relación si el trabajador tiene derecho al monto total de las prestaciones de vejez, aunque Alemania establece una edad mínima a tales efectos(27).

Tampoco hay que perder de vista que en todo el planeta están evolucionando los conceptos relativos a la edad y el envejecimiento. Los trabajadores de edad no constituyen un grupo homogéneo, pues el proceso de deterioro de las facultades o de decadencia funcional varía mucho según cuál sea el ritmo de envejecimiento biológico. La "edad biológica" no es el indicador más apropiado para determinar cuándo ha

 $(27)$ ORGANIZACIÓN INTERNACIONAL DEL TRABAJO, Protección contra el despido injustificado, cit., pp. 62-64.

de jubilarse una persona. La "edad funcional" o la "capacidad de trabaio" parecen los conceptos más acertados para poder averiguar el grado en que el trabajador está en condiciones de hacer frente a las exigencias de su labor. La capacidad física de los trabajadores de edad corresponde a la interacción entre la actividad funcional que desempeñan, su estilo de vida, las enfermedades que padecen y el grado de envejecimiento biológico real; sin embargo, los cambios físicos e intelectuales no tienen necesariamente efectos en la aptitud para desempeñar funciones de manera conveniente y eficaz. Dada la heterogeneidad de este grupo de trabajadores, conviene tener en cuenta que no hay ninguna razón que permita sostener, a priori, que cualquier deficiencia de desempeño puede atribuirse a la edad de la  $\frac{1}{2}$ persona en cuestión $^{(28)}$ .

La tendencia mundial es a la prolongación cada vez mayor de la esperanza de vida y al crecimiento importante del envejecimiento poblacional; sin embargo, también existe una tendencia contraria a la jubilación o retiro anticipado como producto de las crisis económicas, los despidos masivos, la falta de empleo y la presión de la población activa joven, que a veces se convierte en otra tendencia que defiende la prolongación del periodo de jubilación.

En el XV Congreso Mundial de Derecho del Trabajo y de la Seguridad Social, en Argentina, en 1997, los ponentes oficiales sobre el tema de la discriminación, los profesores Sugeno y Zielinski, de Japón y Polonia, tocaron muy ligeramente la edad como causa discriminatoria.

Sugeno indicó que los trabajadores de edad avanzada tienen una posición de desventaja en el mercado laboral y que este tipo de discriminación también presenta una coexistencia entre el enfoque de los derechos humanos y el de las políticas de empleo. También informó que en Japón la edad de retiro obligatorio de las empresas no debe ser inferior a los 60 años y las empresas deberían empeñarse en continuar ofreciendo empleo hasta los 65 años, que es la edad jubilatoria; las empresas que ocupan a personas de edad reciben subsidios<sup>(29)</sup>.

ORGANIZACIÓN INTERNACIONAL DEL TRABAJO,"Sociedades en pleno envejecimiento y  $(28)$ trabajadores de edad: problemas y perspectivas", en El trabajo en el mundo, OIT, Ginebra, 1995, pp. 57-59.

<sup>(29)</sup> SUGENO, "Discriminación en el empleo: dinámica y limitaciones para su integración dentro del marco legal", cit., p.26.

Zielinski resaltó los informes de los profesores Frances Raday y L. Florek (de las Universidades de Jerusalem - Israel y Varsovia - Polonia) y del juez K. Bepler de Alemania.

Los dos primeros advirtieron que la diferencia de edad para obtener la jubilación de los hombres y mujeres es el criterio que discrimina a ambos grupos. El profesor Raday manifestó que los convenios colectivos pueden estipular una edad jubilatoria menor para las mujeres. El profesor Florek explicó en su informe que el Tribunal Constitucional polaco ha fallado que la diferencia en la edad jubilatoria (5 años menos en el caso de las mujeres) es un derecho especial de las mujeres empleadas, que no puede ser utilizado como base para la terminación obligatoria del empleo. En 1997 el ombudsman polaco formuló una petición al Tribunal Constitucional y solicitó que se declare inconstitucional la Ley de Administración Pública que establecen la posibilidad de cesar en el empleo en la administración pública a una mujer en edad más temprana que los hombres (60)<sup>(30)</sup>.

En Alemania, durante algún tiempo fue motivo de discusión si era admisible que los convenios colectivos determinen la edad en la que debe extinguirse la relación laboral. La legislación alemana ha restringido la posibilidad de limitar la edad con el objeto de aliviar el sistema jubilatorio. Sin embargo, los empleados más antiguos deberían tener la posibilidad de decidir cuándo han de terminar su actividad laboral. Asimismo, se señalan las dificultades que existen en el mercado laboral y la necesidad de asegurar trabajo a alos jóvenes desempleados. Por último, en el informe se indica que el Convenio Nº 111 de la OIT no define directamente las medidas de protección especial por razones de edad. En los países que han ratificado dicho Convenio la determinación de la edad de acceso a la jubilación no es, en general, considerada como contraria al principio de no discriminación $(31)$ .

Ese es, ligeramente expuesto, el panorama que se presenta a nivel mundial. A continuación trataremos de reseñar como funciona esto en la legislación y jurisprudencia peruana.

 $(30)$ ZIELINSKI, "Discriminación en el empleo", cit., pp. 71 y 72.

 $(31)$  Loc. cit.

## 4.3.1. Tratamiento de la edad de jubilación en la legislación y jurisprudencia peruana

La legislación peruana trata la jubilación como causa de extinción de la relación de trabajo en los artículos 16<sup>º</sup>, inciso f, y 21<sup>º</sup> del Decreto Supremo Nº 003-97-TR, independientemente de las causas justas de despido y de cualquier otra consideración. En ningún momento la aborda desde el contexto de la no discriminación, ninguna de las causales anti - disciminatorias se ocupa de la edad.

La edad avanzada en el Perú no constituye causa justa de despido relacionada con la capacidad. De ninguna manera puede involucrarse dentro de la tipología del artículo 23º, inciso a del Decreto Supremo Nº 003-97-TR, como detrimento de la facultad física o mental o la ineptitud sobrevenida, porque de lo contrario todos los que llegan a la tercera edad podrían ser despedidos por dicha causal; la obsolescencia o desgaste del ser humano es un proceso natural que per se no puede dar lugar a una terminación justificada.

Tampoco está considerada dentro de la tipología del despido nulo a que se refiere el artículo 29<sup>º</sup> del cuerpo legal precitado, porque de lo contrario su consignación como causa de extinción del contrato sería un contrasentido. Menos aparece como un criterio de discriminación en el inciso d del ya aludido artículo.

¿Podría dar lugar a una forma de despido indirecto? En regla general ello no sería posible porque no está contemplada dentro de las causales de hostilización por parte del empleador, Empero, forzando la figura tal vez podría presentarse excepcionalmente en el caso del inciso c del artículo 30º del Decreto Supremo Nº 003-97-TR, cuando la extinción sea por edad avanzada y se intenta disfrazar la medida a través de un malicioso traslado del trabajador a un lugar distinto al de su puesto habitual con el ánimo de causarle perjuicio o pretender obligarlo a presentar su carta de renuncia.

La jubilación sólo es considerada una causal de extinción del contrato. Surgió a través del artículo 57º del originario Decreto Legislativo Nº 728, del 8 de noviembre de 1991, que prescribía sobre la jubilación obligatoria para el trabajador varón que cumpla 65 años de edad o 60 si es mujer, siempre y cuando reúna el número de aportaciones suficientes para alcanzar la pensión máxima del organismo previsional pertinente. Dicho artículo fue reformado por la Ley Nº 26513, del 28 de julio de 1995, y ha pasado al Decreto Supremo Nº 003-97-TR como artículo 21; prescribe en síntesis lo siguiente: la jubilación es obligatoria para el trabajador hombre o mujer que tenga derecho a pensión de jubilación a cargo de la ONP o el SPP, siempre y cuando el empleador se obligue a cubrir la diferencia entre dicha pensión y el 80% de la última remuneración ordinaria percibida por el trabajador, sin que pueda exceder del 100% de la pensión, así como a reajustarla periódicamente, en la misma proporción en que se reajusta dicha pensión.; la jubilación es obligatoria y automática cuando el trabajador cumple 70 años de edad, salvo pacto en contrario.

De ese modo, tenemos que la jubilación en el régimen laboral de la actividad privada puede ser anticipada (antes de los 65 años), potestativa (de los 65 a los 70 años), obligatoria y automática a los 70 años y consensuada (de 70 años para adelante). En el régimen laboral de la actividad pública la jubilación también puede ser anticipada (en el caso del Decreto Ley Nº 19990 antes de los 65 años), potestativa (de los 65 a los 70 años) y obligatoria e inexorable al cumplir los 70 años, salvo algunas excepciones consagradas en la legislación especial.

La jurisprudencia peruana de los últimos años se ha pronunciado sobre todo a través del Tribunal Constitucional y de la Corte Suprema de Justicia en el caso de acciones de amparo de trabajadores del régimen laboral de la actividad pública y privada que fueron cesados en sus puestos por haber cumplido 70 años de edad. Sin embargo, la declaración de inconstitucionalidad por el Tribunal Constitucional resulta flexible o vacilante, porque hay sentencias que establecen como válida la jubilación obligatoria automática, siempre y cuando existan criterios objetivos de diferenciación (por ejemplo, sentencia recaída en el Expediente Nº 1502-2001-AA/TC), y hay otras que declaran la figura de la jubilación obligatoria automática como inconstitucional (ejemplo, sentencia del 19 de diciembre de 1999, recaída en el Expediente Nº 549-99-AA/TC(32), en

 $\bar{\nu}$ 

 $(32)$ Al respecto, vide Diálogo con la jurisprudencia, Nº 68, Lima, 2004, pp. 51-53.

los seguidos por don César Enrique Orrego Espinoza contra la Universidad Nacional Mayor de San Marcos, sobre acción de amparo, y sentencia del 11 de septiembre de 2002, recaída en el Expediente Nº 1485-2001-AA/ TC(33), en los seguidos por don José Leoncio Matos Sotelo contra la Universidad Peruana Los Andes, sobre acción de amparo.

La sentencia recaída en el Expediente Nº 549-99-AA/TC, aparte de que contiene un yerro interpretativo respecto del articulo 35<sup>°</sup>, inciso a del Decreto Legislativo Nº Nº 276, sobre el cese definitivo por cumplir 70 años de edad, desarrolla en su Fundamento Nº 4 esta interesante pero polémica idea: "[...] habiéndose acreditado en autos la decisión de cesar al demandante por límite de edad, se han vulnerado los derechos constitucionales relativos al trabajo y a la protección adecuada contra el despido arbitrario, ya que por razones de edad se estaría privando a un docente de ejercer la cátedra universitaria, cuando es evidente que el solo hecho de llegar a una edad determinada no disminuye necesariamente las aptitudes que se requieren para el ejercicio de las labores propias de un académico [...]".

La sentencia recaída en el Expediente Nº 1485-2001-AA/TC, corresponde al régimen laboral privado por tratarse de una Universidad Particular. Su interpretación, aunque también es polémica, se puede extender al ámbito privado, pero con limitaciones, por tratarse de una relación de trabajo peculiar. En su Fundamento  $N^{\circ}$  5 indica: "El trabajador adquiere el derecho a la jubilación cuando reúne los requisitos legales para su disfrute, lo pone en ejecución cuando él libremente decide a partir de qué momento debe retirarse, ya sea porque no puede o no desea seguir trabajando, criterio éste potestativo y responsable, que no compatibiliza con la figura de la 'jubilación guillotina' que opera de manera obligatoria y automática, sin contar con la anuencia del trabajador, como es consagrada en forma extralegal en la parte final del artículo 21º del Decreto Supremo Nº 003-97-TR [...]".

 $(33)$ Al respecto, vide Diálogo con la jurisprudencia, Nº 57, Lima, 2003, pp. 135 y 136.

En la doctrina peruana, Toyama hace comentarios sumamente interesantes sobre la sentencia del Expediente Nº 549-99-AA/TC, del 10 de diciembre de 1999 y parece estar de acuerdo con que no debe haber jubilación obligatoria; sin embargo, en su conclusión 4 muestra cierta permeabilidad en función de países como el Perú<sup>(34)</sup>. Nosotros hemos desarrollado nuestros puntos de vista discrepantes contra algunos aspectos de la referida sentencia en una ponencia presentada al Primer Congreso Nacional de la Sociedad Peruana de Derecho del Trabajo y de la Seguridad Social, a realizarse próximamente en Trujillo, del 27 al 29 de octubre del 2004.

## 4.3.2. Breve referencia tangencial a las pensiones discriminatorias de jubilación y viudez en el derecho previsional peruano

El Derecho previsional peruano trata muy desigualmente a los varones y mujeres en lo referente a su derecho a una pensión de jubilación o viudez, tanto en el régimen del Decreto Ley Nº 19990 como en el régimen del Decreto Ley Nº 20530. Por lo visto, los avances de la legislación antidiscriminatoria de los dos últimos decenios todavía no llegan en toda su magnitud a la seguridad social.

Como algunos ejemplos señeros se puede mencionar, dentro del Decreto Ley  $N^{\circ}$  20530, las siguientes situaciones discriminatorias: a) los varones adquieren el derecho a pensión a los 15 años de servicios y las mujeres a los 12 años y medio; b) la pensión de jubilación se computa sobre el ciclo laboral máximo de 30 años de servicios para el varón y 25 para la mujer; c) las pensiones de sobrevivientes, sobre todo de viudez, eran hasta hace poco el 100% de la pensión a que tenía derecho el causante, según la Ley Nº 25008, de 25 de enero de 1989; d) hasta hace poco se otorgaba pensión de orfandad a las hijas solteras del trabajador mayores de edad, cuando no tenían actividad lucrativa, carecían de renta afecta y no estaban amparados por algún sistema de seguridad social

 $(34)$ Тоуама Міуасизики, Jorge у Rivera Ucarre, Jeimy, "Jubilación obligatoria. Los criterios del Tribunal Constitucional y la Corte Suprema", en Diálogo con la Jurisprudencia, Año 9, Nº 68, 2004, pp. 51-62.

(esto fue modificado por la Ley Nº 27617, pero la sentencia del Tribunal Constitucional de fecha 10 de marzo de 2003, recaída en el Expediente Nº 005-2002-AI/TC, que declaró fundada una acción de inconstitucionalidad contra la Ley Nº 27617 ha vuelto a establecer criterios curiosísimos sobre el particular dejando boquiabiertos a muchos peruanos); y, e) el pago de la pensión de viudez es claramente discriminatoria porque se otorga a la mujer sin ninguna condición, aparte de las de haber adquirido el derecho de acuerdo a ley; mientras que solo le es otorgada al hombre si es que se encuentra incapacitado para subsistir por sí mismo, carece de renta afecta o ingresos superiores al monto de la pensión y no esté amparado por algún sistema de seguridad social; etc.

En el régimen del Decreto Ley Nº 19990 también se aprecian varios puntos antidiscriminatorios, a pesar de que algunos como era el de la edad de jubilación para los varones a los 65 años y para las mujeres a los 60 ya fueron superados. En todo caso, damos por concluida nuestra ponencia porque dichos temas son sumamente amplios y en realidad requerirían de otra ponencia.

#### 5. **REFLEXIONES CONCLUSIVAS**

Primera. El principio de no discriminación, en sus versiones directa e indirecta, ha triunfado largamente en el Derecho del trabajo y ha evolucionado intensamente en todos los niveles, siendo objeto de especial atención por múltiples organismos internacionales de derechos humanos del más alto nivel, así como de convenios regionales, Convenios de la OIT y otros. Sin embargo, sus niveles de protección real en muchos países resultan bastante disparejos.

Segunda. Dicho principio también ha tenido intenso desarrollo en el Perú, sobre todo en los últimos decenios, tanto a nivel constitucional como infra constitucional. De ello dan fe las últimas Cartas Magnas, los Convenios de la OIT referidos a la materia y debidamente ratificados por el Perú, las Leyes Nºs 26626, 26772, 27050, 27270, 27484, el Decreto Legislativo Nº 728 y su Texto Único Ordenado, aprobado por el Decreto Supremo Nº 003-97-TR, así como otras disposiciones correspondientes al nivel primario y secundario de nuestra pirámide normativa.

Tercera. El elenco de criterios antidiscriminatorios contenidos en el Convenio Nº 111 de la OIT está siendo largamente superado en los últimos 50 años, de modo que ahora han surgido adicionalmente, entre otros, las responsabilidades familiares, discapacidad, VIH/Sida, edad, condición económica, estando abierta la posibilidad de nuevos desarrollos con la incorporación de "otras de cualquier índole".

Cuarta. Los criterios de no discriminación en la legislación laboral peruana, tanto en el inicio como en la ejecución y extinción de la relación laboral, son reduccionistas en relación con la Constitución y el Convenio Nº 111 de la OIT; sin embargo, no pueden desaplicarse aquellos por el principio de jerarquía. Están clara e íntimamente vinculados al despido nulo.

Quinta. El reconocimiento de la discapacidad y las acciones para neutralizarla constituyen otro avance del Derecho del trabajo. Sin embargo, pueden presentar algunas zonas grises con relación a las justas causas de despido relacionadas con la capacidad del trabajador que es necesario deslindar doctrinal, legislativa y jurisprudencialmente. El VIH/Sida en el fondo no es una causal independiente, sino aleatoria a la discapacidad, por lo que bien podrían subsumirse en una sola.

Sexta. La edad avanzada en regla general no constituye en la legislación peruana una causa o criterio de discriminación. Tampoco constituye justa causa de despido o causa de despido nulo, por ser la jubilación una causa de extinción del contrato de trabajo reconocida legalmente. Sin embargo, su ubicación como criterio discriminatorio no deja de ser polémico y discutible porque está dividiendo las opiniones doctrinales y jurisprudenciales a propósito de los pronunciamientos emitidos por el Tribunal Constitucional. En el caso del Derecho previsional peruano, las normas jubilatorias y/o pensionarias por derecho propio y por derecho derivado son, a pesar de los avances parciales logrados sobre el particular, son claramente discriminatorias en favor de las mujeres.

# DISCRIMINACIÓN E IGUALDAD DE OPORTUNIDADES EN EL ACCESO AL EMPLEO

### VICTORIA AMPUERO DE FUERTES<sup>(\*)</sup> (\*\*)

SUMARIO: 1. Introducción. 2. Definición. 3. Convenios internacionales. 4. Situación actual de la discriminación. 5. El principio de igualdad y el de no discriminación. 6. Tipos de discriminación: la discriminación directa y la indirecta. 7. Discriminación y Constitución peruana de 1993. 8. Problemas concretos. 9. Discriminación en el acceso al empleo. 10. La mujer como sujeto principal de discriminación en el empleo. 11. Despidos discriminatorios: las demandas de nulidad de despido. 12. Consideraciones finales.

747

 $(*)$ Abogada. Ex magistrada del Poder Judicial. Profesora de la Facutal de Derecho de la Universidad Inca Garcilaso de la Vega.

<sup>(\*\*)</sup> Escribir el presente artículo en un libro de homenaje al Dr. Américo Plá Rodríguez, constituye una profunda satisfacción. Mi admiración al maestro se inicia en las aulas sanmarquinas, cuando el profesor nos enseñaba los principios fundamentales del Derecho de trabajo y, posteriormente, cuando me nombraron Juez de Trabajo y, como tal, tenía que especializarme en dicha materia y qué mejor leer su obra Los principios de Derecho del trabajo. Dicho trabajo ha constituido una fuente especial y práctica para expedir mis resoluciones, tanto como Juez y Vocal de las Salas Laborales. Al estudiar la maestría en Derecho del trabajo en la Universidad Particular San Martín de Porres, tuve el privilegio de que fuera epónimo de la Promoción 1990, ya que nos hallábamos ante un gran maestro e investigador en la materia de trabajo. Mi admiración también lo es como ser humano, ya que tuve la suerte de conocerlo personalmente en sus visitas al Perú como ponente en Congresos y pude apreciar su buena voluntad, modestia y amistad que irradiaba siempre ante sus semejantes.

#### **INTRODUCCIÓN**  $\blacksquare$

El Derecho laboral, tanto en la doctrina como en la legislación, protege al trabajador, considerado como la parte más débil de la relación.

Américo Pla Rodríguez inicia el estudio de los principios del Derecho del trabajo con el de protección del trabajador o principio protector. Dentro de este enunciado señala tres reglas o sub-principios como:

a. El indubio pro operario.

La preferencia por la norma más favorable. Ъ.

La condición más beneficiosa- $\mathbf{c}$ .

Sin embargo, creemos que debería incluirse una cuarta regla, la de igualdad o de no discriminación, ya que el dinamismo de la vida laboral hace que se pueda incorporar nuevas reglas o nuevos principios.

Como dice Plá Rodríguez en el párrafo final de su libro: "Este libro no debe tener conclusiones. Es un libro inconcluso o mejor dicho, abierto en el más amplio sentido. [...]. Cada principio no representa un repertorio acabado de soluciones ni siquiera un elenco determinado de directivas. Son orientaciones fermentales, de una gran riqueza potencial por el variadisimo número de aplicaciones posibles. Por eso, pretende ser un libro iniciativo, cuyo mérito principal sea su fecundidad. Aspira a ser semilla y no fruto" $(1)$ .

Para hacer un estudio sobre esta regla, debemos tener en cuenta la dignidad del ser humano y que todos deben ser tratados en forma igualitaria, siempre que estén en situaciones semejantes, pero no en posiciones diferentes.

Nuestra Constitución Política de 1993 consagra en su artículo 2<sup>2</sup>, inciso 2, a la igualdad ante la ley. Señala que nadie debe ser discriminado por motivo de origen, raza, sexo, idioma, religión, opinión, condición económica o de cualquier índole.

 $\bf{(1)}$ PLÁ RODRÍGUEZ, Américo, Los principios del Derecho del trabajo, 2ª ed., Depalma, Buenos Aires, 1978, p. 422.

La existencia de la discriminación se aplica al empleo, y dentro de ello respecto a la raza, ya que antes de la promulgación de la ley a menudo se veía en los periódicos y otros medios de comunicación, que al solicitar trabajadores exigían "buena presencia", "tener título profesional de determinadas universidades", sexo de las personas, existiendo una serie de cargos y actividades que eran exclusivamente para varones y las mujeres percibían remuneraciones inferiores a la de los varones y por último a los discapacitados.

#### **DEFINICIÓN**  $2.$

La expresión discriminación –cuyo significado originario es el de "discernir", "diferenciar", "distinguir", "apreciar como dos cosas distintas o desiguales"- ha ido adquiriendo recientemente para el Derecho y las ciencias sociales un significado de dar trato de inferioridad en una comunidad a ciertos miembros de ella, por motivos racionales, religiosos, políticos, etc. Este sentido peyorativo del término tiene hoy un alcance internacional, siendo utilizado en todas partes un término similar para expresar una "diferencia injustificada en el tratamiento legal, social y económico entre personas".

Discriminación significa así un trato diferenciado y perjudicial contra determinadas personas o grupos $(2)$ .

En el Diccionario de la Academia de la Lengua Española se considera al término discriminación en dos acepciones: a) separar, distinguir, diferenciar una cosa de otra; y b) dar trato de inferioridad a una persona o colectividad por motivos raciales, religiosos, políticos, etc.

El artículo 2º de la Ley Nº 27270, modificatoria de la Ley Nº 26772, señala que "se entiende por discriminación, la anulación o alteración de la igualdad de oportunidades o de trato, en los requerimientos de personal, a los requisitos para acceder a centros de educación, formación técnica y profesional, que impliquen un trato diferenciado basados en motivos de raza, sexo, religión, opinión, origen social, condición económica, estado civil, edad o de cualquier otra índole".

 $(2)$ RODRÍGUEZ PIÑERO, Miguel, "El principio de igualdad y las relaciones laborales", en www.cepc.es/rap/Publicaciones/Revistas/10/RPS\_121\_381.pdf, pp. 381-414.

En la evolución del concepto de discriminación, uno de los puntos relevantes ha sido la relación que existe entre el principio de no discriminación y el de igualdad. Antiguamente se concebía al derecho a no ser discriminado como el aspecto negativo del derecho a la igualdad, es decir, una simple prohibición de tratamiento desigual fundada en causas irrelevantes, arbitrarias y no razonables.

Esta concepción negativa y vacía no contribuía al logro de igualdad sustantiva. A pesar de ello, el principio de no discriminación evolucionó paralelamente con la realidad social y adquirió un contenido propio que lo vincula internamente con el principio de igualdad<sup>(3)</sup>.

La definición de la discriminación en el empleo también está recogida en el Convenio Nº 111 de la OIT, que está referido expresamente a la discriminación laboral y se define como: "Toda distinción, exclusión, restricción o preferencia que tenga por objeto o por resultado anular o menoscabar el reconocimiento, goce o ejercicio, en condiciones de igualdad, de los derechos humanos y libertades fundamentales". De este concepto podemos apreciar tres elementos esenciales:

- Un acto o conducta discriminatoria, que está tipificada en el párrafo a. primero del artículo 1º del Convenio Nº 111 de la OIT y que es la distinción, exclusión o preferencia basada en motivos de raza, color, sexo, etc.
- Una causa o razón que origine un efecto discriminatorio, la causa o b. razón es la voluntad de excluir o preferir a determinadas personas en beneficios de otras, anulando la igualdad de oportunidades de las personas discriminadas contra quienes no lo son o "el problema consiste simplemente en determinar si el empleador adoptó una decisión vinculada al empleo en base a un motivo legalmente prohibido"(4).
- Un efecto o resultado, en la que se materializa la discriminación, en c. el Convenio Nº 111 de la OIT exige que la distinción, exclusión o

 $(3)$ MORTOLA FLORES, Italo, "El derecho a no ser discriminado. Comentarios a la Ley Nº 26772 y al Proyecto del Reglamento", en Asesoría Laboral, Lima, 1997, p. 14.

 $\left( 4\right)$ BALTA VARILLAS, José, "¿Qué es la discriminación en el empleo?", en Themis, Lima, 1997, p. 91.

preferencia tenga un efecto: anular o alterar la igualdad de oportunidades sobre trato en el empleo y la ocupación.

Podemos concluir que por discriminación, una persona calificada para acceder a un empleo es marginada ilegalmente al tratar de obtenerlo.

#### 3. **CONVENIOS INTERNACIONALES**

## 3.1. Organización Internacional del Trabajo

- A estos efectos, resulta trascendental tomar en consideración el Convenio Nº 111 sobre discriminación (empleo y ocupación). El Perú ratificó este Convenio mediante la Resolución Legislativa Nº 17687 del 6 de septiembre de 1969 y fue recogido en parte por la Constitución de 1993.
- El Perú ratificó la Convención sobre eliminación de todas las formas de discriminación contra la mujer en 1982 y adoptó la Resolución sobre igualdad de oportunidades y de trato entre los trabajadores y trabajadoras en materia de empleo, que establecen la necesidad de revisar periódicamente la legislación nacional sobre trabajo de la mujer en concordancia con los avances técnicos y científicos para su adecuación y revocación en los casos necesarios.
- Con relación al Convenio Nº 156 de la OIT sobre igualdad de oportunidades y de trato entre trabajadores y trabajadoras con responsabilidades familiares, ratificado mediante la Resolución Legislativa Nº 24508 del 28 de mayo de 1986, así como respecto a la Recomendación Nº 165 de la OIT, no ha existido voluntad política para cumplirlos. Ello, pese a que el Código Civil (1984) reconoce la igualdad de responsabilidades familiares a ambos cónyuges. Cuando se ratificó el Convenio Nº 156 de la OIT, el Perú lo hizo estableciendo una reserva al párrafo 22, que reconoce la ciencia paternal, con el argumento de que no se adecuaba a la realidad socioeconómica del país. Por ello, la maternidad y la paternidad no generan iguales responsabilidades y derechos en la ley laboral. El Gobierno peruano, mediante la Ley Nº 26513 del 27 de julio de 1995, derogó la Ley Nº

2851, que establecía ciertos derechos para la mujer trabajadora. La derogatoria tomó en cuenta que los derechos reconocidos a las mujeres en razón de su maternidad por responder aun hecho biológico y no a consideraciones culturales, debían merecer un tratamiento distinto. Se generó así un vacío legal que agravó las condiciones en que las mujeres acceden al empleo en nuestro país.

Por la Resolución Legislativa Nº 26726 del 29 de diciembre de 1996, el Congreso resolvió aprobar la denuncia de los Convenios Nºs 4 y 41 de la OIT sobre trabajo nocturno, y el Convenio Nº 45 sobre trabajo subterráneo, debiendo anotarse que la prohibición del trabajo nocturno para las mujeres en nuestro país había sido establecida con anterioridad a la adopción de los referidos Convenios (artículos 6<sup>°</sup> y 7<sup>°</sup> de la Ley N<sup>°</sup> 2851) que igualmente prohibía la realización de trabajos subterráneos por las mujeres (artículo  $12<sup>o</sup>$  de la misma ley).

Desde una perspectiva global, es necesario destacar que los beneficios que las leyes laborales consagran a favor de los trabajadores, no son aplicables al 50.6% de las mujeres ocupadas en las áreas urbanas, las que son amas de casa, vendedoras ambulantes o trabajadoras domésticas.

## 3.2. Convenios de la OIT ratificados por el Estado peruano

- Convenio Nº 100 sobre igualdad de remuneración. Ratificado por medio de la Resolución Legislativa Nº 13284 del 1 de febrero de 1960.
- Convenio Nº 111 sobre discriminación (empleo y ocupación). Ratificado a través de la Resolución Legislativa Nº 17687 del 10 de agosto de 1970.
- Convenio Nº 122 sobre política del empleo. Ratificado por virtud de la Resolución Legislativa Nº 16388 del 27 de julio de 1967.
- Convenio Nº 159 sobre readaptación profesional y empleo (personas inválidas). Ratificado mediante la Ley Nº 24509 del 16 de junio de 1986.

#### SITUACIÓN ACTUAL DE LA DISCRIMINACIÓN 4.

Comenta el Dr. Francisco Eguiguren Praeli<sup>(5)</sup> que cierto es que gracias a los cambios y avances producidos a nivel de la realidad política y social contemporánea, reflejados en convenios internacionales y reformas constitucionales, las formas más evidentes o groseras de afectación al principio de igualdad y al derecho de no ser discriminado ha sido superadas, cuando menos en el terreno de las normas jurídicas. Pero las cosas no han sido tan sencillas en la experiencia cotidiana, donde podemos asistir a prácticas más sutiles de discriminación, ya sea -por ejemplo- a través del establecimiento de regulaciones o requisitos aparentemente "neutrales" o de casos de conflictos de derechos, donde debe dedicarse si debe prevalecer el principio genérico de igualdad y no discriminación o si éste debe ceder frente a otros derechos -igualmente apreciables-como la libertad de contratación o de asociación.

## 4.1. Regulación normativa

En nuestra legislación no existen suficientes disposiciones sobre discriminación y las normas que se ocupan del tema se limitan a condenar algunos supuestos de discriminación durante la relación laboral.

Entre ellos tenemos:

- El caso del literal d del artículo 29<sup>º</sup> del Texto Unico Ordenado del  $\mathbf{1}$ . Decreto Legislativo Nº 728, Ley de Productividad y Competitividad Laboral, que a la letra dice: "Es nulo el despido que tenga por motivo: [...]; d) la discriminación por razón de sexo, raza, religión, opinión o idioma"; así como el literal f del artículo 30<sup>º</sup> del citado dispositivo que señala: "son actos de hostilidad equiparables al despido los siguientes: [...]; f) los actos de discriminación por razón de sexo, raza, religión, opinión o idioma".
- $2.$ La Ley Nº 26772, publicada en el diario oficial El Peruano el 17 de abril de 1997, modificada por la Ley Nº 27270 de fecha 26 de mayo

 $(5)$ EGUIGUREN PRAELI, Francisco, "Principio de igualdad y derecho a la no discriminación", en Ius et Veritas, Nº 15, Lima, 2000, p. 63.
del 2000 y publicada el 29 de mayo de 2000, por la que prohibe que las ofertas de empleo y acceso a los medios de formación educativa contengan requisitos discriminatorios, de anulación o alteración de la igualdad de trato o de oportunidades.

La norma reglamentaria de la Ley Nº 26772 fue aprobada el 1 de febrero de 1998 mediante el Decreto Supremo Nº 002-98-TR. La entrada en vigencia de este reglamento ha generado más de una preocupación en los anunciantes de este tipo de ofertas, pues al prohibir la publicidad de ofertas que presenten requisitos discriminatorios, su infracción determinará la responsabilidad administrativa, y la judicial, donde el responsable de la elaboración de tales ofertas se encontrará obligado al pago de una indemnización por los daños y perjuicios ocasionados al postulante discriminado.

#### EL PRINCIPIO DE IGUALDAD Y EL DE NO DISCRIMINA-5. **CIÓN**

## 5.1. Principio de igualdad

Este principio consagrado en la Declaración Universal de los Derechos Humanos, señala que no pueden establecerse tratos desiguales entre trabajadores que se encuentren en idénticas condiciones laborales, por razones de sexo, religión, raza, nacionalidad, edad, estado civil, o por cualquier otro motivo de carácter reprochable.

El tema de igualdad se puede conceptuar en dos dimensiones:

- Como un principio rector de todo el ordenamiento jurídico del Esa. tado democrático de Derecho, siendo un valor fundamental y una regla básica que éste debe garantizar y preservar.
- Como un derecho constitucional subjetivo, individualmente exigible, Ъ. que confiere a toda persona el derecho de ser tratado con igualdad ante la ley y de no ser objeto de forma alguna de discriminación.

El principio de igualdad supone un valor esencial y una regla que debe ser observada en el desarrollo legislativo y en la aplicación de los derechos fundamentales que la Constitución recoge.

El principio de igualdad opera tanto en el ámbito público como en el privado.

El ámbito público encierra todas aquellas relaciones que se entablan entre el Estado y los partículares, o entre éste y otros agentes del mismo. En este ámbito se debe incluir la actuación del Estado en todas sus manifestaciones, es decir, en el ejercicio de la función legislativa, judicial y administrativa, que le faculta a expedir leyes, aplicarlas o interpretarlas.

En el ámbito público, el principio de igualdad se manifiesta en el derecho de igualdad ante la ley, que obliga al Estado en cualquier manifestación de su actuación, a tratar igualmente a todas las personas.

Al respecto, el Dr. Francisco Eguiguren sostiene lo siguiente:

- La igualdad de la ley o en la ley impone un límite constitucional a. a la actuación del legislador, en la medida de que éste no podrá, como pauta general, aprobar las leyes cuyo contenido contravenga el principio de la igualdad de trato al que tienen derecho todas las personas.
- b. La igualdad en la aplicación de la ley, impone una obligación a todos los órganos públicos, por la cual estos no pueden aplicar la ley de una manera distinta a las personas que se encuentran en situaciones similares.

El ámbito privado, se presenta en las relaciones privadas, en el marco en el que se desarrollan las relaciones que entablan los particulares entre si, y donde la actuación del Estado se restringe a garantizar que estas relaciones se desarrollen dentro del marco de la ley.

En el ámbito privado, el principio de igualdad se manifiesta en la igualdad de trato, obligando a los particulares a no diferenciar a las personas, salvo que exista una razón válida.

En el ámbito público y privado, el principio de igualdad se muestra en la igualdad de oportunidades, que supone un tratamiento desigual entre los desiguales, sin que se considere un supuesto de discriminación.

Referencialmente, resulta necesario mencionar criterios establecidos por el Tribunal Constitucional español que habilitan bajo ciertos supuestos un trato desigual, y a los que el tratadista García Morillo<sup>(6)</sup> señala:

- Que los ciudadanos colectivos se encuentren efectivamente en dis- $\overline{a}$ . tinta situación de hecho.
- Que el trato desigual sea razonable, vale decir, admisible desde la b. perspectiva de los preceptos, valores y principios constitucionales,
- Que dicha finalidad sea razonable, vale decir, admisible desde la  $\mathbf{C}$ perspectiva de los preceptos, valores y principios constitucionales,
- Que la diferencia de situación, la finalidad que se persigue y el trato desd. igual que se otorguen guarden una coherencia entre si, y, finalmente
- Que la razonabilidad sea proporcionada de suerte que, el trato dese. igual, no guarde una desproporción absoluta con las circunstancias de hecho y la finalidad que la justifica.

De concurrir las circunstancias antes descritas, el trato diferenciado será admisible y, por ello, constitutivo de una diferenciación constitucionalmente legítima, de no ser así, el otorgar un trato desigual, constituirá una discriminación velada por la Constitución.

La protección de igualdad para acceder a la relación de trabajo se encuentra en la Ley Nº 26772, modificada por la Ley Nº 27270 de fecha 26 de mayo del 2000, y el reglamento de la Ley Nº 26772, aprobado por el Decreto Supremo Nº 002-98-TR del 30 de enero del 1998, que prohibe que las ofertas de empleo contengan requisitos que constituyan discriminación, anulación o alteración de igualdad de oportunidades o de trato.

En la relación laboral, el principio de igualdad es aplicado por el artículo 30<sup>°</sup> del Texto Unico Ordenado del Decreto Legislativo Nº 728, Ley de Productividad y Competitividad Laboral, aprobado por el Decreto Supremo Nº 003-97-TR, que considera como actos de hostilidad del empleador "los actos de discriminación por razón de sexo, raza, religión, opinión o idioma".

 $(6)$ Citado por EGUIGUREN PRAELI, Francisco, "Principio de igualdad y derecho a la no discriminación", cit., p. 72.

También el principio de igualdad se aplica en la fase de extinción de la relación laboral, cuando el artículo 29<sup>º</sup> del dispositivo acotado ley de productividad, sancionan como nulo el despido que tenga por motivo "la discriminación por razón de sexo, raza, religión, opinión o idioma".

#### 5.1.1. Igualdad formal e igualdad material

El Dr. Eguiguren sostiene que en la concepción del principio de igualdad "entendido como igualdad formal ante la ley, se ha visto ampliada propugnando también una igualdad sustancial. Actualmente podemos distinguir entre igualdad formal o sea que la ley los trate y se le aplique por / igual; y la igualdad material que impone más bien obligaciones legales para crear igualdad de condiciones y oportunidades para todos".

### 5.2. El derecho a no ser discriminado

En la época antigua, el derecho a no ser discriminado era considerado como el aspecto negativo del derecho de igualdad, esto es, como el derecho a no sufrir discriminaciones en razón de condiciones personales o sociales, sin que exista una causa objetiva y razonable que la justifique.

El término discriminación ha adquirido un sentido más especifico y concreto, relativo a desigualdades de trato que son injustas y arbitrarias por basarse en razones odiosas que suponen la negación de la igualdad entre los hombres, y la desprotección de individuos pertenecientes a grupos sociales menos poderosos.

La doctrina es unánime en considerar que el principio de no discriminación se encuentra configurado, por un lado, por una prohibición de dar un tratamiento desigual a personas individualmente consideradas, y, por otro lado, por de realizar prácticas en principio neutrales, pero que en sus efectos resultan discriminatorias en perjuicio de ciertos grupos, careciendo de una razón objetiva y razonable. La primera de ellas se refiere a la discriminación directa, y la segunda a la indirecta. Así, el concepto de discriminación directa corresponde con la teoría de diferencia de trato, y el de discriminación indirecta, con la teoría del impacto adverso(7).

 $(7)$ MORTOLA FLORES, "El derecho a no ser discriminado. Comentario a la Ley Nº 26772 y al Proyecto del Reglamento'', cit., p. 14.

#### TIPOS DE DISCRIMINACIÓN: LA DISCRIMINACIÓN DIREC-6. **TA Y LA INDIRECTA**

#### 6.1. Discriminación directa

Es definida como una diferencia de trato y que se basa en la aplicación de motivos prohibidos. Por ejemplo, si determinado Club Social rechazara la solicitud de incorporación de una persona de tez morena, aun cuando ésta contara con los requisitos exigidos por éste para formar parte de él, argumentando no poder admitir su solicitud por tratarse de un club exclusivo para personas de tez blanca, ésta constituiría una forma de discriminación directa por basar tal decisión en un motivo expresamente prohibido por nuestra Constitución.

#### 6.2. Discriminación indirecta

Es consecuencia de la aplicación de una medida neutra que desfavorece en mayor medida a un grupo social protegido. En este supuesto, la intención de discriminar no es necesaria para la configuración del hecho. Así por ejemplo, será considerado un supuesto de discriminación indirecta el exigir como requisito para obtener un empleo el asistir a trabajar en días domingos, pues con ello se descalificaría de plano a aquellas personas que pertenecen a una religión distinta a la católica, donde el trabajar en días domingos atentaría contra su libertad de culto.

#### DISCRIMINACIÓN Y CONSTITUCIÓN PERUANA DE 1993 7.

La Constitución vigente de 1993 establece en el inciso 2 de su artículo 2<sup>°</sup> que toda persona tiene derecho: "a la igualdad ante la ley. Nadie debe ser discriminado por motivo de origen, raza, sexo, idioma, religión, opinión, condición económica o de cualquier índole".

Esta norma constitucional amplía la que recogía la anterior Constitución de 1979, que establecía como "derecho de toda persona, la igualdad ante la ley, sin discriminación alguna por razón de sexo, raza, religión, opinión o idioma. El varón y la mujer tienen iguales oportunidades y responsabilidades. La ley reconoce a la mujer derechos no menores que al varón".

Ambos dispositivos coinciden en líneas generales, ampliándose algunos conceptos en la Constitución de 1993, que en su parte final al mencionar "sobre cualquier otra índole", tiene sólo un carácter enunciativo, dejando abierta la posibilidad de que se apliquen a criterios discriminatorios que no han sido expresamente mencionados. Por otro lado, se elimina la frase "la ley reconoce a la mujer derechos no menores que el varón". Se consideró que estos beneficios, en la práctica, suelen perjudicar a la mujer, en vez de favorecerla.

#### 8. **PROBLEMAS CONCRETOS**

Comenta el profesor Eguiguren que no todo trato distinto o desigual conlleva necesariamente vulneración a la regla de la igualdad o configura una discriminación, sería necesario determinar cuándo algunas diferenciaciones o exclusiones resultan inadmitidas, por carecer de justificación razonable o de proporcionalidad, deviniendo en arbitrarias.

Menciona proponiendo una útil reflexión sobre algunos problemas concretos.

#### 8.1. La exigencia de ciertos requisitos

El Dr. Eguiguren comenta un caso muy frecuente en algunos establecimientos, que al establecer requisitos, aparte de carecer de sustento justificatorio, resultan abierta o sutilmente discriminatorios.

Menciona, por ejemplo, la exigencia de una estatura superior a un mínimo establecido para ingresar por ejemplo a los institutos armados o policiales. Esta es una práctica que se aplica y no ha sido discutida. Continúa el autor señalando que esta mayor estatura si bien puede resultar necesaria para ciertas actividades también puede constituirse en una desventaja. Pero destaca que la estatura de la persona no tiene ninguna relación con la apreciación de las cualidades o habilidades intelectuales. También dice que resultaría absurdo (discriminatorio) fijar una talla mínima para ser abogado, médico, científico, artista, maestro o político, y que si tal criterio resultaría aplicable a los aspirantes a oficiales de las Fuerzas Armadas. Insiste que la estatura no la considera indispensable para las habilidades o necesidades de un policía para hacer investigaciones criminales o para un militar que maneja equipos sofisticados de guerra.

759

## 8.2. Discriminación por razón de sexo o libertad de asociación

Continuando con el mismo autor, comenta casos donde el derecho a ser tratado con igualdad y no discriminando por razones de sexo, puede colisionar conflictivamente con otros derechos relevantes como "libertad de asociación".

Menciona el caso de Club Sociales donde solamente se permite la afiliación de socios varones.

Considera que el tema no es sencillo, y que actualmente para que se acepte sin mayor cuestionamiento la existencia de este tipo de instituciones, que abarca también bares, centros nocturnos, discotecas, donde asisten limitadamente hombres, mujeres y homosexuales. Menciona también que no se discute la existencia de una Universidad exclusivamente femenina (Unifé), que existe en el Perú.

### 8.3. Discriminación por raza o libertad de contratación

Respecto al anuncio publicitario solicitando una modelo con ciertas características físicas para un determinado producto, que señalaba que debe tratarse de una mujer negra, el profesor Eguiguren plantea la situación de una modelo de raza blanca que cumple con los principales requisitos, excepto el color, ¿puede alegar que está siendo discriminada?

En ese sentido, señala la posibilidad que el anunciante pueda sostener que, de acuerdo con un estudio de mercado, la venta del producto tendría mayor aceptación si es que la publicidad se hace basándose en personas de raza negra.

Aquí habría un conflicto entre la libertad de contratación y las condiciones del mercado. Todo dependerá para solucionar el problema: el derecho y valores que se opten privilegiar en este conflicto.

#### 8.4. Participación política de la mujer

La idea de que en las listas parlamentarias se establezcan un porcentaje obligatorio de candidatas mujeres "las cuotas de participación" con la finalidad de llegar a una igualdad en la participación femenina, y sobre todo considerando porcentualmente que ya la cantidad de mujeres supera la de varones en el mundo y por ende en el Perú, presenta todavía diversas opiniones.

Sobre el tema, el Dr. Eguiguren señala que, no obstante que esta medida "sea progresista y democratizante, se podría argumentar en su contra, que afecta la libertad de postulación de los candidatos de las distintas agrupaciones políticas". Se vulneraría también, "la libertad de elección de los ciudadanos al alterar reglas básicas del principio representativo democrático y la libertad de sufragio".

## 8.5. Discriminación de los obesos

Actualmente en los Estados Unidos hay gran movimiento de los obesos contra la discriminación que sufren en el empleo, transporte, cine, tiendas (hay especiales). Esta es una demostración gráfica de los problemas que significa la obesidad a todo nivel.

No se puede negar que en nuestra sociedad existe una total discriminación respecto a ellos.

Revisando nuestros estratos sociales, veremos que en ninguno de los niveles importantes se encuentran obesos. En el Poder Legislativo, Ejecutivo, Judicial, altas jerarquías de la Iglesia, Fuerzas Armadas, Auxiliares y gremios profesionales, no se encontrarán obesos que destaquen salvo escasisimas excepciones.

## 8.6. Discriminación a los ancianos

Existe en la actualidad un culto a la juventud. La sociedad rechaza a los ancianos y esto lo podemos apreciar muy fácilmente, cuando vemos que ocurre con las personas que se jubilan.

En el Perú actualmente la jubilación es: obligatoria a los 65 y automáticamente a los 70 años de edad.

Las personas jubiladas quedan condenados al ostracismo. Salvo excepciones, los ancianos son marginados por su entorno, quedan aislados en los asilos, en sus casas o de parientes cercanos y viven en soledad y abandono. Existen en la actualidad y para minorías pudientes, centros médicos residenciales para ancianos, donde pasan cómodamente, los últimos años de su vida, con la asesoría y asistencia de personas especializadas.

## 8.7. Discriminación por baja estatura

En el Perú, es una de las formas de discriminación que existe, ya que las personas de baja estatura son marginados en nuestra sociedad en todo tipo de actividades, por ejemplo en las Fuerzas Armadas, no encontraremos personas de baja estatura.

Estas personas, aparte de la marginación social, laboral y amical, en los sitios a donde concurren eventual o habitualmente, son objeto de sobrenombres y bromas.

Estas personas únicamente trabajan en programas cómicos de televisión o circos exhibiéndose para que sean objeto de burla.

## 8.8. Discriminación a los discapacitados

Al respecto, existen diversas normas de especiales de protección, tales como las Leyes Nºs 23285 y 24067, esta última derogada por la Ley Nº 27050 de fecha 18 de diciembre de 1998, que establecen una serie de beneficios en favor de los minusválidos o impedidos, otorgándose determinados beneficios tributarios para las empresas que los contraten.

Existe ejecutoria proveniente de la Acción de Amparo Nº 478-97-AA/ TC, seguida por doña Teresa Inés Quevedo Herrera contra el Ministerio de Trabajo y Promoción Social. En este caso, la reclamante solicita que se declare inaplicable la Resolución de la Secretaría General Nº 043-96-TR/ SG del 16 de febrero de 1996, que dispone su cese laboral, pues se han violado sus derechos constitucionales de igualdad ante la ley, de defensa, de respeto del régimen legal de protección al impedido que trabaja. El Tribunal Constitucional, revocando la sentencia de la Sala Especializada de Derecho Público de la Corte Superior de Lima, declara fundada la Acción de Amparo y, en consecuencia, inaplicable a la demandante la Resolución antes mencionada; ello en razón de que conforme al Decreto Supremo Nº 001-89-SA, la actora tiene una bonificación de 15 puntos sobre el puntaje global obtenido en los concursos de evaluación, y, por lo tanto, ordenan su reincorporación a su centro de labores, en el cargo que desempeñaba hasta antes de la vulneración de sus derechos constitucionales.

Igualmente, en la sentencia del Expediente Nº 324-99-AA/TC, de fecha 9 de julio de 1999 seguido por don César Augusto Zevallos Eyzaguirre,

#### **DISCRIMINACIÓN E IGUALDAD DE OPORTUNIDADES EN EL ACCESO AL EMPLEO**

quien solicita que se deje sin efecto la Carta Nº 3240-98-ORH-BM, mediante el cual se le despide violando su derecho establecido en el artículo 23º de la Carta Política del Estado, refiriendo que es impedido físico como consecuencia de una poliomielitis, por lo que se encuentra en desventaja frente a otros para acceder a un empleo, el Tribunal Constitucional declara fundada la Acción de Amparo "[...] al haber procedido la demandada a despedir al demandante, sin tener en cuenta principalmente su condición de impedido físico -que le faculta tener un tratamiento especial en cuanto a las condiciones de acceso, desenvolvimiento y permanencia en el empleo donde realiza la prestación de su trabajo-y sin que éste haya incurrido en la comisión de falta grave, establecida en la ley [...]".

#### 8.9. Discriminación por religión

Es otro tipo de discriminación que existe en el Perú, señalado en el inciso 2 del artículo 2º de nuestra Carta Magna de 1993. Al respecto, Hugo Illitch Velásquez Veliz señala que "la libertad religiosa supone el derecho de todas las personas a creer en aquella religión que considera válida, y a no ser perseguido por sus convicciones"(8). Es decir, es un derecho fundamental que pertenece a todas las personas por su propia naturaleza y dignidad.

Al respecto, en la sentencia del Expediente Nº 0895-2001-AA/TC, de fecha 19 de agosto de 2002, seguido por don Lucio Valentín Rosado Adanaque, quien solicita que no se le obligue a prestar servicios los días sábados, por vulnerar sus derechos constitucionales a la libertad de conciencia y a la libertad de religión, y a no ser discriminado por motivo de religión, ya que pertenece a la Iglesia Adventista del Séptimo Día, uno de cuyos preceptos conlleva la observancia del día sábado como día dedicado al culto, pues es el "Día del señor o Día de reposo Cristiano", el Tribunal declaró fundada la Acción de Amparo, ordenando a la demandada no incluir al recurrente en las jornadas laborales de los días sábados y permitirle todas las medidas razonables que la ley autoriza para compensar

VELÁSQUEZ VELIZ, Hugo Illitch, "La objeción de conciencia como límite al ejercicio del (8) ius variandi del empleador", en Diálogo con la Jurisprudencia, Lima, 2003.

dichas inasistencias, fundamentando que "la libertad de religión comporta el derecho fundamental de todo individuo de formar parte de una determinada confesión religiosa, de creer en el dogma y la doctrina propuesta por dicha confesión, de manifestar pública y privadamente las consecuentes convicciones religiosas y de practicar el culto [...]".

#### DISCRIMINACIÓN EN EL ACCESO AL EMPLEO 9.

### 9.1. Requisitos permitidos en materia de acceso al empleo

En el artículo 3º del Reglamento no se considerarán prácticas discriminatorias, por estar sustentadas en una justificación objetiva y razonable, aquellas basadas en calificaciones exigidas para el desempeño del empleo o medio de formación ofertado; y en el artículo 4<sup>º</sup>, las calificaciones exigidas para el desempeño de un empleo no se considerarán prácticas discriminatorias. Este dispositivo guarda relación con el artículo 1º.2 del Convenio Nº 111 de la OIT, que indica que "las distinciones, exclusiones o preferencias basadas en las calificaciones exigidas para un empleo determinado, no serán consideradas discriminación".

La razonabilidad o justificación de la medida sólo podrá ser determinada en cada caso concreto, ya que el objetivo de la norma no es anular la libertad de contratación del empleador sino más bien, compatibilizarla con el derecho a la igualdad, procurando que la selección de personal se realice en base a los méritos y aptitudes de quien postula a un empleo o a un centro de formación educativa<sup>(9)</sup>.

El reglamento de la ley señala que no constituye una justificación objetiva y razonable la exclusión del postulante basada en su pertenencia a un grupo, gremio, o asociación con fines lícitos. En este caso, la norma no debería ser tan firme, por el contrario, este tema debió ser tratado con mucha más cautela, que dejara abierta la posibilidad a plantear soluciones para cada caso en concreto. La Autoridad Administrativa de Trabajo y el Poder Judicial deberán aplicar su criterio para poder resolver en cada expediente que se presente.

<sup>(9)</sup> BALTA VARILLAS, "¿Qué es la discriminación en el empleo?", cit., p. 95.

También se debe anotar que, según el artículo 4º del reglamento, no constituyen causa objetiva y razonable de diferenciación, aquellos requisitos que se sustenten en: a) las preferencias subjetivas de los clientes, b) en los costos derivados de la contratación o admisión de una persona, o c) en la pertenencia a un grupo, asociación con fines lícitos. Los requisitos impuestos a propósito de cualquiera de estos motivos serán considerados discriminatorios. Dentro de esta lógica, serán consideradas ofertas discriminatorias. por ejemplo, aquellas que impongan como requisito para obtener un empleo, el tener determinado color de piel o determinado aspecto físico. El exigir que el postulante al puesto de portero de un hotel, sea necesariamente de tez morena constituirá un requisito discriminatorio, pues bajo ningún punto de vista éste puede ser considerado un requisito imprescindible para el desempeño de dicha labor. Asimismo, el exigir que los postulantes pertenezcan a determinado sexo o, eventualmente que sean "de buena presencia", constituyen requisitos de elevado contenido discriminatorio.

La norma aludida pretende impedir que existan personas que sean descalificadas debido a ciertos motivos que nuestro ordenamiento considera prohibidos, otorgando mejores posibilidades a aquellas personas histórica y socialmente discriminadas.

Lo "objetivo y razonable" se deberá valorar en cada caso concreto, ya que se pretende armonizar la libertad de empresa y contratación a fin de no vulnerar derechos fundamentales de la persona. Siendo su finalidad, el de conseguir que las ofertas y selección de puesto de trabajo, respondan a los méritos y aptitudes de los postulantes a un empleo.

# 9.2. El procedimiento administrativo frente a los casos de ofertas de empleo de contenido discriminatorio

La base fundamental para el análisis de la discriminación en el acceso al empleo tenemos el artículo 2º, inciso 2 de nuestra Constitución Política de 1993 que dice: "Toda persona tiene derecho: [...]; a la igualdad ante la ley. Nadie debe ser discriminado por motivo de origen, raza, sexo, idioma, religión, opinión, condición económica o de cualquier otra índole". Conjuntamente con el artículo 26<sup>°</sup> que dice: "En la relación laboral se respetan los siguientes principios: [...]; igualdad de oportunidades sin discriminación".

En el ámbito legal la prohibición de discriminación se encuentra prevista en el artículo 2º de la Ley Nº 26772, modificado por la Ley Nº 27270 de fecha 26 de mayo de 2000, que determina que todo requerimiento de personal que:

- a. No se encuentre previsto en la ley.
- Ъ. Carezca de una justificación objetiva y razonable.
- Que se encuentre basado en motivos que nuestro ordenamiento c. jurídico considera prohibidos, será tachado de discriminatorio.

Al definir su ámbito de aplicación, la norma incluye dentro de esta prohibición a las ofertas de empleo en general, como las que se difunden ofertas de empleo a través de medios de comunicación escrita (periódicos y revistas) sino también a las que se difunden a través de medios de comunicación radial y/o audiovisual. En opinión de Luis Vinatea<sup>(10)</sup>, encaja dentro de esta prohibición las ofertas de empleo que se publicitan por cualquier medio idóneo para ello, tales como un letrero pegado en un portón, o aquellas que se publican en las vitrinas de las universidades, institutos superiores y agencias de empleo.

Todas estas modalidades constituyen ofertas de empleo y el medio a través del que son difundidas no altera en lo absoluto su naturaleza, desconociéndose la dificultad probatoria con la que el postulante tendrá que lidiar, ya que resulta difícil probar la discriminación en general., siendo mucho más difícil probar una oferta de empleo difundida en medios distintos a los medios de comunicación masivos, situación que el legislador no ha tomado en cuenta.

En la Ley Nº 26772 se diseña el procedimiento administrativo, así como el proceso de indemnización por daños y perjuicios que debería seguir el postulante discriminado, el legislador sólo ha pensado en aquellas

 $(10)$ VINATEA RECOBA, Luis, "Discriminación laboral por razón de sexo en el Perú", en Discriminación sexual y aplicación de la ley, Defensoría del Pueblo, Lima, 2000, Vol. II.

ofertas de empleo que se difunden a través de medios de comunicación masiva escrita, omitiéndose toda referencia a aquellas que se difunden a través de medios distintos a estos.

La obligación que impone la norma a los medios de comunicación masiva en torno a facilidades para la investigación durante el procedimiento administrativo, debería ser extensible también a todas aquellas que se dedican a la difusión de ofertas de empleo.

## 9.2.1. Características y deficiencias del procedimiento administrativo en el Reglamento de la Ley  $N^e$  26772

Para cautelar el derecho de no discriminación, el artículo 6<sup>º</sup> del Reglamento de la Ley Nº 26772 ha diseñado un procedimiento administrativo que busca ser expeditivo, y puede ser iniciado de oficio "cuando la infracción es notoria o evidente" o a solicitud de parte siempre que de por medio exista una denuncia.

La persona que se reputa discriminada puede formular una denuncia ante la Dirección de Empleo y Formación Profesional en un plazo de treinta días. La norma no indica desde cuando debe computarse el plazo en los casos difundidos a través de vitrinas, o en portones de casas, el determinar si la denuncia fue interpuesta o no dentro del plazo, quedará su resolución a cargo de la Autoridad de Trabajo.

Presentada la denuncia ante la autoridad correspondiente, correrá traslado de la denuncia a la parte denunciada, quien tendrá diez (10) días hábiles para contestarla, plazo que se computa desde el día de su recepción. Recibida la contestación o vencido el plazo, la Autoridad Administrativa de Trabajo resolverá la denuncia. El término no excederá de veinte días hábiles. Si se declara fundada la denuncia, o se desestima la contestación a la denuncia, la sanción aplicable será una multa equivalente a una unidad impositiva tributaria (UIT), esto si el procedimiento se hubiere iniciado de oficio. La reincidencia se sancionará con una multa ascendiente a 5 UIT. Sin perjuicio de ello, la persona afectada podrá demandar por la vía civil la indemnización por daños y perjuicios a la que hubiere lugar.

El artículo 2<sup>º</sup> del Reglamento señala que los medios de comunicación masiva que difundan ofertas de empleo y de acceso a centros de formación educativa, se encuentran obligados a brindar la información necesaria y las facilidades para la investigación a la Autoridad Administrativa de Trabajo, bajo sanción de multa que hubiese correspondido al infractor. Esta obligación se realiza con la finalidad de evitar que el procedimiento administrativo sea eludido, a través de la difusión de ofertas de empleo anónimas, impidiendo sancionar directamente a los infractores de la norma.

El legislador al limitar el ámbito de aplicación de esta obligación a los medios de comunicación masiva, quiere hacer evidente la omisión en la que incurre al restringir el ámbito de control de la Autoridad Administrativa de Trabajo a las ofertas de empleo que se difundan a través de éstos. Si bien la norma indica que la prohibición de discriminación antes descrita resulta aplicable a los empleadores contratantes, a los medios de formación educativa, así como a las agencias de empleo y otras que sirvan de intermediadoras, al establecer que la sanción administrativa recaerá sobre aquel que contrató la publicidad respectiva y estando a que sólo los medios de comunicación social serán sancionados por no facilitar y/o no contar con la información que permita determinar quién contrato dicha publicidad, en la práctica la norma deja desprotegidos a aquellos postulantes que sean discriminados en aplicación de requisitos discriminatorios contenidos en una oferta de empleo difundida en un medio distinto a los de comunicación social.

La obligación impuesta por la norma a los medios de comunicación masiva supone la necesidad de llevar un registro en el que se detalle los datos de las empresas que solicitan la publicación de ofertas de empleo, pues de lo contrario la obligación de información impuesta por la norma se tornaría impracticable, pues no podrían proporcionar los datos necesarios que permitan determinar a la Autoridad Administrativa de Trabajo el agente infractor.

Con la finalidad de cautelar la intervención de los medios de comunicación social en los procedimientos de investigación, se debería llevar un registro de datos de las empresas que contraten la publicidad de ofertas de empleo, tratando de verificar la veracidad de la información proporcionada por éstos, con el objeto de no infringir y cooperar con el cumplimiento de la normativa vigente.

# 9.2.2. Responsabilidad administrativa prevista en el reglamento de la Ley  $N^{\varrho}$  26772

La responsabilidad administrativa de los anunciantes de ofertas de empleo o acceso a medios de formación educativa, se configura por la sola utilización de requisitos de contenido discriminatorio<sup>(11)</sup>. El dispositivo indica que el postulante discriminado deberá adjuntar, a su denuncia respectiva los medios probatorios pertinentes. Para que la infracción a esta prohibición se encuentre acreditada, bastará con acompañar a la denuncia una copia del aviso publicitario que utiliza un criterio de selección de personal de contenido discriminatorio, lo que será suficiente para imponer la sanción administrativa a que hubiera lugar a quien contrató la publicidad., esto en el casos de discriminación directa difundida a través de un medio de comunicación social, la prueba será sencilla. La prueba de discriminación directa o indirecta de una oferta de empleo difundida a través de un medio distinto al de comunicación social será sumamente difícil. Y la norma no ha previsto al respecto.

# 9.3. El proceso judicial como tutela frente a las conductas discriminatorias

De conformidad a lo previsto en el artículo 8º del reglamento de la Ley Nº 26772, aquella persona que hubiere sido descalificada de un procedimiento de admisión a un puesto de trabajo o a un centro de formación educativa en aplicación de criterios discriminatorios, podrá demandar por la vía civil, el pago de una indemnización por los daños y perjuicios ocasionados. Esta demanda debería tramitarse en un proceso de conocimiento, y entenderse con los responsables del acto discriminatorio, quien deberá responder por el daño moral ocasionado al postulante discriminado.

 $(11)$  Loc cit.

Debemos anotar que resulta cuestionable que la acción de indemnización deba ser interpuesta en sede civil, y no en la vía laboral, atentando contra el principio de especialidad. Al otorgar la competencia a la vía civil, el legislador lo hace porque a los jueces civiles les resultará mucho más sencillo aplicar las reglas de la responsabilidad extracontractual para el cálculo de la indemnización por daños y perjuicios.

Al tratarse de una institución eminentemente civil, la responsabilidad extracontractual persigue no la sanción del causante del daño, sino, la reparación de la víctima. De esta manera, el principio general que rige unánimemente en esta materia en que la víctima debe ser resarcida por todo el daño que se le ha causado<sup>(12)</sup>. Si bien todo daño es susceptible de reparación, para pretender a ello, es necesario que se trate de un daño cierto y probado.

Conforme lo dispone el artículo 1969<sup>°</sup> del Código Civil, "aquel que por dolo o culpa causa un daño a otro está obligado a indemnizarlo. El descargo por falta de dolo o culpa corresponde a su autor", el demandante deberá probar su daño, ya que éste no se presume, sino que debe ser probado.

Por definición, toda responsabilidad extracontractual implica que una determinada persona (la víctima) pueda exigir a otra (el responsable) el pago de una indemnización por los daños causados por ésta última a la primera de ellas<sup>(13)</sup>. Esta exigencia se dirige contra el causante del daño, y existir una razón para que determinada persona se encuentre obligada a reparar.

Para obtener el derecho a una reparación del daño sufrido, la persona afectada deberá probar la existencia del daño, la causa del mismo y el factor atributivo de la responsabilidad (dolo, culpa u otro previsto por nuestra legislación).

La Ley Nº 26772 y su reglamento señalan una responsabilidad de tipo objetivo, pues todo aquel que publicite una oferta de empleo de contenido discriminatorio quedar obligado al pago de la indemnización, con prescindencia de si éste tuvo o no la intención de discriminar, o,

<sup>&</sup>lt;sup>(12)</sup> DE TRAZEGNIES, Fernando, La responsabilidad extracontractual, PUCP, Lima, 2001, T. II, p. 16.

eventualmente, de si actuó diligentemente o no. El único que podría tomar precauciones unilaterales para no discriminar es el anunciante, nada podría hacer el postulante para evitar ser discriminado.

El postulante discriminado deberá acreditar: el daño y que su exclusión del procedimientos de selección de personal o de acceso a determinado puesto de trabajo se aplicó criterios discriminatorios impuestos por el anunciante, para que éste genere el derecho a la reparación del daño.

El artículo 9<sup>º</sup> del Reglamento de la Ley Nº 26772, incorpora ciertos elementos de juicio para la determinación de la indemnización que corresponderá al postulante discriminado, indicando que éste deberá fijarse con criterio de razonabilidad y proporcionalidad, tomando como referente la remuneración anual. Al respecto, es difícil señalar una remuneración si en la oferta de empleo no se indica expresamente el monto de retribución, este vacío deberá ser cubierto por los pronunciamientos judiciales en las jurisprudencias expedidas por los jueces.

Del expuesto, podemos concluir que:

- Los anunciantes de ofertas de empleo o de acceso a medios de formación educativa, deberán cuidar que las ofertas que publiciten no presenten requisitos que en su puesta en práctica, puedan resultar discriminatorios, de lo contrario, y de determinarse su responsabilidad administrativa y/o judicial, ello conllevará la imposición de una multa y/o pago de la indemnización por daños y perjuicios a la que hubiera lugar, respectivamente.
- La discriminación en el acceso al empleo es un tema muy complejo, y la ley y su reglamento son disposiciones que establecen un procedimiento poco ventajoso para el postulante discriminado, ya que presentar pruebas es sumamente difícil y esto agregado al costo que resulta interponer la demanda de daños y perjuicios.

<sup>(13)</sup> Ibidem, p. 281.

- Corresponde a la Autoridad Administrativa de Trabajo y a los jueces aplicar con mucho criterio los problemas que puedan plantear los afectados, siendo la jurisprudencia la que pueda cubrir los vacíos existentes en la ley y su reglamento.
- Existe una labor por realizar a través de la lucha contra la discriminación, debiendo realizarse trabajos de investigación para detectar normas o practicas discriminatorias encubiertas.

# 10. LA MUJER COMO SUJETO PRINCIPAL DE DISCRIMINACIÓN **EN EL EMPLEO**

## 10.1.El sexo del trabajador como criterio de exclusión

La mayoría de los avisos que ofertan empleos no establecen como requisito el sexo del trabajador, son avisos generales en donde se oferta un puesto de trabajador de libre acceso tanto a hombres como mujeres. Pero cuando se hace mención al sexo del trabajador, la inclusión del indicativo del género del trabajador estaba dirigida a favor de los varones, a diferencia de los casos de la mujer en donde su presencia abunda en los puestos de secretaria, anfitriona, recepcionista, promotora, etc.

Como se puede apreciar existen varios tipos de exigencias ligados a características de las personas que conllevan a una discriminación por razón de sexo del trabajador: sexo como criterio de diferenciación, la edad del trabajador y exigencias estéticas.

## 10.1.1. Sexo como criterio de diferenciación

El primer criterio es el sexo como requisito principal para el desempeño del puesto ofertado junto a otros, con independencia que se mencione los conocimientos y experiencia del postulante.

Ejemplo: empresa internacional Encargados de almacén Sexo masculino de 25 a 35 años.

El segundo criterio, a los puestos directamente relacionados con el femenino o masculino, adoptándose un género para el puesto ofertado, discriminándose por razón del sexo, debido a que la gran mayoría de los avisos esta dirigido a personal administrativo o profesional femenino.

Ejempla: empresa multinacional Ejecutivas de venta Señoritas entre 25 y 35 años.

El tercer criterio, referido a la discriminación por sexo, lo encontramos en los avisos de altos funcionarios, donde se ofertan puestos con apreciable discriminación vertical, exigiendo preparación académica para acceder a puestos jerárquicos en una empresa, siendo restringido el acceso a las mujeres.

Ejemplo: planta embotelladora Ingeniero electrónico, eléctrico o mecánico Dinámico y preparado para trabajar bajo presión.

#### 10.1.2. Edad de la trabajadora

Aplicando el principio de igualdad, nos encontramos con avisos en donde se requiere exclusivamente personal femenino, lo que constituye una discriminación en el acceso al empleo, pues el sexo del trabajador es tomado en cuenta de manera relevante por parte del empleador, dejando de lado las habilidades o condiciones individuales de una persona para competir por el puesto ofertado, o exigiendo requisitos relacionados a las labores ha desempeñar, conjuntamente con el factor sexo y la edad de los puestos ofertados para mujeres.

Dentro de las ofertas dirigidas a las mujeres va dirigido a las áreas de secretarias y personal administrativo, en donde esta en juego el criterio de la edad.

Ejemplo: empresa de cosméticos Señoritas, edad 18-25 años.

#### 10.1.3. La presencia femenina

Un aspecto que frecuentemente acompaña a los requisitos de ofertas de empleo de las mujeres, sobretodo el dirigido a secretarias, azafatas, impulsadoras, promotoras, recepcionistas, etc. Se refiere al criterio de la "buena presencia", que en combinación con la edad, pretenden asignar la idoneidad del puesto ofertado con patrones estéticos femeninos. Estas exigencias vinculadas a la juventud y a la apariencia obedecen a determinadas aspiraciones estéticas por parte de la sociedad, que limitan la igualdad de oportunidades en el acceso al empleo de mujeres.

Ejemplo: telefonista Excelente presencia 24 a 30 años.

# 11. DESPIDOS DISCRIMINATORIOS: LAS DEMANDAS DE **NULIDAD DE DESPIDO**

El artículo 29º del Texto Unico ordenado del Decreto Legislativo Nº 728, Ley de Productividad y Competitividad Laboral señala que "es nulo el despido que tenga por motivo: [...]; d) La discriminación por razón de sexo, raza, religión, opinión o idioma; e) El embarazo si el despido se produce dentro de los 90 días anteriores o posteriores al parto". Este inciso fue modificado por el artículo 1º de la Ley Nº 27185, publicada el 19 de octubre de 1999, cuyo texto es el siguiente: "El embarazo si el despido se produce en cualquier momento del periodo de gestación o dentro de los 90 (noventa) días posteriores al parto. Se presume que el despido tiene por motivo el embarazo, si el empleador no acredita en este caso la existencia de causa justa para despedir. Lo dispuesto en el presente inciso es aplicable siempre que el empleador hubiere sido notificado documentalmente del embarazo en forma previa al despido y no enerva la facultad del empleador de despedir por causa justa".

El concepto de despido nulo al que se refiere la ley acotada es uno relacionado con la discriminación y la violación de derechos constitucionales. El despido nulo, es el derecho del trabajador ha obtener su reposición

concediéndosele la facultad de sustituir el pedido de reposición por uno de pago de indemnización.

La demanda de nulidad de despido, en cuanto a su formulación y fundamentos, no ha tenido un antecedente inmediato en nuestra legislación. El despido discriminatorio, de existir, se aparejaba al supuesto de despido injustificado. En su planteamiento inicial se exige probanza por parte de quien invoca las razones del despido. En los casos discriminatorios, pueden tener las mas variadas formas y responder a diversos motivos, no necesariamente previstos por la ley, pero constitucionalmente, dejando a la jurisprudencia que fije los alcances de la protección, contra este tipo de despido.

#### 11.1. La prueba en los procesos de despido discriminatorio

#### 11.1.1. La carga de la prueba

El principal problema del despido discriminatorio es su prueba y esto porque el despido discriminatorio es un despido normalmente oculto o un despido que aparente ser lo que no es.

Son pocos los casos los que evidencian un despido nulo y que por su notoriedad cuando ésta existe, eximen de prueba. Las medidas de protección contra el despido discriminatorio, no es la regulación sustantiva del derecho a tal protección, ni siquiera en la determinación de quien tiene que probar, sino en la forma de hacerlo. Citaremos la sentencia de fecha 7 de octubre de 1997 recaída en el Expediente Nº 5521-97-ND(S) que dice: "[...] es requisito indispensable fundamentar la demanda de nulidad de despido en una de las causales establecidas en la norma legal que la regula [...]" (Análisis Laboral, Nº 269, Lima, 1998, p. 60).

#### 11.1.2. La regla "no se presume"

Nuestro ordenamiento no ha previsto una vía procesal especial para tramitar la demanda de nulidad de despido, debiendo hacerlo a través del proceso ordinario laboral (artículo 61º de la Ley Procesal de Trabajo) y supletoriamente las fijadas en el Código Procesal Civil, con estas disposiciones se aplica la regla "no se presume" contenida en el artículo 37º de la Ley de Productividad y Competitividad Laboral que dice: "Ni el despido ni el motivo alegado se deducen o presumen, quien los acusa debe probarlos".

Esta regla de "no se presume" produce un problema a la probanza del despido discriminatorio porque es evidente que no podría exigirse prueba directa del despido nulo a un trabajador expuesto al ocultamiento del verdadero motivo del despido por parte del empleador, la única solución es la utilización de los denominados medios indirectos de prueba, entre los que destaca la presunción simple o judicial, la que basada en el indicio y en una regla de experiencia, produce certeza al juez respecto de la ocurrencia de un hecho.

La regla aludida ha llevado a establecer dos corrientes jurisprudenciales: a) que se acogen a la regla (sentencia del 29 de mayo de 1997); y b) que se apartan de ella (sentencia del 23 de julio de 1997). La falta de razonabilidad en la imputación, es el presupuesto que contribuye a formar convicción que el despido del accionante tiene por objeto sancionarlo por haber denunciado. En el Distrito Judicial de Lima, las Salas Laborales se apartan de la regla" "no se presume".

El trabajador en los casos de nulidad de despido, debe cumplir con los presupuestos de dicha pretensión como son el probar, en principio, la existencia de la relación laboral y la del despido.

### 11.1.3. La posición de la jurisprudencia de la Corte Superior de Lima

Nuestra jurisprudencia en materia de nulidad de despido ha establecido algunos criterios de interpretación respecto de algunos supuestos de nulidad tipificados en la ley. El mayor número de pronunciamientos giran en torno a los despidos de represalia y los antisindicales, siendo las siguientes:

Despido por participación en actividades sindicales la jurisprudencia en a. esta materia es amplia y reiterada, tenemos la sentencia del 11 de abril de 1997 que ha establecido: "[...] es nulo el despido que tenga como motivo la participación en actividades sindicales [...]" en este caso la demandante "[...] se dedicaba a actividades sindicales como se desprende del acta de fecha 13 de diciembre de 1995, cuando se discutía el pliego de reclamos y previo a la fecha del despido de la recurrente [...]". Respecto a la afiliación al sindicato, la sentencia del 2 de julio de 1997 recaída en el Expediente Nº 2800-96-ND establece que: "[...] es nulo el despido que tenga por motivo la afiliación al sindicato [...]". Estos casos están vinculados con el precepto Constitucional que garantiza la libertad sindical (artículo 28<sup>2</sup>). La jurisprudencia ha establecido una línea directa de protección una vez que se verifica que la motivación del despido tuvo como causa tanto la afiliación a un sindicato, como el ejercicio de actividades sindicales.

- Despido por representación sindical (violación del fuero sindical): la posición Ь. de las Salas laborales es una sola: debe acreditarse la condición de representante de los trabajadores protegidos por el fuero sindical, ya que de acuerdo con el Reglamento de la Ley de Relaciones Colectivas de Trabajo, la comunicación de tal condición al empleador.
- Despidos por represalia: respecto a este tipo de despidos, se ha estac. blecido en el Expediente Nº 2436-97-ND-S, de fecha 1 de julio de 1997, que: "[...] el magistrado laboral para declarar la nulidad del despido debe tener en consideración: a) que el trabajador haya presentado queja o participado en un proceso de naturaleza laboral en defensa de sus derechos reconocidos por la ley y no con ánimo de perjudicar al empleador o de tener un medio para defenderse frente a un posible despido por causa justa; b) que el acto de despido se produzca con posterioridad a la formulación de la queja por el trabajador y dentro de un plazo tan cercano a este hecho que lleve a la convicción que el móvil por el cual se ha roto el vínculo laboral es la represalia por el reclamo formulado; y c) que el empleador no haya expresado ni motivado su decisión de despedir al trabajador" (Actualidad Laboral, Nº 274, Lima, 1999, p. 51). No existe, a pesar de la posición de la sentencia, unanimidad respecto del tipo de queja o proceso que puede iniciar el trabajador y motivar el despido. Este pronunciamiento ha sido reiterado en el Expediente Nº 2983-97-N.D.(S), de fecha 14 de agosto de 1997, que dice: "[...] el hecho de

#### **VICTORIA AMPUERO DE FUERTES**

haber formulado la demandante una denuncia penal ante la Fiscalía Provincial en lo Penal, no puede ser considerado como argumento para invocar la causal de nulidad del despido prevista en el inciso c del artículo 62º del Texto Unico Ordenado de la Ley de Fomento del Empleo, pues la queja o procedimiento a que se refiere dicha ley debe ser de naturaleza laboral y no penal [...]" (Actualidad Laboral, Nº 257, Lima, 1977, p. 65). También tenemos otra jurisprudencia expedida por la Sala de Derecho Constitucional y Social de la Corte Suprema de Justicia de la República sobre despido por represalia recaída en la Casación Nº 3368-97-Piura de fecha 2 de junio de 1999 (El Peruano, 17 de septiembre de 2000), que dice: "[...] la causal de nulidad de despido contenida en el numeral c del artículo 62º del Texto Unico Ordenado de la Ley de Fomento del Empleo, está referida a la reacción del empleador frente a una queja o reclamo que plantee un trabajador contra él, sirviendo ésta de motivación subjetiva para concluir el contrato de trabajo [...]".

- Despido por discriminación: no existe pronunciamientos al respecto,  $\mathbf{d}$ existiendo únicamente los antisindicales o los de reacción que tienen un matiz discriminatorio y que deben ser protegidos constitucional y legalmente.
- Despido por maternidad: respecto a este tipo de despidos, debemos se $e)$ ñalar algunas sentencias emitidas por las Salas laborales y el Tribunal Constitucional
- Sentencia del 17 de febrero de 1997, recaída en el Expediente Nº 5619-96-R, en donde se ha establecido que: "[...] resulta nulo el despido que se produce dentro de los noventa días anteriores al parto al parto [...]" (Análisis Laboral, Nº 255, Lima, 1997, p. 46). La posición de la sentencia es la de presumir la prohibición del despido por el solo hecho del descanso, asunto que implica una postura rígida respecto a la exigencia de la ley, pues de acuerdo con ella, el ejercicio del descanso posnatal por si solo no implica una relación de causa-efecto entre dicha circunstancia y la decisión del despido. Debe estimarse, como lo indica la misma sentencia, que "[...] los contratos temporales suscritos entre las partes no fueron comuni-

#### DISCRIMINACIÓN E IGUALDAD DE OPORTUNIDADES EN EL ACCESO AL EMPLEO

cados a la autoridad de trabajo, por lo que debe entenderse que a las partes las unió una relación laboral de carácter indeterminado [...]", hecho que la Sala estimó como un elemento concurrente para arribar a la conclusión de la nulidad del despido. Además, la posición de la Sala es la de interpretar que todo despido realizado durante el descanso pre y posnatal es nulo.

- Otra de las sentencias es la recaída en el Expediente Nº 6623-96-NS(S), de fecha 17 de febrero de 1997, que dispone: "[...] resulta nulo el despido efectuado cuando la trabajadora se encontraba en estado de gestación [...]" (Análisis Laboral, Nº 257, Lima, 1997, p. 62).
- Igualmente, es de destacar la sentencia del Tribunal Constitucional emitida en el Expediente Nº 05652-2007-PA/TC, de fecha 6 de noviembre de 2008.

En ella se establecen ciertas reglas con relación al inciso e del artículo 29º del Texto Único Ordenado del Decreto Legislativo Nº 728, Ley de Productividad y Competitividad Laboral, aprobado por el Decreto Supremo Nº 003-97-TR:

- Que se produzca en cualquier momento del período de gestaa. ción.
- b. Dentro de los 90 días posteriores al parto.
- Que el empleador hubiese sido notificado documentalmente Ċ. del embarazo en forma previa al despido.

Dada la importancia de esta sentencia, es preciso indicar que a trabajador, con fecha 13 de octubre de 2004, interpuso demanda de amparo contra la Sociedad de Beneficencia de Lima Metropolitana y contra el Ministerio de la Mujer y Desarrollo Social, para que se deje sin efecto el despido discriminatorio y se ordene su reposición.

Como fundamento de hecho de su demanda, manifiesta que laboró con contratos de servicios no personales por más de dos años y que le es aplicable la Ley  $N^2$  24041, por lo que su despido es ilegítimo, máximo si él se debe a su estado de embarazo, ya al haber comunicado de este hecho a su empleador, indudablemente este tenía conocimiento de su estado.

El juzgado al declarar fundada la demanda se pronuncia en el sentido de que la trabajadora había laborado más de un año ininterrumpido en labores de naturaleza permanente, por lo que le era aplicable la Ley Nº 24041; al ser apelada la sentencia, la Sala revoca y declara fundada la excepción de caducidad propuesta por las demandadas.

Ya en sede constitucional, el Tribunal Constitucional señala que a la trabajadora no le es aplicable la Ley  $N^2$  24041, sino la Ley  $N^2$  26918, Ley de la Sociedad de Beneficencia Pública, que estipula que los trabajadores están sujetos al régimen de la actividad privada, pese a que la demandante no hizo mención en su demanda. Además de hacer un análisis sobre:

- La igualdad de derechos de hombres y mujeres en el Derecho a. internacional de los derechos humanos.
- La igualdad y obligación de no discriminación. b.
- La protección internacional de la mujer y sus derechos humanos. C.
- La discriminación y la igualdad en materia laboral. d.
- La discriminación por razón de sexo: el embarazo. e.

El tema que nos interesa comentar es el punto e, es decir, el referido a la discriminación de sexo: el embarazo. Al respecto, debemos manifestar que el despido por razón de su embarazo es una discriminación directa por haberse producido, justamente, por razón de sexo, lo que se evidencia, sobre todo, por el hecho de que la demandada no ha señalado la existencia de causa justa relacionada con su capacidad o conducta laboral como señala la Ley de Productividad y Competitividad Laboral.

La demandante comunicó oportunamente a su empleadora que se encontraba embarazada; no obstante, esta procedió a despedirla con el argumento de que se trataba de un contrato civil, cuando en realidad existió un contrato de trabajo, por lo quería despedirla debió ampararse en las cuales establecidas en la mencionada ley, a fin de que evitar que, por el estado de la trabajadora, se configure un despido nulo.

Es así que el Tribunal Constitucional, vía acción de amparo, le da la razón a la trabajadora que fue despedida por su embarazo. En este sentido, debido a que el inciso e del artículo 29<sup>º</sup> de la Ley de Productividad y Competitividad Laboral sanciona este tipo de actos empresariales con la nulidad del acto extintivo, se determinó la existencia de una vulneración a sus derechos a la no discriminación y al trabajo, y, en consecuencia, se dispuso la su reincorporación.

Es preciso indicar que la trabajadora también pudo interponer su acción en un proceso ordinario donde incluso se le hubiera abonado las remuneraciones dejadas de percibir lo que no se da en los procesos de amparo.

## **12. CONSIDERACIONES FINALES**

- El principio o regla de "igualdad o de no discriminación" se funda-1. menta en la idea de dignidad del hombre, base de la cual surgen los derechos humanos y por ende, la premisa de que todos los seres humanos deben ser tratados igualmente.
- 2. Es de recordar, que la Constitución permite la diferenciación más no la discriminación. Así, ante el tema de discriminación e igualdad de oportunidades en el acceso al empleo, es lamentable que nuestra legislación no se haya desarrollado lo suficiente.
- 3. Ciertamente, la ley y su reglamento son disposiciones que establecen pocas ventajas para el postulante discriminado partiendo desde la carga de la prueba y el costo que resulta de interponer una demanda de daños y perjuicios.
- Otro aspecto que se debe tomar en cuenta que la legislación se en-4. cuentra dispersa e ignorada por su poca difusión, esperamos que con la promulgación de la Ley General de Trabajo se pueda centralizar las disposiciones sobre discriminación e igualdad de oportunidades en el acceso al empleo.
- 5. Creemos que mientras no se expida la Ley General de Trabajo, por intermedio de sus Autoridades competentes, como es el Ministerio de Trabajo y Promoción del Empleo, el Gobierno debería hacer campa-

ñas para la difusión de las normas pertinentes sobre discriminación, para que cada postulante a un empleo haga valer sus derechos y no se resigne al maltrato por parte de los empleadores.

- Por ello, la discriminación no es sólo el aspecto negativo del dere-6. cho de igualdad, sino que es una diferencia de trato sin motivos justificables o expresamente contrarios a la Constitución, como por ejemplo, la exigencia de ciertos requisitos: raza, religión, talla, sexo, entre otros. Indudablemente, constituye un tema complejo que corresponde a la Autoridad Administrativa de Trabajo y a los jueces atender con discernimiento.
- 7. En este sentido, la valoración de lo objetivo y razonable ante un conflicto de derechos como el de igualdad y no discriminación frente a la libertad de empresa y contratación resulta esencial para no transgredir derechos constitucionales.
- En lo referente al despido por discriminación, no existe en los anales 8. judiciales pronunciamiento,
- Al existir igualdad de derechos entre varones y mujeres, creemos que 9. en las ofertas de empleo no debe consignarse el sexo del postulante, ya que en este aspecto hemos avanzado en nuestro país, tanto es así que las mujeres realizan labores que eran prohibidas, como es el caso de cobradores de micro, trabajo de albañilería y de mecánica, etc.
- 10. Finalmente, es preciso decir que el 20 de octubre de 2004 se publicó el Decreto Supremo Nº 012-2004-TR que dicta las disposiciones reglamentarias de la Ley Nº 27736, referente a la transmisión radial y televisiva de ofertas laborales del sector público y privado, con la finalidad de que se establezcan procedimientos que garanticen y promuevan la igualdad de oportunidades y la transparencia en el acceso a puestos de trabajo.

Con tal fin, todo organismo público y empresas del Estado están obligados a remitir sus ofertas de empleo al programa Red Cil Proempleo del Ministerio de Trabajo que actuará como agente intermediador del cumplimiento de los requisitos. De este modo, es de destacar la advertencia expresa de respetar en las ofertas de empleo las prohibiciones que sobre discriminación prevé la ley y su reglamento.

#### DISCRIMINACIÓN E IGUALDAD DE OPORTUNIDADES EN EL ACCESO AL EMPLEO

Lo cual a nuestro parecer, no tendrá acogida entre los postulantes a empleos, por la poca publicidad que se viene dando a las disposiciones sobre la materia, y, solo queda que el Ministerio de Trabajo y Promoción del Empleo, como ente rector, realice seminarios gratuitos al respecto.

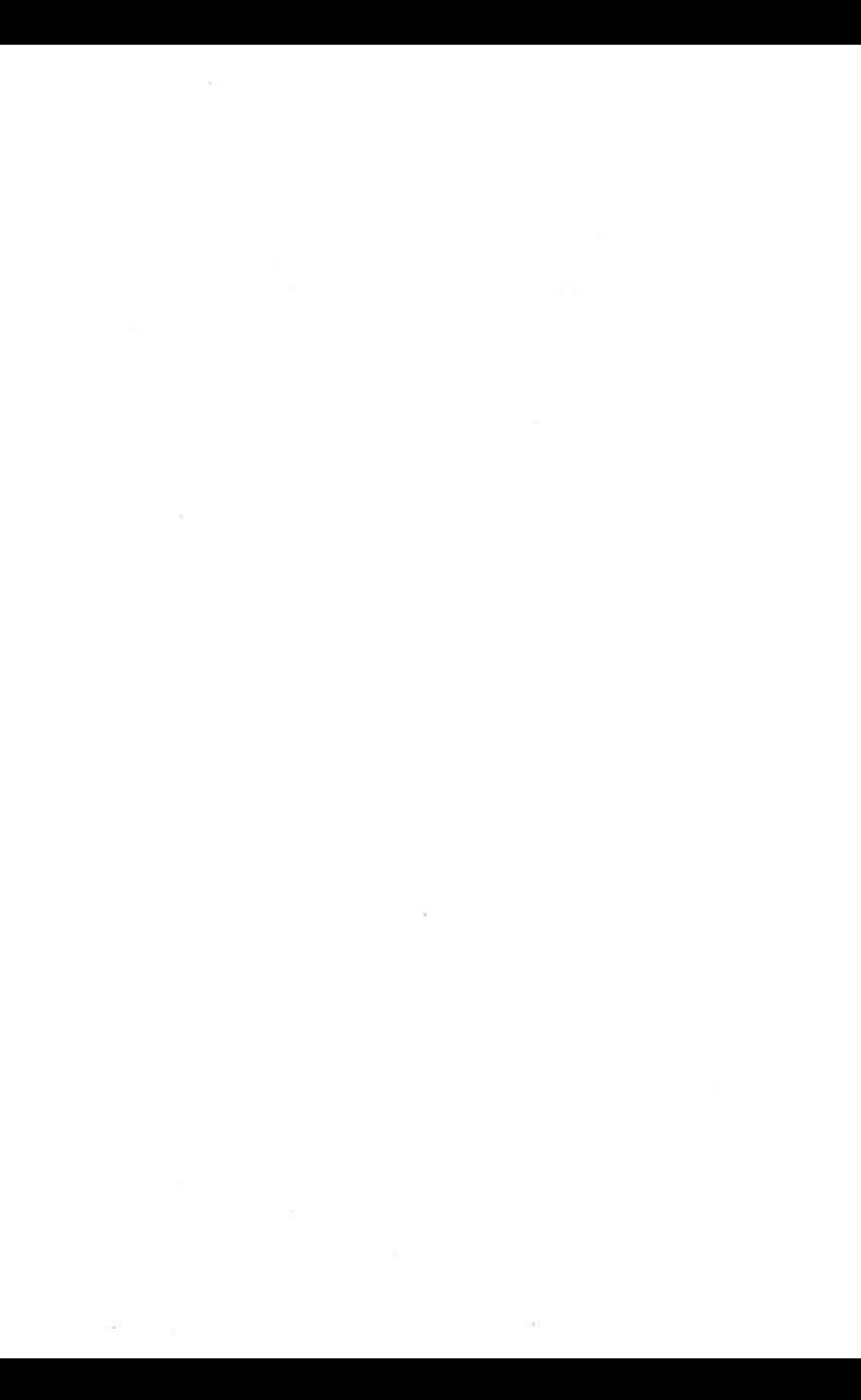

Agradecemos la colaboración de Oxal Víctor Ávalos Jara y<br>Ebeling Routh Muñoz Torres en la realización de este libro.

Se terminó de imprimir<br>cn los Talleres Gráficos de Editora Jurídica Grijley, en el mes de enero del 2010

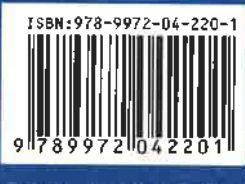